<span id="page-0-0"></span>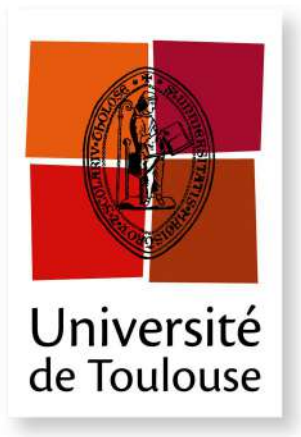

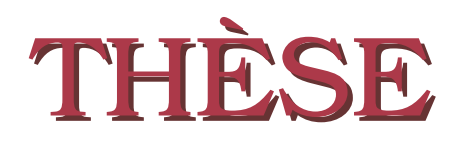

**En vue de l'obtention du**

# **DOCTORAT DE L'UNIVERSITÉ DE TOULOUSE**

**Délivré par :** *l'Université Toulouse 3 Paul Sabatier (UT3 Paul Sabatier)*

**Présentée et soutenue le** *27/06/2022* **par :** Jean-Sébastien Carrière

**Analyse combinée Planck/Herschel des corrélations entre les filaments et le champ magnétique dans les régions de formation stellaire**

### **JURY**

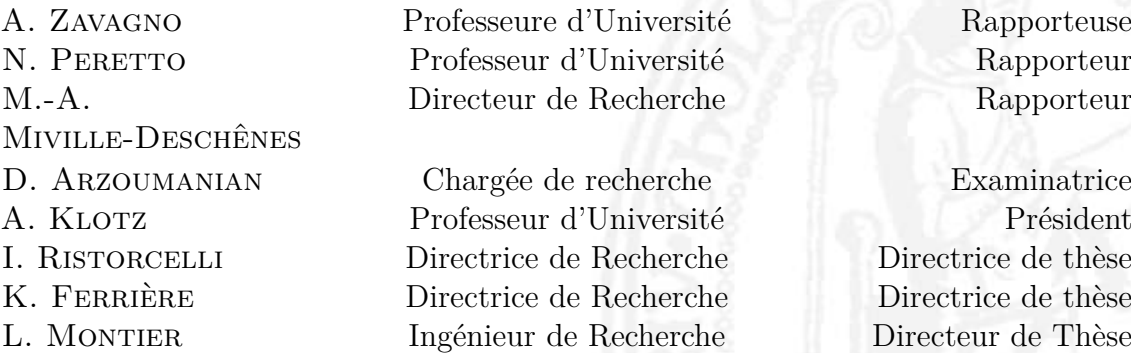

### **École doctorale et spécialité :**

*ED SDU2E : Astrophysique, Sciences de l'Espace, Planétologie* **Unité de Recherche :**

*Institut de Recherche en Astrophysique et Planétologie (UMR 5277)* **Directeurs de Thèse :**

*Isabelle Ristorcelli*, *Katia Ferrière* et *Ludovic Montier*

### **Rapporteurs :**

*Annie Zavagno*, *Nicolas Peretto* et *Marc-Antoine Miville-Deschênes*

### **Remerciements**

<span id="page-1-0"></span>J'aimerais bien évidemment commencer par remercier mes trois directeurs sans qui cette thèse n'aurait pas pu aboutir. Je remercie Ludovic pour son incroyable efficacité malgré la quantité de projets auxquels il participe, ainsi que pour toutes ses idées originales qui ont pu à chaque fois me débloquer. Je remercie Isabelle pour son extrême empathie et sa bienveillance qui m'ont porté dans tous les moments que j'ai pu traverser dans cette thèse. Enfin, je remercie Katia, pour sa ténacité et sa pédagogie qui m'ont poussé à progresser dans beaucoup d'aspects diérents de mon travail. Toutes nos réunions, où je devais faire la Suisse lorsque vous n'étiez pas d'accord sur le bon mot à utiliser, me manqueront. Je vous remercie tous les trois encore une fois pour votre patience, soutien et gentillesse tout au long de ces quatre années qui resteront ancrées dans ma mémoire.

J'aimerais remercier tous les collègues et amis que j'ai pu me faire durant ces quatre années à l'IRAP, à commencer par tous ceux qui sont passés par Jean-049. Jean-Marta qui chérit toujours autant les blagues sur les Portugais, Jean-Sébastien Durrive le meilleur public qui soit, Jean-Wikisabelle qui ferait bégayer Julien Lepers, Jean-Constant fils de Rajon et maître incontesté du cringe, Jean-Léonardo l'unique, le seul, l'élu (je pourrai dire que j'ai partagé le bureau d'un prix Nobel) et pour finir Jean-Louisette fière représentante de Cahors et de son pont, sans qui je n'aurais jamais pu avoir mes deux petites Perlipopette et Godzilla. Même s'il n'était pas de Jean-049, j'aimerais remercier le charismatique Jonathan pour son écoute et toutes nos pauses courses et squash.

Ensuite, j'aimerais remercier tous les doctorants que j'ai pu croisé, à commencer par Paul ce "chien de la casse" comme il aime se faire appeler, Andrés pour qui le français n'a aucun secret et le client préféré de Jean-Uber, BonBon aka Ma couille aka The Priest aka the BBQ queen aka  $0.6 \times$ JS, Tonio Montana de son vrai nom Anoll, maître du self defense et de l'arduino, partenaire du Grand confinement avec Loulou aka Shanksette grande passionnée d'automobile et du ballon rond, Ben & Neil qui représentent parfaitement la famille et ses valeurs, surtout quand il est question de tunning et de belle mécanique, Max mon fils spirituel à qui j'ai tout appris sur les back pass au volley, sur le handling, les trois points clutchs et la culture NBA, ou encore sur les bon picks TTFL, and last AND least Stefano aka Fanfan la tulipe (LATEX should add a middle finger symbol just for you). J'aimerais également remercier tous mes partenaires de pauses-café Grégoire, Théa, Erwan, Sacha, Joey, Marjojo l'abricot et tous les autres dont les noms ne me viennent pas, mais je pense à vous.

Pour finir avec mes collègues IRAP, j'aimerais remercier mes partenaires chonks amateurs de belle farine, je parle bien sûr de ceux qui ont partagé les innombrables pauses viennoiseries avant de travailler. Je commence par remercier Benjamin qui est

#### REMERCIEMENTS iii

le seul à ne pas être docteur quand j'écris ces mots, mais qu'on tolère quand même parce qu'il est ave-roi-né aka Paintingball aka l'homme FORT, jeune cadre dynamique connecté voué à finir directeur du CNES. Ensuite, je remercie Baptiste aka babakula le casseur de dent, le seul homme à pouvoir se vanter d'avoir compléter l'alphabet de la plus belle des manières, mais aussi grand maître de la belote, dont le duo avec Lidiche mériterait une série Netflix intitulée "je ne laisse jamais passer un AS". Enfin, Fwd : Fwd : Fwd : Fwd : Fwd : Deberiás-Brugel que l'on connaît aussi sous le nom de Margot, Fabian, Florent ou encore Florian, mais de son vrai nom Fabien. Également ave-roi-né, amateur du véritable gâteau à la broche, du quart d'heure toulousain et du friendly fire, cet homme représente la réussite et le rempart contre le grand lessivage : la légende raconte qu'il a marché dès sa naissance, parlé à l'âge de 3 semaines et obtenu son bac à 7 ans. Il arrive parfois de rencontrer un plafond de verre, cet homme s'en sert de rampe pour un ceiling shot double tap triple reset musty flick mate bump kebab. On en a passé du temps ensemble avec Fabien, et je l'en remercie.

Au-delà de l'IRAP, de nombreuses personnes ont accompagné mes journées, et je les remercie tous. Thomas et tous nos FEDAL sur l'île du Ramier, Fabrice, Tom et Clara et toutes nos discussions alimentées par plus de 1 000 L de bière bien rentabilisés, tous les gars du basket, que ce soit de la Fac ou de Castanet (si le lecteur a le temps, il est invité à mettre un avis Google à 1/5 sur la MJC Castanet) et enfin Robin, psychologue, cuisinier et élagueur, je t'aime.

J'aimerais maintenant remercier certaines personnes qui resteront dans ma mémoire pour toujours. Valentin pour m'avoir fait découvrir la Jumbo Poutine à Timmins, Barilla, Rumo, Garofalo, Panzani, De Cecco, etc. pour m'avoir accompagné pendant 4 ans, la soeur de Pierre pour avoir crée Toulouse Burger où le record à 8 steaks ne demande qu'à être battu, la dame des salades pour la double dose de sauce césar et le gâteau offert à chaque commande, la boulangerie Saint Aubin pour vos pâtes d'ours et vos saint aubins, Grand' Pizzeria pour vos pizzas géantes, surtout la San Remo, Prosciutteria pour vos planchas de Bresaola qui ne rentrent pas sur la table, l'Aubrac pour votre charcuterie, foie gras et fromage à volonté qui m'auront donné du fil à retordre, l'Hamburgeria pour "l'arrêt cardiaque", le Buron de Bouals pour votre aligot à volonté, Sake Sushi pour vos sushis à volonté, la Faim des haricots pour vos tartes à volonté. J'ai tous hâte de vous retrouver.

J'aimerais pour finir remercier mes deux familles, à commencer par les Nouvel de la Flèches & Bonneville. J'aimerais vous remercier très chaleureusement pour tous ces week-ends et vacances où vous m'avez nourris, logé, fait voyager et surtout permis de m'évader pendant cette dernière année de thèse particulièrement intense. Je remercie bien sûr ma millefa : mes parents, mes frères (je compte aussi OH LAWD HE COMIN') et ma sœur (qui mériterait de redescendre un peu) pour tous les moments passés avec vous qui m'ont permis de sortir de mon quotidien et de m'aérer l'esprit.

Je finirais par remercier celle qui m'est la plus chère, qui partage ma vie et qui s'est occupée de moi ces deux dernières années. Si je peux aujourd'hui être heureux de ce que j'ai accompli, c'est grâce à sa présence et à son attention sans faille qui m'ont permis d'absolument tout traverser. C'était loin d'être facile pour toi, je te le rendrai au centuple. Merci Alix.

Je dédie cette thèse à Nicole, j'espère que le saucisson était bon.

### **Abstract**

<span id="page-3-0"></span>Filamentary structures are ubiquitous in the interstellar medium (ISM), over broad ranges of size and density, with the densest filaments being the cradles of star formation. Both simulations and observations of the ISM show that the study of the relative orientations between filaments and the magnetic field can bring new insight into the role played by magnetic fields in the formation and evolution of filaments and thus in the process of star formation. During my thesis, I studied the relative orientations between filaments and the magnetic field in star formation regions observed in different Galactic environments and at different evolution stages.

To this end, I combined data from the *Herschel* satellite obtained as part of the Galactic Cold Cores (GCC) program with the polarization maps of the *Planck* satellite. The latter measured the polarized thermal emission from dust grains, which traces the orientation of the magnetic field in the plane of the sky. The GCC program is composed of 116 fields representing regions of star formation, with a great diversity of filaments in terms of size, density, evolution stage, and Galactic environment.

I first developed a new method, FilDReaMS ("**Fil**ament **D**etection & **Re**construction **a**t **M**ultiple **S**cales"), to extract filaments and determine their orientations. This method meets the various essential criteria for our study : reconstruction of the filamentary network, single-scale and multi-scale analyses, suitability for statistical studies, userfriendliness, and computation speed.

I then applied FilDReaMS to a subsample of 4 *Herschel* fields for which I analyzed in detail the filament relative orientations, and then to all 116 fields in view of a statistical analysis. My results are consistent with those of previous studies : I generally (but not systematically) find a transition in the preferred relative orientations, from parallel at low column densities to perpendicular at high column densities. Parallel/perpendicular relative orientations are mainly observed at small/large scales.

Because the thermal emission from dust grains is optically thin, filament observations and magnetic field measurements can potentially be contaminated by the presence of foreground or background clouds. To overcome this problem, I developed a new method able to separate clouds along the line of sight by using the information contained in (*l*,  $b, v$  cubes of HI, <sup>12</sup>CO, and <sup>13</sup>CO. I then decomposed the *Planck* polarization data in this 3D basis to reconstruct the magnetic field orientation of each cloud. I applied the method to a first *Herschel* field, for which I obtained conclusive results. This analysis highlights the need to take into account the possible effects of confusion along the line of sight in the study of filament relative orientations.

## **Résumé**

<span id="page-4-0"></span>Les structures filamentaires sont omniprésentes dans le milieu interstellaire (MIS), sur de nombreuses échelles de taille et de densité, les plus denses représentant souvent les berceaux de la formation stellaire. Les simulations et les observations du MIS montrent que l'étude de l'orientation relative entre filaments et champ magnétique peut apporter un nouvel éclairage sur le rôle du champ magnétique dans la formation et l'évolution des filaments, et donc sur le processus de formation stellaire. Au cours de ma thèse, j'ai étudié l'orientation relative entre filaments et champ magnétique dans des régions de formation stellaire observées dans diérents environnements Galactiques et à diérents stades d'évolution.

À cette fin, j'ai combiné des données du satellite *Herschel* obtenues dans le cadre du programme Galactic Cold Cores (GCC) avec les cartes en polarisation du satellite *Planck*. Ce dernier a mesuré l'émission thermique polarisée des grains de poussière, qui trace l'orientation du champ magnétique sur le plan du ciel. Le programme GCC, quant à lui, est constitué de 116 champs représentant des régions de formation stellaire, avec une grande diversité de filaments en termes de taille, densité, stade d'évolution et environnement Galactique.

J'ai commencé par développer une nouvelle méthode, FilDReaMS ("**Fil**ament **D**etection & **Re**construction **a**t **M**ultiple **S**cales"), pour extraire des filaments et déterminer leur orientation. Cette méthode répond aux diérents critères indispensables à notre étude : reconstruction du réseau filamentaire, analyses simple-échelle et multi-échelles, automatisation à des fins statistiques, facilité d'utilisation et rapidité de calcul.

J'ai ensuite appliqué FilDReaMS à un sous-échantillon de quatre champs *Herschel* pour lesquels j'ai effectué une analyse détaillée de l'orientation relative des filaments, puis à l'ensemble des 116 champs en vue d'une analyse statistique. Mes résultats sont cohérents avec ceux des études précédentes : je retrouve généralement (mais pas systématiquement) une transition dans l'orientation relative préférentielle, de parallèle aux faibles densités de colonne à perpendiculaire aux grandes densités de colonne. Les orientations relatives parallèles/perpendiculaires sont essentiellement observées aux petites/grandes échelles.

Parce que l'émission thermique des grains de poussière est optiquement mince, l'observation des filaments et la mesure du champ magnétique peuvent potentiellement être contaminées par la présence de nuages d'avant- ou d'arrière-plan. Afin de pallier à ce problème, j'ai développé une nouvelle méthode permettant de séparer les nuages le long de la ligne de visée en utilisant l'information contenue dans des cubes (*l*, *b*, *v*) des traceurs HI, <sup>12</sup>CO et <sup>13</sup>CO. J'ai ensuite décomposé les données de polarisation de *Planck* sur cette base 3D pour reconstruire l'orientation du champ magnétique de chaque nuage. J'ai appliqué la méthode à un premier champ *Herschel*, pour lequel j'ai obtenu des

#### vi Résumé

résultats concluants. Cette analyse souligne la nécessité de prendre en compte les effets possibles de confusion le long de la ligne visée dans l'étude de l'orientation relative des filaments.

# **Table des matières**

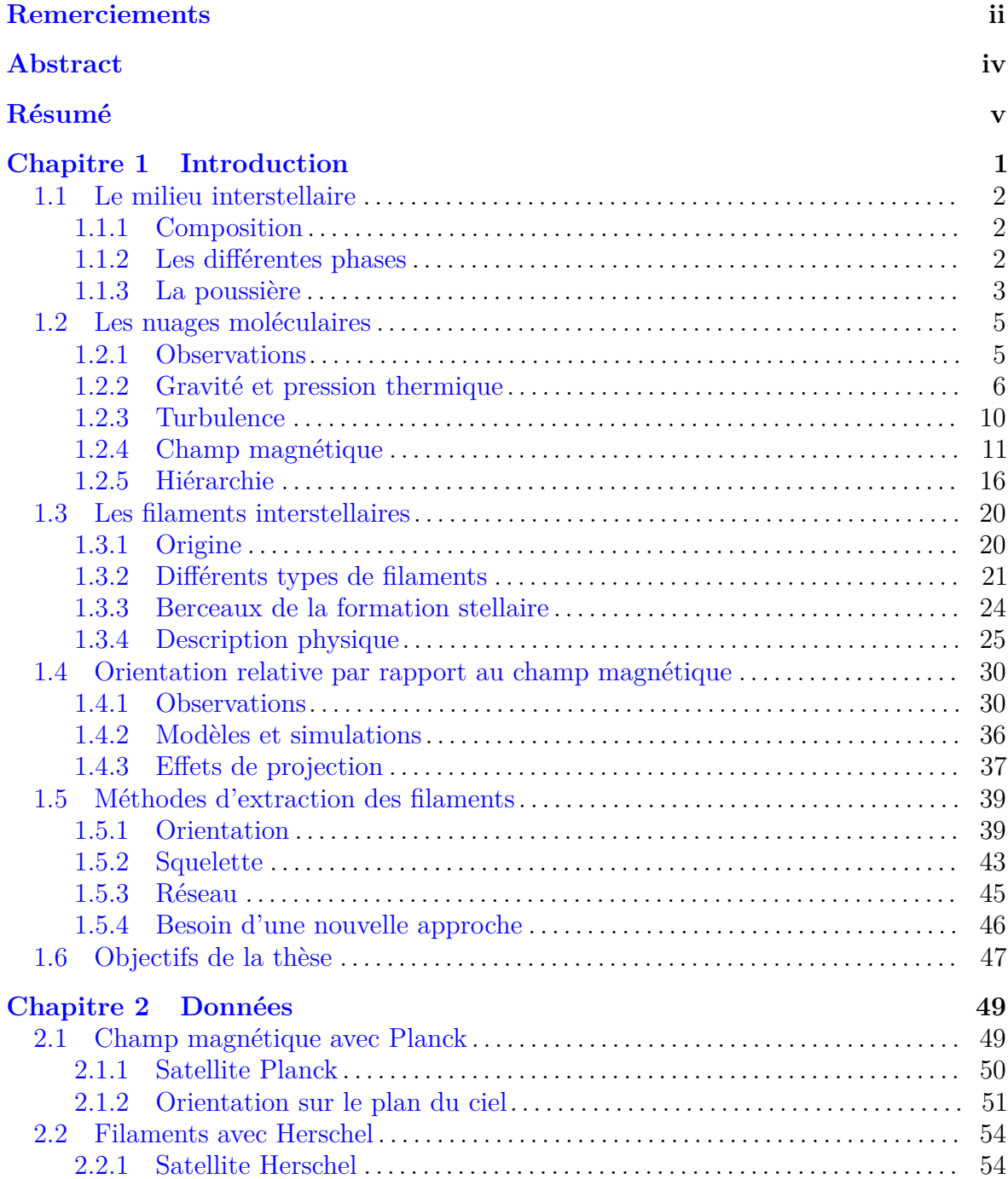

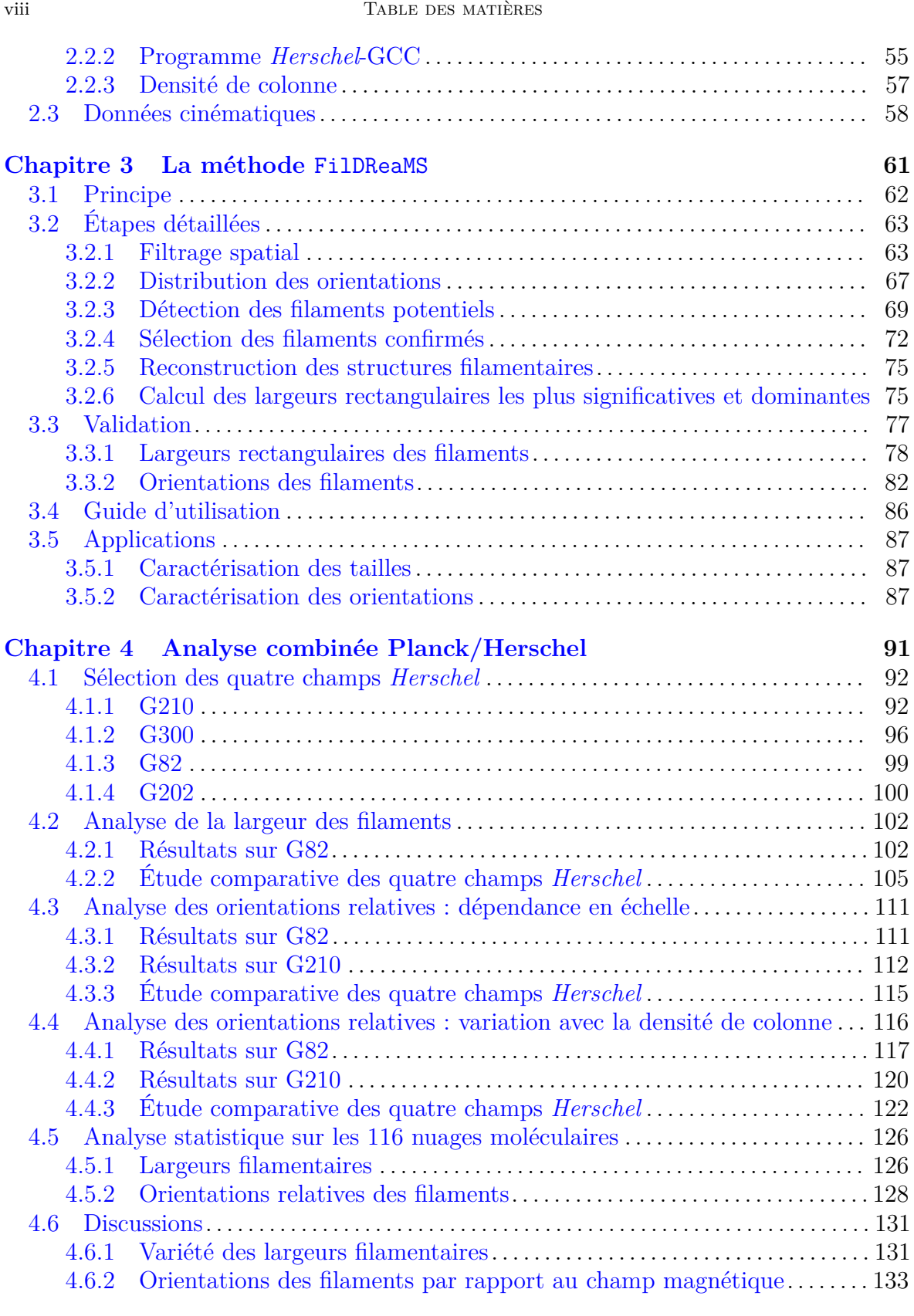

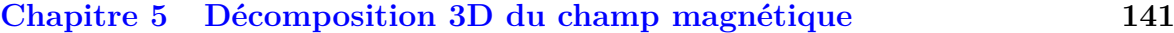

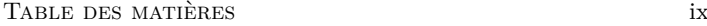

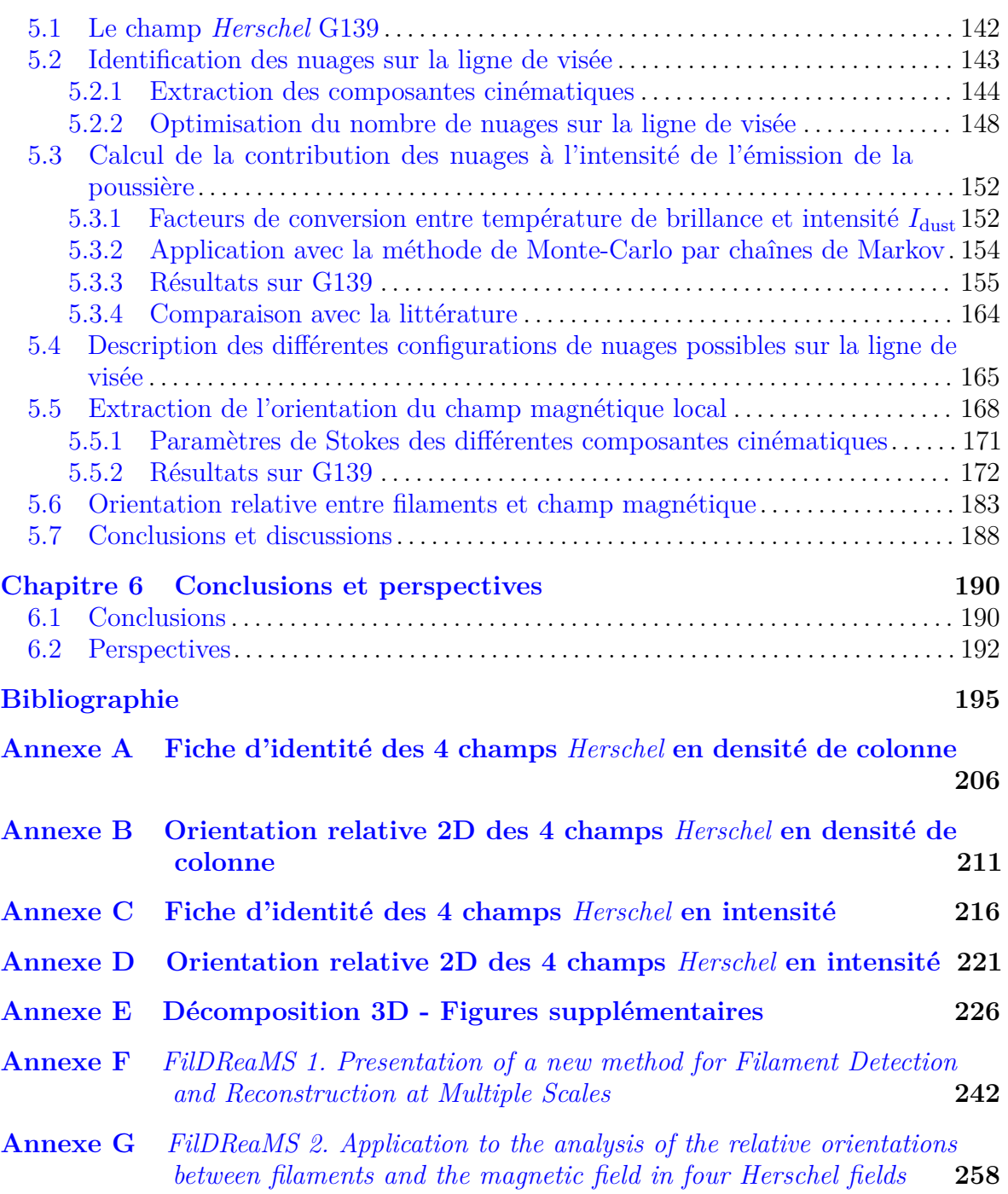

### CHAPITRE 1

# **Introduction**

### <span id="page-9-0"></span>**Contents**

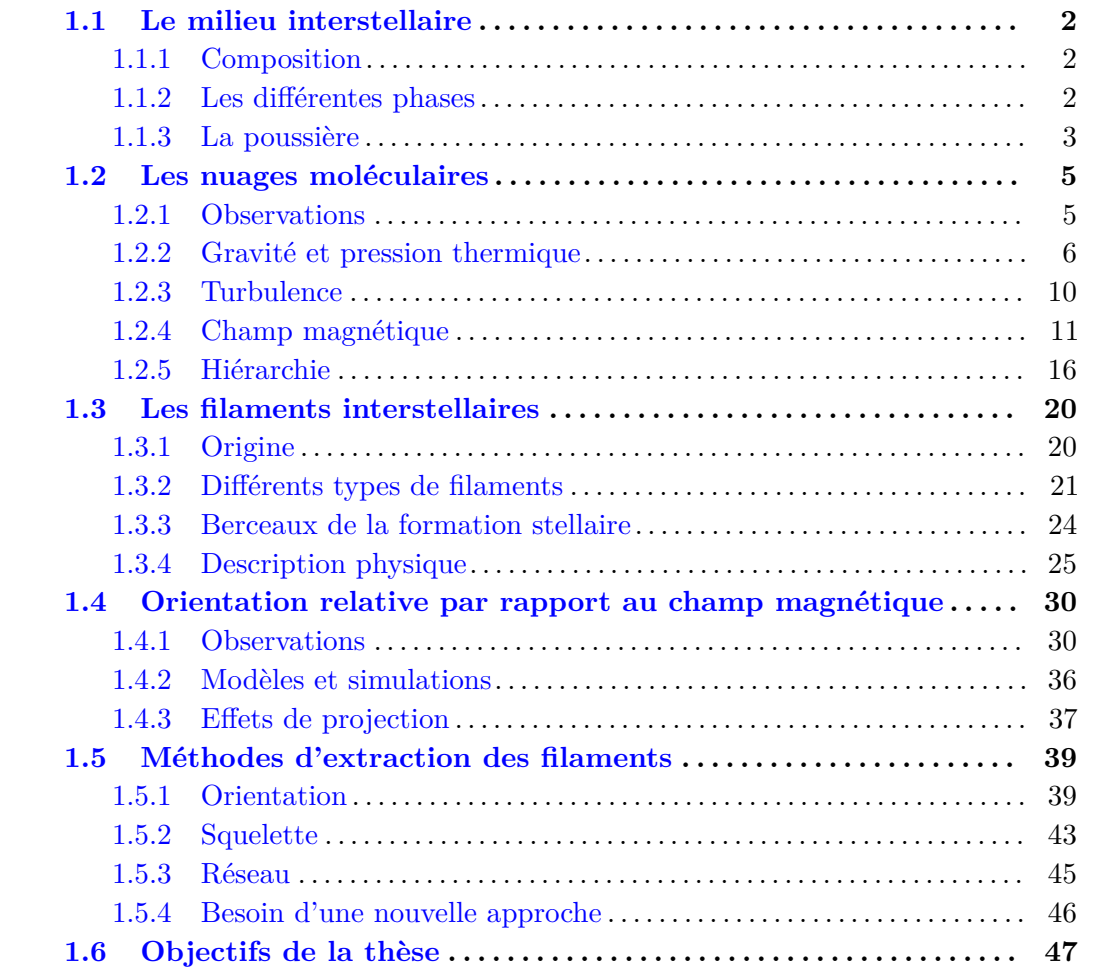

*Memento, Stella, quia pulvis es, et in pulverem reverteris.* Les étoiles tapissant notre ciel constituent la première source d'information de notre Univers. Elles échangent perpétuellement de la matière et de l'énergie avec leur environnement, le milieu interstellaire (MIS). Les étoiles naissent dans les nuages froids et denses du MIS, et à partir de l'hydrogène et de l'hélium, génèrent les éléments plus lourds, dont un particulièrement essentiel à la genèse de la vie, le carbone. À la fin de leur évolution-, les étoiles meurent

2 1 INTRODUCTION

en éjectant une grande partie de leur matière, nourrissant ainsi le milieu diffus du MIS. Ce milieu diffus se refroidit ensuite et se densifie au point de former de nouveaux nuages, au sein desquels va naître une nouvelle génération d'étoiles. Ce cycle de la matière régit l'évolution d'innombrables galaxies, dont notre Voie Lactée. La grande question de notre origine est donc étroitement liée à l'évolution de la matière dans le MIS, et notamment de sa composition, de ses diérentes échelles et des forces responsables de sa dynamique.

## <span id="page-10-0"></span>**1.1 Le milieu interstellaire**

### <span id="page-10-1"></span>**1.1.1 Composition**

Le MIS, ne représentant qu'une faible fraction de la masse totale des étoiles de notre Galaxie, est constitué à  $\simeq 99\%$  de gaz et à  $\simeq 1\%$  de poussière [\(Bohlin et al.,](#page-204-0) [1978\)](#page-204-0). Cette proportion entre le gaz et la poussière est considérée comme constante, et est généralement exprimée comme le rapport *R*gas*/*dust :

<span id="page-10-3"></span>
$$
R_{\rm gas/dust} = \frac{n_{\rm gas}}{n_{\rm dust}} = \frac{n_{\rm ion} + n_{\rm atom} + n_{\rm mol}}{n_{\rm dust}},\tag{1.1}
$$

avec *n* représentant la densité pour chacun des composantes. Le gaz interstellaire peut se trouver sous trois états : ionisé, atomique ou moléculaire. Le MIS est essentiellement composé d'hydrogène ( $\approx 70\%$ ) et d'hélium ( $\approx 28\%$ ) avec la trace de molécules plus lourdes ( $\approx$  2%) telles les silicates, les molécules carbonées comme le CO et ses isotopes ou encore le CS, l'ammoniaque, l'eau et certains métaux [\(van Dishoeck et al.,](#page-212-0) [1993;](#page-212-0) [van](#page-212-1) [Dishoeck & Hogerheijde,](#page-212-1) [1999\)](#page-212-1). Les grains de poussière sont quant à eux des petites particules constituées de silicates, carbones, métaux ainsi que de manteaux de glace [\(Finkbeiner et al.,](#page-206-0) [1999;](#page-206-0) [Draine & Li,](#page-205-0) [2007\)](#page-205-0).

### <span id="page-10-2"></span>**1.1.2 Les diérentes phases**

Le gaz interstellaire peut se trouver dans diérentes phases du MIS [\(McKee & Ostriker,](#page-209-0) [1977;](#page-209-0) [Ferrière,](#page-206-1) [2001,](#page-206-1) [2020\)](#page-206-2), par ordre décroissant de température :

- le milieu ionisé très chaud (HIM, pour "Hot Ionised Medium") observable dans les rayons X [\(Snowden et al.,](#page-212-2) [1997\)](#page-212-2),
- le milieu ionisé chaud (WIM, pour "Warm Ionised Medium") pouvant être observé grâce aux raies de recombinaison (dont le H $\alpha$  est le plus important), au rayonnement Bremsstrahlung et aux mesures de dispersion de pulsars [\(Hoyle](#page-207-0) [& Ellis,](#page-207-0) [1963;](#page-207-0) [Finkbeiner,](#page-206-3) [2003;](#page-206-3) Haff[ner et al.,](#page-206-4) [2009\)](#page-206-4),
- le milieu atomique chaud (WNM, pour "Warm Neutral Medium", [Wolfire et al.,](#page-213-0) [1995,](#page-213-0) [2003\)](#page-213-1), observable grâce à la raie d'émission à 21cm de l'hydrogène,
- le milieu atomique froid (CNM, pour "Cold Neutral Medium", [Peek et al.,](#page-210-0) [2018\)](#page-210-0), également observable grâce à la raie à 21cm,

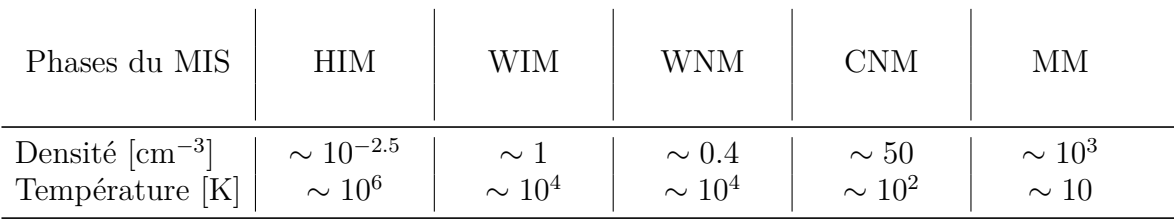

<span id="page-11-1"></span>Table 1.1. Paramètres physiques des diérentes phases du milieu interstellaire, par ordre croissant de densité.

• et pour finir, le milieu moléculaire (MM, pour "Molecular Medium", [Blitz](#page-204-1) [& Williams,](#page-204-1) [1999;](#page-204-1) [Williams et al.,](#page-212-3) [2000;](#page-212-3) [Ballesteros-Paredes et al.,](#page-203-1) [2007\)](#page-203-1), observable en extinction dans le visible [\(Savage et al.,](#page-211-0) [1977\)](#page-211-0) ou bien à partir de la raie d'émission du CO et de ses isotopes [\(Ladd et al.,](#page-208-0) [1998\)](#page-208-0).

Chacune de ces phases est affichée dans la Figure [1.1](#page-12-0) et ses paramètres physiques sont résumés dans la Table [1.1.](#page-11-1) Il existe également une phase instable et transitoire entre le WNM et le CNM, le milieu atomique tiède (LNM/UNM, pour "Lukewarm/Unstable Neutral Medium", [Salpeter,](#page-211-1) [1976;](#page-211-1) [Haud & Kalberla,](#page-206-5) [2007;](#page-206-5) [Murray et al.,](#page-209-1) [2018;](#page-209-1) [Kalberla](#page-208-1) [& Haud,](#page-208-1) [2018\)](#page-208-1).

### <span id="page-11-0"></span>**1.1.3 La poussière**

Les grains de poussière ne sont observables en absorption, dans le visible et l'infrarouge proche, et en émission, dans l'infrarouge lointain (FIR), le millimétrique et sousmillimétrique (mm/submm) [\(Mathis et al.,](#page-209-2) [1983\)](#page-209-2). Ils peuvent se décomposer en trois groupes [\(Desert et al.,](#page-205-1) [1990;](#page-205-1) [Meny et al.,](#page-209-3) [2007;](#page-209-3) [Compiègne et al.,](#page-205-2) [2010,](#page-205-2) [2011\)](#page-205-3) :

- les hydrocarbures aromatiques polycycliques (PAH, pour "Polycyclic Aromatic Hydrocarbon") de tailles  $\sim 1 \text{ Å}$ ,
- les carbones amorphes hydrogénés de très petites tailles (SamC ou VSG, pour "Small Hydrogenated Amorphous Carbon" ou "Very Small Grain") ayant des tailles de  $\sim 1 \,\mathrm{nm}$  à  $10 \,\mathrm{nm}$ ,
- les carbones amorphes hydrogénés de grandes tailles (LamC, pour "Large Hydrogenated Amorphous Carbon") et les silicates amorphes (amSil, pour "Amorphous Silicate") faisant tous deux partie de ce qu'on nomme les gros grains (BG, pour "Big Grains"), de taille allant de  $\sim 10 \text{ nm}$  à 100 nm.

Chacun de ces groupes participe à l'émission thermique de la poussière, dont on a une visualisation de SED (pour "Spectral Energy Distribution") dans la Figure [1.2,](#page-13-2) dans un milieu moléculaire ayant une densité surfacique  $\Sigma$  (ou de manière équivalente "de colonne", *N*) de l'atome d'hydrogène  $\Sigma_H \propto N_H \lesssim 10^{20} \text{ cm}^{-2}$ . Une particularité importante des grains de poussière (et particulièrement des BGs) est que le MIS est optiquement mince à leur émission thermique. Cela veut dire qu'on peut les observer

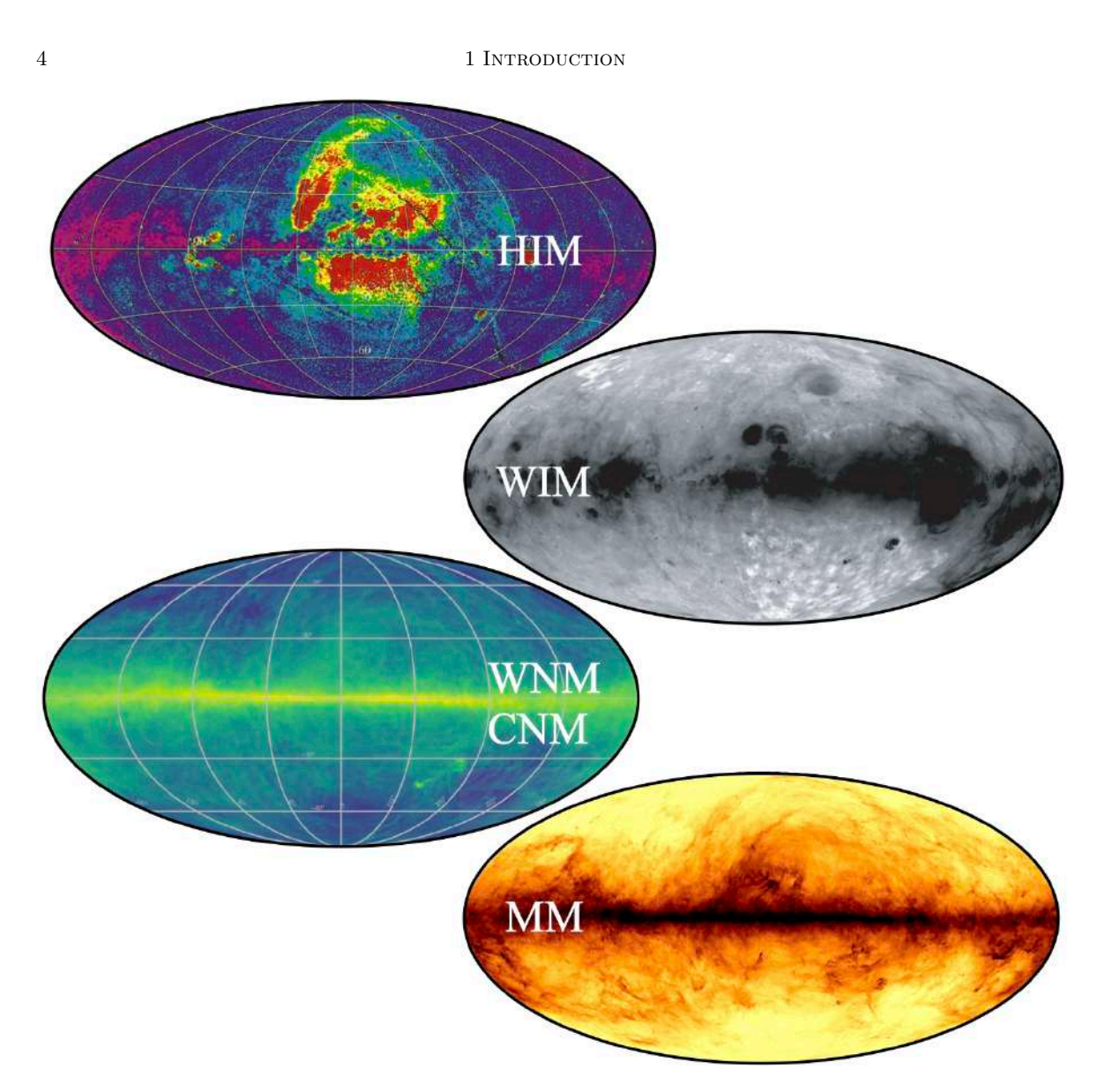

<span id="page-12-0"></span>Figure 1.1. Les diérentes phases du milieu interstellaire, par ordre décroissant de température : le milieu ionisé très chaud (HIM) (en haut à gauche, [Snowden et al.,](#page-212-2) [1997\)](#page-212-2), le milieu ionisé chaud (WIM) (H $\alpha$ , en haut à droite, [Finkbeiner,](#page-206-3) [2003;](#page-206-3) Haff[ner et al.,](#page-206-4) [2009\)](#page-206-4), les milieux atomiques, chaud (WNM) et froid (CNM) (HI, en bas à gauche, [HI4PI Collaboration](#page-207-1) [et al.,](#page-207-1) [2016\)](#page-207-1) et le milieu moléculaire (MM) (850 *µ*m, en bas à droite, tiré des résultats de la collaboration  $Planck<sup>1</sup>$  $Planck<sup>1</sup>$  $Planck<sup>1</sup>$ ).

dans les milieux les plus denses et les plus froids, jusqu'aux berceaux de la formation stellaire.

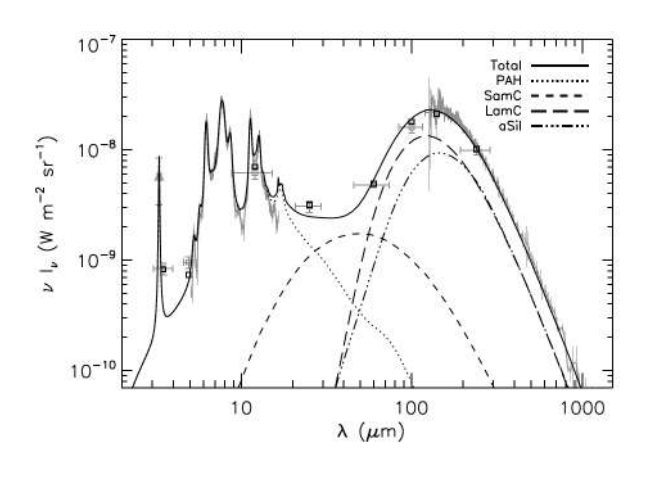

### <span id="page-13-0"></span>**1.2 Les nuages moléculaires**

<span id="page-13-2"></span>FIGURE 1.2. Figure extraite de [Compiègne et al.](#page-205-3) [\(2011\)](#page-205-3). Densité spectrale d'énergie (SED) modèle (trait plein noir) et observée (traits pleins et symboles gris) de la poussière, dans laquelle les 3 groupes PAH, VSG (SamC) et BG (LamC et amSil) sont représentés. Les diérentes SEDs proviennent des données des satellites ISO et COBE, ainsi que de l'expérience ballon AROME.

Par quels processus physiques les nuages moléculaires qu'on observe (Section [1.2.1\)](#page-13-1) se forment-ils et évoluent-ils, spatialement et temporellement ? Je vais ici essentiellement discuter de la gravité et de la pression thermique (Section [1.2.2\)](#page-14-0), de la turbulence (Section [1.2.3\)](#page-18-0), et du champ magnétique (Section [1.2.4\)](#page-19-0). Les nuages moléculaires sont également soumis à des mouvements de rotation. L'énergie de rotation est particulièrement importante aux plus petites échelles, au niveau de la formation des disques protoplanétaires [\(Stahler et al.,](#page-212-4) [1994\)](#page-212-4). Néanmoins, je ne développerai pas en détails ce mécanisme tant il est largement dominé par les autres forces aux plus grandes échelles du nuage moléculaire (voir par exemple [Goodman et al.,](#page-206-6) [2014;](#page-206-6) [Jijina et al.,](#page-207-2) [1999\)](#page-207-2). Je ne discuterai pas non plus des rayons cosmiques ayant une importance notable dans la balance hydrostatique du MIS, essentiellement aux grandes échelles [\(Ferrière,](#page-206-1) [2001\)](#page-206-1).

### <span id="page-13-1"></span>**1.2.1 Observations**

Les nuages moléculaires sont invisibles dans le visible et obstruent la lumière dans cette bande de longueur d'onde [\(Barnard,](#page-203-2) [1919\)](#page-203-2). C'est pourtant au sein de ces mêmes nuages que les étoiles, dont le soleil est le premier responsable de la lumière visible pour l'homme, se forment. Il devient donc primordiale d'étudier les nuages moléculaires afin d'en apprendre plus sur l'origine de ces étoiles. Malgré la prépondérance du H<sub>2</sub> en termes de nombre et de masse dans les nuages moléculaires, son manque de moment dipolaire ne lui permet par d'avoir de transitions rotationnelles, et donc d'être observé directement.

Néanmoins, on peut avoir recours à trois méthodes diérentes pour caractériser la masse des nuages moléculaires, à commencer par l'utilisation du rapport  $R_{\rm gas/dust}$ (Équation [1.1\)](#page-10-3). Cette méthode se base sur l'obtention de la densité de surface  $\Sigma_{\rm atom} =$  $\Sigma_{\rm HI}$ , à l'aide de la raie à 21 cm, et de la densité de surface de la poussière  $\Sigma_{\rm dust}$ , à l'aide de la SED de l'émission thermique des grains (Section [2.2.3\)](#page-65-0). La deuxième méthode

#### 6 1 INTRODUCTION

consiste à étudier l'extinction des nuages moléculaires dans le visible, en se basant sur des propriétés de base de la poussière [\(Savage et al.,](#page-211-0) [1977;](#page-211-0) [Bohlin et al.,](#page-204-0) [1978;](#page-204-0) [Wood](#page-213-2) [et al.,](#page-213-2) [1994;](#page-213-2) [Lada et al.,](#page-208-2) [1999;](#page-208-2) [Vuong et al.,](#page-212-5) [2003;](#page-212-5) [Güver & Özel,](#page-206-7) [2009;](#page-206-7) [Pineda et al.,](#page-210-1) [2010;](#page-210-1) [Malinen et al.,](#page-209-4) [2012\)](#page-209-4). La troisième et dernière méthode étudie les raies d'émission du CO et de ses isotopes [\(Ladd et al.,](#page-208-0) [1998;](#page-208-0) [Dame et al.,](#page-205-4) [2001;](#page-205-4) [Pineda et al.,](#page-210-1) [2010;](#page-210-1) [Montillaud et al.,](#page-209-5) [2019b,](#page-209-5) par exemple). Cette méthode se base l'abondance relative entre les molécules CO et  $\rm H_{2},$  pouvant être déduites d'observations de la poussière en extinction [\(Wilson & Rood,](#page-213-3) [1994\)](#page-213-3). Deux observations du nuage moléculaire Taurus sont illustrées dans la Figure [1.3.](#page-15-0)

### <span id="page-14-0"></span>**1.2.2 Gravité et pression thermique**

#### **1.2.2.1 Théorème du viriel**

La gravité est la force principale responsable de l'effondrement de matière conduisant à la formation des étoiles dans le MIS. Cette force peut avoir un impact à plusieurs échelles, mais est d'autant plus dominante que le milieu est dense. Afin de comprendre son implication dans les nuages moléculaires, on peut commencer par le théorème du viriel [\(Chandrasekhar & Fermi,](#page-204-2) [1953;](#page-204-2) [Mestel & Spitzer,](#page-209-6) [1956;](#page-209-6) [Strittmatter,](#page-212-6) [1966;](#page-212-6) [Bertoldi & McKee,](#page-204-3) [1992;](#page-204-3) [McKee & Zweibel,](#page-209-7) [1992\)](#page-209-7) traduisant l'équilibre dynamique de la matière. Dans le cas simple d'un nuage moléculaire sphérique, homogène, non magnétisé et non turbulent :

<span id="page-14-1"></span>
$$
\frac{1}{2}\ddot{I} = 2\left(E_{k} - E_{k}^{\text{ext}}\right) + E_{p},\tag{1.2}
$$

avec *I* le moment d'inertie du nuage,  $E_k$  et  $E_p$  les énergies interne et potentielle gravitationnelle du nuage respectivement et *E*ext <sup>k</sup> l'énergie interne du milieu environnant. Cette Équation [1.2](#page-14-1) indique si le nuage est à l'équilibre  $(I = 0)$  et à quelle vitesse il est en expansion  $(\tilde{I} > 0)$  ou en contraction  $(\tilde{I} < 0)$  [\(Ballesteros-Paredes,](#page-203-3) [2006\)](#page-203-3). L'énergie potentielle gravitationnelle  $E_p$  est celle responsable de l'effondrement de la matière, et peut s'écrire comme

<span id="page-14-3"></span>
$$
E_{\rm p} = \int_{V} \rho r g_r dV = \frac{-3}{5} \frac{GM^2}{R} a,\tag{1.3}
$$

avec *V*, *M*, *R* et  $\rho$  le volume total, la masse totale, le rayon et la densité du nuage moléculaire respectivement, et *G* la constante gravitationnelle. Le facteur *a* a déjà été ajouté pour généraliser l'équation au cas où le nuage n'est pas parfaitement sphérique et homogène. Dans la suite de cette section, je simplifierai en fixant *a* = 1. Pour contrebalancer l'énergie potentielle, le nuage moléculaire exerce une pression thermique  $P_{\text{th}} = \rho c_{\text{s}}^2$  vers l'extérieur. Cette énergie peut s'écrire comme

<span id="page-14-2"></span>
$$
E_{\rm k} = \frac{1}{2} \int_{V} 3P_{\rm th} dV = \frac{3}{2} \rho c_{\rm s}^2 V,\tag{1.4}
$$

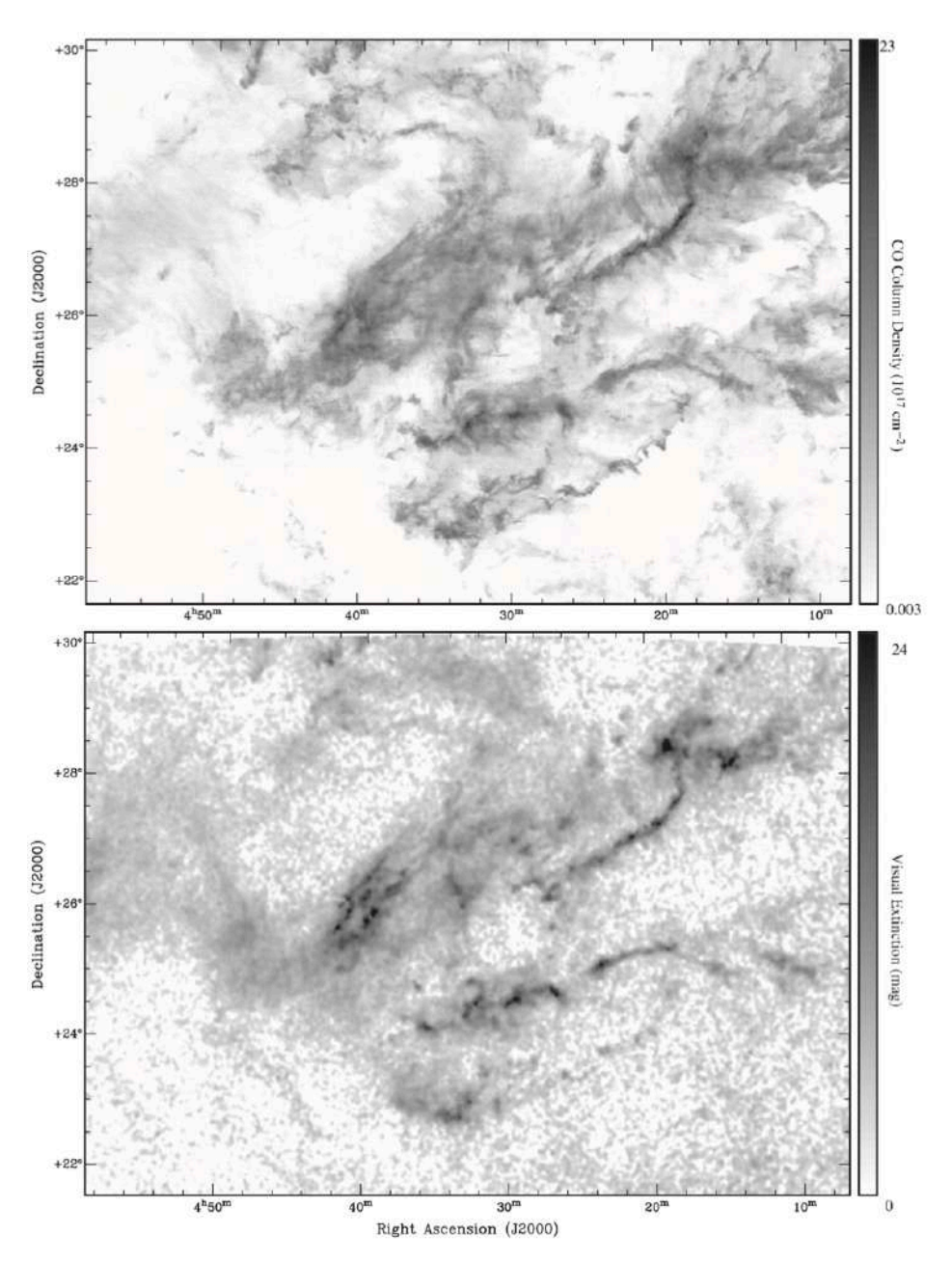

<span id="page-15-0"></span>Figure 1.3. Figures extraites de [Pineda et al.](#page-210-1) [\(2010\)](#page-210-1). Cartes de la densité de colonne de CO (haut) et de l'extinction (bas) du nuage Taurus.

avec *c*<sup>s</sup> la vitesse du son isotherme. De la même manière, l'énergie interne du milieu environnant peut s'écrire  $E_k^{\text{ext}} = \frac{3}{2} P_{\text{th}}^{\text{ext}} V$ , avec  $P_{\text{th}}^{\text{ext}}$  la pression thermique extérieure. Si on revient à la vitesse du son isotherme *c*s, on peut l'exprimer en fonction de la température cinétique $T_k$  du nuage moléculaire :

8 1 INTRODUCTION

<span id="page-16-1"></span>
$$
c_{\rm s} = \sqrt{\frac{k_{\rm B} T_k}{\mu m_{\rm H}}} \tag{1.5}
$$

avec  $k_B$  la constante de Boltzmann,  $m_H$  la masse d'un atome d'hydrogène et  $\mu$  le poids moléculaire moyen par atome d'hydrogène. Ce poids moléculaire moyen prend la valeur *µ* = 2*.*8 pour les abondances d'hydrogène, d'hélium et de métaux énoncées dans la Section [1.1.1](#page-10-1) [\(Cox,](#page-205-5) [2000;](#page-205-5) Kauff[mann et al.,](#page-208-3) [2008\)](#page-208-3).

### **1.2.2.2 Équilibre dynamique**

Comment savoir si un nuage moléculaire sphérique, non magnétisé et non turbulent, possède une gravité suffisante pour surpasser la pression thermique et ainsi s'effondrer pour former des étoiles ? Pour cela, on peut avoir recours à trois masses critiques différentes [\(McKee & Ostriker,](#page-209-8) [2007\)](#page-209-8) : la masse de viriel,  $M_{\text{vir}}$  [\(Bertoldi & McKee,](#page-204-3) [1992;](#page-204-3) [McKee & Zweibel,](#page-209-7) [1992;](#page-209-7) [Falgarone et al.,](#page-205-6) [1992\)](#page-205-6), la masse de Jeans,  $M<sub>J</sub>$  [\(Jeans,](#page-207-3) [1902\)](#page-207-3), et la masse de Bonnor-[Ebert,](#page-205-7) *M*<sub>BE</sub> [\(Bonnor,](#page-204-4) [1956;](#page-204-4) Ebert, [1957\)](#page-205-7).

Pour la masse de viriel, le rapport entre l'énergie interne, *E*<sup>k</sup> (Équation [1.4\)](#page-14-2), et l'énergie potentielle gravitationnelle, *E*<sup>p</sup> (Équation [1.3\)](#page-14-3) est donné par

<span id="page-16-0"></span>
$$
\frac{2E_{k}}{|E_{p}|} = \frac{5c_{s}^{2}R}{GM} = \frac{M_{\rm vir}}{M},
$$
\n(1.6)

avec *M*vir la masse du viriel donnée par

<span id="page-16-2"></span>
$$
M_{\rm vir} = \frac{5c_{\rm s}^2 R}{G} \,. \tag{1.7}
$$

Dans le cas d'un nuage moléculaire en effondrement, en négligeant la pression extérieur  $(E_k^{\text{ext}} = 0),$ 

<span id="page-16-3"></span>
$$
\alpha_{\rm vir} = \frac{M_{\rm vir}}{M} < 1. \tag{1.8}
$$

avec  $\alpha_{\rm vir}$  le critère du viriel.

La masse de Jeans, *M*J, permet de mesurer la capacité d'un nuage moléculaire à s'écrouler sur lui même, seulement en fonction de sa densité initiale  $\rho_0$  et de sa vitesse du son isotherme *c*<sup>s</sup> (et donc de sa température *Tk*). Considérons le nuage moléculaire comme un fluide en résolvant les équations de continuité et d'Euler, le tout en prenant en compte une faible perturbation de pression et de densité dans le nuage moléculaire. Cela mène à la relation entre le nombre d'onde  $k$  et la fréquence  $\omega$  d'oscillations de la perturbation

$$
\omega^2 = c_s^2 k^2 - 4\pi G \rho_0,\tag{1.9}
$$

où  $\omega^2$  < 0 indique une perturbation instable de densité et de pression, menant à un effondrement gravitationnel contre lequel la pression thermique ne peut rien faire. Inversement, si  $\omega^2 > 0$ , alors la perturbation est stable et le nuage moléculaire ne s'effondre pas (dans notre cas particulier de nuage moléculaire non magnétisé et non turbulent). Ainsi, on peut aller plus loin en calculant la longueur de Jeans,  $\lambda_{\rm J} = 2\pi/k_{\rm J}$ [\(Jeans,](#page-207-3) [1902\)](#page-207-3), longueur d'onde limite au dessus de laquelle la perturbation est instable, donnant

$$
\lambda_{\rm J}^2 = \frac{\pi c_{\rm s}^2}{G\rho_0}.\tag{1.10}
$$

Pour finir, on peut définir la masse de Jeans comme la masse contenue dans une sphère de diamètre  $\lambda$ <sub>J</sub>

<span id="page-17-0"></span>
$$
M_{\rm J} = \frac{4\pi}{3}\rho_0 \left(\frac{\lambda_{\rm J}}{2}\right)^3 = \frac{\pi^{5/2}}{6} \frac{c_{\rm s}^3}{(G^3 \rho_0)^{1/2}}.
$$
\n(1.11)

La masse de Jeans augmente quand la densité diminue et quand la température augmente. Le nuage moléculaire s'effondrera en chute libre jusqu'à atteindre le centre du potentiel gravitationnel si

$$
\frac{M_{\rm J}}{M} < 1\,,\tag{1.12}
$$

pendant une durée  $t_{\rm ff}$  [\(Jeans,](#page-207-3) [1902\)](#page-207-3) :

$$
t_{\rm ff} = \left(\frac{3\pi}{32G\rho_0}\right)^{1/2} \tag{1.13}
$$

Enfin, la masse de Bonnor-Ebert,  $M_{BE}$ , donnée par

$$
M_{\rm BE} = 1.182 \frac{c_{\rm s}^3}{(G^3 \rho_0)^{1/2}},\tag{1.14}
$$

permet de connaître la masse critique au dessus de laquelle un nuage moléculaire, isotherme non magnétisé et non turbulent, n'est plus à l'équilibre hydrostatique et s'effondre (McKee  $\&$  Tan, [2003\)](#page-209-9). Cette condition se traduit par

$$
\frac{M_{\rm BE}}{M} < 1\,,\tag{1.15}
$$

et on parle alors de sphère de Bonnor-Ebert supercritique.

Les observations montrent que la majeure partie des nuages moléculaires excèdent leur masse critique de Jeans. Néanmoins, le taux de formation stellaire observée dans les nuages moléculaires est trop faible par rapport à un scénario où la gravité et la 10 1 INTRODUCTION

pression thermique sont les uniques forces régulant la dynamique des nuages moléculaires. Des observations montrent notamment que les nuages moléculaires sont globalement à l'équilibre dynamique ( $\alpha_{\rm vir} \sim 1$ ) alors que dans certaines zones la gravité domine la pression thermique (sphères de Bonnor-Ebert supercritique, [Teixeira et al.,](#page-212-7) [2005;](#page-212-7) [Kandori et al.,](#page-208-4) [2005;](#page-208-4) [Kirk et al.,](#page-208-5) [2005\)](#page-208-5). L'équilibre dynamique viendrait plutôt de la turbulence qui freinerait l'effondrement [\(Goodman & Myers,](#page-206-8) [1987;](#page-206-8) [Myers & Goodman,](#page-210-2) [1988\)](#page-210-2).

# <span id="page-18-0"></span>**1.2.3 Turbulence**

### **1.2.3.1 Origine**

La turbulence peut être vue comme de matière ayant des mouvements aléatoires sur de nombreuses échelles spatiales. Cette notion d'échelle spatiale est importante pour décrire et comprendre la turbulence, et plus particulièrement sa dissipation d'énergie. Il existe deux origines diérentes pour la turbulence [\(Elmegreen & Scalo,](#page-205-8) [2004\)](#page-205-8) :

- La rétroaction stellaire. Parmi les rétroactions, la plus importante provenant des supernovae, injectant de l'énergie turbulente dans le MIS pour des échelles allant de 10 à 100 pc [\(Ferrière,](#page-206-2) [2020\)](#page-206-2). Les régions HII en expansion peuvent également être à l'origine de turbulence [\(Matzner,](#page-209-10) [2002;](#page-209-10) [Krumholz et al.,](#page-208-6) [2006\)](#page-208-6), cependant, [Mac Low & Klessen](#page-209-11) [\(2004\)](#page-209-11) ont montré que ce processus était négligeable.
- La rotation Galactique. Cette énergie peut se traduire de deux façons, dont la première est l'instabilité magnéto-rotationnelle [\(Sellwood & Balbus,](#page-211-2) [1999;](#page-211-2) [Kim](#page-208-7) [et al.,](#page-208-7) [2003\)](#page-208-7). Cette instabilité transmet de l'énergie au gaz en mouvement avec un taux 1000 fois plus faible que celui de la rétroaction stellaire. Néanmoins, cette instabilité peut être importante dans des régions galactiques externes, où les étoiles se forment lentement. La seconde énergie rotationnelle vient du choc entre le milieu rapide inter-spiral et le gaz dense lent dans les bras spiraux [\(Roberts,](#page-211-3) [1969;](#page-211-3) [Vázquez-Semadeni et al.,](#page-212-8) [2007;](#page-212-8) [Heitsch & Hartmann,](#page-207-4) [2008;](#page-207-4) [Hennebelle & Chabrier,](#page-207-5) [2008;](#page-207-5) [Banerjee et al.,](#page-203-4) [2009\)](#page-203-4). La fraction de cette énergie rotationnelle se transférant en turbulence n'est pas connue, cependant [Zhang et al.](#page-213-4) [\(2001\)](#page-213-4) ont observé que la turbulence dans le nuage moléculaire Carina provenait en partie de cette énergie.

Il existe un grand nombre d'évidences observationnelles montrant que le MIS est turbulent [\(Elmegreen & Scalo,](#page-205-8) [2004;](#page-205-8) [Scalo & Elmegreen,](#page-211-4) [2004;](#page-211-4) [Brandenburg & Lazarian,](#page-204-5) [2013\)](#page-204-5). De nombreuses observations spectroscopiques, couplées à des modèles théoriques, ont appuyé la présence de turbulence [\(Falgarone & Phillips,](#page-205-9) [1990;](#page-205-9) [Falgarone et al.,](#page-205-10) [1991;](#page-205-10) [Lazarian & Pogosyan,](#page-208-8) [2000,](#page-208-8) [2006;](#page-208-9) [Miville-Deschênes et al.,](#page-209-12) [2003b\)](#page-209-12). L'émission de traceurs, comme par exemple le CO et ses isotopes, ont donné une information complémentaire (photométrie) dans la statistique des fluctuations de densité [\(Chepurnov](#page-204-6) [& Lazarian,](#page-204-6) [2010;](#page-204-6) [Hennebelle & Falgarone,](#page-207-6) [2012;](#page-207-6) [Clark & Hensley,](#page-204-7) [2019\)](#page-204-7).

#### **1.2.3.2 Spectre turbulent**

Dans les nuages moléculaires, la dispersion de vitesse turbulente,  $\sigma_v$ , suit une loi de puissance en fonction de l'échelle *l* donnée par :

$$
\sigma_v = (l/L)^p \,\sigma_V,\tag{1.16}
$$

avec  $\sigma_V$  la dispersion de vitesse à l'échelle  $L > l$  et  $p \simeq 0.5$  [\(Larson,](#page-208-10) [1981\)](#page-208-10). Les théories de turbulence conduisent à une loi similaire, avec *p* = 1*/*3 dans le cas de turbulence incompressible [\(Kolmogorov,](#page-208-11) [1941\)](#page-208-11) et  $p \approx 0.5$  dans le cas de turbulence compressible [\(Burgers,](#page-204-8) [1948\)](#page-204-8). [Kolmogorov](#page-208-11) [\(1941\)](#page-208-11) décrit la turbulence comme un mécanisme physique initié à l'échelle *L*, y formant des tourbillons interagissant entre eux et formant des plus petits tourbillons, leur transmettant de l'énergie, puis ces plus petits tourbillons interagissant entre eux pour former d'encore plus petits tourbillons, et ainsi de suite jusqu'à atteindre l'échelle *l*visc où la viscosité atomique dissipe la turbulence [\(von](#page-212-9) [Weizsäcker,](#page-212-9) [1951\)](#page-212-9). Le taux de transfert d'énergie d'une échelle à l'autre est constante, et cette cascade d'énergie peut être décrite avec la densité spectrale d'énergie dépendant du nombre d'onde  $k = 2\pi/l$ :

$$
E \propto k^{-2p-1} \,. \tag{1.17}
$$

#### <span id="page-19-1"></span>**1.2.3.3 Contribution à la stabilité**

La turbulence est un agent important pour le processus de formation stellaire. Si on considère la turbulence dans le scénario d'effondrement, on augmente la masse du viriel (Équation [1.6\)](#page-16-0) et de Jeans (Équation [1.11\)](#page-17-0) en remplaçant la vitesse du son isotherme (Équation [1.5\)](#page-16-1) par une vitesse du son effective  $c_{s, \text{eff}}$  introduite dans [Chandrasekhar](#page-204-9) [\(1951\)](#page-204-9), avec  $\sigma_{\text{turb}}$  donné par [\(Hacar & Tafalla,](#page-206-9) [2011;](#page-206-9) [Pillai et al.,](#page-210-3) [2015;](#page-210-3) [Montillaud et al.,](#page-209-13) [2019a;](#page-209-13) [Shimajiri et al.,](#page-212-10) [2019a\)](#page-212-10) :

<span id="page-19-2"></span>
$$
c_{\rm s,eff}^2 = c_s^2 + \sigma_{\rm turb}^2,\tag{1.18}
$$

Une turbulence à grande échelle et super-sonique peut stabiliser le nuage contre un effondrement en chute libre [\(Lizano & Shu,](#page-209-14) [1989\)](#page-209-14). De l'autre côté, une turbulence à petite échelle (trans-sonique ou sous-sonique) dans un milieu isotherme peut créer des fluctuations locales de densité, pouvant privilégier un effondrement [\(Padoan et al.,](#page-210-4) [2001;](#page-210-4) [Padoan & Nordlund,](#page-210-5) [2002\)](#page-210-5) dans lequel la gravité prendrait ensuite le dessus.

### <span id="page-19-0"></span>**1.2.4 Champ magnétique**

Le champ magnétique est une notion permettant de décrire la force magnétique dans l'espace, il peut caractériser l'influence d'une charge électrique en mouvement mais peut également exercer son action sur cette charge. Bien que le gaz dans les nuages moléculaires est un plasma très faiblement ionisé (avec une densité d'électrons libres

*n<sup>e</sup> <<* 1 [Ferrière,](#page-206-1) [2001,](#page-206-1) [2020\)](#page-206-2), il est relié aux lignes de champ magnétique et influencé par la force de ce même champ. Le MIS est fortement magnétisé, et la première évidence de la présence de champ magnétique dans la Galaxie remonte aux études de [Hall](#page-206-10) [\(1949\)](#page-206-10); [Hiltner](#page-207-7) [\(1949a,](#page-207-7)[b\)](#page-207-8). Ils ont remarqué que la lumière des étoiles proches était polarisée (Section [1.2.4.1\)](#page-20-0), suggérant la présence d'un champ magnétique [\(Davis & Greenstein,](#page-205-11) [1951\)](#page-205-11). Une autre indication de l'existence d'un champ magnétique dans le MIS vient de l'observation de l'émission continue de la Galaxie dans le domaine radio [\(Kiepenheuer,](#page-208-12) [1950\)](#page-208-12), provenant essentiellement du rayonnement synchroton (Section [1.2.4.2\)](#page-20-1). Enfin, l'intensité du champ magnétique peut se mesurer grâce à l'effet Zeeman (Section [1.2.4.3\)](#page-21-0). Afin de décrire les méthodes de mesure du champ magnétique, je définis la projection du champ magnétique sur le plan du ciel,  $\vec{B}_{\perp}$ , et la composante du champ magnétique suivant la ligne de visée,  $B_{\parallel}$ .

### <span id="page-20-0"></span>**1.2.4.1 Émission polarisée des grains**

Les grains de poussière peuvent être approximés comme des sphéroïdes en rotation, avec leur axe de rotation perpendiculaire à leur plus grande dimension. Cet axe de rotation tend à s'aligner plus ou moins efficacement avec les lignes de champ magnétique (voir par exemple [Dolginov & Mitrofanov,](#page-205-12) [1976;](#page-205-12) [Draine & Weingartner,](#page-205-13) [1997;](#page-205-13) [Lazarian](#page-208-13) [& Hoang,](#page-208-13) [2007;](#page-208-13) [Andersson et al.,](#page-203-5) [2015\)](#page-203-5). La forme physique des grains ainsi que leur alignement avec le champ magnétique les rend observables en absorption et en émission  $(Figure 1.4)$  $(Figure 1.4)$ .

Les premiers à l'observer en absorption sont [Hall](#page-206-10) [\(1949\)](#page-206-10); [Hiltner](#page-207-7) [\(1949a](#page-207-7)[,b\)](#page-207-8) à partir de certaines étoiles émettant une lumière polarisée linéairement. L'émission thermique intégrée d'une étoile n'étant pas polarisée, les résultats de Hall et Hiltner impliquent la présence d'un élément obstruant une partie de la lumière. Cet élément étant la poussière interstellaire, absorbant plus efficacement la lumière dans la direction de sa plus grande dimension (perpendiculaire au champ magnétique), et laissant passer la composante de la lumière perpendiculaire à cette même dimension (parallèle au champ magnétique). On parle dans ce cas là de polarimétrie stellaire.

Pour ce qui est de l'émission thermique, les grains de poussière se comportent comme des corps noirs modifiés et émettent une lumière polarisée linéairement, parallèlement à la plus grande dimension des grains, et donc perpendiculairement au champ magnétique [\(Planck Collaboration et al.,](#page-211-5) [2015b\)](#page-211-5).

Ainsi, observer la lumière polarisée des étoiles dans le visible, ou bien des grains de poussière dans le submm/mm, permet une mesure directe de l'orientation de  $\vec{B}_{\perp}$ , que je noterai  $\psi_B$  dans la suite du manuscrit. Les détails du calcul de  $\psi_B$  se font dans la Section [2.1.2.](#page-59-0)

### <span id="page-20-1"></span>**1.2.4.2 Rayonnement synchrotron**

Le rayonnement synchrotron représente la lumière émise par des électrons relativistes tournoyant ("gyrating") autour des lignes de champ magnétique [\(Westfold,](#page-212-11) [1959\)](#page-212-11). Cette lumière est fortement polarisée et permet de cartographier le champ magnétique

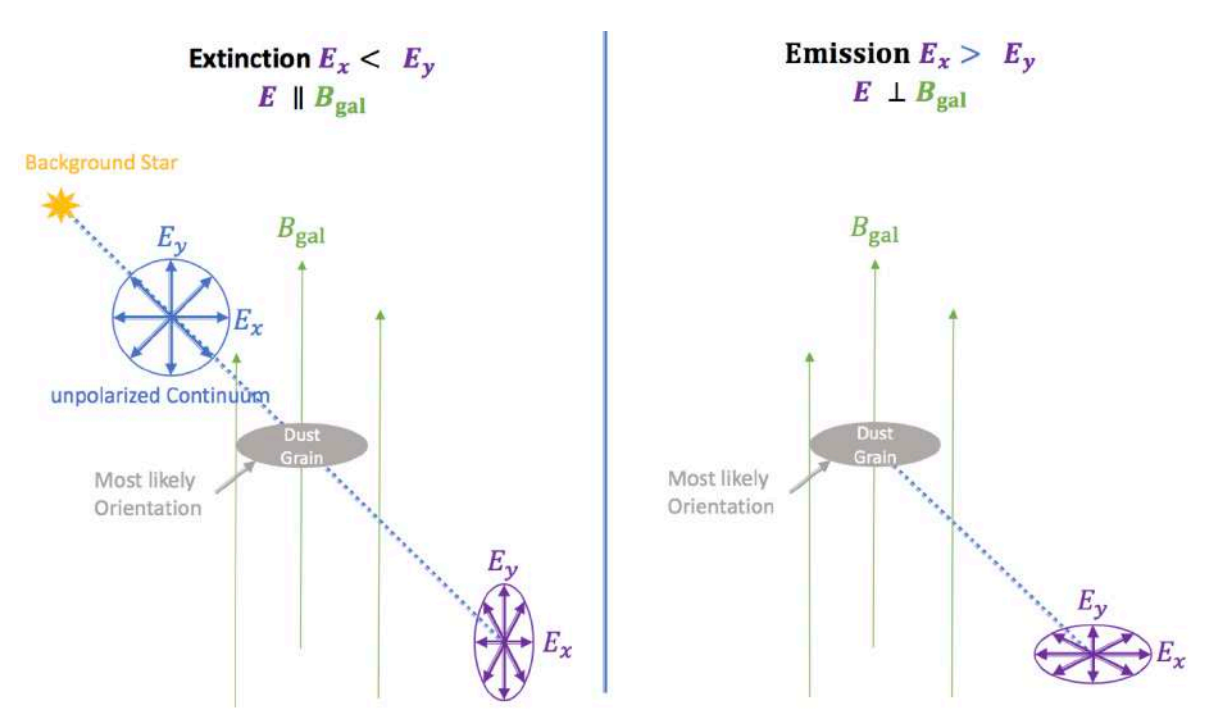

<span id="page-21-1"></span>Figure 1.4. Figures extraites de la thèse de G.Foenard, 2018. Schémas représentant la polarisation en extinction (gauche) et en émission (droite) des grains de poussière.

interstellaire dans toutes les régions (ionisées et neutres) du MIS. Plus précisément, l'intensité totale du rayonnement synchrotron permet de connaître le champ magnétique total projeté sur le plan du ciel, alors que l'intensité polarisée de ce rayonnement permet de mesurer l'intensité et l'orientation de la composante "ordonnée" du champ magnétique, **B**ord, projetée sur le plan du ciel [\(Ferrière,](#page-206-11) [2013\)](#page-206-11). Tout cela est possible dans l'approximation d'une équipartition d'énergie entre les rayons cosmiques et le champ magnétique, pas toujours observée dans le MIS, mais relativement vraie dans l'environnement proche du soleil [\(Ferrière,](#page-206-12) [1998\)](#page-206-12).

#### <span id="page-21-0"></span>1.2.4.3 Effet Zeeman

Lorsque que le MIS est suffisamment dense et froid, on peut mesurer l'intensité du champ magnétique grâce à l'effet Zeeman. Cet effet se traduit par la démultiplication des raies d'émission de certains éléments, en présence d'un champ magnétique. L'écart entre les sous-raies est directement proportionnel à l'intensité du champ magnétique. En pratique, cet écart est trop faible pour être mesuré, on a donc recours à la mesure du paramètre de Stokes V (Section [2.1.2\)](#page-59-0) qui est directement proportionnel à  $B_{\parallel}$ . Les raies d'émission principalement utilisées pour mesurer l'intensité du champ magnétique sont celle du HI à 21 cm pour le milieu atomique, et celles des molécules plus lourdes (OH, CN, CH, SO) pour le milieu moléculaire [\(Ferrière,](#page-206-1) [2001\)](#page-206-1).

Des mesures de l'intensité du champ magnétique ont pu être effectuées dans des nuages atomiques, avec des valeurs avoisinant les  $\approx 6 \mu$ G [\(Troland & Heiles,](#page-212-12) [1986;](#page-212-12) [Heiles &](#page-206-13) [Crutcher,](#page-206-13) [2005\)](#page-206-13), mais également dans des nuages moléculaires, où l'intensité augmente approximativement avec le carré de la densité, allant de  $\approx 10 \,\mu\text{G}$  à  $\approx 3000 \,\mu\text{G}$  [\(Crutcher,](#page-205-14) [1999,](#page-205-14) [2007;](#page-205-15) [Troland & Crutcher,](#page-212-13) [2008\)](#page-212-13).

#### **1.2.4.4 Stabilité du milieu magnétisé**

Bien que le champ magnétique soit observé à plusieurs échelles dans le MIS, son rôle dans la dynamique des nuages moléculaires et dans le processus de formation stellaire est toujours mal compris. L'importance dynamique du champ magnétique peut être exprimée à partir de la masse magnétique critique  $M_{\Phi}$  [\(McKee et al.,](#page-209-15) [1993\)](#page-209-15). Pour cela, on compare les forces gravitationnelle et magnétique. L'énergie magnétique *E*<sup>m</sup> [\(McKee](#page-209-15) [et al.,](#page-209-15) [1993\)](#page-209-15) peut s'écrire

$$
E_{\rm m} = \frac{b}{3}\overline{B}^2 R^3,\tag{1.19}
$$

avec *b* un facteur de proportionnalité [\(Nakano,](#page-210-6) [1984\)](#page-210-6),  $\overline{B} = \Phi/(\pi R^2)$  le champ magnétique moyen traversant le nuage moléculaire avec  $\Phi$  le flux magnétique. Dans ce cas, pour être à l'équilibre dynamique, aussi appelé équilibre magnéto-statique, on doit respecter la condition  $E_m = |E_p|$ . En remplaçant *M* de l'Équation [1.3](#page-14-3) par  $M_{\Phi}$ , on obtient

$$
M_{\Phi}^2 = \left(\frac{5b}{9\pi^2 a}\right) \frac{\Phi^2}{G} = c_{\Phi}^2 \frac{\Phi^2}{G},\tag{1.20}
$$

avec  $c_{\Phi}$  regroupant les caractéristiques des distributions de densité et de champ magnétique internes au nuage moléculaire [\(McKee et al.,](#page-209-15) [1993;](#page-209-15) [McKee & Ostriker,](#page-209-8) [2007\)](#page-209-8). Si

$$
\frac{M_{\Phi}}{M} < 1\,,\tag{1.21}
$$

alors le nuage est qualifié de magnétiquement super-critique, le champ magnétique peut ralentir l'effondrement mais ne peut pas l'empêcher. À contrario, un champ plus fort peut supporter l'effondrement, on parle de nuage magnétiquement sous-critique [\(Mouschovias & Spitzer,](#page-209-16) [1976\)](#page-209-16).

On peut également représenter le caractère critique d'un milieu en fonction du champ magnétique à partir du paramètre  $\lambda_{M_{\Phi}}$ . Ce paramètre est le rapport entre les ratios masse/flux observé et masse/flux critique [\(Crutcher,](#page-205-16) [2004\)](#page-205-16), et s'écrit

$$
\lambda_{M_{\Phi}} = \frac{M}{M_{\Phi}} = \frac{\mu m_{\rm H} N_{\rm H_2} G}{c_{\Phi} \overline{B}} = c \frac{N_{\rm H_2}}{\overline{B}},\tag{1.22}
$$

avec  $c = 7.6 \times 10^{-21}$  [\(Crutcher,](#page-205-16) [2004\)](#page-205-16).

Par analogie avec le nombre de Mach *M*, ont peut également calculer le nombre de Mach Alfvénique  $M_A = \sigma_V / v_A$ . Au lieu de comparer la dispersion de vitesse avec la vitesse du son isotherme, on la compare avec la vitesse d'Alfvén  $v_A = B(4\pi\rho_0)^{-1/2}$ . Ce nombre de Mach Alfvénique *M*<sup>A</sup> permet généralement de décrire l'importance de la turbulence par rapport au champ magnétique [\(Padoan & Nordlund,](#page-210-7) [1999;](#page-210-7) [Lunttila](#page-209-17) [et al.,](#page-209-17) [2008,](#page-209-17) [2009\)](#page-209-18).

Enfin, si on considère le nuage moléculaire magnétisé ainsi que ses pression thermique et turbulente, la masse critique  $M_{cr}$  maximale de stabilité dynamique [\(Mouschovias &](#page-209-16) [Spitzer,](#page-209-16) [1976;](#page-209-16) [Nakano,](#page-210-6) [1984;](#page-210-6) [Bertoldi & McKee,](#page-204-3) [1992;](#page-204-3) [McKee & Zweibel,](#page-209-7) [1992;](#page-209-7) [McKee](#page-209-15) [et al.,](#page-209-15) [1993\)](#page-209-15) peut s'écrire

$$
M_{\rm cr} = c_{\rm J} M_{\rm J} \left[ 1 - \left( \frac{M_{\Phi}}{M_{\rm cr}} \right)^2 \right]^{-3/2}, \qquad (1.23)
$$

avec *c*<sup>J</sup> une constante dont la valeur peut varier en fonction des caractéristiques du nuage moléculaire. Cette masse critique totale  $M_{cr}$  prend en compte la masse de Jeans (Équation [1.11](#page-17-0) avec  $c_s$  remplacé par  $c_{s, \text{eff}}$ )(stabilité thermique et turbulente) et la masse magnétique critique  $M_{\Phi}$  (stabilité magnétique).

#### **1.2.4.5 Rôle dans le milieu moléculaire**

L'implication du champ magnétique dans la dynamique des nuages moléculaires, et plus particulièrement dans la formation stellaire, est à ce jour évidente [\(Shu et al.,](#page-212-14) [1987\)](#page-212-14), mais son rôle exact et son importance relative aux autres forces sont encore débattus. Comme il fut prédit par [Ciolek & Mouschovias](#page-204-10) [\(1996\)](#page-204-10), le champ magnétique tend à contrebalancer la force gravitationnelle lors de l'effondrement de matière. Il existe néanmoins deux scénarios diérents pouvant expliquer le rôle du champ magnétique lors de cet effondrement [\(Crutcher,](#page-205-17) [2012\)](#page-205-17). Le premier scénario considère le champ magnétique comme étant dominé par les autres agents, gravité et turbulence [\(Padoan](#page-210-7) [& Nordlund,](#page-210-7) [1999;](#page-210-7) [Padoan et al.,](#page-210-8) [2004;](#page-210-8) [Mac Low & Klessen,](#page-209-11) [2004;](#page-209-11) [Lunttila et al.,](#page-209-18) [2009\)](#page-209-18). Le second scénario voit le champ magnétique comme une force dominant les mouvement thermiques et turbulent du nuage moléculaire, contrôlant l'effondrement avec une évolution quasi-statique par diffusion ambipolaire<sup>[2](#page-23-0)</sup> [\(Shu et al.,](#page-212-14) [1987;](#page-212-14) [Mouschovias](#page-209-19) [& Ciolek,](#page-209-19) [1999\)](#page-209-19). Le premier scénario implique que le champ magnétique aurait une direction plus chaotique que le second scénario, avec des lignes de champs le long des structures de faible densité et une géométrie plus homogène au niveau des coeurs denses dans les nuages moléculaires, indépendamment de leur densité.

Certaines observations d'effet Zeeman semblent indiquer que les nuages moléculaires sont magnétiquement super-critiques [\(Crutcher et al.,](#page-205-18) [2009\)](#page-205-18), rendant le scénario de

<span id="page-23-0"></span><sup>2.</sup> La diffusion ambipolaire consiste en un freinage de l'effondrement de la matière par collision entre les particules chargées, couplées au champ magnétique fort, et les particules neutres, constituant la majorité de la masse du nuage moléculaire et soumises à la gravité. Cette diffusion ambipolaire dépend de la force du champ magnétique, de la densité du coeur en effondrement et de la fraction de ionisation.

#### 16 16 1 INTRODUCTION

diffusion ambipolaire improbable. Cependant, d'autres travaux suggèrent que certaines sous-régions de nuages moléculaires peuvent être magnétiquement sous-critiques [\(Alves](#page-203-6) [et al.,](#page-203-6) [2008;](#page-203-6) [Franco et al.,](#page-206-14) [2010\)](#page-206-14). Le champ magnétique semble jouer un rôle majeur dans la formation stellaire à petits échelle (aux échelles de formation des proto-étoiles, comme par exemple dans [Maury et al.,](#page-209-20) [2010\)](#page-209-20).

Des simulations magnéto-hydrodynamiques (MHD) montrent que la formation de sousstructures dans les nuages moléculaires est fortement affectée par le champ magnétique, alors que l'intensité et la structure du champ magnétique sont toutes deux affectées par les mouvements turbulents de la matière [\(André et al.,](#page-203-7) [2014;](#page-203-7) [Li et al.,](#page-208-14) [2014;](#page-208-14) [Hennebelle,](#page-207-9) [2013;](#page-207-9) [Federrath,](#page-205-19) [2016\)](#page-205-19).

## <span id="page-24-0"></span>**1.2.5 Hiérarchie**

Dans la majeure partie des cas, les nuages moléculaires sont suffisamment larges et massifs pour être sujets à des effondrements gravitationnels, auquel cas on s'attend à avoir un taux de formation stellaire (SFR, pour "Star Formation Rate") relativement élevé. Cependant, comme je l'ai expliqué dans les précédentes sections, de nombreuses forces tendent à contrebalancer la gravité, ralentissant considérablement les effondrements menant à la formation stellaire. Ce constat fut directement observé sur une mesure du SFR effectuée dans notre Galaxie, rapportant des valeurs  $\sim 1\%$  [\(Zuckerman &](#page-213-5) [Palmer,](#page-213-5) [1974\)](#page-213-5). Il est d'autant plus difficile de comprendre les mécanismes menant à la formation stellaire que le SFR peut varier sensiblement d'un nuage à l'autre, et ce indépendamment de la masse du nuage moléculaire [\(Onishi et al.,](#page-210-9) [1999;](#page-210-9) [Forbrich et al.,](#page-206-15) [2009;](#page-206-15) [Lada et al.,](#page-208-15) [2010\)](#page-208-15). Il est également possible de trouver des nuages moléculaires où les conditions et l'environnement extérieur favorisent le SFR, le faisant grimper jusqu'à  $\sim$  30 % [\(Montillaud et al.,](#page-209-13) [2019a](#page-209-13)[,b\)](#page-209-5). Les étoiles se forment bien grâce à la contraction gravitationnelle du gaz et de la poussière, il est donc nécessaire de comprendre les diérentes structures hiérarchiques constituant ces nuages moléculaires.

Par ordre croissant de densité, on peut identifier trois catégories [\(Zuckerman & Palmer,](#page-213-5) [1974;](#page-213-5) [Williams et al.,](#page-212-3) [2000;](#page-212-3) [Bergin & Tafalla,](#page-204-11) [2007\)](#page-204-11) :

- Les nuages moléculaires. Ils possèdent des tailles [2*,* 20] pc, et des densités dans l'intervalle  $[10^2, 10^4]$  cm<sup>-3</sup>. Il arrive parfois qu'on parle de GMC ("Giant") Molecular Cloud") pour certains nuages grands, de l'ordre de quelques dizaines de parsecs [\(Blitz,](#page-204-12) [1993\)](#page-204-12), et massifs, avec  $[10^4, 10^6]$  M<sub> $\odot$ </sub>.
- Les clumps [\(Blitz & Stark,](#page-204-13) [1986\)](#page-204-13). Ces structures, plus denses  $([10^3, 10^5] \text{ cm}^{-3})$ et plus petites ([0*.*1*,* 10] pc), se trouvent dans les nuages moléculaires et sont parfois appelés *Cold Clump* [\(Planck Collaboration et al.,](#page-211-6) [2016d\)](#page-211-6). La plupart de ces clumps ne sont pas gravitationnellement liés [\(Blitz,](#page-204-12) [1993\)](#page-204-12). La distribution de masse des clumps jusque là observée peut être décrite par un spectre en loi de puissance,  $dN/dM \propto M^{-\alpha}$ , avec  $\alpha \simeq 1.7$  [\(Stutzki & Guesten,](#page-212-15) [1990;](#page-212-15) [Williams](#page-212-16) [et al.,](#page-212-16) [1994;](#page-212-16) [Kramer et al.,](#page-208-16) [1998;](#page-208-16) [Elmegreen & Falgarone,](#page-205-20) [1996;](#page-205-20) [Hennebelle](#page-207-5) [& Chabrier,](#page-207-5) [2008;](#page-207-5) [Inutsuka et al.,](#page-207-10) [2015;](#page-207-10) [Kobayashi et al.,](#page-208-17) [2017\)](#page-208-17). Les clumps

sont généralement considérés comme des objets transitoires entre le nuage moléculaire et la formation de structures encore plus denses.

• Les coeurs. Ces structures possèdent des tailles *<* 0*.*1 pc et des densités *>*  $10^5 \,\mathrm{cm}^{-3}$ . Tous les coeurs ne s'effondreront pas pour former des étoiles, mais la formation stellaire se fait systématiquement dans ceux qui s'effondreront. Cette catégorie est développée plus en détail dans la suite.

À partir des coeurs, la matière doit continuer de se densifier afin de former des étoiles. On peut décomposer les prochaines étapes en trois [\(McKee & Ostriker,](#page-209-8) [2007;](#page-209-8) [Ward-](#page-212-17)[Thompson et al.,](#page-212-17) [2007;](#page-212-17) [di Francesco et al.,](#page-205-21) [2007;](#page-205-21) [André et al.,](#page-203-8) [2009\)](#page-203-8) :

- Les coeurs sans étoiles ("starless cores"). Ces coeurs ne sont pas gravitationnellement liés et seule une partie passent au stade suivant [\(André et al.,](#page-203-8) [2009\)](#page-203-8).
- Les coeurs pré-stellaires [\(Ward-Thompson et al.,](#page-212-18) [1994\)](#page-212-18). Ces coeurs ne possèdent pas non plus d'étoiles mais sont gravitationnellement liés [\(Gregersen & Evans,](#page-206-16) [2000;](#page-206-16) [Crapsi et al.,](#page-205-22) [2005\)](#page-205-22). Ils possèdent un grand contraste de densité avec le nuage moléculaire environnant [\(André et al.,](#page-203-8) [2009\)](#page-203-8).
- Les proto-étoiles (ou YSO, pour "Young Stellar Object") dont l'évolution se divise en classes, à partir de la classe 0 [\(Andre et al.,](#page-203-9) [1993,](#page-203-9) [2000\)](#page-203-10), puis I, II et III [\(Lada,](#page-208-18) [1987\)](#page-208-18). Ces proto-étoiles représentent les première phases d'évolution d'une étoile. Dans le cas de la classe 0, la masse est encore bien plus faible que son enveloppe circumstellaire sphérique. Par opposition, les classes I, II et III possèdent un disque circumstellaire et leur enveloppe sphérique s'est complètement dissipée [\(Andre & Montmerle,](#page-203-11) [1994\)](#page-203-11).

Toutes ces catégories, depuis les nuages moléculaires jusqu'aux coeurs, sont illustrées dans la Figure [1.5](#page-26-0)

Les étoiles se forment dans les coeurs denses [\(Motte et al.,](#page-209-21) [1998;](#page-209-21) [Andre et al.,](#page-203-10) [2000\)](#page-203-10). Cela s'est confirmé à partir d'observations de la poussière de nuages moléculaires proches, où la distribution de masse des coeurs s'avère être similaire à la fonction de masse initiale (IMF) des étoiles (voir par exemple [Motte et al.,](#page-209-21) [1998;](#page-209-21) [Johnstone et al.,](#page-207-11) [2000;](#page-207-11) [Enoch](#page-205-23) [et al.,](#page-205-23) [2006;](#page-205-23) [Nutter & Ward-Thompson,](#page-210-10) [2007;](#page-210-10) [Alves et al.,](#page-203-12) [2007;](#page-203-12) [André et al.,](#page-203-13) [2007\)](#page-203-13). Les coeurs pré-stellaires seraient donc probablement les géniteurs directs des étoiles.

Dans les nuages moléculaires, on observe de nombreuses structures filamentaires. Ces structures peuvent être décomposée en plusieurs catégories, que je résume dans la Section [1.3.2.](#page-29-0) Par souci de clarté, j'utiliserai le terme "filament" pour décrire toutes ces structures filamentaires, sauf quand la catégorie sera explicitement précisé.

Les filaments dans le MIS de notre Galaxie ont fait l'objet de premières observations il y a quarante ans [\(Schneider & Elmegreen,](#page-211-7) [1979\)](#page-211-7). Depuis, plusieurs observations ont mis en exergue la présence de grand réseau filamentaire, que ce soit dans le milieu atomique neutre (essentiellement en HI, voir par exemple [Clark et al.,](#page-204-14) [2015;](#page-204-14) [Peek et al.,](#page-210-0) [2018\)](#page-210-0) et la Figure [1.6](#page-27-0) (Gauche), dans le milieu moléculaire diffus (observable grâce au traceur CO, voir par exemple [Hily-Blant & Falgarone,](#page-207-12) [2007\)](#page-207-12) ou encore dans le milieu moléculaire

18 18 1 INTRODUCTION

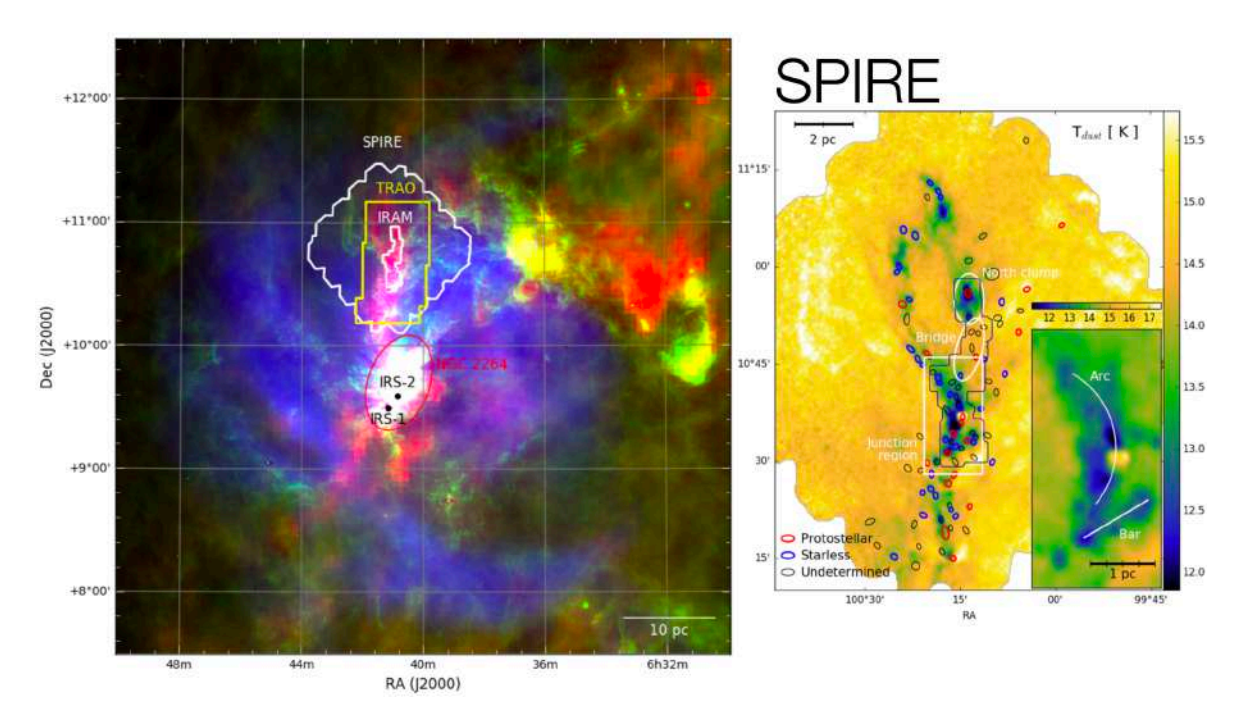

<span id="page-26-0"></span>Figure 1.5. Illustration de la hiérarchie au sein des nuages moléculaires. Figures extraites de [Montillaud et al.](#page-209-5) [\(2019b\)](#page-209-5). **Gauche :** Carte du complexe moléculaire Monoceros OB1 combinant trois observations pour trois bandes de longueur d'onde autour de : 350 *µ*m (rouge) ; 12 *µ*m (vert) ; H*–* (bleu). **Droite :** Carte de la température de la poussière d'une sous-région de Monoceros OB1, G202, dérivée des observations de l'instrument SPIRE du satellite *Herschel* (Section [2.2.1\)](#page-62-1). Le contour noir indique la région observée par IRAM, les régions blanches (rectangle et ellipses) montrent des régions d'intérêt (dont un clump) et les ellipses (rouges, bleues et vertes) montrent la position, le FWHM ("Full Width at Half Maximum") et l'orientation des sources compactes détectées dans [Montillaud et al.](#page-209-22) [\(2015\)](#page-209-22) (dont les coeurs).

dense (à partir de cartes de CO et de poussière, voir par exemple [Goldsmith et al.,](#page-206-17) [2008\)](#page-206-17). Les filaments les plus denses présents dans le milieu moléculaire se situeraient à des échelles de longueur entre les tailles des nuages moléculaires et des clumps, et contiendraient la totalité des coeurs [\(André et al.,](#page-203-7) [2014\)](#page-203-7).

Les observations récentes des filaments à haute résolution, notamment avec *Herschel* [\(Juvela et al.,](#page-207-13) [2010;](#page-207-13) [André et al.,](#page-203-14) [2010;](#page-203-14) [Men'shchikov et al.,](#page-209-23) [2010,](#page-209-23) par exemple) dont un exemple dans la Figure [1.6](#page-27-0) (droite), ont permis de montrer une connexion étroite entre l'évolution des filaments dans les nuages moléculaires et la formation stellaire. Cette connexion est suggérée par la distribution générale d'étoile jeunes présentes dans les filaments denses [\(Goldsmith et al.,](#page-206-17) [2008;](#page-206-17) [Könyves et al.,](#page-208-19) [2015;](#page-208-19) [Montillaud et al.,](#page-209-22) [2015;](#page-209-22) [Marsh et al.,](#page-209-24) [2016\)](#page-209-24), mais les questions de l'origine de ces filaments et de la nature de leur lien avec la formation stellaire sont toujours d'actualité.

<span id="page-27-0"></span>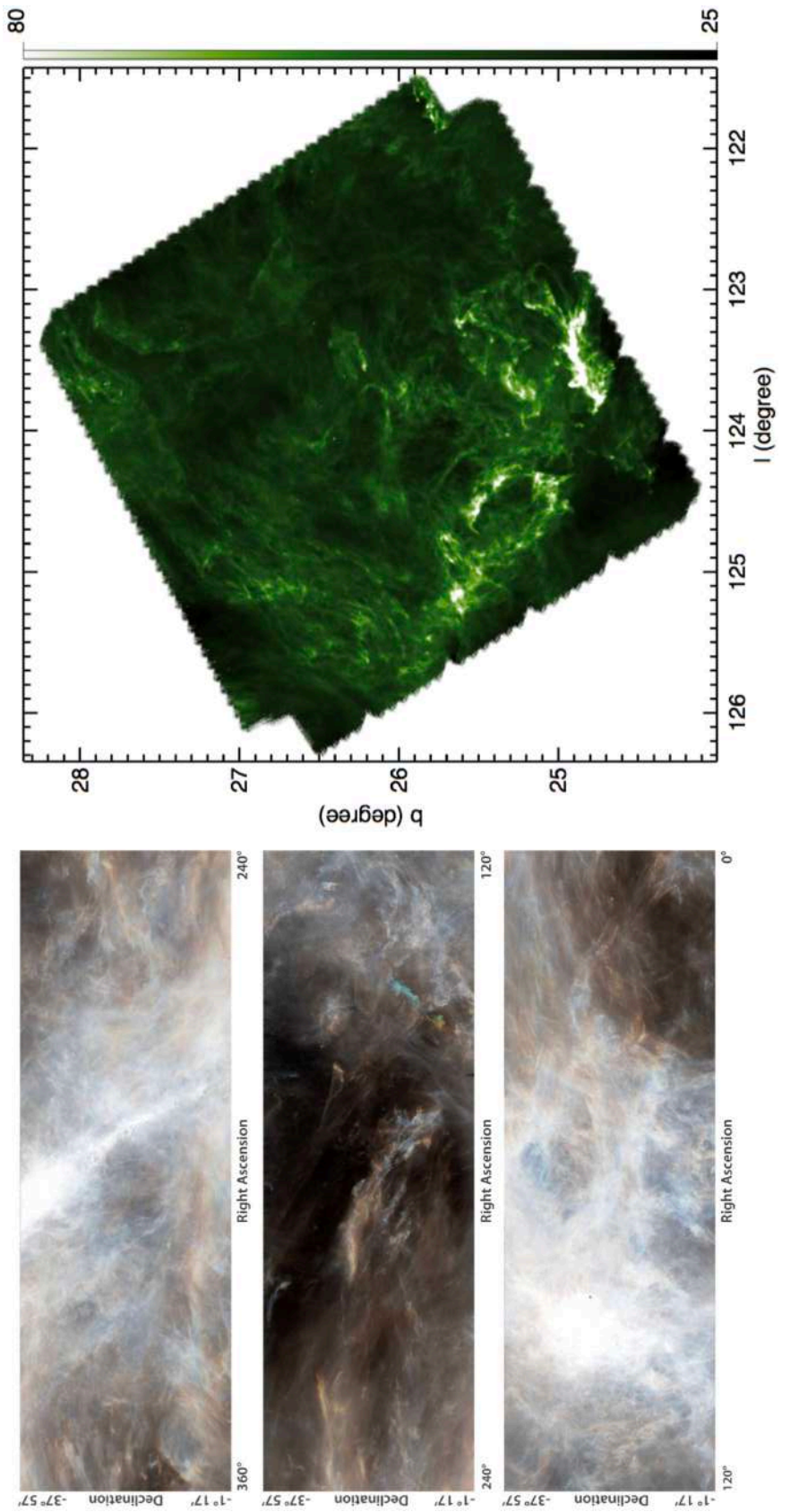

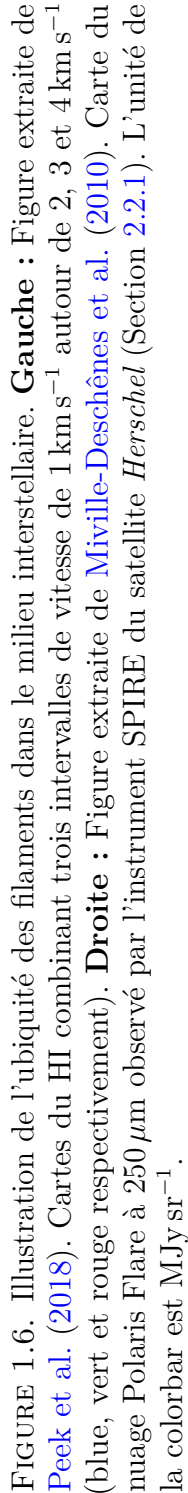

### <span id="page-28-0"></span>**1.3 Les filaments interstellaires**

### <span id="page-28-1"></span>**1.3.1 Origine**

Tout d'abord, il est évident que la gravité amplifie plus fortement les anisotropies des zones de sur-densité, favorisant ainsi la formation de filaments [\(Nagai et al.,](#page-210-11) [1998;](#page-210-11) [Smith](#page-212-19) [et al.,](#page-212-19) [2009;](#page-212-19) [Gómez & Vázquez-Semadeni,](#page-206-18) [2014;](#page-206-18) [Federrath,](#page-205-24) [2015;](#page-205-24) [Gong & Ostriker,](#page-206-19)  $2015$ ; [Camacho et al.,](#page-204-15)  $2016$ ). La gravité ne suffit cependant pas à expliquer l'intégralité des filaments observés dans les nuages moléculaires, particulièrement les moins denses qui ne sont pas suffisamment massifs pour être gravitationnellement liés (Heithausen  $\&$ [Thaddeus,](#page-206-20) [1990;](#page-206-20) [Arzoumanian et al.,](#page-203-15) [2013;](#page-203-15) [Hacar et al.,](#page-206-21) [2016\)](#page-206-21). De manière générale, on s'attend à ce que l'interaction entre la turbulence et le milieu magnétisé, couplés à la présence de structures denses, puisse expliquer la formation des filaments [\(Inoue &](#page-207-14) [Fukui,](#page-207-14) [2013;](#page-207-14) [Inoue et al.,](#page-207-15) [2018\)](#page-207-15). Il faut donc prendre en compte les diérents agents et identifier les échelles spatiales et temporelles sur lesquelles chacun d'entre eux possède le plus d'impact sur la formation filamentaire, que ce soit la gravité [\(Kawachi & Hanawa,](#page-208-20) [1998;](#page-208-20) [Heitsch et al.,](#page-207-16) [2008\)](#page-207-16), le champ magnétique [\(Nakamura & Li,](#page-210-12) [2008\)](#page-210-12) ou la turbulence [\(Padoan et al.,](#page-210-4) [2001;](#page-210-4) [Mac Low & Klessen,](#page-209-11) [2004\)](#page-209-11).

Le scénario le plus classique décrit la turbulence à grande échelle, super-sonique et compressible, comme étant responsable de la formation des filaments [\(Padoan et al.,](#page-210-4) [2001;](#page-210-4) [Mac Low & Klessen,](#page-209-11) [2004;](#page-209-11) [Hennebelle & Chabrier,](#page-207-5) [2008;](#page-207-5) [Hennebelle,](#page-207-9) [2013;](#page-207-9) [Federrath](#page-206-22) [et al.,](#page-206-22) [2010\)](#page-206-22). [Hennebelle](#page-207-9) [\(2013\)](#page-207-9) a montré que des filaments gravitationnellement non liés peuvent être créés à partir d'une turbulence MHD. [Padoan et al.](#page-210-4) [\(2001\)](#page-210-4) expliquent que les filaments les plus denses peuvent se former dans les zones de sur-densités générées par le passage d'ondes de chocs, zones où l'énergie cinétique de la turbulence supersonique se dissipe et devient sous-sonique. Il peut arriver que la turbulence redevienne super-sonique au sein des filaments. En effet, les filaments les plus denses peuvent, après leur formation, puiser dans la masse provenant de leur nuage moléculaire parent [\(Arzoumanian et al.,](#page-203-15) [2013;](#page-203-15) [Heitsch,](#page-207-17) [2013a,](#page-207-17)[b;](#page-207-18) [Zamora-Avilés et al.,](#page-213-6) [2017;](#page-213-6) [Shimajiri et al.,](#page-212-20) [2019b\)](#page-212-20) grâce à leur propre potentiel gravitationnel [\(Hennebelle & André,](#page-207-19) [2013\)](#page-207-19) et ainsi gagner en masse au cours du temps [\(Heitsch,](#page-207-17) [2013a;](#page-207-17) [Palmeirim et al.,](#page-210-13) [2013\)](#page-210-13). L'énergie gravitationnelle ainsi acquise est ensuite convertie en énergie cinétique turbulente [\(Klessen & Hennebelle,](#page-208-21) [2010\)](#page-208-21).

Le rôle du champ magnétique dans la formation de filaments est très important car il tend à orienter la matière de manière plus cohérente [\(Goldsmith et al.,](#page-206-17) [2008;](#page-206-17) [Nakamura](#page-210-12) [& Li,](#page-210-12) [2008;](#page-210-12) [Hennebelle & Inutsuka,](#page-207-20) [2019\)](#page-207-20). Le champ magnétique dans lequel baignent les filaments peut accélérer l'accrétion de matière énoncée juste au dessus [\(Hennebelle](#page-207-20) [& Inutsuka,](#page-207-20) [2019\)](#page-207-20). Les observations montrent que le champ magnétique peut être suffisamment fort pour contrebalancer la gravitation [\(Heyer et al.,](#page-207-21) [2008\)](#page-207-21) ou non [\(Alina](#page-203-16) [et al.,](#page-203-16) [2020\)](#page-203-16).

Une fois que le filament est créé, le maintien de sa structure peut s'expliquer à partir des trois agents, turbulence, gravité et champ magnétique. Pour [Hennebelle](#page-207-9) [\(2013\)](#page-207-9), le maintien du filament est principalement dû à une balance entre l'accrétion conduite par la turbulence MHD et la dissipation de cette turbulence par diffusion ambipolaire. Pour [Heitsch](#page-207-17) [\(2013a,](#page-207-17)[b\)](#page-207-18), ce maintien est dû à une balance entre la turbulence et une fragmentation gravitationnelle. Enfin, pour [Fiege & Pudritz](#page-206-23) [\(2000\)](#page-206-23) les mouvements de matière suivant l'axe du filament créent, à partir d'un champ magnétique toroidal, un champ poloidal résistant à l'effondrement radial du filament.

## <span id="page-29-0"></span>**1.3.2 Diérents types de filaments**

Les filaments sont omniprésents dans notre Galaxie. Ils ont notamment pu être observés dans le CNM à partir des relevés à 21 cm [\(Miville-Deschênes et al.,](#page-209-26) [2003a;](#page-209-26) [McClure-](#page-209-27)Gri[ths et al.,](#page-209-27) [2006;](#page-209-27) [Clark et al.,](#page-204-16) [2014,](#page-204-16) [2015;](#page-204-14) [Clark & Hensley,](#page-204-7) [2019\)](#page-204-7). Ce sont des structures largement dominantes en nombre lorsqu'on regarde des cartes de CO et de poussière [\(Bally et al.,](#page-203-17) [1987;](#page-203-17) [Abergel et al.,](#page-203-18) [1994;](#page-203-18) [Mizuno et al.,](#page-209-28) [1995;](#page-209-28) [Chini et al.,](#page-204-17) [1997;](#page-204-17) [Johnstone & Bally,](#page-207-22) [1999;](#page-207-22) [Hartmann,](#page-206-24) [2002;](#page-206-24) [Nutter et al.,](#page-210-14) [2008;](#page-210-14) [Goldsmith et al.,](#page-206-17) [2008,](#page-206-17) pour les premières observations). Plus récemment, on a constaté l'ubiquité des filaments dans le milieu dense et froid des nuages moléculaires, grâce aux données à haute résolution du satellite *Herschel* (Section [2.2.1\)](#page-62-1)

Les observations ont montré que les structures allongées présentes dans le milieu moléculaire froid du MIS pouvaient se décomposer en plusieurs catégories (illustrées dans la Figure [1.7\)](#page-31-0)

### **1.3.2.1 Les filaments denses**

Les filaments denses sont les structures allongées les plus denses des nuages moléculaires, ils ont une longueur proche des dimensions de leur nuage moléculaire parent et une largeur proche de la taille maximale des coeurs.

En prenant en compte les trois agents (gravité, turbulence et champ magnétique), les filaments sont généralement super- ou trans-critiques [\(Juvela et al.,](#page-207-23) [2012;](#page-207-23) [Arzoumanian](#page-203-19) [et al.,](#page-203-19) [2019;](#page-203-19) [Montillaud et al.,](#page-209-5) [2019b;](#page-209-5) [Schisano et al.,](#page-211-8) [2020\)](#page-211-8). Ils représentent dans le MIS le siège de la formation des coeurs, et donc de la formation stellaire [\(André et al.,](#page-203-7) [2014;](#page-203-7) [Montillaud et al.,](#page-209-22) [2015\)](#page-209-22). D'après [Arzoumanian et al.](#page-203-19) [\(2019\)](#page-203-19), 80 % des 599 filaments de leur échantillon ont  $N_{\text{H}_2} \geq 7 \times 10^{21} \text{ cm}^{-2}$ , valeur définie comme la densité de colonne minimale du gaz dense dans les nuages moléculaires [\(Könyves et al.,](#page-208-19) [2015\)](#page-208-19).

### 1.3.2.2 Les striations diffuses

Les striations diffuses sont des structures allongées éparpillées autour d'un filament principal, perpendiculairement à son axe principal. Elles sont moins denses et plus fines que le filament.

Elles ont été observées dans de nombreux nuages [\(Goldsmith et al.,](#page-206-17) [2008;](#page-206-17) [Hennemann](#page-207-24) [et al.,](#page-207-24) [2012;](#page-207-24) [Palmeirim et al.,](#page-210-13) [2013;](#page-210-13) [Alves de Oliveira et al.,](#page-203-20) [2014;](#page-203-20) [Heyer et al.,](#page-207-25) [2016;](#page-207-25) [Malinen et al.,](#page-209-29) [2016;](#page-209-29) [Panopoulou et al.,](#page-210-15) [2016;](#page-210-15) [Cox et al.,](#page-205-25) [2016;](#page-205-25) [Montillaud et al.,](#page-209-5) [2019b;](#page-209-5) [Alina et al.,](#page-203-16) [2020\)](#page-203-16). En prenant en compte les trois agents (gravité, turbulence et champ magnétique), les striations seraient sous-critiques [\(Chapman et al.,](#page-204-18) [2011;](#page-204-18) [Palmeirim et al.,](#page-210-13) [2013;](#page-210-13) [Arzoumanian et al.,](#page-203-19) [2019\)](#page-203-19). Elles ont une densité de colonne de  $N_{\text{H}_2} \simeq 2 \times 10^{21} \text{ cm}^{-2}$  [\(Goldsmith et al.,](#page-206-17) [2008\)](#page-206-17), proche de la valeur limite haute de  $1.8 \times 10^{21}$  cm<sup>-2</sup> [\(Cox et al.,](#page-205-25) [2016\)](#page-205-25).

Les striations sont également présentes dans les simulations [\(Inutsuka et al.,](#page-207-10) [2015;](#page-207-10) [Tritsis](#page-212-21) [& Tassis,](#page-212-21) [2016;](#page-212-21) [Chen et al.,](#page-204-19) [2017\)](#page-204-19). Elles proviendraient d'ondes MHD non-linéaires dues à des inhomogénéités de densité [\(Chen & Ostriker,](#page-204-20) [2014;](#page-204-20) [Heyer et al.,](#page-207-25) [2016;](#page-207-25) [Tritsis](#page-212-21) [& Tassis,](#page-212-21) [2016\)](#page-212-21) et qu'elles seraient présentes dans des régions magnétiquement souscritiques [\(Girichidis,](#page-206-25) [2021;](#page-206-25) [Abe et al.,](#page-203-21) [2021\)](#page-203-21). Le champ magnétique serait responsable de l'orientation perpendiculaire des striations par rapport au filament [Heyer et al.](#page-207-26) [\(2009\)](#page-207-26); [Chen & Ostriker](#page-204-20) [\(2014\)](#page-204-20) et l'accrétion de matière au sein du filament se ferait par le biais des striations [\(Sugitani et al.,](#page-212-22) [2011;](#page-212-22) [Palmeirim et al.,](#page-210-13) [2013;](#page-210-13) [Arzoumanian et al.,](#page-203-15) [2013;](#page-203-15) [Kirk et al.,](#page-208-22) [2013;](#page-208-22) [Shimajiri et al.,](#page-212-20) [2019b\)](#page-212-20).

Une partie des striations, que [Cox et al.](#page-205-25) [\(2016\)](#page-205-25) ont nommé brins (ou "strands"), sont physiquement connectées au filament. Que ce soit en observations [\(Cox et al.,](#page-205-25) [2016\)](#page-205-25) ou en simulations [\(Inutsuka et al.,](#page-207-10) [2015\)](#page-207-10), ces brins peuvent correspondre à des ramifications perpendiculaires au filament ou à des structures internes au filament ayant des orientations plus dispersées. Ils seraient également responsables de l'apport continu de matière dans le filament [\(Cox et al.,](#page-205-25) [2016\)](#page-205-25). Leur densité de colonne serait légèrement plus grande que celle des striations, et légèrement plus basse que celle des filaments,  $N_{\text{H}_2} \simeq [2 - 5] \times 10^{21} \text{ cm}^{-2}.$ 

#### **1.3.2.3 Les fibres**

Les fibres, dont le nom vient de [Hacar et al.](#page-206-21) [\(2016\)](#page-206-21), font partie intégrante d'un grand nombre de filaments et sont plus fines que les striations et les brins.

Pour la première fois observées dans [\(Pineda et al.,](#page-210-16) [2011;](#page-210-16) [Hacar & Tafalla,](#page-206-9) [2011\)](#page-206-9), elles possèdent des caractéristiques diérentes en fonction de la densité de leur filament hôte [\(Hacar et al.,](#page-206-26) [2018\)](#page-206-26). Elles ont une largeur  $\leq 0.05$  pc dans Orion (Hacar et al., [2018;](#page-206-26) [Suri et al.,](#page-212-23) [2019\)](#page-212-23) et Serpens [\(Fernández-López et al.,](#page-206-27) [2014;](#page-206-27) [Dhabal et al.,](#page-205-26) [2018\)](#page-205-26) et  $\simeq$  [0.05, 0.1] pc dans Taurus [\(Hacar et al.,](#page-206-28) [2013;](#page-206-28) [Tafalla & Hacar,](#page-212-24) [2015\)](#page-212-24), Perseus [\(Hacar et al.,](#page-206-29) [2017;](#page-206-29) [Dhabal et al.,](#page-205-26) [2018\)](#page-205-26) et Musca [\(Hacar et al.,](#page-206-21) [2016;](#page-206-21) [Kainulainen et al.,](#page-207-27) [2016;](#page-207-27) [Cox et al.,](#page-205-25) [2016\)](#page-205-25). Les fibres se formeraient grâce à l'accrétion continue de matière provenant de l'extérieur du filament par le biais des striations (et des brins). Cette accrétion transmettrait de l'énergie potentielle au filament, ensuite convertie en énergie cinétique de turbulence trans-sonique [\(Klessen & Hennebelle,](#page-208-21) [2010;](#page-208-21) [Hacar et al.,](#page-206-26) [2018\)](#page-206-26), augmentant la dispersion de vitesse au sein du filament [\(Arzoumanian et al.,](#page-203-15) [2013\)](#page-203-15). Si le filament est super-critique et trans-sonique, il devrait naturellement se fragmenter en un réseau de fibres [\(Tafalla & Hacar,](#page-212-24) [2015;](#page-212-24) [Cox et al.,](#page-205-25) [2016\)](#page-205-25), au sein desquelles la formation des coeurs s'effectuerait. Ce scénario semble se confirmer dans les simulations [\(Clarke et al.,](#page-205-27) [2017\)](#page-205-27).

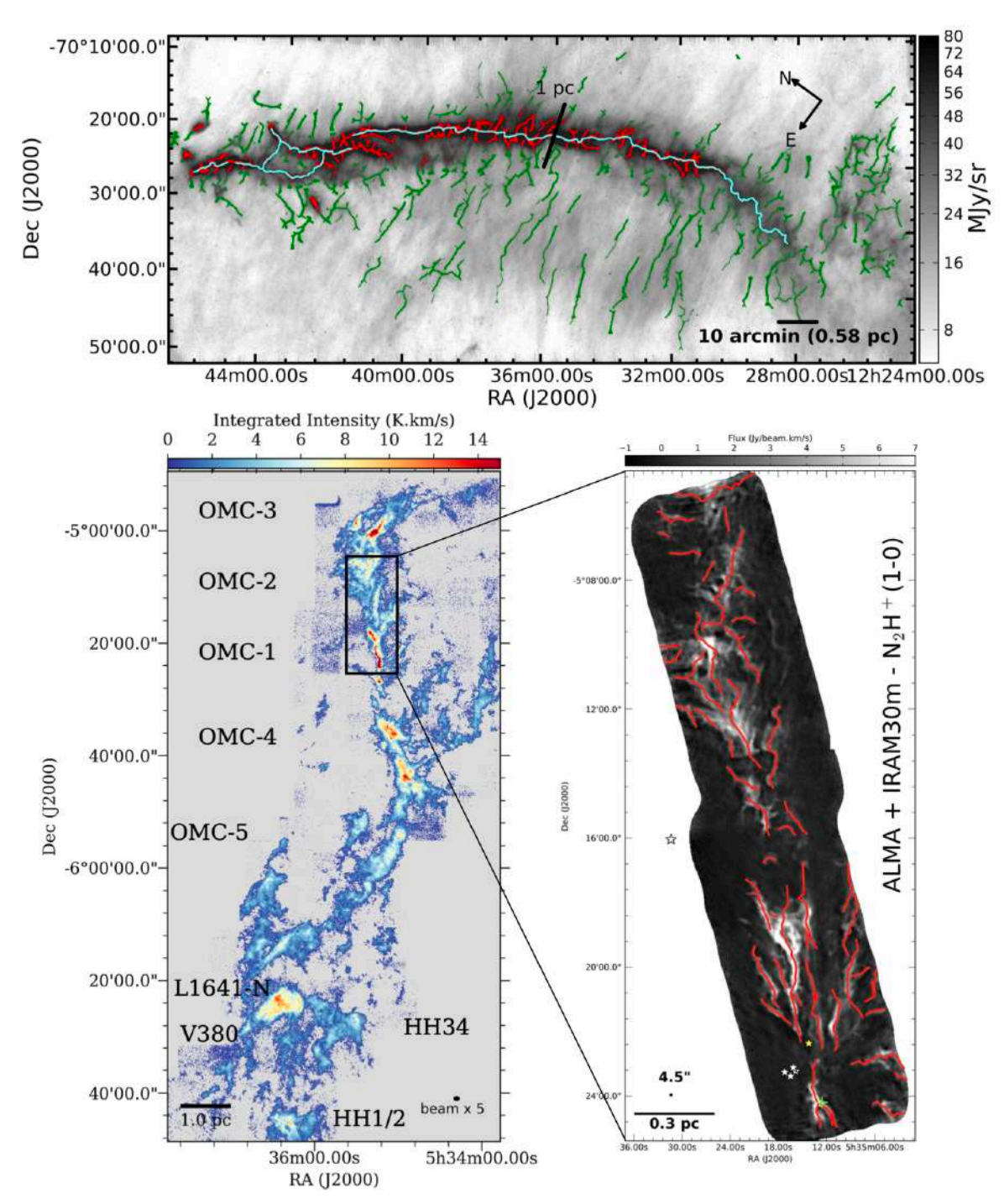

<span id="page-31-0"></span>Figure 1.7. Illustration des diérentes structures filamentaires du milieu interstellaire. **Haut :** Figure extraite de [Cox et al.](#page-205-25) [\(2016\)](#page-205-25). Carte du nuage Musca à 250 *µ*m observée par l'instrument SPIRE du satellite *Herschel* (Section [2.2.1\)](#page-62-1) avec le filament principal (cyan), les brins (rouges) et les striations (vertes). **Bas Gauche :** Figure extraite de [Suri et al.](#page-212-23) [\(2019\)](#page-212-23). Carte de l'émission intégrée du C<sup>18</sup>O du nuage Orion. **Bas Droite :** Figure extraite de [Hacar et al.](#page-206-26) [\(2018\)](#page-206-26). Carte de l'émission intégrée du  $N_2H^+$  des nuages OMC-1 et OMC-2, avec la présence de fibres (rouges).

#### 24 1 INTRODUCTION

### <span id="page-32-0"></span>**1.3.3 Berceaux de la formation stellaire**

Jusque là, nous comprenons que les filaments représentent les structures les plus denses des nuages moléculaires, au sein desquels les coeurs vont se former, pour éventuellement mener jusqu'à la création d'étoiles [\(Bally et al.,](#page-203-17) [1987;](#page-203-17) [Mizuno et al.,](#page-209-28) [1995;](#page-209-28) [Myers,](#page-210-17) [2009;](#page-210-17) [André et al.,](#page-203-14) [2010,](#page-203-14) [2014;](#page-203-7) [Jackson et al.,](#page-207-28) [2010;](#page-207-28) [Schneider et al.,](#page-211-9) [2010;](#page-211-9) [Kainulainen et al.,](#page-208-23) [2013\)](#page-208-23). Nous avons aussi compris que de nombreux agents étaient responsables de la dynamique observée au sein des nuages moléculaires et plus précisément au sein des filaments : la gravité, la turbulence et le champ magnétique. Bien que les étoiles se forment quasi-systématiquement dans des filaments, cela ne veut pas dire qu'ils en forment tous.

#### 1.3.3.1 Capacité d'effondrement

La capacité d'un filament à se fragmenter en coeurs, s'effondrant sur lui même sous son propre poids, peut se mesurer à l'aide de sa masse par unité de longueur, ou masse linéique *M*line :

$$
M_{\rm line} = \int_0^\infty 2\pi \rho(r) r dr \,. \tag{1.24}
$$

On peut calculer la masse du viriel par unité de longueur pour un filament cylindrique auto-gravitant et quasi isotherme [\(Inutsuka & Miyama,](#page-207-29) [1997\)](#page-207-29) dans un milieu non magnétisé, plus communément appelée masse linéique critique dans la littérature, *M*line*,*crit [\(André et al.,](#page-203-7) [2014,](#page-203-7) par exemple) :

<span id="page-32-1"></span>
$$
M_{\text{line,crit}} = \frac{2c_{\rm s}^2}{G},\tag{1.25}
$$

avec *c*<sup>s</sup> la vitesse du son thermique (Équation [1.5\)](#page-16-1). *M*line*,*crit ne dépend que de la température cinétique au sein du filament et se résume à la masse du viriel pour sphère (Équation [1.7](#page-16-2) divisée par 2*.*5 fois le rayon. Pour un gaz à la température 10 K, propres aux régions denses des nuages moléculaires, la masse linéique critique est de  $M_{\text{line,crit}} \simeq 15 \,\mathrm{M}_{\odot}/\mathrm{pc}.$ 

Néanmoins, les filaments sont généralement soumis à d'autres forces que simplement la gravité et la pression thermique. Pour la turbulence, comme expliqué dans la Section [1.2.3.3,](#page-19-1) on doit remplacer la vitesse du son thermique de l'Équation [1.25](#page-32-1) par la vitesse du son effective  $c_{s, \text{eff}}$  (Équation [1.18\)](#page-19-2). Toujours pour un gaz à la température 10 K, la masse linéique critique peut monter à  $M_{\text{line,crit}} \simeq [40, 190] M_{\odot}/\text{pc}$  suivant le niveau de turbulence [\(Montillaud et al.,](#page-209-5) [2019b\)](#page-209-5).

Pour le champ magnétique, son intensité serait insuffisante pour donner assez de support au sein des filaments, n'apportant qu'une variation de l'ordre de l'unité à *M*line*,*crit [\(Fiege](#page-206-23) [& Pudritz,](#page-206-23) [2000;](#page-206-23) [Cox et al.,](#page-205-25) [2016\)](#page-205-25). Kauff[mann et al.](#page-208-24) [\(2013\)](#page-208-24) estiment qu'il faudrait un champ magnétique de l'ordre de 1 mG pour contrebalancer l'effondrement gravitationnel des filaments les plus massifs  $(M_{\text{line,crit}} \ll 2M_{\text{line}})$ .

Enfin, comme pour la sphère (Équation [1.8\)](#page-16-3), le filament s'effondre si :

$$
\alpha_{\text{line},\text{vir}} = \frac{M_{\text{line,crit}}}{M_{\text{line}}} < 1\,,\tag{1.26}
$$

avec  $\alpha_{\text{line,vir}}$  le critère du viriel linéique.

#### **1.3.3.2 Résultats des observations**

D'un point de vue statistique, dans l'échantillon de 599 filaments de [Arzoumanian et al.](#page-203-19) [\(2019\)](#page-203-19), 96 % des filaments sont trans-critiques,  $1/2 < \alpha_{\text{line,vir}} < 2$ , ou super-critiques  $\rho_{\text{line,vir}}$   $\leq$  1/2. [Juvela et al.](#page-207-23) [\(2012\)](#page-207-23) trouvent que dans leur échantillon de 30 filaments, 12 sont trans-critiques et 7 sont super-critiques. Ces résultats impliquent que la majorité des filaments vont se fragmenter pour former des coeurs. [André et al.](#page-203-14) [\(2010\)](#page-203-14); [Könyves](#page-208-19) [et al.](#page-208-19) [\(2015\)](#page-208-19) ont trouvé quant à eux, sur un grand nombre de filaments, que 75 % des coeurs pré-stellaires sont présents dans des filaments super-critiques  $(\alpha_{\text{line,vir}} < 1)$ .

[Goldsmith et al.](#page-206-17) [\(2008\)](#page-206-17) ont identifié dans le nuage Taurus 230 étoiles jeunes (YSOs), dont 18 classe I et 168 class II, avec une grande corrélation spatiale avec les filaments les plus denses. On observe la même corrélation dans les études de [Bontemps et al.](#page-204-21) [\(2010\)](#page-204-21); [Könyves et al.](#page-208-25) [\(2010\)](#page-208-25); [Polychroni et al.](#page-211-10) [\(2013\)](#page-211-10); [Könyves et al.](#page-208-19) [\(2015\)](#page-208-19), avec les coeurs pré-stellaires et des potentielles classes 0 au niveau des filaments les plus denses [\(André et al.,](#page-203-14) [2010\)](#page-203-14).

[Könyves et al.](#page-208-19) [\(2015\)](#page-208-19) observent dans Aquila (Figure [1.8,](#page-34-0) Gauche) une fraction entre les coeurs pré-stellaires (sans étoiles mais gravitationnellement liés) et les coeurs sans étoiles ("starless" dans la littérature et gravitationnellement non liés) de  $\approx 60 \pm 10\%$ (Section  $1.2.5$  pour les différents coeurs). Ils mesurent également une efficacité de conversion de masse de coeur pré-stellaire en masse stellaire de 40 %. [Montillaud et al.](#page-209-22) [\(2015\)](#page-209-22) ont recensé les coeurs présents dans 116 régions de nuage moléculaire spatialement dominées par des structures filamentaires (dont un exemple dans la Figure [1.5](#page-26-0) avec G202). Ils ont trouvé  $\approx 500$  proto-étoiles,  $\approx 200$  coeurs pré-stellaires et  $\approx 1000$  coeurs sans étoiles. Enfin, [Marsh et al.](#page-209-24) [\(2016\)](#page-209-24) trouvent dans Taurus (Figure [1.8,](#page-34-0) Droite) une forte corrélation spatiale entre les coeurs et les filaments, avec  $\approx 70$  coeurs pré-stellaires et  $\approx 450$  coeurs sans étoiles. La fraction du nombre de coeurs pré-stellaire sur celui des coeurs sans étoiles est  $\approx 20\%$  pour [Montillaud et al.](#page-209-22) [\(2015\)](#page-209-22) et  $\approx 15\%$  pour [Marsh et al.](#page-209-24) [\(2016\)](#page-209-24), soit 3 et 4 fois plus faible que la fraction observée par [Könyves et al.](#page-208-19) [\(2015\)](#page-208-19).

### <span id="page-33-0"></span>**1.3.4 Description physique**

Les filaments interstellaires sont fortement marqués lorsqu'on regarde des cartes de nuages moléculaires en densité de colonne, avec la crête plus dense que sur les bords. Dans cette section, je vais discuter du profil transverse de la densité de colonne d'un filament (Section [1.3.4.1\)](#page-34-1), puis je vais traiter la question de la largeur d'un filament, et plus particulièrement de sa potentielle universalité (Section [1.3.4.2\)](#page-35-0).

26 1 INTRODUCTION

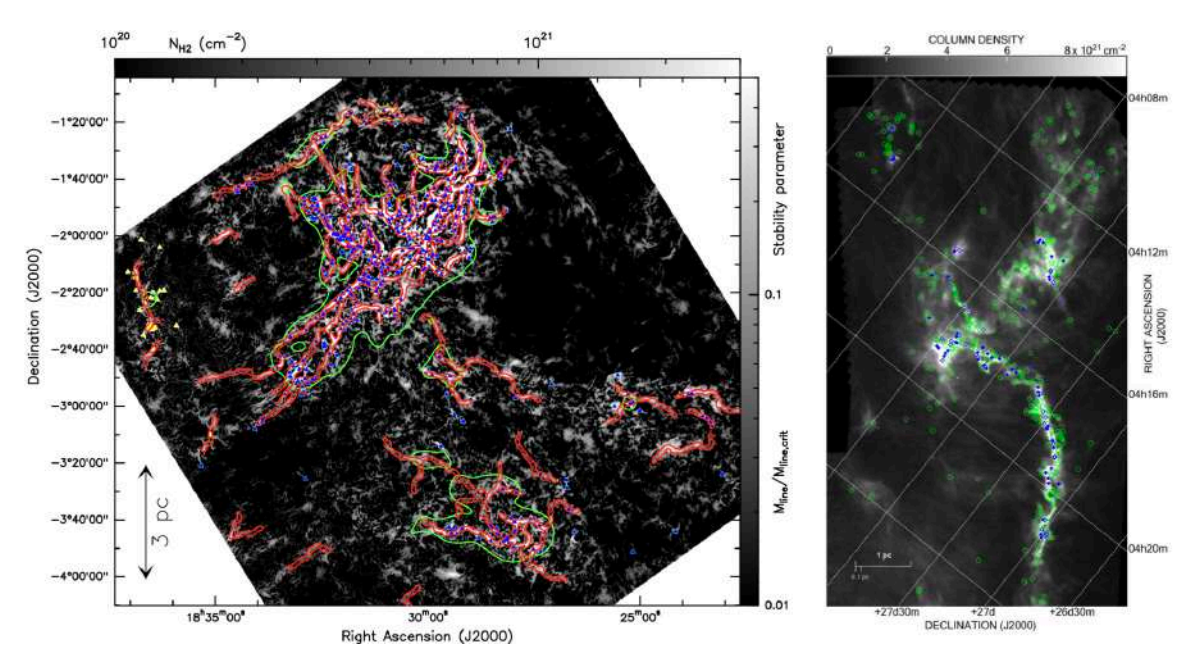

<span id="page-34-0"></span>Figure 1.8. Illustration de la corrélation spatiale entre les filaments et les coeurs. **Gauche :** Figure extraite de [Könyves et al.](#page-208-19) [\(2015\)](#page-208-19). Carte de densité de colonne  $N_{\text{H}_2}$  du nuage Aquila avec la présence de filaments (rouges) et de coeurs pré-stellaires (triangles bleus). **Droite :** Figure extraite de [Marsh et al.](#page-209-24) [\(2016\)](#page-209-24). Carte de densité de colonne  $N_{\text{H}_2}$  du nuage Taurus L1495. Sont également indiqués : les coeurs sans étoiles (cercles verts), les potentiels coeurs pré-stellaires (diamants bleus vides) les coeurs pré-stellaires confirmés (diamants bleus pleins).

#### <span id="page-34-1"></span>**1.3.4.1 Profil transverse de densité de colonne**

Si on fait l'approximation d'un filament cylindrique à l'équilibre hydrostatique, le profil de densité volumique peut s'écrire

<span id="page-34-2"></span>
$$
\rho_{\rm P}(r) = \rho_{\rm c} \left[ 1 + \frac{r^2}{R_{\rm flat}^2} \right]^{-p/2}, \qquad (1.27)
$$

avec  $R_{\text{flat}}$  le rayon interne plat (pour "flat inner radius" en anglais),  $\rho_c$  la densité centrale et *p* la puissance du profil. Ce profil de densité  $\rho_P$  est dit de type Plummer [\(Plummer,](#page-211-11) [1911\)](#page-211-11) car on laisse la valeur de *p* libre, tandis que Plummer fixe *p* = 5. Dans le cas d'un filament isolé, non magnétisé et isotherme, *p* = 4 [\(Ostriker,](#page-210-18) [1964\)](#page-210-18). Néanmoins, de nombreuses observations obtiennent  $p \approx [1.5, 3]$ , soit un profile de densité moins raide à grand rayon *r* [\(Nutter et al.,](#page-210-14) [2008;](#page-210-14) [Arzoumanian et al.,](#page-203-22) [2011,](#page-203-22) [2019;](#page-203-19) [Juvela et al.,](#page-207-23) [2012;](#page-207-23) [Kainulainen et al.,](#page-207-27) [2016;](#page-207-27) [Zucker et al.,](#page-213-7) [2018,](#page-213-7) par exemple). Ces résultats peuvent s'expliquer par plusieurs phénomènes : le filament n'est pas isotherme, sa dynamique est impactée par le champ magnétique, et enfin il n'est jamais réellement isolé dans le nuage moléculaire. Des modèles et simulations corroborent ces résultats [\(Inutsuka](#page-207-30) [& Koyama,](#page-207-30) [1999;](#page-207-30) [Fiege & Pudritz,](#page-206-23) [2000;](#page-206-23) [Seifried & Walch,](#page-211-12) [2015\)](#page-211-12), tout en montrant

que seuls des filaments non magnétisés peuvent éventuellement avoir *p >* 4 [\(Seifried &](#page-211-12) [Walch,](#page-211-12) [2015\)](#page-211-12).

Lorsqu'on observe les filaments via l'émission de la poussière interstellaire, on mesure toute son émission intégrée sur la ligne de visée (Section [1.1.3\)](#page-11-0), et donc la densité de colonne, *N*. Afin d'obtenir une expression pour  $N(r)$ , on doit intégrer l'Équation [1.27](#page-34-2) sur la coordonnée le long de la ligne de visée, donnant [\(Arzoumanian et al.,](#page-203-22) [2011;](#page-203-22) [Kainulainen et al.,](#page-207-27) [2016\)](#page-207-27) :

<span id="page-35-1"></span>
$$
N(r) = A_{\rm p}\rho_{\rm c}R_{\rm flat} \left[1 + \frac{r^2}{R_{\rm flat}^2}\right]^{-(p-1)/2},\qquad(1.28)
$$

$$
A_{\rm p} = \frac{1}{\cos i} \times \mathbf{B} \left( \frac{1}{2}, \frac{p-1}{2} \right), \qquad (1.29)
$$

avec *i* l'angle d'inclinaison du filament, c'est à dire l'angle entre son axe principal et le plan du ciel, et **B** la fonction de Euler beta [\(Casali,](#page-204-22) [1986;](#page-204-22) [Palmeirim et al.,](#page-210-13) [2013\)](#page-210-13). Dans la plupart des études, on considère  $i = 0^{\circ}$ , et donc que le filament fait partie du plan du ciel. Cette approximation n'impacte pas le profil en densité de colonne, mais a une conséquence sur la valeur mesurée de la densité de colonne centrale (Section [1.4.3.1\)](#page-45-1).

Afin de comparer les modèles de profil radial de densité de colonne avec les profils réels, il faut d'abord extraire les profils réels. Plusieurs méthodes ont été créées à cette fin, dont trois sont publiquement disponibles, FilTER de [Panopoulou et al.](#page-210-19) [\(2014,](#page-210-19) [2016\)](#page-210-15), RadFil de [Zucker et al.](#page-213-7) [\(2018\)](#page-213-7) et FilChaP de [Suri et al.](#page-212-23) [\(2019\)](#page-212-23) (beaucoup d'autres études utilisent leur propre méthode, comme par exemple [Orkisz et al.,](#page-210-20) [2019;](#page-210-20) [Arzoumanian](#page-203-19) [et al.,](#page-203-19) [2019\)](#page-203-19). Je ne détaillerai pas ces méthodes ici mais il faut savoir qu'elles ont toutes besoin au préalable d'une carte avec les squelettes des filaments (Section [1.5.2\)](#page-51-0).

#### <span id="page-35-0"></span>**1.3.4.2 Largeur universelle ?**

Il existe bien des manières de définir la largeur d'un filament :

- Le FWHM ("Full Width at Half Maximum") du profil en densité de colonne [\(Juvela et al.,](#page-207-23) [2012;](#page-207-23) [Arzoumanian et al.,](#page-203-19) [2019;](#page-203-19) [Panopoulou et al.,](#page-210-21) [2022,](#page-210-21) par exemple).
- Le paramètre  $D_{\text{flat}} = 2R_{\text{flat}}$  du profil type Plummer (Équation [1.28\)](#page-35-1) [\(Arzou](#page-203-22)[manian et al.,](#page-203-22) [2011;](#page-203-22) [Juvela et al.,](#page-207-23) [2012;](#page-207-23) [Alves de Oliveira et al.,](#page-203-20) [2014;](#page-203-20) [Seifried](#page-211-12) [& Walch,](#page-211-12) [2015;](#page-211-12) [Koch & Rosolowsky,](#page-208-26) [2015;](#page-208-26) [Federrath,](#page-205-19) [2016;](#page-205-19) [Panopoulou et al.,](#page-210-15) [2016;](#page-210-15) [Zucker et al.,](#page-213-7) [2018;](#page-213-7) [Suri et al.,](#page-212-23) [2019,](#page-212-23) par exemple).
- Le FWHM de la Gaussienne [\(Palmeirim et al.,](#page-210-13) [2013;](#page-210-13) [Wang et al.,](#page-212-25) [2015;](#page-212-25) [Pano](#page-210-19)[poulou et al.,](#page-210-19) [2014;](#page-210-19) [Arzoumanian et al.,](#page-203-19) [2019,](#page-203-19) par exemple)

Depuis qu'on a à notre disposition des cartes de filaments sur les nuages de la Gould Belt [\(André et al.,](#page-203-14) [2010\)](#page-203-14)(Section [2.2.1\)](#page-62-1), provenant d'observations *Herschel* (Section [2.2.1\)](#page-62-1), de nombreuses études ont mesuré une largeur de filament proche de 0*.*1 pc (Figure [1.9\)](#page-37-0)
Table 1.2. Largeurs de filament mesurées au travers d'observations de nuages moléculaires (MCs) individuels ou en nombre, et de simulations. Ces largeurs sont obtenues à partir des profils de densité : FWHM observés, type Plummer  $(D_{\text{flat}})$  ou FWHM Gaussiens.

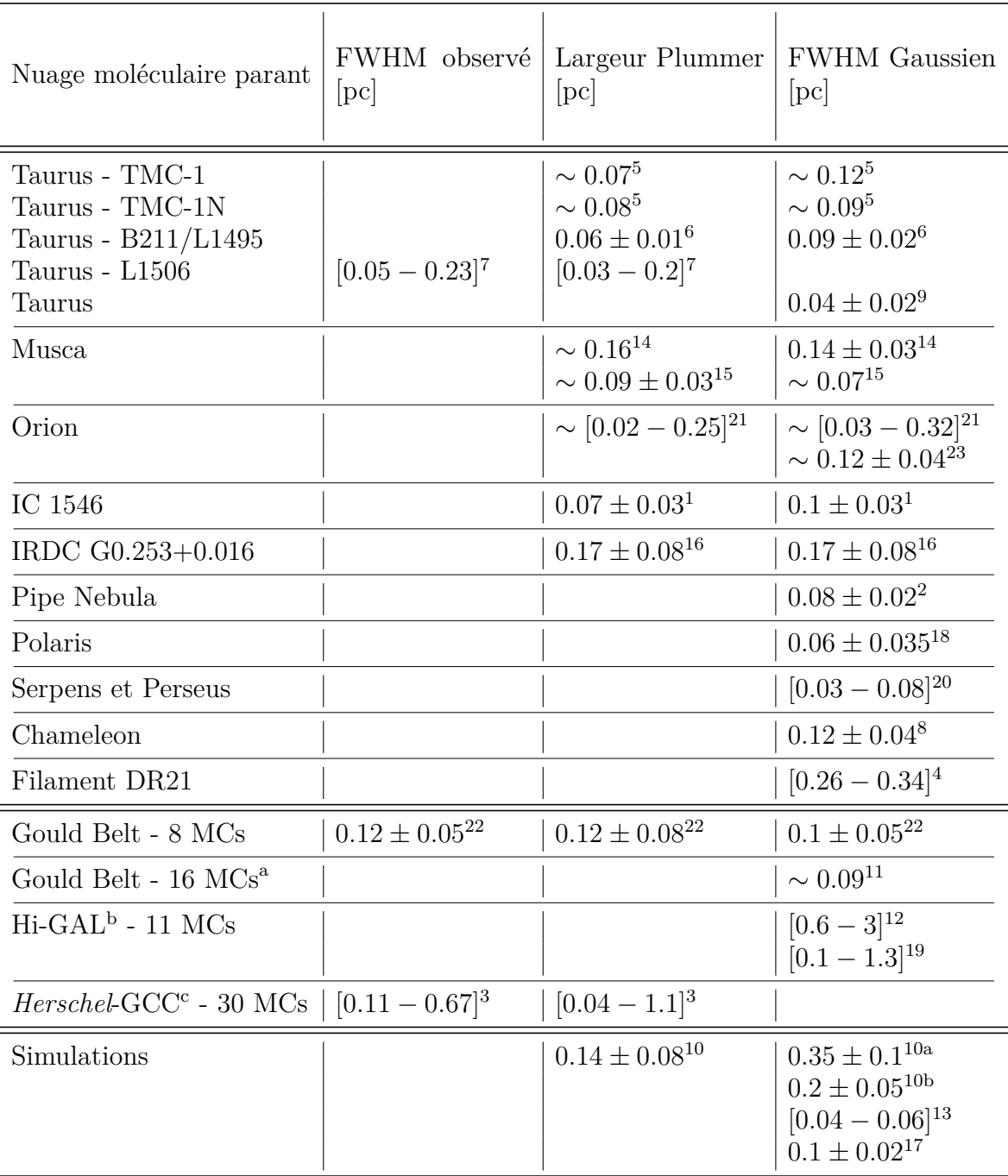

**Références :** (a) [André et al.](#page-203-0) [\(2010\)](#page-203-0), (b) [Molinari et al.](#page-209-0) [\(2010\)](#page-209-0), (c) [Juvela et al.](#page-207-0) [\(2010\)](#page-207-0), (1) [Arzoumanian et al.](#page-203-1) [\(2011\)](#page-203-1), (2) [Peretto et al.](#page-210-0) [\(2012\)](#page-210-0), (3) [Juvela et al.](#page-207-1) [\(2012\)](#page-207-1), (4) [Hennemann](#page-207-2) [et al.](#page-207-2) [\(2012\)](#page-207-2), (5) [Malinen et al.](#page-209-1) [\(2012\)](#page-209-1), (6) [Palmeirim et al.](#page-210-1) [\(2013\)](#page-210-1), (7) [Ysard et al.](#page-213-0) [\(2013\)](#page-213-0), (8) [Alves de Oliveira et al.](#page-203-2) [\(2014\)](#page-203-2), (9) [Panopoulou et al.](#page-210-2) [\(2014\)](#page-210-2), (10) [Smith et al.](#page-212-0) [\(2014\)](#page-212-0) en considérant *±*1 pc (10a) et *±*0*.*35 pc (10b) autour de l'axe principal du filament, (11) [Koch &](#page-208-0) [Rosolowsky](#page-208-0) [\(2015\)](#page-208-0), (12) [Wang et al.](#page-212-1) [\(2015\)](#page-212-1), (13) [Seifried & Walch](#page-211-0) [\(2015\)](#page-211-0), (14) [Cox et al.](#page-205-0) [\(2016\)](#page-205-0), (15) [Kainulainen et al.](#page-207-3) [\(2016\)](#page-207-3), (16) [Federrath et al.](#page-205-1) [\(2016\)](#page-205-1), (17) [Federrath](#page-205-2) [\(2016\)](#page-205-2), (18) [Panopoulou et al.](#page-210-3) [\(2016\)](#page-210-3), (19) [Zucker et al.](#page-213-1) [\(2018\)](#page-213-1), (20) [Dhabal et al.](#page-205-3) [\(2018\)](#page-205-3), (21) [Suri](#page-212-2) [et al.](#page-212-2) [\(2019\)](#page-212-2), (22) [Arzoumanian et al.](#page-203-3) [\(2019\)](#page-203-3), (23) [Orkisz et al.](#page-210-4) [\(2019\)](#page-210-4).

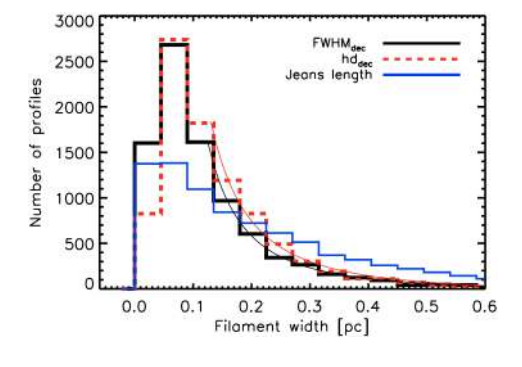

Figure 1.9. Distributions des largeurs de filament mesurées par [Arzou](#page-203-3)[manian et al.](#page-203-3) [\(2019\)](#page-203-3) sur son échantillon de 599 filaments provenant des nuages de la Gould Belt. Ces distributions sont tracées pour deux largeurs diérentes : FWHM Gaussien (noire) et observée (rouge hachurée, *hd* dans leur notation). Est également tracée la distribution des longueurs de Jeans  $\lambda_{\text{J}}$ (bleue, Équation  $1.10$ ).

[\(Arzoumanian et al.,](#page-203-1) [2011,](#page-203-1) [2019;](#page-203-3) [Malinen et al.,](#page-209-1) [2012;](#page-209-1) [Peretto et al.,](#page-210-0) [2012;](#page-210-0) [Palmeirim](#page-210-1) [et al.,](#page-210-1) [2013;](#page-210-1) [Alves de Oliveira et al.,](#page-203-2) [2014;](#page-203-2) [Koch & Rosolowsky,](#page-208-0) [2015;](#page-208-0) [Federrath et al.,](#page-205-1) [2016;](#page-205-1) [Cox et al.,](#page-205-0) [2016;](#page-205-0) [Kainulainen et al.,](#page-207-3) [2016;](#page-207-3) [Orkisz et al.,](#page-210-4) [2019\)](#page-210-4), parfois considérée comme pouvant représenter une largeur universelle [\(Federrath,](#page-205-2) [2016;](#page-205-2) [André,](#page-203-4) [2017\)](#page-203-4). La largeur typique d'un filament peut cependant grandement varier suivant les observations. Parfois d'un facteur 4 [\(Ysard et al.,](#page-213-0) [2013\)](#page-213-0) dans Taurus ou bien à plus haute résolution dans Orion [\(Suri et al.,](#page-212-2) [2019\)](#page-212-2). Sur des nuages moléculaires individuels, il arrive que la largeur des filaments soit *<* 0*.*1 pc [\(Panopoulou et al.,](#page-210-2) [2014,](#page-210-2) [2016;](#page-210-3) [Dhabal et al.,](#page-205-3) [2018\)](#page-205-3). Ces largeurs plus faibles pourraient traduire la présence de fibres [\(Panopoulou et al.,](#page-210-5) [2022\)](#page-210-5)(voir la Section [1.3.2.3\)](#page-30-0). Il arrive également que la largeur FWHM Gaussien soit *>* 0*.*1 pc, notamment avec les observations de [Hennemann et al.](#page-207-2) [\(2012\)](#page-207-2). Les analyses statistiques portées sur d'autres nuages que ceux de la Gould Belt ne montrent pas exclusivement des filaments de 0*.*1 pc, mais généralement plus larges [\(Juvela et al.,](#page-207-1) [2012;](#page-207-1) [Wang et al.,](#page-212-1) [2015;](#page-212-1) [Zucker et al.,](#page-213-1) [2018\)](#page-213-1).

La largeur  $\hat{a} \approx 0.1$  pc est particulièrement intéressante car elle serait cohérente avec l'idée d'une formation de filaments par la compression à grande échelle d'une turbulence super-sonique [\(Arzoumanian et al.,](#page-203-1) [2011;](#page-203-1) [Federrath,](#page-205-2) [2016\)](#page-205-2) (Section [1.3.1\)](#page-28-0). En effet, la turbulence est telle qu'on peut s'attendre à voir les autres agents (gravité et champ magnétique) prendre le dessus à l'échelle sonique<sup>[3](#page-37-0)</sup>, prédite à  $l_s \approx [0.04 - 0.16]$  pc par des simulations [\(Federrath,](#page-205-2) [2016;](#page-205-2) [Federrath et al.,](#page-205-4) [2021\)](#page-205-4). Néanmoins, la largeur des filaments prédite par les simulations peut également être *<* 0*.*1 pc [\(Seifried & Walch,](#page-211-0) [2015\)](#page-211-0) ou *>* 0*.*1 pc [Smith et al.](#page-212-0) [\(2014\)](#page-212-0).

Ces derniers résultats sont en faveur des études effectuées par [Panopoulou et al.](#page-210-2) [\(2014,](#page-210-2) [2017\)](#page-210-6). [Panopoulou et al.](#page-210-2) [\(2014\)](#page-210-2) observent que la largeur varie grandement en fonction de la position le long de la crête du filament, mais également en fonction de l'intervalle de distance radiale dans lequel la mesure est effectuée [\(Smith et al.,](#page-212-0) [2014\)](#page-212-0). [Panopoulou](#page-210-5) [et al.](#page-210-5) [\(2022\)](#page-210-5) montrent que la largeur mesurée des filaments dépend fortement de la distance des nuages moléculaires. Ils estiment que moyenner les largeurs sur l'ensemble des nuages moléculaires ne prend pas en compte ce biais et ne permet donc pas de conclure sur une taille universelle. Cette dépendance en distance est également supposée

<span id="page-37-0"></span><sup>3.</sup> L'échelle sonique *l*<sup>s</sup> représente l'échelle à laquelle la turbulence passe de super- à sous-sonique.

par l'étude de [Rivera-Ingraham et al.](#page-211-1) [\(2016\)](#page-211-1) sur un ensemble de nuages moléculaires du programme *Herschel*-GCC [\(Juvela et al.,](#page-207-0) [2010\)](#page-207-0)(Section [2.2.2\)](#page-63-0).

Pour conclure, il n'est pas évident de statuer sur une largeur universelle comme prédit par certains résultats. Néanmoins, ces largeurs sont essentielles pour apporter des réponses et comprendre la formation et l'évolution des filaments. Il est donc nécessaire de continuer l'analyse sur un échantillon de nuages moléculaires le plus représentatif possible de notre MIS, tout en s'aranchissant le plus possible des biais (quelle que soit leur origine).

## **1.4 Orientation relative par rapport au champ magnétique**

J'ai introduit dans la Section [1.2.4](#page-19-0) la présence d'un champ magnétique influençant la dynamique des nuages moléculaires et plus particulièrement la formation et l'évolution des filaments (Section [1.3.1\)](#page-28-0), et donc par extension la formation des étoiles (Section [1.3.3\)](#page-32-0). J'ai notamment introduit le fait que la matière tendait à former des structures orientées le long des lignes de champ magnétique dans les striations et les brins perpendiculaires aux filaments (Section [1.3.2.2\)](#page-29-0), de manière à alimenter ces filaments en matière provenant du nuage moléculaire environnant. Je vais présenter ici les résultats déjà obtenus, et ceux nécessaires pour continuer l'analyse (Section [1.4.1\)](#page-38-0). Je discuterai ensuite de ce que l'orientation relative entre les filaments et le champ magnétique peut nous apprendre et des résultats obtenus en simulation (Section  $(1.4.2)$  $(1.4.2)$ ). Enfin je discuterai des effets de projection, tant pour le champ magnétique que pour les filaments (Section [1.4.3\)](#page-45-0).

## <span id="page-38-0"></span>**1.4.1 Observations**

Au cours de la dernière décennie, de très nombreuses études ont observé l'orientation du champ magnétique et des filaments dans une multitude de nuages moléculaires de notre Galaxie. L'ensemble de ces nuages moléculaires proviennent de positions diérentes dans notre Galaxie et représentent une grande variété de tailles, de masses, de densités et de stades d'évolution. Néanmoins, nous constatons au travers des multiples observations déjà effectuées qu'une tendance semble ressortir vis à vis de l'alignement entre les filaments plus ou moins denses et le champ magnétique. Afin de résumer ces observations je vais tout d'abord parler des études individuelles, puis des analyses statistiques produites à partir d'échantillons de filaments, et je finirai par discuter des transitions en densité mesurées.

### <span id="page-38-1"></span>**1.4.1.1 Analyses individuelles**

- IRDC G11.11-0.12 : Les observations montrent des orientations relatives parallèles aux faibles densités de colonne et perpendiculaires aux fortes densités de colonne [\(Pillai et al.,](#page-210-7) [2015\)](#page-210-7).
- IRDC G14.225-0.506 : Le filament principal est super-critique et perpendiculaire au champ magnétique [\(Añez-López et al.,](#page-203-5) [2020\)](#page-203-5), tandis que les striations sont

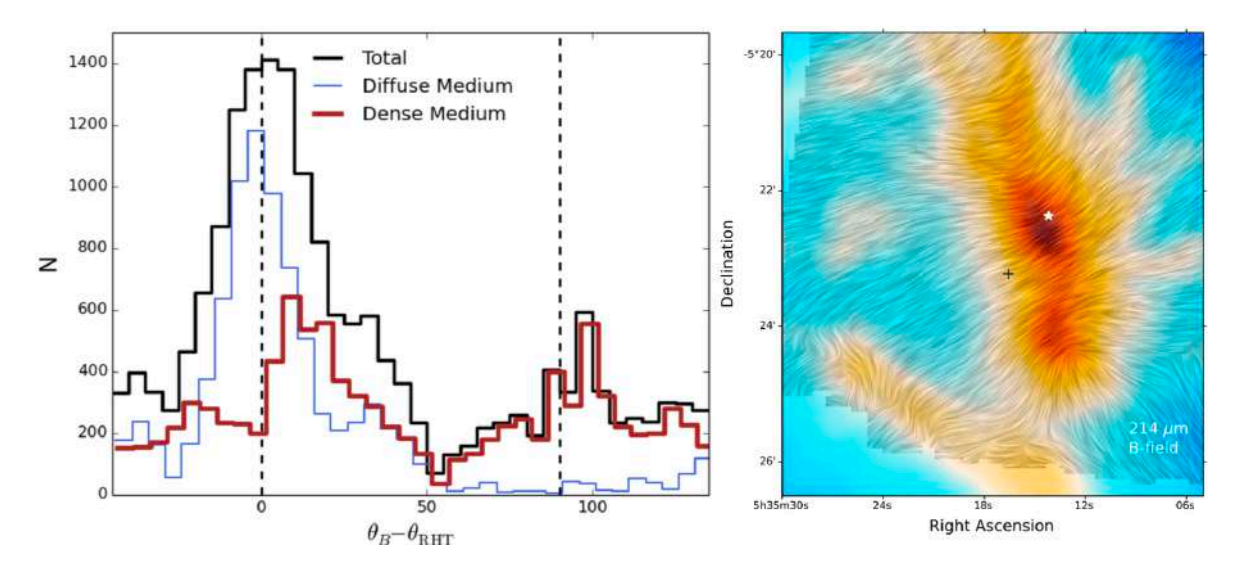

<span id="page-39-0"></span>Figure 1.10. Illustration des tendances principales observées dans les analyses individuelles de l'orientation relative. **Gauche :** Figure extraite de [Malinen et al.](#page-209-2) [\(2016\)](#page-209-2). Distributions de l'orientation relative entre les filaments (d'angle d'orientation  $\theta_{RHT}$  venant de la méthode RHT, Sec-tion [1.5.1.3\)](#page-49-0) et le champ magnétique (d'angle d'orientation  $\theta_B$ ), pour le nuage L1642 (ou G210) dans son ensemble (noire) ou pour diérentes densités de colonne : faible (bleue) et forte (rouge). **Droite :** Figure extraite de [Chuss et al.](#page-204-0) [\(2019\)](#page-204-0). Carte du champ magnétique montrant une forme de sablier, observé autour de la bande à 214 *µ*m, tracé à partir du LIC ("Line Integral Convolution", [Cabral & Leedom,](#page-204-1) [1993\)](#page-204-1) et superposé au nuage OMC-1 (voir Figure [1.7](#page-31-0) pour le nuage Orion).

parallèles au champ magnétique, dans un milieu sous-Alfvénique [\(Santos et al.,](#page-211-2) [2016;](#page-211-2) [Añez-López et al.,](#page-203-5) [2020\)](#page-203-5).

- Vela C : [Kusune et al.](#page-208-1) [\(2016\)](#page-208-1) identifient des filaments d'orientations relatives perpendiculaire et aléatoire dans les zones où le champ magnétique est intense et faible, respectivement. Ils observent également des striations alignées parallèlement au champ magnétique. Dans les régions où le champ magnétique est intense et la turbulence trans-Alfvénique [\(Jow et al.,](#page-207-4) [2018;](#page-207-4) [Fissel et al.,](#page-206-0) [2019\)](#page-206-0), les résultats sont cohérents avec la transition entre magnétiquement sous- et super-critique.
- Polaris Flare : D'après l'étude de [Panopoulou et al.](#page-210-3) [\(2016\)](#page-210-3), 8 % et 70 % des structures sont perpendiculaires et parallèles, respectivement, au champ magnétique,  $\hat{a}$  30 $^{\circ}$  près.
- Musca : [Cox et al.](#page-205-0) [\(2016\)](#page-205-0) observent les mêmes tendances que dans IRDC G11.11- 0.12. Ils mesurent néanmoins un étalement plus important de la distribution des angles, pouvant être due à la présence de fibres.
- Serpens Aquila Rift : Les tendances sont les mêmes que dans IRDC G11.11- 0.12, avec en plus une extrémité du filament pour laquelle le champ magnétique prend la forme d'un U [\(Sugitani et al.,](#page-212-3) [2011\)](#page-212-3). [Pillai et al.](#page-210-8) [\(2020\)](#page-210-8) observent

également que le champ magnétique tend à s'aligner dans les zones les plus denses du filament.

- NGC 6334 : [Li et al.](#page-208-2) [\(2015\)](#page-208-2); [Arzoumanian et al.](#page-203-6) [\(2021\)](#page-203-6) retrouvent les mêmes tendances que dans IRDC G11.11-0.12. Les striations sont magnétiquement trans-critiques, alors que le filament est super-critique [\(Arzoumanian et al.,](#page-203-6) [2021\)](#page-203-6). Les mouvements de matière au sein du filament principal entraînent le champ magnétique et lui donnent une forme d'un sablier [\(Li et al.,](#page-208-2) [2015\)](#page-208-2).
- Orion : [Ward-Thompson et al.](#page-212-4) [\(2017\)](#page-210-9); [Pattle et al.](#page-210-9) (2017); [Chuss et al.](#page-204-0) [\(2019\)](#page-204-0) remarquent que le champ magnétique possède une forme de sablier au sein du filament (Figure [1.10,](#page-39-0) Droite), montrant parfois une orientation relative parallèle entre les filaments denses et le champ magnétique.
- IRDC G035.39-0.33 : [Liu et al.](#page-208-3) [\(2018b\)](#page-208-3) suggèrent que le filament est formé par collision entre deux nuages. Le filament est comprimé dans le sens de la longueur, et modifie l'orientation du champ magnétique. Ils observent une forme de sablier.
- Taurus : L'enveloppe du nuage est magnétiquement sous-critique, la matière semble se déplacer le long des lignes de champs [\(Heyer et al.,](#page-207-5) [2008;](#page-207-5) [Chapman](#page-204-2) [et al.,](#page-204-2) [2011\)](#page-204-2), et les striations semblent alignées parallèlement avec le champ magnétique [Palmeirim et al.](#page-210-1) [\(2013\)](#page-210-1); [Heyer et al.](#page-207-6) [\(2016\)](#page-207-6), dans une région où la turbulence est sous-Alfvénique [\(Heyer et al.,](#page-207-7) [2020\)](#page-207-7). À partir du <sup>12</sup>CO, [Heyer](#page-207-7) [et al.](#page-207-7) [\(2020\)](#page-207-7) montrent que 28 % du nuage est parallèle et 39 % perpendiculaire au champ magnétique, alors qu'avec le <sup>13</sup>CO (traçant un milieu plus dense que le <sup>12</sup>CO) ils trouvent 7% et 43%, respectivement. [Chapman et al.](#page-204-2) [\(2011\)](#page-204-2) observent que les filaments super-critiques s'orientent parallèlement au champ magnétique dans certaines régions, notamment à cause d'une perturbation liée à une bulle en expansion provenant d'une supernova.
- Ophiuchus : [Pattle et al.](#page-210-10) [\(2021\)](#page-210-10) trouvent que les filaments sont globalement perpendiculaires au champ magnétique. Ils suggèrent qu'il pourrait y avoir une transition entre magnétiquement sous-critique et super-critique. Ils trouvent également que les alignements parallèles ne sont pas présents, expliquant que le clump a du mal à accréter de la matière, ralentissant la formation stellaire.
- Cepheus Flare : [Saha et al.](#page-211-3)  $(2021)$  trouvent que la partie diffuse du nuage est orientée parallèlement au champ magnétique, alors que la partie dense possède une orientation relative bi-modale, parallèle et perpendiculaire.
- L1642 : Ce nuage, aussi appelé G210 dans le programme *Herschel*-GCC (Section [2.2.2\)](#page-63-0)[\(Juvela et al.,](#page-207-0) [2010\)](#page-207-0), montre les mêmes tendances que *Cepheus Flare* (Figure [1.10,](#page-39-0) Gauche)[\(Malinen et al.,](#page-209-2) [2016\)](#page-209-2). Cette orientation bi-modale viendrait de la collision entre deux nuages [\(Malinen et al.,](#page-209-3) [2014,](#page-209-3) [2016\)](#page-209-2).
- Monoceros OB1 : Ce nuage, aussi appelé G202 dans le cadre du programme *Herschel*-GCC, est essentiellement parallèle au champ magnétique [\(Alina et al.,](#page-203-7) [2020\)](#page-203-7). Cet alignement peut avoir pour origine la combinaison de l'expansion d'une région HII avec une collision entre deux nuages [\(Montillaud et al.,](#page-209-4) [2019b\)](#page-209-4), modifiant la dynamique de G202 et entraînant le champ magnétique.

• IRDC G0.253+0.016 : Aucune tendance ne semble ressortir, vraisemblablement à cause d'une collision entre deux nuages [\(Pillai et al.,](#page-210-7) [2015\)](#page-210-7).

#### **1.4.1.2 Analyses statistiques**

- Analyses exclusivement basées sur les données *Planck* (Section [2.1\)](#page-57-0) pour les filaments et l'orientation du champ magnétique. Ces observations ont permis de générer des cartes sur tout le ciel de la poussière, plus précisément de son émission thermique et de sa polarisation (avec une résolution angulaire de  $\geq$  5<sup>'</sup>). [Planck Collaboration et al.](#page-210-11) [\(2016a,](#page-210-11)[f\)](#page-211-4) ont mesuré une tendance très marquée vers une orientation relative parallèle (sur un total de 259 filaments pour [Planck Collaboration et al.,](#page-211-4) [2016f\)](#page-211-4). [Planck Collaboration et al.](#page-211-5) [\(2016b\)](#page-211-5); [Jow et al.](#page-207-4) [\(2018\)](#page-207-4) ont concentré leurs analyses sur 10 nuages moléculaires [4](#page-41-0) de la Gould Belt, et ont identifié une bi-modalité dans l'orientation relative, avec les filaments diffus parallèles et les filaments denses perpendiculaires (sauf pour Cepheus et Corona Australis, où [Jow et al.](#page-207-4) [\(2018\)](#page-207-4) ne trouvent qu'une orientation relative parallèle). [Alina et al.](#page-203-8) [\(2019\)](#page-203-8) ont étudié une sélection de filaments, spatialement corrélés avec 3743 clumps froids provenant du catalogue PGCC ("Planck Galactic Cold Cores" [Planck Collaboration et al.,](#page-211-6) [2011b,](#page-211-6) [2016e\)](#page-211-7). Ils observent que les filaments peu contrastés sont alignés parallèlement (plus faible densité) ou perpendiculairement (plus forte densité) au champs magnétiques interne et externe respectivement. Si les filaments sont contrastés, [Alina et al.](#page-203-8) [\(2019\)](#page-203-8) observent des orientations perpendiculaires dans les clumps les plus denses.
- Analyses basées sur des données en extinction de [Dobashi](#page-205-5) [\(2011\)](#page-205-5) (de résolution angulaire  $[1, 12]'$  pour les filaments. L'orientation du champ magnétique est obtenue à partir des données *Planck* pour [Li et al.](#page-208-4) [\(2017\)](#page-208-4); [Law et al.](#page-208-5) [\(2019\)](#page-208-5) et de polarimétrie stellaire [\(Heiles,](#page-206-1) [2000\)](#page-206-1) dans l'étude de [Li et al.](#page-208-6) [\(2013\)](#page-208-6). Leurs analyses portent sur 12 nuages moléculaires  $5$  de la Gould Belt pour lesquels ils observent une transition d'orientation relative, avec les filaments diffus parallèles et les filaments denses perpendiculaires au champ magnétique.
- Analyse basée sur les données *Herschel* (Section [2.2\)](#page-62-0) pour les filaments et les données *Planck* pour l'orientation du champ magnétique [Soler](#page-212-5) [\(2019\)](#page-212-5). Les cartes *Herschel* ont permis d'obtenir des cartes des nuages moléculaires avec une bien meilleure résolution angulaire que *Planck* (ici 36" pour les cartes de densité de colonne). Dans cette analyse, [Soler](#page-212-5) [\(2019\)](#page-212-5) étudie les mêmes 10 nuages moléculaires que [Planck Collaboration et al.](#page-211-5) [\(2016b\)](#page-211-5); [Jow et al.](#page-207-4) [\(2018\)](#page-207-4), et obtient pour la majorité des résultats équivalents, avec la même tendance entre des striations parallèles et des plus denses et gros filaments perpendiculaires. Il observe toutefois que trois nuages (Lupus, Musca et IC 5146) ne montrent que des orientations relatives perpendiculaires.

<span id="page-41-0"></span><sup>4.</sup> Taurus, Perseus, Cepheus, IC5145, Aquila, Corona Australis, Ophiuchus, Lupus, Chameleon-Musca et Orion.

<span id="page-41-1"></span><sup>5.</sup> Taurus, Cepheus, IC5145, Aquila, Corona Australis, Ophiuchus, Lupus I, Lupus II-VI, Chameleon, Orion, Coalsack et Pipe Nebula.

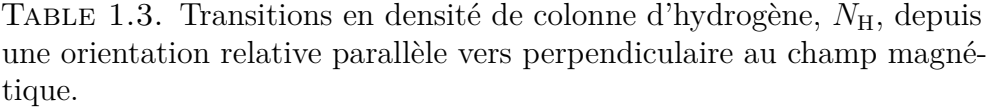

<span id="page-42-0"></span>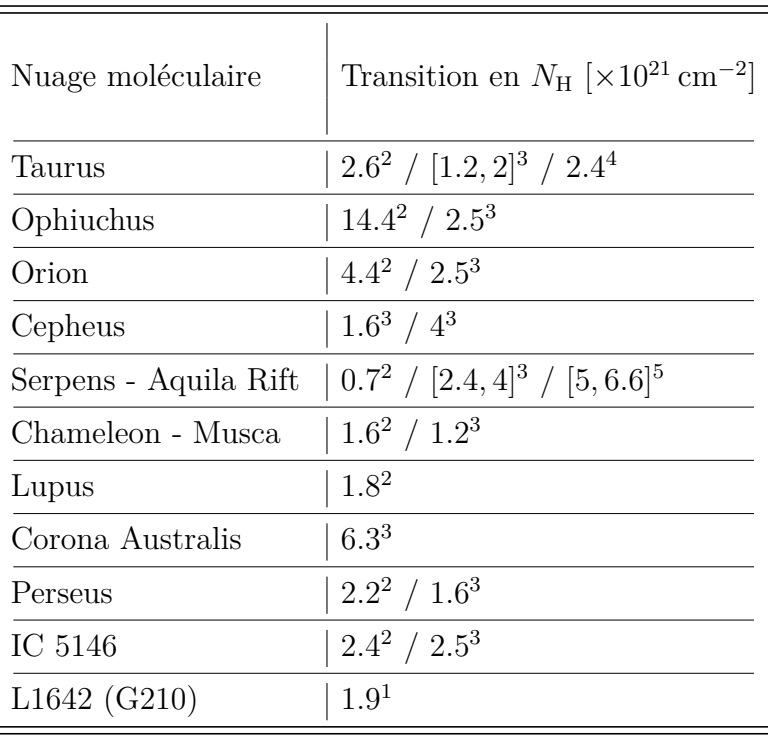

**Références :** (1) [Malinen et al.](#page-209-2) [\(2016\)](#page-209-2), (2) [Jow et al.](#page-207-4) [\(2018\)](#page-207-4), (3) [Soler](#page-212-5) [\(2019\)](#page-212-5), (4) [Heyer et al.](#page-207-7) [\(2020\)](#page-207-7), (5) [Pillai et al.](#page-210-8) [\(2020\)](#page-210-8).

#### <span id="page-42-1"></span>**1.4.1.3 Transitions**

Parmi toutes ces analyses individuelles et statistiques, certaines ont observé et calculé une transition en densité (volumique ou de colonne) à laquelle les filaments des nuages moléculaires passent de parallèles (plus faible densité) à perpendiculaires (plus forte densité) au champ magnétique. Ces analyses se basant parfois sur des conventions diérentes pour l'opacité de la poussière, je vais donner les valeurs de transition dans la convention que nous utiliserons pour notre étude (poids moléculaire moyen  $\mu = 2.8$ , Section [2.2.3\)](#page-65-0). Si nous regardons les nuages moléculaires individuellement, on peut regrouper des valeurs de transitions pour un ensemble de 11 nuages moléculaires, résumées dans la Table [1.3.](#page-42-0) Les transitions mesurées se trouvent dans l'intervalle  $N_{\rm H} \simeq [0.7, 14.4] \times 10^{21} \text{ cm}^{-2}$ , avec la majorité dans l'intervalle  $\simeq [1.2, 6.6] \times 10^{21} \text{ cm}^{-2}$ (voir un exemple avec la Figure [1.11\)](#page-43-0).

En plus de ces résultats, [Soler](#page-212-5) [\(2019\)](#page-212-5) remarque une transition inverse à densité croissante, depuis perpendiculaire vers parallèle, dans Chameleon et Perseus, à  $N_H \approx 2.5 \times 10^{21} \text{ cm}^{-2}$ et  $N_{\rm H} \approx 4 \times 10^{21} \text{ cm}^{-2}$ , respectivement. Cette transition inverse est également observée dans Serpens aux alentours de  $N_{\rm H} \approx 19 \times 10^{21} \text{ cm}^{-2}$  [\(Pillai et al.,](#page-210-8) [2020\)](#page-210-8).

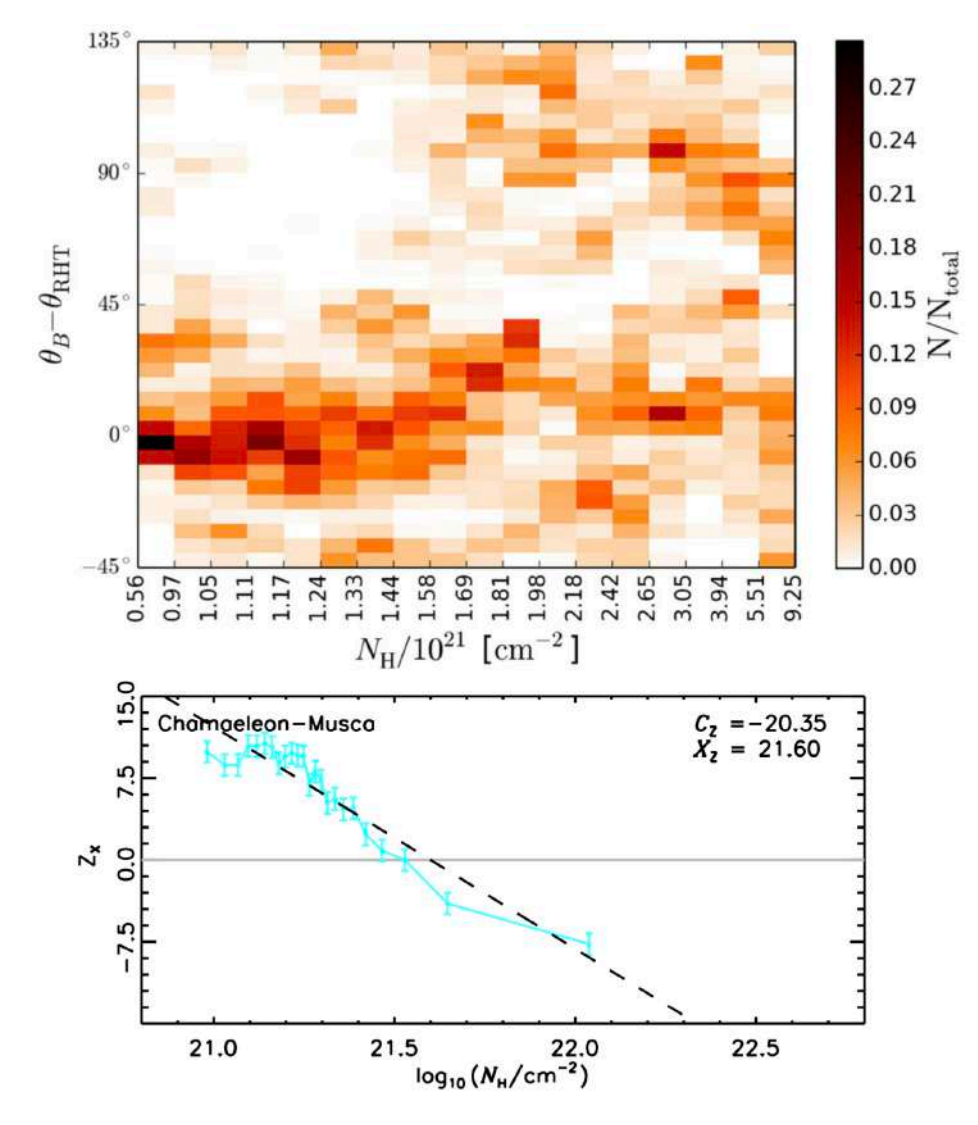

<span id="page-43-0"></span>Figure 1.11. Illustration de la transition d'orientation relative ente les filaments et le champ magnétique, depuis parallèle vers perpendiculaire à densité croissante. **Haut :** Figure extraite de [Malinen et al.](#page-209-2) [\(2016\)](#page-209-2). Histogramme 2D, pour le nuage L1642 (ou G210), de l'angle d'orientation relative entre les filaments (d'angle d'orientation  $\theta_{\text{RHT}}$  venant de la méthode RHT, Section [1.5.1.3\)](#page-49-0) et le champ magnétique (d'angle d'orientation  $\theta_B$ ), en fonction de la densité de colonne  $N_H$ . **Bas :** Figure extraite de [Jow et al.](#page-207-4) [\(2018\)](#page-207-4). Statistique de Rayleigh projetée  $Z_{\text{X}}$  (Section [1.5.1.1\)](#page-47-0) en fonction de la densité de colonne  $N<sub>H</sub>$  pour le nuage Chameleon-Musca.

[Fissel et al.](#page-206-0)  $(2019)$  ont mesuré une transition en densité volumique,  $n<sub>H</sub>$ , dans Vela C, à  $n_{\rm H} \sim 5 \times 10^2 \,\rm cm^{-3}$  à un facteur 10 près. Cette valeur est cohérente avec la valeur moyenne mesurée par [Alina et al.](#page-203-8) [\(2019\)](#page-203-8) de  $\sim 10^3 \text{ cm}^{-3}$ .

### <span id="page-44-0"></span>**1.4.2 Modèles et simulations**

[Soler & Hennebelle](#page-212-6) [\(2017\)](#page-212-6) proposent un modèle permettant d'expliquer les tendances observées dans les alignements relatifs. Ce modèle se base sur les équations du mouvement et d'induction (dans la limite du champ gelé). Ils obtiennent une solution analytique décrivant l'évolution de l'angle relatif entre le gradient de densité et le champ magnétique, en fonction du temps. Les nuages moléculaires étant très largement filamentaires à toutes les échelles, on fait l'approximation que les gradients de densité représentent la direction orthogonale aux filaments. À partir de cette solution analytique, [Soler & Hennebelle](#page-212-6) [\(2017\)](#page-212-6) déduisent deux positions d'équilibre, lorsque les filaments sont parallèles ou perpendiculaires au champ magnétique. Ce résultat analytique est confirmé par de très nombreuses simulations [\(Ostriker et al.,](#page-210-12) [1999;](#page-210-12) [Nakamura & Li,](#page-210-13) [2008;](#page-210-13) [Hennebelle,](#page-207-8) [2013;](#page-207-8) [Soler et al.,](#page-212-7) [2013;](#page-212-7) [Li et al.,](#page-208-2) [2015;](#page-208-2) [Seifried & Walch,](#page-211-0) [2015;](#page-211-0) [Chen et al.,](#page-204-3) [2016;](#page-204-3) [Zamora-Avilés et al.,](#page-213-2) [2017;](#page-213-2) [Ward-Thompson et al.,](#page-212-4) [2017;](#page-212-4) [Gómez et al.,](#page-206-2) [2018;](#page-206-2) [Mocz](#page-209-5) [& Burkhart,](#page-209-5) [2018;](#page-209-5) [Girichidis et al.,](#page-206-3) [2018;](#page-206-3) [Xu et al.,](#page-213-3) [2019;](#page-213-3) [Körtgen & Soler,](#page-208-7) [2020;](#page-208-7) [Seifried et al.,](#page-211-8) [2020;](#page-211-8) [Abe et al.,](#page-203-9) [2021;](#page-203-9) [Dobbs & Wurster,](#page-205-6) [2021;](#page-205-6) [Girichidis,](#page-206-4) [2021;](#page-206-4) [Barreto-](#page-203-10)[Mota et al.,](#page-203-10) [2021\)](#page-203-10), dans lesquelles ils observent que lorsque le champ magnétique et suffisamment intense ( $> 5 \mu$ G en condition initiale pour [Seifried et al.,](#page-211-8) [2020\)](#page-211-8), les filaments s'orientent principalement perpendiculairement au champ magnétique. En effet, la matière peut se mouvoir beaucoup plus facilement parallèlement au champ magnétique que perpendiculairement, favorisant l'effondrement gravitationnel et les mouvements turbulents super-soniques [\(Padoan et al.,](#page-210-14) [2001;](#page-210-14) [Padoan & Nordlund,](#page-210-15) [2002;](#page-210-15) [Hennebelle,](#page-207-8) [2013\)](#page-207-8) le long des lignes de champ. Les sur-densifications ainsi générées se retrouvent alignées perpendiculairement à ce même champ magnétique, et sont cette fois dominées par la gravité. Une fois que le filament est formé, il va se fragmenter pour former des coeurs conduisant ensuite à la formation stellaire (Section [1.3.3\)](#page-32-0).

Dans ce processus, la matière se mouvant le long des lignes de champs jusqu'au filament sont les striations [\(Li et al.,](#page-208-8) [2014;](#page-208-8) [Inutsuka et al.,](#page-207-9) [2015;](#page-207-9) [Chen et al.,](#page-204-3) [2016;](#page-204-3) [Ward-](#page-212-4)[Thompson et al.,](#page-212-4) [2017;](#page-212-4) [Gómez et al.,](#page-206-2) [2018;](#page-206-2) [Mocz & Burkhart,](#page-209-5) [2018;](#page-209-5) [Xu et al.,](#page-213-3) [2019;](#page-213-3) [Körtgen & Soler,](#page-208-7) [2020;](#page-208-7) [Abe et al.,](#page-203-9) [2021;](#page-203-9) [Dobbs & Wurster,](#page-205-6) [2021;](#page-205-6) [Barreto-Mota et al.,](#page-203-10) [2021;](#page-203-10) [Girichidis,](#page-206-4) [2021;](#page-206-4) [Ibáñez-Mejía et al.,](#page-207-10) [2022\)](#page-207-10). L'orientation relative parallèle entre les structures filamentaires (aux faibles densités) et le champ magnétique, observée dans une grande partie des études résumées dans les Sections précédentes, pourrait donc venir de ces striations.

Au vu de ces modèles, on devait avoir une transition d'orientation relative des structures filamentaires à densité croissante [\(Chen et al.,](#page-204-3) [2016;](#page-204-3) [Ward-Thompson et al.,](#page-212-4) [2017;](#page-212-4) [Soler](#page-212-6) [& Hennebelle,](#page-212-6) [2017;](#page-212-6) [Körtgen & Soler,](#page-208-7) [2020;](#page-208-7) [Seifried et al.,](#page-211-8) [2020;](#page-211-8) [Girichidis,](#page-206-4) [2021\)](#page-206-4). Cette transition indique la présence d'un effondrement gravitationnel à l'interface entre les striations et le filament. Elle aurait lieux à des valeurs de densité correspondant à la transition d'un état magnétiquement sous-critique vers super-critique [\(Crutcher,](#page-205-7) [2012;](#page-205-7) [Li et al.,](#page-208-6) [2013;](#page-208-6) [Körtgen & Soler,](#page-208-7) [2020;](#page-208-7) [Seifried et al.,](#page-211-8) [2020;](#page-211-8) [Girichidis,](#page-206-4) [2021\)](#page-206-4) mais également lorsque la turbulence passe de sous-Alfvénique à super-Alfvénique [\(Chen](#page-204-3) [et al.,](#page-204-3) [2016;](#page-204-3) [Soler & Hennebelle,](#page-212-6) [2017;](#page-212-6) [Körtgen & Soler,](#page-208-7) [2020\)](#page-208-7).

[Ibáñez-Mejía et al.](#page-207-10) [\(2022\)](#page-207-10) montrent que la gravité domine (régime super-critique) pour une densité de particule  $n \geq 100 \,\mathrm{cm}^{-3}$ , cohérent avec l'intervalle mesuré par [Girichidis](#page-206-4) [\(2021\)](#page-206-4)  $n_H \simeq [40, 400] \text{ cm}^{-3}$  dans lequel l'orientation relative passerait de parallèle à perpendiculaire. Ces résultats chevauchent ceux précédemment calculé par [Seifried et al.](#page-211-8) [\(2020\)](#page-211-8),  $n_{\rm H} \simeq [100, 1000] \text{ cm}^{-3}$ , et sont cohérent avec les valeurs observées par [Fissel](#page-206-0) [et al.](#page-206-0) [\(2019\)](#page-206-0) dans Vela C, à  $n_H \sim 5 \times 10^2 \text{ cm}^{-3}$  à un facteur 10 près (Section [1.4.1.3\)](#page-42-1). [Seifried et al.](#page-211-8) [\(2020\)](#page-211-8) vont plus loin en mesurant la densité de colonne de transition correspondante, et trouvent  $N_H \approx [1, 3] \times 10^{21} \text{ cm}^{-2}$ , cohérent avec les valeurs mesurées grâces aux observations,  $N_H \simeq [1.2, 6.6] \times 10^{21} \text{ cm}^{-2}$  (Table [1.3\)](#page-42-0) et plus faible que la transition en densité de colonne de l'effondrement gravitationnel au sein des filaments, mesurée aux alentours de  $N_{\rm H} = [3.7, 14] \times 10^{21} \text{ cm}^{-2}$  [\(Kainulainen et al.,](#page-207-11) [2009;](#page-207-11) [Lada](#page-208-9) [et al.,](#page-208-9) [2010\)](#page-208-9).

La gravité dominant le champ magnétique dans le filament, les lignes de champ vont se retrouver déformées au sein des filaments par le mouvement de matière (fragmentation), et ainsi former des "U" ("U shape magnetic field" comme simulé dans [Gómez et al.,](#page-206-2) [2018\)](#page-206-2) ou des sabliers, comme cela a pu être observé dans plusieurs nuages [\(Sugitani](#page-212-3) [et al.,](#page-212-3) [2011;](#page-212-3) [Li et al.,](#page-208-2) [2015;](#page-208-2) [Liu et al.,](#page-208-3) [2018b;](#page-208-3) [Ward-Thompson et al.,](#page-212-4) [2017;](#page-212-4) [Pattle et al.,](#page-210-9) [2017;](#page-210-9) [Chuss et al.,](#page-204-0) [2019\)](#page-204-0)(Section [1.4.1.3\)](#page-42-1).

Enfin, il arrive que l'environnement du nuage modifie les conditions locales, conduisant à des dynamiques, et donc des orientations relatives, diérentes de celles énoncées jusqu'ici. C'est notamment le cas dans le nuage G202 [\(Montillaud et al.,](#page-209-4) [2019b;](#page-209-4) [Alina](#page-203-7) [et al.,](#page-203-7) [2020\)](#page-203-7) (Section [1.4.1.1\)](#page-38-1), et pourrait expliquer la transition inverse observée dans les études [\(Soler,](#page-212-5) [2019;](#page-212-5) [Pillai et al.,](#page-210-8) [2020\)](#page-210-8)(Section [1.4.1.3\)](#page-42-1).

## <span id="page-45-0"></span>1.4.3 Effets de projection

Jusqu'ici, je n'ai pas discuté du fait que les orientations relatives (et les transitions en densité de colonne) sont toutes observées sur le plan du ciel. En effet, pour la très grande majorité des études, on a pas d'information le long de la ligne de visée, que ce soit pour les nuages moléculaires (avec la densité de colonne) ou le champ magnétique (tracé par l'émission polarisée de la poussière, Section [1.2.4.1\)](#page-20-0). Lorsqu'on fait une étude statistique, il est possible de mesurer l'impact que peut avoir l'effet de projection sur le plan du ciel, tant sur la densité de colonne des filaments (Section [1.4.3.1\)](#page-45-1) que sur leur orientation relative au champ magnétique (Section [1.4.3.2\)](#page-46-0).

#### <span id="page-45-1"></span>**1.4.3.1 Densité de colonne**

Comme je l'ai introduit dans la Section [1.3.4.1,](#page-34-0) on fait l'approximation du filament incliné à 90° par rapport à la ligne de visée. La réalité est différente, et on s'attend plutôt à avoir des filaments orientés aléatoirement. En reprenant l'hypothèse du filament cylindrique en 3D menant à l'Équation [1.27,](#page-34-1) on traverse le filament sur une plus grande distance si il est incliné par rapport au plan du ciel (Figure [1.12\)](#page-46-1). Afin de retrouver la densité de colonne transverse d'un échantillon statistique de filaments orienté de manière aléatoire (isotrope), on peut diviser la densité de colonne observée par un facteur

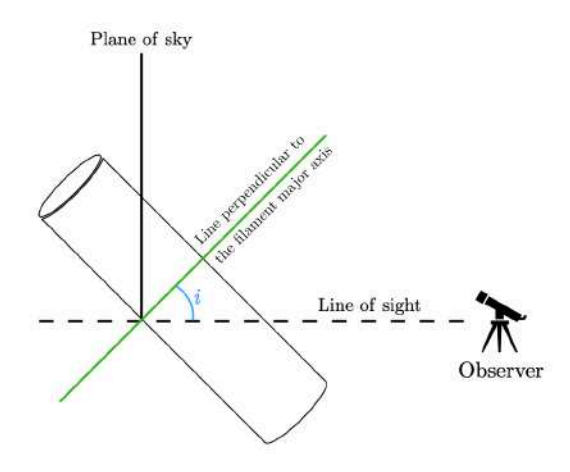

<span id="page-46-1"></span>Figure 1.12. Figure extraite de la thèse de D.Arzoumanian, 2015. Densité de colonne projetée vs. densité de colonne intrinsèque au filament.

 $\langle 1/\cos i \rangle = \pi/2$ . Ce résultat implique que lorsqu'on considère un grand échantillon de filaments dans notre Galaxie, sans prendre en compte leur angle d'inclinaison, la densité de colonne moyenne transverse représenterait  $\simeq 64\%$  de la densité de colonne moyenne observée.

#### <span id="page-46-0"></span>**1.4.3.2 Orientation relative**

L'effet de projection va également impacter nos résultats sur les orientations relatives entre les filaments et le champ magnétique. L'orientation relative 3D ne reste inchangée en projection sur le plan du ciel. C'est pourquoi plusieurs études ont essayé de caractériser et quantifier cet impact de manière statistique. [Li et al.](#page-208-6) [\(2013\)](#page-208-6) mesurent la probabilité de voir une orientation presque parallèle ou perpendiculaire sur le plan du ciel si l'orientation en 3D est parallèle ou perpendiculaire à  $20^{\circ}$  près. Ils constatent qu'on a 95 % de chance de retrouver ces orientations préférentielles en 2D à  $30^{\circ}$  près. Il existe d'autres études qui ont également obtenu des résultats statistiques sur les projections des orientations relatives 3D parallèles [\(Planck Collaboration et al.,](#page-210-11) [2016a\)](#page-210-11) et perpendiculaires [\(Planck Collaboration et al.,](#page-211-5) [2016b;](#page-211-5) [Doi et al.,](#page-205-8) [2020\)](#page-205-8). Pour les orientations relatives parallèles en 3D, [Planck Collaboration et al.](#page-210-11) [\(2016a\)](#page-210-11) ont montré qu'une distribution d'angle relatif centrée sur  $0^{\circ}$  en 3D et possédant une certaine dispersion angulaire restait centrée sur  $0^{\circ}$  en projection 2D, avec cependant une plus grande dispersion angulaire. [Planck Collaboration et al.](#page-211-5) [\(2016b\)](#page-211-5) montrent quant à eux qu'une orientation perpendiculaire en 3D, avec une dispersion angulaire allant jusqu'à 40¶, le restera en projection 2D avec la même dispersion angulaire. [Doi et al.](#page-205-8) [\(2020\)](#page-205-8) ont mesuré l'effet de projection différemment, en considérant un filament parfaitement

perpendiculaire au champ magnétique en 3D. Ils calculent alors qu'en projection 2D, l'orientation relative a 66 % de chance de rester perpendiculaire à  $30^{\circ}$  près et  $14\%$  de chance de devenir parallèle à  $30^{\circ}$  près.

## **1.5 Méthodes d'extraction des filaments**

Lorsqu'on regarde une carte du milieu moléculaire parsemée de structures allongées, depuis les filaments jusqu'aux fibres en passant par les striations et les brins, une question se pose : comment les distinguer et extraire leurs caractéristiques ? Bien que leur présence soit évidente au premier regard, une extraction rigoureuse de ces structures nécessite très souvent l'utilisation de méthodes de traitement d'image. Ces méthodes peuvent être particulièrement efficaces pour confirmer des observations, mais également révéler des informations invisibles à l'oeil nu. Elles permettent l'analyse rapide des formes filamentaires, et peuvent être d'une grande aide lors d'études effectuées sur une multitude de régions. Au cours de la dernière décennie, de nombreuses méthodes ont vu le jour afin d'extraire les diérentes caractéristiques des motifs filiformes, qu'il s'agisse de leurs orientations sur le plan du ciel (Section [1.5.1\)](#page-47-1), de leurs squelettes (Section [1.5.2\)](#page-51-0) ou plus généralement du réseau entier dont ils font partie (Section [1.5.3\)](#page-53-0).

Il existe également des méthodes permettant l'extraction des profils transverses de densité de colonne réels, dont trois sont publiquement disponibles : FilTER de [Panopoulou](#page-210-2) [et al.](#page-210-2) [\(2014,](#page-210-2) [2016\)](#page-210-3), RadFil de [Zucker et al.](#page-213-1) [\(2018\)](#page-213-1) et FilChaP de [Suri et al.](#page-212-2) [\(2019\)](#page-212-2) (beaucoup d'autres études utilisent leur propre méthode, comme par exemple [Orkisz](#page-210-4) [et al.,](#page-210-4) [2019;](#page-210-4) [Arzoumanian et al.,](#page-203-3) [2019\)](#page-203-3). Je ne détaillerai pas ces méthodes ici mais il faut savoir qu'elles ont toutes besoin au préalable d'une carte des squelettes des filaments.

## <span id="page-47-1"></span>**1.5.1 Orientation**

Pour l'étude des orientations relatives entre les filaments et le champ magnétique, il est important d'être capable de bien caractériser l'orientation locale des filaments au sein des nuages. Tout comme l'orientation du champ magnétique sur le plan du ciel  $\psi_B$  (Section [1.2.4.1\)](#page-20-0), je note l'orientation des filaments sur le plan du ciel  $\psi_f$ . Dans cette section, je décris les méthodes principales ainsi que, lorsque que ce sera le cas, l'utilisation qui en a été faite dans diverses analyses afin d'étudier l'orientation relative  $(\psi_f - \psi_B)$ .

### <span id="page-47-0"></span>**1.5.1.1 Gradient**

### *Méthodologie*

Comme son nom l'indique, cette méthode se base sur le calcul du gradient local, permettant de définir les iso-contours au sein des cartes du MIS. Les nuages du MIS étant majoritairement filiformes, les iso-contours tracent en grande partie des structures filamentaires. Le calcul du gradient se fait sur chaque pixel de la carte et généralement très localement, dans une région de l'ordre de quelques pixels, 3x3 ou 5x5 pixels suivant les études (e.g. [Soler et al.,](#page-212-7) [2013;](#page-212-7) [Planck Collaboration et al.,](#page-211-5) [2016b;](#page-211-5) [Soler,](#page-212-5) [2019;](#page-212-5) [Jow](#page-207-4)

[et al.,](#page-207-4) [2018\)](#page-207-4). Alors que [Soler et al.](#page-212-8) [\(2017\)](#page-212-8) discute de la nécessité de calculer le gradient sur diérentes échelles de tailles pour caractériser l'ensemble des structures filamentaires, aucune étude n'a à ce jour appliqué cette méthode à en multiple-échelles. Au final on obtient pour chaque pixel une orientation du gradient, généralement perpendiculaire à l'orientation du filament.

#### *Applications à l'orientation relative*

Afin de caractériser l'orientation relative à partir de la méthode des gradients, deux outils ont été utilisés ces dernières années : le paramètre de forme  $\xi$  ("shape parameter". [Soler et al.,](#page-212-7) [2013\)](#page-212-7) et la statistique de Rayleigh projetée *Z* (PRS, pour "Pojected Rayleigh Statistics", [Jow et al.,](#page-207-4) [2018\)](#page-207-4). Ces deux outils s'appliquent sur des distributions d'angles relatifs, et permettent de montrer si des tendances sont présentes. Le paramètre  $\xi$  peut simplement s'écrire [\(Planck Collaboration et al.,](#page-211-5) [2016b\)](#page-211-5) :

$$
\xi = \frac{A_{\parallel} - A_{\perp}}{A_{\parallel} + A_{\perp}},\tag{1.30}
$$

avec  $A_{\parallel}$  et  $A_{\perp}$  représentant les intégrales de la distribution d'angles relatifs atour de 0 $^{\circ}$  et 90 $^{\circ}$  respectivement, à  $\pm 22.5^{\circ}$  près. Ainsi,  $\xi > 0$  et  $\xi < 0$  révèlent une orientation relative préférentiellement parallèle et perpendiculaire respectivement.  $\xi = 0$  quant à lui montre une absence de préférence. Ce paramètre fut utilisé sur des observations [\(Planck Collaboration et al.,](#page-211-5) [2016b,](#page-211-5)[f;](#page-211-4) [Soler,](#page-212-5) [2019;](#page-212-5) [Fissel et al.,](#page-206-0) [2019,](#page-206-0) par exemple) et des simulations [\(Körtgen & Soler,](#page-208-7) [2020;](#page-208-7) [Barreto-Mota et al.,](#page-203-10) [2021;](#page-203-10) [Ibáñez-Mejía et al.,](#page-207-10) [2022\)](#page-207-10).

L'outil *Z* quant à lui peut se définir par l'expression :

$$
Z = \sqrt{\frac{n}{2}} \sum_{i}^{n} \cos \left( 2(\psi_{\rm f} - \psi_{B})_{i} \right), \tag{1.31}
$$

avec *n* le nombre d'angles relatifs  $(\psi_f - \psi_B)$  d'indice *i* [\(Jow et al.,](#page-207-4) [2018\)](#page-207-4). Tout comme  $\xi$ ,  $Z > 0$  et  $Z < 0$  indiquent une orientation relative parallèle et perpendiculaire respectivement, tandis que *Z* = 0 témoigne de l'absence de tendance. Le paramètre *Z* fut utilisé dans plusieurs études [\(Fissel et al.,](#page-206-0) [2019;](#page-206-0) [Körtgen & Soler,](#page-208-7) [2020;](#page-208-7) [Barreto-Mota](#page-203-10) [et al.,](#page-203-10) [2021\)](#page-203-10) mais également comparé à  $\xi$  dans l'étude de [Micelotta et al.](#page-209-6) [\(2021\)](#page-209-6). Ils trouvent que, pour un même jeu de données,  $Z$  et  $\xi$  montrent les mêmes tendances, bien que l'incertitude sur  $Z$  soit généralement plus faible que sur  $\xi$ .

#### <span id="page-48-0"></span>**1.5.1.2 Hessien**

#### *Méthodologie*

Cette méthode consiste à calculer le Hessien en tous points de la carte, afin de caractériser la courbure locale. Le résultat dépendra de la taille de la région dans laquelle le Hessien sera calculé. Si on admet que la carte possède des coordonnées (*x*, *y*), alors l'opérateur Hessien s'écrit :

$$
H = \begin{bmatrix} H_{ll} & H_{lb} \\ H_{bl} & H_{bb} \end{bmatrix} = \begin{bmatrix} \frac{\partial^2}{\partial l^2} & \frac{\partial^2}{\partial l \partial b} \\ \frac{\partial^2}{\partial b \partial l} & \frac{\partial^2}{\partial b^2} \end{bmatrix},
$$
(1.32)

avec ses valeurs propres,  $\lambda_{-}^{H}$  et  $\lambda_{+}^{H}$ , définies par :

<span id="page-49-3"></span>
$$
\lambda_{\pm}^{H} = \frac{1}{2} \left[ H_{ll} + H_{bb} \pm \sqrt{(H_{ll} - H_{bb})^2 + 4H_{lb}H_{bl}} \right]. \tag{1.33}
$$

Les filaments représentant les structures denses des nuages, il est naturel de les considérer comme des formes convexes, c'est à dire avec  $\lambda_{\pm}^H < 0$ . De plus, les filaments sont caractérisés par leur élongation, impliquant qu'il seront détectés si  $\lambda_-^H < \lambda_+^H$  [\(Bond](#page-204-4) [et al.,](#page-204-4) [2010;](#page-204-4) [Schisano et al.,](#page-211-9) [2014\)](#page-211-9).

### *Applications à l'orientation relative*

L'orientation des filaments est donnée par [\(Planck Collaboration et al.,](#page-210-11) [2016a\)](#page-210-11) :

<span id="page-49-1"></span>
$$
\psi_{\rm f} = \frac{1}{2} \tan^{-1} \left( \frac{H_{lb} + H_{bl}}{H_{ll} - H_{bb}} \right) \,. \tag{1.34}
$$

Pour calculer l'orientation relative, il suffit de comparer le résultat de l'Équation [1.34](#page-49-1) avec  $\psi_B$ . Cette méthode fut introduite dans le contexte du milieu interstellaire par la méthode DisPerSe (Section [1.5.2.1\)](#page-51-1) dont elle est le coeur. La méthode du Hessien fut utilisée dans plusieurs analyses d'orientations relatives [\(Planck Collaboration et al.,](#page-210-11) [2016a](#page-210-11)[,f\)](#page-211-4), toutes ayant appliqué un Hessien *H* de taille fixe (dans un rayon de 10' pour [Planck Collaboration et al.,](#page-210-11) [2016a\)](#page-210-11), et donc extrayant des  $\psi_f$  pour une échelle particulière.

#### <span id="page-49-0"></span>**1.5.1.3 Rolling Hough Transform,** RHT

#### *Méthodologie*

La RHT, initialement créée par [Clark et al.](#page-204-5) [\(2014\)](#page-204-5), est une méthode se basant sur la transformée de Hough [6](#page-49-2) qui permet d'évaluer le degré de linéarité de l'environnement de chaque pixel d'une carte. Elle se découpe en 5 étapes.

- (1) Créer un masque binaire ne montrant que les structures les plus contrastées de la carte à partir d'un filtrage 2D de dimension établie.
- (2) Se positionner sur un pixel de la carte autour duquel on définit une région d'étude de taille finie.

<span id="page-49-2"></span><sup>6.</sup> La transformée de Hough permet de passer de l'espace des coordonnées (x, y) vers l'espace des coordonnées  $(\rho, \theta)$  avec  $\rho = x \cos \theta + y \sin \theta$ . Cette transformée a pour la première fois été utilisée par [Duda & Hart](#page-205-9) [\(1972\)](#page-205-9) afin d'extraire des lignes et des courbes dans les images.

- (3) Dans cette région d'étude, construire la distribution des angles mesurés entre un axe de référence et la droite passant par le pixel central et le centre de chaque pixel appartenant à des structures contrastées.
- (4) À partir de cette distribution d'angle et d'un seuil ajustable, calculer la moyenne des angles au dessus de ce seuil afin d'établir l'orientation préférentielle de la structure la plus linéaire sur le plan du ciel  $\psi_f$ .

Les étapes 2 à 4 sont répétées pour chaque pixel de la carte. Des explications plus détaillées de ces étapes sont données dans le Chapitre [3.](#page-69-0)

#### *Applications à l'orientation relative*

Une fois qu'on a l'angle du filament, il suffit de calculer pour chaque pixel l'angle relatif  $(\psi_f - \psi_B)$ . Plusieurs études ont utilisé RHT afin de mesurer les orientations relatives (comme par exemple [Malinen et al.,](#page-209-2) [2016;](#page-209-2) [Alina et al.,](#page-203-8) [2019;](#page-203-8) [Clark & Hensley,](#page-204-6) [2019;](#page-204-6) [Micelotta et al.,](#page-209-6) [2021\)](#page-209-6). L'étude de [Malinen et al.](#page-209-2) [\(2016\)](#page-209-2) sur l'orientation relative en fonction de la densité est particulièrement intéressante tant elle permet de mesurer des transitions avec une grande précision.

#### <span id="page-50-0"></span>**1.5.1.4 Template Matching,** TM

Cette méthode fut créée par [Juvela](#page-207-12) [\(2016\)](#page-207-12). TM permet d'utiliser n'importe quelle morphologie, nommée "template", d'une certaine dimension et de construire la probabilité de trouver une telle structure à partir de sa convolution avec la carte. Un exemple typique de template pourrait être de considérer une ligne [\(Juvela,](#page-207-12) [2016\)](#page-207-12), et se traduirait par la matrice suivante :

$$
\begin{bmatrix} -1/3 & 2/3 & -1/3 \\ -1/3 & 2/3 & -1/3 \\ -1/3 & 2/3 & -1/3 \end{bmatrix}.
$$
 (1.35)

Une fois que le template est crée, TM se décompose en 3 étapes :

- (1) Générer une carte filtrée de la carte initiale, avec une Gaussienne de largeur définie, afin de ne garder que des structures ayant une échelle de taille proche de cette dimension.
- (2) Convoluer le template avec la carte filtrée. Le résultat de la convolution est notée *S* dans [Juvela](#page-207-12) [\(2016\)](#page-207-12) et représente une mesure de significance.
- (3) Reproduire l'étape (2) en tournant le template sur  $360^{\circ}$  avec un pas  $\lt 3^{\circ}$ . Ceci permet de savoir à quel point les régions autour de chaque pixel de la carte représentent significativement le template, quelque soit son orientation.

Afin d'obtenir l'orientation des filaments,  $\psi_f$ , détecté en chaque pixels, TM propose deux alternatives : prendre l'orientation du template pour laquelle *S* est maximal ou bien calculer la moyenne des angles pondérés par *S*.

Cette méthode n'a jamais été utilisée pour caractériser les orientations relatives, néanmoins, [Juvela](#page-207-12) [\(2016\)](#page-207-12) montrent que les méthodes TM et RHT donnent des résultats équivalents, sauf dans des simulations avec un bruit significatif, auquel cas TM est plus performant.

## <span id="page-51-0"></span>**1.5.2 Squelette**

Afin de reconstruire les profil radiaux des filaments, il est indispensable de définir leur squelette qui permet d'identifier les crêtes des filaments pour ensuite étudier les profils et les largeurs sur toute leur longueur.

### <span id="page-51-1"></span>**1.5.2.1 Discrete Persistent Structures Extractor,** DisPerSe

La méthode DisPerSe, créée par [Sousbie](#page-212-9) [\(2011\)](#page-212-9) est une méthode initialement dédiée à l'identification de la toile cosmique et de son réseau filamentaire. Cette méthode se base sur la théorie de Morse<sup>[7](#page-51-2)</sup> et de persistance<sup>[8](#page-51-3)</sup>.

DisPerSe va chercher dans la carte tous les points critiques d'ordre *k* (notation de [Sousbie,](#page-212-9) [2011\)](#page-212-9), c'est à dire tous les pixels pour lesquels le gradient est nul et le Hessien possède *k* valeurs propres  $\lambda^H$  négatives (Équation [1.33\)](#page-49-3). Dans une carte 2D, il existe trois types de point critique : à l'ordre 0, 1 et 2 pour les minima, les selles ("saddle point") et les maxima, respectivement. Une fois que DisPerSe a calculé ces points critiques, il va les faire se rejoindre par le biais de structures nommées "arcs" en respectant plusieurs règles garantissant la robustesse du résultat final. Ces arcs sont pour nous les crêtes des filaments, et constituent donc leur squelette.

Cette méthode fait l'hypothèse forte que les crêtes des filaments (arcs) sont reliées par des zones de sur-densités dans le MIS (points critiques). Utiliser DisPerSe permet donc de retrouver essentiellement les filaments les plus denses. De nombreuses études ont eu recours à DisPerSe pour extraire les caractéristiques des filaments provenant d'observations [\(Arzoumanian et al.,](#page-203-1) [2011,](#page-203-1) [2019,](#page-203-3) [2021;](#page-203-6) [Peretto et al.,](#page-210-0) [2012;](#page-210-0) [Palmeirim](#page-210-1) [et al.,](#page-210-1) [2013;](#page-210-1) [Panopoulou et al.,](#page-210-2) [2014,](#page-210-2) [2016\)](#page-210-3) ou de simulations [\(Zamora-Avilés et al.,](#page-213-2) [2017\)](#page-213-2).

### **1.5.2.2** FILFINDER

La méthode FILFINDER a été créée par [Koch & Rosolowsky](#page-208-0) [\(2015\)](#page-208-0) afin de retrouver le squelette des filaments dans les nuages, quelque soit leurs densités. Cette méthode se base sur un filtrage permettant la création d'une carte binaire contenant des filaments d'une certaine échelle, puis utilise la transformée de l'axe médian ("Medial Axis Transform", [Blum,](#page-204-7) [1967\)](#page-204-7) afin de reconstituer le squelette.

<span id="page-51-2"></span><sup>7.</sup> La théorie de Morse fait référence à l'analyse de la topologie d'une variété à partir de l'étude de fonctions différentielles.

<span id="page-51-3"></span><sup>8.</sup> La théorie de persistance permet de quantifier l'importance des topologies, de mesurer leurs propriétés en présence de bruit et éventuellement de les simplifier.

Le filtrage a pour objectif de construire une carte binaire ne contenant que des structures contrastées ayant des échelles de taille proche de 0*.*1 pc, valeur médiane trouvée dans de nombreuses études [\(Arzoumanian et al.,](#page-203-3) [2019,](#page-203-3) par exemple)(Section [1.3.4.2\)](#page-35-0). Ce filtrage peut se découper en 5 étapes :

- (1) Diminuer très fortement le contraste à partir de la fonction arc tangente et d'un seuil défini par la moyenne et l'écart-type des données de la carte.
- (2) Adoucir la carte avec une Gaussienne de FWHM = 0*.*05 pc pour réduire les variations au sein des filaments.
- (3) Ne sélectionner que les structures les plus contrastées dans une carte binaire, à partir d'un filtrage 2D (le même que celui de l'étape 1 de RHT, Section [1.5.1.3\)](#page-49-0) de taille fixe, 0*.*2 pc.
- (4) Retirer les zones plus fines que 0*.*1 pc et de rapports d'aspects plus petits que 5.
- (5) Adoucir les contours autour des structures résultantes avec un filtre de taille 0*.*05 pc.

La deuxième partie de FILFINDER est la création du squelette à partir de la carte binaire. Pour ce faire, il applique la transformée de l'axe médian qui revient à tracer la position du centre d'un cercle circonscrit aux structures de la carte binaire qu'il parcourt. Enfin, FILFINDER rajoute quelques étapes permettant de retirer les "branches" du squelette afin de n'obtenir qu'une seule crête pour chaque filament.

Cette méthode est principalement axée sur l'extraction de squelette des filaments de tailles proches de 0*.*1 pc, contrairement à la méthode DisPerSe qui ne fait pas d'approximation sur les échelles (à part pour le calcul des points critiques basé sur le Hessien qui est local). Néanmoins, [Koch & Rosolowsky](#page-208-0) [\(2015\)](#page-208-0) montrent que FILFINDER détecte un plus grand nombre de structures filamentaires que DisPerSe, notamment car FILFINDER n'est pas dépendant de la densité. Il est intéressant de noter que [Green](#page-206-5) [et al.](#page-206-5) [\(2017\)](#page-206-5) ont proposé une méthode afin d'optimiser les paramètres utilisés dans FILFINDER et DisPerSe.

Pour finir, FILFINDER a été utilisé dans des études portées sur des observations [\(Sharma](#page-211-10) [et al.,](#page-211-10) [2020\)](#page-211-10) et des simulations [\(Beitia-Antero et al.,](#page-204-8) [2021\)](#page-204-8).

### **1.5.2.3 Hessien**

Le Hessien présenté dans la Section [1.5.1.2](#page-48-0) peut également être utilisé afin d'identifier les squelettes des structures filamentaires.

La première étude dont je vais parler est celle de [Schisano et al.](#page-211-9) [\(2014\)](#page-211-9), utilisée dans [Schisano et al.](#page-211-11) [\(2020\)](#page-211-11); [Pezzuto et al.](#page-210-16) [\(2021\)](#page-210-16) et similaire à celles de [Molinari et al.](#page-209-0) [\(2010\)](#page-209-0); [Polychroni et al.](#page-211-12) [\(2013\)](#page-211-12). Cette méthode applique un seuil sur la plus petite des valeurs propres du hessien (Équation [1.33\)](#page-49-3) appliqué aux cartes de densité de colonne. Ce seuil permet de récupérer les structures les plus contrastées, sur lesquelles [Schisano et al.](#page-211-9) [\(2014\)](#page-211-9) utilisent diérents filtrages pour adoucir les petites variations

du bruit et morphologiques. Ils appliquent ensuite plusieurs critères de sélection basés sur l'élongation et la région d'intérêt, dans laquelle ils appliquent une réduction de taille ("thinning"). Cette réduction consiste à retirer les pixels en bordure de filaments, jusqu'à n'avoir qu'un squelette.

La seconde étude vient de [Orkisz et al.](#page-210-4) [\(2019\)](#page-210-4), aussi utilisée dans [Anderson et al.](#page-203-11) [\(2021\)](#page-203-11) et [Peretto et al.](#page-210-17) [\(2022\)](#page-210-17), et pour laquelle l'objectif est de reconstruire le squelette en appliquant une méthode multiple-échelles (pour les premières étapes, voir aussi [Salji](#page-211-13) [et al.,](#page-211-13) [2015\)](#page-211-13). Cette méthode peut se décomposer en 5 étapes :

- (1) Diminuer très fortement le contraste comme pour la première étape de FILFINDER, mais cette fois à partir de la fonction arc sinus et d'un seuil défini par la médiane des données de la carte.
- (2) Calculer les valeurs propres du Hessien,  $\lambda^H_{\pm}$  (Équation [1.33\)](#page-49-3), et appliquer un filtre sur les rapports d'aspects entre les  $\lambda_{\pm}^H$  ainsi que sur l'amplitude de la dérivée seconde, notée *S*.
- (3) Calculer le gradient en chaque point et filtrer les précédentes détections pour lesquelles le gradient s'éloigne trop de 0 (position des maxima).
- (4) Répéter cette procédure pour diérentes échelles de taille de Hessien (voir [Salji et al.,](#page-211-13) [2015\)](#page-211-13) en ne gardant pour chaque pixel que le plus grand *S*, puis appliquer un seuil sur *S* afin de binariser la carte.
- (5) Construire le squelette à partir d'un "thinning" similaire à celui de [Schisano](#page-211-9) [et al.](#page-211-9) [\(2014\)](#page-211-9), puis le "nettoyer" en fonction de sa géométrie, de sa courbure, de son contraste et de la largeur du filament correspondant.

## <span id="page-53-0"></span>**1.5.3 Réseau**

Les filaments sont omniprésents dans le MIS, à toutes les échelles (Section [1.3.2\)](#page-29-1). Nous avons vu comment mesurer l'orientation (Section [1.5.1\)](#page-47-1) et le squelette (Section [1.5.2\)](#page-51-0) de ces motifs filiformes. Je vais maintenant parler des méthodes permettant de reconstruire le réseau entier de filaments sur plusieurs échelles, et notamment leur forme physique.

#### **1.5.3.1** getfilaments

La méthode getfilaments de [Men'shchikov](#page-209-7) [\(2013\)](#page-209-7), notamment utilisée dans [Cox](#page-205-0) [et al.](#page-205-0) [\(2016\)](#page-205-0); [Arzoumanian et al.](#page-203-3) [\(2019\)](#page-203-3), permet la création de cartes de structures filamentaires, libérées de la présence de sources (généralement des clumps et des coeurs, Section [1.2.5\)](#page-24-0) et de bruits. Je peux décrire de manière simplifiée cette méthode en 4 étapes :

- (1) Décomposer la carte initiale en plusieurs cartes faisant ressortir les structures denses ayant une certaine largeur, de la même manière que TM (Section [1.5.1.4\)](#page-50-0).
- (2) Caractériser le bruit environnant de manière itérative afin de le retirer pour créer des cartes binaires.

- (3) Retirer toutes les structures ne formant pas des filaments avec du "morphological openning" [9](#page-54-0).
- (4) Multiplier ces cartes binaires par les cartes générées dans l'étape (1), retirer toutes les sources puis recomposer la carte de filaments.

Cette méthode est particulièrement puissante car elle permet de reconstruire des cartes de filaments tant en simple-échelle qu'en multiple échelles. Elle ne permet cependant pas de retrouver les orientations des structures filamentaires, et requiert une ajustement fin des paramètres de détection.

### **1.5.3.2 Multiscale non-Gaussian Segmentation,** MngSEG

La méthode MngSEG créée par [\(Robitaille et al.,](#page-211-14) [2014,](#page-211-14) [2019\)](#page-211-15) consiste à reconstruire le réseau filamentaire par le biais de transformée en ondelette. Les ondelettes utilisées ont la particularité de dépendre de l'échelle mais également de la position sur la carte. Cette méthode, à partir d'hypothèses faites sur le caractère auto-similaire et incompressible de la turbulence (Section [1.2.3\)](#page-18-0), est capable d'extraire diérents comportements statistiques dans les nuages moléculaires. En effet, MngSEG différencie, au travers d'une analyse de la puissance spectrale, les "Gaussianités" des "non-Gaussianités". Les "Gaussianités" représentent les structures non-cohérentes des nuages, généralement associées aux mouvement turbulent. Les "non-Gaussianités" témoignent quant à elles de la présence de structures cohérentes telles les *clumps*, les coeurs ou les filaments, et ce à plusieurs échelles. La méthode MngSEG est particulièrement intéressante car elle permet, en plus de la dissociation, de reconstruire les structures cohérentes parmi lesquelles se trouve le réseau filamentaire complet, sur plusieurs échelles.

La méthode MngSEG est puissante pour récupérer le réseau filamentaire (à diérentes échelles) avec une approche statistique basée sur un faible nombre d'hypothèses. Cette méthode ne permet pas de retrouver l'orientation des filaments dans la carte, bien que d'autres études aient utilisé les transformées en ondelette pour retrouver cette information [\(Ossenkopf-Okada & Stepanov,](#page-210-18) [2019,](#page-210-18) méthode non publiquement disponible).

## **1.5.4 Besoin d'une nouvelle approche**

Dans notre étude, nous aimerions avoir une méthode permettant de répondre à plusieurs critères :

- (1) Mesure de l'orientation des filaments. Ce critère est le plus important pour nous tant l'étude de l'orientation relative est primordiale pour comprendre la dynamique et l'évolution des nuages moléculaires.
- (2) Reconstruction de la forme physique des filaments. Ce critère est important aujourd'hui, mais l'est tout autant pour les méthodes d'extraction de filaments

<span id="page-54-0"></span><sup>9.</sup> le morphological openning est une technique de traitement d'image permettant de retirer d'une carte binaire les structures ayant une forme particulière (en l'occurrence des amas de points résultant du bruit), sans impacter la forme des autres structures n'ayant pas cette forme (ici des formes filamentaires).

de demain. En effet, dans l'air de l'intelligence artificielle et du machine learning, reconstruire les filaments permettra de générer des dictionnaires pour ensuite entraîner les futurs codes à la détection intelligente et efficace de ces structures.

- (3) Analyse des filaments en simple-échelle et en multiple-échelles. Il est essentiel de comprendre les objets que nous regardons, les filaments pouvant se décomposer en plusieurs catégories (Section [1.3.2\)](#page-29-1).
- (4) Facilité de prise en main, avec des paramètres libres intuitifs et en faible nombre.
- (5) Adaptabilité en fonction du nuage. Critère très important pour les études statistiques.
- (6) Bonne performance de calcul. Ce critère est également essentiel dans le cadre d'analyses statistiques.

Notre choix s'est porté vers la création d'une nouvelle méthode, en s'inspirant des méthodes RHT (Section [1.5.1.3\)](#page-49-0). RHT permet l'étude de l'orientation relative avec précision (1) et représente la méthode, parmi celles de la Section [1.5.1,](#page-47-1) ayant le plus de potentiel pour répondre aux critères énumérés juste au dessus. RHT utilise une carte binaire, permettant de retrouver aisément la forme physique des filaments (2). RHT étudie les orientations dans une région d'étude de taille finie qui, en combinaison avec le filtrage pour la carte binaire, donne accès à un contrôle de la taille des filaments. Il suffit de répéter ces étapes sur diérentes échelles pour étudier le réseau entier de filament (3). Pour le critère (4), il suffira de rajouter une étape afin de quantifier la fiabilité des détections indépendamment du nuage moléculaire observé, à partir d'outils statistiques. Enfin, nous ferons en sorte que les paramètres d'entrée ne dépendent que des choix fait par l'utilisateur sur la forme des filaments (5), ce qui est facilement applicable avec RHT, tandis que le code sera optimisé pour être efficace sur un grand jeu de donnée (6).

## **1.6 Objectifs de la thèse**

Dans ce chapitre, nous avons compris que l'origine des étoiles était étroitement liée aux filaments omniprésentes dans le milieu interstellaire (MIS) et plus particulièrement dans les nuages moléculaires. Dans le cadre de cette thèse, nous allons rechercher des indices concernant le rôle que pourrait jouer le champ magnétique sur la formation et l'évolution des filaments.

Les observations provenant des satellites *Planck* et *Herschel* ont permis de faire de grandes avancées dans la compréhension du milieu moléculaire froid du MIS. Ces observations continuent aujourd'hui à nous apporter de précieuses informations, notamment grâce au programme *Herschel*-GCC combinant l'observation de 116 champs hébergeant des filaments, présents dans diérents environnements de notre Galaxie (Chapitre [2\)](#page-57-1).

Afin d'étudier ces 116 champs, il nous a paru nécessaire de développer une nouvelle méthode FilDReaMS ("**Fil**ament **D**etection & **Re**construction **a**t **M**ultiple **S**cales") pour identifier, extraire et caractériser les filaments. Elle permettra de répondre à l'ensemble

de nos critères, et notamment le plus important qui est l'analyse de l'orientation relative entre les filaments et le champ magnétique (Chapitre [3\)](#page-69-0).

Le champ magnétique est l'un des agents principaux responsable de l'évolution des filaments, et l'étude de son orientation relative avec ces structures permettrait d'apporter des réponses quant à son implication exacte aux diérentes échelles. Cette implication peut se mesurer grâce aux transitions d'orientations relatives. Il est particulièrement intéressant d'étudier l'influence du champ magnétique à grande échelle sur la formation des filaments à plus petite échelle, notamment grâce à la combinaison des données *Planck* et *Herschel*. Ainsi, nous proposons d'analyser avec la plus grande précision possible ces orientations relatives sur un sous-échantillon de quatre champs du programme *Herschel*-GCC, puis d'effectuer une analyse statistique préliminaire sur l'ensemble des 116 champs (Chapitre [4\)](#page-99-0).

Enfin, lorsque que nous observons un nuage moléculaire à partir de l'émission de la poussière, il existe un risque de confusion dû à la présence d'autres nuages sur la même ligne de visée. Ces nuages peuvent nuire aux analyses d'orientations projetées sur le plan du ciel. Ainsi, nous voulons proposer une méthode permettant de décomposer les diérents nuages sur une même ligne de visée afin de reconstruire l'orientation du champ magnétique de chaque nuages (Chapitre [5\)](#page-149-0).

### CHAPITRE 2

## **Données**

### <span id="page-57-1"></span>**Contents**

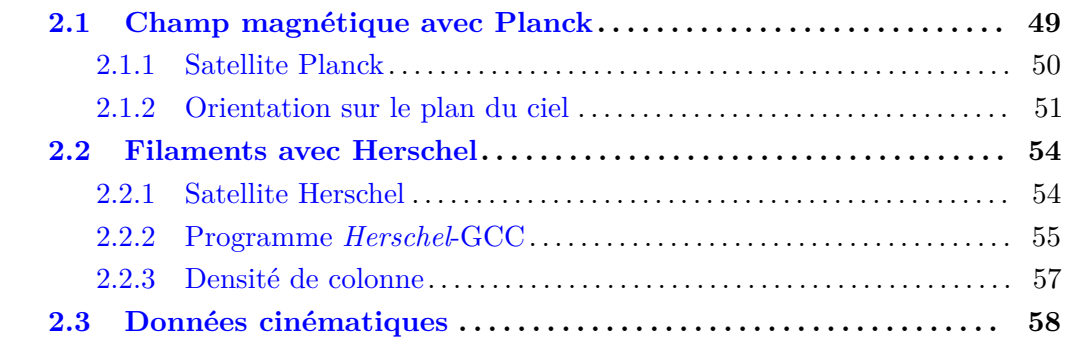

Notre objectif principal est de comprendre la formation et l'évolution des filaments, et ce au travers de leur interaction avec le champ magnétique. Le Chapitre [1](#page-9-0) explique qu'on peut mesurer efficacement cette interaction par l'étude de l'orientation relative entre ces deux entités. Dans l'optique d'observer l'orientation du champ magnétique sur un grand nombre de nuages moléculaires (MCs), nous avons à notre disposition la carte "all-sky" (sur tout le ciel) de *Planck* (Section [2.1\)](#page-57-0). Dans le cadre d'analyses statistiques, la meilleure résolution angulaire atteinte pour l'observation de filaments vient des cartes *Herschel* (Section [2.2\)](#page-62-0). Certaines études individuelles ont néanmoins eu recours à des cartes à plus hautes résolutions, que ce soit pour l'orientation du champ magnétique ou bien pour les MCs. Cependant, si on veut contraindre les résultats afin d'apporter la meilleure réponse quant au réalisme des modèles et des simulations, il est nécessaire d'avoir recours à une analyse statistique. La combinaison des cartes *Planck* et *Herschel* est pour cela idéale tant ces deux satellites ont permis l'observation d'un très grand nombre de MCs, dans de nombreux environnements galactiques diérents. Enfin, on peut avoir sur une même ligne de visée la présence de plusieurs nuages. Afin de dissocier ces nuages, nous allons avoir recours à des données cinématiques, c'est à dire des cubes (*l*, *b*, *v*) provenant de plusieurs traceurs, atomique ou moléculaire (Section [2.3\)](#page-66-0).

## <span id="page-57-0"></span>**2.1 Champ magnétique avec Planck**

Le satellite *Planck* et son instrument HFI (pour "High Frequency Instrument", Section [2.1.1\)](#page-58-0) a permis de tracer, grâce à l'observation de l'émission polarisée de la

#### 50 2 Données

poussière interstellaire, l'orientation du champ magnétique projetée sur le plan du ciel (Section [2.1.2\)](#page-59-0).

### <span id="page-58-0"></span>**2.1.1 Satellite Planck**

*Planck*, projet de l'agence spatiale européenne (ESA, pour European Space Agency) avec une contribution de la NASA, fut envoyé en 2009 dans l'espace et a terminé sa mission de relevé en 2013. L'objectif principal de la mission était d'observer le fond diffus cosmologique (CMB, pour "Cosmic Microwave Background") sur l'ensemble de notre ciel et dans le domaine de longueur d'onde millimétrique et submillimétrique (mm/submm). *Planck* avait pour objectif de mesurer les anisotropies en température mais également en polarisation de ce CMB, impliquant une mesure de l'angle de polarisation de la lumière émise dans ce domaine de longueur d'onde. Lorsqu'on regarde avec *Planck* notre ciel dans le mm/submm, on voit que l'émission est dominée par le milieu dense et froid de notre Galaxie (Section [1.1.2\)](#page-10-0), et plus particulièrement par l'émission des grains de poussière (Section [1.1.3\)](#page-11-0). Ainsi, Planck est un satellite parfaitement adapté pour tracer l'orientation du champ magnétique projetée sur le plan du ciel, en étudiant la poussière interstellaire et son émission thermique polarisée (Section [1.2.4.1\)](#page-20-0).

Ce satellite (Figure [2.1\)](#page-59-1) se trouve sur le point de Lagrange *L*2. Il était en permanence orienté dans la direction anti-solaire à  $\pm 10^{\circ}$  afin de garantir l'observation de l'univers dans l'ombre de son panneau solaire. La création de la carte du ciel s'est effectuée grâce à 5 relevés sur une durée de ≥ 2*.*5 ans pour HFI [\(Lamarre et al.,](#page-208-10) [2010\)](#page-208-10) et 3 ans de plus pour LFI (pour "Low Frequency Band", [Bersanelli et al.,](#page-204-9) [2010\)](#page-204-9), recouvrant au final l'ensemble du ciel.

Le télescope est constitué de deux miroirs dont le miroir primaire est de dimension 1.5x1.9 mètres, permettant d'atteindre une résolution angulaire maximale de  $\sim$  5' pour les plus hautes fréquences (850, 550 et 350 *µ*m). Le satellite est constitué de deux instruments, avec tout d'abord le LFI couvrant 3 bandes de fréquences différentes, autour de 30, 44 et 77 GHz, ce qui correspond à des longueurs d'ondes de 10, 6.8 et 3*.*9 mm. Dans le cadre de notre étude, nous n'allons pas utiliser cet instrument tant l'émission de la poussière n'est pas maximale dans ces domaines de longueurs d'ondes. Nous allons plutôt utiliser le second instrument, le HFI, couvrant 6 bandes de fréquences, autour de 100, 143, 217, 353, 545 et 857 GHz, soit 3, 2.1, 1*.*4 mm pour les trois plus grandes longueurs d'onde, puis 850, 550 et 350 *µ*m pour les trois plus courtes. Comme nous pouvons le voir dans la Figure [1.2,](#page-13-0) ces bandes de longueurs d'ondes couvrent l'émission thermique des gros grains de poussière (BGs).

L'instrument HFI possède un total de 52 bolomètres (détecteurs) dont 20 sont utilisés pour mesurer l'intensité tandis que les 32 autres se concentrent sur la mesure de la polarisation. Pour les bolomètres sensibles à la polarisation, leur forme consiste en une grille rectangulaire. Les ondes électromagnétiques parallèles à la grille sont interceptées tandis que celles perpendiculaires traversent sans interagir avec le bolomètre. En montant les bolomètres par paire, avec l'un des deux tourné de 90°, on peut ainsi mesurer la

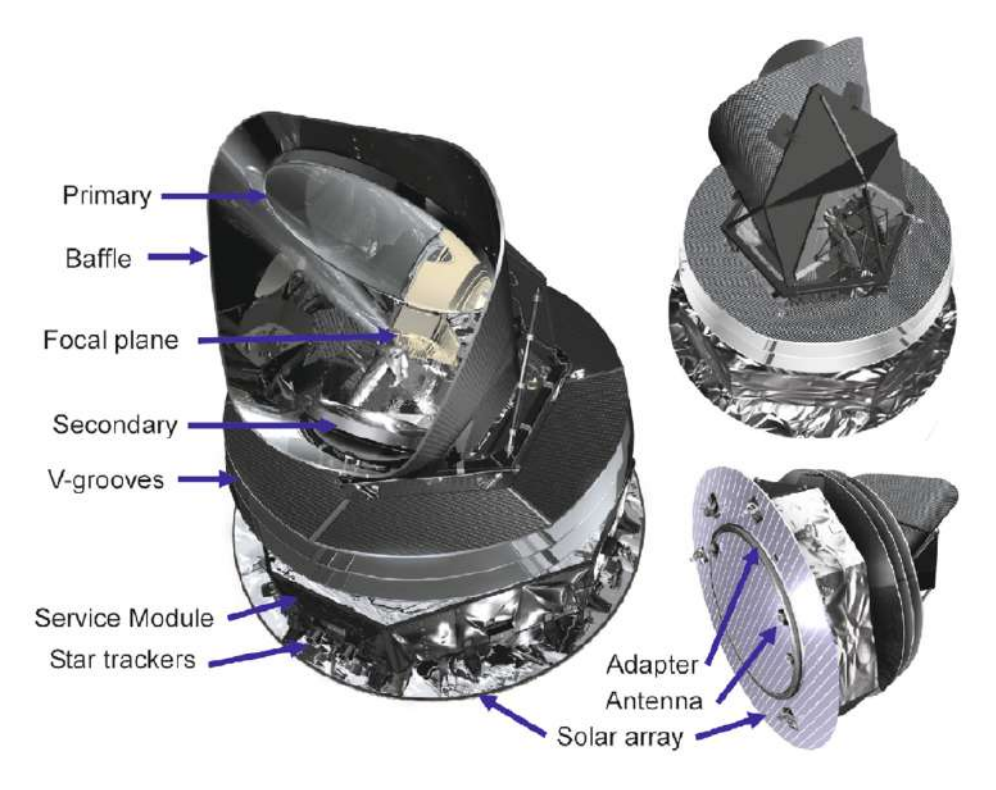

Figure 2.1. Plan du satellite Planck.

<span id="page-59-1"></span>polarisation linéaire de la lumière émise par les grains de poussière (voir la Section [2.1.2](#page-59-0) pour plus de détail sur la mesure de l'angle de polarisation).

Au final, le rapport signal-sur-bruit mesuré étant maximal sur la bande à 353 GHz  $(850 \,\mu\text{m})$  [\(Planck Collaboration et al.,](#page-210-19) [2015a](#page-210-19)[,c\)](#page-211-16), nous allons nous concentrer sur cette longueur d'onde là pour tracer l'orientation projetée du champ magnétique.

## <span id="page-59-0"></span>**2.1.2 Orientation sur le plan du ciel**

Dans la Section [1.2.4.1,](#page-20-0) j'ai introduit une méthode de traçage du champ magnétique à partir de l'émission thermique polarisée des grains de poussière. Ici, je vais parler des outils mathématiques permettant de caractériser cette polarisation linaire ainsi que de leur utilisation afin de remonter à l'orientation du champ magnétique projetée sur le plan du ciel, notée  $\psi_B$ .

Pour ce faire, on peut commencer par l'évolution du champ électrique *E* en fonction du temps dans le plan du ciel, perpendiculaire à la ligne de visée (de coordonnées (*x, y*)) et se propageant dans la direction  $\hat{z}$  parallèle à la ligne de visée. Son expression est donnée par :

<span id="page-59-2"></span>
$$
E_x(t) = A_x(t)e^{i(\omega t)},
$$
  
\n
$$
E_y(t) = A_y(t)e^{i(\omega t + \phi)},
$$
\n(2.1)

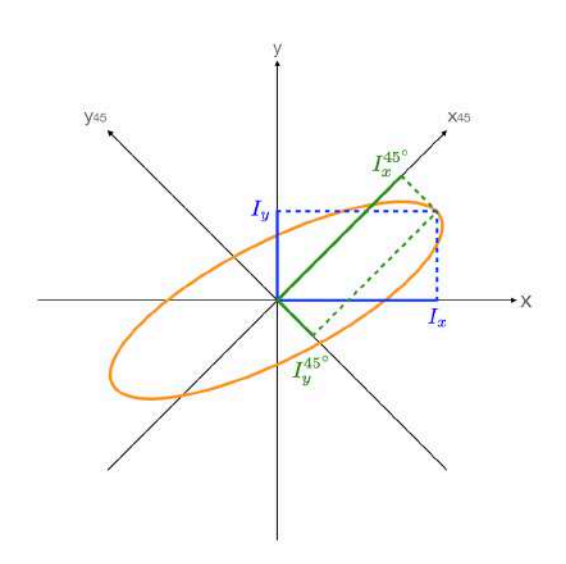

<span id="page-60-0"></span>Figure 2.2. Figure extraite de la thèse de D.Alina, 2015. Une ellipse de polarisation (rouge) avec ses projections dans deux référentiels, dont l'un est tourné d'un angle 45<sup>°</sup> par rapport à l'autre. Les lignes bleues correspondent au référentiel donnant *Q*, et les lignes vertes à celui donnant *U*.

avec *A*,  $\omega$  et  $\phi$  l'amplitude, la pulsation et la phase de l'onde. À partir de là, on peut calculer les paramètres de [\(Stokes,](#page-212-10) [1852\)](#page-212-10) I, Q et U. En réalité, il existe un quatrième paramètre de Stokes, V, que je ne détaillerai pas ici tant il représente une composante que nous ne pouvons pas mesurer, celle le long de la ligne de visée (il est toutefois utile pour l'effet Zeeman, Section [1.2.4.3\)](#page-21-0). À partir de l'Équation [2.1,](#page-59-2) on peut écrire les paramètres de Stokes comme :

$$
I = \langle |E_x|^2 \rangle + \langle |E_y|^2 \rangle = I_x + I_y, \qquad (2.2)
$$

$$
Q = I_x - I_y, \t\t(2.3)
$$

$$
U = I_x^{45^\circ} - I_y^{45^\circ},\tag{2.4}
$$

avec *I*<sup>45</sup>¶ représentant la projection de l'intensité dans un référentiel (*x*, *y*) tourné d'un angle de  $45^{\circ}$  (Figure [2.2\)](#page-60-0). Les paramètres de Stokes sont particulièrement utiles car ils sont mesurables avec les bolomètres de HFI (Section [2.1.1\)](#page-58-0) et permettent de calculer directement la fraction de polarisation *p* et l'angle d'orientation de la lumière polarisée  $\psi$  :

2.1 CHAMP MAGNÉTIQUE AVEC PLANCK 53

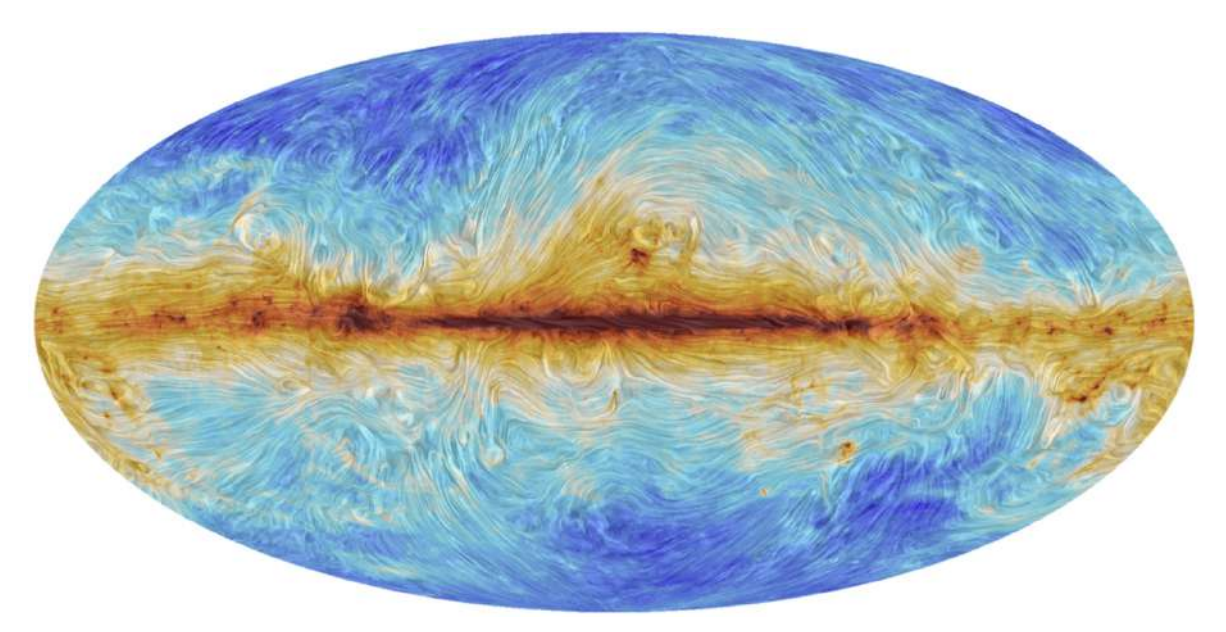

<span id="page-61-0"></span>Figure 2.3. Cartographie sur l'ensemble du ciel du champ magnétique et de l'intensité mesurée à 353 GHz avec *Planck* [\(Planck Collaboration](#page-211-17) [et al.,](#page-211-17) [2020b\)](#page-211-17). L'image couleur correspond au paramètre de Stokes *I*, et la texture superposée indique l'orientation du champ magnétique projetée sur le plan du ciel. Elle est obtenue à partir de la technique du LIC ("Line Integral Convolution", [Cabral & Leedom,](#page-204-1) [1993\)](#page-204-1).

$$
p = \frac{\sqrt{Q^2 + U^2}}{I},\tag{2.5}
$$

$$
\psi = \frac{1}{2} \arctan \frac{U}{Q} \,. \tag{2.6}
$$

En partant du principe que le grand axe des grains de poussières, parallèle à la direction de polarisation de leur émission thermique, s'aligne perpendiculairement aux lignes de champ magnétique (Section [1.2.4.1\)](#page-20-0), alors on peut remonter à l'orientation du champ magnétique projetée sur le plan du ciel avec :

$$
\psi_B = \psi \pm \frac{\pi}{2} \,. \tag{2.7}
$$

Dont nous avons une carte sur tout le ciel dans la Figure [2.3.](#page-61-0) Dans notre étude, nous adoptons la convention IAU de polarisation pour les coordonnées Galactiques, impliquant que  $\psi_B$  augmente dans le sens trigonométrique par rapport au nord Galactique. Sachant que cette convention est à l'opposé de celle de la convention Healpix utilisée par la communauté *Planck*, nous devons changer le signe de *U* dans les cartes disponibles du Planck Legacy Archive<sup>[1](#page-61-1)</sup>.

<span id="page-61-1"></span><sup>1.</sup> *Planck* Legacy Archive : <https://www.cosmos.esa.int/web/planck/pla>

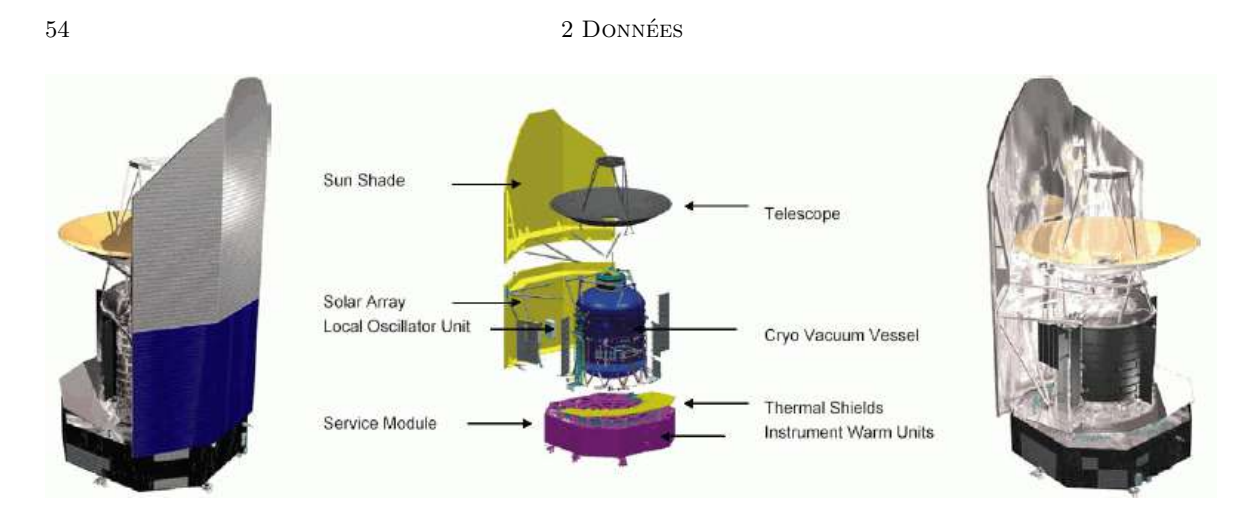

<span id="page-62-2"></span>Figure 2.4. Design du satellite *Herschel*. Crédit : ESA.

# <span id="page-62-0"></span>**2.2 Filaments avec Herschel**

Le satellite *Herschel* et l'instrument SPIRE (pour "Spectral and Photometric Imaging REceiver", Section [2.2.1\)](#page-62-1) ont permis, grâce à une haute résolution, d'observer les structures les plus denses du MIS, les MCs et leurs structures filamentaires (Section [1.2](#page-13-1) et [1.3\)](#page-28-1). Cet instrument permettra d'identifier plusieurs de leurs caractéristiques, et particulièrement leurs orientations sur le plan du ciel. Ainsi, à partir de programmes d'observation sur un grand nombre de MCs, tel le programme *Herschel*-GCC (Section  $(2.2.2)$  $(2.2.2)$ , nous pourrons effectuer l'analyse de l'orientation relative entre les filaments et le champ magnétique de manière individuelle et statistique, à partir des cartes en densité de colonne (Section [2.2.3\)](#page-65-0).

# <span id="page-62-1"></span>**2.2.1 Satellite Herschel**

*Herschel*, projet de l'ESA avec la participation de la NASA, fut également lancé en Mai 2009, à partir de la même fusée ARIANES que celle utilisé pour envoyer *Planck* au même point de Lagrange *L*2. Ce satellite a également fini sa mission en 2013, dont l'objectif était d'observer la lumière émise par les grains de poussière remplissant le MIS des Galaxies de notre Univers, y compris celui de la Voie Lactée. Plus précisément, *Herschel* cherche à apporter une nouvelle vision sur les échelles internes aux MCs et leurs processus physico-chimiques, que ce soit les structures filamentaires (Section [1.3.2\)](#page-29-1) ou bien les coeurs qu'ils hébergent (pré-stellaires et proto-stellaires, Section [1.2.5](#page-24-0) et [1.3.3\)](#page-32-0). Ainsi, *Herschel* observe l'Univers dans les domaines de longueurs d'ondes de l'infrarouge lointain (FIR) et du submm.

À l'époque du lancement, le télescope du satellite *Herschel* (Figure [2.4\)](#page-62-2) possède le plus grand miroir spatial jamais crée, avec un diamètre de 3.5 mètres. Cette taille lui permet d'atteindre des résolutions angulaires de l'ordre de  $\sim 8$ " pour les plus petites longueurs d'ondes, jusqu'à  $\sim 36$ " pour les plus grandes. Le télescope est de type Cassegrain, et le plan focal est partagé par les trois instruments le constituant. Le premier instrument est HIFI (pour "Heterodyne Instrument for the Far-Infrared"

[de Graauw et al.,](#page-205-10) [2010\)](#page-205-10). HIFI permet d'effectuer des analyses spectrales dans deux bandes de longueurs d'ondes, de 157 à 212 *µ*m et de 240 à 625 *µ*m, et l'un de ses objectifs principaux est de détecter des signatures de la présence de molécules d'eau. Le deuxième instrument est l'instrument PACS (pour "Photodetector Array Camera and Spectrometer" [Poglitsch et al.,](#page-211-18) [2010\)](#page-211-18). Il peut effectuer des observations spectroscopiques, dans la bande  $[60-210] \mu m$ , ou photométriques, autour des longueurs d'ondes 70, 100 et 160 *µ*m (de résolutions angulaires 8.4", 9.4" et 13.5" respectivement). Enfin, le troisième instrument est SPIRE [\(Pilbratt et al.,](#page-210-20) [2010\)](#page-210-20), effectuant de la photométrie dans des bandes de longueurs d'ondes centrées sur 250, 350 et 500 *µ*m (de résolutions angulaires 18.2", 24.9" et 36.3" respectivement). SPIRE peut également procéder à des analyses spectrales dans la bande  $[194 - 671] \mu m$ . Ces deux derniers instruments sont souvent utilisés de pair dans l'étude des filaments du milieu interstellaire (par exemple [André](#page-203-0) [et al.,](#page-203-0) [2010;](#page-203-0) [Juvela et al.,](#page-207-0) [2010;](#page-207-0) [Molinari et al.,](#page-209-0) [2010;](#page-209-0) [Motte et al.,](#page-209-8) [2010;](#page-209-8) [Henning et al.,](#page-207-13) [2010\)](#page-207-13). Néanmoins, pour caractériser les filaments à partir de la poussière interstellaire, nous n'utiliserons que les données de l'instrument SPIRE. Les données PACS ne seront pas incluses dans le calcul des densités de colonne (Section [2.2.3\)](#page-65-0) car elle peuvent biaiser les estimations à cause de la contribution de la composante des très petits grains (SamCs ou VSGs, Section [1.1.3\)](#page-11-0) de grains chauffés aléatoirement [\(Shetty et al.,](#page-211-19) [2009b](#page-211-19), a; [Malinen et al.,](#page-209-9) [2011;](#page-209-9) [Juvela et al.,](#page-207-14) [2013\)](#page-207-14).

Durant sa mission, *Herschel* a accumulé  $\sim 22 \times 10^3$  h d'observations, parmi lesquelles  $\sim 11 \times 10^3$  h ont été allouées pour des programmes d'observations garanties avant le lancement du satellite. Parmi ces "key programs", je peux en mentionner 3 utilisant les instruments PACS et SPIRE et qui ont été particulièrement utiles pour comprendre la dynamique des MCs et des filaments les constituant :

- Le programme *Herschel* Gould Belt Survey (HGBS, [André et al.,](#page-203-0) [2010\)](#page-203-0) regroupant 461 heures d'observations. Ce programme consiste en l'observation de 16 MCs faisant partie de la Gould Belt.
- Le relevé Hi-GAL [\(Molinari et al.,](#page-209-0) [2010\)](#page-209-0) regroupe 343 heures d'observations du plan Galactique à latitude  $|b| \leq 1^{\circ}$  et longitude  $-60^{\circ} \leq l \leq 60^{\circ}$ .
- Le relevé "*Herschel* imaging survey of OB Young Stellar objects" (HOBYS, [Motte et al.,](#page-209-8) [2010\)](#page-209-8), regroupant 126 heures d'observations.

### <span id="page-63-0"></span>**2.2.2 Programme** *Herschel***-GCC**

Le programme *Herschel*-GCC (pour "Galactic Cold Cores follow-up") présenté dans [Juvela et al.](#page-207-0) [\(2010\)](#page-207-0) comptabilise 151 heures d'observations en "Open Time". Ces observations se sont eectuées, à l'aide des instruments PACS et SPIRE, sur un total de 116 champs de taille moyenne  $\sim 40' \times 40'$ . L'objectif de ce programme est initialement de cartographier un échantillon de régions froides, précédemment détectées dans les observations de *Planck* sur tout le ciel, afin de couvrir la plus grande diversité possible des propriétés physiques des clumps et d'environnements Galactiques [\(Juvela et al.,](#page-207-1) [2012\)](#page-207-1). Ces 116 champs ont été sélectionnés à partir des propriétés des clumps PGCCs ("Planck Galactic Cold Clumps", catalogue crée par [Planck Collaboration et al.,](#page-211-6) [2011b,](#page-211-6) 56 2 Données

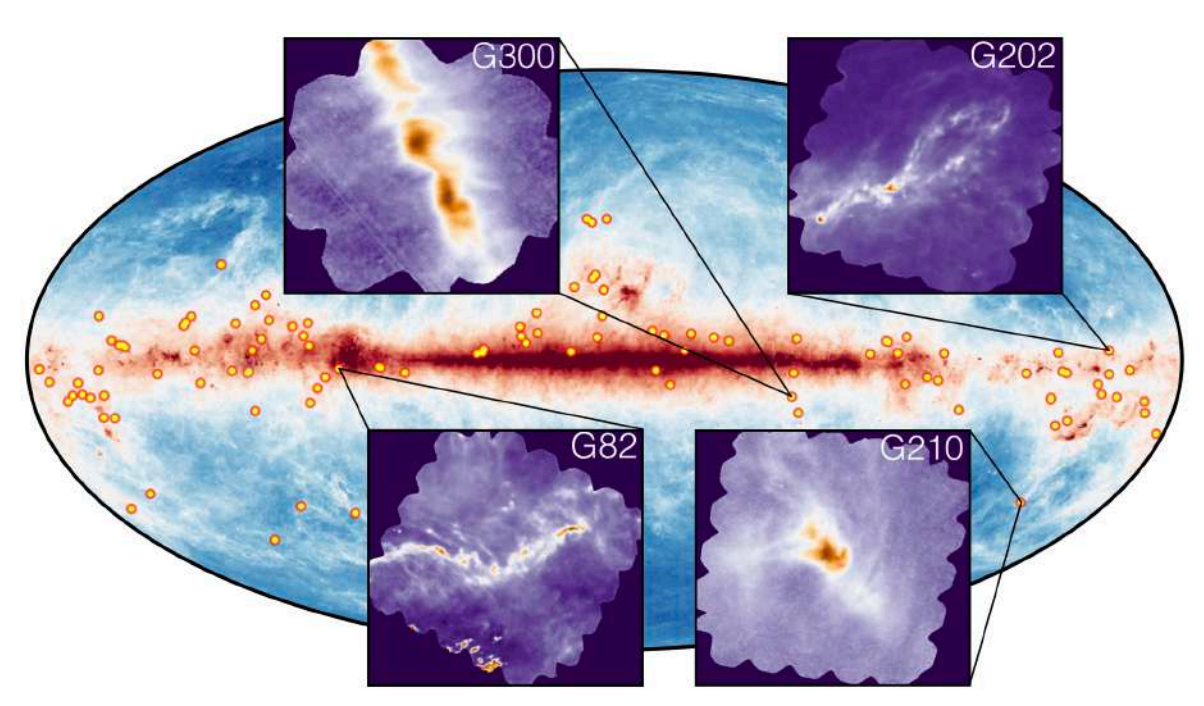

<span id="page-64-0"></span>Figure 2.5. Distribution des 116 champs Herschel du "key program" Temps Ouvert "Galactic Cold Cores" (GCC) ayant permis de cartographier 350 PGCCs. Les quatre exemples montrent les cartes en densité de colonne (Section [2.2.3\)](#page-65-0) de quatre champs, G210, G300, G82 et G202.

[2016e\)](#page-211-7) et seront référencés dans cette thèse avec la nomenclature Glon (pour "Galactic longitude"). Quatre d'entre eux sont illustrés dans la Figure [2.5](#page-64-0)

Tous ces champs sont présentés dans l'étude de [Montillaud et al.](#page-209-10) [\(2015\)](#page-209-10), qui ont généré un catalogue de  $\sim$  4000 sources (coeurs sans étoiles, pré-stellaires et proto-étoiles, Section [1.2.5\)](#page-24-0), expliquant ainsi que les MCs observés dans cet échantillon présentent de nombreux stades d'évolutions diérents. Ce constat est confirmé lorsqu'on se penche sur les propriétés physiques de base des 116 champs ; leurs masses varient fortement, de  $\sim 4$  à  $\sim 10^5 M_{\odot}$ , leurs densités de colonne médianes varient de  $6 \times 10^{19}$  à  $6 \times 10^{21}$  cm<sup>-2</sup> (avec une médiane générale à  $1.1 \times 10^{21} \text{ cm}^{-2}$ ), leurs températures varient de 13.7 à 24.5 K et leurs distances de  $\sim$  100 à  $>$  4000 pc.

La majeure partie de ces champs exhibent des structures filamentaires sur plusieurs échelles de tailles [\(Juvela et al.,](#page-207-1) [2012\)](#page-207-1), depuis les striations de faibles densités de colonne jusqu'aux filaments denses. Le programme *Herschel*-GCC représente un échantillon idéal pour l'analyse statistique d'orientation relative entre les structures filamentaires à haute résolution et le champ magnétique à grande échelle, et plus particulièrement pour le calcul des transitions en densité de colonne (Section [1.4.2](#page-44-0) et [1.4.1.3\)](#page-42-1).

### <span id="page-65-0"></span>**2.2.3 Densité de colonne**

Dans notre étude, nous utilisons les cartes de densité de colonne  $N_{\text{H}_2}$ , déterminées à partir des observations de SPIRE dans les trois bandes de longueurs d'ondes 250, 350, et 500 *µ*m [\(Montillaud et al.,](#page-209-10) [2015\)](#page-209-10). Sachant que le pic d'émission de la poussière interstellaire correspond à ces bandes de longueurs d'ondes, on peut reconstruire la distribution d'énergie spectrale (SED, pour "Spectral Energy Distribution") observée.

Les cartes à 250 et 350 *µ*m ont tout d'abord été dégradées à la résolution spatiale de la carte à  $500 \,\mu \mathrm{m}$  ( $\sim 36$ "). En considérant que ces cartes correspondent à l'émission à l'équilibre thermique de la composante BG des poussières (pour "Big Grains", Sec-tion [1.1.3\)](#page-11-0) optiquement mince<sup>[2](#page-65-1)</sup>, la carte  $N_{\text{H}_2}$  a été déterminée à partir de l'ajustement de la SED (pour "Spectral Energy Distribution") de chaque pixel par une loi de corps noir modifié [\(Planck Collaboration et al.,](#page-210-21) [2014\)](#page-210-21) :

<span id="page-65-2"></span>
$$
I_{\nu} = \tau_{\nu} B_{\nu} (T_{\text{dust}}) \propto \nu^{\beta} B_{\nu} (T_{\text{dust}}) , \qquad (2.8)
$$

<span id="page-65-4"></span>
$$
B_{\nu}(T_{\text{dust}}) = \frac{2h\nu^3}{c^2} \left[ \exp\left\{ \frac{h\nu}{k_B T_{\text{dust}}} \right\} - 1 \right]^{-1}, \qquad (2.9)
$$

Avec  $\tau_{\nu}$  la profondeur optique de la poussière et  $B_{\nu}(T_{\text{dust}})$  la loi de Planck décrivant le spectre d'un corps noir idéal.  $B_\nu(T_{\rm dust})$  s'exprime en fonction de  $h \simeq 6.62 \times 10^{-34}$  J s la constante de Planck,  $\nu$  la fréquence d'observation,  $c \approx 3 \times 10^8 \,\mathrm{m\,s^{-1}}$  la vitesse de la lumière,  $k_B \simeq 1.38 \times 10^{-23}$  J K<sup>-1</sup> la constante de Boltzmann et  $T_{\text{dust}}$  la température de la poussière. On remarque que  $T_{\text{dust}}$  est une inconnue dans l'Équation [2.8,](#page-65-2) permettant donc de retrouver la température de la poussière lorsqu'on fait correspondre cette équation aux données. On parle de corps noir modifié car la SED s'écrit comme  $B_\nu(T_{\rm dust})$  pondéré par la profondeur optique de la poussière  $\tau_{\nu}$  variant comme  $\nu^{\beta}$ . Le paramètre  $\beta$  représentant l'indice spectrale d'émissivité fixée à  $\beta = 2.0$  [\(Montillaud et al.,](#page-209-10) [2015\)](#page-209-10). [Juvela et al.](#page-207-1) [\(2012\)](#page-207-1) observent que l'utilisation d'une valeur constante de  $\beta$  implique une erreur statistique de 1 K pour dans le milieu froid et de  $\sim 3$  K dans le milieu plus chaud  $({\sim} 20 \,\mathrm{K}).$ 

 $N_{\text{H}_2}$  peut ensuite être estimé à partir de la relation

<span id="page-65-3"></span>
$$
\tau_{\nu} = \kappa_{\nu} M_{\text{dust}} = \kappa_{\nu} \frac{\mu_{H_2} m_{\text{H}} N_{\text{H}_2}}{R_{\text{gas/dust}}},\tag{2.10}
$$

<span id="page-65-1"></span><sup>2.</sup> Introduit dans la Section [1.1.3](#page-11-0) que je vais expliquer ici. Si on part de l'équation de transfert pour un milieu purement absorbant, on peut écrire la solution  $I_{\nu} = I_{\nu,0}e^{-\tau_{\nu}}$  avec  $I_{\nu}$  l'intensité émise par une source  $I_{\nu}$ <sup>0</sup> après être passé dans le milieu absorbant et  $\tau_{\nu}$  l'opacité du milieu (Équation [2.10](#page-65-3) pour le cas de la poussière). Si la distance à travers le milieu absorbant est égale au libre parcours moyen  $(\tau_{\nu} = 1)$ , l'intensité subit une atténuation d'un facteur  $e^{-1} = 0.368$ , c'est à dire que seulement 36.8% des photons incidents traverseront le milieu absorbant. Pour cette raison, un milieu caractérisé par une profondeur optique  $\tau_{\nu} > 1$  est dit optiquement épais ou opaque, alors qu'un milieu avec  $\tau_{\nu} << 1$  est dit optiquement mince ou transparent.

#### 58 2 Données

avec  $\kappa_{\nu}$  la section efficace de l'émissivité de la poussière par unité de masse,  $M_{\rm dust}$  la masse de poussière,  $R_{\text{gas/dust}} \sim 100$  le rapport de masse entre le gaz et la poussière (Équation [1.1\)](#page-10-1),  $\mu_{H_2}$  le poids moléculaire moyen de  $H_2$  par molécule d'hydrogène et *m*H la masse d'un atome d'hydrogène. Le paramètre  $\kappa_{\nu}$  peut s'écrire comme  $\kappa_0(\nu/\nu_0)^{\beta}$ [\(Hildebrand,](#page-207-15) [1983;](#page-207-15) [Compiègne et al.,](#page-205-11) [2011\)](#page-205-11) avec  $\nu_0 = 1000 \text{ GHz}$  et  $\kappa_0 = 0.1 \text{ cm}^2/\text{g}$ . Ces valeurs de  $\nu_0$  et  $\kappa_0$  sont particulièrement adaptées pour les environnements denses comme les MCs [\(Beckwith et al.,](#page-204-10) [1990;](#page-204-10) [Nutter et al.,](#page-210-22) [2008;](#page-210-22) [Planck Collaboration et al.,](#page-211-21) [2011c](#page-211-21)[,b;](#page-211-6) [Juvela et al.,](#page-207-1) [2012\)](#page-207-1). Nous fixons le paramètre  $\mu_{H_2}$  à 2.8 (Section [1.2.2.1\)](#page-14-0), cohérent avec une composition de l'ISM décrite dans la Section [1.1.1](#page-10-2) ( $\sim$  70 % d'hydrogène,  $\sim$  28 % d'hélium et  $\sim 2\%$  d'éléments plus lourds [Cox,](#page-205-12) [2000;](#page-205-12) Kauff[mann et al.,](#page-208-11) [2008\)](#page-208-11).

Enfin, si on remplace  $\tau_{\nu}$  de l'Équation [2.8](#page-65-2) par son expression donnée dans l'Équation [2.10,](#page-65-3) on obtient l'expression suivante pour la densité de colonne :

$$
N_{\rm H_2} = \frac{I_\nu R_{\rm gas/dust}}{\kappa_\nu \mu_{H_2} m_{\rm H} B_\nu (T_{\rm dust})}.
$$
\n(2.11)

### <span id="page-66-0"></span>**2.3 Données cinématiques**

Un problème important auquel on peut faire face dans l'étude de l'orientation relative entre les filaments et le champ magnétique ; la séparation, le long de la ligne de visée, des composantes. En effet, jusqu'ici toutes nos observations donnent une information projetée sur le plan du ciel, sans prendre en compte la dimension 3D du MIS. L'idéal serait donc d'avoir l'information des vitesses, avec des cubes de données cinématiques, permettant de dissocier les structures sur la ligne de visée. Pour se rendre compte de l'utilité de ces cubes, on peut comparer les vitesses typiques observées dans les nuages du MIS (dans leur référentiel) à la vitesse de rotation de la Galaxie.

Dans les nuages atomiques, on observe des dispersions de vitesse de l'ordre de  $\sim$ 6*.*9 km s≠<sup>1</sup> [\(Belfort & Crovisier,](#page-204-11) [1984\)](#page-204-11) tandis qu'au niveaux des filaments, au sein même des MCs, on observe des mouvements de matière ayant des vitesses de l'ordre de  $[0.5 - 1]$  km s<sup> $-1$ </sup> [André et al.](#page-203-12) [\(2014\)](#page-203-12). Si on va dans les milieux encore plus denses, avec une résolution angulaire suffisante, on constate des dispersions de vitesses de  $[2-3]$  km s<sup>-1</sup> dans les coeurs [\(Hennebelle & Inutsuka,](#page-207-16) [2019\)](#page-207-16). Toutes ces vitesses sont relativement faibles comparées aux mouvements de notre Galaxie. Si on considère une région centrée sur le Soleil et s'étendant jusqu'aux MCs les plus éloignés du *Herschel*-GCC ([4000*,* 5000] pc), la vitesse tangentielle autour du centre Galactique est relativement constante, aux alentours de  $\sim 220 \,\mathrm{km \, s^{-1}}$  [\(Kerr & Lynden-Bell,](#page-208-12) [1986\)](#page-208-12). Malgré les effets de projection, cette vitesse reste dominante par rapport aux dispersions de vitesse internes aux nuages.

Dans le cadre de notre étude, nous allons utiliser les données cinématiques de trois relevés dont un avec le traceur HI, pour identifier le milieu atomique, et les deux autres sur les traceurs du CO et ses isotopes  $(^{12}CO, ^{13}CO$  et  $C^{18}O$ ) permettant d'observer le milieu moléculaire. Pour le traceur HI, nous utiliserons le relevé tout le ciel H14PI (pour "HI  $4\pi$  survey" [HI4PI Collaboration et al.,](#page-207-17) [2016\)](#page-207-17), se basant sur la combinaison de

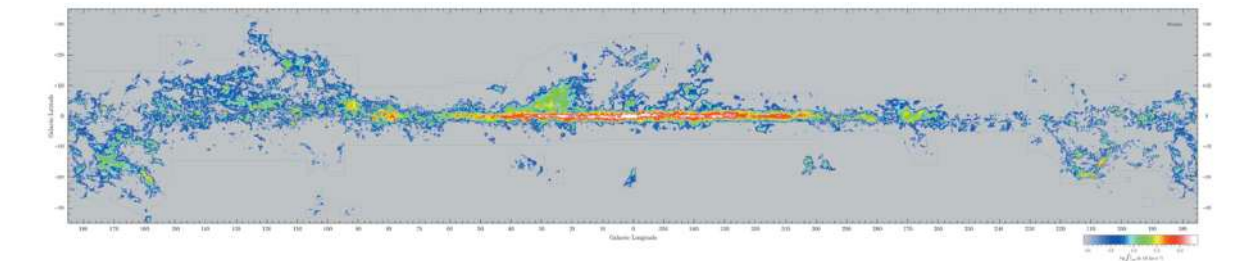

<span id="page-67-1"></span>Figure 2.6. Figure extraite de [Dame et al.](#page-205-13) [\(2001\)](#page-205-13). Carte de l'émission intégrée du <sup>12</sup>CO de la Voie Lactée.

deux relevés différents; EBHIS (pour "Effelsberg-Bonn HI Survey" [Kerp et al.,](#page-208-13) [2011;](#page-208-13) [Winkel et al.,](#page-213-4) [2016\)](#page-213-4) et GASS (pour "Galactic All-Sky Survey" [McClure-Gri](#page-209-11)ths et al., [2009;](#page-209-11) [Kalberla & Haud,](#page-208-14) [2015\)](#page-208-14). Le relevé H14PI a permis de générer un cube (*l*, *b*, *v*) de tout le ciel avec une sensibilité de 4[3](#page-67-0) mK sur la température de brillance<sup>3</sup>,  $T_{\text{B}}$ , une résolution angulaire de 16.2' et spectrale de 1.49 km s<sup>-1</sup>, et couvrant une gamme de vitesse radiale  $|v| \leq 600 \,\mathrm{km \, s}^{-1}$ . Une carte de la densité de colonne déduite de ce relevé est montrée dans la Figure [1.1,](#page-12-0) en bas à gauche.

Le deuxième relevé qui va permettre cette fois d'étudier le milieu moléculaire, vient de l'étude de [Dame et al.](#page-205-13) [\(2001\)](#page-205-13). Ils ont observé le ciel à partir du traceur <sup>12</sup>CO. Leur cube s'étend en coordonnées Galactiques sur toutes les longitudes et à des latitudes  $|b| \leq 32^{\circ}$ , avec une résolution angulaire de 8.8'. La résolution spectrale du cube est de l'ordre de 2.0 km s<sup>−1</sup> alors que la gamme de vitesse radiale observée s'étend sur  $|v|$  ≤ 332 km s<sup>−1</sup>. Une carte de la température de brillance intégrée sur toutes les vitesses radiale est affichée dans la Figure [2.6.](#page-67-1)

Enfin, le dernier relevé qui va être utile dans notre étude est le relevé TOP-SCOPE [\(Liu](#page-208-15) [et al.,](#page-208-15) [2018a\)](#page-208-15) (Figure [2.7\)](#page-68-0), et plus particulièrement le programme "TRAO [4](#page-67-2) Observations PGCCs" (TOP). Ce programme consiste en un relevé <sup>12</sup>CO, <sup>13</sup>CO et C<sup>18</sup>O sur  $\sim$ 2000 PGCCs, avec des sensibilités de l'ordre de 0.5 à 0*.*2 K pour le <sup>12</sup>CO et <sup>13</sup>CO respectivement, une résolution spectrale de  $0.33 \text{ km s}^{-1}$  et une résolution angulaire de  $\sim 46"$ .

<span id="page-67-0"></span><sup>3.</sup> La température de brillance  $T_{\rm B}$  est une grandeur associée au rayonnement, permettant de décrire des données spectrales, équivalente à la température de l'Équation [2.9.](#page-65-4)

<span id="page-67-2"></span><sup>4.</sup> L'observatoire TRAO (pour "Taeduk Radio Astronomy Observatory") est un radio-télescope de 13.1 mètres de l'institut KASI (pour "Korean Astronomy And Space Science").

60 2 Données

<span id="page-68-0"></span>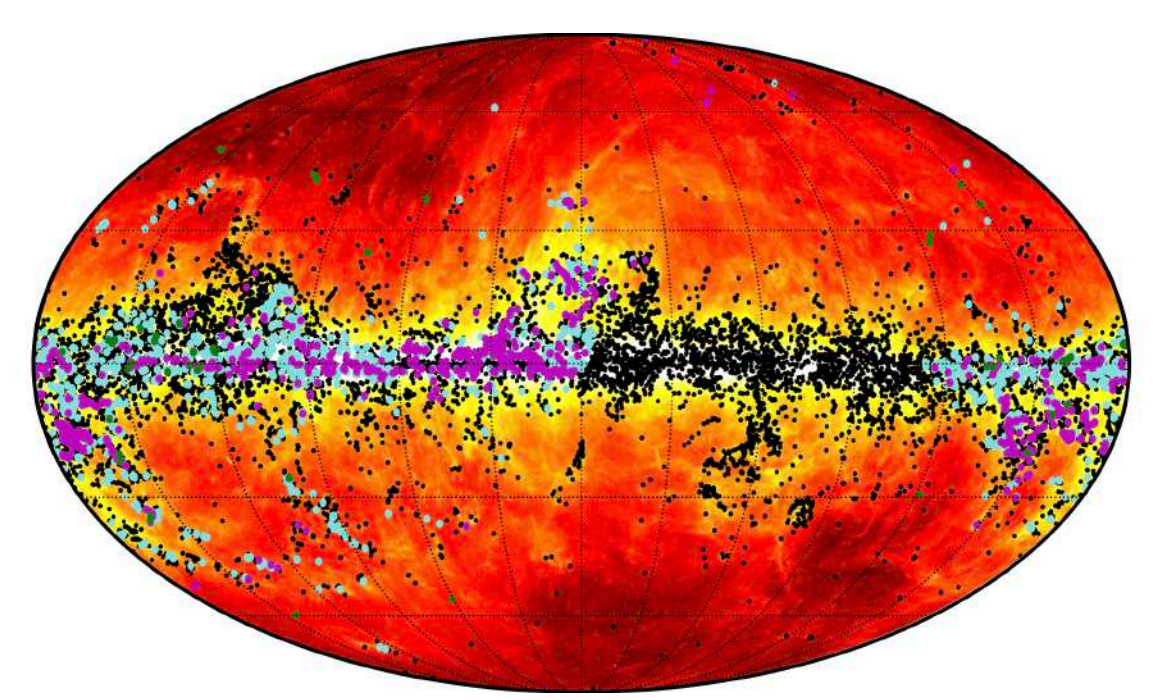

Figure 2.7. Figure extraite de [Liu et al.](#page-208-15) [\(2018a\)](#page-208-15). Distributions sur tout le ciel des 13188 PGCCs (noir), des 2000 sources PGCCs sélectionnées par le programme TOP (bleu) et des 1000 sources PGCCs sélectionnées par le programme SCOPE (magenta), toutes superposées sur la carte à 857 GHz de *Planck*.

### CHAPITRE 3

## **La méthode** FilDReaMS

### <span id="page-69-0"></span>**Contents**

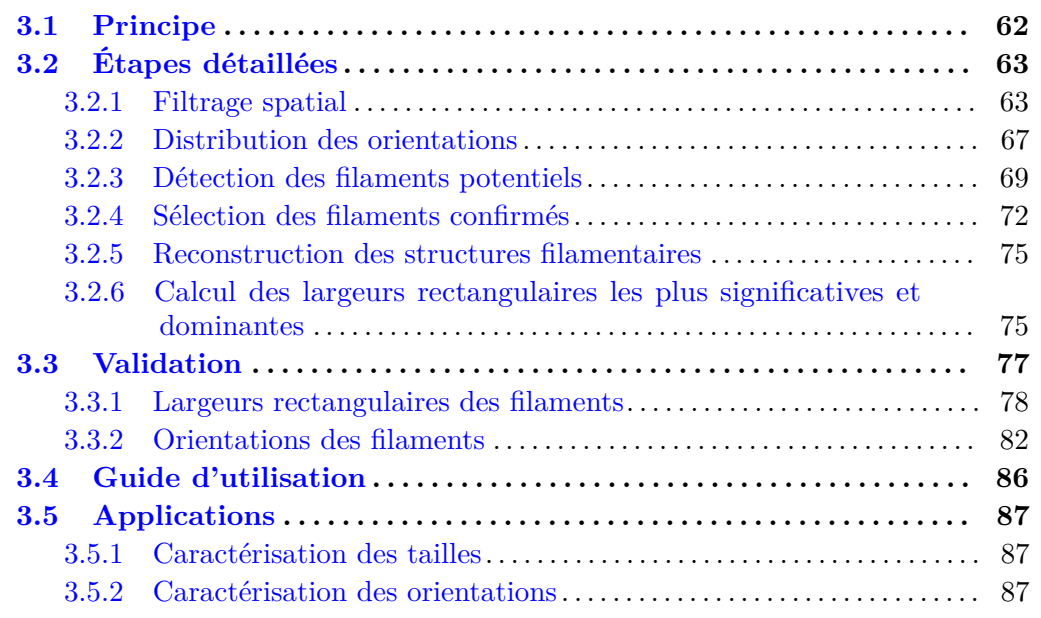

L'objectif est de créer une nouvelle méthode FilDReaMS ("**Fil**ament **D**etection & **Re**construction **a**t **M**ultiple **S**cales") capable d'identifier et d'extraire les structures filamentaires couvrant un ensemble d'échelles spatiales et de densités de colonne, depuis les filaments plus larges et brillants jusqu'aux structures filamentaires moins denses, les striations (Section [1.3.2\)](#page-29-1). En considérant que les filaments peuvent être approximés localement comme des barres rectangulaires, notre méthode FilDReaMS extrait deux de leurs caractéristiques : les largeurs rectangulaires et les orientations.

Dans ce chapitre, je définis la grandeur *I*, qui, dans le contexte astrophysique, peut vouloir signifier une intensité, une densité de colonne, une température et bien d'autres grandeurs physiques. Cette grandeur *I* sera notre référence pour présenter la nouvelle méthode FilDReaMS. Pour simplifier les explications à venir, je dénommerai *I* comme étant une intensité, tout en gardant à l'esprit que *I* possède une signification bien plus large.

FilDReaMS dérive de la méthode RHT (Section [1.5.1.3\)](#page-49-0), qui elle-même fut développée dans l'optique d'avoir une méthode efficace, très facile d'utilisation et capable d'identifier l'orientation des filaments quelle que soit leur intensité. RHT se base sur la transformée dite de Hough, transformée conçue pour la recherche de lignes droites présentes dans des images, malgré l'existence de bruit. Cette méthode peut souffrir de problèmes liés à des effets de pixelisation, et requiert donc de légers ajustements spécifiques durant ses dernières étapes, rendant parfois difficile de quantifier la fiabilité des résultats. FilDReaMS va surmonter une partie de ces limitations, ce que j'expliquerai dans les prochaines sections.

## <span id="page-70-0"></span>**3.1 Principe**

FilDReaMS suit en réalité les mêmes premières étapes que RHT, et procède ensuite à des étapes supplémentaires consolidant l'accès à la fiabilité des détections mais également à la reconstruction des structures filamentaires. Enfin, FilDReaMS explore la dépendance avec la largeur rectangulaire. En résumé, les étapes principales de FilDReaMS sont les suivantes :

- (1) **Le filtrage spatial** : un filtrage spatial 2D est appliqué, à l'aide d'une fonction porte, sur l'image initiale d'intensité *I*, puis est ensuite convertie en une image binaire contenant des structures avec des échelles spatiales plus étroites qu'une certaine largeur, voir la Section [3.2.1.](#page-71-1)
- (2) **Construction de la distribution d'orientations des structures de forme rectangulaire** : La correspondance aux diérentes orientations entre l'image binaire et l'ensemble des structures de forme rectangulaire, de largeurs *W*<sup>b</sup> données, est évaluée à chaque pixel *i*. Cela permet de construire la distribution des orientations, voir la Section [3.2.2.](#page-75-0)
- (3) **Détection des orientations préférentielles des structures de formes rectangulaires** : Les maxima locaux sont détectés dans la distribution d'orientation pour chaque pixel *i* et identifiés comme des orientations préférentielles, voir la Section [3.2.3.](#page-77-0)
- (4) **Estimation de la fiabilité** : La significance de chaque détection est évaluée à partir de la distribution d'orientation idéale, voir la Section [3.2.4.](#page-80-0)
- (5) **Reconstruction des structures filamentaires** : La véritable forme physique des filaments détectés est reconstruite à partir de l'image initiale. L'angle d'orientation du filament pour chaque pixel  $i$ ,  $(\psi_f^{\star})_i$ , est calculé, voir la Section [3.7.](#page-84-0)
- (6) **Itérations sur l'ensemble des largeurs des structures de forme rectangulaire** : Toute la procédure décrite jusqu'ici est répétée pour tout un ensemble de valeurs de *W*<sup>b</sup> dans le but de déduire la largeur rectangulaire la plus significative au pixel  $i$ ,  $(W<sub>b</sub><sup>*</sup>)<sub>i</sub>$ , tout comme les largeurs rectangulaires les plus dominantes au sein de l'image initiale complète,  $W_b^{\star{peak}}$ , voir la Section [3.2.6.](#page-83-1)

La barre rectangulaire utilisée par FilDReaMS sera désignée sous le nom de "barre modèle". Elle est caractérisée par une largeur  $W<sub>b</sub>$ , une longueur  $L<sub>b</sub>$  et un rapport

d'aspect  $r_B = L_b/W_b$ . Pour chaque filament détecté par FilDReaMS,  $W_b$  sera désignée comme la largeur rectangulaire du filament. Les diérents paramètres, qui seront introduits au fur et à mesure de la description de la méthode FilDReaMS, sont listés dans la Table [3.1.](#page-73-0)

Je vais décrire en détail chacune des étapes de la méthode FilDReaMS et ses similarités avec RHT ; je vais expliquer les limitations de RHT ainsi que les optimisations de FilDReaMS. Dans la prochaine Section [3.2,](#page-71-0) nous appliquons FilDReaMS sur une carte d'intensité *I*. Afin d'illustrer notre méthode FilDReaMS, nous utiliserons des figures détaillées qui dépendront de la carte du champ *Herschel* G210 (et parfois G202), ayant pour grandeur physique la densité de colonne  $N_{\text{H}_2}$ .

## <span id="page-71-0"></span>**3.2 Étapes détaillées**

### <span id="page-71-1"></span>**3.2.1 Filtrage spatial**

### **3.2.1.1 Création de la carte binaire**

Commençons par une carte d'intensité *I*, faisant référence à la carte initiale A (en haut à gauche de la Figure [3.1\)](#page-72-0). Notre objectif est d'identifier dans cette carte A les filaments pouvant être localement approximés par une barre rectangulaire de largeur *W*b.

La première étape de la méthode FilDReaMS est d'extraire par filtrage les structures ayant des largeurs plus grandes que *W*b, mais également plus fines. Ce filtrage spatial est réalisé à l'aide d'une fonction porte 2D de rayon *R*, dont la valeur est ajustée à la valeur de  $W_{\rm b}$ .

Pour commencer, la carte initiale A est convoluée avec une fonction porte 2D pour produire la carte B lissée (en haut au centre de la Figure [3.1\)](#page-72-0). Fondamentalement, ce lissage retire les structures ayant des échelles de tailles plus petites que  $\sim 2R$ . La carte lissée B est ensuite soustraite de la carte initiale A afin de produire la carte A-B à partir de laquelle les structures ayant des échelles de taille plus grandes que  $\sim 2R$  sont retirées. Au final, la carte A-B est transformée en une carte binaire C dans laquelle nous attribuons la valeur 1 aux pixels positifs (A-B*>* 0, pixels jaunes dans les panneaux de droite de la Figure [3.1\)](#page-72-0) et la valeur 0 et aux pixels négatifs (A-B*<* 0, pixels sombres). Cette "binarization" retire la plupart des structures ayant des échelles de taille plus petites que  $\sim 2R$ .

L'ajustement de  $R$  en fonction de  $W<sub>b</sub>$  est effectué de manière itérative en considérant des valeurs de *R* augmentant jusqu'à atteindre un *R* suffisamment élevé afin que la carte binaire C contienne au moins une structure plus large que  $W<sub>b</sub>$ . Ainsi, la carte binaire C représente les structures contrastées (jaune dans la Figure [3.1\)](#page-72-0) provenant de la carte initiale A qui sont plus fines que  $W<sub>b</sub>$ . En pratique, la plupart des structures ont des largeurs  $\sim W_{\rm b}$ . Par comparaison, la méthode RHT réalise également un filtrage 2D à l'aide d'une fonction porte, mais le paramètre *R* est laissé libre, a priori sans lien direct avec la largeur des filaments.
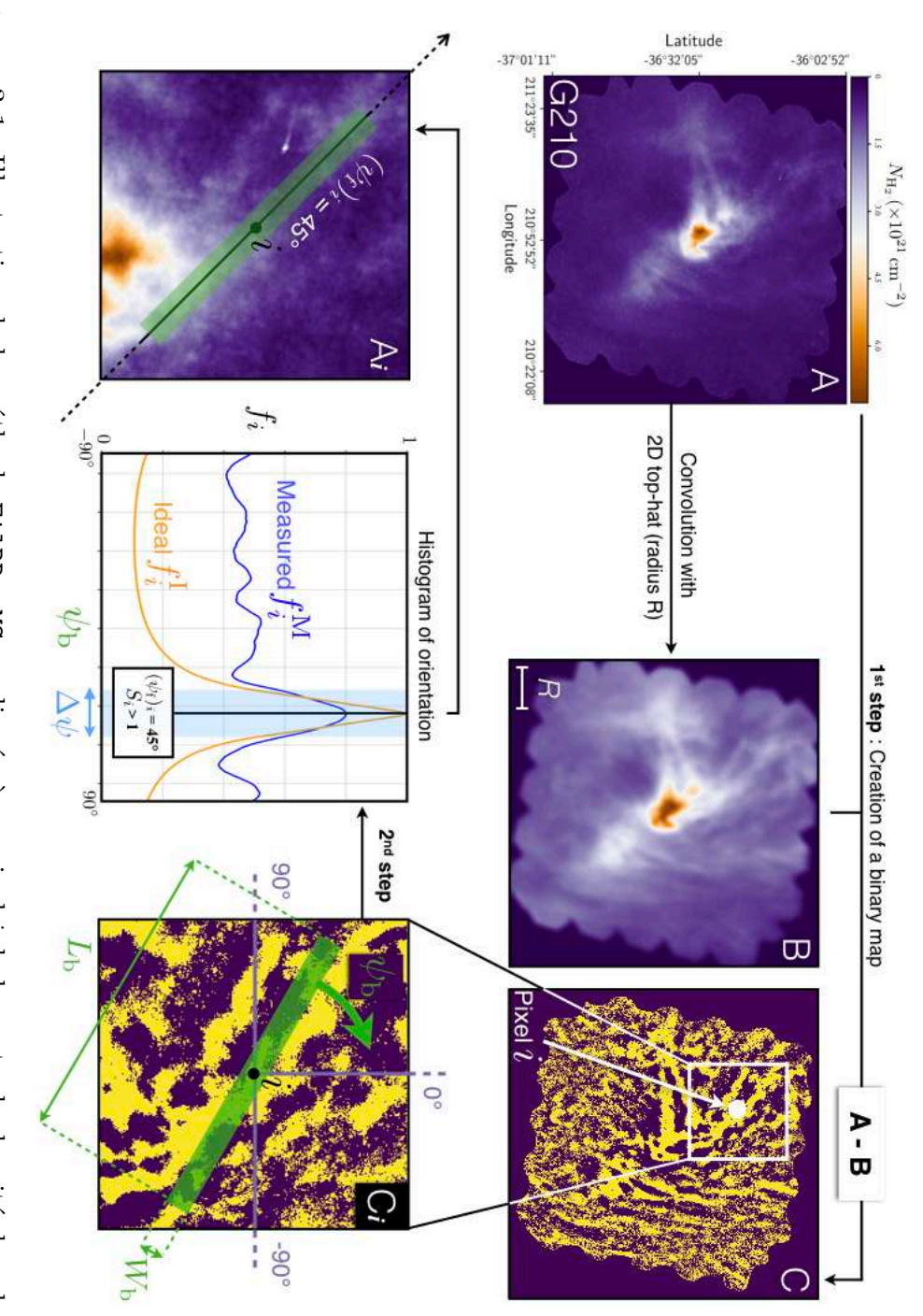

<span id="page-72-0"></span>Figure 3.1. Illustration de la méthode FilDReaMS appliquée à un pixel *i* de la carte de densité de colonne  $N_{\rm H_2}$ du champ *Herschel* G210. **Haut Gauche :** Carte initiale A de G210 dans son entièreté. **Haut Centre :** 2D circulaire. Carte B représentant la carte A dont le contraste à été dégradé en la convoluant avec une fonction porte **Haut Droite :** Carte binaire C résultant de la di érence entre A et B dans laquelle les pixels sombres ont une valeur de 0 et les pixels jaunes ont la valeur 1 (Section [3.2.1\)](#page-71-0). **Bas Droite :** sous-région C*i* de la carte binaire C, centrée sur le pixel considéré *i*, sur laquelle est apposée en vert la barre modèle (longueur *L*b, largeur  $\mathbb{X}_{\scriptscriptstyle\mathrm{b}}$ et angle d'orientation *Â*b). **Bas Centre :** Le résultat de la convolution entre la barre modèle et les pixels jaunes de la sous-région C*i* est représenté dans l'histogrammed'orientation mesuré *fi* M (bleu), en fonction de l'angle d'orientation  $\phi_\mathrm{p}$ de la barre modèle (Section [3.2.2\)](#page-75-0). J'y représente également l'histogramme idéal d'orientation *fi* I (courbe orange, Section [3.2.3.2\)](#page-78-0) et la fenêtre angulaire *Â* a<br>P comparaison entre *fi* M et *fi* I (bleu clair, Équation [3.1\)](#page-80-0), dans laquelle est calculée la significance  $S_i$ du filament potentiel (Section ىن<br>ئى et [3.2.4\)](#page-80-1). **Bas Gauche :** Barre modèle superposée en vert à la sous-région A*i* de la carte A centrée sur le pixel *i*, à l'angle d'orientation (*Â*f)*i* d'un filament potentiel (correspondant au pic de l'histogrammed'orientation mesuré *fi* M).

### $3.2$  Étapes détaillées  $65\,$

| A                                                        | Carte initiale                                                                                           |
|----------------------------------------------------------|----------------------------------------------------------------------------------------------------|
| $\boldsymbol{R}$                                         | Rayon de la fonction porte 2D                                                                            |
| B                                                        | Carte lissée résultant de la convolution de A avec la<br>fonction porte 2D de rayon $R$                  |
| $\overline{C}$                                           | Carte binaire provenant de la différence A-B                                                             |
| $\dot{\imath}$                                           | Indexe du pixel considéré                                                                                |
| $L_{\rm b}$                                              | Longueur de la barre modèle                                                                              |
| $W_{\rm b}$                                              | Largeur de la barre modèle                                                                               |
| $r_{\rm b}=L_{\rm b}/W_{\rm b}$                          | Rapport d'aspect de la barre modèle                                                                      |
| $\psi_{\rm b}$                                           | Angle d'orientation sur le plan du ciel ("Plane of Sky",<br>PoS) de la barre modèle                      |
| $\psi_{\mathrm{f}}$                                      | Angle d'orientation sur le PoS du filament                                                               |
| $f^{\text{M}}$                                           | Histogramme d'orientation mesuré                                                                         |
| $\overline{f^{\rm I}}$                                   | Histogramme d'orientation idéal                                                                          |
| $\sigma_f$                                               | Déviation moyenne et erreur sur $f^{\text{M}}$                                                           |
| $\Delta\psi$                                             | largeur de la fenêtre angulaire utilisée pour la compa-<br>raison entre $f^{\text{M}}$ et $f^{\text{I}}$ |
| $\chi_{\rm r}$                                           | Mesure de la différence normalisée entre $f^{\text{M}}$ et $f^{\text{I}}$<br>(Eq. 3.2)                   |
| $\mathcal{I}_0$                                          | Intensité centrale du filament synthétique                                                               |
| $\jmath$                                                 | Indexe du pixel considéré dans les simulations de<br>Monte-Carlo                                         |
| $A_i^S$                                                  | Carte synthétique d'un filament idéal superposé à une<br>sous-région de A centrée sur j                  |
| $\sigma_{\rm A}$                                         | Écart type de $A_i^S$ sans le filament idéal                                                             |
| $\mathcal{S}_{\rm fil} = \mathcal{I}_0 / \sigma_{\rm A}$ | Rapport du signal sur bruit du filament idéal                                                            |
| $f^{\rm S}$                                              | Histogramme d'orientation synthétique                                                                    |
| $(\chi_{\rm r})_{\rm th}$                                | Seuil statistique sur $\chi_{\rm r}$                                                                     |
| $S = (\chi_{\rm r})_{\rm th}/\chi_{\rm r}$               | Significance du filament détecté                                                                         |
| $W_{\rm b}^{\star}$                                      | Largeur rectangulaire du filament reconstruit avec la<br>plus haute significance $S$                     |
| $\psi_{\rm f}^{\star}$                                   | Angle d'orientation du filament reconstruit avec la<br>plus haute significance $S$                       |
|                                                          |                                                                                                    |

Table 3.1. Liste de tous les symboles utilisés dans ce Chapitre [3.](#page-69-0)

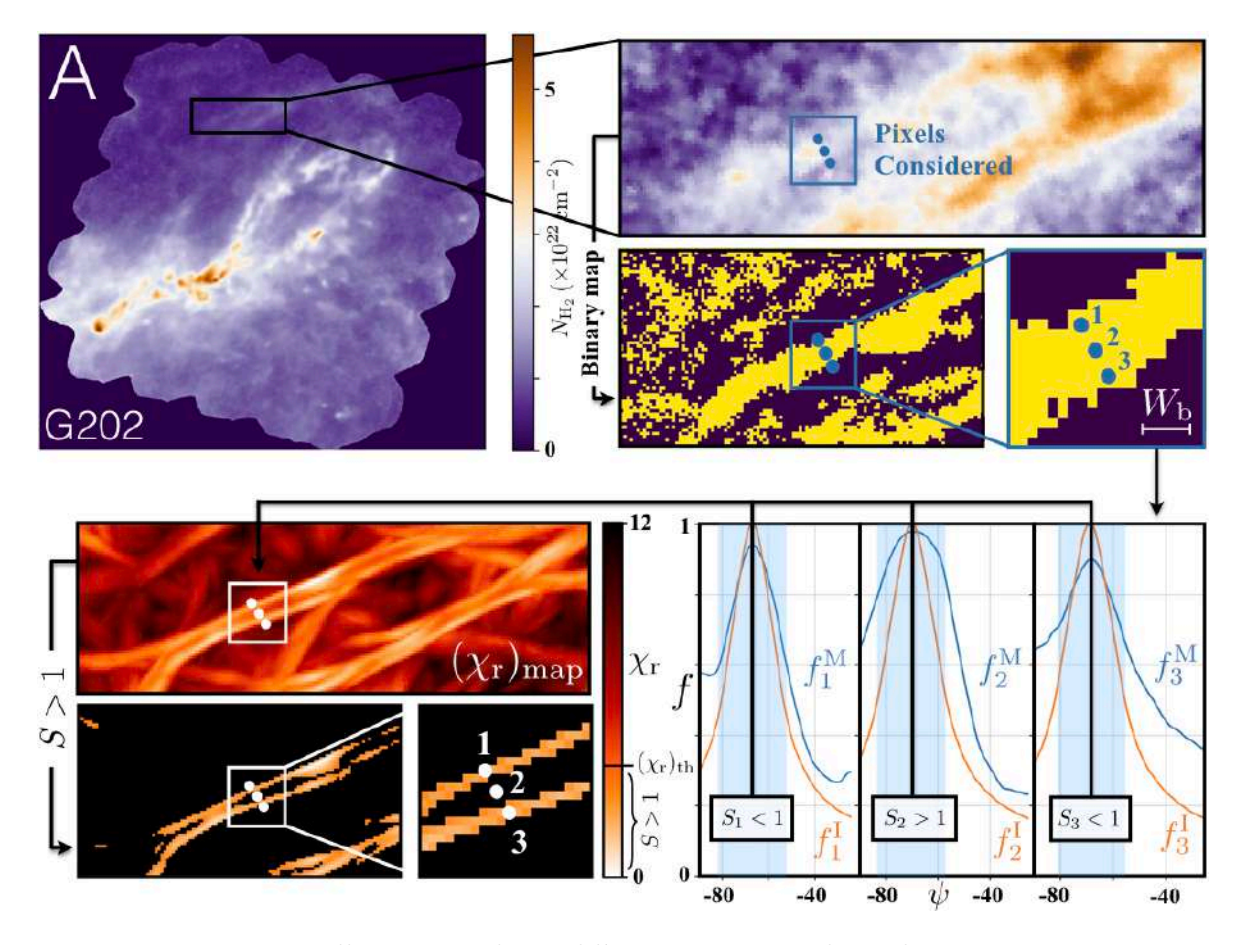

<span id="page-74-0"></span>Figure 3.2. Illustration du problème qui surviendrait dans FilDReaMS si les structures extraites dans C étaient plus larges que la barre modèle, à partir de l'application de FilDReaMS à trois pixel 1, 2 et 3 de la carte de densité de colonne  $N_{\text{H}_2}$  du champ *Herschel* G202. **Haut Gauche :** Carte initiale A. **Haut Droite :** Sous-région et carte binaire correspondante obtenue avec FilDReaMS, avec un filament plus large que la barre modèle de largeur *W*b. **Bas Droite :** Histogrammes d'orientation pour les trois pixels diérents provenant du même filament large. La significance *S* (Section [3.2.4\)](#page-80-1) est  $\langle 1 \rangle$  dans le centre du filament et  $\langle 1 \rangle$  pour les deux autres pixels représentant les bords du filament. **Bas Gauche :** Carte du  $\chi_{\rm r}$  (Équation [3.2](#page-80-2) appliquée à tous les pixels).

#### **3.2.1.2 Taille des structures**

Je vais ici expliquer les conséquences d'une utilisation de *R* sans prise en compte de la largeur rectangulaire  $W<sub>b</sub>$ , et comment nous avons fait en sorte que la largeur des structures allongées de la carte C ne dépasse pas *W*b.

Si  $R$  est trop petit et que la largeur des structures de C sont plus petites que  $W<sub>b</sub>$ , alors FilDReaMS peut confondre des structures allongées pour du bruit de fond. Si *R* est trop grand et que les structures sont plus larges que  $W<sub>b</sub>$ , alors FilDReaMS peut confondre les deux bords d'un même filament large pour 2 filaments individuels plus fins. Un exemple de ce que donnerait FilDReaMS lorsque les structures de C sont plus larges que  $W<sub>b</sub>$  ( $R$ trop grand) est illustré dans la Figure [3.2](#page-74-0) avec le champ G202.

Afin d'extraire des structures avec des largeurs comparables à  $W<sub>b</sub>$ , nous faisons varier le rayon  $R_k = k$  pix de la fonction porte 2D, pour chaque  $k = 1, 2, 3$ , etc. Nous créons la carte binaire C*<sup>k</sup>* (en passant par la création de B*k*) puis nous comparons la largeur des structures avec  $W<sub>b</sub>$ . Pour vérifier la largeur des structures dans  $C<sub>k</sub>$ , nous convoluons  $C_k$  avec une fonction porte 2D de diamètre  $W_b + 1$  pix. Si il existe une région dans  $C_k$  avec 100 % de corrélation avec la fonction porte, on a la présence d'une structure dans C*<sup>k</sup>* plus large que la barre modèle, nous arrêtons donc d'incrémenter *Rk*. Au final, nous considérons  $R_{k-1}$  comme la valeur optimale de  $R$  pour la largeur rectangulaire *W*<sup>b</sup> considérée.

### <span id="page-75-0"></span>**3.2.2 Distribution des orientations**

#### <span id="page-75-1"></span>**3.2.2.1 Extraction des orientations préférentielles**

Considérons maintenant un pixel *i* et son environnement au travers de la sous-région C*<sup>i</sup>* dont les dimensions sont  $L_b \times L_b$ . Notre but est de trouver les structures dans C*i* pouvant localement correspondre au mieux avec la barre modèle de largeur  $W<sub>b</sub>$ . Ceci amène à la deuxième étape de la méthode FilDReaMS, qui est la création de l'histogramme d'orientation.

Dans cette étape, nous considérons différentes valeurs de l'angle d'orientation  $\psi_{\rm b}$  de la barre modèle, dans l'intervalle -90° à +90°. Pour chaque valeur de  $\psi_{\rm b}$ , la barre modèle est centrée sur le pixel *i* considéré, et nous mesurons la fraction  $f_i(\psi)$  des pixels de la barre modèle qui ont une valeur de 1 dans C*<sup>i</sup>* (pixels jaunes). Cela nous donne l'histogramme d'orientation mesuré $f_i^{\mathrm{M}}$  (courbe bleue dans le panneau du centre, en bas de la Figure [3.1\)](#page-72-0).

Dans cette deuxième étape, il existe une différence importante entre RHT et FilDReaMS qui émerge de la pixelisation.

#### **3.2.2.2 Importance de la sur-pixelisation**

Je vais discuter ici de la manière avec laquelle FilDReaMS s'affranchit du problème de pixelisation auquel RHT fait face, avec une illustration dans la Figure [3.3.](#page-76-0)

Nous appliquons la méthode RHT sur une carte remplie de pixels ayant tous une valeur de un. RHT considère chaque pixel (points noirs, Figure [3.3\)](#page-76-0) individuellement autour du pixel central *i*, à l'intérieur d'un cercle (blanc) de diamètre *D<sup>W</sup>* (voir les notations dans [Clark et al.,](#page-204-0) [2015\)](#page-204-0), équivalent à *L*b. Cette méthode calcule l'angle d'orientation  $\psi_{\rm b}$  entre l'axe de référence à  $0^{\circ}$  et la droite passant par ces pixels et *i*. Ceci conduit à l'histogramme d'orientation synthétique (en rouge dans la Figure [3.3,](#page-76-0) dans l'intervalle  $-90^{\circ}$  à  $+90^{\circ}$  et avec une résolution angulaire de 1<sup>o</sup>) montrant que le nombre de pixels  $(N_{\text{pix}})_i(\psi_b)$  varie significativement en fonction de  $\psi_b$ . À partir de données réelles, RHT

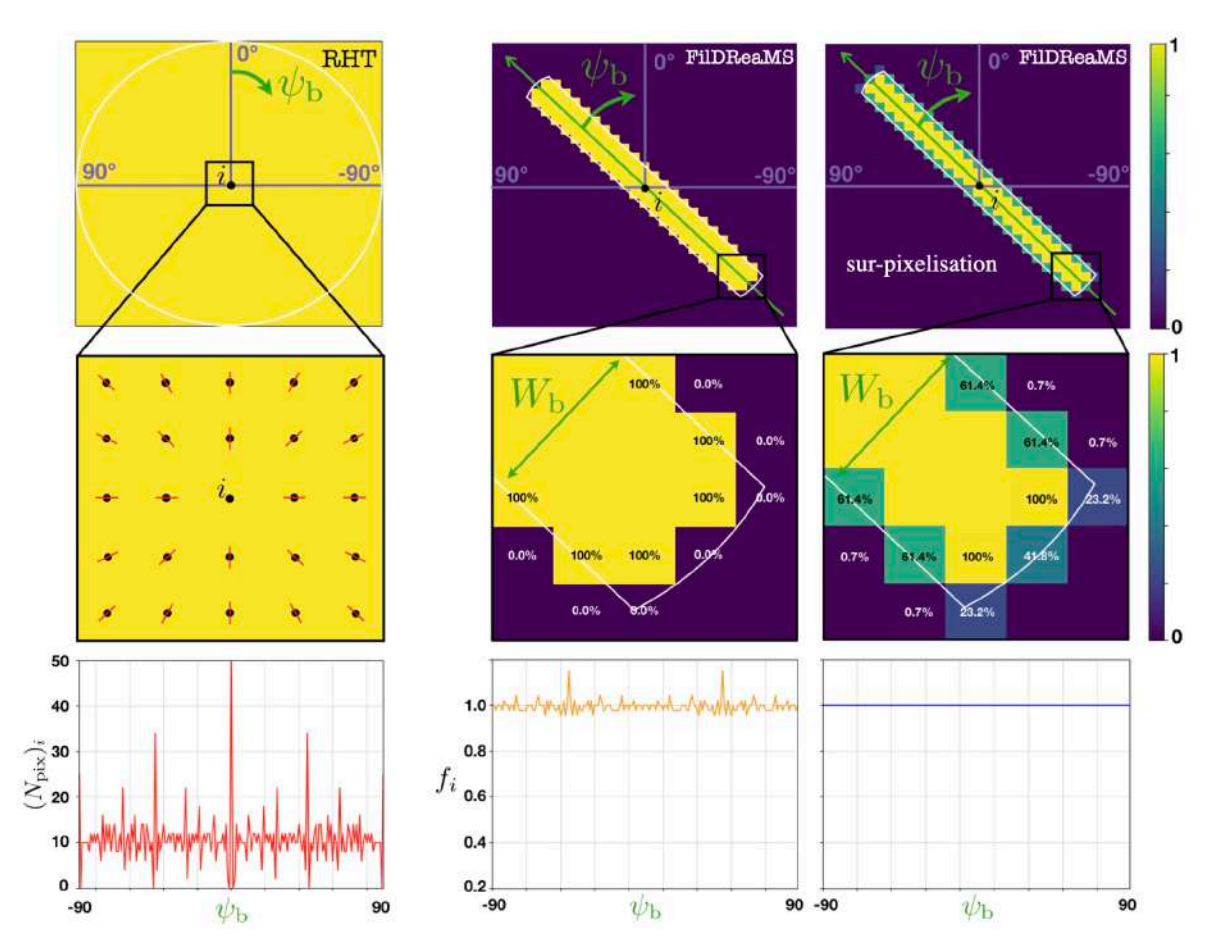

<span id="page-76-0"></span>Figure 3.3. **Haut Gauche :** Carte initiale permettant d'illustrer la méthode RHT. **Haut Centre et Haut Droite :** Barre modèle de la méthode FilDReaMS de largeur  $W_B$ , de longueur  $L_b$  et d'angle d'orientation  $\psi_b$  en prenant en compte la sur-pixelisation (Droite) et sans la prendre en compte (Centre). **Gauche :** Zoom atour du pixel *i*, les points noirs représentent les centres des pixels. **Centre et Droite :** Zoom sur une extrémité de la barre modèle, où les lignes blanches représentent les bords d'une barre théorique ayant les mêmes caractéristiques que la barre modèle. **Bas Gauche :** Nombre de pixels  $(N_{pix})$  dont la droite avec *i* forme un angle d'orientation  $\psi_b$  avec l'axe 0°. **Bas Centre et Bas Droite :** fraction *f<sup>i</sup>* de la barre modèle de FilDReaMS faisant partie des limites tracées par les lignes blanches, en fonction de l'angle d'orientation  $\psi_{\rm b}$ .

retire ce comportement non désirable en divisant le nombre de pixels mesuré par cet histogramme synthétique. Le problème principal vient des valeurs dans l'histogramme synthétique donnant  $(N_{\text{pix}})_i(\psi_b)=0$ . Bien que nous utilisons  $D_W=51$  pix, nous ne sommes pas capable de détecter tous les angles d'orientation à une résolution angulaire de  $1^\circ$ .

FilDReaMS calcule pour chaque angle  $\psi_b$  de l'axe principale de la barre, avec et sans sur-pixelisation, la fraction *f* de la barre modèle se trouvant à l'intérieur des limites de la barre théorique (lignes blanches dans les colonnes au centre et à droite de Figure [3.3\)](#page-76-0). Nous utilisons le même intervalle -90 $^{\circ}$  à +90 $^{\circ}$  et la même résolution angulaire de 1 $^{\circ}$ . La barre théorique représente la barre modèle avec une résolution (en termes de pixel) infinie. Si le centre d'un pixel est à l'intérieur des limites définies par la barre théorique, alors le pixel prend la valeur de 1 (ce qui représente 100% de sa surface). Pour le cas de la barre modèle avec la sur-pixelisation, si les limites de la barre théorique traversent un pixel, nous sommes capable de calculer avec une certaine précision la fraction effective de la surface du pixel se trouvant à l'intérieur des limites. Ainsi, en utilisant une barre modèle avec la sur-pixelisation, on s'affranchit du problème de dépendance en  $\psi_b$ . Nous pouvons clairement voir dans la Figure [3.3](#page-76-0) que l'histogramme  $f_i$  varie sans la sur-pixelisation alors qu'avec la sur-pixelisation, *f* est indépendant de l'angle de la barre modèle  $\psi_{\rm b}$ .

### <span id="page-77-0"></span>**3.2.3 Détection des filaments potentiels**

#### **3.2.3.1 Surmonter le problème de seuil**

Dans notre carte initiale d'intensité *I*, plusieurs structures filamentaires, représentées par un grand ensemble d'échelles et d'orientations, peuvent éventuellement traverser la même ligne de visée. FilDReaMS, qui est déjà capable d'avoir le contrôle sur la taille des filaments potentiels, doit également être apte à mesurer leur orientation efficacement. Bien que l'idée générale soit commune aux deux méthodes RHT et FilDReaMS, nous verrons qu'elles sont dans le fond bien diérentes.

 $RHT$  introduit à partir d'ici un seuil arbitraire  $f_{\text{th}}$  sur l'histogramme d'orientation mesuré  $f_i^{\text{M}}$ . Ce seuil ne retient que les valeurs de  $f_i^{\text{M}}$  présentes dans la partie supérieure de l'histogramme ( $f_i^{\text{M}} > f^{\text{th}}$ ). Si l'histogramme entier se retrouve sous le seuil, alors RHT considère qu'aucun filament n'a été détecté. Si ce n'est pas le cas, alors RHT considère qu'un filament unique est détecté et que son angle d'orientation  $(\psi_f)_i$  est égal à la moyenne calculée sur les  $\psi_b$  pour lesquels  $f_i^M > f^{th}$ , soit  $(\overline{\psi_b})_i$ . Le problème posé par ce seuil est illustré dans la Figure [3.4,](#page-78-1) où la partie supérieure des histogrammes contient 2 pics aux angles  $\psi_1$  et  $\psi_2$ . Ces deux pics correspondent vraisemblablement à deux filaments potentiels ayant deux orientations diérentes. Ainsi, dans ce cas de figure, RHT ne "détecte" qu'un seul filament (non-existant) avec un angle d'orientation  $(\psi_b)_i$ entre  $\psi_1$  et  $\psi_2$  des deux (vrais) filaments potentiels.

Par comparaison, FilDReaMS n'impose aucun seuil sur  $f_i^M$  et étudie chacun des pics dans  $f_i^M$  individuellement, en sachant que chaque pic peut éventuellement être un filament potentiel avec son angle d'orientation propre. Une fenêtre angulaire de largeur  $\Delta\psi$  (définie à partir du rapport d'aspect  $r_{\rm b} = L_{\rm b}/W_{\rm b}$  de la barre modèle, et expliquée dans la Section [3.2.3.2\)](#page-78-0) est assignée à chaque pic de l'histogramme mesuré  $f_i^{\text{M}}$ . Dans l'éventualité où deux fenêtres se superposent, nous considérons que les deux pics se chevauchant font partie du même et unique filament potentiel, et nous ne retenons que le pic le plus haut (avec la fraction  $f_i^{\text{M}}$  la plus élevée) et sa fenêtre  $\Delta \psi$  associée. 70 3 La méthode FilDReaMS

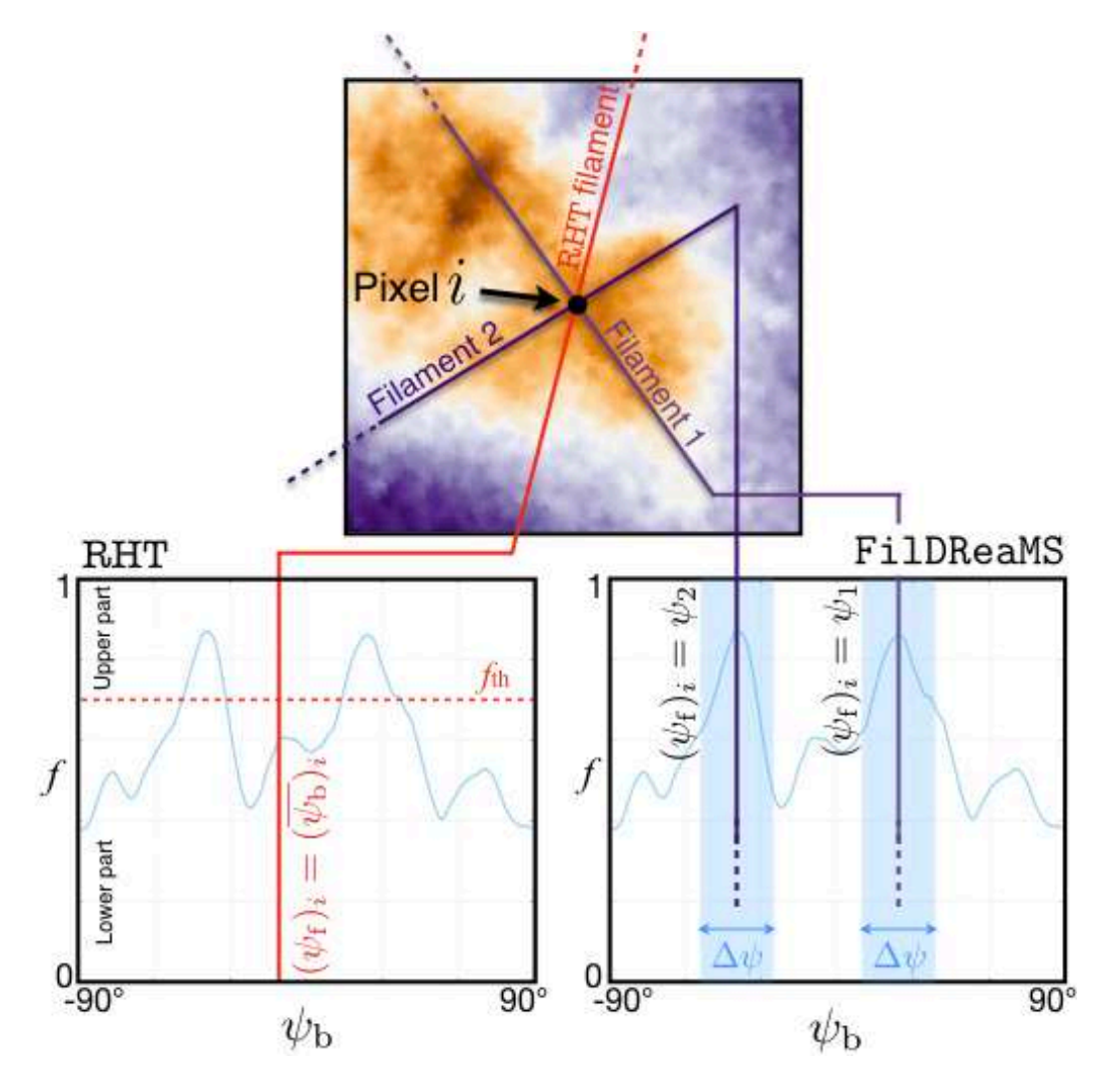

<span id="page-78-1"></span>Figure 3.4. Illustration d'un cas de figure où le pixel *i* considéré se trouve à l'intersection de deux filaments ayant tous deux diérentes orientations. **Haut :** Sous-région de la carte initiale A, avec les filaments détectés par RHT (rouge) et FilDReaMS (noir). **Bas :** Histogramme d'orientation mesuré montrant les angles d'orientation des filaments déduits par RHT (Gauche) et FilDReaMS (Droite).

Tous les pics restant, après avoir retiré les cas de superposition de fenêtres angulaires  $\Delta\psi$ , correspondent à des filaments potentiels. Dans le cas de la Figure [3.4,](#page-78-1) FilDReaMS détecte deux filaments potentiels ayant des angles d'orientation  $\psi_1$  et  $\psi_2$  (en bas à droite). La méthode utilisée pour savoir si on qualifie ces filaments potentiels en tant que filaments confirmés est expliqué dans la Section [3.2.4.](#page-80-1)

#### <span id="page-78-0"></span>**3.2.3.2 Histogramme d'orientation idéal**

Afin de calculer la significance de ces pics, nous les comparons avec un histogramme d'orientation idéal  $f^I$ , à l'intérieur de la région angulaire  $\Delta \psi$ .

<span id="page-79-0"></span>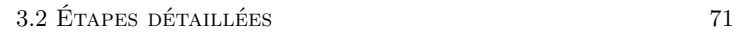

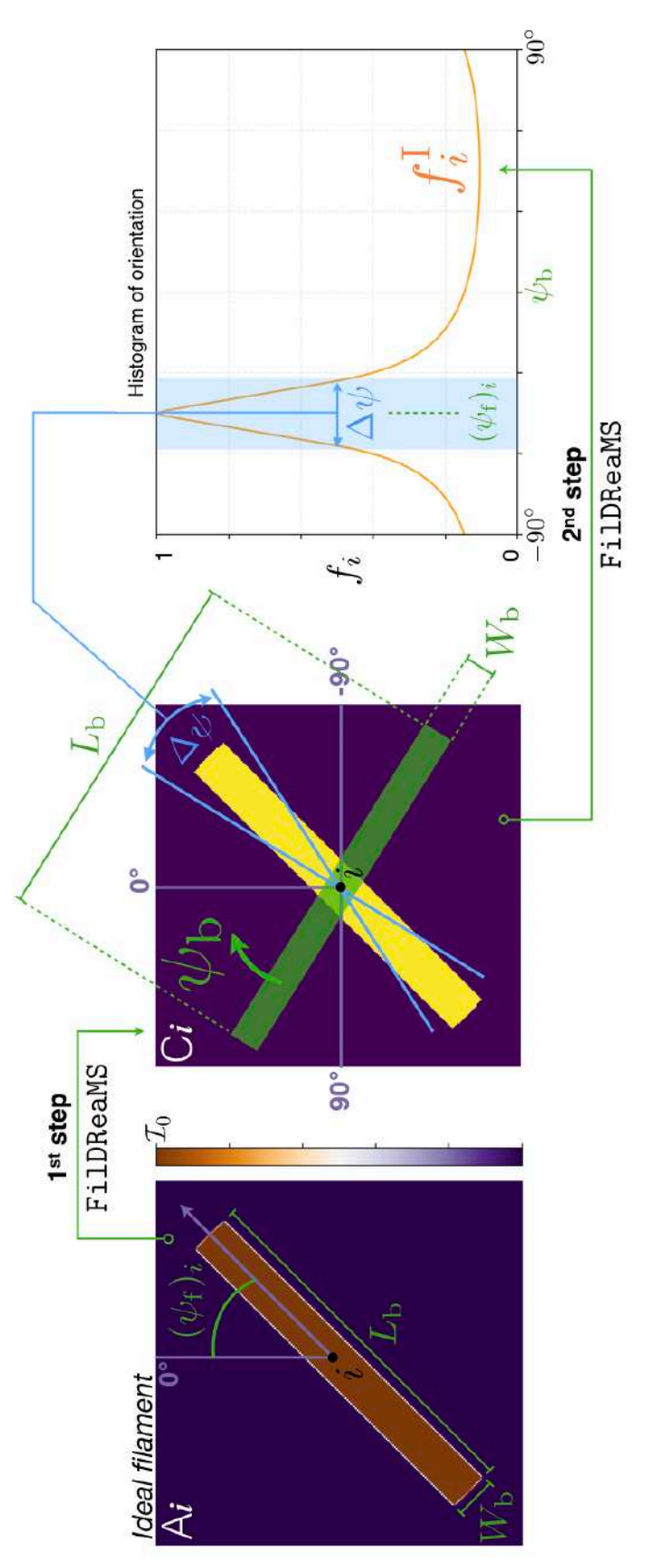

correspondante, avec la barre modèle superposée dessus, en vert. Droite : Histogramme d'orientation idéal,  $f^I$ , FIGURE 3.5. Gauche : Carte d'un filament idéal, i.e. un filament avant exactement la même forme que la barre modèle de FilDReaMS, centrée sur le pixel  $i$  et orientée avec un angle  $(\psi_f)_i$ . Centre : Carte binaire provenant de la seconde étape de la méthode Fi1DReaMS appliquée à la carte binaire. La fenêtre angulaire  $\Delta\psi$ FIGURE 3.5. Gauche : Carte d'un filament idéal, i.e. un filament ayant exactement la même forme que la<br>barre modèle de Fi1DReaMS, centrée sur le pixel *i* et orientée avec un angle  $(\psi_f)_i$ . Centre : Carte binaire<br>correspo est calculée à partir de l'Équation 3.1. 72 3 La méthode FilDReaMS

Considérons tout d'abord un filament potentiel représenté par un pic dans  $f^\mathrm{M}$  avec un angle  $\psi_f$ . Nous créons l'histogramme d'orientation idéal  $f^I$  en appliquant la deuxième étape de FilDReaMS sur une carte contenant un filament idéal centré sur le pixel *i*, avec un angle d'orientation  $(\psi_f)_i$ . Ce filament idéal possède les mêmes caractéristiques que la barre modèle et aucun bruit de fond n'est appliqué à la carte (panneau de gauche de la Figure [3.5\)](#page-79-0). L'application des deux premières étapes de FilDReaMS donne comme attendu  $f_i^{\text{I}}$  (panneau de droite) avec un pic atteignant une fraction  $f_i^{\text{I}} = 1$  pour l'angle  $(\psi_f)_i$ .

La fenêtre angulaire  $\Delta \psi$  a pour but de définir une région autour du grand axe du filament potentiel. Cette fenêtre de comparaison permet d'avoir suffisamment d'information sur le filament potentiel tout en évitant la contamination d'autres filaments potentiels de différentes orientations croisant le même pixel *i*.  $\Delta \psi$  est défini à partir du rapport d'aspect  $r_{\rm b} = L_{\rm b}/W_{\rm b}$  de la barre modèle :

<span id="page-80-0"></span>
$$
\Delta \psi = 4 \arctan\left(\frac{1}{r_{\rm b}}\right). \tag{3.1}
$$

*Â* représente simplement deux fois l'angle entre les diagonales de la barre modèle. On a donc, au niveau des extrémités sur la longueur, une distance de séparation d'au moins *W*<sup>b</sup> entre chaque filament potentiel. Comme on peut s'y attendre, la largeur du pic dans  $f_i^{\text{I}} = 1 \text{ est } \approx \Delta \psi.$ 

### <span id="page-80-1"></span>**3.2.4 Sélection des filaments confirmés**

Afin de tester un filament potentiel trouvé au pixel considéré *i*, FilDReaMS compare les deux courbes tracées par les histogrammes d'orientation mesuré  $f_i^{\text{M}}$  et idéal  $f_i^{\text{I}}$ , à l'intérieur de la fenêtre angulaire *Â* (panneau de droite dans la Figure [3.5\)](#page-79-0). La comparaison est réalisée en calculant le paramètre  $(\chi_r)_i$  comme suit,

<span id="page-80-2"></span>
$$
(\chi_{\rm r})_i = \sqrt{\frac{\chi^2}{N_{\psi}}} = \sqrt{\frac{1}{N_{\psi}} \times \sum_{\psi_{\rm b} = (\psi_{\rm f})_i - \Delta \psi/2}^{(\psi_{\rm f})_i + \Delta \psi/2} \frac{\left(f_{\rm i}^{\rm I}\left(\psi_{\rm b}\right) - f_{\rm i}^{\rm M}\left(\psi_{\rm b}\right)\right)^2}{\sigma_f^2}},\tag{3.2}
$$

$$
\sigma_f = \text{median}\left(\left|f_i^{\text{M}}\left(\psi_{\text{b}}\right) - \text{median}\left(f_i^{\text{M}}\left(\psi_{\text{b}}\right)\right)\right|\right),\tag{3.3}
$$

Avec  $N_\psi$  le nombre de valeurs de  $\psi_\mathrm{b}$  comprises dans l'intervalle défini par la fenêtre angulaire de comparaison $\Delta \psi$ , et $\sigma_f$  l'erreur intrinsèque de  $f_i^{\mathrm{M}}\left(\psi_\mathrm{b}\right)$  définie comme la valeur absolue de la médiane des déviations (MAD, pour "Median Absolute Deviation", [Hampel,](#page-206-0) [1974;](#page-206-0) [Komm et al.,](#page-208-0) [1999;](#page-208-0) [Arzoumanian et al.,](#page-203-0) [2019\)](#page-203-0) calculée sur tous les angles  $\psi_{\rm b}$  de tous les pixels *i* de la carte initiale A. Le paramètre  $(\chi_{\rm r})_i$ , au final très similaire à un *‰* réduit, quantifie à quel point un filament potentiel possède une morphologie proche de celle d'une barre rectangulaire dans un fond vide de tout bruit.

Un filament potentiel sera confirmé si la condition suivante est respectée :

$$
(\chi_r)_i < (\chi_r)_{th}, \qquad (3.4)
$$

où ( $\chi_r$ )<sub>th</sub> est un seuil qui découle directement de simulations Monte-Carlo, dont je vais à présent discuter.

Pour chaque itération de Monte-Carlo (illustrée dans la Figure [3.6\)](#page-82-0), une carte synthétique,  $\mathbf{A}_j^{\mathrm{S}},$  est créée (panneau au centre à gauche) en superposant à la carte initiale A (à gauche) un filament idéal d'intensité uniforme  $\mathcal{I}_0$ , de position (pixel *j*) et d'orientation aléatoire. Par commodité, l'intensité *I*<sup>0</sup> est définie en fonction de la dispersion de la carte  $A_j^S$ ,  $\sigma_A$ , et du rapport de signal-sur-bruit du filament,  $\mathcal{S}_{\text{fil}},$  tel que,

$$
\mathcal{I}_0 = \sigma_A \, \mathcal{S}_{\text{fil}} \tag{3.5}
$$

 $S<sub>fil</sub>$  est un paramètre libre, dont la valeur sera discutée dans la Section [3.4.](#page-94-0) Appliquer les deux premières étapes de la méthode FilDReaMS sur la carte synthétique  $\mathrm{A}_j^{\mathrm{S}}$  permet d'obtenir l'histogramme d'orientation synthétique,  $f_j^{\rm S}$  (courbe bleue dans le panneau de droite de la Figure [3.5\)](#page-79-0). Cet histogramme synthétique peut ensuite être comparé à l'histogramme d'orientation idéal,  $f_j^{\text{I}}$ , c'est à dire l'histogramme obtenu en appliquant les deux étapes de FilDReaMS sur le même filament idéal, mais cette fois sans bruit de fond (courbe orange). En découle ensuite le  $\chi_r$  associé, calculé à partir de l'Équation [3.2](#page-80-2) avec cette fois  $f^M$  que nous remplaçons par  $f^S$ . Il est clair que  $\chi_r$  quantifie l'impact du fond (dans la carte initiale A) sur le filament idéal.

Cette itération de Monte-Carlo est ensuite répétée au moins dix mille fois (avec à chaque fois une nouvelle position et orientation aléatoire pour le filament idéal). La distribution résultante  $D$  de  $\chi_r$  provenant des itérations Monte-Carlo est montrée dans le panneau du bas de la Figure [3.6.](#page-82-0) Nous définissons le seuil  $(\chi_r)_{th}$  comme la valeur de  $\chi_r$ correspondante à une *p*-valeur de 5 %. Ce qui signifie que la probabilité que  $\chi_r > (\chi_r)_{th}$ de la distribution *D* considérée est de 5 %.

Pour finir, dans le but de généraliser pour la comparaison entre les diérents champs *Herschel*, nous définissons la "significance" (déjà mentionnée dans la Section [3.2.2.1\)](#page-75-1),

<span id="page-81-0"></span>
$$
S = \frac{(\chi_r)_{\text{th}}}{\chi_r} \,. \tag{3.6}
$$

Du point de vue de l'Équation [3.6,](#page-81-0) un filament potentiel détecté au pixel considéré *i* est confirmé si

<span id="page-81-1"></span>
$$
S_i > 1. \tag{3.7}
$$

La définition de la *p*-valeur implique que nous avons 5 % de chance d'avoir un faux négatif, c'est à dire de rejeter par erreur un filament idéal qui aurait du être confirmé.

Si nous revenons à l'exemple illustré dans la Figure [3.1,](#page-72-0) le filament potentiel qui émerge de l'histogramme d'orientation mesuré  $f_i^{\text{M}}$  respecte la condition posée par l'Équation [3.7.](#page-81-1)

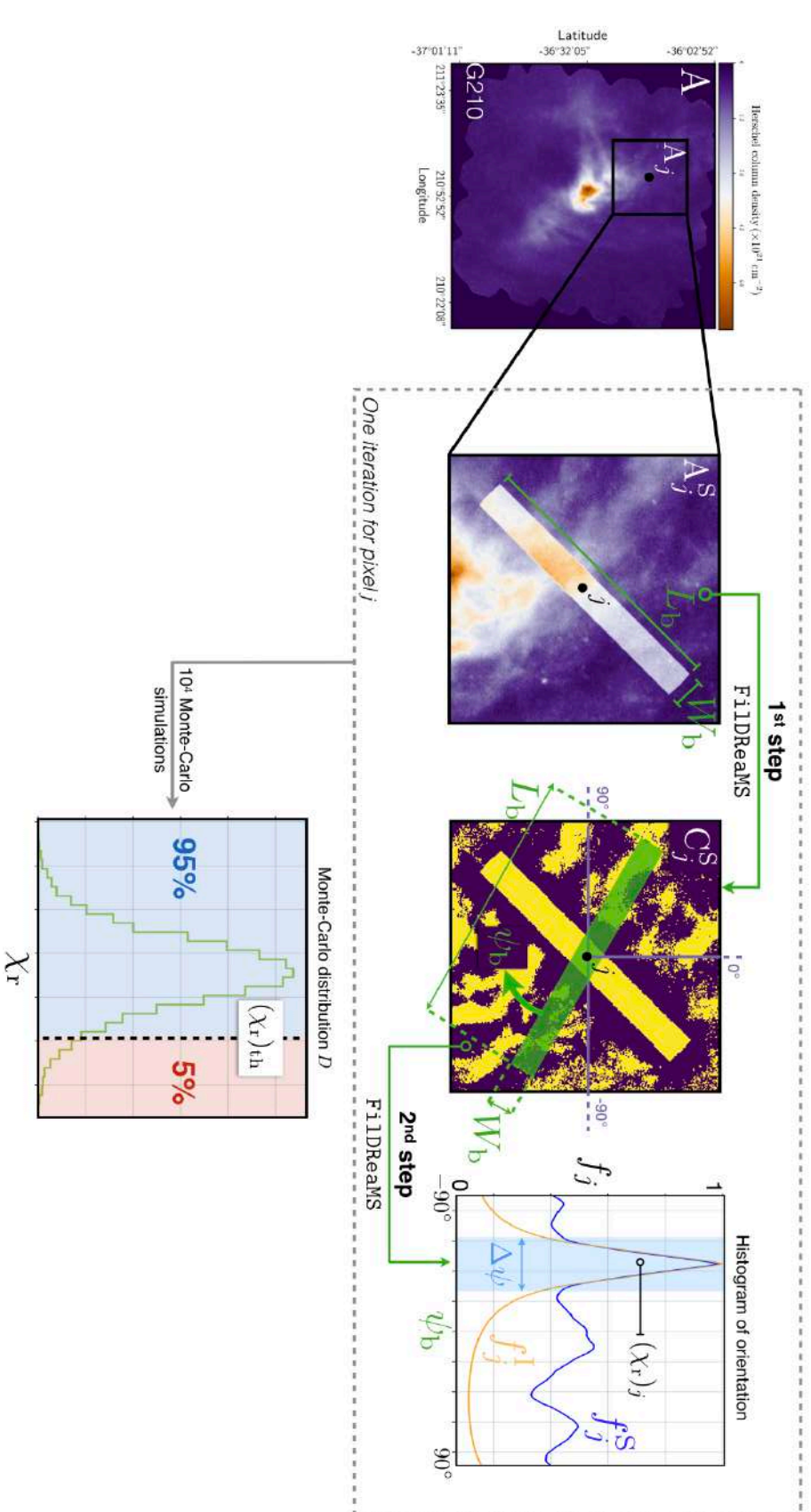

<span id="page-82-0"></span>Figure 3.6. Illustration d'une itération de Monte-Carlo pour le calcul du seuil  $(\chi_{\rm r})^{\rm th}.$ **Gauche :** Ficture 3.6. Illustration d'une itération de Monte-Carlo pour le calcul du seuil  $(\chi_r)_{\rm th}$ . **Gauche :** Carte<br>initiale A du champ G210, avec une sous-région A<sub>7</sub> centrée sur un pixel *j* arbitraire. **Centre Gauche :** Car A*j* centrée sur un pixel *j* arbitraire. **Centre Gauche :** Carte synthétique, A*j* S, composée de la sous-région A*j* en plus d'un filament idéal centré sur le pixel *j*. **Centre Droite :** Carte binaire, C*j* S, provenant de la première étape de FilDReaMS appliquée à A*j* S, avec la barre modèle superposée en vert. **Droite :** Histogrammed'orientationsynthétique, *f<sup>j</sup>* S (courbe bleue), provenant de la deuxième étape de FilDReaMS appliquée à C<sup>5</sup><sup>,</sup> avec également l'histogrammed'orientation idéal, *f<sup>j</sup>* I (courbe orange). **Bas :** Distribution de Monte-Carlo *D* du paramètre *‰*r, comparant *f<sup>j</sup>* S a *f<sup>j</sup>* I à l'intérieur de la fenêtre angulaire de largeur *Â* (voir Équation نب<br>... avec *f* M remplacé par  $f^{\rm S}$ ), et le seuil  $(\chi_{\rm r})_{\rm th}$ correspondant à une *p*-valeur de ा<br>२९

Ce filament potentiel est donc confirmé. Ainsi, au pixel *i*, FilDReaMS a été capable de détecter un filament avec une forme proche de celle d'une barre modèle de largeur *W*b, avec l'angle d'orientation  $(\psi_f)_i = 45^\circ$  (voir le panneau en bas à gauche de la Figure [3.1\)](#page-72-0)

### <span id="page-83-0"></span>**3.2.5 Reconstruction des structures filamentaires**

Jusqu'à maintenant, nous avons utilisé une barre modèle avec une largeur *W*<sup>b</sup> donnée, et nous avons appliqué FilDReaMS sur un pixel *i* de la carte initiale A. Plus spécifiquement, nous avons détecté des filaments potentiels au pixel *i* (Section [3.2.3\)](#page-77-0) et nous avons confirmé ceux d'entre eux avec une significance  $S_i > 1$  (Section [3.2.4\)](#page-80-1).

Afin de détecter tous les filaments ayant une largeur rectangulaire  $W<sub>b</sub>$  dans la carte initiale A, on répète la procédure décrite jusqu'ici pour tous les pixels de la carte. En combinant les filaments confirmés, on peut ensuite reconstruire la forme physique réelle de ces filaments (illustrée dans la Figure [3.7\)](#page-84-0). Nous commençons tout d'abord par créer la carte binaire C', dans laquelle les pixels des barres modèles associées à tous les filaments confirmés se voient attribuer la valeur 1, alors que le fond lui se voit attribuer la valeur 0. Nous créons ensuite un masque filamentaire en multipliant la carte binaire C introduite dans la Section [3.2.1](#page-71-0) par la nouvelle carte binaire C'. Enfin, nous appliquons ce masque à la carte initiale A. Le résultat (illustré dans le panneau le plus à droite de la Figure [3.7\)](#page-84-0) présente un réseau de filaments réels, définis par une largeur rectangulaire *W*b.

En ce point précis, l'angle d'orientation d'un filament (noté  $(\psi_f)_i$  au pixel *i*) est défini seulement aux pixels pour lesquels un ou plusieurs filaments ont été détectés (panneau en bas à gauche de la Figure [3.7\)](#page-84-0). Nous attribuons dorénavant l'angle d'orientation du filament (noté  $(\psi_f^{\star})_i$  au pixel *i*) à tous les pixels faisant partie des filaments physiques reconstruits (panneau le plus à droite de la Figure [3.7\)](#page-84-0). Pour chaque pixel *i*, nous considérons tous les filaments confirmés pour lesquels la barre modèle associée traverse le pixel *i*, et nous définissons  $(\psi_f^{\star})_i$  comme étant l'angle d'orientation du filament confirmé ayant la plus haute significance *S* (voir Équation [3.6\)](#page-81-0). Il est important de bien comprendre que pour les pixels sur lesquels  $(\psi_f)_i$  est défini,  $(\psi_f^\star)_i$  peut généralement légèrement différer de  $(\psi_{\text{f}})_i$ . Il faut garder en mémoire que  $(\psi_{\text{f}}^{\star})_i$  dépend de la largeur de la barre modèle, *W*b.

# <span id="page-83-1"></span>**3.2.6 Calcul des largeurs rectangulaires les plus significatives et dominantes**

Maintenant que j'ai expliqué la procédure entière pour une largeur de barre donnée, *W*<sup>b</sup> (Sections [3.2.1](#page-71-0) à [3.2.5\)](#page-83-0), nous faisons parcourir  $W<sub>b</sub>$  sur un grand ensemble de valeurs (voir la Section [3.4](#page-94-0) pour les recommandations vis à vis de l'intervalle optimal). Cela permet d'attribuer, à tous les pixels *i* qui font partie d'au moins un filament reconstruit, la largeur rectangulaire la plus significative, notée  $(W<sub>b</sub><sup>*</sup>)<sub>i</sub>$ . Notamment, pour chaque pixel *i*, nous considérons tous les filaments confirmés pour lesquels la barre modèle

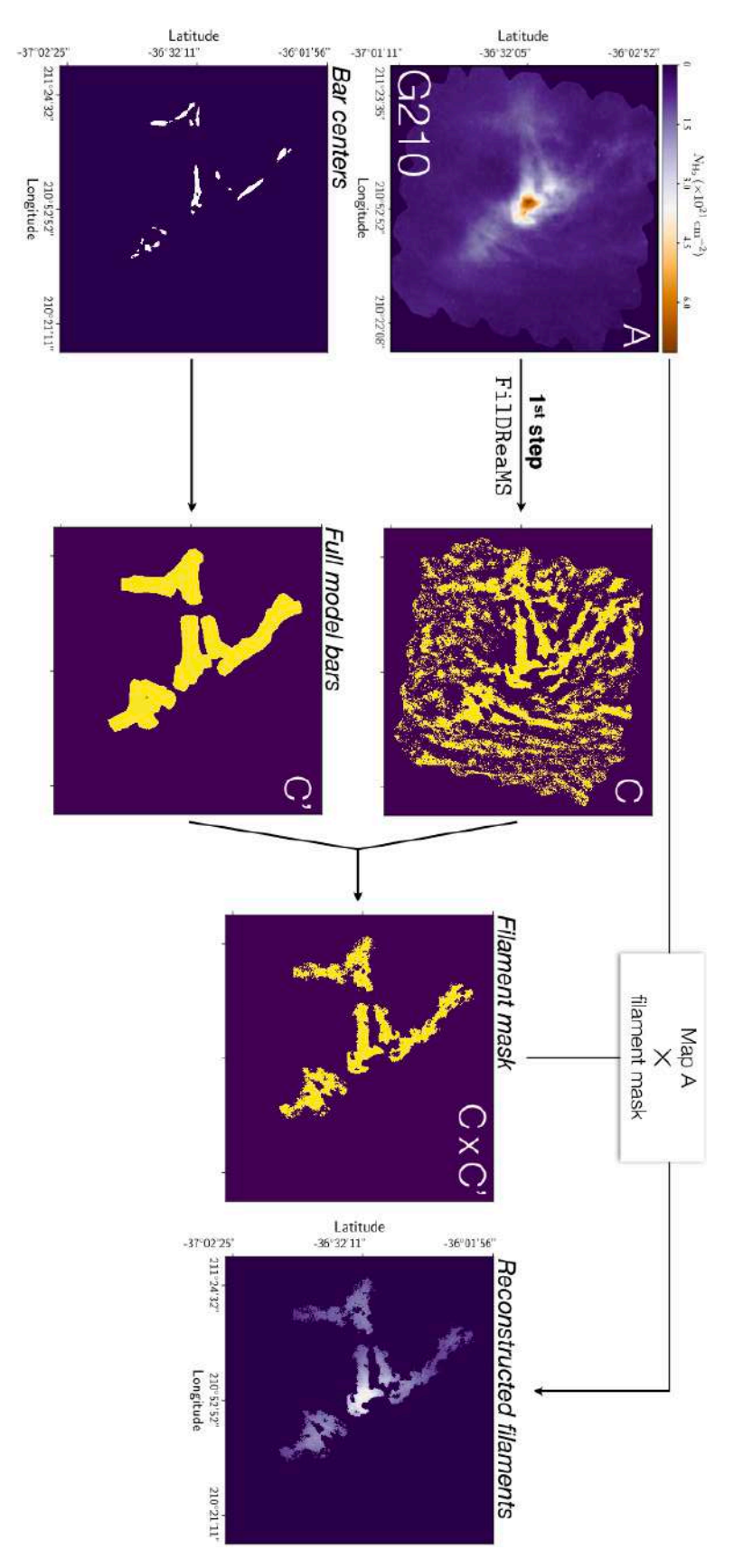

<span id="page-84-0"></span>Figure 3.7. Méthode utilisée pour reconstruirela<br>a véritable forme des filaments de largeur rectangulaire *W*b. **Haut Gauche** : Carte initiale A du champ G210. **Bas Gauche** : Pixels détectés comme étant les centres d'au moins un filament confirmé de largeur rectangulaire *W*b. **Haut Centre** : Carte binaire C provenant de la première étape de la méthode FilDReaMS appliquée à la carte initiale A. **Bas Centre** : Carte binaire C' dans tandis que le fond prend la valeur 0. laquelle les barres modèles associées à tous les centres de filamentsconfirmés se voient attribuer la valeur 1, **Centre Droite** : Masque filamentaire obtenu en multipliant les cartes binaires C et C'. **Droite** : Filaments physiques reconstruits, obtenus en appliquant le masque filamentaireم<br>م carte initiale A.

associée traverse *i*, et nous définissons  $(W<sub>b</sub><sup>*</sup>)<sub>i</sub>$  comme étant la largeur rectangulaire du filament confirmé ayant la plus haute significance *S* (voir Équation [3.6\)](#page-81-0).

À partir de là, on peut construire l'histogramme de  $W_{\mathbf{b}}^{\star}$ , qui, pour chaque valeur de  $W_{\text{b}}^{\star}$ , donne le nombre de pixels  $N_{\text{pix}}$  pour lesquels la largeur rectangulaire la plus significative est égale à  $W_{\text{b}}^{\star}$ .  $N_{\text{pix}}$  est normalisé par  $N_{\text{map}}$ , le nombre de pixels de la carte initiale A, i.e la taille des champs *Herschel*. Cette normalisation permet donc de mettre le même poids pour les diérents champs, nécessaire dans l'optique d'une analyse comparative. Si l'histogramme exhibe des pics bien prononcés, alors les largeurs rectangulaires correspondantes seront notées  $W_{\text{b}}^{\star \text{peak}}$  et feront référence aux largeurs rectangulaires dominantes. Des exemples d'histogrammes  $(N_{\text{pix}}/N_{\text{map}})$  vs.  $W_{\text{b}}^{\star}$  sont illustrés dans la Section [3.3.1](#page-86-0) suivante et dans le Chapitre [4.](#page-99-0)

### **3.3 Validation**

FilDReaMS est en principe capable de détecter des filaments de taille et orientation diérente dans des cartes d'intensité *I*. Avant d'appliquer FilDReaMS à de vraies données scientifiques, on doit d'abord valider la méthode et estimer les incertitudes. À cette fin, nous considérons deux types de filaments synthétiques :

- Les filaments idéaux, c'est à dire les filaments ayant la même forme que la barre modèle rectangulaire, de longueur *L*b, de largeur *W*b, et de rapport d'aspect  $r_{\rm b} = L_{\rm b}/W_{\rm b} = 3$ . Ces filaments ont une intensité uniforme  $\mathcal{I}_0$ .
- Les filaments de type Plummer, pouvant être décrits en 2 dimensions par le profil de type Plummer (profil introduit dans la Section [1.3.4.1\)](#page-34-0), de longueur et largeur caractéristiques  $L_P$  et  $W_P$ , respectivement :

<span id="page-85-1"></span>
$$
\mathcal{I}_{\mathcal{P}}(x,y) = \mathcal{I}_{0} \left[ 1 + \left(\frac{x}{W_{\mathcal{P}}}\right)^{2} + \left(\frac{y}{L_{\mathcal{P}}}\right)^{2} \right]^{-(p-1)/2}, \qquad (3.8)
$$

ou *x* et *y* sont les coordonnées sur le plan du ciel à travers et le long du grand axe du filament, *p* l'indice de loi de puissance du profil Plummer, *I*<sup>0</sup> l'intensité centrale  $(\mathcal{I}_0 = A_p \rho_c R_{\text{flat}})$  dans l'Équation [1.28\)](#page-35-0),  $W_P$  (=  $R_{\text{flat}}$  dans l'Équation [1.28\)](#page-35-0) et  $L_P$  la demi-largeur et demi-longueur du profil, respectivement. Nous faisons l'hypothèse que le profil Plummer possède le même rapport d'aspect que la barre modèle :  $r_P = L_P/W_P = 3$ . À l'exception d'un des tests sur les largeurs dont l'objet est de voir l'impact de *p* (Section [3.3.1\)](#page-86-0), nous adoptons la valeur de  $p = 4<sup>1</sup>$  $p = 4<sup>1</sup>$  $p = 4<sup>1</sup>$ .

Dans les Sections [3.3.1](#page-86-0) et [3.3.2,](#page-90-0) nous créons plusieurs séries de cartes tests composées de filaments synthétiques et de diérentes configurations de bruit. À l'exception d'un

<span id="page-85-0"></span><sup>1.</sup> La valeur de *p* = 4 représente la cas du filament à l'équilibre hydrostatique non magnétisé, isolé et isotherme [\(Ostriker,](#page-210-0) [1964\)](#page-210-0)(Section [1.3.4.1\)](#page-34-0). Cette valeur est également utilisée par [Suri et al.](#page-212-0) [\(2019\)](#page-212-0) et est un bon compromis entre la limite haute à *p* = 3*.*5 de [Arzoumanian et al.](#page-203-0) [\(2019\)](#page-203-0) et la valeur de *p* = 5 de [Juvela](#page-207-0) [\(2016\)](#page-207-0) pour tester leur méthode template-matching (*p* = 2 dans leurs notations, Section [1.5.1.4\)](#page-50-0).

des test sur les largeurs dont l'objet est de voir l'impact du bruit (voir la Section [3.3.1\)](#page-86-0), nous considérons toujours le cas le plus réaliste avec un bruit blanc auquel on ajoute un bruit d'échelle, en loi de puissance (Brownien [2](#page-86-1) ). Tous les filaments synthétiques possèdent la même intensité centrale *I*<sup>0</sup> (dont la valeur exacte n'est pas pertinente pour la suite). Il est tout de même important de rappeler que pour les diérentes cartes des diérents tests nous ferons à chaque fois une nouvelle réalisation du bruit, toujours avec un écart type en intensité de  $\mathcal{I}_{noise} = 0.05\mathcal{I}_{0}$  pour le bruit blanc, comme dans [Juvela](#page-207-0) [\(2016\)](#page-207-0), et  $\mathcal{I}_{\text{noise}} = 0.3\mathcal{I}_0$  pour le bruit en échelle ( $\sim 1.5$  fois inférieur aux cartes synthétiques de [Juvela](#page-207-0) [\(2016\)](#page-207-0)).

### <span id="page-86-0"></span>**3.3.1 Largeurs rectangulaires des filaments**

Dans cette section, nous proposons de faire 4 tests différents. Dans le premier test, nous créons 16 séries de 2000 cartes avec un seul filament idéal de largeur *W*<sub>b</sub>. Chaque série est caractérisée par une valeur de *W*b, allant de 5 pix à 20 pix. Le filament est à chaque fois positionné et orienté de manière aléatoire. Pour chaque série, nous construisons l'histogramme ( $N_{\text{pix}}/N_{\text{map}}$ ) vs.  $W_{\text{b}}^{\star}$  de chaque carte (comme expliqué dans la Section [3.2.6\)](#page-83-1), et nous moyennons sur les 2000 cartes. Comme attendu, nous trouvons que l'histogramme moyen possède un pic prononcé à  $W_{\text{b}}^{\star{\text{peak}}} = W_{\text{b}} \pm 1$  pix, ce qui implique que FilDReaMS retrouve la largeur du filament idéal initial, dans un intervalle de 1 pix.

Le second test implique une seule série de 100 cartes contenant 60 filaments idéaux : 45 filaments avec  $W<sub>b</sub> = 9$  pix et 15 avec  $W<sub>b</sub> = 15$  pix. Les filaments sont localisés à des positions et orientations aléatoires, avec la possibilité de se superposer (Figure [3.8\)](#page-87-0). La méthode FilDReaMS est capable de détecter et de reconstruire tous les filaments idéaux (panneau en haut à droite de la Figure [3.8\)](#page-87-0). L'histogramme moyen ( $N_{\text{pix}}/N_{\text{map}}$ ) vs.  $W_{\text{b}}^{\star}$ , tracé dans le panneau du bas de la Figure [3.8\)](#page-87-0), montre deux pics bien prononcés à  $W_{\rm b}^{\star{\rm peak}} = 9 \,\rm pix$  et  $W_{\rm b}^{\star{\rm peak}} = 15 \,\rm pix$ . Ainsi, FilDReaMS est encore une fois capable de retrouver la largeur des filaments idéaux, malgré la superposition.

Les troisième et quatrième tests sont similaires aux premier et deuxième tests, respectivement, avec pour seule différence que le filament idéal de largeur rectangulaire  $W<sub>b</sub>$  est cette fois remplacé par un filament de type Plummer, de largeur  $2W_{\text{P}}$ .

Le troisième test permet donc de dériver la relation empirique entre  $W_{\rm b}^{\star{\rm peak}},$  la largeur rectangulaire dominante (notation introduite dans Section  $3.2.6$ ) et  $2W_{\rm P}$  pour trois niveaux de bruits diérents (sans bruit, bruit blanc seul, bruit blanc + bruit en échelle) pour quatre valeurs diérentes de l'indice de puissance *p* du profil Plummer

<span id="page-86-1"></span><sup>2.</sup> Le bruit Brownien est un bruit dont la densité spectrale est proportionnelle à une loi de puissance  $-2$  ( $p = 0.5$  dans l'Équation [1.17\)](#page-19-0). Ce bruit en échelle est utilisé pour obtenir une bonne approximation de la forme des nuages dans le milieu interstellaire [\(Stutzki et al.,](#page-212-1) [1998;](#page-212-1) [Bensch et al.,](#page-204-1) [2001;](#page-204-1) [Miville-](#page-209-0)[Deschênes et al.,](#page-209-0) [2003b;](#page-209-0) [Juvela,](#page-207-0) [2016\)](#page-207-0). Certaines études ont cependant montré que ce bruit ne s'avère finalement pas être suffisamment réaliste [\(Elmegreen et al.,](#page-205-0) [2001;](#page-205-0) [Elia et al.,](#page-205-1) [2018;](#page-205-1) [Robitaille et al.,](#page-211-0) [2019\)](#page-211-0) pour représenter l'ensemble du milieu interstellaire, notamment les filaments et autres structures cohérentes. Néanmoins, notre objectif est de reproduire un bruit de fond à ajouter à nos structures contrastées (filaments synthétiques).

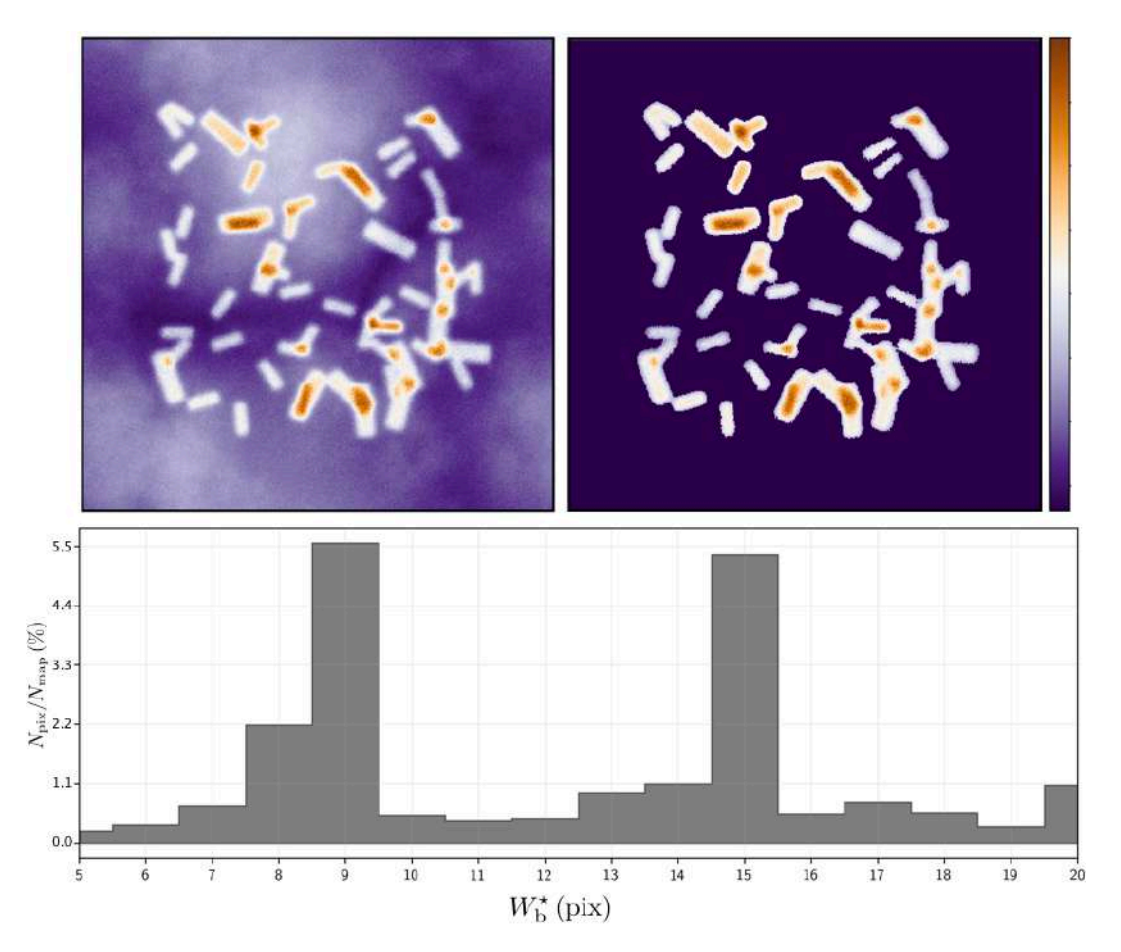

<span id="page-87-0"></span>Figure 3.8. Visualisation du deuxième test décrit dans la Section [3.3.1,](#page-86-0) montrant à quel point la méthode FilDReaMS retrouve la largeur  $W<sub>b</sub>$  des filaments idéaux. **Haut Gauche** : Une des 100 cartes tests, contenant 60 filaments de rapport d'aspect  $r_b = 3$ , avec 45 d'entre eux ayant  $W_b = 9$  pix et 15 ayant  $W<sub>b</sub> = 15$  pix. **Haut Droite** : Carte correspondante de tous les filaments détectés et reconstruits grâce à FilDReaMS **Bas** : Nombre de pixels,  $N_{\text{pix}}$ , pour lesquels  $W_{\text{b}}^{\star}$  est la largeur rectangulaire la plus significative, normalisé par le nombre de pixels dans la carte initiale A,  $N_{\rm map}$ , en fonction de  $W_{\rm b}^{\star}$ .

 $(p = 1.2, 2, 2.2 \text{ et } 4, \text{ Equation 3.8}).$  Au final, six cas différents seront considérés;  $p = 4$ sans bruit,  $p = 4$  avec bruit blanc, et les quatre dernier pour  $p = 1.2, 22.2$  et 4 avec bruit blanc + bruit en échelle.

Afin de mesurer l'impact du bruit, nous considérons seulement la valeur de *p* = 4. Nous sondons l'intégralité de l'intervalle de valeur de  $2W_P$  et nous construisons l'histogramme moyen de  $(N_{\text{pix}}/N_{\text{map}})$  vs.  $W_{\text{b}}^*$ , pour lequel nous ne retenons que la valeur de  $W_{\text{b}}^{\star{\text{peak}}}$ . Nous pouvons voir les conséquences apportées par ces trois niveaux de bruit, sans bruit (rond), bruit blanc seul (carré), bruit blanc + bruit en échelle (triangle) dans la Figure [3.9.](#page-89-0) Un ajustement linéaire (trait plein) pour chacun des trois cas ainsi que la

 $\text{relation } W_{\text{b}}^{\star \text{peak}} = 2 W_{\text{P}} \text{ (trait hachur\'e nor) y sont ajout\'es. Comme on pouvait l'attendre, }$ les trois courbes sont quasi linéaires, et à chaque fois,  $W_{b}^{\star{peak}} \sim 2W_{P}$ . Si nous comparons les différents cas, il y a une légère différence (d'environ  $20\%$  sur le pente) entre le cas sans bruit (cercles) et le cas avec du bruit blanc seul (carrés), montrant ainsi l'impact que peut avoir la présence de bruit. Par contre, la diérence entre les cas avec bruit blanc seul (carrés) et bruit blanc + bruit en échelle (triangles) est si faible que le bruit blanc seul à  $\mathcal{I}_{noise} = 0.05\mathcal{I}_0$  semble être suffisant pour donner le maximum d'impact du bruit sur la relation  $W<sub>b</sub><sup>\star peak</sup>$  vs. 2 $W<sub>P</sub>$ .

Si nous étudions maintenant la relation empirique entre  $W_{\text{b}}^{\star{\text{peak}}}$  pour différentes valeurs de *p*, avec la présence d'un bruit blanc combiné à un bruit en échelle, on obtient la Figure [3.10,](#page-90-1) dans laquelle on retrouve le cas  $p = 4$  de la Figure [3.9](#page-89-0) (bleu). Les trois premières valeurs de *p* (1.2, 2 et 2.2) viennent principalement de la littérature, avec  $p = 1.2$  étant la limite basse et  $p = 2.2$  la valeur médiane (obtenue sur 599 filaments) dans l'étude de [Arzoumanian et al.](#page-203-0) [\(2019\)](#page-203-0). La valeur *p* = 2 vient des résultats de [Juvela](#page-207-1) [et al.](#page-207-1) [\(2012\)](#page-207-1) où ils ont trouvé une valeur similaire pour 2 filaments larges des champs *Herschel* G210 et G82 (Section [4.1\)](#page-100-0). Un ajustement linéaire pour chacun des quatre cas ainsi que la relation  $W_b^{\star{peak}} = 2W_P$  sont également ajoutés à la Figure [3.10.](#page-90-1) Nous voyons immédiatement que même si *p* diminue, la courbe devient de plus en plus raide. Ce résultat est attendu sachant qu'un *p* plus faible donne un filament de type Plummer avec un contraste moins fort et donc plus étalé, ce qui résulte en une détection à des largeurs  $W^\star_{\rm b}$  plus élevées. Pour chacun de 4 cas de figure, nous obtenons les relations suivantes :

- $p = 1.2 : W_{\text{b}}^{\text{p}} = 0.93 \times (2W_{\text{P}}) 3.66$
- $p = 2 : W_{\text{b}}^{\star \text{peak}} = 0.83 \times (2W_{\text{P}}) 2.02$
- $p = 2.2 : W_{\text{b}}^{\text{p}} = 0.82 \times (2W_{\text{P}}) 2.68$
- $p = 4 : W_{\rm b}^{\rm xpeak} = 0.72 \times (2W_{\rm P}) 1.93$

L'incertitude sur ces régressions linéaires peut être globalement estimée à  $\leq 1$  pix sur l'intervalle  $W_{\text{b}}^{\star} = [5, 20]$  pix, et ce à partir d'une comparaison avec des régressions linéaires contraintes de passer par l'origine. Cette incertitude s'ajoute à l'incertitude statistique  $\simeq 0.5$  pix associée à la dispersion des points de mesure autour des régressions linéaires.

Enfin, le quatrième test permet de vérifier si la relation entre  $2W_{\rm P}$  et  $W_{\rm b}$  obtenue dans le troisième test reste valide dans le cas de superposition de filaments (panneau en haut à gauche de la Figure [3.11\)](#page-91-0). Pour ce faire, nous considérons le cas *p* = 4 pour le profil Plummer avec le bruit blanc + le bruit en échelle (triangles bleus foncés dans les Figures [3.9](#page-89-0) et [3.10\)](#page-90-1). L'histogramme moyenné sur 100 cartes test,  $(N_{\text{pix}}/N_{\text{map}})$  vs.  $W_{\text{b}}^{\star}$ montre deux pics pour des largeurs rectangulaires  $W_b^{\star peak} = 13 \text{ pix}$  et  $W_b^{\star peak} = 20 \text{ pix}$ (panneau du bas de la Figure [3.11\)](#page-91-0). Les valeurs correspondantes de 2W<sub>P</sub>, récupérées à partir des courbes bleues foncées des Figures [3.9](#page-89-0) et [3.10,](#page-90-1) sont de  $2W_P = 18.0$  pix et  $2W_P = 30.6$  pix. Ces valeurs sont en très bon accord avec les demi-largeurs  $W_P$  initiales des filaments de type Plummer (9 pix et 15 pix). Les deux pics (et particulièrement

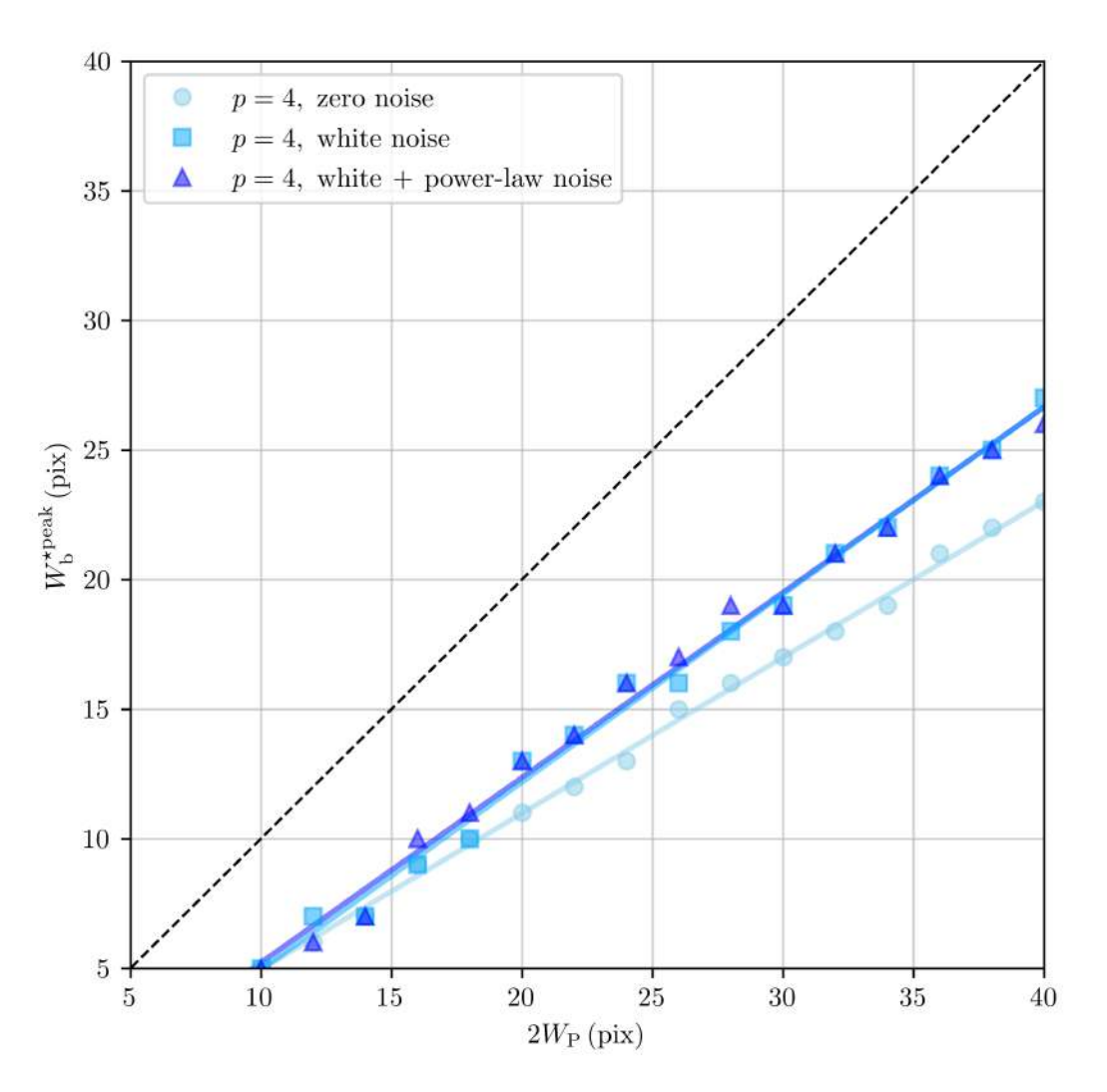

<span id="page-89-0"></span>Figure 3.9. Résultat du troisième test décrit dans la Section [3.3.1,](#page-86-0) donnant la relation moyenne entre la largeur  $2W_{\text{P}}$  d'un filament de type Plummer et la largeur rectangulaire dominante  $W_{\rm b}^{\star{\rm peak}}$  déduite de la méthode FilDReaMS, pour trois niveaux diérents de bruit et pour la valeur  $p = 4$  de l'indice de puissance de Plummer (Équation [3.8\)](#page-85-1). Les traits pleins représentent le résultat de la régression linéaire de la relation  $W_{\text{b}}^{\star \text{peak}}$  vs.  $2W_{\text{P}}$  de la même couleur, et le trait hachuré noir montre  $W_{\rm b}^{\star{\rm peak}} = 2W_{\rm P}.$ 

celui à  $2W_P = 30.6$  pix) sont cependant moins prononcés que dans le cas des filaments idéaux (Figure  $3.8$ ), ce qui n'est pas surprenant sachant qu'il est plus difficile de faire correspondre une barre rectangulaire avec une profil Plummer qu'avec un filament idéal rectangulaire.

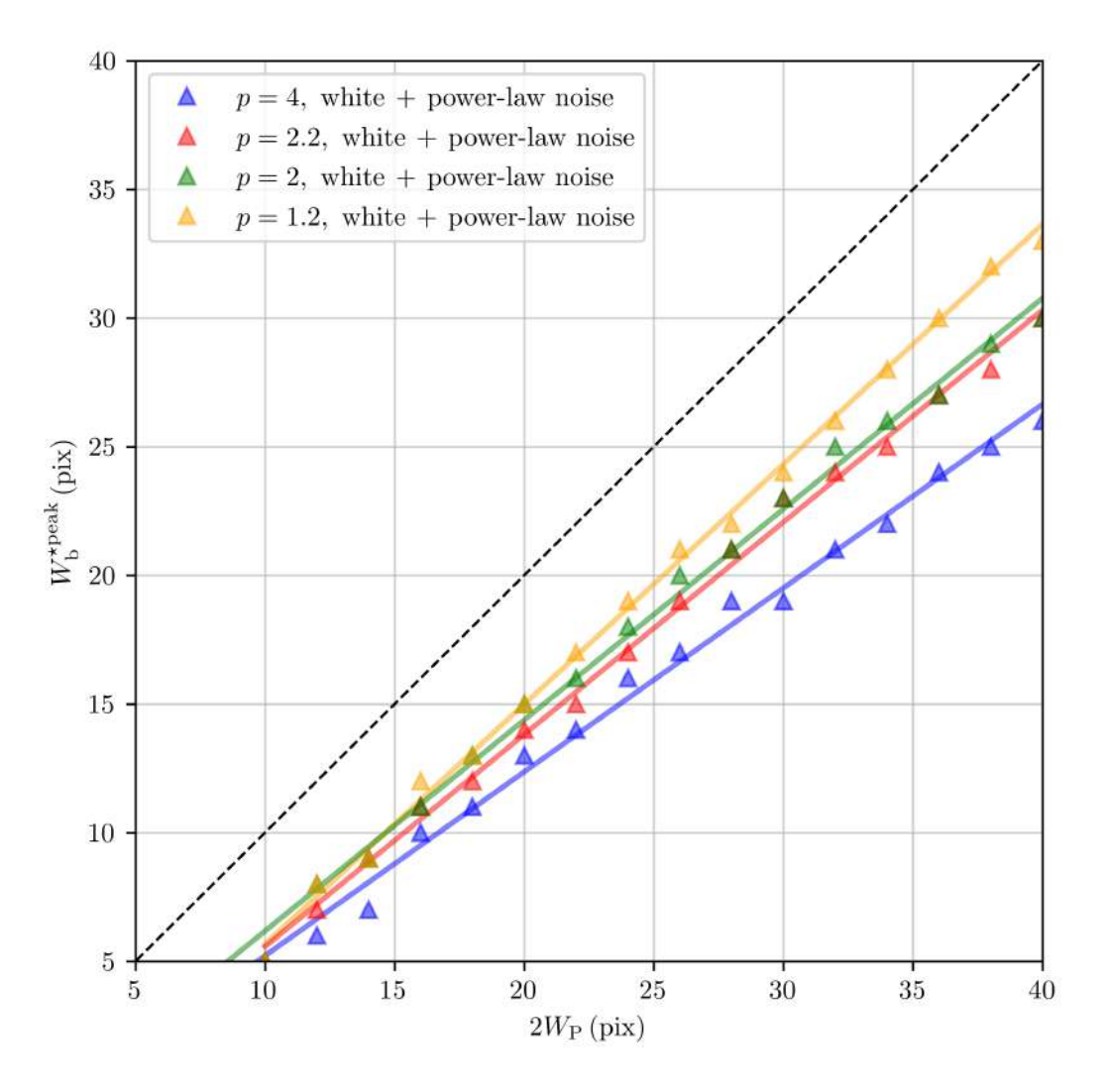

<span id="page-90-1"></span>Figure 3.10. Résultat du troisième test décrit dans la Section [3.3.1,](#page-86-0) donnant la relation moyenne entre la largeur  $2W_{\rm P}$  d'un filament de type Plummer et la largeur rectangulaire dominante  $W_{\rm b}^{\star{\rm peak}}$  déduite de la méthode FilDReaMS, pour quatre valeurs diérentes de l'indice *p* (1.2, 2, 2.2 et 4) du profil Plummer (Équation [3.8\)](#page-85-1) avec un bruit de fond composé d'un bruit blanc + un bruit en échelle. Les traits pleins représentent le résultat de la régression linéaire de la relation  $W_{\text{b}}^{\star \text{peak}}$  vs.  $2 W_{\text{P}}$  de la même couleur, et le trait hachuré noir montre  $W_{\rm b}^{\star{\rm peak}} = 2 W_{\rm P}.$ 

### <span id="page-90-0"></span>**3.3.2 Orientations des filaments**

Dans cette section, nous proposons deux tests diérents pour valider l'extraction des orientations de filament effectuée par la méthode FilDReaMS. Dans le premier test, nous créons 16 séries de 2000 cartes avec 91 filaments idéaux de largeur rectangulaire *W*b. Chacune des séries est caractérisée par une seule valeur de  $W<sub>b</sub>$  dans l'intervalle [5, 20] pix. Les 91 filaments sont placés à des positions permettant d'éviter une superposition, avec

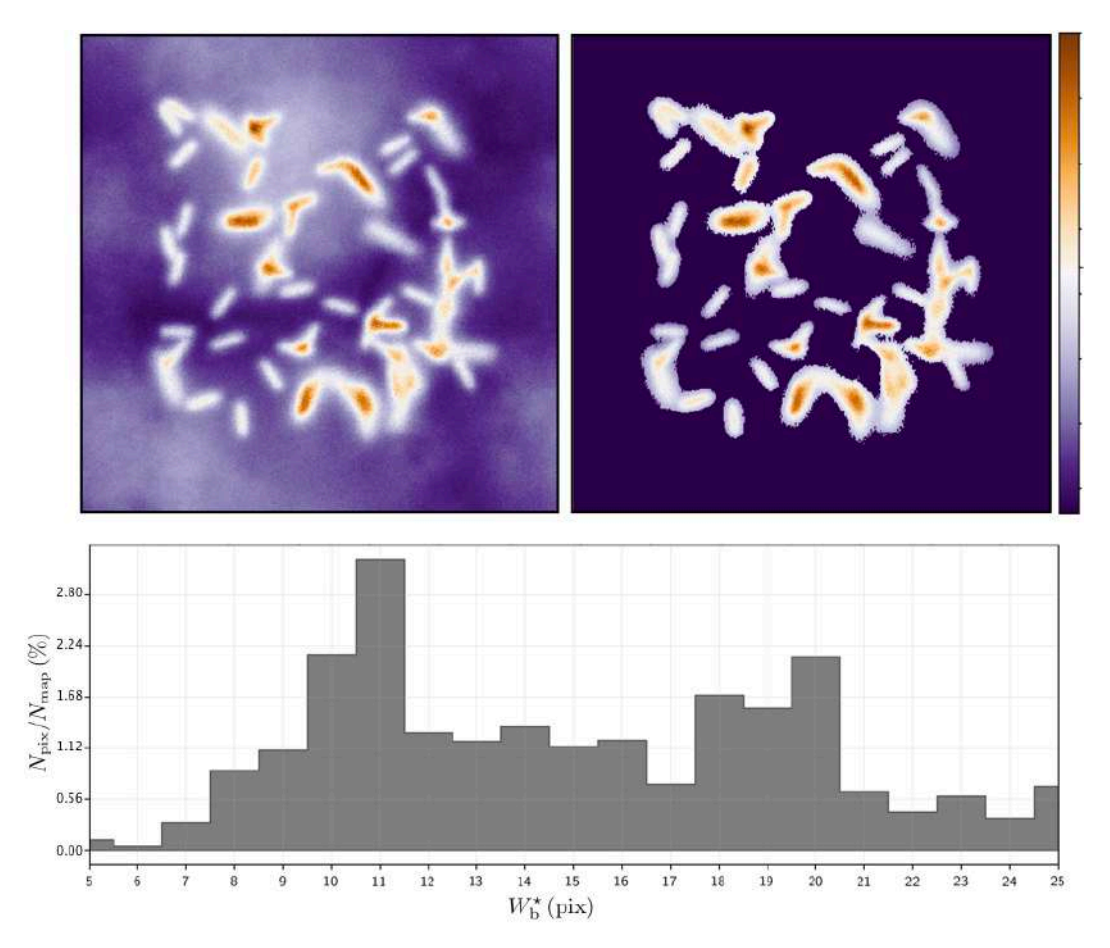

<span id="page-91-0"></span>Figure 3.11. Visualisation du quatrième test décrit dans la Section [3.3.1,](#page-86-0) montrant à quel point la méthode FilDReaMS retrouve la largeur *W*<sup>b</sup> des filaments de type Plummer. **Haut Gauche** : Une des 100 cartes tests, contenant 60 filaments de rapport d'aspect  $r_b = 3$ , avec 45 d'entre eux ayant une demi-largeur  $W_P = 9$  pix et 15 ayant  $W_P = 15$  pix. **Haut Droite** : Carte correspondante de tous les filaments détectés et reconstruits grâce à FilDReaMS  $\textbf{Bas}:$  Nombre de pixels,  $N_{\text{pix}},$  pour lesquels  $W_{\text{b}}^\star$ est la largeur rectangulaire la plus significative, normalisé par le nombre de pixels dans la carte initiale A,  $N_{\text{map}}$ , en fonction de  $W_{\text{b}}^{\star}$ .

des angles d'orientation allant de  $0^{\circ}$  à  $+90^{\circ}$  par pas de 1<sup>°</sup>. Le second test est similaire au premier, avec la seule diérence que les filaments idéaux sont remplacés par des filaments de type Plummer (Équation [3.8\)](#page-85-1). Ici et par souci de clarté, je ne montre que les résultats du second test. En effet, Les erreurs sur les angles sont très similaires quel que soit le profil de densité utilisé. Nous décidons donc d'illustrer la manière optimale de les prendre en compte dans le profil le plus réaliste, soit en utilisant des filaments de type Plummer.

Pour chaque série, FilDReaMS détecte tous les filaments synthétiques. Les angles d'orientation mesurés,  $\psi_f$ , sont presque tous identiques au travers des filaments reconstruits

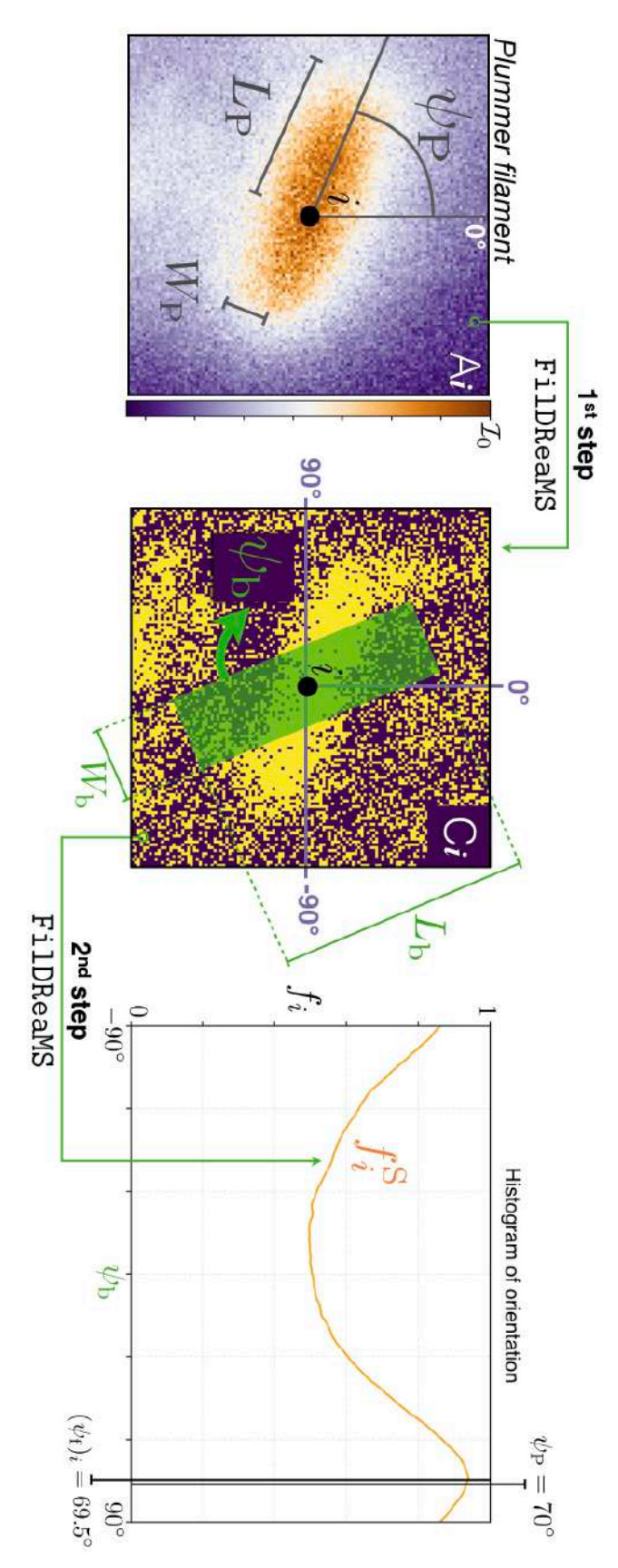

<span id="page-92-0"></span>sur sa mesure des angles d'orientation des filaments de type Plummer. Gauche : Portion d'une des cartes 2 *W*P *f*<sup>i</sup><sub>i</sub></sub>, avec un pix à  $(\psi_i)_i = 69.5$ °. bleues foncées des Figures étape de FIGURE 3.12. Deuxième test décrit dans la Section 3.3.2, montrant la précision de la méthode FilBReaMS<br>sur sa mesure des angles d'orientation des filaments de type Plummer. **Gauche** : Portion d'une des cartes<br>test centrée Figure 3.12. = 40 FilDReaMSpix et une Deuxième, avec une barre modèle de largeur orientation test décrit dans la Section ن<br>ت a *Â* P [3.10\)](#page-90-1) = 70¶. **Centre** : Carte binaire superposée en vert. [3.3.2,](#page-90-0)  $\mathcal{E}_{\rm b}$ **Droite** : montrant⊫<br>26 pix correspondanteHistogramme la précision de la (largeur calculée à partir des courbes synthétiqueprovenantméthode ر<br>P  $=$  3, une largeur de la première d'orientation,

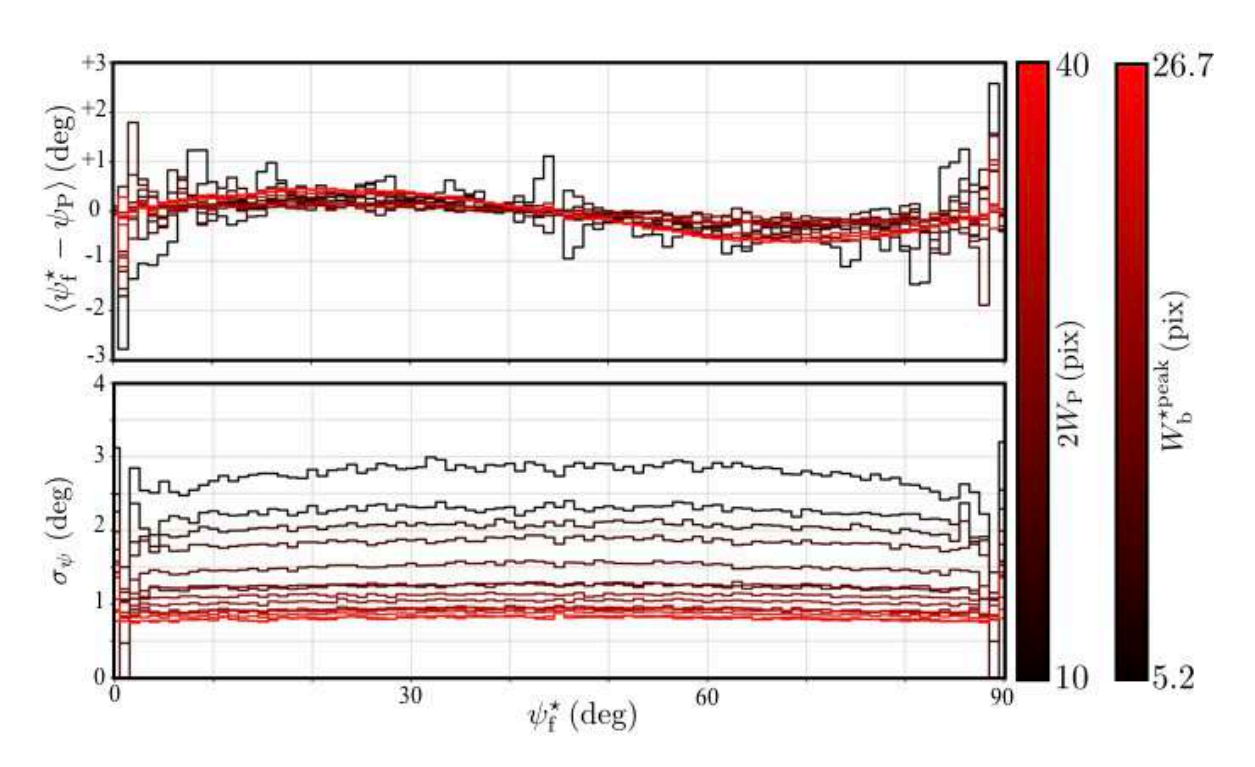

<span id="page-93-0"></span>FIGURE 3.13. Moyenne,  $\langle \psi_f^* - \psi_P \rangle$ , et écart-type,  $\sigma_{\psi}$ , de la différence entre l'angle d'orientation  $\psi_P$  du filament synthétique de type Plummer, et l'angle d'orientation  $\psi_{f}^{\star}$  déduit par FilDReaMS, en fonction de  $\psi_{f}^{\star}$ (abscisse) et des largeurs  $2W_P$  (voir relation  $W_b^{\star{peak}}$  vs  $2W_P$  pour  $p=4$ , illustrée avec les courbes bleues foncées des Figures [3.9](#page-89-0) et [3.10\)](#page-90-1) et *W*<sup>b</sup> (couleurs).

(ainsi il n'est pas nécessaire d'utiliser l'indice *i* indiquant le pixel central), mais sont tout de même légèrement diérents des angles d'orientation initiaux des filaments de type Plummer, *Â*<sup>P</sup> (Voir un exemple dans la Figure [3.12\)](#page-92-0). Afin d'estimer la diérence entre ces deux angles, nous construisons un histogramme 2D de  $(\psi_P, \psi_f^{\star})$ , où nous y plaçons  $2000 \times 91$  filaments synthétiques. Ensuite, pour chaque valeur de  $\psi_{\rm f}^{\star}$ , nous calculons la moyenne de la différence angulaire,  $\langle \psi_f^* - \psi_P \rangle$ , et son écart type,  $\sigma_{\psi}$ , comme illustré dans la Figure. [3.13](#page-93-0)

On peut donc utiliser  $\langle \psi_f^* - \psi_P \rangle$  pour corriger l'angle d'orientation  $\psi_f^*$  extrait par FilDReaMS, en utilisant également  $\sigma_{\psi}$  comme une estimation de l'incertitude. Nous pouvons immédiatement voir que les incertitudes sont très faibles,  $[1,3]^\circ$  pour  $W<sub>b</sub>$  dans l'intervalle 5 pix à 10 pix et  $\langle 1^{\circ} \text{ pour } W_{\text{b}} \rangle$  dans l'intervalle 11 pix to 20 pix. Nous avons vérifié que cette limite haute de 1<sup>°</sup> reste valide pour  $W<sub>b</sub>$  > 20 pix. Nous décidons de garder  $\sigma_{\psi} = 1^{\circ}$  comme estimation prudente, pour toutes les largeurs  $W_{\rm b} \geq 10$  pix.

<span id="page-94-1"></span>Table 3.2. Paramètres libres de la méthode FilDReaMS (colonne de gauche), avec leurs définitions (colonne centrale) et les caractéristiques correspondantes des filaments que nous voulons détecter avec FilDReaMS (colonne de droite).

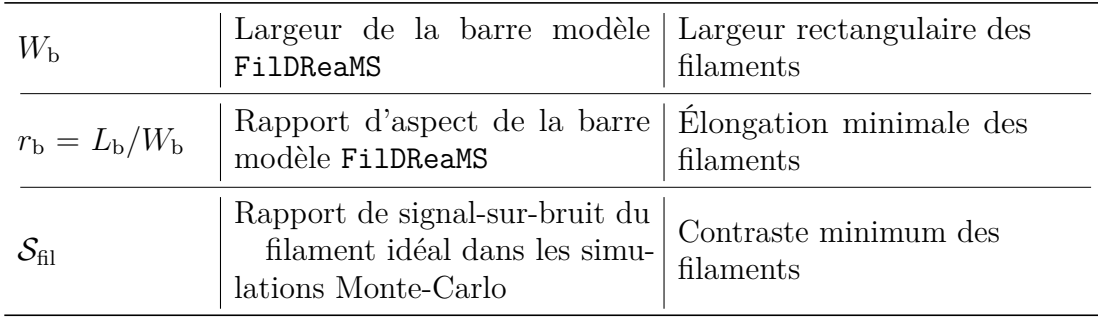

# <span id="page-94-0"></span>**3.4 Guide d'utilisation**

Avant de présenter les diérentes applications possibles de FilDReaMS, je vais discuter ici des valeurs, ou des intervalles de valeur, optimales des trois paramètres libres de FilDReaMS (voir Table [3.2\)](#page-94-1) : le rapport d'aspect de la barre modèle,  $r_b = L_b/W_b$ , le rapport de signal-sur-bruit du filament idéal pour les simulations de Monte-Carlo, *S*fil, et la largeur de la barre modèle, *W*b.

Le rapport d'aspect *r*<sup>b</sup> de la barre modèle fixe une limite basse sur l'élongation des structures allongées qui peuvent être détectées avec FilDReaMS. Ici, nous considérons qu'une structure allongée peut être qualifiée comme étant un filament si son rapport d'aspect est d'au moins 3. En conséquence, nous recommandons d'adopter la valeur *r*<sup>b</sup> = 3. Cette valeur est aussi celle utilisée dans [Panopoulou et al.](#page-210-1) [\(2014\)](#page-210-1); [Arzoumanian](#page-203-0) [et al.](#page-203-0) [\(2019\)](#page-203-0).

Le Rapport du signal-sur-bruit du filament idéal dans les simulations de Monte-Carlo,  $S_{\text{fil}}$ , permet de fixer approximativement une limite basse sur l'intensité  $\mathcal I$  des filaments qui ont une forte probabilité d'être détectés par FilDReaMS. Si *S*fil est trop faible, alors une partie du bruit à petite échelle peut être détectée par FilDReaMS, i.e. résultant en un faux positif. Si  $S_{\rm fil}$  est trop élevé, alors une partie des filaments physiques peuvent échapper à la détection. En guise de compromis, nous recommandons d'adopter  $S_{\text{fil}} = 3$ .

Pour finir, la largeur de la barre modèle  $W<sub>b</sub>$  n'est seulement contrainte que par la taille du pixel pour l'extrémité basse, et par la taille la carte initiale A pour l'extrémité haute. Dans notre étude, nous autorisons  $W<sub>b</sub>$  à varier dans l'intervalle  $[(W<sub>b</sub>)<sub>min</sub>, (W<sub>b</sub>)<sub>max</sub>]$ , avec  $(W_b)_{\text{min}} = 5 \text{ pix}$  et  $(L_b)_{\text{max}} = r_b \times (W_b)_{\text{max}}$  égale à 1/3 de la taille de la carte A. Cette limite basse appliquée par  $(W<sub>b</sub>)<sub>min</sub>$  s'explique par le fait qu'une valeur plus petite de *W*<sup>b</sup> ne permettrait pas d'éviter les faux positifs provenant du bruit de petite échelle. En effet, je rappelle que dans le cas des champs *Herschel*, la taille du beam est d'environ 3 fois la taille du pixel (Voir la Section [2.2.1\)](#page-62-0). Pour ce qui est de la limite haute  $(W_b)_{\text{max}}$ , découlant de  $(L_b)_{\text{max}} = 1/3$  de la taille de la carte, une valeur plus

élevée pourrait éventuellement ternir la fiabilité de la significance *S* (voir Équation [3.6\)](#page-81-0). En effet, comme nous avons vu dans la Section [3.2.4,](#page-80-1) les simulations de Monte-Carlo, à l'origine du calcul de *S*, se basent sur des positions et des orientations aléatoires de filament idéal (illustration d'une itération de Monte-Carlo dans la Figure [3.6\)](#page-82-0). Si la taille du filament idéal (définie par  $L<sub>b</sub> = r<sub>b</sub> \times W<sub>b</sub>$ ) est trop grande, alors le caractère stochastique des positions et orientations peut être remis en cause. À titre d'exemple, (*W*b)max varie entre 19 pix pour le nuage G300 et 30 pix pour le nuage G82.

### **3.5 Applications**

### **3.5.1 Caractérisation des tailles**

La première application évidente de FilDReaMS est la caractérisation des largeurs rectangulaires des filaments, et par inférence leurs largeurs Plummer correspondantes (voir la Figure [3.10\)](#page-90-1). De manière générale, on pourrait aussi caractériser des largeurs équivalentes, provenant d'autres profils d'intensité *I* (dans le sens large). Des applications directement connectées seraient donc : (1) l'identification des largeurs rectangulaires les plus significatives et de celles dominantes (comme introduit avec l'histogramme  $(N_{\text{pix}}/N_{\text{map}})$  vs.  $W_{\text{b}}^{\star}$  dans la Section [3.2.6\)](#page-83-1), (2) la visualisation du réseau formé par les filaments d'une largeur donnée, (3) l'étude des connections physiques entre les filaments de différentes largeurs et  $(4)$  l'analyse des corrélations entre intensité  $\mathcal I$  et largeurs filamentaires (voir Chapitre [4](#page-99-0) où nous utilisons des cartes de densité de colonne  $N_{\text{H}_2}$ à la place de *I*). Tout cela, en somme, peut permettre d'apporter des connaissances quant au processus de formation des filaments.

### **3.5.2 Caractérisation des orientations**

Une deuxième application très importante de FilDReaMS concerne l'orientation relative entre les filaments et le champ magnétique, pour laquelle nous consacrons la plus grande partie de nos études dans les prochains Chapitres. Pour cette application, nous utilisons l'angle sur le plan du ciel du champ magnétique,  $\psi_B$ , déduit de l'émission polarisé de la poussière (Section [1.2.4.1\)](#page-20-0) observée par Planck (Section [2.1.2\)](#page-59-0).

Un grand nombre d'études ont déjà comparé l'orientation relative entre les filaments et le champ magnétique,  $(\psi_f^* - \psi_B)$ . Entre autres, [Soler et al.](#page-212-2) [\(2013\)](#page-212-2); [Planck Collaboration et al.](#page-211-1) [\(2016b\)](#page-211-1); [Soler](#page-212-3) [\(2019\)](#page-212-3) ont utilisé un outil nommé HRO, i.e., histogramme d'orientation relative  $(\psi_f^* - \psi_B)$ , sur toutes les structures filamentaires qu'ils ont détectés. Dans le Chapitre [4,](#page-99-0) nous allons utiliser HRO sur tous les pixels appartenant à un ou plusieurs filaments, avec comme nouveauté l'utilisation de trois intervalles diérents de largeur rectangulaire. Nous allons également étudier les histogrammes en 2 dimensions de  $(\psi_{\text{f}}^{\star} - \psi_B)$  en fonction de la densité de colonne  $N_{\text{H}_2}$ , comme dans [Malinen et al.](#page-209-1) [\(2016\)](#page-209-1).

Afin de trouver ces transitions, [Malinen et al.](#page-209-1) [\(2016\)](#page-209-1) ont utilisé l'Analyse en Composante Principale (PCA, pour "Principal Component Analysis", Section [3.5.2.1\)](#page-96-0) et la Factorisation de Matrice Non-négative (NMF, pour "Non-negative Matrix Factorization", Section [3.5.2.2\)](#page-97-0)). L'objectif de ces deux méthodes est de reconstruire l'histogramme  $2D |\psi_{f}^{*} - \psi_{B}|$  vs.  $N_{\text{H}_2}$  comme deux matrices différentes représentant les composantes principales et leur poids (NMF), et de connaître leur capacité de reconstruction (PCA). Ces méthodes vont permettre de voir si il existe une distribution d'orientation relative multimodale entre les filaments et le champ magnétique, en fonction de la densité de colonne des filaments.

#### <span id="page-96-0"></span>**3.5.2.1 Analyse en composante principale : PCA**

La méthode PCA (introduite par [Pearson,](#page-210-2) [1901;](#page-210-2) [Hotelling,](#page-207-2) [1933\)](#page-207-2) est une méthode permettant de réduire la dimension d'un ensemble de données (ou matrice dans notre cas), tout en conservant au maximum la variance des ces données. Cette réduction de dimension s'effectue en construisant les composantes principales, non-corrélées et ordonnées de telle sorte que la première contienne la plus grande partie des variations présentes dans les données. La méthode PCA donne pour chacune des composantes principales leur capacité de reconstruction de la matrice originale. Je définis la matrice initiale **X**, de dimension  $n \times m$ . À partir de là, la méthode PCA se décompose en 5 étapes :

(1) Calculer le vecteur moyen  $\vec{u}$  le long de la dimension  $m$ , à partir de l'équation :

$$
u_j = \frac{1}{n} \sum_{i=1}^{n} X_{ij} \,. \tag{3.9}
$$

(2) Calculer la matrice de dispersion  $\Sigma$  de la matrice initiale **X** à partir des vecteurs  $\vec{h}$  ( $h_i = 1$  pour  $i = 1, 2, ..., n$ ) et  $\vec{u}^T$ :

$$
\Sigma = \mathbf{X} - \vec{h}\vec{u}^{\mathrm{T}}.
$$
\n(3.10)

(3) Calculer la matrice de covariance **C** (de dimension  $m \times m$ ) à partir de la matrice de dispersion  $\Sigma$  et de sa transposée conjuguée  $\Sigma^*$ :

$$
\mathbf{C} = \frac{1}{n-1} \Sigma^* \Sigma \,. \tag{3.11}
$$

(4) Calculer la matrice des valeurs propres  $\Lambda$  (de dimension  $m \times m$ ) à partir de la matrice **V** des vecteurs propres (de dimension  $m \times m$ ) permettant de diagonaliser la matrice de covariance **C** :

$$
V^{-1}CV = \Lambda. \tag{3.12}
$$

(5) Trier par ordre croissant les valeurs propres *⁄<sup>k</sup>* dans la matrice des valeurs propres  $\Lambda$  :

$$
\Lambda_{kl} = \begin{cases} \lambda_k & \text{si } k = l \\ 0 & \text{ sinon,} \end{cases}
$$
 (3.13)

avec  $k = 1, 2, \dots, m$ , et calculer la capacité de reconstruction  $\mathcal{R}$  de la composante *L* :

$$
\mathcal{R} = \frac{g_L}{g_m},\tag{3.14}
$$

à partir de l'énergie cumulative *g* :

$$
g_j = \sum_{k=1}^j \Lambda_{kk} \,. \tag{3.15}
$$

*R* montre à quel point *L* composantes principales représentent bien les variations du diagramme 2D  $|\psi_{\text{f}}^* - \psi_B|$  vs.  $N_{\text{H}_2}$ : si  $\mathcal{R} = 0$ , les *L* composantes ne reconstruisent rien, et si  $\mathcal{R} = 1$ , les *L* composantes reconstruisent parfaitement  $|\psi_{\rm f}^* - \psi_B|$  vs.  $N_{\rm H_2}$ .

La méthode PCA est capable de trouver les composantes principales permettant la reconstruction de la matrice initiale **X**, au travers de la matrice de vecteur propre **V**. Nous n'utilisons pas ces composantes principales car les valeurs de **V** n'ont aucune contrainte sur leur signe, or  $|\psi_f^* - \psi_B|$  vs.  $N_{\rm H_2}$  est exclusivement positif.

#### <span id="page-97-0"></span>**3.5.2.2 Factorisation de matrice non-négative : NMF**

La NMF [\(Lee & Seung,](#page-208-1) [1999,](#page-208-1) dont nous nous sommes inspirés) est une méthode itérative qui, à partir d'une matrice initiale **X**, construit un sous-ensemble constitué de composantes principales et de leur poids respectif. Contrairement à la méthode PCA, NMF est capable d'imposer le signe positif aux composantes principales. Pour commencer la description de la NMF, on doit définir deux matrices : la matrice composante **H** de dimension  $L \times m$  et la matrice poids **W** de dimension  $n \times L$ . L'objectif de la NMF est de reconstruire ces deux matrices **H** et **W**, de telle sorte que

$$
\mathbf{X} = \mathbf{W} \mathbf{H} \tag{3.16}
$$

Afin de converger vers la solution **WH** la plus proche possible de **X**, la NMF a recours à deux équations. La première est la fonction objectif ("cost function") :

$$
\|\mathbf{X} - \mathbf{W}\mathbf{H}\|^2 = \sum_{ij} \left( X_{ij} - (\mathbf{W}\mathbf{H})_{ij} \right)^2 < 10^{-4} \,. \tag{3.17}
$$

Cette fonction est équivalent à la distance euclidienne entre la matrice initiale et la reconstruction, que nous voulons inférieure à  $10^{-4}$  afin de valider la reconstruction de **X**. La deuxième équation est la loi d'actualisation par multiplication (MUR, "Multiplicative Update Rules") donnée pour les deux matrices **W** et **H** :

$$
\mathbf{W}_{l+1} \leftarrow \mathbf{W}_l \frac{(\mathbf{X} \mathbf{H}^{\mathrm{T}})_l}{(\mathbf{W} \mathbf{H} \mathbf{H}^{\mathrm{T}})_l},
$$
\n(3.18)

$$
\mathbf{H}_{l+1} \leftarrow \mathbf{H}_{l} \frac{(\mathbf{W}^{\mathrm{T}} \mathbf{X})_{l}}{(\mathbf{W}^{\mathrm{T}} \mathbf{W} \mathbf{H})_{l}},
$$
\n(3.19)

avec *l* l'indice d'itération. À partir de ces équations, nous pouvons appliquer 1000 fois la NMF à la matrice **X** en utilisant 1000 matrices initiales **W** et **H** contenant des valeurs aléatoires de loi normale centrée réduite. Le résultat final correspond à la moyenne des **W** et **H** sur les 1000 applications de la NMF. Ces 1000 applications permettent de nous affranchir des biais apportés par les conditions initiales.

### CHAPITRE 4

## <span id="page-99-0"></span>**Analyse combinée Planck/Herschel**

### **Contents**

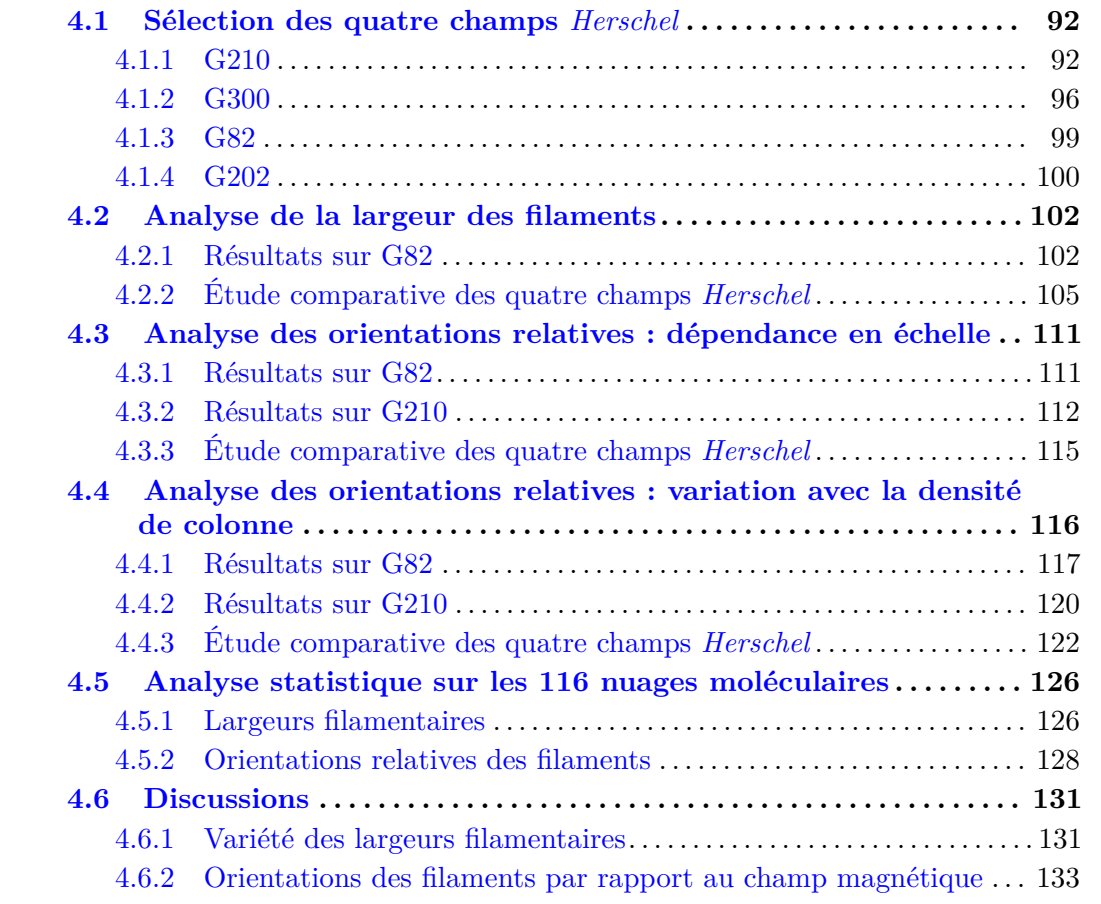

Dans ce nouveau chapitre sont présentés et analysés les résultats obtenus avec la nouvelle méthode FilDReaMS (Chapitre [3\)](#page-69-0) appliquée sur les nuages moléculaires observés avec le satellite *Herschel*, dans le cadre du programme *Herschel*-GCC (Section [2.2.2\)](#page-63-0). Notre objectif est de caractériser et d'extraire les filaments hébergés par ces nuages moléculaires et de les comparer avec le champ magnétique Galactique tracé grâce aux observations du satellite *Planck* (Section [2.1\)](#page-57-0). Notre nouvelle étude, combinant les données *Herschel* et *Planck*, est le prolongement de celles de [Malinen et al.](#page-209-1) [\(2016\)](#page-209-1) (sur une champ *Herschel*) et [Soler](#page-212-3) [\(2019\)](#page-212-3) (sur l'ensemble des nuages de la Gould Belt). Elle permettra de comparer

#### 92 4 Analyse combinée Planck/Herschel

l'efficacité de la méthode FilDReaMS avec les méthodes précédentes (Section [1.5\)](#page-47-0), mais également de proposer une analyse statistique sur la plus grande diversité de filaments, que ce soit pour leurs tailles, leurs masses, leurs distances ou encore leurs stades d'évolution. Dans ce Chapitre, les cartes en densité de colonne  $N_{\text{H}_2}$  (Section [2.2.3\)](#page-65-0) seront utilisées pour une étude détaillée, tandis que les résultats obtenus sur les cartes en intensité à 250 *µ*m (Section [2.2.1\)](#page-62-0) seront présentés de manière synthétique. Ces cartes permettent d'obtenir une résolution deux fois meilleure que celle des cartes en densité de colonne  $N_{\text{H}_2}$ . Bien que l'intensité à  $250 \,\mu\text{m}$  ne représente pas directement la masse des filaments, elle représente relativement bien leur "trace" [\(Malinen et al.,](#page-209-1) [2016\)](#page-209-1) afin de mesurer leur orientation sur le plan du ciel.

Je me focaliserai d'abord sur une première analyse complète d'un sous-échantillon de quatre nuages moléculaires, puis je proposerai une étude statistique préliminaire sur les cartes en densité de colonne des 116 champs *Herschel*. Pour commencer ce chapitre, je présenterai ce sous-échantillon particulier de quatre champs, dont la sélection est principalement basée sur la diversité des caractéristiques physiques (Section [4.1\)](#page-100-0). L'analyse qui s'en suivra sera décomposée en trois parties distinctes. La première partie portera sur les diérentes échelles de tailles des filaments (Section [4.2\)](#page-110-0), alors que les deuxième et troisième parties porteront sur l'orientation relative entre ces filaments et le champ magnétique, en étudiant la dépendance en échelle (Section [4.3\)](#page-119-0) ainsi que les variations avec la densité de colonne (Section [4.4\)](#page-124-0), respectivement. Chacune des trois parties sera illustrée à l'aide d'un ou deux nuages puis conclue par une étude comparative des quatre nuages. Pour finir je montrerai les premiers résultats obtenus sur l'ensemble des 116 nuages moléculaires, en analysant de manière statistique les tailles et les orientations relatives des structures filamentaires (Section [4.5\)](#page-134-0).

### <span id="page-100-0"></span>**4.1 Sélection des quatre champs** *Herschel*

Dans cette section, je vais décrire les quatre champs *Herschel* G210, G300, G82 et G202. Tous les quatre font partie d'analyses globales, regroupant des ensembles de nuages moléculaires [\(Juvela et al.,](#page-207-1) [2012,](#page-207-1) [2015;](#page-207-3) [Montillaud et al.,](#page-209-2) [2015;](#page-209-2) [Alina et al.,](#page-203-1) [2019\)](#page-203-1), mais également d'études individuelles approfondies. Je vais synthétiser ces résultats tout en mettant en exergue les propriétés qui se révéleront intéressantes pour notre étude. Les caractéristiques des quatre champs *Herschel* sont résumées dans la Table [4.1.](#page-103-0) Les cartes de densité de colonne moléculaire  $N_{\text{H}_2}$  des quatre champs sont quant à elles affichées dans la Figure [4.1.](#page-101-0)

### <span id="page-100-1"></span>**4.1.1 G210**

[Montillaud et al.](#page-209-2)  $(2015)$  indiquent que le champ G210 serait à une distance  $d =$ 140 *±* 20 pc. Cette distance a tout d'abord été calculée dans [Hearty et al.](#page-206-1) [\(2000\)](#page-206-1) (G210 faisant partie du nuage MBM20) puis a été récemment confirmée par l'étude de [Zucker](#page-213-0) [et al.](#page-213-0) [\(2019\)](#page-213-0) à partir des données GAIA. [Montillaud et al.](#page-209-2) [\(2015\)](#page-209-2) ont également calculé la masse totale,  $M = 1.1 \times 10^2 M_{\odot}$ . [Juvela et al.](#page-207-1) [\(2012\)](#page-207-1) ont étudié de manière détaillée la structure filamentaire principale (Figure [4.2\)](#page-102-0).

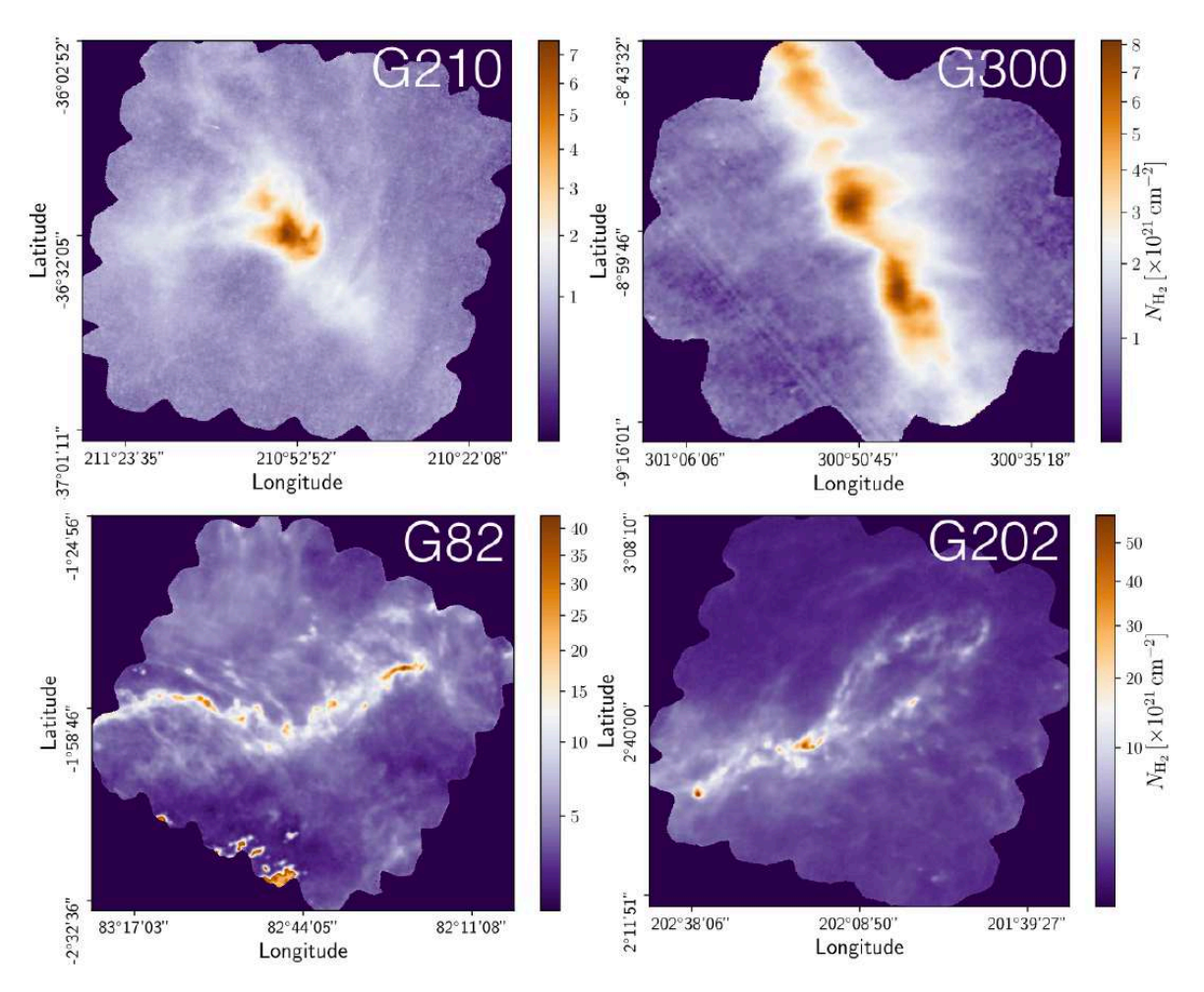

<span id="page-101-0"></span>FIGURE 4.1. Cartes de densité de colonne moléculaire  $N_{\text{H}_2}$  des quatre champs *Herschel*, dont les caractéristiques physiques sont résumées dans la Table [4.1.](#page-103-0)

On peut résumer les résultats obtenus par [Juvela et al.](#page-207-1) [\(2012\)](#page-207-1) sur ce filament tracé à l'oeil nu, dans une région de *±*0*.*4pc autour de son axe principal, de longueur 1*.*34 pc :

- $M = 12.9 M_{\odot}$
- $\langle N_{\rm H_2} \rangle = 4.8 \times 10^{21} \,\rm cm^{-2}$  avec une dispersion de  $1.4 \times 10^{21} \,\rm cm^{-2}$ ,
- $\lambda_{\text{J}} = 0.11/0.07 \,\text{pc}$  (Équation [1.10\)](#page-17-0) à  $\langle N_{\text{H}_2} \rangle / N_{\text{H}_2}^{\text{max}}$ ,
- FWH $M_{obs} = 0.17 \,\text{pc}$  (Section [1.3.4.2\)](#page-35-1),
- $D_{\text{flat}} = 0.14 \text{ pc}$  et  $p = 2.1$  (Équation [1.28\)](#page-35-0).

G210 fut également étudié par [Malinen et al.](#page-209-3) [\(2011,](#page-209-3) [2014\)](#page-209-4) (nommé L1642 dans ces études), pour lequel ils ont trouvé un taux de formation stellaire (SFR, pour "Stellar Formation Rate") de  $\sim 7\%$ , anormalement élevé considérant sa faible masse. En étudiant l'orientation relative entre les filaments (grâce à RHT, Section [1.5.1.3\)](#page-49-0) et le champ magnétique, [Malinen et al.](#page-209-1) [\(2016\)](#page-209-1) ont découvert la présence d'une interaction complexe,

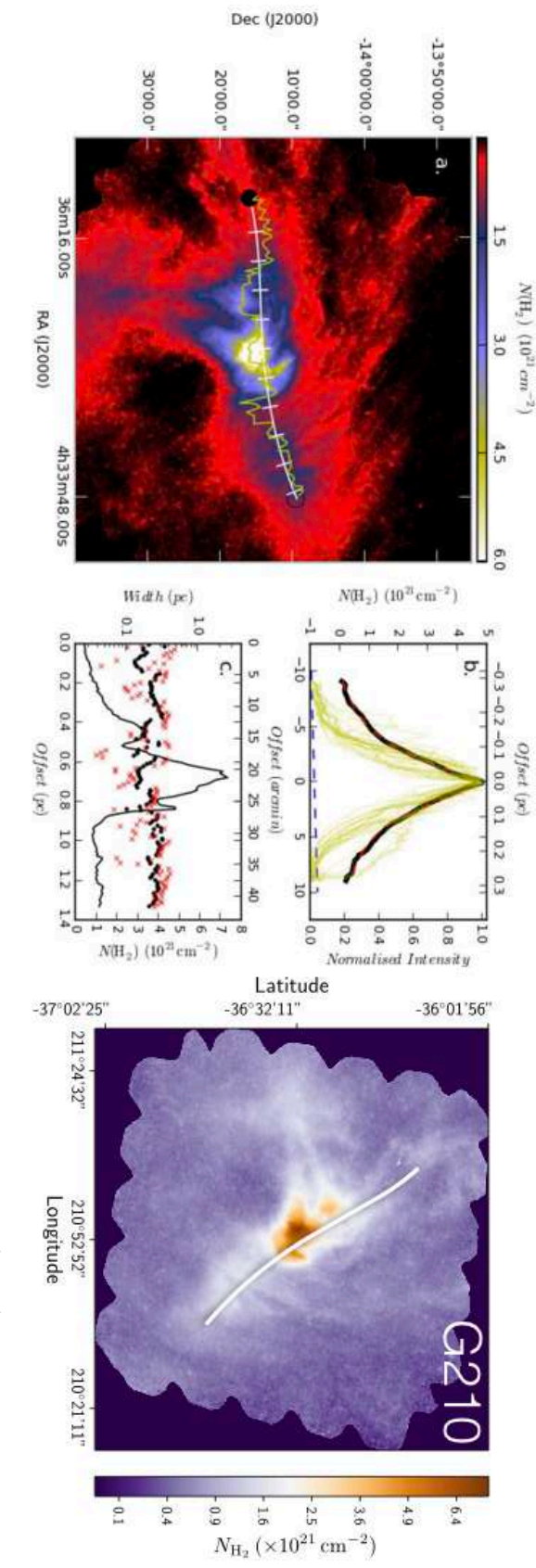

<span id="page-102-0"></span>Figure 4.2. Filament principal du champ G210. **Gauche** : Figure extraite de [Juvela](#page-207-1) et al. [\(2012\)](#page-207-1). La figure étudié. La figure la crête formée par les pics du profil de densité de colonne, et le cercle noir représente le départ du filament tracé à l'oeil nu, avec les traits blancs perpendiculairesreprésentantla<br>la graduation à 5'. La ligne jaune suit montre la carte de densité de colonne de G210 (coordonnéeséquatoriales). La ligne blanche montre le filament **b** montre le profil de densité de colonne moyen (trait noir) ainsi que le profil de Plummer correspondant (trait hachuré rouge superposé au trait noir, voir Annexe [1.3.4.1](#page-34-0) pour le profil Plummer), en combinaison avec une base linéaire (trait hachuré bleu) dans l'intervalle *±* 0*.*4 pc. Les traits jaunes montrent les profils de densité de colonne individuels pour 20 % des coupes, celles ayant les densités de colonne les plus élevées (maximum normalisés à un, échelle de droite). La figure **c** montre les valeurs de FWHM observé FWHMobs (*hd* dans leur notation, cercles noirs), du paramètre *R*flat du profil de Plummercorrespondant (croix rouges) et de la densité de colonne moléculaire  $N_{\rm H_2}$ le long de la crête du filament (trait plein noir, échelle de droite), le tout en fonction de la distance le long du filament. **Droite** : Champ G210 (coordonnéesgalactiques), tiré de la Figure [4.1,](#page-101-0) avec la même ligne blanche que dans la figure **a**

**a**

<span id="page-103-0"></span>TABLE 4.1. Caractéristiques des cartes en densité de colonne de H<sub>2</sub> des quatre champs *Herschel* illustrés dans la Figure [4.1,](#page-101-0) par ordre croissant de distance : longitude Galactique, *l*, latitude Galactique, *b*, distance *d* (adoptée à partir de [Saajasto et al.](#page-211-2) [\(2017\)](#page-211-2) pour G82 et [Montillaud](#page-209-2) [et al.](#page-209-2) [\(2015\)](#page-209-2) pour les trois autres), tailles angulaire et physique d'un pixel (correspondant à un tiers de la taille du beam, Section [2.2.1\)](#page-62-0), dimensions angulaire et physique de la carte,  $\Delta l \times \Delta b$ , et intervalle de densité de colonne  $N_{\rm H_2}$ .

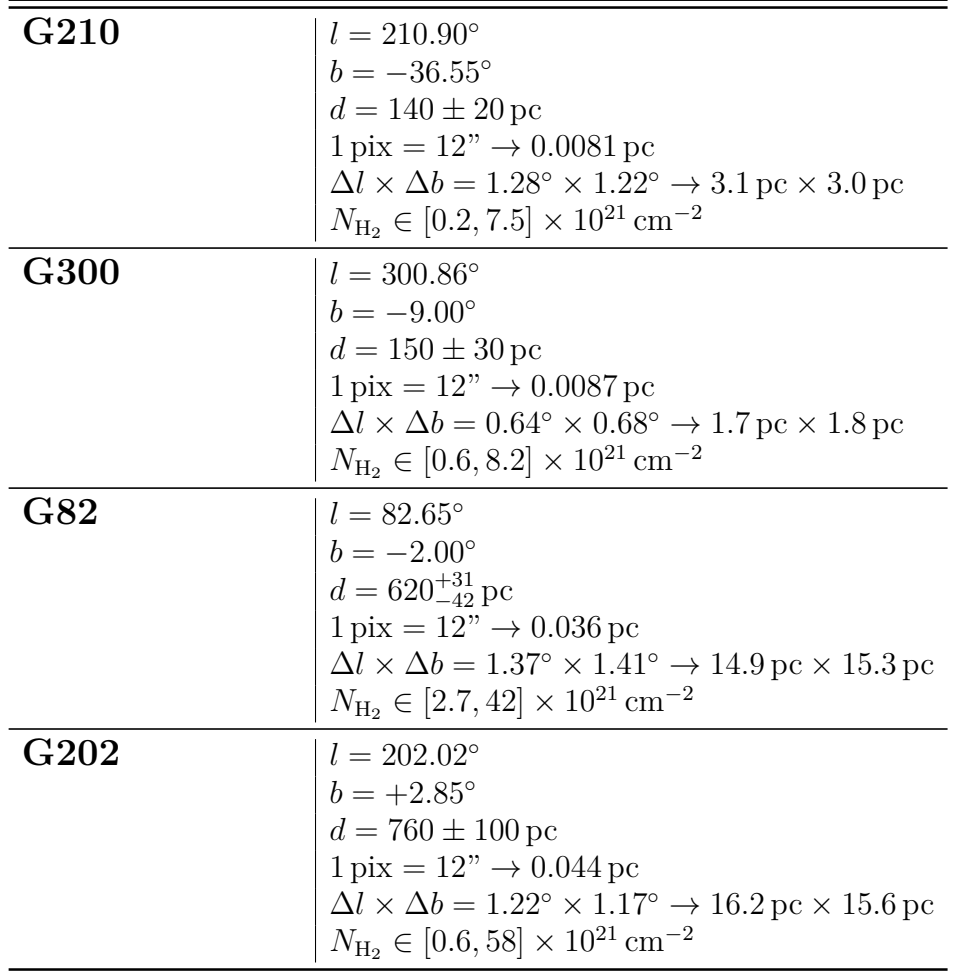

depuis les striations (Section [1.3.2.2\)](#page-29-0) jusqu'aux filaments denses (Section [1.3.2.1\)](#page-29-1). Ils ont trouvé une transition entre deux régimes, les filaments moins denses étant parallèles et les plus denses perpendiculaires aux lignes de champ magnétique. Cette transition a lieu autour de  $N_{\rm H} = 1.9 \times 10^{21} \text{ cm}^{-2}$  (Table [1.3\)](#page-42-0).

Pour conclure sur l'intérêt d'utiliser le champ G210 dans notre sous-échantillon, il présente un taux de formation stellaire élevé et une haute latitude Galactique permettant de réduire la confusion avec d'autres composantes le long de la ligne de visée. Enfin, ce nuage est particulièrement intéressant pour les premiers résultats de la méthode

FilDReaMS et la comparaison avec ceux de [Malinen et al.](#page-209-1) [\(2016\)](#page-209-1) obtenus à partir de la RHT.

### <span id="page-104-0"></span>**4.1.2 G300**

Pour commencer, [Montillaud et al.](#page-209-2) [\(2015\)](#page-209-2) et [Kainulainen et al.](#page-207-4) [\(2016\)](#page-207-4) donnent la distance *d* = 150 *±* 30 pc. Notons la diversité des valeurs attribuées à cette distance dans la littérature : *d* = 200 pc [\(Cox et al.,](#page-205-2) [2016;](#page-205-2) [Arzoumanian et al.,](#page-203-0) [2019\)](#page-203-0) et entre 140 et 225 pc [\(Cox et al.,](#page-205-2) [2016\)](#page-205-2). [Montillaud et al.](#page-209-2) [\(2015\)](#page-209-2) a estimé la masse totale du champ,  $M = 6.8 \times 10^1 M_{\odot}$ , soit la masse la plus faible des quatre champs de notre sous-échantillon. [Juvela et al.](#page-207-1) [\(2012\)](#page-207-1) ont identifié la plus grande structure filamentaire de G300, de longueur 1*.*74 pc, dont les caractéristiques dans une région de *±*0*.*4pc autour de son axe principal sont

- $M = 41.6 M_{\odot}$ ,
- $\langle N_{\text{H}_2} \rangle = 6.3 \times 10^{21} \text{ cm}^{-2}$  avec une dispersion de  $1.0 \times 10^{21} \text{ cm}^{-2}$ ,
- $\lambda_{\text{J}} = 0.09/0.07 \,\text{pc}$  (Équation [1.10\)](#page-17-0) à  $\langle N_{\text{H}_2} \rangle / N_{\text{H}_2}^{\text{max}}$ ,
- FWH $M_{obs} = 0.19 \,\text{pc}$  (Section [1.3.4.2\)](#page-35-1),
- $D_{\text{flat}} = 0.20 \,\text{pc}$  et  $p = 3.5$  (Équation [1.28\)](#page-35-0).

[Cox et al.](#page-205-2) [\(2016\)](#page-205-2); [Kainulainen et al.](#page-207-4) [\(2016\)](#page-207-4) ont trouvé que G300 se fragmentait plus rapidement que le nuage Musca dont il fait partie du fait de sa position proche de l'extrémité sud du filament [\(Bastien,](#page-204-2) [1983;](#page-204-2) [Pon et al.,](#page-211-3) [2011;](#page-211-3) [Clarke & Whitworth,](#page-204-3) [2015\)](#page-204-3), comme nous pouvons le voir en haut à gauche de la Figure [4.4,](#page-106-0) avec les fragments 4 et 5 de [Kainulainen et al.](#page-207-4) [\(2016\)](#page-207-4). À ceci s'ajoute le fait que le filament principal de Musca est lui même déjà super-critique, avec une masse linéique *M*line supérieure à la masse linéique critique  $M_{\text{line,crit}}$  (Équation [1.25\)](#page-32-0),  $M_{\text{line}} = 22.3 \pm 7.8 M_{\odot} \text{ pc}^{-1} > M_{\text{line,crit}} =$  $[17.9, 19.6] M_{\odot} pc^{-1}.$ 

Si on se concentre maintenant sur les largeurs filamentaires dans Musca, trois études ont procédé à cette analyse [\(Juvela et al.,](#page-207-1) [2012;](#page-207-1) [Cox et al.,](#page-205-2) [2016;](#page-205-2) [Kainulainen et al.,](#page-207-4) [2016\)](#page-207-4), toutes en caractérisant le profil de densité de colonne des filaments avec un profil de type-Plummer (Figures [4.3](#page-105-0) (haut) et [4.4](#page-106-0) et Section [1.3.4.1](#page-34-0) pour Plummer). Les valeurs déjà données pour [Juvela et al.](#page-207-1) [\(2012\)](#page-207-1) sont obtenues pour G210, tandis que les 2 autres études [\(Cox et al.,](#page-205-2) [2016;](#page-205-2) [Kainulainen et al.,](#page-207-4) [2016\)](#page-207-4) ont analysé le nuage de Musca dans son ensemble, dont G300 est proche d'une extrémité et représente moins du tiers de sa taille (Figure [4.4\)](#page-106-0). Ces deux études ont trouvé, pour les paramètres *p* et  $D_{\text{flat}}$  ainsi que la largeur à mi-hauteur FWHM<sub>Gauss</sub> du profil Gaussien (Section [1.3.4.2\)](#page-35-1), les valeurs suivantes :

- $p = 2.2 \pm 0.3 / D_{\text{flat}} = 0.16 \,\text{pc} / \text{FWHM}_{\text{Gauss}} = 0.014 \pm 0.3 \,\text{pc}$  [\(Cox et al.,](#page-205-2) [2016\)](#page-205-2),
- $p = 2.6 \pm 0.3 / D_{\text{flat}} = 0.09 \pm 0.03 \,\text{pc} / \text{FWHM}_{\text{Gauss}} = 0.07 \,\text{pc}$  [\(Kainulainen et al.,](#page-207-4) [2016\)](#page-207-4).

<span id="page-105-0"></span>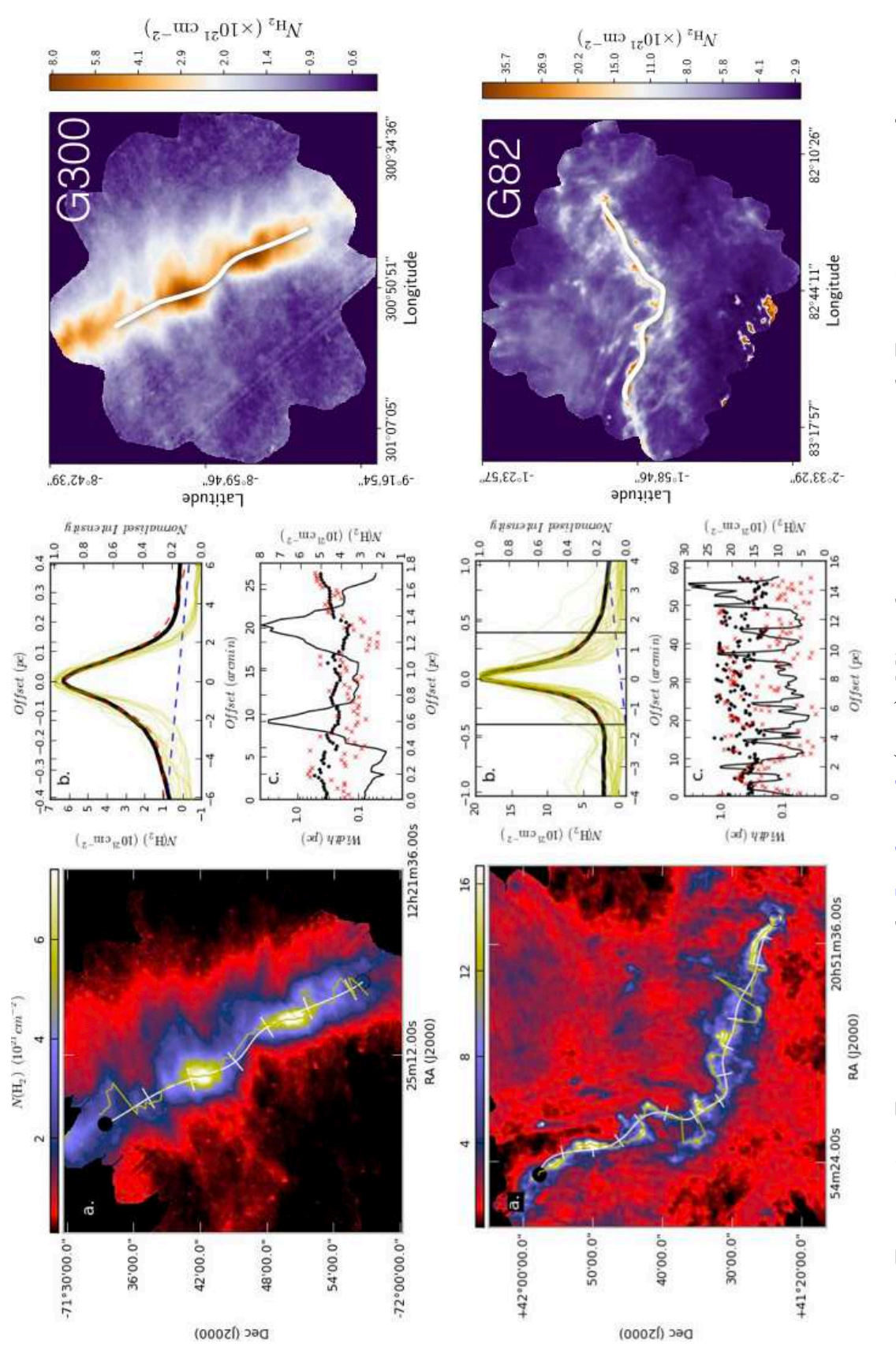

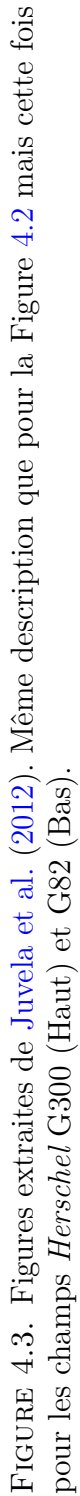

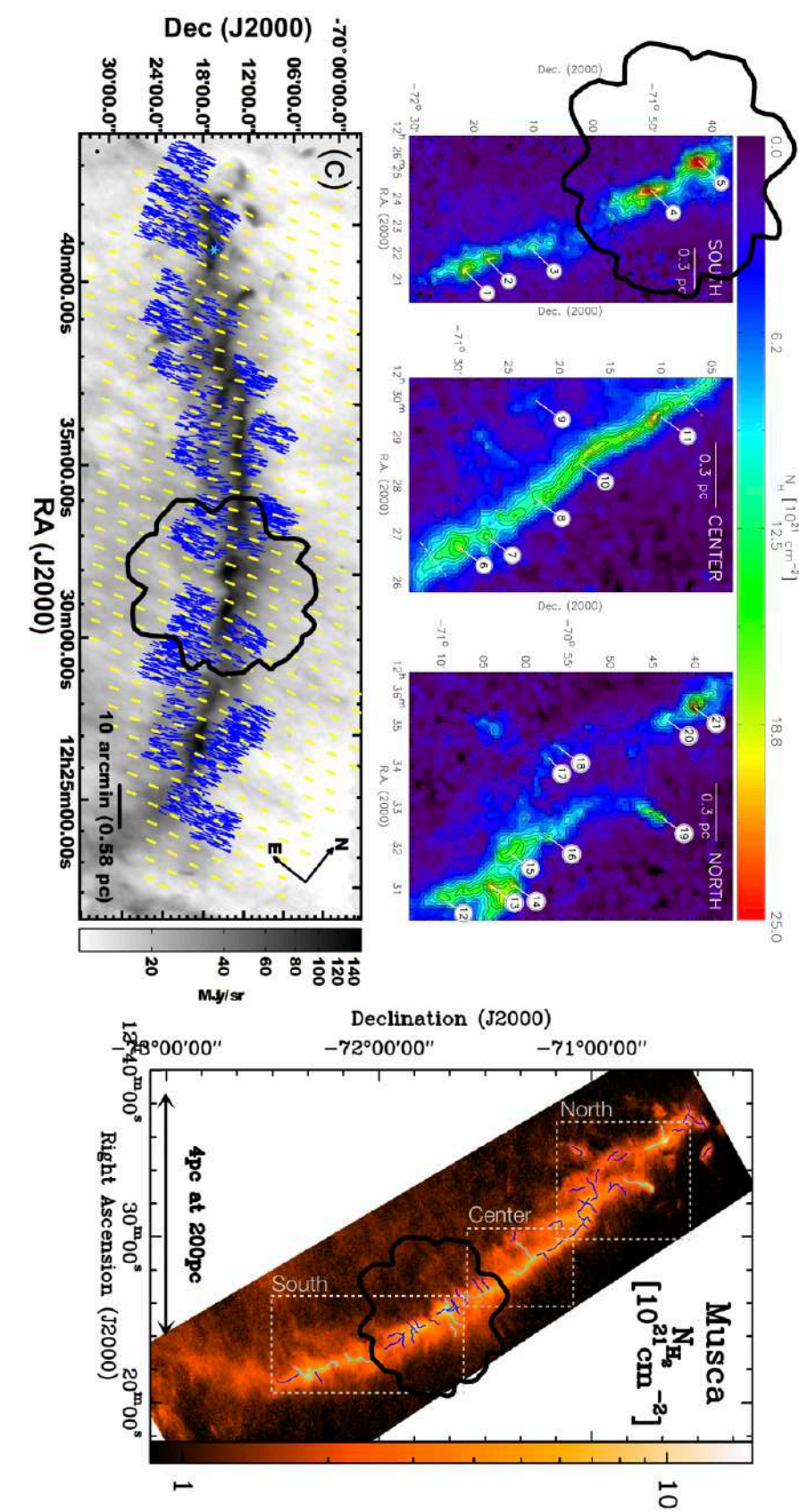

<span id="page-106-0"></span>Figure 4.4. Champ G300 dans di érentes études. **Haut Gauche** : Figure 3 extraite de [Kainulainen](#page-207-4) et al. [\(2016\)](#page-207-4) sur laquelle j'ai rajouté les contours du champ *Herschel* G300 (trait plein noir). Cartes de densité de colonne *N*H de trois régions du nuage Musca (coordonnéeséquatoriales)obtenues à l'aide de carte d'extinction de la poussière en infrarouge proche observée par l'instrumentNEWFIRM [\(Autry](#page-203-2) et al., [2003\)](#page-203-2). Les fragments maximumd'extinction. Les contours sont définis avec un pas de que leur environnement, ayant une taille angulaire minimale de 45" et une correspondance spatiale avec le identifiés sont indiqués avec leur numéro (blanc) et correspondent aux zones du nuage localement plus denses *N*H ||<br>|-<br>ان ◊ 10 21 cm 2. **Droite** : Figure C.2 extraite de [Arzoumanian](#page-203-0) et al. [\(2019\)](#page-203-0) sur laquelle j'ai rajouté les zones "North", "Center" et "South" de [Kainulainen](#page-207-4) et al. [\(2016\)](#page-207-4) (rectangles hachurés gris) et le champ G300 (trait plein noir). Carte de densité de colonne  $N_{\rm H_2}$ de Musca (coordonnéeséquatoriales)observée par *Herschel* [\(André](#page-203-3) et al., [2010\)](#page-203-3). Les crêtes des filaments extraits à l'aide de la méthode DisPerSe (Section  $1.5.2.1$ ) sont affi chées en trait pleins, de couleur cyan ou bleu foncé (couleur indiquant seulemente. érents échantillons de filaments). **Bas Gauche** : Figure 4 extraite de [Cox](#page-205-2) et al. [\(2016\)](#page-205-2) sur laquelle j'ai rajouté G300 (trait plein noir). Orientation sur le plan du ciel du champ magnétique, dérivée des cartes en extinction (lignes bleues, Pereyra & [Magalhães,](#page-210-3) [2004\)](#page-210-3) et déduite de l'émission de la poussière à 850 *µ* m observée par *Planck* (lignes jaunes, Planck [Collaboration](#page-211-4) et al., [2016c\)](#page-211-4), le tout superposé sur la carte d'émission à 250<br>20 *µ* m observée par *Herschel*

Ces valeurs sont résumées dans la Table [1.2.](#page-36-0) La raison expliquant les diérentes valeurs vient probablement des diérentes méthodes utilisées pour extraire les filaments. [Kainulainen et al.](#page-207-4) [\(2016\)](#page-207-4) relie les maxima locaux dans l'intervalle de densité de colonne  $N_{\rm H} \geq 8 \times 10^{21} \rm \, cm^{-2}$ , alors que [Cox et al.](#page-205-2) [\(2016\)](#page-205-2) combinent deux méthodes multi-échelles, DisPerSe et getfilaments (Sections [1.5.2.1](#page-51-0) et [1.5.3.1,](#page-53-0) respectivement). Ne regarder que les structures les plus denses de Musca [\(Kainulainen et al.,](#page-207-4) [2016\)](#page-207-4) pourrait expliquer pourquoi *p* est plus grand (filament plus contrasté) que dans [Cox et al.](#page-205-2) [\(2016\)](#page-205-2), qui eux regardent les filaments à toutes les échelles et donc considèrent les zones diffuses et les filaments moins denses (voir Figure 3 dans [Cox et al.,](#page-205-2) [2016\)](#page-205-2). Enfin, les valeurs de  $p$  et de  $D<sub>flat</sub>$  sont toutes inférieures à celles de [Juvela et al.](#page-207-1) [\(2012\)](#page-207-1), indiquant que le filament principal de G300 doit être plus contrasté (*p* plus élevé), et plus large en son centre ( $D<sub>flat</sub>$  plus grand) que Musca dans son ensemble. Il faut néanmoins rappeler que la méthode utilisée dans [Juvela et al.](#page-207-1) [\(2012\)](#page-207-1) est très similaire à celle de [Kainulainen](#page-207-4) [et al.](#page-207-4) [\(2016\)](#page-207-4), ce qui impliquerait la possibilité d'obtenir une valeur de *p* plus faible en appliquant une méthode multi-échelle à G300.

Concernant les orientations relatives entre filaments et champ magnétique, [Cox et al.](#page-205-2) [\(2016\)](#page-205-2) ont montré que le champ magnétique était perpendiculaire aux filaments denses (en bas à gauche de la Figure  $4.4$ ) et parallèle aux striations diffuses, exactement comme pour G210. Ils ont aussi identifié des brins (Section [1.3.2.2\)](#page-29-0), sans orientations relatives préférentielles avec le champ magnétique (voir figure 3 dans [Cox et al.](#page-205-2) [\(2016\)](#page-205-2)). [Alina](#page-203-1) [et al.](#page-203-1) [\(2019\)](#page-203-1) ont quant à eux identifié (à partir des données *Planck* seulement) les filaments denses comme ayant une orientation relative de  $80 \pm 10^{\circ}$ .

Pour conclure sur l'intérêt d'utiliser le champ G300 dans notre sous-échantillon, il est aussi proche que G210, avec cependant un taux de formation stellaire autour de 1% [\(Cox](#page-205-2) [et al.,](#page-205-2) [2016\)](#page-205-2). Le filament principal se trouve être super-critique et donc dans une phase de fragmentation, indiquant que le champ est au tout début de sa phase de formation stellaire [\(Kainulainen et al.,](#page-207-5) [2014,](#page-207-5) [2016\)](#page-207-4). De plus, les lignes de champ magnétique sont très ordonnées, ce qui donnerait un cas d'école dans cette vision du filament transitant entre deux régimes en fonction de sa densité, parallèle puis perpendiculaire au champ magnétique. Les analyses sur G300 ayant été faites avec diérentes méthodes, nous pourrons comparer les résultats obtenus avec notre nouvelle méthode FilDReaMS (Chapitre [3\)](#page-69-0).

#### <span id="page-107-0"></span>**4.1.3 G82**

[Saajasto et al.](#page-211-2) [\(2017\)](#page-211-2) ont trouvé pour G82 une distance  $d = 620^{+31}_{-42}$  pc et [Montillaud](#page-209-2) [et al.](#page-209-2) [\(2015\)](#page-209-2) ont mesuré une masse totale de  $M = 3.6 \times 10^4 M_{\odot}$ . Au vu de la taille angulaire du champ *Herschel* et de sa distance, G82 est donc  $\sim$  5 fois plus grand que G210 et  $\sim$  9 fois plus grand que G300. Si on considère maintenant les analyses faites sur les largeurs filamentaires, [Juvela et al.](#page-207-1) [\(2012\)](#page-207-1) ont étudié le filament principal de G82 (en bas de la Figure [4.3\)](#page-105-0) de longueur  $\approx 15 \,\mathrm{pc}$  (soit 11 et 8.5 fois plus long que les filaments principaux de G210 et G300)
- $M = 2931.7 M_{\odot}$ ,  $\simeq 230$  et  $\simeq 70$  fois plus massif que les filaments principaux de G210 et G300 respectivement,
- $\langle N_{\text{H}_2} \rangle = 19.2 \times 10^{21} \text{ cm}^{-2}$ , 4 et 3 fois plus dense que les filaments principaux de G210 et G300, avec une dispersion de  $3.9 \times 10^{21}$  cm<sup>-2</sup>,
- $\lambda_{\text{J}} = 0.03/0.02 \,\text{pc}$  (Équation [1.10\)](#page-17-0) à  $\langle N_{\text{H}_2} \rangle / N_{\text{H}_2}^{\text{max}}$ ,
- FWH $M_{obs} = 0.24 \,\text{pc}$  (Section [1.3.4.2\)](#page-35-0),
- $D_{\text{flat}} = 0.12 \text{ pc}$  et  $p = 2.0$  (Équation [1.28\)](#page-35-1).

En se basant seulement sur les résultats de [Juvela et al.](#page-207-0) [\(2012\)](#page-207-0) sur G210 et G300, on a donc un filament moins contrasté (plus faible *p*) dans G82, mais avec une partie centrale du profil de Plummer plus fine  $(D<sub>flat</sub>$  plus petit).

Au vu de la longueur de Jeans *⁄*<sup>J</sup> et de la longueur du filament, il est en très grande partie super-critique, parsemé de clumps (Section [1.2.5\)](#page-24-0) de masse moyenne de 10*/*20*M*§ [\(Saajasto et al.,](#page-211-0) [2017\)](#page-211-0). G82 serait donc un nuage moléculaire dans ses dernières phases d'évolution, avec une structure filamentaire complexe. [Saajasto et al.](#page-211-0) [\(2017\)](#page-211-0) qualifient G82 comme hébergeant des débris de filament, manifestant la présence de plusieurs jeunes étoiles (YSO, pour "Young Stellar Object", voir Section [1.2.5\)](#page-24-0). Ils mesurent également une accrétion de matière de l'ordre de  $M = 2.23 \times 10^{-6} M_{\odot}/yr$ , provenant des striations au Nord du filament dense (au niveau du centre de la carte, au dessus du "virage" que prend le filament, voir la Figure [4.1\)](#page-101-0), indiquant que la fragmentation et l'effondrement gravitationnel ont encore lieu dans le filament principal.

Pour conclure sur l'intérêt de prendre le champ G82 dans notre sous-échantillon, nous pouvons avancer le fait que ce nuage est plus éloigné, plus dense, plus évolué et beaucoup plus massif que les deux premiers. La première chose que nous pourrons faire sera de comparer les largeurs filamentaires que nous mesurerons aux résultats précèdent [\(Juvela](#page-207-0) [et al.,](#page-207-0) [2012\)](#page-207-0). Ensuite, une des conclusions de [Saajasto et al.](#page-211-0) [\(2017\)](#page-211-0) serait que le filament principal du nuage G82 (Figure [4.3\)](#page-105-0) résulterait d'une collision. [Saajasto et al.](#page-211-0) [\(2017\)](#page-211-0) relève l'importance d'étudier l'orientation relative du filament et de ses sous-structures avec le champ magnétique, et ce afin d'en apprendre d'avantage sur la dynamique du nuage.

### **4.1.4 G202**

Le champ G202 fait partie du complexe moléculaire de Monoceros OB1. [Montillaud](#page-209-0) [et al.](#page-209-0) [\(2015\)](#page-209-0) indique une distance *d* = 760 *±* 100 pc (obtenue à partir de l'étude de [Sung et al.,](#page-212-0) [1997\)](#page-212-0), ce qui en fait le nuage le plus éloigné de notre sous-échantillon. Ils donnent également la masse totale du nuage moléculaire,  $M = 8.2 \times 10^3 M_{\odot}$ , moins massif que G82 mais tout de même bien plus massif que les deux autres, G210 et G300. Contrairement aux trois autres champs, aucune analyse n'a été faite sur le filament principal par [Juvela et al.](#page-207-0) [\(2012\)](#page-207-0), ni aucune autre étude sur les largeurs rectangulaire. On peut noter toutefois que [Montillaud et al.](#page-209-1) [\(2019b\)](#page-209-1) ont estimé visuellement à  $\sim 1$  pc la largeur du filament "principal", le plus dense de G202, et à  $\sim 0.5$  pc celles des filaments "Nord-Est" et "Nord-Ouest" (Figure [4.5\)](#page-109-0).

<span id="page-109-0"></span>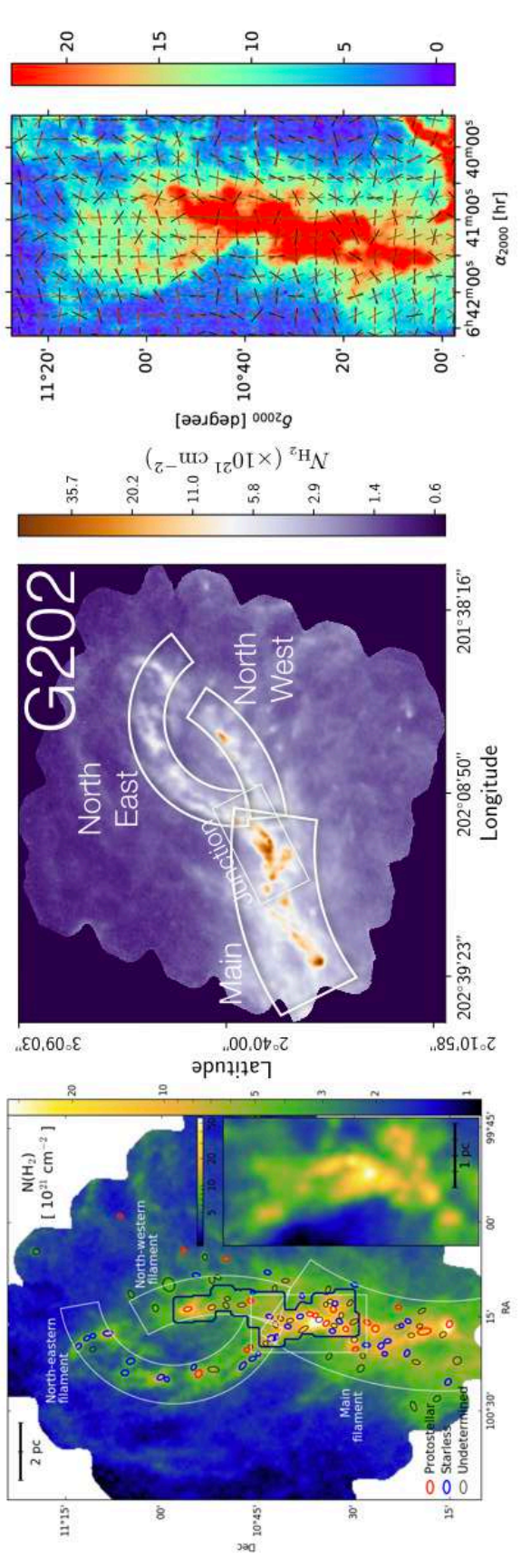

érentes études. **Gauche** : Figure 2 extraite de [Montillaud](#page-209-1) et al. [\(2019b\)](#page-209-1). Carte de densité de colonne moléculaire  $N_{\rm H_2}$  du champ Herschel G202 (coordonnées équatoriales) déduite G202 avec les différentes régions définies dans Montillaud et al. (2019b). Droite : Figure 7, image a) extraite de Alina et al. (2020). Carte d'intensité sur la bande <sup>12</sup>CO observée avec le télescope TRAO 14-m (intégrée des observations de l'instrument SPIRE du satellite Herschel (Section 2.2.1). Les lignes noires délimitent des observations faite avec le télescope IRAM 30-m, les rectangles blancs (aux bords incurvés ou non) représentent différentes régions de G202, tracés à l'oeil, et les ellipses montrent la position, la taille (largeur à mi-hauteur) érentes régions de G202, tracés à l'oeil, et les ellipses montrent la position, la taille (largeur à mi-hauteur) et l'orientation des sources compactes extraites dans Montillaud et al. (2015). Centre : Carte de  $N_{\rm H_2}$  de ciel tracée par l'émission des grains de poussière (Section 1.2.4.1) observée par Planck (voir Section 2.1). Les *N*H2 du champ *Herschel* G202 (coordonnées équatoriales) déduite des observations de l'instrument SPIRE du satellite *Herschel* (Section [2.2.1\)](#page-62-0). Les lignes noires délimitent des observations faite avec le télescope IRAM 30-m, les rectangles blancs (aux bords incurvés ou non) représentent érentes régions définies dans [Montillaud](#page-209-1) et al. [\(2019b\)](#page-209-1). **Droite** : Figure 7, image a) extraite de [Alina](#page-203-0) et al. ([2020\)](#page-203-0). Carte d'intensité sur la bande 12CO observée avec le télescope TRAO 14-m (intégrée ≠1). Les segments verts indiquent l'orientation du champ magnétique sur le plan du ciel tracée par l'émission des grains de poussière (Section [1.2.4.1\)](#page-20-0) observée par *Planck* (voir Section [2.1\)](#page-57-0). Les FIGURE 4.5. Champ G202 dans différentes études. Gauche : Figure 2 extraite de Montillaud et al. (2019b) et l'orientation des sources compactes extraites dans [Montillaud](#page-209-0) et al. [\(2015\)](#page-209-0). **Centre** : Carte de segments noirs et rouges représentent respectivement les gradients de vitesse et d'intensité du 12CO.segments noirs et rouges représentent respectivement les gradients de vitesse et d'intensité du <sup>12</sup>CO Carte de densité de colonne moléculaire Figure 4.5. Champ G202 dans di et 17 km s G202 avec les di ೧೧ ≠ $\parallel$  $v_{\rm lsr}$ entre

#### 102 4 ANALYSE COMBINÉE PLANCK/HERSCHEL

Si on se concentre sur l'orientation relative des filaments avec le champ magnétique, [Alina et al.](#page-203-1) [\(2019,](#page-203-1) [2020\)](#page-203-0) ont relevé à partir de la méthode *RHT* que les filaments présent dans le champ G202 avaient une orientation relative parallèle avec le champ magnétique (Figure [4.5,](#page-109-0) droite). Le filament étant très dense, avec les plus hautes valeurs de  $N_{\text{H}_2}$ mesurées (Table [4.1\)](#page-103-0), ce résultat n'est pas conforme à l'image jusque là faite selon laquelle les filaments denses sont perpendiculaires au champ magnétique.

Cette orientation relative pourrait venir d'une collision entre deux complexes molécu-laires [\(Montillaud et al.,](#page-209-1) [2019b\)](#page-209-1) à une vitesse de  $2 - 4 \,\mathrm{km \, s^{-1}}$ , influençant la structure du champ magnétique, figé et emporté par la matière pendant son évolution [\(Alina](#page-203-0) [et al.,](#page-203-0) [2020\)](#page-203-0). [Montillaud et al.](#page-209-1) [\(2019b\)](#page-209-1) avancent que cette collision n'est pas la raison derrière la création de ce filament, mais qu'elle a contribué à la forte densité de colonne du nuage, et à son taux de formation stellaire (SFR) très élevé, de l'ordre de  $20-38\%$ . Les filaments seraient super-critiques avec une masse linéique bien supérieure à la valeur critique. [Montillaud et al.](#page-209-1) [\(2019b\)](#page-209-1) mesurent des valeurs proches de 120-230  $M_{\odot}$  pc<sup>-1</sup> pour les filaments "Nord-Est" et "Nord-Ouest" et 530-580  $M_{\odot}$  pc<sup>-1</sup> pour le filament principal, et ce même en considérant la turbulence. Ils ont également mesuré la masse totale dans la zone de jonction (Figure [4.5,](#page-109-0) gauche et centre) à  $3900 M_{\odot}$ , soit  $60\%$  de la masse totale du nuage.

Pour conclure sur l'intérêt d'utiliser G202 dans notre analyse sur le sous-échantillon, tout comme G82, ce nuage est le berceau d'une formation stellaire très active, avec un stade d'évolution très avancé comparé à G210 et G300. En effet, [Montillaud et al.](#page-209-2) [\(2019a\)](#page-209-2) ont mis en exergue la présence de 90 sources compactes, dont 78 sont des coeurs denses sans étoiles et 12 sont des proto-étoiles. Ce champ se trouve également à plus grande distance que les deux premiers, permettant d'avoir un échantillon plus représentatif de notre environnement sur cet aspect là. Enfin, nous pourrons comparer les résultats obtenus sur les orientations relatives à partir des méthodes *RHT* et FilDReaMS et apporter des réponses quant au schéma filamentaire que présente G202, diérent des deux premiers nuages.

### **4.2 Analyse de la largeur des filaments**

Je présente dans cette section les résultats de la première application de FilDReaMS, étant la caractérisation de la largeur rectangulaire des filaments,  $W<sub>b</sub>$  (Section [3.1\)](#page-70-0). Je décrirai tout d'abord les résultats sur le champ *Herschel* G82 (Section [4.2.1\)](#page-110-0) puis je présenterai une étude comparative sur les quatre nuages de notre sous-échantillon (Section [4.2.2\)](#page-113-0).

### <span id="page-110-0"></span>**4.2.1 Résultats sur G82**

En suivant le guide d'utilisation de la Section [3.4,](#page-94-0) nous restreignons les valeurs de la largeur rectangulaire  $W<sub>b</sub>$  dans l'intervalle  $[5, 30]$  pix. L'intervalle correspondant en parsec peut être déduit en utilisant la relation

$$
W_{\mathbf{b}}^{[\text{pc}]} = d \gamma W_{\mathbf{b}}^{[\text{pix}]},\tag{4.1}
$$

où *d* est la distance des nuages moléculaires observés par *Herschel* et  $\gamma$  la taille angulaire d'un pixel. Avec  $d = 620^{+31}_{-42}$  pc et  $\gamma = 12$ " (Table. [4.1\)](#page-103-0), l'intervalle en parsec devient [0.18, 1.08] pc. L'incertitude sur  $W_{\rm b}^{\rm [pc]}$ ,  $\Delta W_{\rm b}^{\rm [pc]}$ , est reliée à l'incertitude sur  $W_{\rm b}^{\rm [pix]}$ ,  $\Delta W_{\text{b}}^{[\text{pix}]} = 1 \text{ pix}, \text{ et } \lambda$  l'incertitude sur *d*,  $\Delta d$ , par la relation :

$$
\Delta W_{\mathrm{b}}^{\mathrm{[pc]}} = W_{\mathrm{b}}^{\mathrm{[pc]}} \left( \frac{\Delta d}{d} + \frac{\Delta W_{\mathrm{b}}^{\mathrm{[pix]}}}{W_{\mathrm{b}}^{\mathrm{[pix]}}} \right) . \tag{4.2}
$$

Par conséquent, avec  $\Delta d/d \simeq 6\%$  et  $\Delta W_{\rm b}^{\rm [pix]}/W_{\rm b}^{\rm [pix]}$  allant de 1 pix/30 pix  $\simeq 3\%$  à  $1 \text{ pix}/5 \text{ pix} = 20\%$ , nous trouvons que  $\Delta W_{\text{b}}^{[\text{pc}]}/W_{\text{b}}^{[\text{pc]}}$  prend des valeurs allant de  $\simeq 3\%$  à 19%. À partir de maintenant, par soucis de simplicité, je donnerai les valeurs de  $W_{\rm b}^{\rm [pc]}$ sans leurs incertitudes.

FilDReaMS permet de trouver de manière efficace une grande variété de filaments, plus ou moins visibles à l'oeil nu dans la carte de densité de colonne  $N_{\text{H}_2}$  du champ G82 (Figure [4.6,](#page-112-0) haut). Nous y détectons des structures filamentaires dans toutes les régions de la carte, avec une large gamme de tailles et de densités de colonne;  $W<sub>b</sub>$  variant de 0.18 pc à 1.08 pc et  $N_{\text{H}_2}$  allant de 2 × 10<sup>21</sup> cm<sup>-2</sup> à 42 × 10<sup>21</sup> cm<sup>-2</sup>.

Tous les filaments reconstruits sont affichés dans les deux panneaux du bas de la Figure [4.6.](#page-112-0) Sachant que de nombreux pixels appartiennent à diérents filaments (souvent de diérentes tailles), il n'est pas envisageable de tous les visualiser dans une seule figure. De ce fait, nous montrons deux visions complémentaires, dans lesquelles les filaments de diérentes largeurs sont superposés. La première (Figure [4.6,](#page-112-0) bas gauche) consiste à montrer les structures filamentaires les plus larges en premier plan et les plus fines en arrière plan, alors que la deuxième vision montre l'inverse (Figure [4.6,](#page-112-0) bas droite). Nous remarquons immédiatement qu'une fraction non négligeable des structures filamentaires les plus fines apparaissent spatialement reliées aux filaments plus larges. Ces plus petits filaments forment soit des crêtes, soit des sous-structures internes (comme les brins), soit des ramifications. Le reste des filaments les plus fins sont déconnectés des filaments plus larges, et peuvent éventuellement, tout comme les ramifications, former ce qu'on appelle des striations (Section [1.3.2](#page-29-0) pour le descriptif des diérentes structures filamentaires du milieu interstellaire). Comme souligné dans l'analyse de [Cox et al.](#page-205-0) [\(2016\)](#page-205-0) avec le champ G300 (Section [4.1.2\)](#page-104-0), les brins sont observés à tous les angles alors que les ramifications ont tendance à émerger des filaments denses à des angles globalement perpendiculaires, contrairement aux crêtes qui elles sont globalement alignées parallèlement aux filaments plus larges. Les filaments fins déconnectés des plus larges se disposent également sur tous les angles, bien que dans le sillage des filaments denses, ils semblent plutôt s'orienter parallèlement ou perpendiculairement aux plus gros filaments.

L'histogramme ( $N_{\text{pix}}/N_{\text{map}}$ ) vs.  $W_{\text{b}}^{\star}$  (défini dans la Section [3.2.6\)](#page-83-0) est affiché dans le panneau du haut de la Figure [4.7.](#page-114-0) Nous pouvons voir que 5 pics émergent clairement à

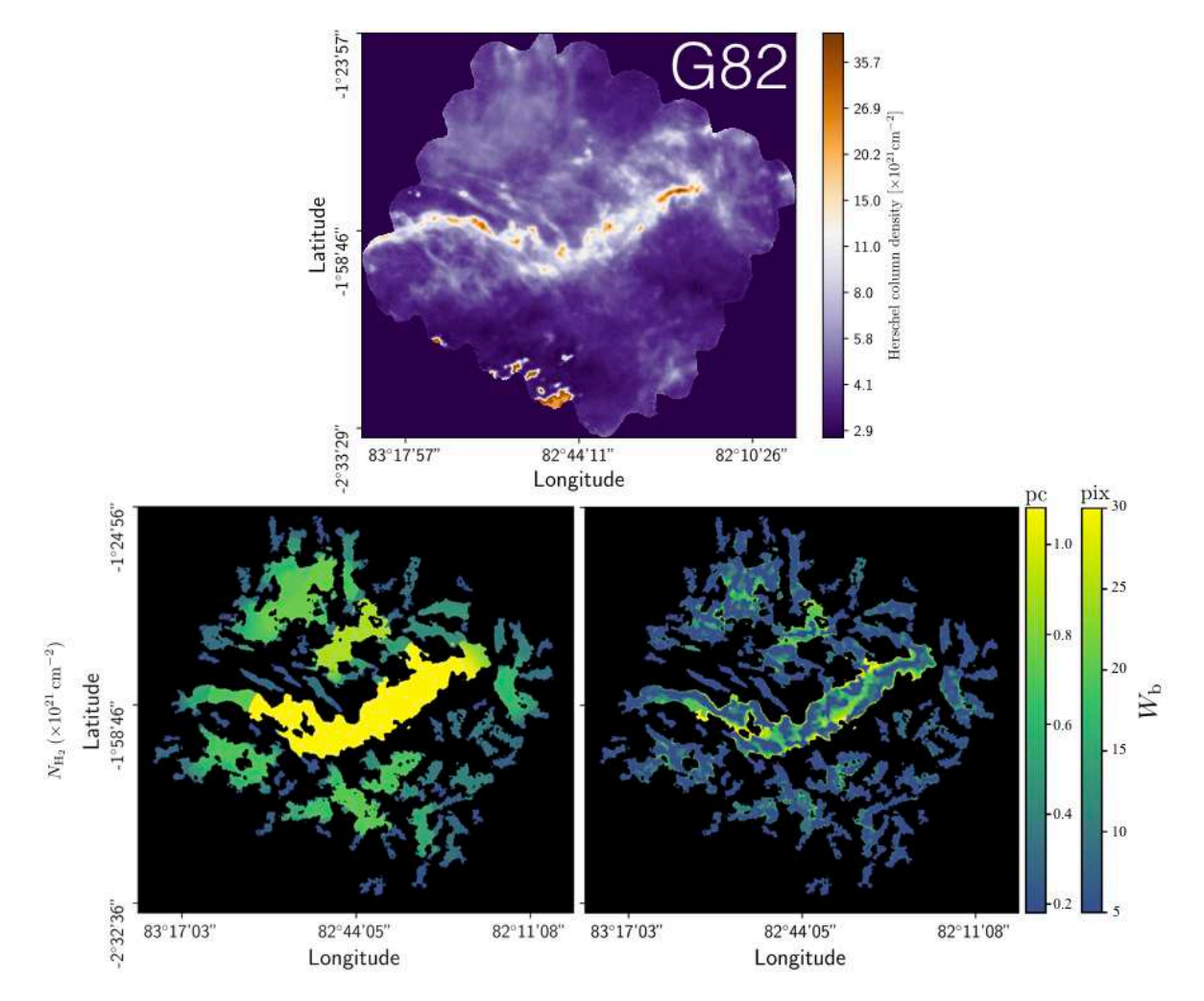

<span id="page-112-0"></span>Figure 4.6. Champ *Herschel* G82 et tous les filaments obtenus avec FilDReaMS. **Haut** : Carte de densité de colonne de H<sup>2</sup> de G82. **Bas Gauche** & **Droite** : Filaments reconstruits par FilDReaMS avec pour code couleur leurs largeurs rectangulaires, *W*<sup>b</sup> (en pixel et en parsec). Pour chaque pixel appartenant à différents filaments de différentes largeurs  $W_{\rm b}$ , nous montrons les plus larges (Gauche) et les plus fins (Droite) superposés en premier plan.

 $W_{\rm b}^{\star{\rm peak}} = 5$  pix, 9 pix, 20 pix, 25 pix, et 30 pix, correspondant à 0*.*18 pc, 0*.*32 pc, 0*.72* pc, 0*.*90 pc, et 1*.*08 pc respectivement. Ces pics représentent les largeurs rectangulaires dominantes des structures filamentaires de G82. Le pic à  $W_{\rm b}^{\star{\rm peak}}=5$  pix est probablement en partie artificiel car il survient au niveau de la limite inférieure de l'intervalle de  $W^\star_{\text{b}}$ . En effet, ce pic n'inclut pas seulement la contribution des filaments ayant une largeur rectangulaire de  $W_b^* = 5$  pix, mais également la contribution potentielle de tous les filaments qui en font spatialement partie, de plus petite taille (et qui ne sont pas inclus dans cette étude dû à la limite de résolution angulaire, Section [3.4\)](#page-94-0). Cependant, le fait que  $N_{\text{pix}}$  montre une croissance, quasi continue depuis  $W_{\text{b}}^{\star} = 8$  pix jusqu'à  $W_{\text{b}}^{\star} = 5$  pix, joue en faveur de la présence d'un vrai pic physique à  $W_{\rm b}^{\star{\rm peak}} \le 5$  pix (soit  $\le 0.18$  pc).

Cette interprétation s'applique aussi pour le pic à 30 pix, qui peut correspondre à une crête faisant partie d'un filament plus large ayant une significance *S* plus élevée (Équation [3.4\)](#page-81-0). Les pics à 9 pix, 20 pix and 25 pix sont quant à eux très probablement réels.

Dans le panneau du bas de la Figure [4.7,](#page-114-0) nous montrons trois catégories de filaments reconstruits, étant chacune représentée par une des largeurs rectangulaires dominantes  $W_{\rm b}^{\star{\rm peak}}$  de l'histogramme  $(N_{\rm pix}/N_{\rm map})$  vs.  $W_{\rm b}^{\star}$ . Nous choisissons d'illustrer  $W_{\rm b}^{\star{\rm peak}}=5$  pix (vert foncé), 9 pix (vert), et 25 pix (vert clair). En cas de superposition, les plus petits filaments apparaissent en premier plan. Ensemble, ces trois catégories de filaments reconstruits donnent une très bonne image du réseau filamentaire complet affiché dans la Figure [4.6,](#page-112-0) tout en faisant ressortir les diérentes tendances morphologiques plus clairement.

### <span id="page-113-0"></span>**4.2.2 Étude comparative des quatre champs** *Herschel*

Les homologues des Figures [4.6](#page-112-0) et [4.7](#page-114-0) pour les quatre champs *Herschel* sont affichés dans l'Annexe [A.](#page-214-0) Les interdépendances entre les filaments de largeurs rectangulaires diérentes que nous avons pu observer dans G82 sont également présentes dans les quatre autres champs. Les filaments reconstruits du champ G202 (Figure [A.4\)](#page-218-0) semblent très similaires à ceux de G82, à ceci près que G202 ne contient pas de striations bien visibles. Si nous regardons maintenant les deux champs *Herschel* les plus proches, G210 et G300, on remarque tout d'abord qu'au sein de G210 (Figure [A.1\)](#page-215-0), quelques striations sont présentes alors que les filaments plus larges ne montrent pas le même degré de sous-structuration interne que le filament principal de G82. Cette dernière remarque est d'autant plus vraie dans G300 (Figure [A.2\)](#page-216-0), où seules les crêtes (et aucun brins) sont visibles à l'intérieur des filaments les plus larges. Plus généralement, les structures filamentaires à grande échelle de G300 sont très ordonnées, avec la plus grande partie de ses filaments étant globalement alignés le long de deux directions orthogonales.

Les histogrammes  $(N_{\text{pix}}/N_{\text{map}})$  vs.  $W_{\text{b}}^{\star}$  des quatre champs *Herschel* individuels sont illustrés dans la Figure [4.8](#page-115-0) (les quatre panneaux du haut, en trait plein), accompagnés de l'histogramme combinant l'ensemble des quatre champs (panneau du bas, trait plein). Ces histogrammes incluent seulement les filaments les plus significatifs. En effet, pour chaque valeur de  $W_{\text{b}}^{\star}$ , ils donnent le nombre normalisé de pixels pour lesquels  $W<sub>b</sub><sup>*</sup>$  est la largeur la plus significative (Section [3.2.6\)](#page-83-0). Par soucis d'exhaustivité, nous affichons également les histogrammes  $(N_{pix}/N_{map})$  vs.  $W_b$  qui incluent l'ensemble des filaments reconstruits (trait hachuré), c'est à dire qu'ils donnent, pour chaque valeur de *W*b, le nombre normalisé de pixels appartenant à un filament reconstruit de largeur rectangulaire  $W<sub>b</sub>$ . Tous les histogrammes que nous venons de décrire sont affichés le long d'un axe commun  $W_{\mathbf{b}}^{\star}$  (ou  $W_{\mathbf{b}}$ ), permettant d'englober les différents intervalles de  $W_{\text{b}}^{\star}$  (ou  $W_{\text{b}}$ ) des quatre champs individuels :  $\simeq [0.04, 0.2]$  pc pour G210 et G300 et  $\approx$  [0.2, 1.1] pc pour G82 et G202.

Chacun des histogrammes individuels  $(N_{pix}/N_{map})$  vs.  $W_b^{\star}$  (trait plein) contient entre 4 et 6 pics. Comme je l'ai expliqué pour le champ G82 (Section [4.2.1\)](#page-110-0), les premiers et

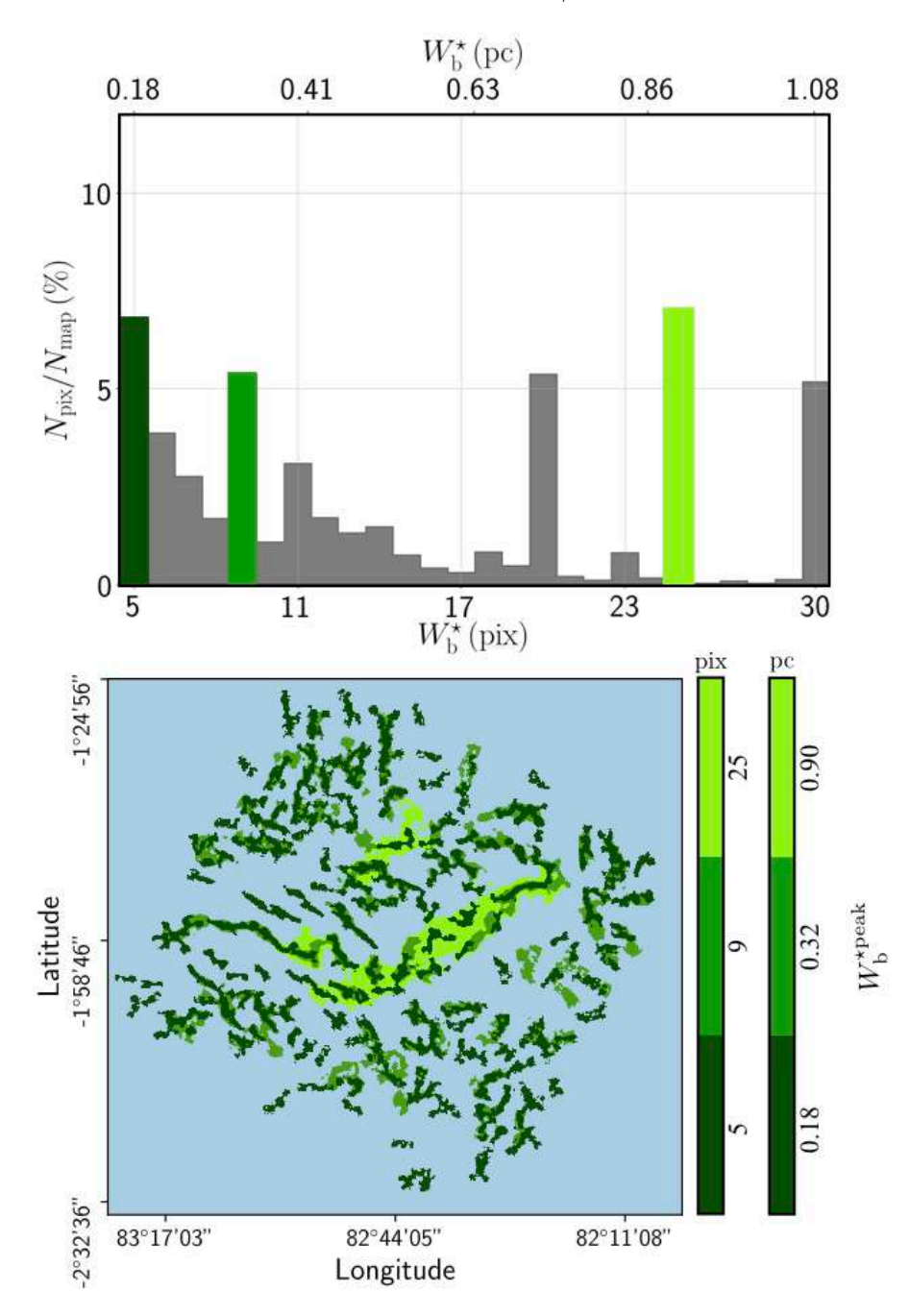

<span id="page-114-0"></span>Figure 4.7. Résultats obtenus sur les largeurs rectangulaires des filaments détectés dans le champ *Herschel* G82. **Haut** : Nombre de pixels,  $N_{\text{pix}},$  pour lesquels la largeur rectangulaire la plus significative est  $W_{\text{b}}^{\star},$ normalisé par le nombre de pixels dans la carte, *N*map, en fonction de  $W_{\mathbf{b}}^{\star}$  (Section [3.2.6\)](#page-83-0). Les pics de l'histogramme correspondent aux largeurs rectangulaires dominantes,  $W_{\text{b}}^{\star \text{peak}},$  dont trois d'entre elles (sur-lignées en vert) sont sélectionnées pour être visualisées en 2D. **Bas** : Filaments reconstruits ayant une largeur rectangulaire égale à l'une des largeurs rectangulaires dominantes  $W_b^{\star{\rm peak}}$  sélectionnées. Les filaments les plus fins sont superposés par dessus les plus larges.

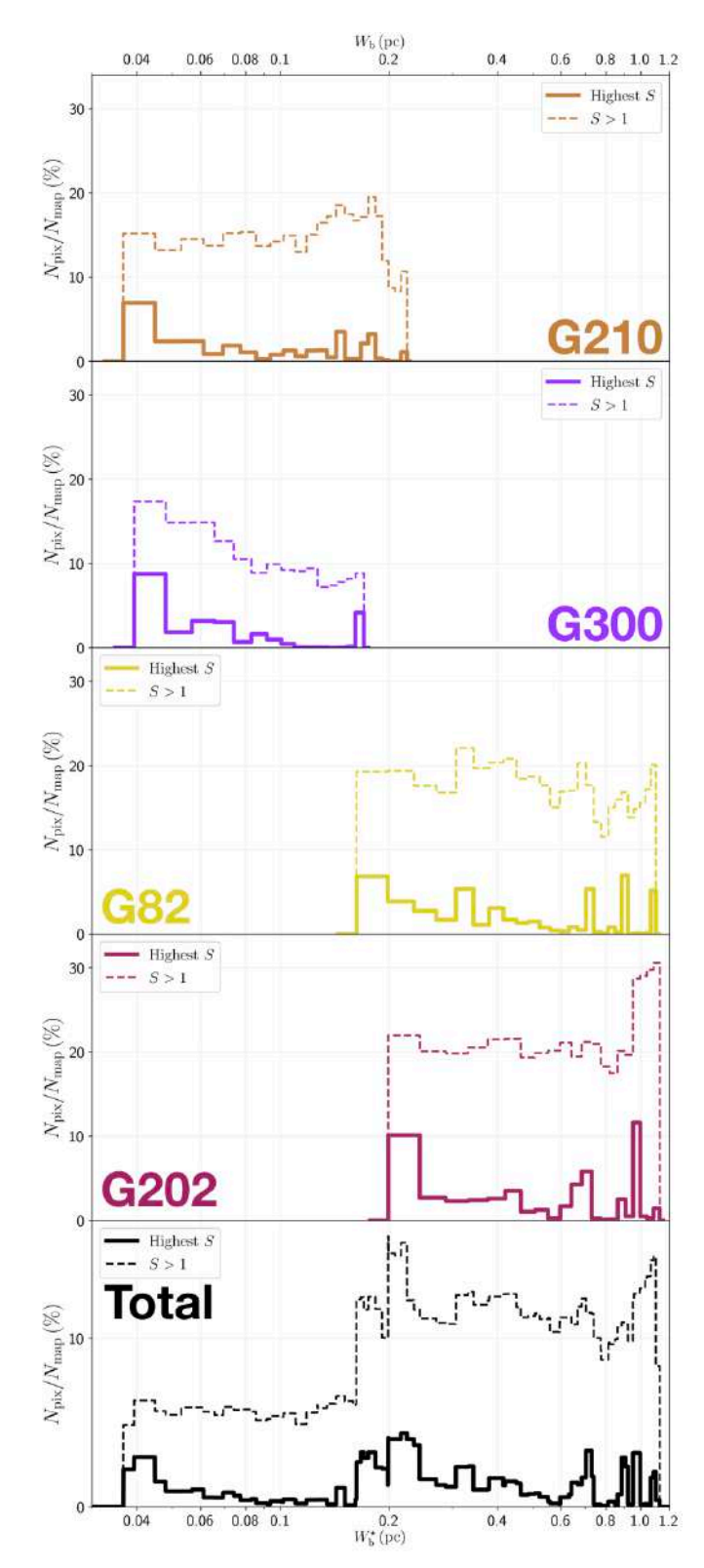

<span id="page-115-0"></span>Figure 4.8. **Quatre panneaux du haut :** Histogramme des largeurs rectangulaires pour les quatre champs *Herschel* individuels. **Panneau du Bas :** Histogramme combiné des quatre champs *Herschel* ensemble. Dans chaque panneau, le trait plein indique le nombre normalisé de pixels pour lesquels la largeur rectangulaire la plus significative est  $W_{\mathbf{b}}^{\star}$ , en fonction de  $W^\star_{\rm b},$  alors que le trait hachuré donne le nombre normalisé de pixels appartenant à un filament reconstruit de largeur rectangulaire *W*b, en fonction de  $W_{\rm b}$ .

derniers pics de  $(N_{\text{pix}}/N_{\text{map}})$  vs.  $W_{\text{b}}^{\star}$ , émergeant respectivement aux limites inférieures et supérieures, peuvent éventuellement être des artefacts. C'est à dire des pics qui ne montrent pas réellement une largeur filamentaire dominante. En conséquence, les pics proches de 0*.*04 pc, 0*.*2 pc, et 1*.*1 pc dans l'histogramme combiné peuvent également être des artefacts. Les autres pics provenant des histogrammes de G210 et G300 sont probablement trop faibles pour être notoires. En revanche, les pics proches de 0*.*7 pc et  $0.9\,\mathrm{pc},$ qui surgissent loin des limites de $W^\star_\mathrm{b}$ dans deux des quatre champs *Herschel*, G82 et G202, montrent probablement une largeur filamentaire dominante. Aucun pic (comme les deux derniers que je viens de citer) n'apparaît dans les histogrammes  $(N_{\text{pix}}/N_{\text{map}})$  vs. *W*<sup>b</sup> (trait hachuré), où la contribution des filaments les plus significatifs est submergée par la contribution de tous les filaments reconstruits. Somme toute, deux largeurs dominantes,  $\simeq 0.7$  pc et  $\simeq 0.9$  pc, émergent de notre analyse. Il n'est néanmoins pas évident de savoir si ces largeurs dominantes sont spécifiques à G82 et G202, ou bien si elles montrent une tendance générale que nous pourrions retrouver pour d'autres nuages moléculaires. Une analyse statistique complète sur un bien plus grand nombre de nuages est essentielle pour répondre à cette question, mais également pour avoir un meilleur aperçu d'une propriété fondamentale des structures filamentaire, leur largeur. C'est ce que nous avons fait dans la Section [4.5.1.](#page-134-0)

Comme je l'ai introduit en début de Chapitre, nous avons étudié les quatre champs *Herschel* en appliquant directement FilDReaMS sur des cartes en intensité de l'émission de la poussière à 250  $\mu$ m. Pour cette étude, je ne montre ici que l'histogramme ( $N_{\text{pix}}/N_{\text{map}}$ ) vs.  $W_{\text{b}}^{\star}$  combiné des quatre champs dans la Figure [4.9.](#page-117-0) Nous obtenons un pic très marqué proche de 0*.*1 pc, mais celui-ci résulte de la superposition des quatre champs au niveau des limites de leurs intervalles respectifs. J'ai expliqué dans la Section [4.2.1](#page-110-0) que pour les valeurs limites basses et hautes des largeurs  $W_b^*$ , nous obtenons des pics probablement fictifs, témoignant de la présence de filaments plus fins ou plus larges. Néanmoins, ce pic est encore plus marqué que dans le cas de notre étude sur les cartes  $N_{\text{H}_2}$ , ce qui s'explique par le faible nombre de pics dominants dans les histogrammes  $(N_{\text{pix}}/N_{\text{map}})$  vs.  $W_{\text{b}}^{\star}$  individuels (Annexe [C\)](#page-224-0). Au final, il est difficile de conclure sur la présence d'une largeur dominante pour les cartes en intensité. Ce constat montre l'impact de l'utilisation de diérentes cartes initiales pour décrire les filaments. Bien que les cartes en intensité donnent une résolution angulaire deux fois meilleure, nous nous fierons aux résultats sur les cartes en densité de colonne pour décrire les largeurs filamentaires.

Si nous revenons aux cartes en densité de colonne, on peut pour chaque champ *Herschel* intégrer la courbe de  $(N_{\text{pix}}/N_{\text{map}})$  vs.  $W_{\text{b}}^{\star}$  (trait plein) le long de  $W_{\text{b}}^{\star}$  pour obtenir la fraction de la carte couverte par des filaments reconstruits. Ces intégrales ont été calculées pour les intervalles propres de  $W_b^*$  aux quatre champs, soit  $\simeq [0.04, 0.2]$  pc pour G210 et G300 et  $\simeq$  [0.2, 1.1] pc pour G82 et G202. Les résultats sont les suivant :

- G210  $\rightarrow$  33\%
- G300  $\rightarrow 25\%$
- G82  $\rightarrow$  51\%
- G202  $\rightarrow$  55%

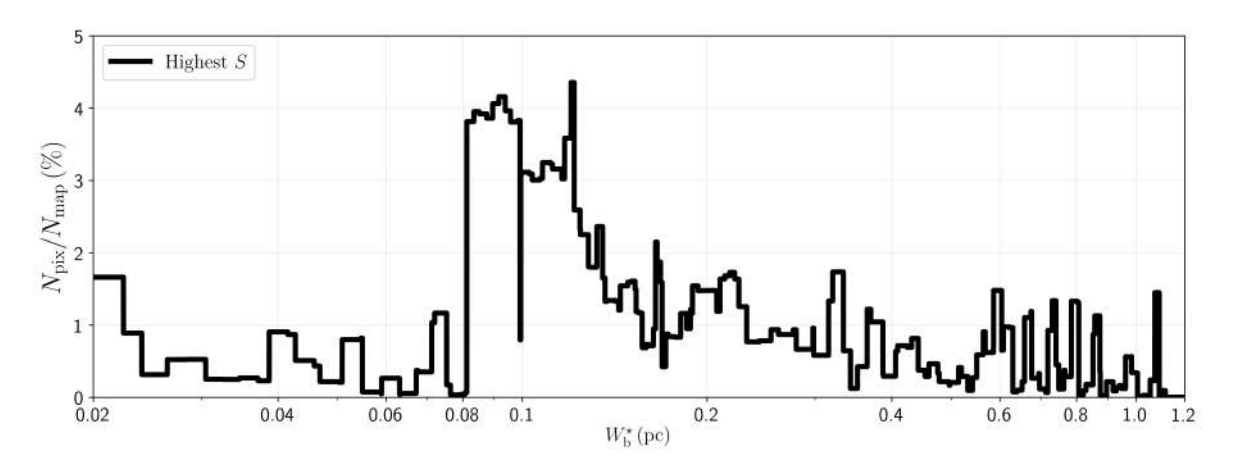

<span id="page-117-0"></span>Figure 4.9. Même description que pour le panneau du bas de la Figure [4.8](#page-115-0) mais cette fois en appliquant FilDReaMS aux cartes en intensité de l'émission de la poussière à 250 *µ*m.

Ainsi, pour les quatre champs, entre un quart et la moitié de la carte se trouve être recouverte de filaments reconstruits. Ce résultat est en bon accord avec l'impression visuelle que donnent les cartes de filaments reconstruits dans l'Annexe [A.](#page-214-0) Soulignons tout de même le fait que ces fractions sont probablement très dépendantes de la résolution angulaire de la carte. En effet, si nous avions des cartes de résolution angulaire plus fine, on s'attend à ce qu'elles soient grandement plus couvertes par des structures filamentaires.

Il est intéressant d'examiner comment la densité de colonne de H<sup>2</sup> varie en fonction de la largeur rectangulaire  $W_b^*$  des quatre champs *Herschel* (Figure [4.10\)](#page-118-0). Dans chacun des quatre champs, nous considérons tout d'abord tous les pixels pour lesquels la largeur la plus significative est  $W_{\mathbf{b}}^{\star}$ , et nous calculons leur densité de colonne moléculaire moyenne,  $\overline{N_{\rm{H}_2}}$ , en fonction de  $W_{\rm{b}}^{\star}$  (trait plein). Nous considérons ensuite tous les pixels appartenant à un filament reconstruit de largeur rectangulaire  $W<sub>b</sub>$  et nous calculons leur densité de colonne moléculaire moyenne,  $\overline{N_{\text{H}_2}}$ , en fonction de  $W_{\text{b}}$  (trait hachuré). Lorsque tous les filaments reconstruits sont inclus (trait hachuré), la densité de colonne moyenne augmente clairement avec leur largeur rectangulaire, ce qui implique que les filaments les plus larges sont ceux associés aux plus hautes densités de colonne. Maintenant, lorsque nous ne prenons en compte que les filaments les plus significatifs (trait plein), la tendance que je viens juste d'évoquer devient beaucoup moins nette (dans G82 et G202) ou disparaît complètement (dans G210 et G300). Cependant, ce qui surgit de ces courbes hachurées sont des pics bien prononcés à des valeurs intermédiaires de  $W_{\rm b}^{\star}$ . Les valeurs associées de  $\overline{N_{\rm{H}_2}}$  à ces pics suggèrent que les structures filamentaires correspondantes font en réalité partie de filaments de plus grande largeur. Par conséquent, cette figure peut indiquer l'existence de largeurs rectangulaires spécifiques pour lesquelles les crêtes et les brins des filaments plus larges, à plus haute densité de colonne, sont plus significatifs que les filaments larges environnants.

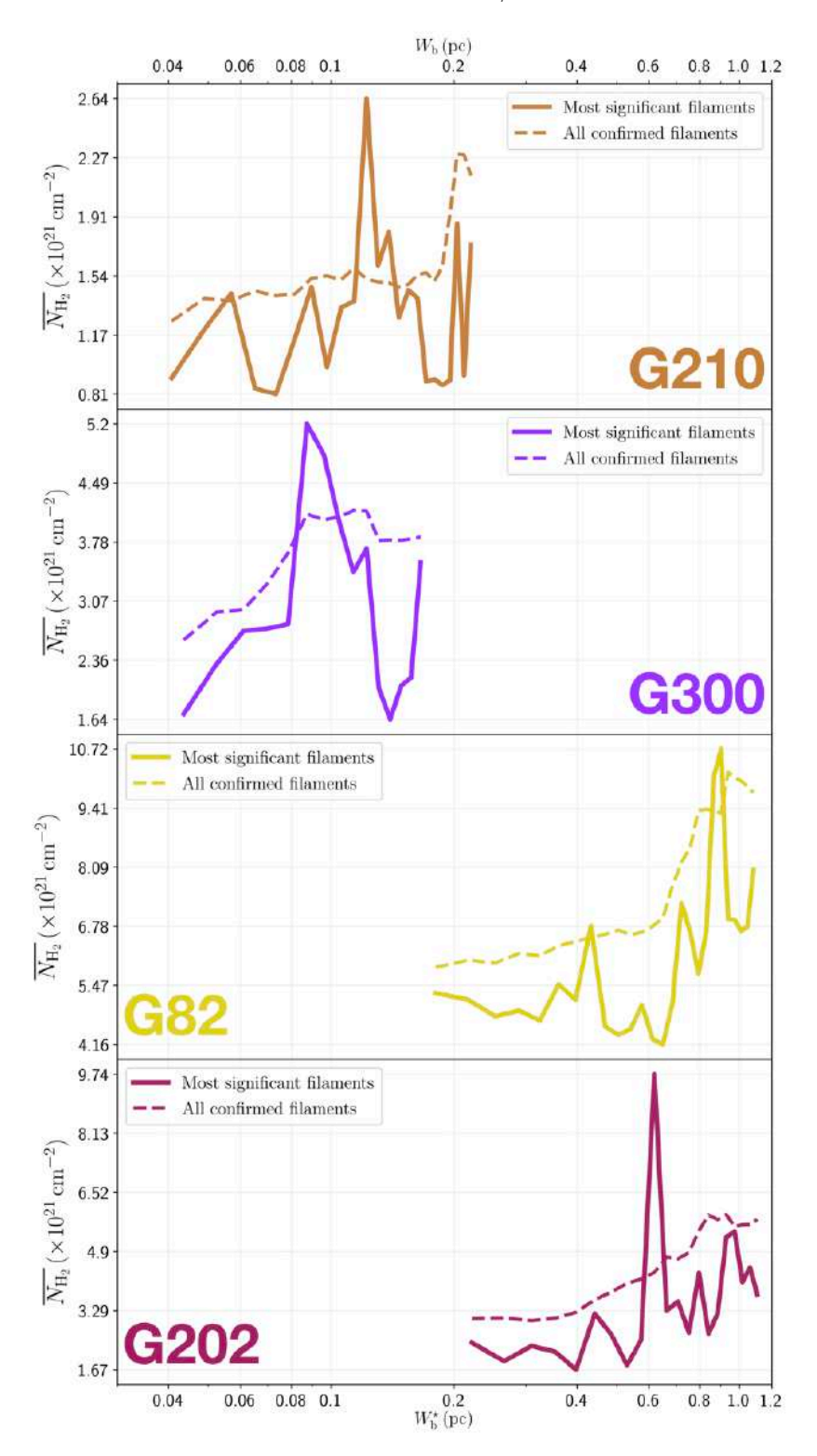

<span id="page-118-0"></span>FIGURE 4.10. Densité de colonne moyenne,  $\overline{N_{\text{H}_2}}$ , en fonction de la largeur rectangulaire,  $W_{\texttt{b}}^{\star}$  (trait plein) ou $W_{\texttt{b}}$  (trait hachuré), pour chacun des quatre champs *Herschel*. Dans chaque panneau, le trait plein indique la moyenne sur tous les pixels pour lesquels  $W^\star_{\rm b}$  est la largeur rectangulaire la plus significative, alors que le trait hachuré donne la moyenne sur tous les pixels appartenant à des filaments reconstruits de largeur rectangulaire *W*b.

### <span id="page-119-1"></span>**4.3 Analyse des orientations relatives : dépendance en échelle**

La deuxième et principale application de FilDReaMS est la comparaison entre l'angle d'orientation sur le plan du ciel (PoS, pour "Plane of Sky") des filaments reconstruits,  $\psi_{\text{f}}^{\star}$ , et l'angle d'orientation sur le PoS du champ magnétique,  $\psi_B,$  déduit de l'émission polarisée de la poussière observée par *Planck* (Section [2.1.2\)](#page-59-0). La quantité naturelle pour étudier cette comparaison est donc l'orientation relative,  $(\psi_f^* - \psi_B)$ . Pour cette section, nous allons étudier la dépendance en échelle de  $(\psi_f^* - \psi_B)$  en présentant les résultats sur le champ G82 (Section [4.3.1\)](#page-119-0) puis sur G210 (Section [4.3.2\)](#page-120-0) et pour finir sur une analyse comparative des quatre nuages moléculaires (Section [4.3.3\)](#page-123-0).

#### <span id="page-119-0"></span>**4.3.1 Résultats sur G82**

Afin d'analyser les orientations relatives, nous définissons trois intervalles de largeurs *W*<sup>b</sup> : les filaments de petites tailles (S) ne sont représentés que par la plus petite valeur de *W*b, 0*.*18 pc, les filaments de grandes tailles (L) n'incluant quant à eux que la plus grande valeur de *W*b, 1*.*08 pc, et pour finir les filaments de tailles intermédiaires (M) contenant toutes les largeurs résultantes,  $W<sub>b</sub> = [0.22, 1.04]$  pc. Dans la Section [3.2.5,](#page-83-1) j'ai expliqué comment reconstruire la forme physique des filaments pour une largeur rectangulaire donnée, filaments pour lesquels j'ai également défini l'angle d'orientation,  $\psi_{\mathrm{f}}^{\star}.$  Nous appliquons maintenant cette procédure aux intervalles S, M et L, donnant les filaments S, M et L, respectivement. Les filaments S et L sont simplement les filaments reconstruits avec les largeurs rectangulaires les plus petite et grande, respectivement. Les filaments M résultent de la superposition de tous les filaments reconstruits de largeurs rectangulaires intermédiaires, et nous ne retenons pour chaque pixel que l'angle d'orientation déduit pour la largeur rectangulaire la plus significative.

Les panneaux du haut, d'en bas à gauche et à droite de la Figure [4.11](#page-120-1) montrent la valeur absolue de l'angle d'orientation relative,  $|\psi_f^* - \psi_B|$ , des filaments S, M et L respectivement, avec l'orientation du champ magnétique tracée en gris en arrière plan avec la méthode de Convolution Intégrale Linéique (LIC, pour "Line Integral Convolution"). Les valeurs mesurées de  $|\psi_f^* - \psi_B|$  sont en bon accord avec les orientations relatives déduites à partir d'une analyse direct à l'oeil nu. Les cartes S et M exhibent une grande variation d'orientations relatives. À contrario, la carte L est dominée par un seul filament très large, dont l'orientation est de  $\approx 90^{\circ}$  par rapport au champ magnétique, excepté pour une petite portion, à gauche du virage que fait le filament, qui semble être alignée parallèlement avec le champ magnétique.

Ces tendances générales apparaissent clairement et avec plus de détail dans les trois histogrammes d'orientation relative (HROs),  $(N_{pix}/(N_{pix})_{max})$  vs.  $(\psi_f^* - \psi_B)$ , tracés en représentation polaire sur l'intervalle  $[-90^\circ, +90^\circ]$  dans la Figure [4.12.](#page-121-0) Le HRO des filaments S (bleu) couvre l'ensemble des valeurs que peut prendre l'orientation relative, sans aucune valeur préférentielle. Si nous considérons l'autre extrémité, le HRO des filaments L (violet) est fortement dominé par un pic prononcé à une orientation relative autour de 90¶. Entre ces deux extrêmes, le HRO des filaments M (orange) exhibe deux tendances : il couvre l'ensemble des valeurs que peut prendre l'orientation relative,

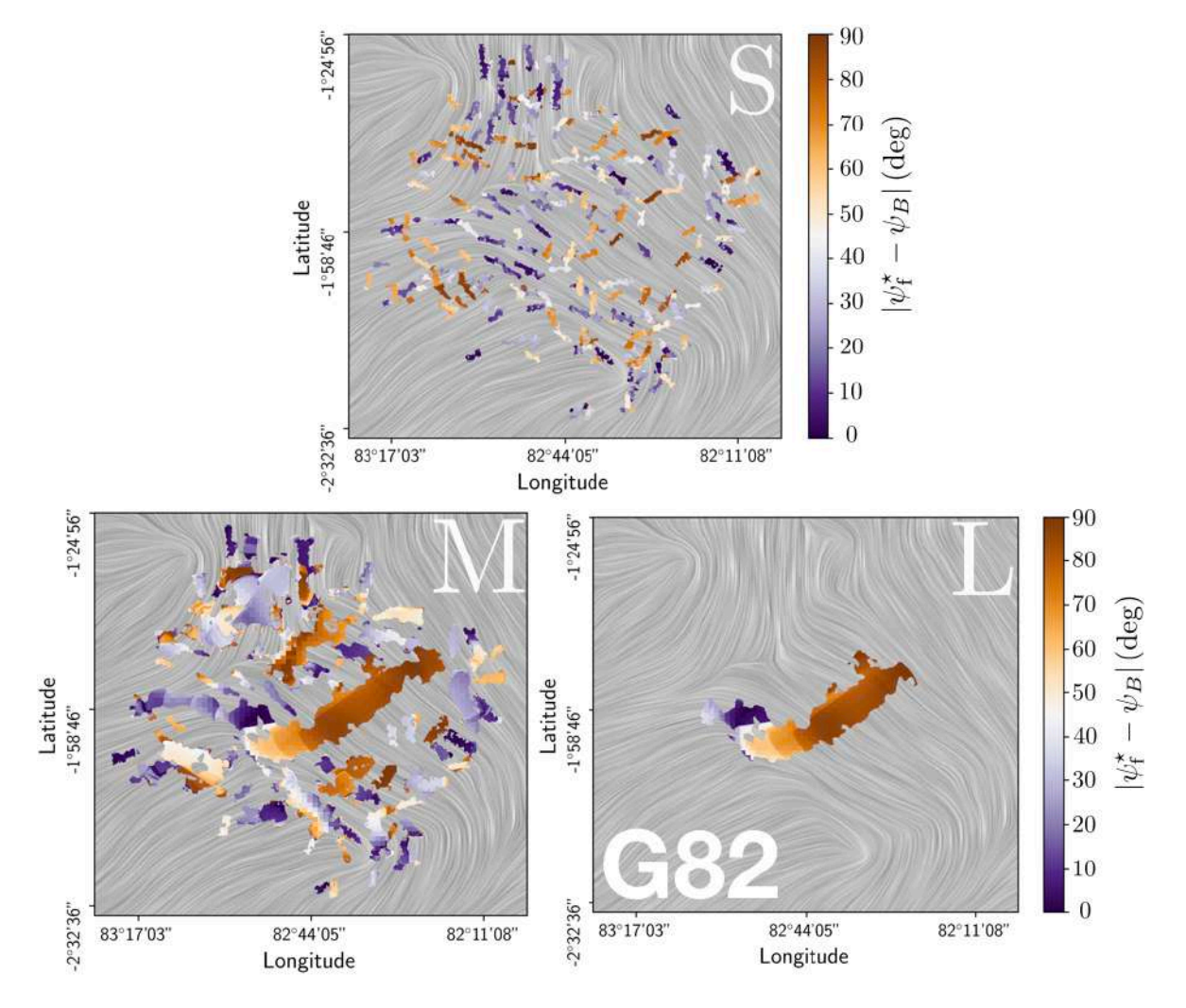

<span id="page-120-1"></span>Figure 4.11. Valeur absolue de l'angle d'orientation relative entre les filaments reconstruits et le champ magnétique,  $|\psi_{\text{f}}^{\star} - \psi_{B}|$ , pour le champ *Herschel* G82, pour les trois intervalles définis dans la Section [4.3](#page-119-1) : S (**Gauche**), M (**Centre**) et L (**Droite**). L'orientation du champ magnétique est visualisée grâce à la méthode de Convolution Intégrale Linéique (LIC, pour "Line Integral Convolution") en gris en arrière plan.

possède un pic très prononcé proche de 90¶, mais aussi une pic un peu moins net autour de  $-25^\circ$ .

### <span id="page-120-0"></span>**4.3.2 Résultats sur G210**

Nous définissons ici également pour la largeur rectangulaire  $W<sub>b</sub>$  les intervalles S, M et L, mais cette fois avec les valeurs suivantes :  $W<sub>b</sub> = 0.04$  pc pour S,  $W<sub>b</sub> = 0.22$  pc pour L, et  $W<sub>b</sub> = [0.05, 0.21]$  pc pour M. Les filaments S, M et L, ensemble avec leur distribution de valeur absolue d'orientation relative  $|\psi_f^* - \psi_B|$ , sont affichés dans la Figure [4.13.](#page-122-0) Les filaments S couvrent encore une fois un très grand ensemble d'orientations relatives,

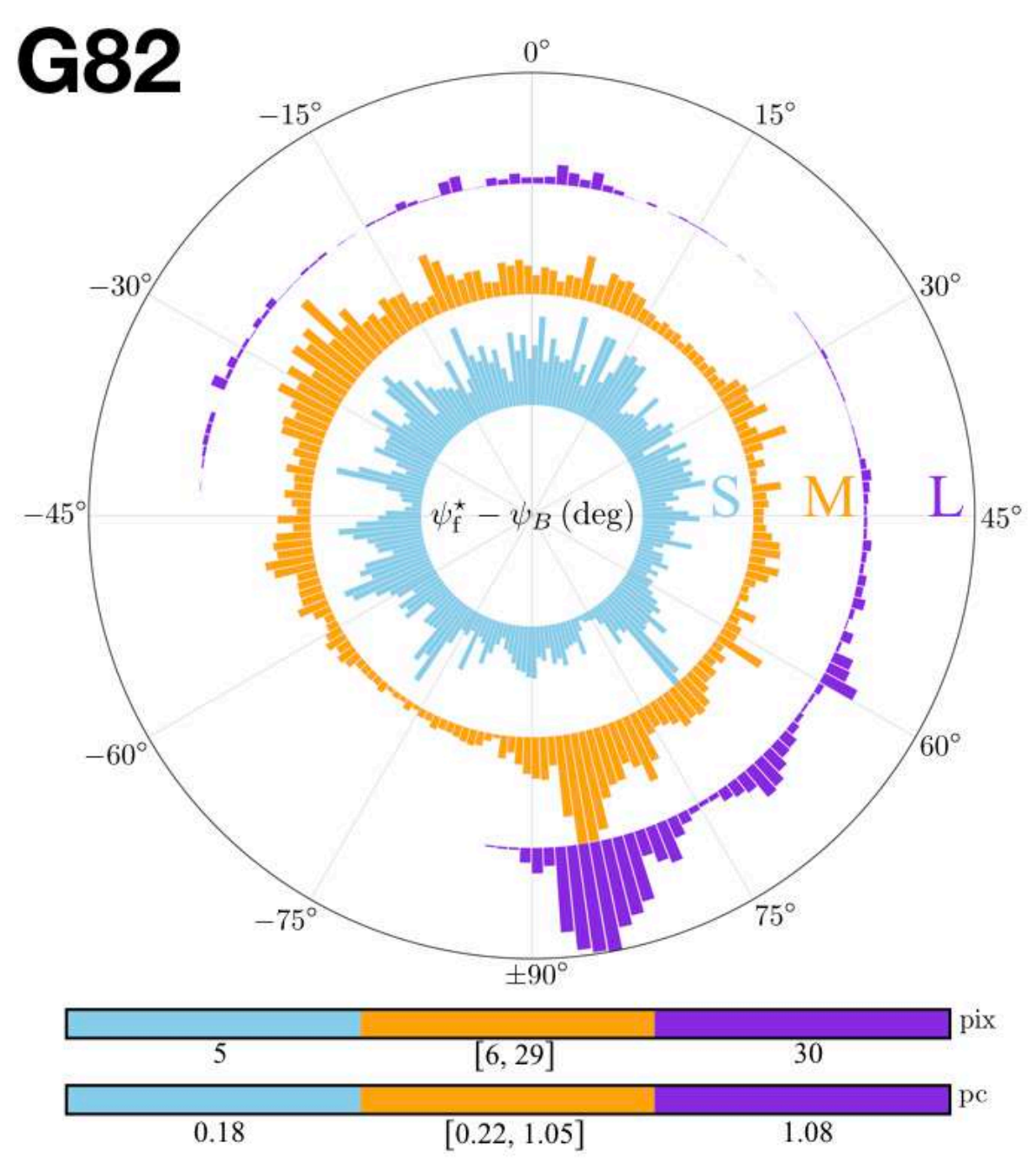

<span id="page-121-0"></span>S, M, and L ranges of  $W<sub>b</sub>$ 

Figure 4.12. Histogrammes d'orientation relative (HROs) entre les filaments reconstruits et le champ magnétique,  $(N_{\text{pix}}/(N_{\text{pix}})_{\text{max}})$  vs.  $(\psi_f^{\star} \psi_B$ , en représentation polaire sur l'intervalle  $[-90^\circ, +90^\circ]$ , dans le cas du champ *Herschel* G82, pour les trois intervalles de largeur rectangulaire définis dans la Section [4.3](#page-119-1) : S (Bleu), M (Orange) et L (Violet).

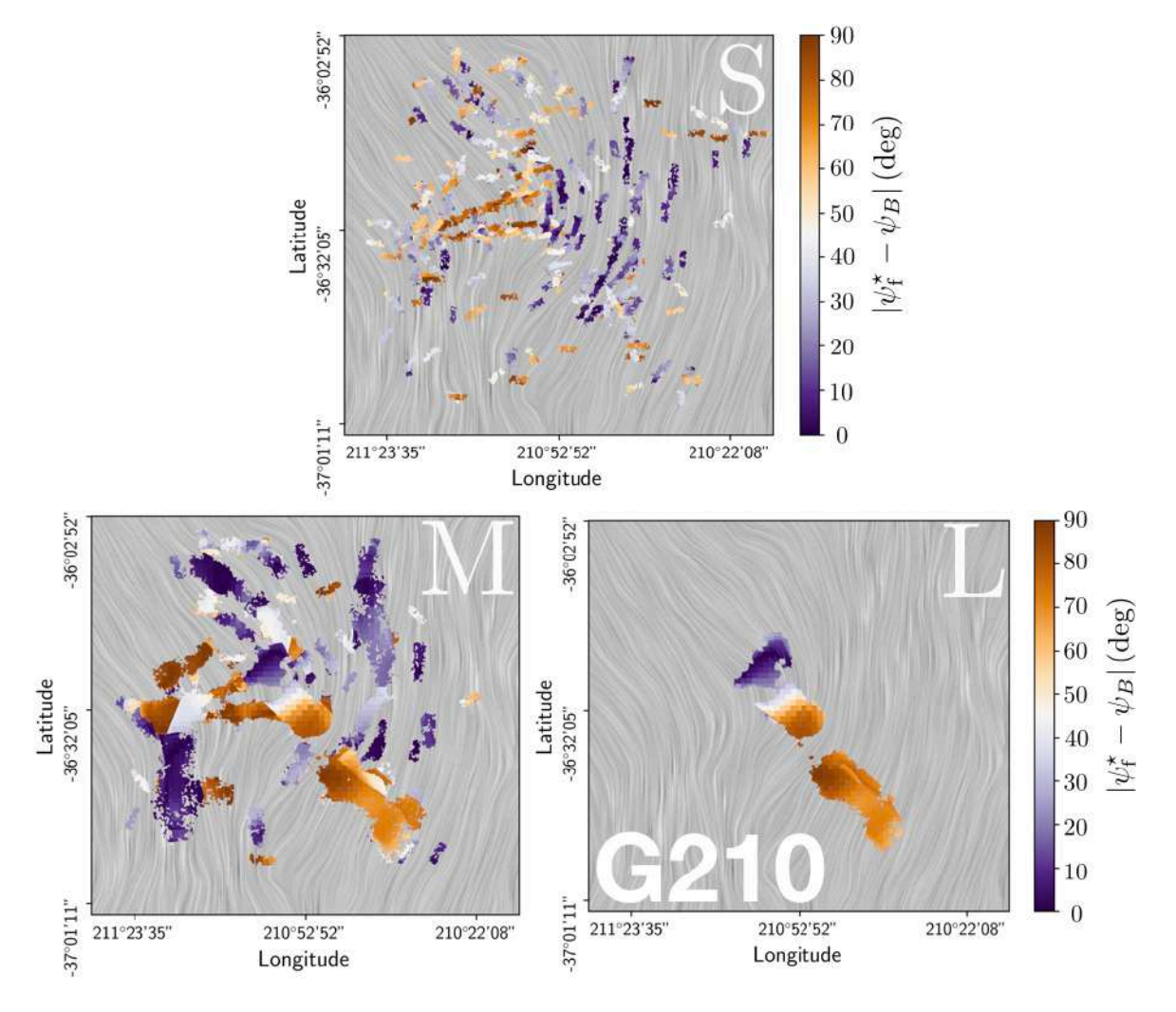

<span id="page-122-0"></span>Figure 4.13. Même description que pour la Figure [4.11](#page-120-1) mais cette fois pour le champ *Herschel* G210.

bien qu'avec une configuration spatiale plus structurée (plutôt parallèle sur la droite et plutôt perpendiculaire sur la gauche) que dans la Figure [4.11.](#page-120-1) Les filaments L quant à eux se résument à une paire de filaments "filetés" le long d'une même ligne droite, traçant une partie du filament principal étudié par [Juvela et al.](#page-207-0) [\(2012\)](#page-207-0). Cette paire de filaments fait un grand angle  $(|\psi_f^* - \psi_B| \approx 70^\circ - 85^\circ)$  par rapport au champ magnétique, excepté dans la partie la plus haute du filament du haut, où les lignes du champ magnétique tournent jusqu'à avoir une orientation relative quasi parallèle avec le filament. Les filaments M pour finir sont pour la plupart soit avec des petits angles d'orientation  $(|\psi_f^* - \psi_B| \simeq 0^\circ - 20^\circ)$  ou bien avec des grands angles d'orientation  $(|\psi_f^* - \psi_B| \simeq 70^\circ - 90^\circ)$ , relativement au champ magnétique. On note également que les filaments M montrent une plus grande cohérence spatiale que pour le champ *Herschel* G82. Ces tendances générales sont bien confirmées par les HROs illustrés dans la Figure [4.14,](#page-123-1) donnant en addition une information plus quantitative sur les intervalles d'angles préférentiels.

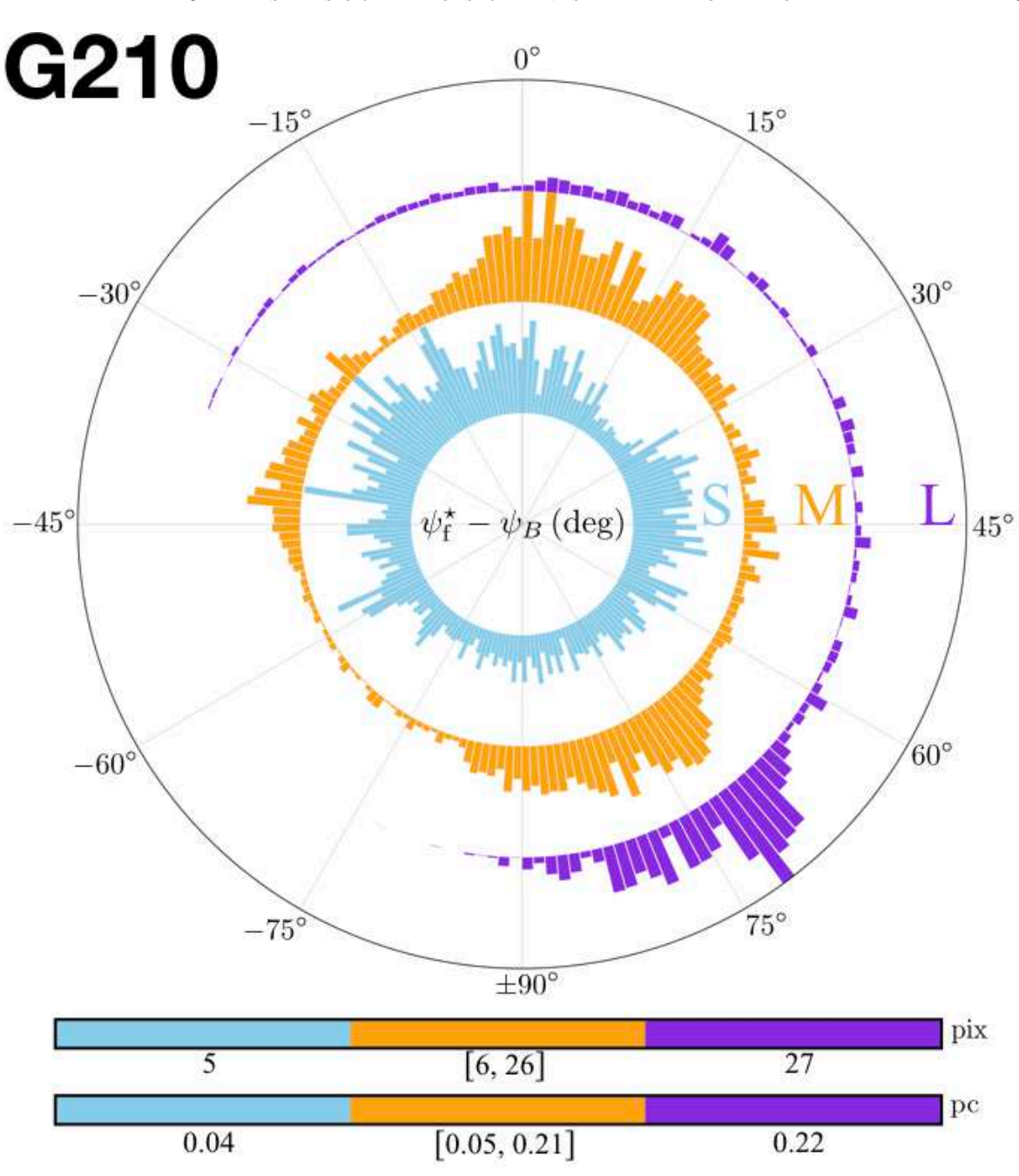

<span id="page-123-1"></span>S, M, and L ranges of  $W<sub>b</sub>$ 

Figure 4.14. Même description que pour la Figure [4.12](#page-121-0) mais cette fois pour le champ *Herschel* G210.

# <span id="page-123-0"></span>**4.3.3 Étude comparative des quatre champs** *Herschel*

Les cartes S, M et L ainsi que les HROs des quatre champs *Herschel* sont présentées dans les figures de l'Annexe [A.](#page-214-0)

G300 est qualitativement similaire à G210. La principale diérence est que les cartes S et M de G300 suivent un schéma général similaire. Dans la carte M, les filaments les plus larges au centre sont quasiment perpendiculaires aux champ magnétique, alors que les filaments les plus fins de part et d'autre des filaments larges sont plutôt parallèles au champ magnétique. Ce schéma global se reflète au travers de la carte S qui contient deux familles de filaments se superposant avec des orientations orthogonales entre elles. Une autre diérence mineure supplémentaire vient du HRO des filaments S de G300 possédant une asymétrie plus forte sur les petits angles.

G202 présente également possède beaucoup de similitudes avec les trois autres champs *Herschel*, mais ce qui le différencie clairement des autres vient de ses filaments L ayant tous des petits angles  $(|\psi_f^* - \psi_B| \leq 30^{\circ})$  relativement au champ magnétique. Les filaments M suivent une tendance similaire. Les filaments S montrent une préférence plus prononcée pour des petits angles  $|\psi_f^* - \psi_B|$  dans les autres champs *Herschel*. En observant l'ensemble des filaments des trois intervalles de largeurs rectangulaires, les filaments de G202 semblent plus parallèles que perpendiculaires au champ magnétique. Ce constat s'amplifie au fur et à mesure que l'on regarde de plus grandes largeurs rectangulaires, depuis les filaments S jusqu'aux M puis aux L.

Lorsque que les quatre champs *Herschel* sont considérés ensemble, quelques tendances générales en ressortent, même si les intervalles S, M et L ne se réfèrent pas aux mêmes échelles physique pour les diérents champs (Figure [4.10\)](#page-118-0) :

- les filaments S sont nombreux et observés à toutes les orientations relatives, avec avec une tendance générale vers un alignement parallèle au champ magnétique. Cette tendance devient de plus en plus importante au travers des diérents nuages : G82, G210, G300 et G202 (dans l'ordre).
- Les filaments L sont dominés par un ou deux filaments couvrant un intervalle restreint d'orientations relatives, proche de 90° dans G82, G210, et G300, et globalement autour de  $0^{\circ}$  dans G202.
- Les filaments M sont observés sur les plupart des orientations relatives, avec des valeurs préférentielles suivant fortement celles obtenues pour les filaments couverts par les filaments L.

Une conclusion importante pouvant faire suite à cette première analyse des orientations relatives est que les filaments de largeurs rectangulaires diérentes sont alignés diéremment par rapport au champ magnétique.

# **4.4 Analyse des orientations relatives : variation avec la densité de colonne**

Pour cette section, nous allons étudier comment (et si) l'orientation relative  $(\psi_f^* - \psi_B)$ entre les filaments et le champ magnétique varie avec la densité de colonne moléculaire *N*<sup>H</sup><sup>2</sup> des filaments. Je présenterai les résultats de cette analyse sur le champ G82 (Section [4.4.1\)](#page-125-0) puis sur G210 (Section [4.4.2\)](#page-128-0) et pour finir sur une étude comparative des quatre nuages moléculaires (Section [4.4.3\)](#page-130-0).

### <span id="page-125-0"></span>**4.4.1 Résultats sur G82**

Nous nous intéressons maintenant à la possibilité de l'existence d'une corrélation entre l'angle d'orientation relative,  $(\psi_f^* - \psi_B)$ , et la densité de colonne,  $N_{\text{H}_2}$ , mesurée grâce aux observations *Herschel*, pour les filaments S, M et L séparément.

En ne considérant que les pixels appartenant au moins à un filament, nous divisons l'intervalle entier de  $N_{\text{H}_2}$  en 18 groupes contenant chacun exactement le même nombre de pixels. Pour chacun des intervalles S, M et L, nous construisons le HRO dans chaque groupe de  $N_{\text{H}_2}$  et nous combinons les 18 HROs afin d'obtenir les histogrammes 2D  $(N_{pix}/N_{map})$  vs.  $(N_{H_2}, \psi_f^* - \psi_B)$  affichés sur la ligne du haut de la Figure [4.15.](#page-126-0) Nous pouvons également voir affichés dans cette figure les histogrammes 2D des filaments S appartenant spatialement  $(S_{\in[M,L]},$  panneau au centre à gauche) ou non  $(S_{\notin[M,L]},$ panneau en bas à gauche) aux filaments plus larges (M ou L), ainsi que les filaments M appartenant ( $M<sub>∈L</sub>$ , panneau du centre) ou non ( $M<sub>∉L</sub>$ , panneau en bas au centre) aux filaments L.

Dans la colonne de gauche de la Figure [4.15,](#page-126-0) le panneau du haut confirme bien que les filaments S existent à toutes les orientations relatives, et montrent que ceci est vrai pour toutes les densités de colonne ; la faible asymétrie détectée dans la Figure [4.12](#page-121-0) en faveur des petits angles  $(\psi_f^* - \psi_B)$ , est difficilement observable ici. Les panneaux du centre et du bas, quant à eux, montrent (1) que les conclusions précédentes s'appliquent aussi aux filaments  $S_{\epsilon[M,L]}$ , représentant la vaste majorité des filaments S; et (2) que les quelques filaments  $S_{\notin [M,L]}$  sont principalement associés aux faibles densités de colonne.

En regardant maintenant la colonne la plus à droite de la Figure [4.15,](#page-126-0) le panneau du haut confirme la tendance dominante des filaments L avec des orientations relatives  $\simeq 90^{\circ}$ . Il apparaît maintenant très clairement que ces préférences ne s'appliquent seulement qu'aux plus fortes densités de colonne, là où tous les filaments L se situent. Ces derniers se résument en réalité à un seul filament large, comme déjà mentionné à partir du panneau en bas à droite de la Figure [4.11.](#page-120-1)

Pour finir, dans la colonne centrale de la Figure [4.15,](#page-126-0) le panneau du haut confirme que les filaments M existent à presque toutes les orientations relatives, avec une préférence bien marquée pour  $\simeq 90^{\circ}$ . Cependant, nous voyons maintenant que cette préférence s'applique principalement aux densités de colonne élevées. Par ailleurs, les panneaux du centre et d'en bas mettent en évidence une dichotomie claire entre les filaments  $M_{\in L}$ , presque exclusivement trouvés aux fortes densités de colonne et avec des orientations relatives  $\approx 90^{\circ}$ , et les filaments M<sub>∉L</sub>, qui se trouvent pour la plupart à des densités de colonne faibles voire intermédiaires, avec un léger regroupement autour de  $-25^{\circ}$ . L'histogramme des filaments  $M_{\in L}$  est remarquablement similaire à l'histogramme des filaments L, ce qui peut s'expliquer par le fait que les filaments L dans le panneau en bas à droite de la Figure [4.11](#page-120-1) possèdent un homologue quasi identique chez les filaments M (panneau en bas à gauche).

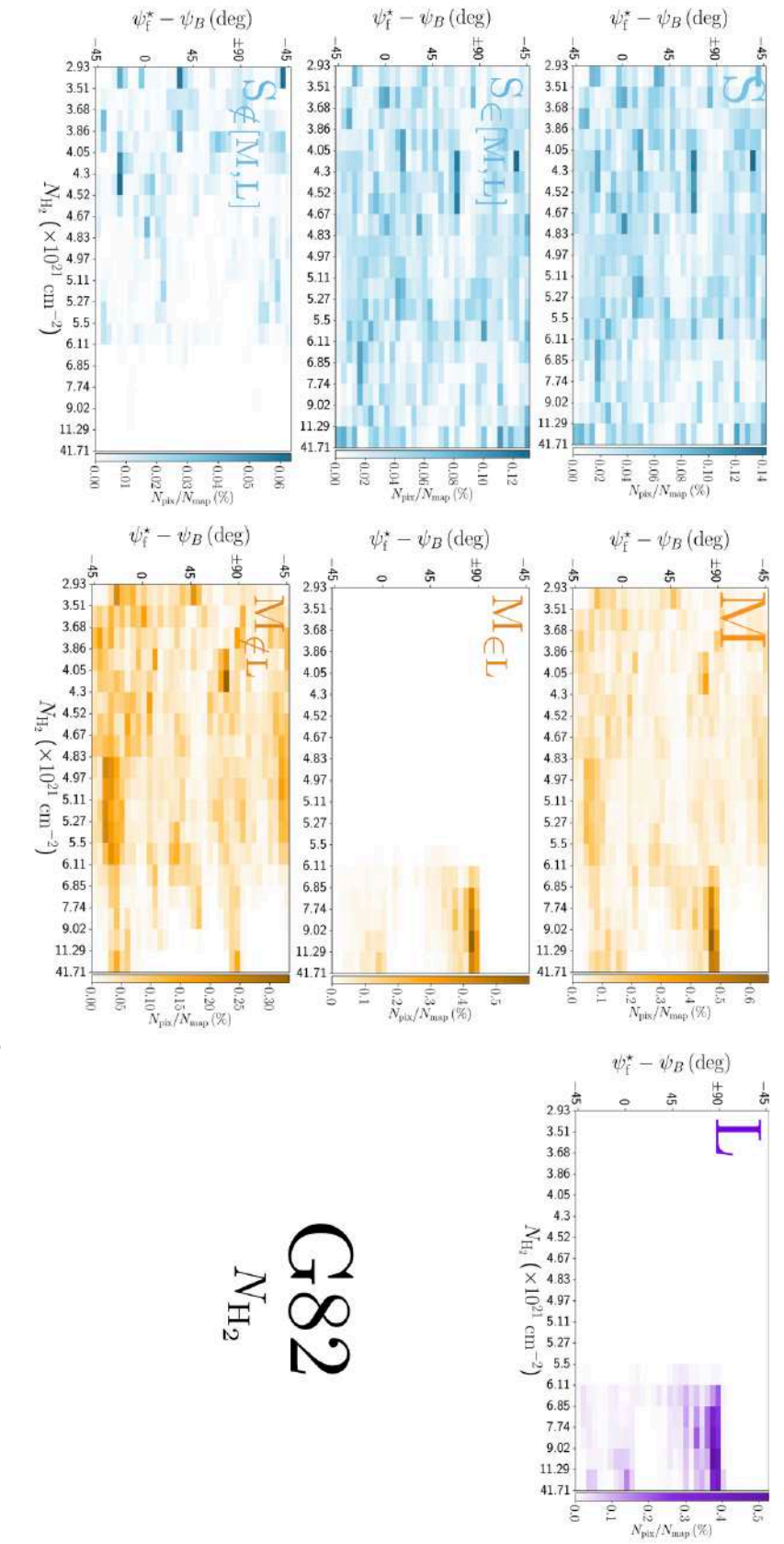

<span id="page-126-0"></span>Figure 4.15. Histogrammes 2D de l'angle d'orientation relative entre les filamentsreconstruits et le FIGURE 4.15. Histogrammes 2D de l'angle d'orientation relative entre les filaments reconstruits et le champ<br>magnétique,  $(\psi_1^* - \psi_B)$ , en fonction de la densité de colonne de H<sub>2</sub>,  $N_{\rm H_2}$ , dans le cas du champ *Hersch ı* ≠ *Â B*), en fonction de la densité de colonne de  $\mathrm{H}_2$  , *N*H2 , dans le cas du champ *Herschel* G82, pour les trois intervalles de largeurs rectangulaires définis dans la Section [4.3.1](#page-119-0) :<br>S( **Gauche**, bleu), M (**Centre**, orange) et L (**Droite**, violet). **Haut** : Tous les filamentsS. M et L. **Centre** : Filaments S et M faisant spatialement partie de filaments plus larges. **Bas** : Filaments S et M ne faisant pas spatialement partie de filamentsplus larges.

<span id="page-127-0"></span>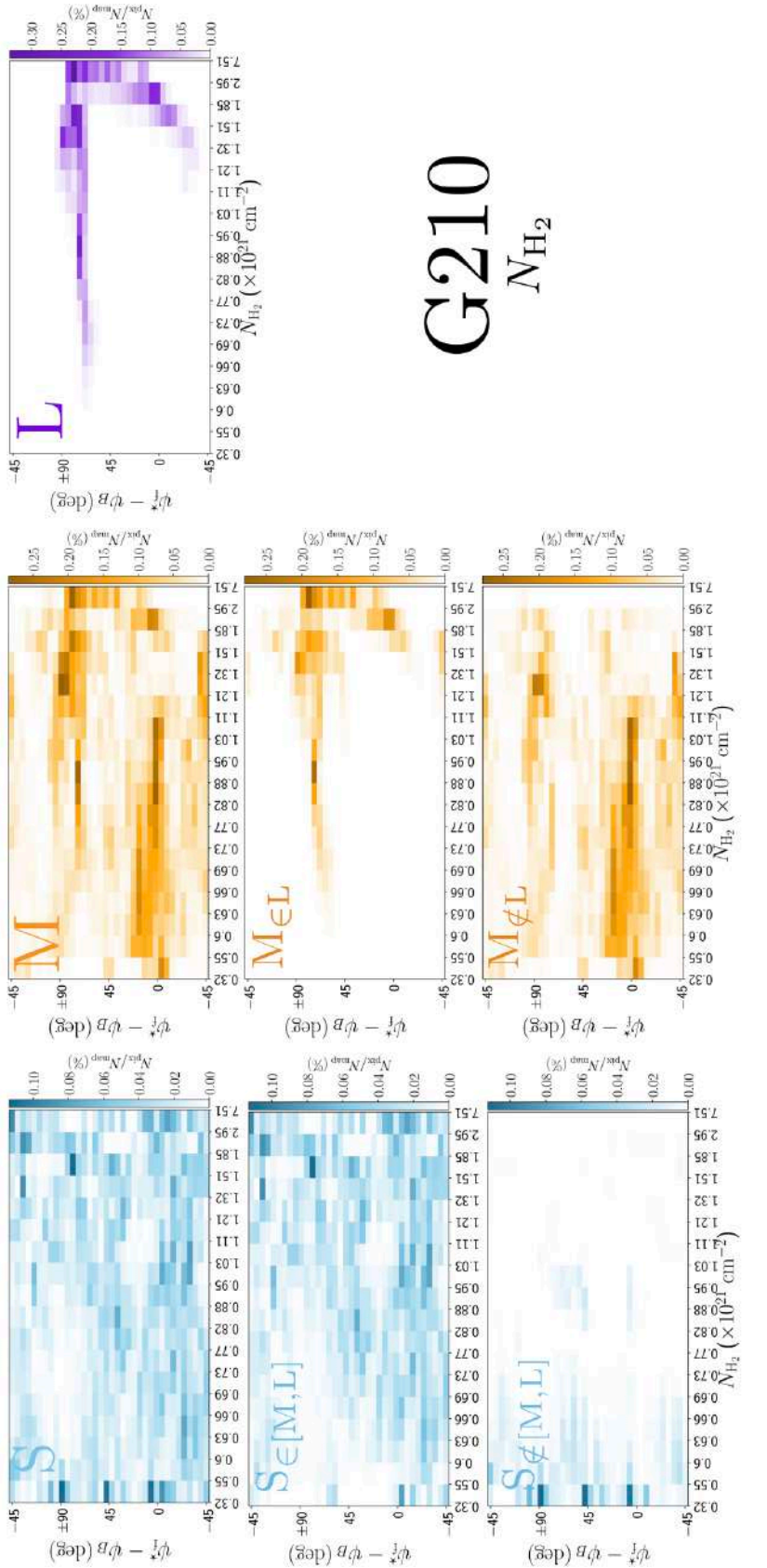

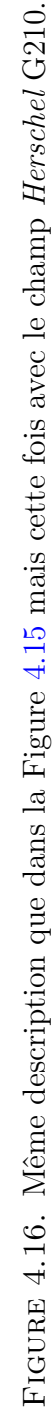

### <span id="page-128-0"></span>**4.4.2 Résultats sur G210**

En appliquant la même procédure que pour le champ G82 (Section [4.4.1\)](#page-125-0), nous obtenons les histogrammes 2D ( $N_{\text{pix}}/N_{\text{map}}$ ) vs.  $(N_{\text{H}_2}, \psi_{\text{f}}^* - \psi_B)$  illustrés dans la Figure [4.16.](#page-127-0) Les filaments S (colonne de gauche) montrent globalement les mêmes tendances que dans G82. Il y a cependant deux diérences mineures qui sont les suivantes : (1) la faible asymétrie en faveur des angles d'orientation relative faibles (détectée dans le HRO bleu de la Figure [4.14\)](#page-123-1) est maintenant visible aux faibles densités de colonne, particulièrement dans l'histogramme  $S_{\in[M,L]}$  et (2) les quelques filaments  $S_{\notin[M,L]}$  sont presque exclusivement situés à des densités de colonne faibles et à des orientations relatives spécifiques ( $\simeq 10^{\circ}$ ,  $50^{\circ}$ , et  $90^{\circ}$ ).

Pour les filaments L (colonne de droite dans la Figure [4.16\)](#page-127-0), le pic étendu autour de  $\approx 70^{\circ} - 85^{\circ}$  observé dans le HRO violet de la Figure [4.14](#page-123-1) apparaît maintenant sur une grande variété de densités de colonne, de  $N_{\text{H}_2} = 0.7$  à  $7 \times 10^{21} \text{ cm}^{-1}$ . Ensuite, les quelques pixels ayant des orientations relatives entre  $\simeq -35^{\circ}$  et 70° sont tous concentrés aux densités de colonne élevées. Il est important de rappeler que ces pixels appartiennent à la partie haute du filament associée à une courbure importante des lignes du champ magnétique (panneau en bas à droite de la Figure [4.13\)](#page-122-0).

Finalement, pour les filaments M (colonne centrale dans la Figure [4.16\)](#page-127-0), les deux orientations relatives préférentielles  $\approx 0^{\circ} - 20^{\circ}$  et  $\approx 70^{\circ} - 90^{\circ}$ , émergeant dans le HRO orange de la Figure [4.14](#page-123-1) sont maintenant aperçues uniquement aux densité de colonne faibles et intermédiaires et aux densité de colonne intermédiaires et fortes, respectivement. La première orientation relative préférentielle concerne grossièrement les filaments  $M_{\text{\'et}}$  alors que la seconde concerne les filaments  $M_{\text{\'et}}$ . Les fortes similitudes entre les histogrammes  $M_{\epsilon L}$  et L peuvent s'expliquer par la ressemblance morphologique entre les filaments L et les filaments M faisant spatialement partie des L (voir les panneaux en bas à gauche et à droite de la Figure [4.13\)](#page-122-0).

Concentrons nous maintenant sur l'histogramme 2D des filaments M. Comme je l'ai expliqué dans la Section [3.5.2,](#page-95-0) on peut utiliser les deux méthodes de décomposition que sont la PCA (Section [3.5.2.1\)](#page-96-0) et la NMF (Section [3.5.2.2\)](#page-97-0) afin de mesurer les transitions d'orientations relatives  $(\psi_f^* - \psi_B)$ , entre les filaments et le champ magnétique, en fonction de la densité de colonne moléculaire  $N_{\text{H}_2}$  des filaments. En l'occurrence, nous allons essayer de déterminer la densité de colonne pour laquelle on a une transition d'alignement relatif entre  $\simeq 0^{\circ} - 20^{\circ}$  et  $\simeq 70^{\circ} - 90^{\circ}$ .

Le résultat est illustré dans la Figure [4.17.](#page-129-0) Les deux premières composantes principales dérivées par NMF ont une capacité de reconstruction  $\mathcal{R} = 65\%$  (Equation [3.14\)](#page-96-1). Le résiduel de la reconstruction est superposé à l'aide de lignes de contour sur l'histogramme  $2D(N_{pix}/N_{map})$  vs.  $(N_{H_2}, |\psi_f^* - \psi_B|)$  (directement obtenu à partir du panneau du haut au centre de la Figure [4.16\)](#page-127-0) dans le panneau en haut à gauche de la Figure [4.17.](#page-129-0) Les deux composantes principales sont représentées dans le panneau de droite, avec en bleu et vert les composantes représentant les filaments approximativement parallèles et perpendiculaires, respectivement, au champ magnétique. Les poids relatifs de chacune des deux composantes en fonction de la densité de colonne sont affichés dans le panneau

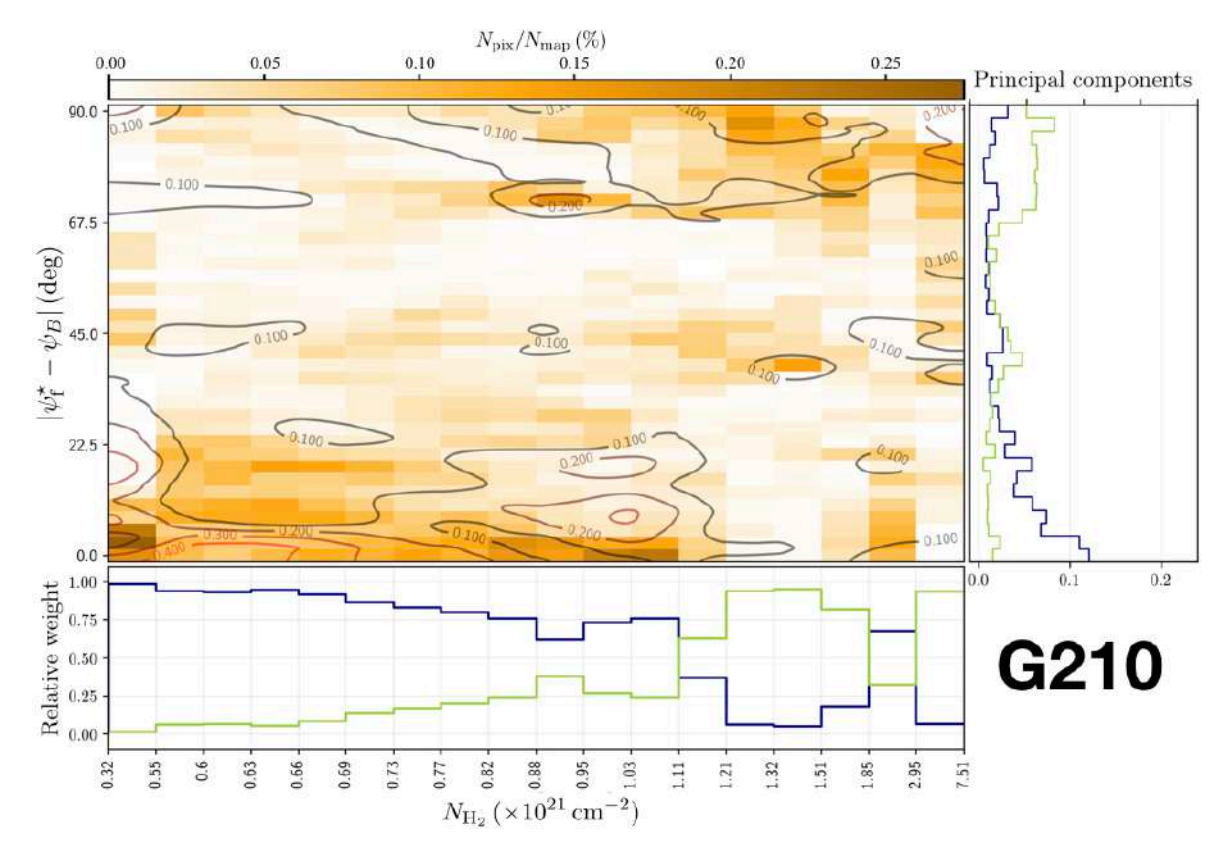

<span id="page-129-0"></span>Figure 4.17. Application des méthodes PCA (Section [3.5.2.1\)](#page-96-0) et NMF (Section [3.5.2.2\)](#page-97-0) sur les filaments M provenant du champ *Herschel* G210. **Haut Gauche :** Histogramme 2D de l'angle d'orientation relative (en valeur absolue) entre les filaments M et le champ magnétique,  $|\psi_f^* - \psi_B|$ , en fonction de la densité de colonne du  $H_2$ ,  $N_{H_2}$ . **Haut Droite :** Profils des deux composantes principales dérivées par la NMF. **Bas :** Poids relatifs de ces deux composantes principales en fonction de  $N_{\text{H}_2}$ . Les contours représentant le résiduel entre la reconstruction, avec les deux composantes principales, sont superposés à l'histogramme 2D.

du bas. La composante "parallèle" domine à  $N_{\text{H}_2} < 1.1 \times 10^{21} \text{ cm}^{-2}$ , alors que la composante "perpendiculaire" domine à  $N_{\text{H}_2} > 1.1 \times 10^{21} \text{ cm}^{-2}$ , excepté dans l'intervalle  $[1.85, 2.95] \times 10^{21}$  cm<sup>-2</sup>, dans lequel la composante "parallèle" domine. Cette orientation relative quasi parallèle à haute densité de colonne vient de la partie haute du filament M associée à la partie haute du filament L (Figure [4.13\)](#page-122-0).

Ce qui peut être retenu de cette application des méthodes PCA et NMF, est que l'orientation relative des filaments montre l'existence d'une transition d'alignement entre une tendance parallèle et perpendiculaire au champ magnétique, à la densité de colonne  $N_{\rm H_2} \simeq 1.1 \times 10^{21} \rm \, cm^{-2}$ .

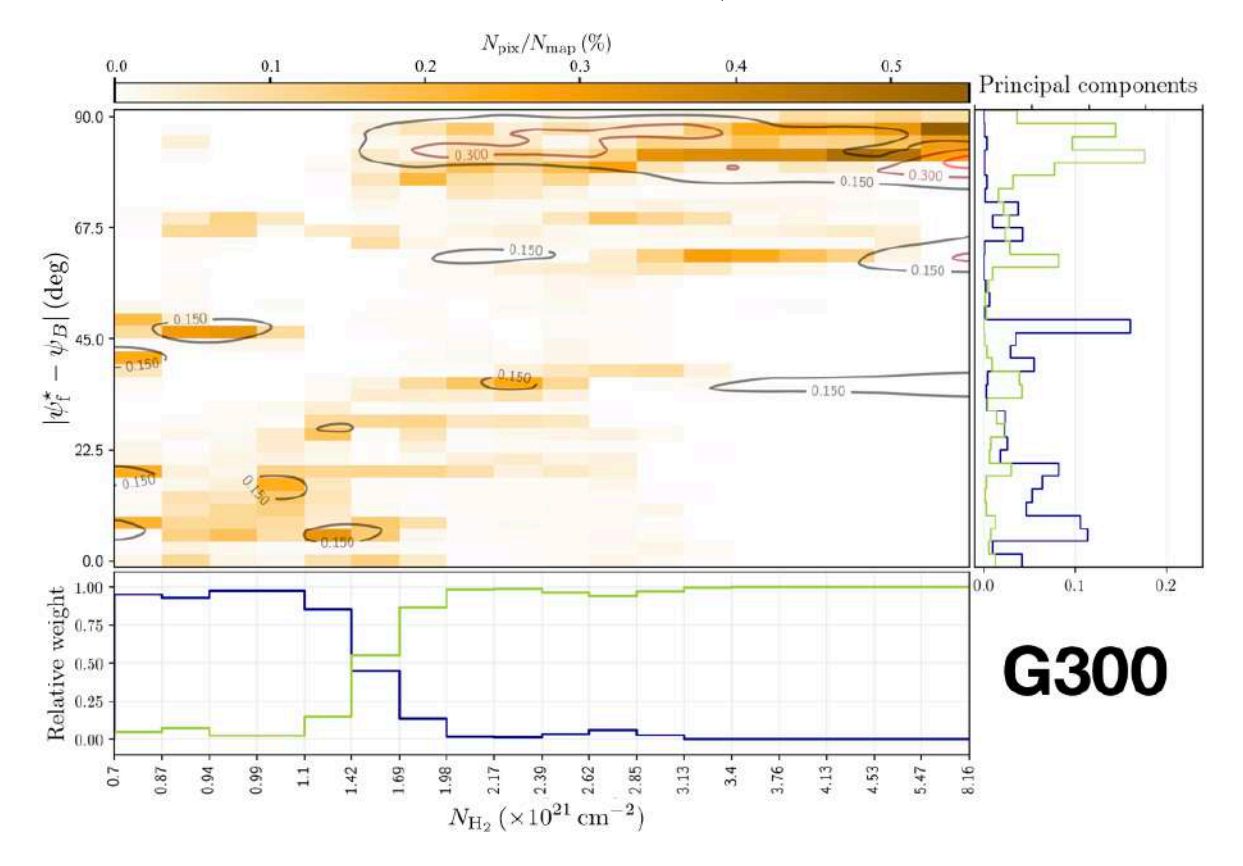

<span id="page-130-1"></span>Figure 4.18. Les deux composantes principales (Droite) provenant de l'histogramme 2D des filaments M (en Haut à Gauche) du nuage moléculaire G300 (voir Figure [A.2\)](#page-216-0) et leurs poids relatifs (Bas) en fonction de la densité de colonne  $N_{\text{H}_2}$  des filaments. Ces deux composantes principales sont calculées à partir des méthodes PCA et NMF (Sections [3.5.2.1](#page-96-0) et [3.5.2.2\)](#page-97-0) et possèdent une capacité de reconstruction de 70 %. Les résidus, provenant de la comparaison entre l'histogramme 2D des filaments M et la reconstruction basée sur les deux composantes principales, sont tracés en ligne de contour noires sur le panneau en haut à gauche.

### <span id="page-130-0"></span>**4.4.3 Étude comparative des quatre champs** *Herschel*

Les histogrammes 2D ( $N_{pix}/N_{map}$ ) vs. ( $N_{H_2}, \psi_f^* - \psi_B$ ) des filaments S, M et L pour les quatre champs *Herschel* sont présentés dans l'Annexe [A,](#page-214-0) et l'ensemble des tendances observées sont résumées dans la Table [4.2.](#page-135-0) Afin de compacter l'information, nous ne montrons pas les histogrammes 2D des filaments $S_{\in [M,L]}$ et  $S_{\notin [M,L]}$ ainsi que des filaments  $M_{\text{EL}}$  et  $M_{\text{EL}}$  séparément, comme nous avons pu le faire pour les nuages G82 et G210 (Figures [4.15](#page-126-0) et [4.16\)](#page-127-0). Nous les avons cependant bien construit et examiné, comme nous pouvons le voir dans l'Annexe [B,](#page-219-0) et nous avons trouvé qu'ils partagent les mêmes propriétés générales.

G300 possède de nombreuses similitudes avec G82 et G210, et présente ses propres particularités (Figure [B.2\)](#page-221-0). Tout d'abord, les filaments S aux faibles densités de colonne

possèdent une légère asymétrie aux orientations relatives proches de  $0^{\circ}$ . Les filaments L sont eux réduits à un seul filament de densité de colonne  $N_{\text{H}_2}$  intermédiaire/élevée, avec une orientation relative  $\simeq 90^{\circ}$ . Les filaments M peuvent quant à eux être divisés en deux classes; les filaments à  $N_{\text{H}_2}$  faible/intermédiaire, avec des orientations relatives autour de  $-45^{\circ}$  et  $+45^{\circ}$ , et les filaments à  $N_{\text{H}_2}$  intermédiaire/élevé, avec des orientations relatives  $\approx 90^{\circ}$ . Ces deux classes de filaments peuvent être globalement identifiées à partir des filaments  $M_{\text{E}}$  et  $M_{\text{E}}$  respectivement. Elles correspondent également aux deux composantes principales obtenues à l'aide de la méthode NMF appliquée aux filaments M (voir la Figure [4.18\)](#page-130-1), avec une capacité de reconstruction  $\mathcal{R} = 71\%$ (Équation [3.14\)](#page-96-1). Le panneau du bas de la Figure [4.18](#page-130-1) indique que la transition en terme d'orientation relative entre les deux composantes principales apparaît à la densité de colonne  $N_{\text{H}_2} \simeq 1.4 \times 10^{21} \text{ cm}^{-2}$ , ce qui s'avère être très proche de la transition  $N_{\text{H}_2} \simeq 1.1 \times 10^{21} \text{ cm}^{-2}$  obtenue dans G210.

G202 montre des tendances similaires aux trois autres champs *Herschel*, mais seulement pour les filaments S,  $S_{\in[M,L]}, S_{\notin[M,L]},$  et  $M_{\notin L}$ . Les filaments L et  $M_{\in L}$ , étant également trouvés à des densités de colonne élevées, couvrent quant à eux un grand éventail d'orientations relatives autour de  $0^{\circ}$ .

Pour résumer, les tendances générales qui émergent des histogrammes 2D des quatre champs sont les suivantes :

- Les filaments S sont trouvés à toutes les densités de colonne et à toutes les orientations relatives. Ceux avec de faibles densités de colonne tendent de manière générale à être plutôt parallèles que perpendiculaires au champ magnétique (tendance difficilement notable dans G82, faiblement observable dans G210 et G202 et prononcée dans G300). La faible fraction de filaments S localisés à l'extérieur (spatialement) des filaments plus larges (M ou L) se trouvent essentiellement aux faibles densités de colonne, sans préférences pour un alignement parallèle.
- Les filaments L possèdent tous des densités de colonne élevées ou bien entre intermédiaires et élevées. Ces filaments tendent à montrer une orientation relative proche de 90 $^{\circ}$  dans G82, G210, et G300, et globalement autour de 0 $^{\circ}$ dans G202.
- Les filaments M recouvrent l'ensemble des densités de colonne et des orientations relatives, avec cependant une distribution beaucoup plus structurée que les filaments S. Les filaments  $M_{\epsilon L}$  se comportent de manière très similaire aux filaments L.

Si on combine les quatre champs *Herschel* en considérant les filaments S, M et L ensemble, nous pouvons calculer les histogrammes 2D ( $N_{\text{pix}}/N_{\text{map}}$ ) vs.  $(N_{\text{H}_2}, \psi_{\text{f}}^* - \psi_{B})$ complets des quatre champs (Les quatre panneaux du haut de la Figure [4.19\)](#page-133-0). Sur cette même figure, nous affichons également tout en bas l'histogramme 2D combiné, considérant les quatre champs ensemble. Pour chacun des champs, nous prenons en compte le fait qu'ils possèdent des tailles diérentes en normalisant le nombre de pixels, *N*<sub>pix</sub>, par rapport au nombre total de pixels de la carte,  $N_{\text{map}}$  (chaque champ a le même

poids dans l'histogramme 2D combiné). Nous avons ensuite divisé l'intervalle entier de densité de colonne  $N_{\text{H}_2}$  en 36 intervalles, ayant chacun la même somme (sur les quatre champs) de  $N_{\text{pix}}/N_{\text{map}}$ .

Pour comprendre cette Figure [4.19,](#page-133-0) il est important de se rappeler que les histogrammes 2D des champs *Herschel* individuels n'incluent que les pixels appartenant à au moins un filament, et que chaque pixel retenu se voit assigner l'angle d'orientation du filament le traversant ayant la plus grande significance *S* (Équation [3.6\)](#page-81-1). Sachant que le filament le plus significatif peut être un filament S, M ou L, on ne s'attend pas à voir l'histogramme complet ressembler exactement à un des histogrammes S, M ou L (montrés dans l'Annexe [A\)](#page-214-0). Ce constat se justifie d'autant plus si on considère les grilles de densité de colonne  $N_{\text{H}_2}$  différentes entre la Figure [4.19](#page-133-0) et toutes celles jusque là présentées. Pour les nuages G82 et G202, les histogrammes complets montrent en réalité les mêmes tendances que celles observées dans les histogrammes M respectivement associés (voir les Figures [A.3](#page-217-0) et [B.3](#page-222-0) pour G82 ainsi que les Figures [A.4](#page-218-0) et [B.4](#page-223-0) pour G202). Pour G300, l'histogramme complet ressemble à l'histogramme M (voir les Figures [A.2](#page-216-0) et [B.2\)](#page-221-0), mais cette fois avec un pic additionnel très localisé, provenant très probablement des filaments S, aux densités de colonne faibles et proche de  $-65^{\circ}$ . Enfin, nous observons dans le nuage G210 que la longue bande à  $\simeq 70^{\circ} - 90^{\circ}$  affichée dans les histogrammes M et L (voir Figure [B.1\)](#page-220-0) n'est plus du tout visible.

L'histogramme combiné (panneau du bas dans la Figure [4.19\)](#page-133-0) qui est simplement une superposition des quatre histogrammes individuels, montre légèrement une distribution bi-modale d'angle d'orientation relative, avec une tendance pour les filaments à faibles/forts  $N_{\text{H}_2}$  à être plutôt parallèles/perpendiculaires au champ magnétique. Cette transition entre les orientations parallèles et perpendiculaires apparaît sur l'intervalle de densité de colonne  $N_{\text{H}_2} \simeq [2-3] \times 10^{21} \text{ cm}^{-2}$ . La détermination de cet intervalle est impactée par les particularités du champ G202, pour lequel les filaments présentent un alignement préférentiel parallèle même à forte densité de colonne.

Cet intervalle est impactée aux hautes densités de colonne par le champ G202, contenant essentiellement des filaments parallèles au travers de son intervalle de  $N_{\text{H}_2}$ . Si G202 était exclu de l'histogramme combiné, la transition observée se situerait aux alentours de  $N_{\text{H}_2} \simeq [1-2] \times 10^{21} \text{ cm}^{-2}$ , en accord avec les valeurs obtenues pour les champs G210 ( $N_{\text{H}_2} \simeq 1.1 \times 10^{21} \text{ cm}^{-2}$ ) et G300 ( $N_{\text{H}_2} \simeq 1.4 \times 10^{21} \text{ cm}^{-2}$ ). Encore une fois, une estimation plus précise de la transition en densité de colonne nécessiterait une analyse statistique plus complète sur un plus grand échantillon de champs *Herschel*.

Enfin, nous pouvons analyser les résultats obtenus en appliquant FilDReaMS directement sur les cartes en intensité de l'émission de la poussière à 250 *µ*m. Cette analyse a déjà été eectué par [Malinen et al.](#page-209-3) [\(2016\)](#page-209-3) et permet d'avoir un aperçu de l'orientation relative pour une résolution angulaire deux fois meilleure qu'avec les cartes de densité de colonne. Nous avons appliqué FilDReaMS aux cartes en intensité afin d'obtenir le masque filamentaire (Figure [3.7\)](#page-84-0), et nous avons ensuite utilisé la carte en densité de colonne  $N_{\text{H}_2}$  pour reconstruire les filaments, et ainsi construire l'histogramme 2D combiné des quatre champs  $(N_{\text{pix}}/N_{\text{map}})$  vs.  $(N_{\text{H}_2}, \psi_{\text{f}}^* - \psi_{B})$  (Figure [4.20\)](#page-134-1). Nous voyons immédiatement une orientation préférentielle autour de  $0^{\circ}$  aux faibles densités de

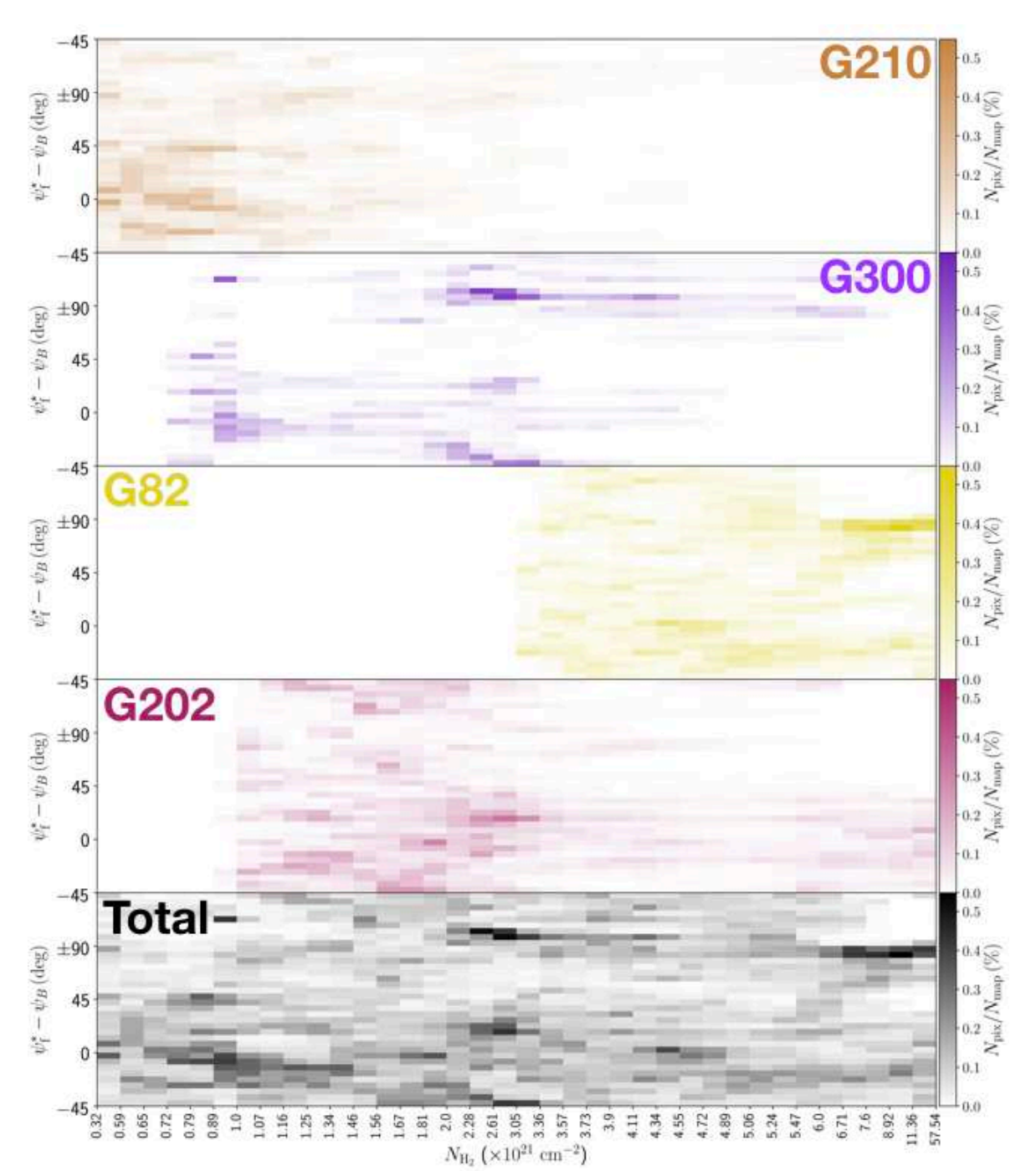

<span id="page-133-0"></span>Figure 4.19. **Quatre panneau du Haut** : Histogrammes 2D de l'angle d'orientation relative entre les filaments reconstruits (S, M et L) et le champ magnétique,  $(\psi_f^* - \psi_B)$ , en fonction de la densité de colonne du H2, *N*<sup>H</sup><sup>2</sup> , pour chacun des quatre champs *Herschel* individuels. **Bas** : Histogramme combiné des quatre champs *Herschel* ensemble.

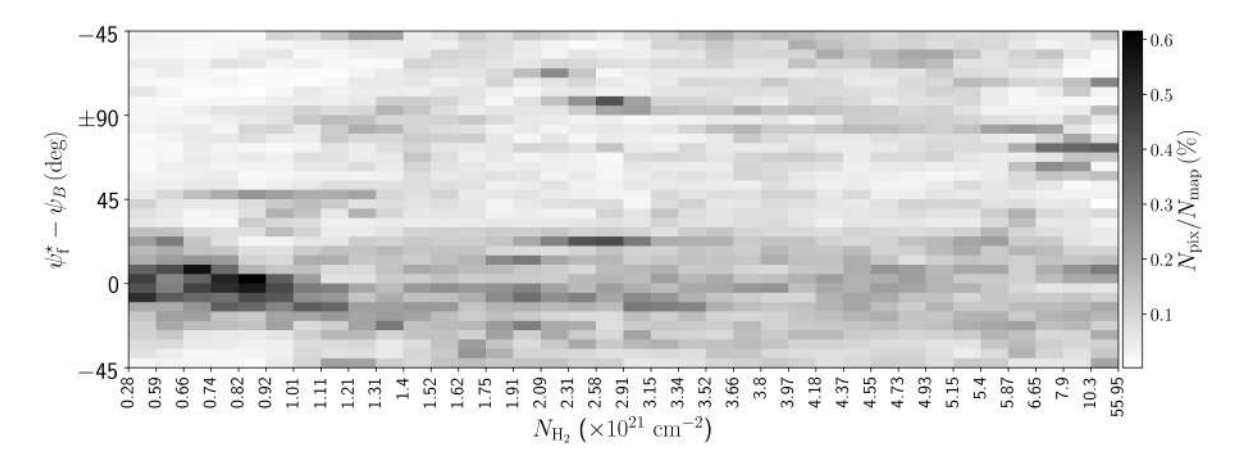

<span id="page-134-1"></span>Figure 4.20. Même description que pour le panneau du bas de la Figure [4.19](#page-133-0) mais cette fois pour les cartes en intensité de l'émission de la poussière à  $250 \,\mu \mathrm{m}$ .

colonne  $(N_{\text{H}_2} \simeq [0.3 - 1] \times 10^{21} \text{ cm}^{-2})$  très marquée. Malgré le changement de carte initiale, la méthode FilDReaMS retrouve les même orientations relatives préférentielles (à intervalle de taille angulaire comparable). Les résultats détaillés sur les orientations relatives pour chacun des quatre champs sont affichés dans les Annexes [C](#page-224-0) et [D\)](#page-229-0)

### **4.5 Analyse statistique sur les 116 nuages moléculaires**

Nous procédons maintenant à l'étude statistique sur les caractéristiques des filaments interstellaires et sur leurs interactions avec le champ magnétique. L'analyse d'un certain nombre de nuages individuels est évidemment importante pour comprendre les mécanismes physiques en jeux d'un point de vu local, cependant, cet aspect individuel ne permet pas de tirer des conclusions solides sur des tendances générales. L'approche statistique est donc indispensable afin d'avoir un aperçu global de la situation, et les 116 champs du programme *Herschel*-GCC (Section [2.2.2\)](#page-63-0) en offrent la possibilité. Comme pour le sous-échantillon de quatre champs, nous allons étudier les filaments au travers de leurs largeurs (Section [4.5.1\)](#page-134-0) ainsi que leurs orientations relatives avec le champ magnétique à grande échelle (Section [4.5.2\)](#page-136-0).

### <span id="page-134-0"></span>**4.5.1 Largeurs filamentaires**

J'illustre nos résultats sur les largeurs filamentaires à partir des valeurs obtenues de  $N_{\text{pix}}/N_{\text{map}}$  pour les largeurs rectangulaires,  $W_{\text{b}}^{\star}$  (extraites par la méthode FilDReaMS), ainsi que pour les largeurs des profils de type-Plummer correspondantes,  $2W_P$  (Équa-tion [3.8,](#page-85-0) correspondance entre  $W_{\text{b}}^{\star}$  et  $2W_{\text{P}}$  donnée par la Figure [3.10\)](#page-90-0). Le résultat est donné dans la Figure [4.21.](#page-137-0) Le panneau du haut montre  $(N_{\text{pix}}/N_{\text{map}})$  vs.  $W_{\text{b}}^{\star}$  (axe des Y de gauche) ainsi que le nombre de champs  $N_{\text{field}}$  ayant des structures filamentaires définies aux différentes valeurs de  $W_{\text{b}}^{\star}$  (axe des Y de droite). Le panneau du centre montre (*N*pix*/N*map) normalisé par *N*field, alors que le panneau du bas montre

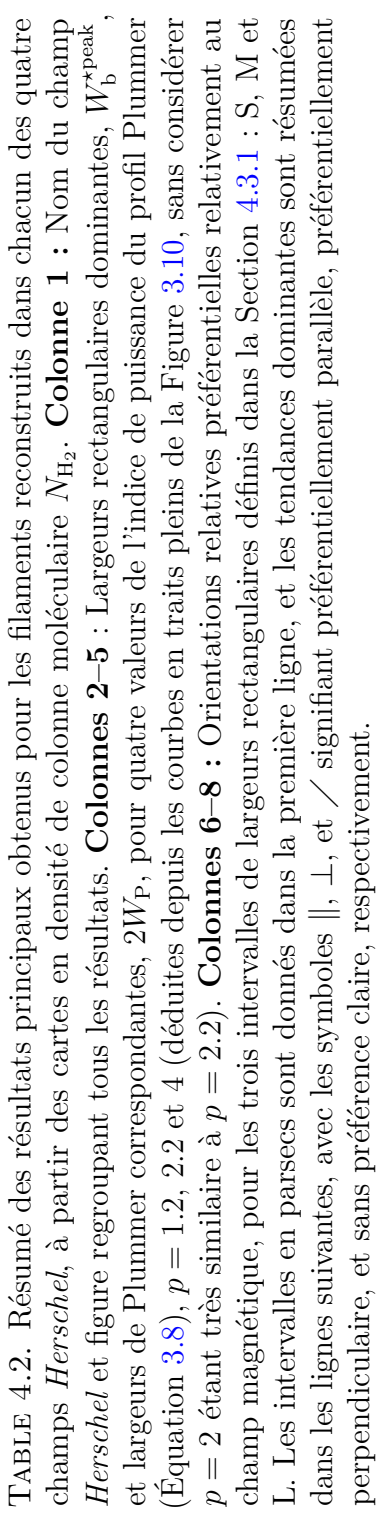

<span id="page-135-0"></span>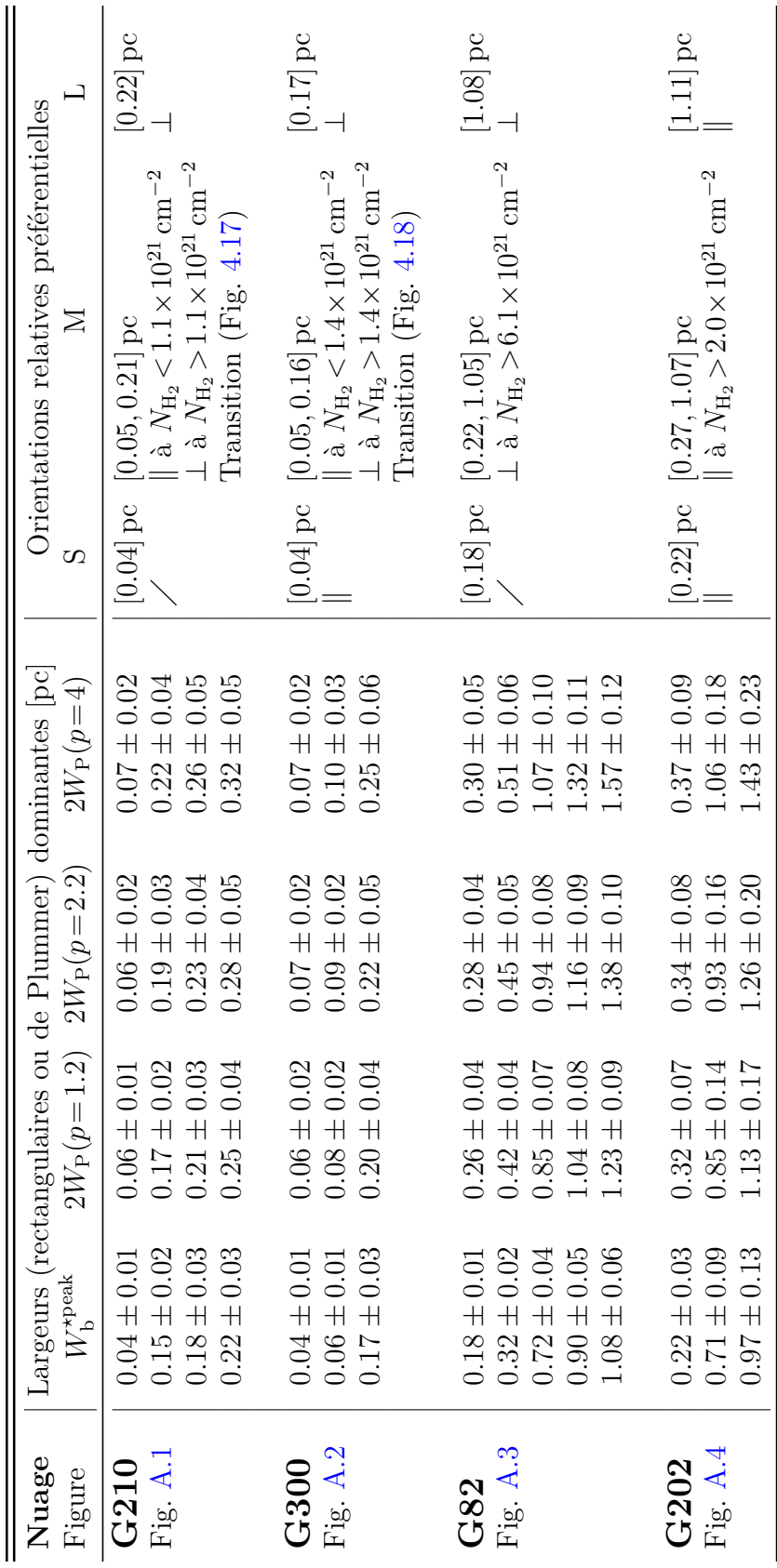

 $(N_{\text{pix}}/N_{\text{map}})/N_{\text{field}}$  vs. 2*W*<sub>P</sub> pour différentes valeurs de l'indice de puissance *p* du profil Plummer (Équation [3.8\)](#page-85-0). Comme on pouvait s'y attendre avec 116 champs *Herschel* de tailles et distances différentes,  $N_{\text{field}}$  est étroitement corrélé avec  $N_{\text{pix}}/N_{\text{map}}$  (panneau du haut). Il est donc essentiel de considérer la valeur de  $N_{\text{field}}$  afin d'obtenir des résultats statistiques fiables.

Nous n'obtenons pas de largeurs nettement plus prononcées que d'autres, néanmoins, nous remarquons certaines tendances faiblement marquées, autour de  $2W_{\rm P} = 0.07$  0.12, 0.2, 0.35, 1 et 1.8 pc. Enfin, nous observons qu'au delà de  $2W_P = 3$  pc il devient difficile de parler d'échantillon statistique tant le nombre de nuage représenté est faible. Pour ce qui est du pic à  $2W_P = 0.07$  pc, on doit faire attention du fait de sa proximité avec la limite basse en échelle de taille (représenté par  $\simeq 20$  champs), le rendant statistiquement moins fiable que les autres.

### <span id="page-136-0"></span>**4.5.2 Orientations relatives des filaments**

Après l'étude de [Soler](#page-212-1) [\(2019\)](#page-212-1) sur les nuages moléculaires de la Gould Belt, nous procédons à une seconde analyse statistique sur l'orientation relative combinant les cartes *Herschel* et les cartes *Planck*. Cette fois, l'échantillon de nuages observés par le programme *Herschel*-GCC exhibe une plus grande variété d'environnement galactique, de masse, de taille, de distance ou bien de stade d'évolution. Une comparaison entre filaments et champ magnétique à même résolution angulaire serait essentielle pour comprendre les mécanismes de formations des filaments. Néanmoins, l'utilisation de données *Planck* permet cependant d'étudier l'influence du champ magnétique à grande échelle.

Notre résultat sur l'orientation relative entre les filaments et le champ magnétique,  $(\psi_f^* - \psi_B)$ , en fonction de la densité de colonne du H<sub>2</sub>,  $N_{\text{H}_2}$ , est illustré dans le panneau central de la Figure [4.22.](#page-138-0) J'y montre également le nombre de champs *Herschel N*field hébergeant des filaments dans chaque intervalle de  $N_{\text{H}_2}$  (panneau du haut), ainsi que la valeur absolue  $|\psi_{\text{f}}^* - \psi_B|$  en fonction de  $N_{\text{H}_2}$  (panneau du bas).

Nos observons une tendance marquée, montrant des filaments alignés plutôt parallèlement au champ magnétique, et ce pour des densités de colonne allant jusqu'à  $N_{\text{H}_2} \simeq 4 \times 10^{21} \text{ cm}^{-2}$ . Nous observons de manière très ponctuelle la présence de filaments parallèles pour les plus fortes densités de colonne,  $N_{\text{H}_2} \geq 8 \times 10^{21} \text{ cm}^{-2}$  (visibles dans les panneaux du centre et du bas de la Figure [4.22\)](#page-138-0). Toujours aux fortes densités de colonne,  $N_{\rm{H}_2} \geq 3.5 \times 10^{21} \, \rm{cm}^{-2}$ , nous observons qu'une tendance se démarque assez nettement autour de  $90^{\circ}$ .

Dans le panneau du bas, j'ai illustré par une flèche hachurée noire ce qui nous semble traduire une transition entre les deux régimes d'orientation que je viens d'énoncer ; orientation relative parallèle à  $N_{\text{H}_2} \leq 4 \times 10^{21} \text{ cm}^{-2}$  (zone hachurée noire en bas à gauche) devenant perpendiculaire à  $N_{\text{H}_2} \geq 3.5 \times 10^{21} \text{ cm}^{-2}$  (zone hachurée noire en haut à droite). Nous observons en effet que l'orientation relative se "déplace" entre ces deux régimes, dans l'intervalle  $N_{\text{H}_2} \simeq [2, 3.5] \times 10^{21} \text{ cm}^{-2}$ . Si on prend en compte les effets de projection sur la mesure de densité de colonne des filaments (Section  $1.4.3.1$ ),

<span id="page-137-0"></span>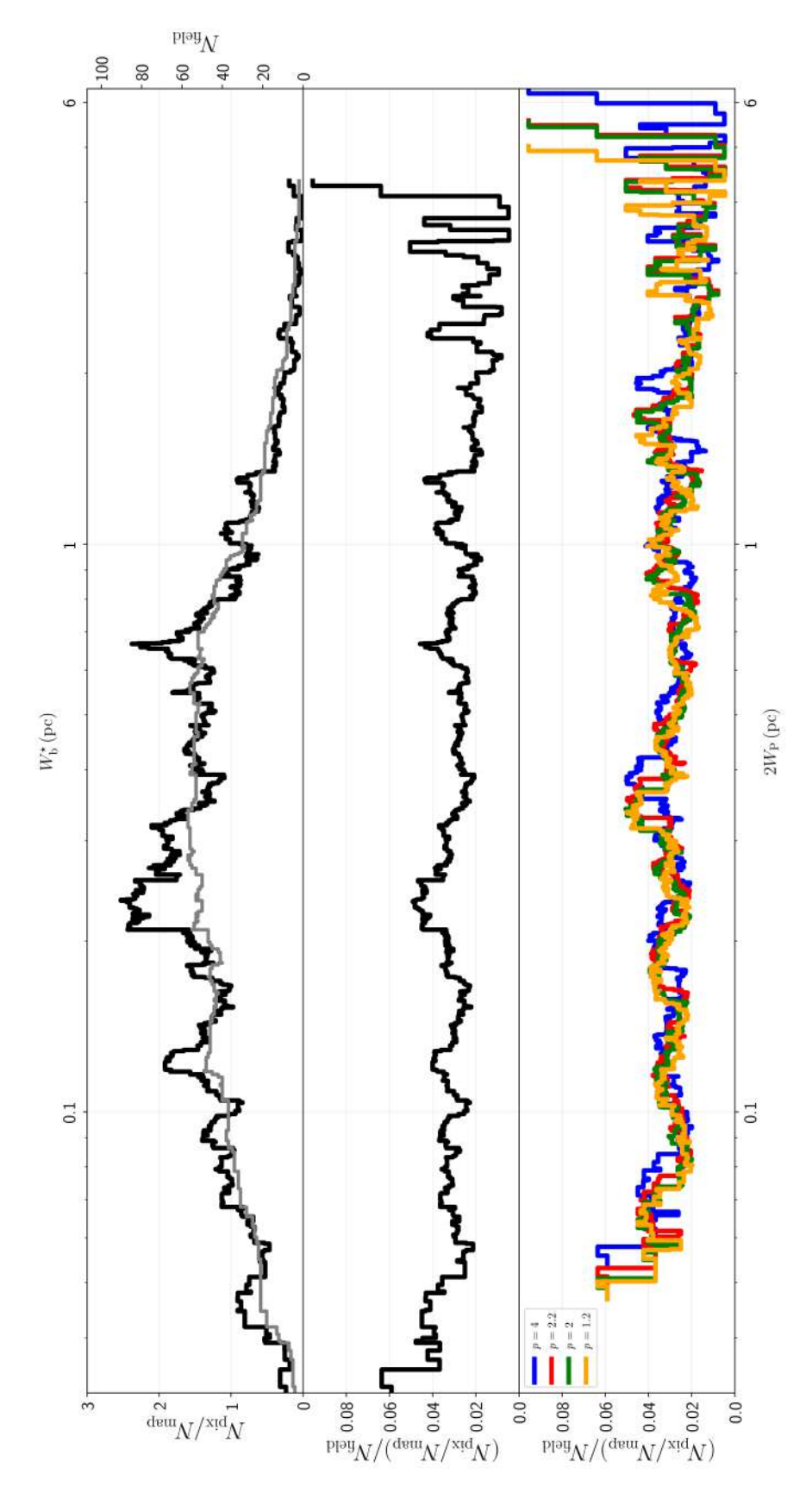

FIGURE 4.21. Résultats obtenus pour l'ensemble des 116 champs Herschel combinés sur (1) les largeurs de pixels ( $N_{\text{pix}}/N_{\text{map}}$ ) (noir, échelle des ordonnées de gauche) et histogramme du nombre de champs  $N_{\text{field}}$  (gris, , extraites de la méthode FilDReaMS ainsi que sur (2) les largeurs de Plummer correspondantes, FIGURE 4.21. Résultats obtenus pour l'ensemble des 116 champs *Herschel* combinés sur (1) les largeurs rectangulaires,  $W_0^*$ , extraites de la méthode Fi1DReaMS ainsi que sur (2) les largeurs de Plumner correspondantes *N*H2 ). **Haut :** Histogramme du nombre normalisé . **Centre :** Histogramme  $p = 1.2$  $2W_{\rm P}$  pour de pixels (*N*pix*/N*map) (noir, échelle des ordonnées de gauche) et histogramme du nombre de champs  $K_{\rm b}$  **Bas** : Histogrammes  $(N_{\rm pix}/N_{\rm map})/N_{\rm field}$  en fonction de *Wı* béchelle des ordonnées de droite), le tout en fonction de la largeur rectangulaire *W*P (Figure [3.10\)](#page-90-0)(à partir des cartes en densité de colonne (orange),  $2$  (vert),  $2.2$  (rouge) et  $4$  (bleu). (orange), 2 (vert), 2.2 (rouge) et 4 (bleu).*Wı* b(*N*pix*/N*map)*/N*field en fonction de *Wı* b $\mathbf{\mathcal{C}}$ 

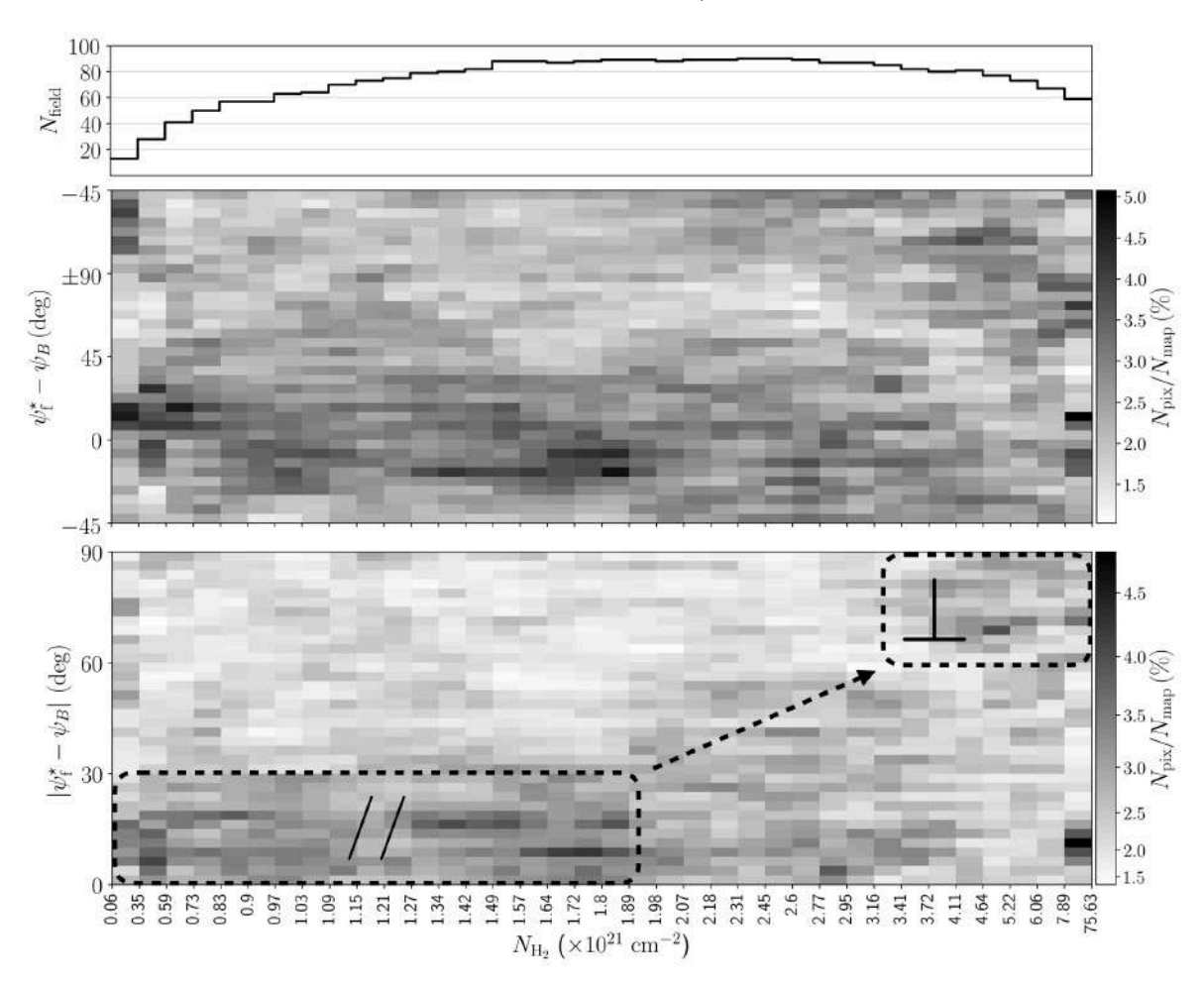

<span id="page-138-0"></span>Figure 4.22. Résultats pour l'ensemble des 116 champs *Herschel* combinés sur les orientations relatives extraites de la méthode FilDReaMS appliquée aux cartes en densité de colonne  $N_{\text{H}_2}$ . **Haut** : Nombre de nuage  $N_{\text{field}}$  hébergeant des filaments dans l'intervalle de  $N_{\text{H}_2}$  considéré. **Centre** : Histogramme 2D de l'angle d'orientation relative entre les filaments reconstruits (S, M et L) et le champ magnétique,  $(\psi_f^* - \psi_B)$ , en fonction de la densité de colonne du H<sub>2</sub>,  $N_{\text{H}_2}$ . **Bas** : Même histogramme 2D mais cette fois avec la valeur absolue de l'angle d'orientation,  $|\psi_f^* - \psi_B|$ , et un contraste augmenté sur les valeurs de *N*pix*/N*map. En traits hachurés noirs sont indiqués les deux régimes dominants (parallèle, *//*, et perpendiculaire,  $\perp$ ), ainsi que la zone de transition (flèche).

la densité de colonne réelle représenterait en réalité  $\approx 64\%$  de celle mesurée dans la Figure [4.22,](#page-138-0) et la transition serait définie dans l'intervalle  $N_{\text{H}_2} \simeq [1.3, 2.2] \times 10^{21} \text{ cm}^{-2}$ . Dans l'approximation où les champs G210 et G300 (Section [4.1\)](#page-100-0) montrent des filaments perpendiculaires à la ligne de visée, cette transition s'effectuerait à des valeurs cohérentes avec celles obtenues dans G210 ( $N_{\text{H}_2} \simeq 1.1 \times 10^{21} \text{ cm}^{-2}$ , Figure [4.17\)](#page-129-0), et dans G300  $(N_{\rm H_2} \simeq 1.4 \times 10^{21} \,\rm cm^{-2}$ , Figure [4.18\)](#page-130-1).

### **4.6 Discussions**

### **4.6.1 Variété des largeurs filamentaires**

En appliquant la méthode FilDReaMS aux cartes de densité de colonne des quatre champs *Herschel* de notre sous-échantillon, on est capable de construire les histogrammes des largeurs rectangulaires les plus significatives,  $W_{\text{b}}^{\star}$  (quatre panneaux du haut de la Figure [4.21\)](#page-137-0). À partir des pics de ces histogrammes, on est également capable de déduire les largeurs rectangulaires dominantes,  $W_{\text{b}}^{\star \text{peak}}$ . En moyenne, sur les quatre champs, nous trouvons dans l'histogramme entre 4 et 6 pics, avec ceux aux extrêmes (localisés aux limites en termes d'échelle) étant probablement en partie artificiels. Lorsque les quatre champs sont considérés ensemble (panneau du bas de la Figure [4.21\)](#page-137-0), aucun pic significatif ne ressort dans l'intervalle  $\simeq [0.04, 0.2]$  pc couvert par les champs G210 et G300. Si nous regardons maintenant l'intervalle  $\simeq [0.2, 1.1]$  pc couvert pas les deux autres champs G82 et G202, deux pics prononcés émergent aux alentours de 0*.*7 pc et 0*.*9 pc. Ce faible nombre de champs *Herschel* ne permet cependant pas d'attribuer de manière statistique la moindre tendance générale pour ces largeurs rectangulaires préférentielles.

Les largeurs rectangulaires dominantes,  $W_{\rm b}^{\star{\rm peak}},$  déduites dans notre étude peuvent être converties, avec prudence, en largeurs de Plummer, 2*W*P, à l'aide de la Figure [3.10](#page-90-0) (je n'utiliserai que les courbes pour  $p = 1.2, 2.2$  et 4, sachant que les cas  $p = 2$  et 2.2 sont très similaires). Cependant, il est important de garder à l'esprit que la largeur de Plummer 2*W*<sub>P</sub> résultante n'est qu'une estimation globale obtenue de manière indirecte, au travers d'une méthode n'étant pas construite pour calculer les profils de densité de colonne transversaux aux filaments. Par conséquent, cela a probablement peu de sens de faire une comparaison détaillée et précise entre notre  $2W_P$  et les diamètres du profil de type-Plummer  $D_{\text{flat}}$  déduits des études précédentes. La plupart des études se basent sur une correspondance directe entre ce profil Plummer et le profil de densité de colonne transversal du filament sur toute sa longueur [\(Juvela et al.,](#page-207-0) [2012;](#page-207-0) [Kainulainen](#page-207-1) [et al.,](#page-207-1) [2016;](#page-207-1) [Cox et al.,](#page-205-0) [2016;](#page-205-0) [Arzoumanian et al.,](#page-203-2) [2019,](#page-203-2) par exemple)(Section [1.3.4.2\)](#page-35-0).

Dans le cas des champs *Herschel* G210 et G300, les largeurs rectangulaires préférentielles peuvent potentiellement se trouver dans l'intervalle  $W_b^{*peak} = [0.04, 0.2]$  pc. Cet intervalle se voit être légèrement modifié lorsqu'on considère les largeurs de Plummer :

- $p = 1.2 \rightarrow 2W_P \simeq [0.06, 0.23]$  pc,
- $p = 2.2 \rightarrow 2W_P \simeq [0.07, 0.25]$  pc,
- $p = 4.0 \rightarrow 2W_P \simeq [0.07, 0.3]$  pc.

Si nous regardons maintenant les champs G82 et G202, les largeurs rectangulaires préférentielles peuvent se situer dans l'intervalle  $W_b^{\star{peak}} = [0.2, 1.1]$  pc, correspondant aux largeurs de Plummer :

- $p = 1.2 \rightarrow 2W_P \simeq [0.3, 1.2]$  pc,
- $p = 2.2 \rightarrow 2W_P \simeq [0.35, 1.4]$  pc,

•  $p = 4.0 \rightarrow 2W_P \simeq [0.4, 1.6]$  pc.

L'ensemble des largeurs  $2W_P$  associées aux  $W_b^{\star peak}$  des quatre champs *Herschel* sont résumées dans la Table [4.2.](#page-135-0) Pour ce qui est des deux largeurs rectangulaires préférentielles trouvées dans l'histogramme combiné des quatre champs ensemble (uniquement présentes dans les champs G82 et G202, Figure [4.8\)](#page-115-0), à  $W_{\rm b}^{\rm xpeak} \simeq 0.7$  pc et  $0.9$  pc, elles se traduisent en largeur de Plummer par :

- $p = 1.2 \rightarrow 2W_P \simeq 0.9 \,\text{pc} \text{ et } 1.1 \,\text{pc},$
- $p = 2.2 \rightarrow 2W_P \simeq 1.0 \,\text{pc} \text{ et } 1.2 \,\text{pc},$
- $p = 4.0 \rightarrow 2W_P \simeq 1.1 \,\text{pc} \text{ et } 1.4 \,\text{pc}.$

Nous ne trouvons pas d'autre largeurs de Plummer préférentielles dans notre souséchantillon, particulièrement à ≥ 0*.*1 pc, largeur universelle déduite d'études précédentes [\(Arzoumanian et al.,](#page-203-3) [2011,](#page-203-3) [2019;](#page-203-2) [Malinen et al.,](#page-209-4) [2012;](#page-209-4) [Peretto et al.,](#page-210-0) [2012;](#page-210-0) [Palmeirim](#page-210-1) [et al.,](#page-210-1) [2013;](#page-210-1) [Alves de Oliveira et al.,](#page-203-4) [2014;](#page-203-4) [Koch & Rosolowsky,](#page-208-0) [2015;](#page-208-0) [Federrath et al.,](#page-205-1) [2016;](#page-205-1) [Cox et al.,](#page-205-0) [2016;](#page-205-0) [Kainulainen et al.,](#page-207-1) [2016;](#page-207-1) [Orkisz et al.,](#page-210-2) [2019\)](#page-210-2)). Nous pouvons expliquer ce résultat simplement ; (1) la largeur rectangulaire est la seule largeur qui peut être mesurée par FilDReaMS avec fiabilité et (2) la résolution angulaire (36") des cartes en densité de colonne (Section [2.2.3\)](#page-65-0), combiné à la limite basse imposée par FilDReaMS sur *W*<sup>b</sup> (Section [3.4\)](#page-94-0), exclue la possibilité de détecter des filaments de largeur  $2W_P = 0.1 \text{ pc}$  (pour  $p = 2.2$ ) dans des champs ayant une distance  $d \leq 160 \text{ pc}$ . Pour notre sous-échantillon de quatre champs, seul deux d'entre eux (G210 et G300) sont suffisamment proches, alors que sur les 116 champs ils sont au nombre de 16.

Nous pouvons comparer nos résultats cas par cas avec ceux obtenus dans la littérature, notamment pour les champs G210 (Section [4.1.1\)](#page-100-1), G300 (Section [4.1.2\)](#page-104-0) et G82 (Sec-tion [4.1.3\)](#page-107-0). Pour G210, [Juvela et al.](#page-207-0) [\(2012\)](#page-207-0) trouvent  $D_{\text{flat}} = 0.14 \text{ pc}$  (pour  $p = 2.1$ , en rappelant que  $2W_P \equiv D_{\text{flat}}$ , Section [1.3.4.1\)](#page-34-0). À p équivalent (2.2), le  $2W_P$  le plus proche que nous mesurons se trouve à 0*.*19 *±* 0*.*03 pc. Cette valeur n'est pas identique mais tout de même relativement proche de  $D_{\text{flat}}$ . Pour G300, [Juvela et al.](#page-207-0) [\(2012\)](#page-207-0); [Cox et al.](#page-205-0) [\(2016\)](#page-205-0); [Kainulainen et al.](#page-207-1) [\(2016\)](#page-207-1) mesurent respectivement  $D_{\text{flat}} = 0.2$ , 0.16 et  $0.09 \pm 0.03$  pc pour  $p = 3.5$ ,  $2.2 \pm 0.3$  et  $2.6 \pm 0.3$ . Si nous considérons uniquement les  $2W_P$  hors limite haute et basse que nous mesurons, nous obtenons  $0.09 \pm 0.02$  et  $0.10 \pm 0.03$  pour  $p = 2.2$ et 4 respectivement. Bien que ces  $2W_P$  soient faiblement marqué (Figure [A.2\)](#page-216-0), ils sont cohérents avec le résultat de [Kainulainen et al.](#page-207-1) [\(2016\)](#page-207-1). Ces valeurs sont également cohérentes avec les résultats de l'étude de [Arzoumanian et al.](#page-203-2) [\(2019\)](#page-203-2) dans laquelle ils prennent en compte le nuage Musca. Nous obtenons tout de même des valeurs de  $2W_P$ représentant la limite haute (donc probablement fictif) proches de celles de [Juvela et al.](#page-207-0) [\(2012\)](#page-207-0); [Cox et al.](#page-205-0) [\(2016\)](#page-205-0). Enfin, pour G82, notre intervalle de  $2W_P$  pour  $p = 2.2$  ne couvre pas la valeur de  $D<sub>flat</sub> = 0.12$  pc  $(p = 2)$  de [Juvela et al.](#page-207-0) [\(2012\)](#page-207-0).

Si on veut mesurer une potentielle largeur universelle (Section [1.3.4.2\)](#page-35-0), il est essentiel d'avoir recours à une approche statistique. Comme nous l'avons constaté dans la Figure  $4.21$ , nous n'obtenons pas de largeur de Plummer  $2W<sub>P</sub>$  particulièrement dominante, notamment à 0*.*1 pc. Cette absence peut plusieurs raisons, dont une première viendrait

du fait qu'on soit proche de la limite basse de notre intervalle sur 2W<sub>P</sub>. Une autre raison peut venir du fait que notre correspondance illustrée par la Figure [3.10,](#page-90-0) couplée à la mesure de largeurs rectangulaires dominantes  $W_{\text{b}}^{\star}$  par FilDReaMS, ne soit pas suffisamment fiable pour faire ressortir des tendances marquées. Cette deuxième raison est tout à fait probable tant nos résultats sont obtenus de manière indirecte et dépendent fortement de nos réalisations de cartes synthétiques pour obtenir la relation  $W_{\text{b}}^{\star}$  vs.  $2W_P$  (Figure [3.10\)](#page-90-0).

Au final, la méthode FilDReaMS n'est pas construite pour donner des informations précises sur le profil de densité de colonne transversal aux filaments. Cependant, la présence de petits filaments superposés à de plus larges filaments (voir le panneau en bas à droite de la Figure [4.6,](#page-112-0) le panneau du bas de la Figure [4.7](#page-114-0) ainsi que toutes les figures similaires dans l'Annexe [A\)](#page-214-0) indique de manière qualitative l'idée de la présence de sous-structures internes aux filaments larges. En effet, le fait qu'une fraction des filaments fins (S) forment les crêtes de filaments plus larges ou bien des brins peut appuyer de manière indirecte l'utilisation du profil de type-Plummer.

Pour finir, les ramifications observées dans les Figures [4.6,](#page-112-0) [4.7](#page-114-0) et dans l'Annexe [A](#page-214-0) sont en accord avec les observations précédentes [\(Sugitani et al.,](#page-212-2) [2011;](#page-212-2) [Arzoumanian](#page-203-5) [et al.,](#page-203-5) [2013;](#page-203-5) [Peretto et al.,](#page-210-3) [2013;](#page-210-3) [Palmeirim et al.,](#page-210-1) [2013;](#page-210-1) [André et al.,](#page-203-6) [2014;](#page-203-6) [Saajasto](#page-211-0) [et al.,](#page-211-0) [2017\)](#page-211-0). Elles suggèrent une processus hiérarchique pour la formation stellaire, avec potentiellement les filaments fins alimentant les filaments plus larges (Section [1.3.2\)](#page-29-0).

## **4.6.2 Orientations des filaments par rapport au champ magnétique**

### **4.6.2.1 Comparaison avec les études précédentes**

Les résultats obtenus sur les orientations relatives entre les filaments et le champ magnétique, dans notre sous-échantillon de champs *Herschel*, confirment certaines des tendances générales observées dans des études précédentes (introduites dans la Section [1.4\)](#page-38-0) mais montrent également une grande variété de comportements. De manière générale, nous trouvons que les filaments ayant des fortes densités de colonne sont principalement perpendiculaires au champ magnétique, alors qu'un sous ensemble des filaments moins denses (principalement les striations) sont majoritairement parallèles. Dans deux de nos études (sur G210 et G300), nous trouvons une transition entre des alignements parallèles et perpendiculaires à certaines densités de colonne  $N_{\text{H}_2}$  $(\simeq 1.1 \times 10^{21} \text{ cm}^{-2} \text{ et } \simeq 1.4 \times 10^{21} \text{ cm}^{-2} \text{ respectively})$ , cohérente avec les résultats d'études précédentes (Section [1.4.1.3\)](#page-42-0). Néanmoins, ces résultats généraux ne sont pas systématiquement observés dans notre sous-échantillon. En effet, les filaments peu denses peuvent couvrir toutes les orientations relatives. À cela s'ajoute le fait que dans G202, tous les filaments, incluant même ceux aux hautes densités de colonne, semblent plutôt être parallèles que perpendiculaires au champ magnétique.

La principale nouveauté provenant de FilDReaMS est que nous avons maintenant le contrôle sur les largeurs rectangulaires des filaments, et que cela permet d'étudier

#### 134 4 Analyse combinée Planck/Herschel

les orientations relatives pour diérents intervalles de largeurs de filaments, avec des échelles allant de l'ordre de la taille de la carte jusqu'à sa résolution angulaire. Les HROs des champs *Herschel* montrent diérents comportements pour les filaments S, M et L. Dans chaque champ, une grand nombre de filaments S sont détectés à toutes les orientations relatives, bien qu'il existe tout de même certaines tendances montrant des filaments alignés parallèlement au champ magnétique. Les filaments les plus larges (M ou L) sont principalement perpendiculaires et associés aux fortes densités de colonne. Beaucoup de filaments S et M font partie de filaments plus larges, avec les filaments S formant des crêtes, des ramifications ou encore des sous-structures telles les brins (Section [1.3.2.2\)](#page-29-1). Notre méthode rend possible la séparation entre ces filaments fins connectés aux filaments plus larges et ceux totalement déconnectés spatialement, ainsi que l'étude de leurs orientations relatives.

Dans les sections précédentes, j'ai présenté les résultats obtenus lorsque nous appliquions notre méthodologie complète (FilDReaMS ainsi que ses applications, Chapitre [3\)](#page-69-0) aux cartes de densités de colonne  $N_{\text{H}_2}$  de notre sous-échantillon. Cependant, la résolution angulaire des cartes correspondantes est limitée à 36" (résolution des cartes de la bande à 500 *µ*m observée par *Herschel*, Section [2.2.1\)](#page-62-0), alors que les cartes en intensité observées par *Herschel* à 250  $\mu$ m offrent une meilleure résolution angulaire (18"), permettant ainsi d'avoir accès à des filaments encore plus petits. Le gain en résolution angulaire mène indéniablement vers une augmentation du nombre de filaments détectés dans l'intervalle S. Une partie de ces filaments peuvent potentiellement être des fibres [\(Hacar et al.,](#page-206-0) [2016,](#page-206-0) [2018\)](#page-206-1)(Section [1.3.2.3\)](#page-30-0) Dans les deux champs proches G210 et G300, nous extrayons beaucoup plus de striations et de brins, et leurs histogrammes 2D montrent que cette tendance existe et prévaut essentiellement aux faibles densités de colonne. Dans le champ G82, on a une augmentation du nombre de filaments S parallèles, et ce à toutes les densités de colonne. Pour finir, avec G202, les tendances observées précédemment dans les HROs et les histogrammes 2D se voient amplifier.

Nous allons maintenant comparer nos résultats avec ceux des études précédentes individuelles des champs *Herschel* de notre sous-échantillon.

G210 fut étudié par [Malinen et al.](#page-209-3) [\(2016\)](#page-209-3) qui utilisent les données de polarisation de *Planck* à une résolution angulaire de 10' pour le champ magnétique, et appliquent la méthode RHT (Section [1.5.1.3\)](#page-49-0) à la carte d'intensité à 250 *µ*m observée par *Herschel*. Pour comparer les filaments détectés avec RHT et FilDReaMS sur G210, nous appliquons FilDReaMS sur la même carte d'intensité de G210, en utilisant le même filtrage spatial (avec le même rayon de la fonction porte 2D,  $R = 11$  pix, Section [3.2.1\)](#page-71-0) que celui utilisé par [Malinen et al.](#page-209-3) [\(2016\)](#page-209-3). Les deux méthodes traversent tous les pixels de la carte et ne retiennent que les pixels satisfaisant un critère basé sur un seuil sur l'histogramme d'orientation mesuré (RHT, voir le panneau en bas à gauche de la Figure [3.4\)](#page-78-0), ou bien sur le concept de significance (FilDReaMS, Équation [3.6\)](#page-81-1). Les pixels retenus pour chacune des deux méthodes sont sur-lignés en jaune dans le panneau de gauche (RHT) et du centre en haut (FilDReaMS) de la Figure [4.23.](#page-143-0) Il apparaît qu'un plus petit nombre de pixels sont retenus par FilDReaMS que par RHT, impliquant que le critère basé sur la significance est plus sévère que le critère basé sur le seuil.

<span id="page-143-0"></span>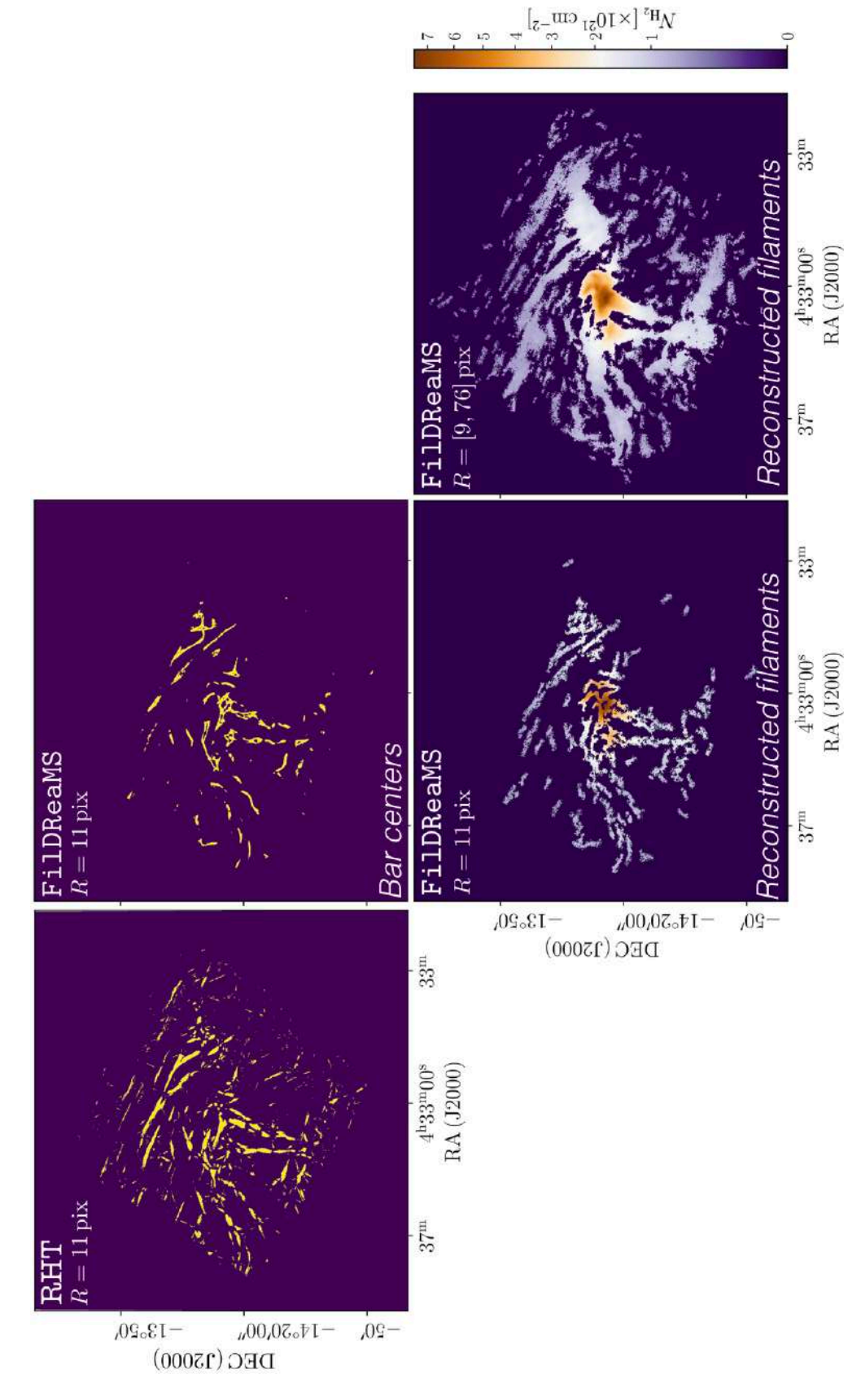

pour un rayon  $R = 11$  pix de la fonction porte 2D (Malinen et al., 2016). **Haut Centre :** Centres des barres e même  $R = 11$  pix. Bas Centre : Filaments reconstruits correspondant aux centres des barres rectangulaires affichés dans le panneau en haut au centre. Bas Droite : Filaments reconstruits pour toutes les valeurs de R FIGURE 4.23. Comparaison entre les résultats des méthodes RHT et Fi1DReaMS appliquées à la carte en intensité à 250 µm observée par Herschel du champ G210. Haut Gauche: Filaments détectés avec la méthode RHT à 250  $\mu$ m observée par *Herschel* du champ G210. **Haut Gauche :** Filaments détectés avec la méthode RHT<br>pour un rayon  $R = 11$  pix de la fonction porte 2D [\(Malinen](#page-209-3) et al., [2016\)](#page-209-3). **Haut Centre :** Centres des barres<br>rectan rectangulaires, associés aux filaments détectés, ayant une significance  $S > 1$  avec la méthode Fi1DReaMS pour Figure 4.23. Comparaison entre les résultats des méthodes RHT et FilDReaMS appliquées à la carte en intensité<br>à 250 *u*m observée par *Herschel* du champ G210. **Haut Gauche :** Filaments détectés avec la méthode RHT dans l'intervalle [9,76] pix. Le code couleur des filaments reconstruits indique leur densité de colonne  $N_{\text{H}_2}$ . dans l'intervalle [9,76] pix. Le code couleur des filaments reconstruits indique leur densité de colonne  $N_{\rm H_2}$ .
#### 136 4 Analyse combinée Planck/Herschel

Il existe une diérence importante entre les deux méthodes. Dans RHT, les pixels retenus ensemble forment les filaments que nous cherchons à obtenir (panneau de droite de la Figure [4.23.](#page-143-0) Dans FilDReaMS, les pixels retenus ne sont que les centres de barres rectangulaires (panneau en haut au centre) associés aux filaments reconstruits (panneau en bas au centre, méthode de reconstruction dans la Figure [3.7\)](#page-84-0). Une comparaison entre les panneaux de gauche et d'en bas au centre de la Figure [4.23](#page-143-0) indique que les deux méthodes conduisent à des réseaux filamentaires similaires, avec cependant certains diérences notables. RHT détecte une plus grande quantité de filaments dans les parties les plus diffuses, tandis que FilDReaMS extrait plus de brins et de ramifications dans les parties les plus denses. Les striations longues et fines présentes en haut de la carte semblent échapper à la détection par FilDReaMS du fait du faible rapport d'aspect de la barre modèle. Cependant, ces striations sont bien reconstruites si nous considérons un petit intervalle de valeurs autour de *R* = 11 pix (panneau de droite de la Figure [4.23\)](#page-143-0).

Par soucis d'exhaustivité, nous appliquons également la méthode FilDReaMS à la carte en intensité de G210 sur l'ensemble des valeurs de *R* dans l'intervalle [9*,* 76] pix. Comme on pouvait s'y attendre, un plus grand nombre de filaments sont détectés (panneau de droite de la Figure [4.23\)](#page-143-0) que pour *R* = 11 pix, que ce soit en utilisant RHT (panneau de gauche) ou FilDReaMS (panneau en bas au centre). De plus, les striations dans la partie en haut de la carte sont mieux reconstruits (sur de plus grandes longueurs). Comme révélé dans la Figure [C.1,](#page-225-0) ces striations sont en effet détectées comme étant des structures filamentaires de largeurs rectangulaires diérentes, et principalement parallèles entre elles (avec les plus fines apparaissant comme les crêtes des plus larges).

Un atout important de la méthode FilDReaMS est sa capacité à quantifier les largeurs rectangulaires des filaments. Dans le cas de G210,  $W<sub>b</sub>$  varie sur au moins deux ordres de grandeur, depuis 0*.*04 pc vers 0*.*22 pc. Il est fort intéressant de signaler que nous trouvons, dans la carte de densité de colonne de G210, une transition entre une orientation relative parallèle et perpendiculaire pour une densité de colonne de  $N_{\rm H_2} \simeq 1.1 \times 10^{21} \, \rm cm^{-2}$ , proche de la valeur  $\approx 0.8 \times 10^{21} \text{ cm}^{-2}$  obtenue par [Malinen et al.](#page-209-0) [\(2016\)](#page-209-0) à partir de la carte en intensité de G210.

Nous trouvons des caractéristiques similaires pour le champ *Herschel* G300, bien que la morphologie globale du nuage ainsi que son environnement Galactique soient relativement diérents. Les filaments détectés couvrent un intervalle de largeurs rectangulaires similaire, et nous déduisons une transition entre un alignement parallèle et perpendiculaire à une densité de colonne très proche,  $N_{\text{H}_2} \simeq 1.4 \times 10^{21} \text{ cm}^{-2}$ .

Nous pouvons faire une comparaison qualitative avec la carte de filaments obtenue par [Cox et al.](#page-205-0)  $(2016)$ , à partir d'une carte de densité de colonne  $N_{\text{H}_2}$  incluant G300 (Figure [4.4\)](#page-106-0). [Cox et al.](#page-205-0) [\(2016\)](#page-205-0) ont utilisé la méthode getfilaments (Section [1.5.3.1\)](#page-53-0) et l'ont appliquée à la carte  $N_{\text{H}_2}$  à une résolution angulaire de 18" (Figure [4.24,](#page-145-0) à partir d'une méthode décrite dans [Palmeirim et al.](#page-210-0) [\(2013\)](#page-210-0)), 2 fois meilleure que celle de notre carte de  $N_{\text{H}_2}$ . Nous comparons également les résultats de [Cox et al.](#page-205-0) [\(2016\)](#page-205-0) avec les filaments extraits par notre méthode FilDReaMS de la carte en intensité à 250 *µ*m observée par *Herschel*, ayant une résolution angulaire de 18". [Cox et al.](#page-205-0) [\(2016\)](#page-205-0) limitent la taille angulaire des structures dans l'intervalle [18"*,* 72"] afin de ne regarder que les

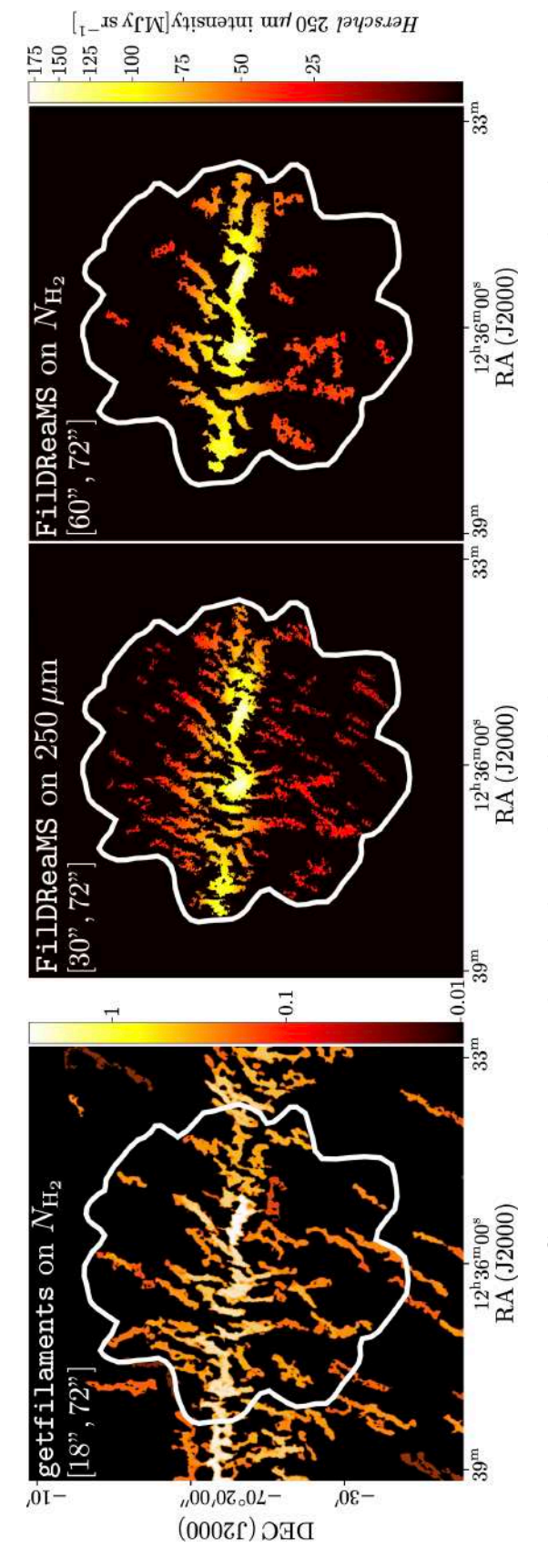

cartes de densité de colonne  $N_{\rm H_2}$  et d'intensité à 250  $\mu$ m observée par Herschel du champ G300. Gauche : appliquée à la carte d'intensité à 250  $\mu$ m dans l'intervalle angulaire [30", 72"]. Centre : Filaments reconstruits par la méthode Fi1DReaMS appliquée à la carte de  $N_{\rm H_2}$  dans l'intervalle angulaire  $[60^\circ, 72^\circ]$ . Pour chacun des FIGURE 4.24. Comparaison entre les résultats des méthodes getfilaments et FilDReaMS appliquées aux FIGURE 4.24. Comparaison entre les résultats des méthodes getfillements et FilDReaMS appliquées aux<br>cartes de densité de colonne  $N_{\rm H_2}$  et d'intensité à 250  $\mu$ m observée par *Herschel* du champ G300. Gauche :<br>Figure Figure 5a extraite de Cox et al. (2016). Filaments détectés avec la méthode getfilaments appliquée à la carte de  $N_{\rm H_2}$  dans l'intervalle angulaire  $[18$ ", 72"]. Centre : Filaments reconstruits par la méthode FilDReaMS trois panneaux, le code couleur indique l'intensité à  $250 \mu m$ , observée par Herschel.

<span id="page-145-0"></span>4.6 Discussions 137

#### 138 4 Analyse combinée Planck/Herschel

filaments les plus fins (panneau de gauche de la Figure [4.24\)](#page-145-0). Pour nos deux cartes de filaments reconstruits, nous appliquons également cette limite haute, avec néanmoins une limite basse dépendant de la résolution angulaire de la carte initiale (Section [3.4\)](#page-94-0), ramenant l'intervalle de taille angulaire à [30"*,* 72"] pour la carte en intensité (panneau du centre) et [60"*,* 72"] pour la carte en densité de colonne (panneau de droite).

Il existe de nombreuses similitudes entre les diérents résultats, avec à chaque fois un filament principal traversant la carte à l'horizontale, entouré de structures plus fines de part et d'autres de ce filament. Si nous regardons le résultat de FilDReaMS sur la carte *N*<sub>H<sub>2</sub></sub> (panneau de droite), les structures fines sont moins présentes qu'avec getfilaments. La raison principale semble venir de la différence d'intervalle angulaire plutôt que de la diérence de méthode. Cela se confirme lorsque que nous regardons le résultat de FilDReaMS sur la carte en intensité (panneau du centre), pour laquelle nous observons un plus grand nombre de structures fines que celles extraites par getfilaments. J'ai montré dans le Chapitre [3](#page-69-0) que la méthode FilDReaMS contrôle la taille des structures, getfilaments ne détecterait donc pas réellement les filaments de plus petites tailles dans leur intervalle angulaire. Néanmoins, nous remarquons que getfilaments détecte légèrement plus de filaments de plus grandes échelles de part et d'autre du filament principal. Quoi qu'il en soit, obtenir ces formes filamentaires similaires à celles obtenues par getfilaments est un résultat positif pour notre méthode FilDReaMS. Enfin, nous trouvons que les brins de faibles densités de colonne ainsi que les striations sont tous deux orientés perpendiculairement au large filament principal et parallèlement au champ magnétique (comme mis en évidence par [Cox et al.,](#page-205-0) [2016\)](#page-205-0).

Les striations sont également détectées dans le champ *Herschel* G82, avec une orientation perpendiculaire au filament principal. En se basant sur une analyse d'observations faites sur des lignes moléculaires de ce champ *Herschel*, [Saajasto et al.](#page-211-0) [\(2017\)](#page-211-0) ont mis en évidence qu'au moins une de ces striations est connectée de manière cinématique aux clumps faisant partie intégrante du filament principal. Ce constat suggère une accrétion de matière depuis les striations vers ce filament principal. Leur étude indique que le filament principal est fortement fragmenté (comme introduit dans la Section [4.1.3\)](#page-107-0), cohérent avec nos résultats montrant que les filaments S, détectés comme étant des sous-structures du filament principal, ne suivent pas une configuration spatiale ordonnée comme dans G300, mais ont plutôt une grande variété d'orientations.

Le champ *Herschel* G202 montre un comportement diérent, avec un champ magnétique ordonné à grande échelle, et ce sur tout le champ. Notre étude montre que les filaments à toutes les échelles (S, M et L), incluant les filaments les plus denses et larges, tendent à être parallèle au champ magnétique. Cette conclusion est en accord avec les résultats de [Alina et al.](#page-203-0) [\(2020\)](#page-203-0). En combinant les observations de *Planck* de l'émission polarisée de la poussière et les traceurs de la ligne moléculaire du CO, ils ont étudié le champ magnétique à grande échelle et son interaction avec la dynamique du gaz dans cette région. Leur analyse révèlent une région de choc avec des filaments en collision (comme je l'ai introduit dans la Section [4.1.4\)](#page-108-0) en accord avec les résultats de [Montillaud](#page-209-1) [et al.](#page-209-1) [\(2019b\)](#page-209-1)). Ils suggèrent que le champ magnétique et la matière se retrouvent

entraînés pendant l'évolution du nuage, résultant en une orientation relative parallèle avec l'ensemble des filaments, quel que soit leur densité de colonne.

Nos résultats statistiques sur les 116 champs *Herschel* du programme *Herschel*-GCC (Section [2.2.2\)](#page-63-0) ont montré que les tendances observées sur le sous-échantillon de quatre champs sont représentatives du comportement des filaments dans leur ensemble. Nous mesurons une transition depuis des alignements parallèles vers perpendiculaires avec le champ magnétique, dans l'intervalle  $N_{\text{H}_2} \simeq [1.3, 2.2] \times 10^{21} \text{ cm}^{-2}$ , soit  $N_{\text{H}} \simeq [2.4, 4.2] \times$ 10<sup>21</sup> cm≠<sup>2</sup>. Cet intervalle est en accord avec l'ensemble des résultats précédents, que ce soit à partir d'observation (Table [1.3\)](#page-42-0)[\(Planck Collaboration et al.,](#page-211-1) [2016b;](#page-211-1) [Malinen](#page-209-0) [et al.,](#page-209-0) [2016;](#page-209-0) [Jow et al.,](#page-207-0) [2018;](#page-207-0) [Soler,](#page-212-0) [2019;](#page-212-0) [Heyer et al.,](#page-207-1) [2020\)](#page-207-1), à partir de simulation  $(N_{\rm H} \simeq [1,3] \times 10^{21} \,\rm cm^{-2})$ [\(Seifried et al.,](#page-211-2) [2020\)](#page-211-2), ou encore prédit par la théorie avec la transition entre sous- et super-critique  $(N_H \simeq [3.7, 14] \times 10^{21} \text{ cm}^{-2})$ [\(Kainulainen et al.,](#page-207-2) [2009;](#page-207-2) [Lada et al.,](#page-208-0) [2010\)](#page-208-0). Enfin, nous mesurons une orientation relative parallèle pour les plus fortes densités de colonne, de manière similaire avec les observations de [Soler](#page-212-0) [\(2019\)](#page-212-0) dans Chameleon et Perseus (autour de  $N_H \simeq 2.5$  et  $4 \times 10^{21}$  cm<sup>-2</sup>), et de [Pillai](#page-210-1) [et al.](#page-210-1) [\(2020\)](#page-210-1) dans Serpens (à partir de  $N_H \simeq 18.8 \times 10^{21} \text{ cm}^{-2}$ ). Ces résultats confirment ce que nous observions déjà dans G202 (Section [4.4.3\)](#page-130-0)(également observé dans [Alina](#page-203-0) [et al.,](#page-203-0) [2020;](#page-203-0) [Montillaud et al.,](#page-209-1) [2019b\)](#page-209-1) : l'orientation relative peut parfois être sujette à des variations de dynamique en fonction des conditions locales et environnantes aux nuages.

### **4.6.2.2 Interprétation physique**

D'un point de vu physique, l'existence des filaments vient de l'interaction entre la turbulence, le champ magnétique, et l'auto-gravitation (voir par exemple [André et al.](#page-203-1) [\(2014\)](#page-203-1); [Li et al.](#page-208-1) [\(2014\)](#page-208-1); [Myers](#page-210-2) [\(2017\)](#page-210-2), détails dans la Section [1.3.1\)](#page-28-0). Ces trois processus, et par la même occasion leur importance relative, sont dépendants de l'échelle (Section [1.2\)](#page-13-0). [Chen et al.](#page-204-0) [\(2016\)](#page-204-0), ont montré à partir de simulations MHD en 3D que la turbulence domine aux grandes échelles (nuages), le champ magnétique aux échelles intermédiaires (filaments), et l'auto-gravitation aux petites échelles (coeurs). Cette conclusion émerge également d'un modèle-réduit simple d'un nuage homogène de taille *l* : si les interactions entre les trois processus sont ignorées, alors l'énergie turbulente varie comme *l* (Loi de Larson, Section [1.2.3\)](#page-18-0), la densité d'énergie magnétique comme *l* <sup>0</sup>, et la densité d'énergie d'auto-gravitation comme *l* <sup>≠</sup><sup>1</sup> (Présentation de C-Y. Chen à l'atelier Sofia *'Magnetic Fields and the structure of the filamentary Interstellar Medium', Juin 2021*). Cette configuration ordonnée a une implication directe pour la formation des filaments et leur orientation par rapport au champ magnétique local.

Aux premiers stades d'évolution (grande échelle, densité faible), la turbulence domine et mène à la formation de structures de faible densité au travers de la compression du gaz dans lequel les lignes de champ sont figées ; ces structures tendent à être allongées parallèlement au champ magnétique. Aux dernières phases d'évolutions (petite échelle, densité élevée), l'auto-gravitation devient dominante et induit une contraction du gaz préférentiellement le long des lignes de champ ; les structures résultantes de hautes

densités semblent donc montrer une élongation perpendiculaire aux champ magnétique (par exemple, [Chen et al.,](#page-204-0) [2016;](#page-204-0) [Seifried et al.,](#page-211-2) [2020;](#page-211-2) [Girichidis,](#page-206-0) [2021\)](#page-206-0).

Nous pouvons penser à plusieurs raisons expliquant pourquoi diérents nuages montrent diérents comportements.

Il existe des raisons purement physiques : (1) La transition depuis un alignement préférentiellement parallèle vers un alignement préférentiellement perpendiculaire des structures filamentaires apparaît à des densités critiques où l'auto-gravitation récupère le rôle de processus dominant au détriment des champs magnétiques. Cette densité critique est fortement dépendante des conditions physiques initiales (densité, fraction de ionisation, champ magnétique, turbulence, etc.) du nuage moléculaire parent, variant significativement d'un nuage à un autre. (2) Le champ magnétique fournit une direction naturelle de référence pour mesurer les orientations des structures filamentaires, alors que d'autres directions de références peuvent émerger de certains facteurs comme la forme 3D du nuage moléculaire parent, la stratification à grande échelle du disque Galactique, les ondes de choc entraînées par des supernovae proches, des mouvement de cisaillement dans le milieu ambiant, etc. Ces facteurs additionnels vont généralement dévier les filaments de l'orientation strictement parallèle ou perpendiculaire au champ magnétique. Cette déviation d'orientation relative peut aussi s'observer si le champ magnétique n'est pas suffisamment intense [\(Seifried & Walch,](#page-211-3) [2015,](#page-211-3) par exemple)(Section [1.4.2\)](#page-44-0), ou bien en fonction du contraste en densité de colonne des filaments et de leur environnement [\(Alina et al.,](#page-203-2) [2019\)](#page-203-2).

Nous pouvons également mentionner deux raisons géométriques (Section [1.4.3\)](#page-45-0). (1) L'orientation 3D des filaments relativement au champ magnétique est généralement modifiée par la projection sur le plan du ciel. Les filaments parallèles au champ magnétique en 3D le restent en projection, alors que les filaments perpendiculaires en 3D n'apparaissent généralement moins perpendiculaire en projection. Cet effet de projection donne lieu à un biais dans l'histogramme d'orientation relative. (2) Les structures filamentaires observées dans les carte 2D en intensité ou en densité de colonne, tout comme l'orientation du champ magnétique déduite des cartes 2D de polarisation, résultent de l'intégration le long de la ligne de visée, ce qui implique généralement une superposition de diérentes composantes. Par conséquent, les orientations relatives mesurées sur les cartes 2D du ciel ne sont pas nécessairement représentatives de la situation réelle en 3D.

## CHAPITRE 5

# **Décomposition 3D du champ magnétique**

## **Contents**

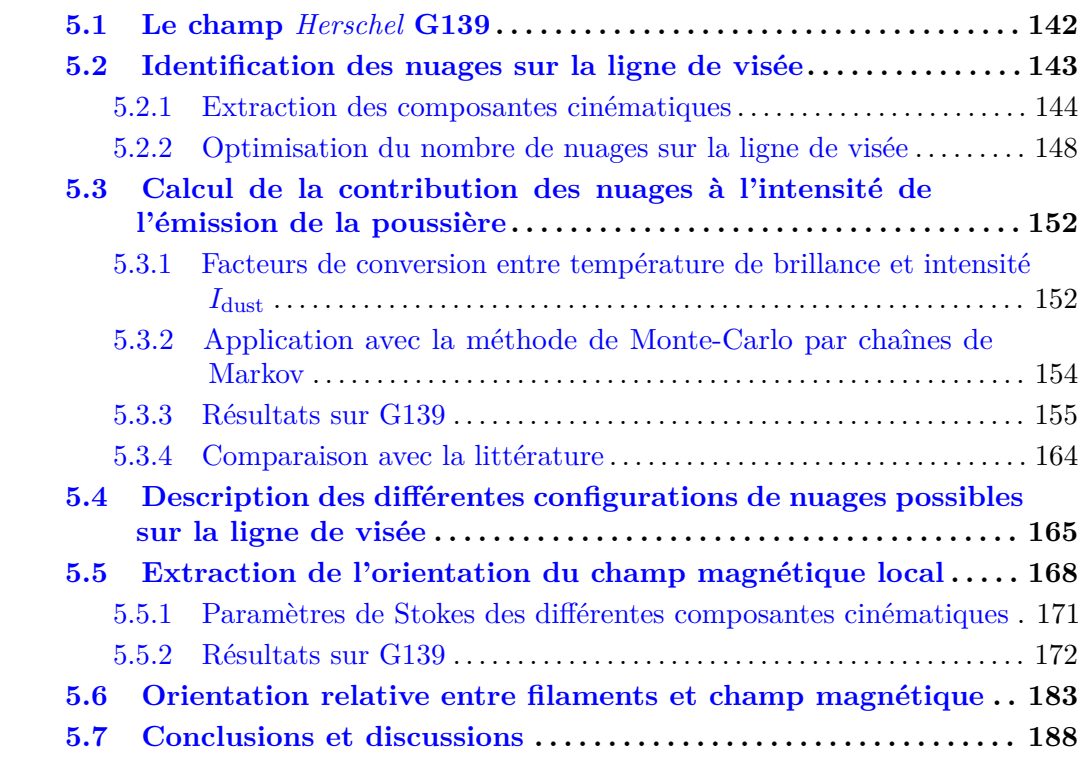

Dans ce chapitre, je vais présenter notre nouvelle méthode de décomposition 3D du champ magnétique, dont l'objectif est de séparer les nuages le long de la ligne de visée afin de reconstruire l'orientation du champ magnétique propre à chacun des nuages. Cette méthode permet de s'affranchir des problèmes de confusion le long de la ligne de visée, qui ne sont pas pris en compte lorsqu'on considère la polarisation des données *Planck* (Section [2.1\)](#page-57-0). Afin de présenter notre méthode, nous utilisons les données cinématiques des traceurs HI,  ${}^{12}CO$  et  ${}^{13}CO$  (Section [2.3\)](#page-66-0) obtenues pour le champ *Herschel* G139 provenant du programme *Herschel*-GCC (Section [2.2.2\)](#page-63-0). Nous faisons l'hypothèse que ces traceurs sont complémentaires, c.à.d qu'ensemble ils permettent de tracer le gaz interstellaire entièrement et sans redondance. Le HI permettra de mesurer la contribution des nuages atomiques, tandis que le  ${}^{12}CO$  et le  ${}^{13}CO$  donneront accès aux régions moléculaireset très denses, respectivement.

<span id="page-150-1"></span>Table 5.1. Caractéristiques physiques du champ G139 observé par *Herschel* (Figure [5.1\)](#page-151-1). Longitude Galactique, *l*, latitude Galactique, *b*, taille angulaire de la carte,  $\Delta l \times \Delta b$ , distance du nuage moléculaire, *d*, adoptée à partir de [Montillaud et al.](#page-209-2) [\(2015\)](#page-209-2), intervalle d'échelle linéaire depuis la taille du beam jusqu'à la taille de la carte  $(\delta_S, e^n)$  et intervalle de densité de colonne du  $H_2$ ,  $N_{H_2}$ .

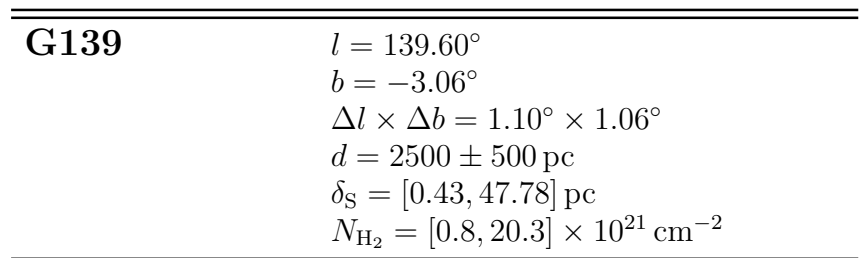

# <span id="page-150-0"></span>**5.1 Le champ** *Herschel* **G139**

Ce champ fut déjà étudié par [Montillaud et al.](#page-209-2) [\(2015\)](#page-209-2) à partir des données cinématiques provenant du traceur <sup>12</sup>CO de [Dame et al.](#page-205-1) [\(2001\)](#page-205-1). Dans leur étude, [Montillaud et al.](#page-209-2) [\(2015\)](#page-209-2) identifient trois vitesses radiales pouvant témoigner de la présence de trois nuages diérents. Deux d'entre eux seraient associés au groupe d'étoiles jeunes Camelopardalis OB1 (s'étalant sur  $l = [132, 158]^\circ$  et  $b = \pm 12^\circ$ , à une distance  $d = 560 \pm 100 \,\mathrm{pc}$ ) et le troisième appartiendrait au bras de Perseus (à une distance  $d = \lfloor 2 - 3 \rfloor$  kpc dans la direction du champ G139)(Straiž[ys & Laugalys,](#page-212-1) [2007\)](#page-212-1). Les caractéristiques physiques de G139 sont données dans la Table [5.1.](#page-150-1) L'objectif étant de comparer l'orientation des filaments avec celle du champ magnétique local, je montre également les filaments extraits par la méthode FilDReaMS (Section [3\)](#page-69-0) à partir des cartes en densité de colonne *N*<sup>H</sup><sup>2</sup> dans la Figure [5.1.](#page-151-1) Nous regarderons particulièrement l'orientation relative dans la zone la plus dense de la carte  $N_{\text{H}_2}$ , qui semble être représentée par un filament large traversant la carte d'Est en Ouest.

En plus du traceur <sup>12</sup>CO, nous allons utiliser le HI [\(HI4PI Collaboration et al.,](#page-207-3) [2016\)](#page-207-3) et le <sup>13</sup>CO [\(Liu et al.,](#page-208-2) [2018a\)](#page-208-2). Pour chaque traceur, on a à notre disposition un cube (*l*, *b*, *v*). Dans ce chapitre, les positions sont indiquées par les coordonnées Galactiques (*l*, *b*). Si nous intégrons la température de brillance sur l'ensemble des vitesses radiales, nous obtenons les cartes de la Figure [5.2.](#page-152-1) Nous remarquons immédiatement que le <sup>13</sup>CO n'est observé que dans la région la plus dense de notre champ. Nous verrons dans la Section [5.3.3](#page-163-0) que le cube du <sup>13</sup>CO apporte une information nécessaire dans le cas de G139.

Combiner les trois traceurs nécessite de mettre nos cubes à la même résolution, angulaire et en termes de pixels. C'est pourquoi nous utiliserons les cubes dans la résolution la plus basse, celle du HI (une grille de 8x8 pixels et une résolution angulaire de 16.2'). Cette grille de pixels nous donne donc accès à 8x8 lignes de visée caractérisées par les coordonnées (*l*, *b*).

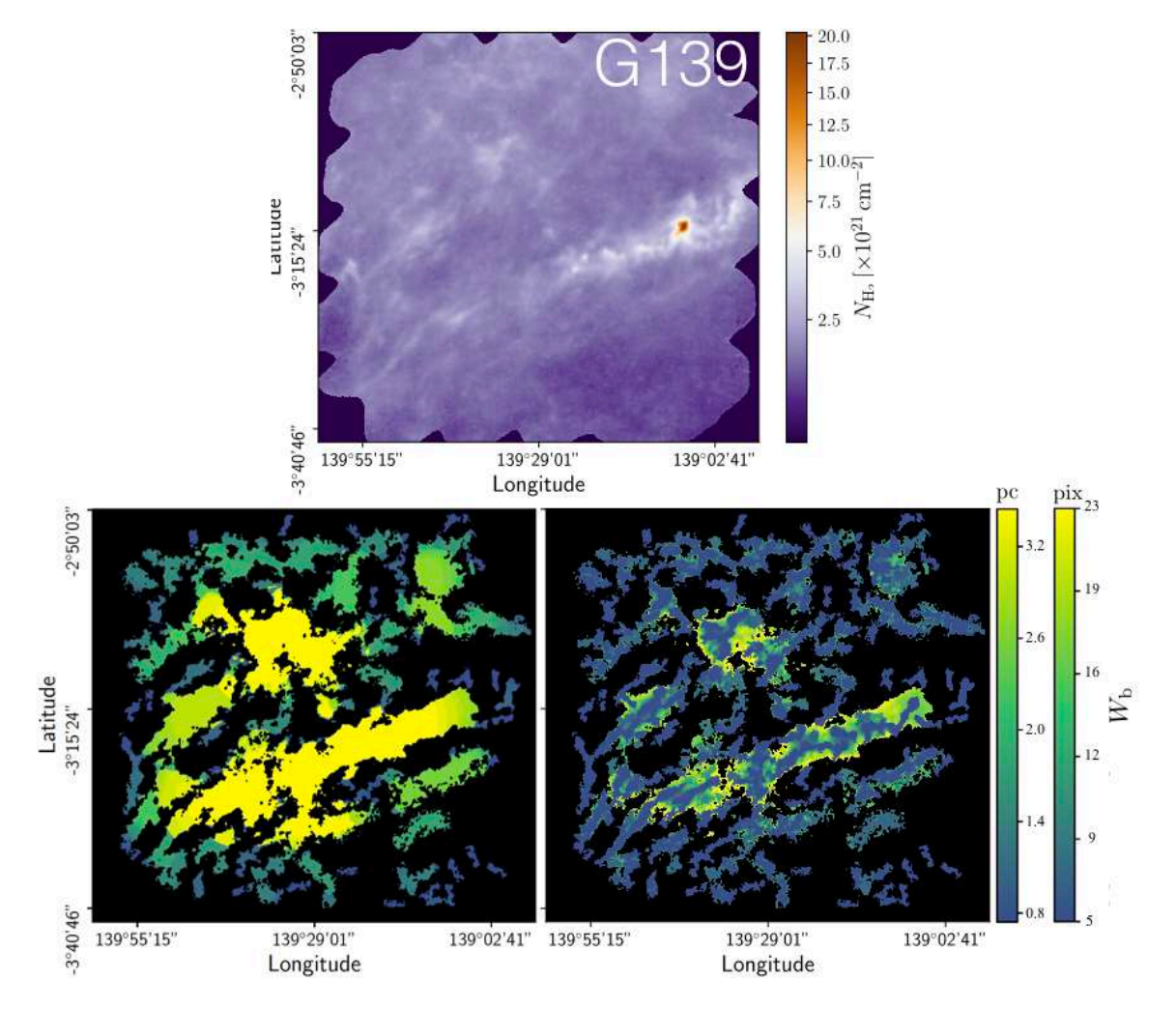

<span id="page-151-1"></span>FIGURE 5.1. Carte en densité de colonne  $N_{\text{H}_2}$  du champ *Herschel* G139, et tous les filaments identifiés par FilDReaMS. **haut** : Densité de colonne de G139. **bas gauche** & **droite** : Filaments détectés et confirmés par FilDReaMS avec pour code couleur leur largeur de barre *W*b, donnée pour chaque pixel et en parsec. Pour chaque pixel appartenant à diérents filaments de diérentes largeurs *W*b, nous montrons les plus larges en premier plan (gauche) et les plus fins en arrière plan (droite). Les caractéristiques physiques de G139 sont résumées dans la Table [5.1.](#page-150-1)

# <span id="page-151-0"></span>**5.2 Identification des nuages sur la ligne de visée**

La première étape de notre méthode est d'identifier les différents nuages sur la ligne de visée. Cette première étape se décompose en deux parties : la première partie est d'extraire, pour chaque traceur, les diérentes composantes cinématiques le long de la ligne de visée (Section [5.2.1\)](#page-152-0), et la seconde partie est de combiner les composantes cinématiques provenant des diérents traceurs dans le but d'obtenir une configuration de nuages la plus réaliste possible le long de la ligne de visée (Section [5.2.2\)](#page-156-0).

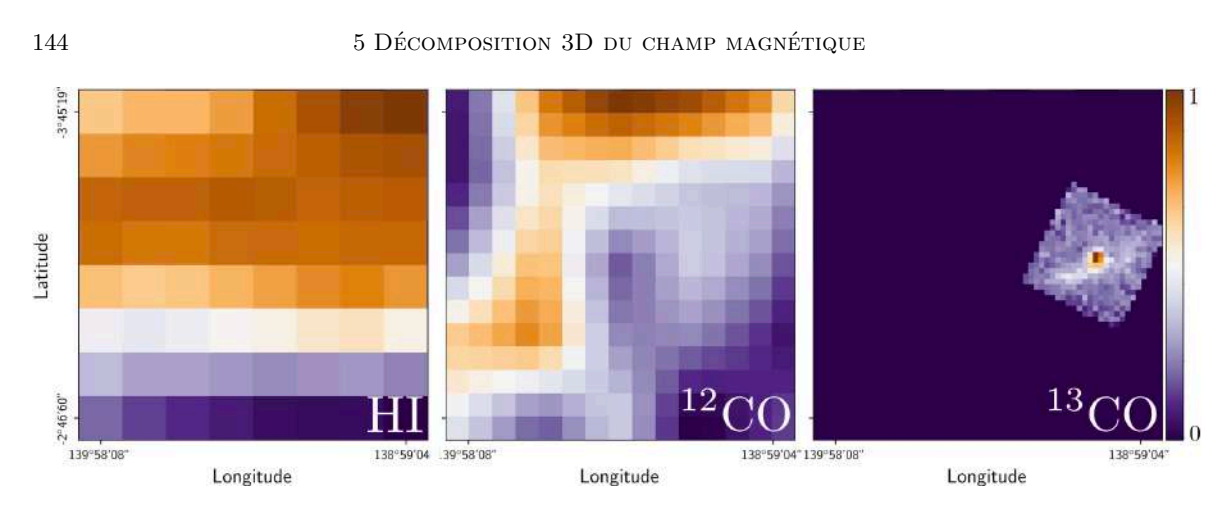

<span id="page-152-1"></span>Figure 5.2. Carte de la température de brillance intégrée sur toutes les vitesses radiales des traceurs HI (gauche), <sup>12</sup>CO (centre) et <sup>13</sup>CO (droite) sur la ligne de visée du champ *Herschel* G139.

# <span id="page-152-0"></span>**5.2.1 Extraction des composantes cinématiques**

Dans un premier temps, je vais décrire comment effectuer cette extraction à l'aide de l'algorithme de décomposition en Gaussiennes ROHSA développé par [Marchal et al.](#page-209-3) [\(2019\)](#page-209-3) (Section [5.2.1.1\)](#page-152-2), puis dans un second temps, je discuterai des résultats obtenus par l'application de ROHSA sur les cubes de HI, <sup>12</sup>CO et <sup>13</sup>CO pour le champ *Herschel* G139 (Section [5.2.1.2\)](#page-153-0).

## <span id="page-152-2"></span>**5.2.1.1 Algorithme de décomposition en Gaussiennes :** ROHSA

[Marchal et al.](#page-209-3) [\(2019\)](#page-209-3) ont développé l'algorithme ROHSA capable de décomposer un cube  $(l, b, v)$  en maintenant une cohérence spatiale suivant les différentes coordonnées. Comme pour l'étude faite par [Marchal et al.](#page-209-3) [\(2019\)](#page-209-3) dans laquelle ils appliquent l'algorithme ROHSA à des données pour la raie à 21 cm de l'hydrogène atomique, HI, le cube donne pour chaque ligne de visée de coordonnées (*l*, *b*), et pour chaque vitesse radiale *v*, un spectre traçant la température de brillance mesurée  $T_{\rm B}^{\rm obs}$ . ROHSA construit le modèle de température de brillance,  $T_B$ , à partir d'une somme de N Gaussiennes G ayant pour paramètres l'amplitude  $G_0$ , la vitesse moyenne  $\overline{v}$  et l'écart-type  $\sigma$ . En prenant tous ces paramètres en compte, une composante Gaussienne peut s'écrire

<span id="page-152-3"></span>
$$
G = G_0 \exp\left[-\frac{(v-\overline{v})^2}{2\sigma^2}\right].
$$
\n(5.1)

Une fois que  $T_\text{B}$  est créé, ROHSA calcule la fonction objectif ("cost function"),  $\mathcal{J}$ , qu'elle cherche à minimiser, permettant de converger vers la meilleure solution possible pour le modèle. Cette fonction objectif

$$
\mathcal{J} = \mathcal{Q} + \mathcal{R},\tag{5.2}
$$

se décompose en deux parties : le premier terme *Q* se rapproche d'une mesure des moindres carrés de la différence entre $T_\mathrm{B}$  et  $T_\mathrm{B}^\mathrm{obs}$  :

$$
Q = \frac{1}{2} \sum_{l,b,v} \left( \frac{T_{\rm B}(l,b,v) - T_{\rm B}^{\rm obs}(l,b,v)}{\sigma_{\rm noise}(l,b)} \right)^2, \qquad (5.3)
$$

avec  $\sigma_{\text{noise}}$  l'écart-type du bruit pour chaque spectre. Le second terme  $\mathcal{R}$  permet d'apporter une contrainte sur les valeurs des paramètres  $[G_0, \overline{v}, \sigma]$ . Je ne détaillerai pas les équations utilisées pour calculer *R*, cependant il est important de noter que dans notre cas, nous contraignons fortement les valeurs de  $[\overline{v}, \sigma]$ . Cette contrainte permet de minimiser les variations de vitesse moyenne et d'écart-type suivant les diérentes lignes de visée, tout en laissant libres les variations de l'amplitude *G*0. Ce choix donne la possibilité de réduire le nombre d'hypothèses et d'approximations effectuées pour la suite de la méthode (Section [5.3\)](#page-160-0), dans laquelle nous réunirons les diérentes composantes Gaussiennes entre les différents cubes (HI, <sup>12</sup>CO et <sup>13</sup>CO).

Le seul paramètre libre qui nous intéresse dans ROHSA est le nombre maximal  $N_{\text{max}}$  de Gaussiennes nécessaires à la reconstruction du cube initial. Pour le HI, nous appliquons ROHSA avec  $N_{\text{max}} = 20$ , alors que pour <sup>12</sup>CO et <sup>13</sup>CO, nous utilisons  $N_{\text{max}} = 10$ . Ces valeurs sont suffisantes pour reconstruire intégralement les cubes, et ce pour la totalité des champs du programme *Herschel*-GCC (Section [2.2.2\)](#page-63-0). Le paramètre *N* étant calculé par ROHSA, on a la garantie que l'estimation de sa valeur idéale sera inférieure à *N*max.

## <span id="page-153-0"></span>**5.2.1.2 Résultats sur G139**

À partir du champ *Herschel* G139 (Figure [5.1\)](#page-151-1), nous obtenons les trois cubes (8x8 lignes de visée) illustrés dans la rangée du haut de la Figure [5.3.](#page-154-0) Pour chaque ligne de visée, je trace  $T_{\text{B}}^{\text{obs}}$  (bleu) en fonction de la vitesse radiale *v*, comme expliqué avec les axes présents à droite de la Figure  $5.3$ . Nous remarquons que les cubes en  ${}^{12}CO$ et <sup>13</sup>CO possèdent des pics ponctuels très marqués, alors que le cube en HI montre une distribution de température de brillance avec de grandes variations, étalée sur l'ensemble des vitesses radiales.

Nous appliquons sur ces cubes l'algorithme ROHSA (Section [5.2.1.1\)](#page-152-2). L'algorithme permet de reconstruire  $T_B$  à partir d'une somme de Gaussiennes (Équations [5.1\)](#page-152-3), que j'ai tracée (orange) dans la rangée du bas de la Figure [5.3,](#page-154-0) par dessus  $T_{\rm B}^{\rm obs}$  (bleu). Nous pouvons immédiatement voir que, pour chacun des traceurs, nous arrivons à reconstruire une température de brillance très proche des observations, même dans le cas du <sup>13</sup>CO où on ne possède pas de mesure sur l'ensemble du champ. Nous constatons également que dans les cas de <sup>12</sup>CO et <sup>13</sup>CO, l'algorithme ne reconstruit pas ce qui semble être du bruit de mesure.

Par souci de clarté, je montre chacune des Gaussiennes en calculant leur moyenne sur les diérentes lignes de visée. Le résultat se trouve sur la Figure [5.4,](#page-155-0) dans laquelle j'ai fixé les limites de la vitesse radiale *v* pour chaque cube, permettant de parcourir l'ensemble des observations.

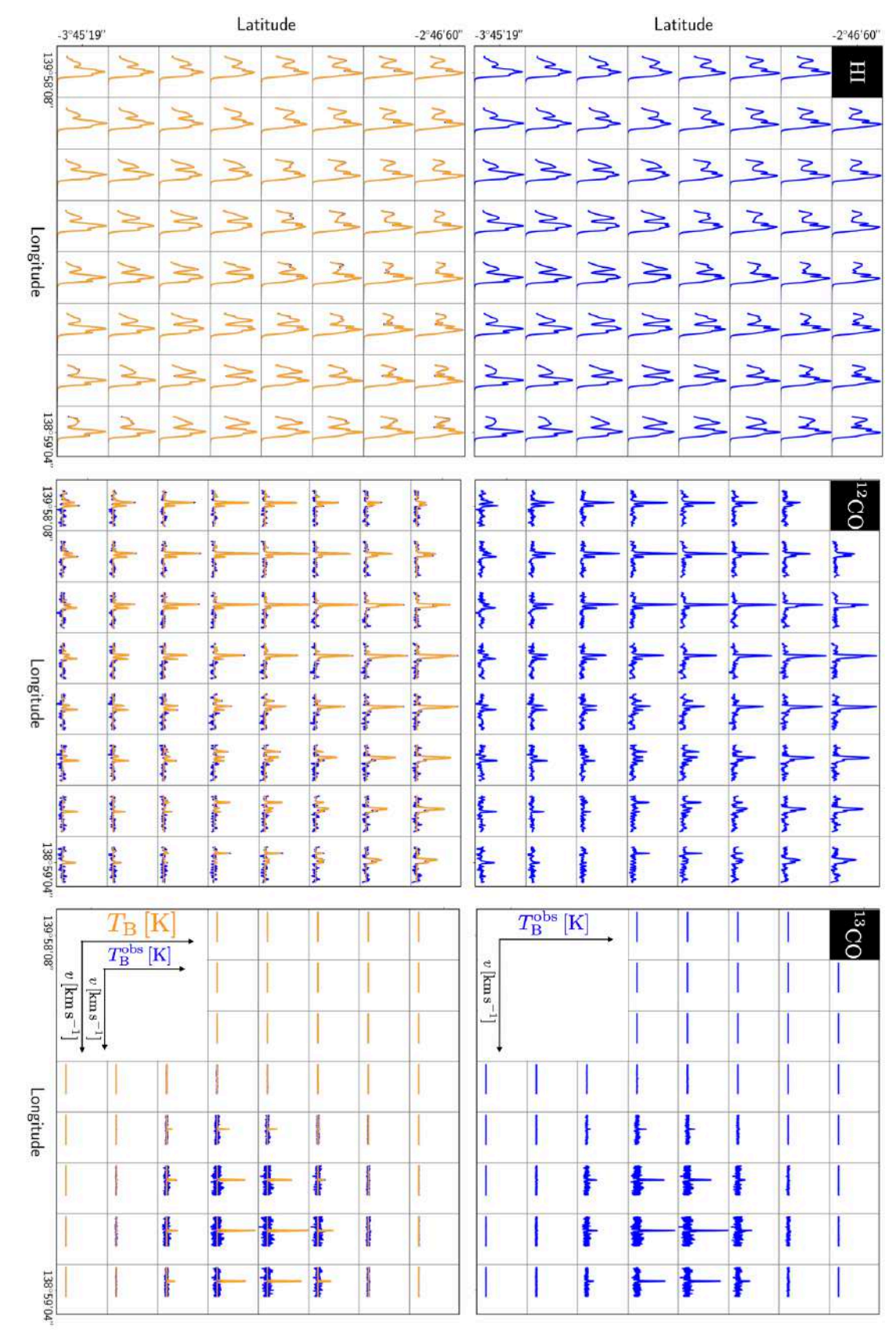

<span id="page-154-0"></span>Figure 5.3. Température de brillance mesurée à partir des cubes du HI (gauche), <u>ا م</u> CO (centre) et ದ FIGURE 5.3. Température de brillance mesurée à partir des cubes du HI (gauche), <sup>12</sup>CO (centre) et <sup>13</sup>CO<br>(droite),  $T_B^{\text{obs}}$ , représentée seule (bleu, en haut) et recouverte par le modèle de température de brillance,  $T$ *T*Bobs, représentée seule (bleu, en haut) et recouverte par le modèle de température de brillance, *T*B, calculé par ROHSA (orange, en bas) pour les 8x8 lignes de visée couvrant le champ *Herschel* G139. Pour chaque ligne de visée, je trace la température de brillance (mesurée et modèle) en fonction de la vitesse radiale, *v*.

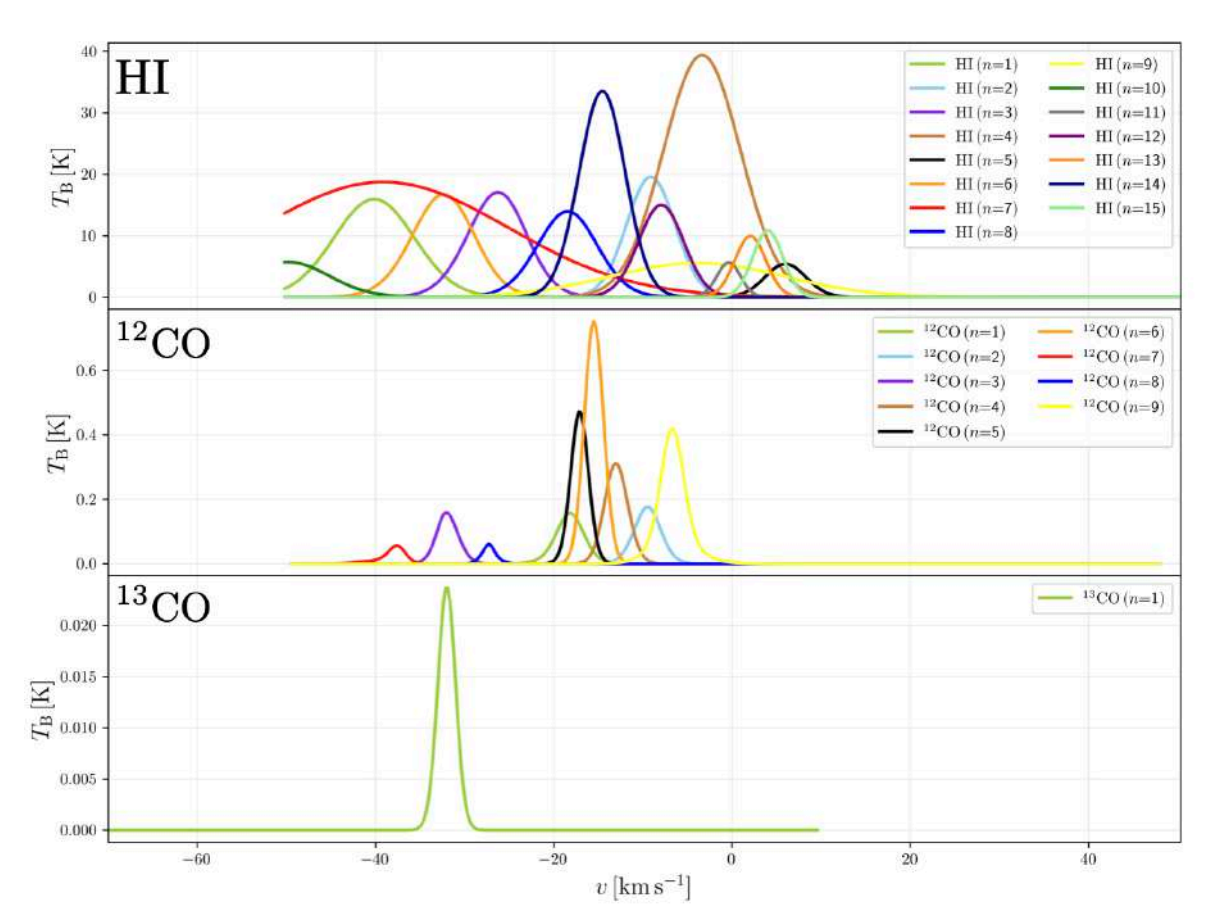

<span id="page-155-0"></span>Figure 5.4. Gaussiennes *G* calculées par ROHSA sur les cubes provenant des traceurs HI (haut), <sup>12</sup>CO (centre) et <sup>13</sup>CO (bas) et moyennées sur l'ensemble des 8x8 lignes de visée couvrant le champ *Herschel* G139.

De manière générale, la contrainte imposée sur la vitesse moyenne  $\overline{v}$  des Gaussiennes est bien appliquée. Dans le cas contraire, on verrait des Gaussiennes moyennes soit asymétriques (si l'amplitude varie aussi), soit étalées avec un plateau au niveau de leur maximum (si l'amplitude ne varie pas). Pour ce qui est de la contrainte sur l'écart-type  $\sigma$ , il est plus difficile de se rendre compte de son impact sur la Figure [5.4.](#page-155-0)

Regardons maintenant les composantes traceur par traceur. Pour le HI (en haut), ROHSA détermine *N* = 15 comme le nombre optimal de composantes, et aucune tendance ne semble clairement ressortir, à part deux composantes dominantes vers  $v \approx -15 \,\mathrm{km.s^{-1}}$  $[HI(n=14)]$  et  $v \simeq -5$  km s<sup>-1</sup>  $[HI(n=4)].$ 

Pour les composantes provenant du <sup>12</sup>CO, ROHSA détermine leur nombre idéal à  $N = 9$ , toutes plus fines qu'en HI. Trois régions semblent se distinguer par leur vitesse moyenne  $\overline{v}$ . La première, vers  $v \approx -33 \,\mathrm{km.s^{-1}}$ , contient trois composantes de faible amplitude. La deuxième région, vers  $v \simeq -16 \,\mathrm{km.s^{-1}}$ , contient quatre composantes. La troisième région, vers  $v \approx -9 \,\mathrm{km.s^{-1}}$ , est moins représentée, avec deux composantes dont une pourrait faire partie de la deuxième région. Si nous comparons les deuxième et troisième régions avec les composantes provenant du HI, nous voyons qu'elles se situent proches des

vitesses moyennes des composantes  $HI(n=14)$  et  $HI(n=2, 4$  et 12), respectivement. La première région ne trouve quant à elle pas de correspondance claire avec les composantes en HI.

La seule composante identifiée en <sup>13</sup>CO est également plus fine que celles en HI. Cette composante correspond parfaitement en vitesse moyenne  $\bar{v}$  à la première région du <sup>12</sup>CO ( $v \simeq -33 \,\mathrm{km.s^{-1}}$ ). Aucune composante n'a été identifiée par ROHSA au niveau des deuxième et troisième régions <sup>12</sup>CO ( $v \simeq -16 \,\mathrm{km.s^{-1}}$  et  $v \simeq -9 \,\mathrm{km.s^{-1}}$ ). Il faut cependant être prudent. En effet, sachant que la Figure [5.4](#page-155-0) est le résultat d'une moyenne sur tout le champ G139, on perd l'information de la position du <sup>13</sup>CO. Comme nous avons pu le voir dans la Figure [5.2,](#page-152-1) nous ne possédons des données en <sup>13</sup>CO que sur une région restreinte. Ainsi, l'absence de pics autour de  $v \simeq -16 \,\mathrm{km.s^{-1}}$  et  $v \simeq -9 \,\mathrm{km.s^{-1}}$ dans la Figure [5.4](#page-155-0) pour le <sup>13</sup>CO ne signifie pas l'absence de <sup>13</sup>CO à ces vitesses là sur tout le champ G139.

## <span id="page-156-0"></span>**5.2.2 Optimisation du nombre de nuages sur la ligne de visée**

Chaque composante Gaussienne extraite par ROHSA peut être considérée comme l'empreinte de la présence d'un nuage. Il n'existe probablement pas autant de nuages que toutes les composantes représentées dans la Figure [5.4,](#page-155-0) c'est pourquoi nous allons combiner ces composantes à partir d'un calcul de corrélation (Section [5.2.2.1\)](#page-156-1). J'illustrerai ensuite les résultats sur le champ *Herschel* G139, en expliquant le choix du seuil appliqué sur cette corrélation (Section [5.2.2.2\)](#page-157-0).

#### <span id="page-156-1"></span>**5.2.2.1 Score de corrélation entre les diérentes composantes Gaussiennes**

Nous allons essayer de quantifier la correspondance entre les diérentes composantes Gaussiennes à partir d'un calcul de corrélation. Nous pouvons calculer ce score de corrélation  $\mathcal{C}_{ij}$  pour chaque ligne de visée :

<span id="page-156-2"></span>
$$
\mathcal{C}_{ij} = \frac{\sum_{v} G_i(v) G_j(v)}{\sqrt{\sum_{v} G_i^2(v)} \sqrt{\sum_{v} G_j^2(v)}},
$$
\n(5.4)

avec *i* et *j* deux composantes différentes, tous traceurs confondus. Cette corrélation  $\mathcal{C}_{ij}$ s'affranchit de la différence d'amplitude  $G_0$  qui peut exister entre les composantes  $i$  et *j*. Les deux paramètres ayant de l'importance sont la vitesse moyenne  $\overline{v}$  et l'écart-type  $\sigma$  des composantes Gaussiennes.

Une fois que nous avons calculé  $\mathcal{C}_{ij}$ , nous voulons appliquer un seuil  $\mathcal{C}_{ij}^{\text{th}}$  définissant si nous devons combiner les composantes *i* et *j*. Ce seuil s'applique à la valeur maximale de  $\mathcal{C}_{ij}$  prise sur l'ensemble des lignes de visée,  $\mathcal{C}_{ij}^{\max}$ . Si parmi les lignes de visée on a

<span id="page-156-3"></span>
$$
\mathcal{C}_{ij}^{\max} \ge \mathcal{C}_{ij}^{\text{th}},\tag{5.5}
$$

alors nous combinons les composantes *i* et *j* ensemble. Ayant appliqué une contrainte minimisant fortement la variation de la vitesse moyenne  $\bar{v}$  et de l'écart-type  $\sigma$  des composantes Gaussiennes au travers des différentes lignes de visée,  $\mathcal{C}_{ij}^{\text{max}}$  représente bien l'ensemble des valeurs obtenues pour *Cij* .

Pour finir, nous décidons d'utiliser la valeur de  $C_{ij}^{\text{th}} = 70\%$ . Cette valeur est choisie de manière empirique après une multitude de tests sur diérents champs du programme *Herschel*-GCC (Section [2.2.2\)](#page-63-0). Cette valeur permet d'obtenir des combinaisons telles que le nombre de nuages final ne soit pas trop grand pour la suite du calcul, mais suffisamment élevé pour être sûr d'avoir bien séparé les différents nuages.

## <span id="page-157-0"></span>**5.2.2.2 Résultats sur G139**

Suite à l'application de l'algorithme ROHSA sur les cubes des différents traceurs (HI, <sup>12</sup>CO et <sup>13</sup>CO) dans le cas de G139, nous avons obtenu au total 25 composantes Gaussiennes *G*. Nous calculons maintenant le score de corrélation  $\mathcal{C}_{ij}$  (Équation [5.4\)](#page-156-2) pour chacune des combinaisons possibles de composantes  $ij$ , ainsi que la valeur maximale  $\mathcal{C}_{ij}^{\max}$ (Équation [5.5\)](#page-156-3), que je reporte dans la Figure [5.5.](#page-158-0)

Nous observons 23 combinaisons pour lesquelles la condition  $C_{ij}^{\max} \ge C_{ij}^{\text{th}} (= 70\%)$ est respectée (carrés bleus). Ces 23 combinaisons mettent en jeu des composantes Gaussiennes provenant soit d'un même traceur, soit de traceurs diérents. Ce résultat est cohérent avec les observations faites sur la Figure [5.4,](#page-155-0) où nous remarquions que certaines composantes semblaient faire partie d'un même bloc. pour un même traceur (notamment en  ${}^{12}CO$ ) ou semblaient révéler une structure commune à différents traceurs (entre HI et  ${}^{12}CO$  et entre  ${}^{12}CO$  et  ${}^{13}CO$ ).

En validant des 23 combinaisons, nous obtenons 9 nuages. Pour expliquer cette réduction, admettons qu'on ait trois composantes  $a, b$  et  $c$ , avec lesquelles la condition  $\mathcal{C}_{ij}^{\max} \geq$  $\mathcal{C}_{ij}^{\text{th}}$  (= 70 %) est respectée pour les combinaisons  $(a, b)$  et  $(b, c)$ . Dans cet exemple, on considère que les composantes *a, b* et *c* forment un seul et même nuage, même si  $\mathcal{C}_{ac}^{\max} \ngeq \mathcal{C}_{ij}^{\textrm{th}}.$ 

Les composantes Gaussiennes associées aux 9 nuages  $\mathbb C$  sont affichées dans la Figure [5.6,](#page-159-0) après avoir été normalisées par leur maximum (par souci de clarté au vu des diérents ordres de grandeurs séparant les diérents traceurs). Les nuages C ont été triés de haut en bas par ordre croissant de vitesse radiale moyenne. L'utilisation du score de corrélation donne des résultats satisfaisants, avec des nuages montrant une séparation graduelle en terme de vitesse radiale. Ces nuages sont représentés par un nombre de composantes Gaussiennes variant de 1 à 6. Trois nuages,  $\mathbb{C}_1$ ,  $\mathbb{C}_3$ ,  $\mathbb{C}_8$  et  $\mathbb{C}_9$  ne sont représentés que par un seul traceur, le HI, tandis que les nuages  $\mathbb{C}_2$ ,  $\mathbb{C}_5$ ,  $\mathbb{C}_6$  et  $\mathbb{C}_7$  sont représentés par le HI et le <sup>12</sup>CO. Seul le nuage  $\mathbb{C}_4$  regroupe des composantes Gaussiennes provenant des 3 traceurs (dont l'unique composante en <sup>13</sup>CO).

Parmi toutes ces Gaussiennes, nous remarquons parfois des chevauchements entre les diérents nuages. Bien que ce constat puisse être amplifié par le fait de tracer une température de brillance normalisée par son maximum, le nombre de nuages final fera

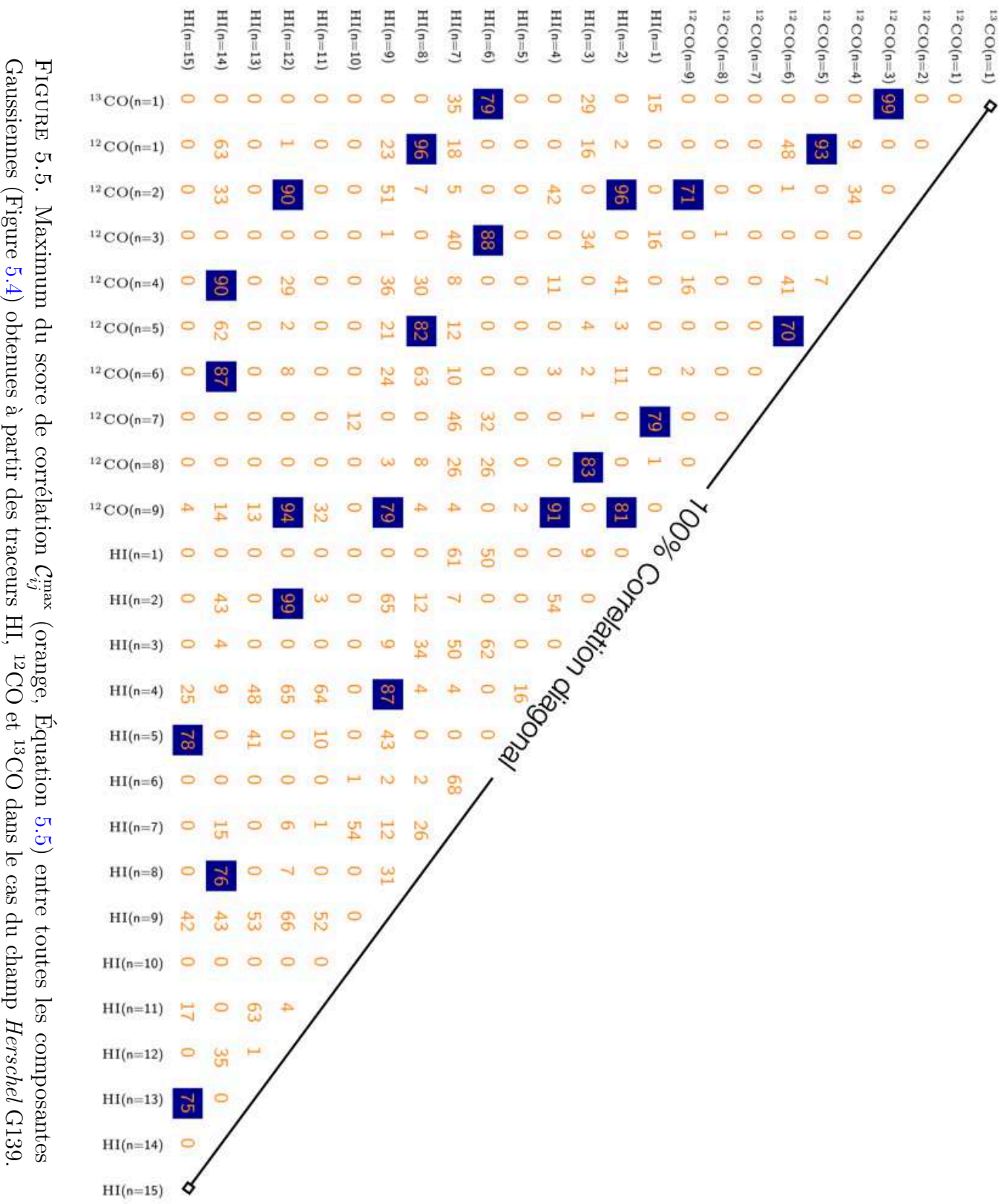

Gaussiennes

Lorsque

<span id="page-158-0"></span> $C_{ij}^{\rm max}$ Ø  $\widetilde{C}_z$ 

obtenues

(= 70 %), le score de

à partir des

traceurs

corrélation

HI,

CO et

est surligné en bleu foncé.

CO dans le cas du champ

*Herschel*

G139.

#### 150 5 DÉCOMPOSITION 3D DU CHAMP MAGNÉTIQUE

<span id="page-159-0"></span>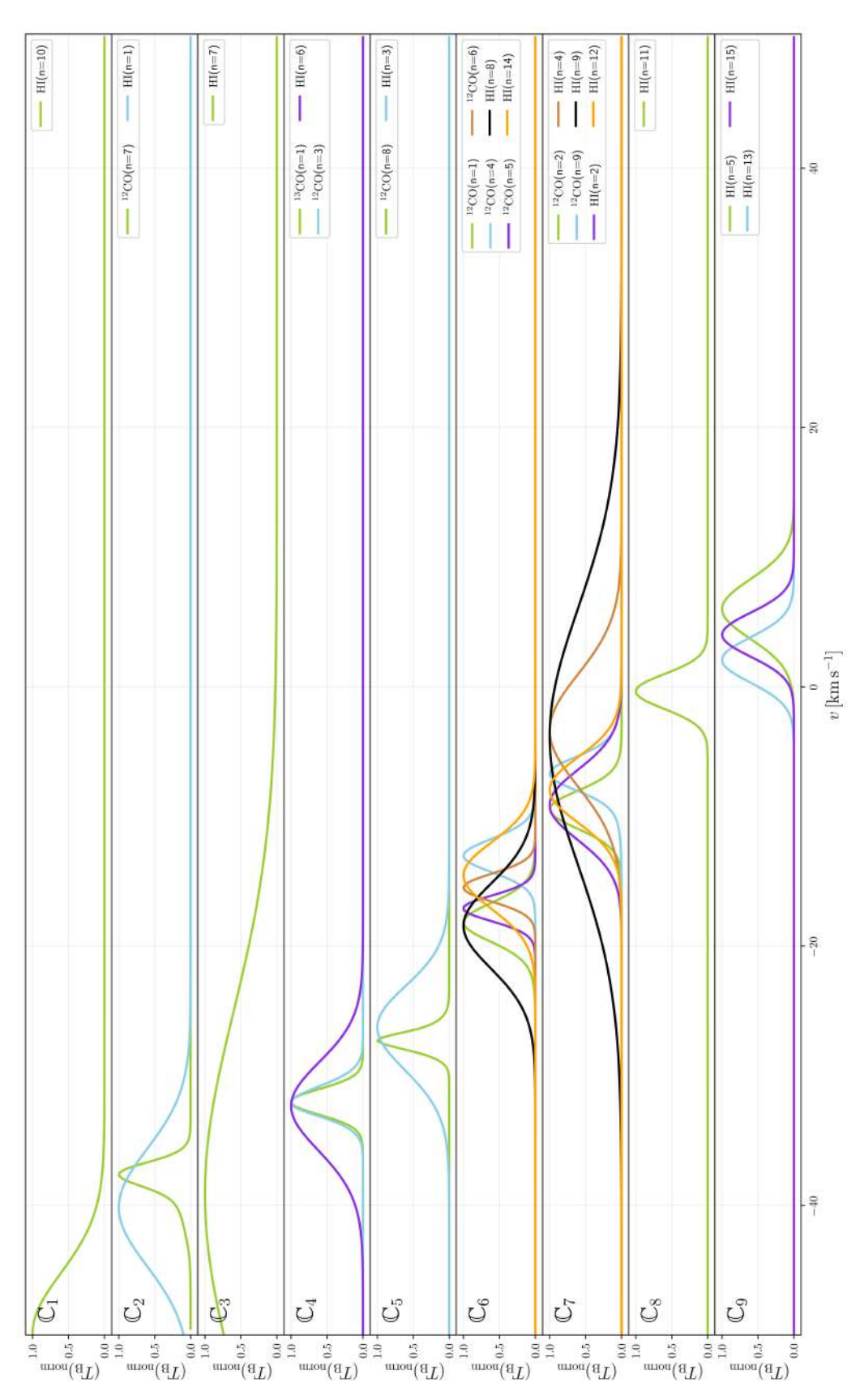

appliquant un seuil  $C_{ij}^{\text{th}} = 70\%$  à la valeur maximale de la corrélation,  $\dot{C}_{ij}^{\text{max}}$  (voir Figure 5.4). J'illustre les composantes Gaussiennes à l'aide de  $(T_B)_{\text{norm}}$ , le modèle de température de brillance  $T_B$  normalisé par sa valeur maximale. Les couleurs des Gaussiennes ne sont pas les mêmes que celles de la Figure 5.4, et ne dépendent pas  $\mathcal{C}_{ij}$  appliqué aux 25 composantes de la Figure 5.4. La combinaison de composantes en nuages s'est effectuée en obtenus à partir du score de corrélation ectuée en *C*max *ij* (voir Figure [5.4\)](#page-156-2). J'illustre les  $T_\mathrm{B}$  normalisé par sa valeur maximale. Les couleurs des Gaussiennes ne sont pas les mêmes que celles de la Figure [5.4,](#page-155-0) et ne dépendent pas *Cij* appliqué aux 25 composantes de la Figure [5.4.](#page-155-0) La combinaison de composantes en nuages s'est e composantes Gaussiennes à l'aide de (T<sub>B</sub>)<sub>norm</sub>, le modèle de température de brillance du traceur (e.g., la première composante de chaque nuage  $\mathbb C$  sera toujours verte). sera toujours verte). $\mathcal{C}_{ij}^{\text{th}} = 70\%$  à la valeur maximale de la corrélation,  $\cup$  associées aux 9 nuages du traceur (e.g., la première composante de chaque nuage *G*Figure 5.6. Composantes Gaussiennes appliquant un seuil

l'objet d'une étude approfondie dans la Section [5.4.](#page-173-0) Avant cela, nous allons calculer les contributions en terme d'intensité de l'émission de la poussière  $I_{\text{dust}}$  (Section [5.3\)](#page-160-0) des diérentes composantes Gaussiennes.

# <span id="page-160-0"></span>**5.3 Calcul de la contribution des nuages à l'intensité de l'émission de la poussière**

Si nous voulons reconstruire le champ magnétique des diérents nuages sur une ligne de visée à partir des observations *Planck*, nous allons devoir utiliser une même grandeur physique pour les diérents traceurs. Les observations de *Planck* nous intéressant sont celles faites sur l'intensité de l'émission de la poussière,  $I_{\text{dust}}$ , à 353 GHz. Ainsi, notre objectif dans cette section est de retrouver la contribution à  $I_{\text{dust}}$  de chacun des nuages. Pour cela, nous allons calculer les facteurs de conversion entre la température de brillance  $T_\text{B}$  et  $I_\text{dust}$  pour chaque traceur (Sections [5.3.1](#page-160-1) pour la théorie et [5.3.2](#page-162-0) pour l'application). Je présenterai les résultats obtenus sur G139, et montrerai l'intérêt d'utiliser ces trois traceurs (Section [5.3.3\)](#page-163-0), que je comparerai aux valeurs utilisées dans la littérature (Section [5.3.4\)](#page-172-0).

# <span id="page-160-1"></span>**5.3.1 Facteurs de conversion entre température de brillance** et intensité  $I_{\text{dust}}$

Afin de passer de la température de brillance,  $T_{\rm B}$ , d'un traceur à l'intensité de l'émission de la poussière, *I*dust, nous pouvons tout d'abord calculer de la densité de colonne d'hydrogène, N<sub>H</sub>. Cette densité de colonne s'obtient grâce à l'intégrale de  $T_B$  sur la vitesse radiale, *v* :

$$
N_{\rm H} = X_{N_{\rm H}/T_{\rm B}} \int T_{\rm B}(v) \mathrm{d}v. \tag{5.6}
$$

Cette intégrale est multipliée par le facteur de conversion entre la densité de colonne d'hydrogène et la température de brillance  $X_{N_{\rm H}/T_{\rm B}}$ , dépendant du traceur utilisé : HI, <sup>12</sup>CO et <sup>13</sup>CO. Une fois que nous avons  $N_{\rm H}$ , nous pouvons calculer  $I_{\rm dust}$ .

Pour commencer, j'écris l'équation reliant l'intensité totale  $I_{\text{dust}}$  aux contributions des diérents traceurs, en supposant une complémentarité parfaite entre ces traceurs :

<span id="page-160-2"></span>
$$
I_{\text{dust}} = I_{\text{dust}}^{\text{HI}} + I_{\text{dust}}^{12\text{CO}} + I_{\text{dust}}^{13\text{CO}}.
$$
\n(5.7)

Comme je l'ai introduit dans la Section [2.3,](#page-66-0) ces traceurs donnent une information diérente du milieu que nous observons, ils tracent des zones de plus en plus denses (dans l'ordre HI,  ${}^{12}CO$  puis  ${}^{13}CO$ ). Nous faisons donc l'hypothèse que les intensités respectives sont dissociables.

Prenons l'exemple du HI, avec  $n<sup>HI</sup>$  composantes *i* ayant chacune une intensité  $(I<sup>HI</sup><sub>dust</sub>)<sub>i</sub>$ . On peut écrire la contribution totale en intensité du milieu HI comme

<span id="page-161-0"></span>
$$
I_{\text{dust}}^{\text{HI}} = \sum_{i}^{n^{\text{HI}}} (I_{\text{dust}}^{\text{HI}})_i
$$
  
=  $X_{I_{\text{dust}}/N_{\text{H}}}^{H1} \sum_{i}^{n^{\text{HI}}} (N_{\text{H}}^{\text{HI}})_i$  (5.8)  
=  $X_{I_{\text{dust}}/N_{\text{H}}}^{H1} X_{N_{\text{H}}/T_{\text{B}}}^{n^{\text{HI}}} \left( \int T_{\text{B}}^{\text{HI}}(v) dv \right)_i$ ,

avec *X*HI *<sup>I</sup>*dust*/N*<sup>H</sup> le facteur de conversion entre l'intensité de l'émission la poussière et la densité de colonne d'hydrogène dans le cas du HI. De manière analogue, on peut écrire la contribution totale en intensité du <sup>12</sup>CO et du <sup>13</sup>CO :

<span id="page-161-1"></span>
$$
I_{\rm dust}^{^{12}CO} = X_{I_{\rm dust}/N_{\rm H}}^{^{12}CO} X_{N_{\rm H}/T_{\rm B}}^{^{12}CO} \sum_{i}^{n^{12}CO} \left( \int T_{\rm B}^{^{12}CO}(v) \mathrm{d}v \right)_{i}, \tag{5.9}
$$

<span id="page-161-2"></span>
$$
I_{\text{dust}}^{^{13}\text{CO}} = X_{I_{\text{dust}}/N_{\text{H}}}^{^{13}\text{CO}} X_{N_{\text{H}}/T_{\text{B}}}^{^{13}\text{CO}} \sum_{i}^{n^{13}\text{CO}} \left( \int T_{\text{B}}^{^{13}\text{CO}}(v) \text{d}v \right)_{i} . \tag{5.10}
$$

Si nous voulons simplifier les constantes pour les trois traceurs, on peut écrire  $X_{I_{\text{dust}}/T_{\text{B}}}$  $X_{I_{\text{dust}}/N_{\text{H}}} X_{N_{\text{H}}/T_{\text{B}}}$ . En nous basant maintenant sur les équations [5.7,](#page-160-2) [5.8,](#page-161-0) [5.9](#page-161-1) et [5.10,](#page-161-2) nous obtenons l'équation suivante :

<span id="page-161-3"></span>
$$
I_{\text{dust}} = X_{I_{\text{dust}}/T_{\text{B}}}^{\text{HI}} \sum_{i}^{n^{\text{HI}}} \left( \int T_{\text{B}}^{\text{HI}}(v) \text{d}v \right)_{i} + X_{I_{\text{dust}}/T_{\text{B}}}^{12 \text{CO}} \sum_{i}^{n^{12} \text{CO}} \left( \int T_{\text{B}}^{12 \text{CO}}(v) \text{d}v \right)_{i} + X_{I_{\text{dust}}/T_{\text{B}}}^{13 \text{CO}} \sum_{i}^{n^{13} \text{CO}} \left( \int T_{\text{B}}^{13 \text{CO}}(v) \text{d}v \right)_{i} . \tag{5.11}
$$

Il n'existe pas directement de valeurs de $X_{I_{\rm dust}/T_{\rm B}}$  dans la littérature, mais seulement des valeurs de  $X_{I_{\text{dust}}/N_{\text{H}}}$  et  $X_{N_{\text{H}}/T_{\text{B}}}$  provenant de différentes études sur différentes régions de la Galaxie, et pour une partie des traceurs. Nos trois inconnues sont donc les facteurs de conversion  $X_{I_{\text{dust}}/T_B}^{\text{HI}}, X_{I_{\text{dust}}/T_B}^{\text{12} \text{CO}}$  et  $X_{I_{\text{dust}}/T_B}^{\text{13} \text{CO}}$ . Pour notre étude, ces facteurs ne dépendent pas des 8x8 lignes de visée et sont donc constantes par traceur. Ce choix permettra dans la suite d'accélérer le temps de calcul.

# <span id="page-162-0"></span>**5.3.2 Application avec la méthode de Monte-Carlo par chaînes de Markov**

Afin d'identifier les contributions  $I_{\text{dust}}$  de chaque composantes Gaussiennes, j'ai montré dans la Section [5.3.1](#page-160-1) la nécessité de calculer les facteurs de conversion  $X_{I_{\text{dust}}/T_B}$  pour les trois traceurs, en résolvant l'Équation [5.11.](#page-161-3) La méthode qui semble la plus adaptée est celle de Monte-Carlo par chaînes de Markov (MCMC) [\(Foreman-Mackey et al.,](#page-206-1) [2013\)](#page-206-1), que je vais présenter dans cette section. Cette méthode est particulièrement intéressante, d'une part pour obtenir la valeur des  $X_{I_{\text{dust}}/T_B}$ , et d'autre part pour mesurer leur densité de probabilité. La densité de probabilité sera donnée pour chaque traceur, soit individuellement, soit par rapport aux autres. Elle permettra de mesurer si les informations provenant des diérents traceurs sont dégénérées.

Avant de décrire la méthode MCMC, il faut poser certaines expressions qui nous seront utiles dans l'explication des étapes. Tout d'abord, il est important de définir la vraisemblance, qui indique la probabilité qu'un certain évènement se produise par rapport à ce que nous définissons comme la réalité. Dans notre cas, l'évènement représente une réalisation de de notre modèle  $I_{\text{dust}}$  et de ses paramètres libres  $X_{I_{\text{dust}}/T_B}$ , et la réalité est représentée par l'intensité de l'émission de la poussière mesurée par *Planck*, *I*<sup>*Planck*</sup>. D'un point de vue de la précision numérique, il est préférable d'utiliser le logarithme népérien de la vraisemblance, pouvant s'écrire

<span id="page-162-1"></span>
$$
\mathcal{P}(I_{\rm dust}|I_{\rm dust}^{\rm Planck}, \sigma_{I_{\rm dust}}^{\rm Planck}) = -\frac{1}{2} \sum_{\boldsymbol{r}} \left[ \frac{(I_{\rm dust} - I_{\rm dust}^{\rm Planck})^2}{\left(\sigma_{I_{\rm dust}}^{\rm Planck}\right)^2} + \ln\left(2\pi \left(\sigma_{I_{\rm dust}}^{\rm Planck}\right)^2\right) \right], \quad (5.12)
$$

avec  $\sigma_{I_{\text{dust}}}^{Planck}$  l'incertitude sur  $I_{\text{dust}}^{Planck}$  qui est fixée à  $\sigma_{I_{\text{dust}}}^{Planck} = 0.07 I_{\text{dust}}^{Planck}$  [\(Planck HFI](#page-211-4) [Core Team et al.,](#page-211-4) [2011\)](#page-211-4).

La deuxième expression qu'il est important de poser avant de décrire la méthode MCMC est la fonction de priorité. Cette fonction permet d'introduire les limites que nous voulons fixer sur les paramètres libres, en l'occurrence  $X_{I_{\text{dust}}/T_B}$  pour les trois traceurs. Dans notre cas, je peux écrire la fonction de priorité de la manière suivante :

<span id="page-162-2"></span>
$$
\mathcal{P}(X_{I_{\text{dust}}/T_{\text{B}}}) = \begin{cases} 1 & \text{si } X_{I_{\text{dust}}/T_{\text{B}}} \ge 0 \\ 0 & \text{sinon,} \end{cases} \tag{5.13}
$$

Pour finir, je vais définir la probabilité postérieure, qui indique si un évènement aléatoire est accepté par la méthode MCMC. Cette probabilité postérieure peut s'écrire

<span id="page-162-3"></span>
$$
\mathcal{P}(X_{I_{\text{dust}}/T_{\text{B}}}, I_{\text{dust}} | I_{\text{dust}}^{Planck}, \sigma_{I_{\text{dust}}}^{Planck}) = \mathcal{P}(I_{\text{dust}} | I_{\text{dust}}^{Planck}, \sigma_{I_{\text{dust}}}^{Planck})
$$
\n
$$
\times \mathcal{P}(X_{I_{\text{dust}}/T_{\text{B}}}), \tag{5.14}
$$

qui n'est autre que le produit du logarithme népérien de la vraisemblance (Équation [5.12\)](#page-162-1) avec la fonction de priorité (Équation [5.13\)](#page-162-2).

Après avoir défini une valeur initiale aléatoire (uniforme) pour chacun des 3 facteurs  $X_{I_{\text{dust}}/T_{\text{B}}}$  (tout en respectant la fonction de priorité et en calculant la probabilité postérieure), on peut décrire les quatre étapes d'une itération de la méthode MCMC [\(Hogg et al.,](#page-207-4) [2010\)](#page-207-4) :

- (1) Proposer une nouvelle valeur (toujours aléatoire, uniforme) au sein de la fonction de priorité pour les 3 paramètres libres  $X_{I_{\text{dust}}/T_B}$ .
- (2) Calculer la nouvelle probabilité postérieure (Équation [5.14\)](#page-162-3).
- (3) Calculer un nombre aléatoire uniforme, que je nommerai  $\alpha$ , tel que  $0 < \alpha < 1$ .
- (4) Comparer  $\alpha$  au rapport de la probabilité postérieure calculée dans l'étape (2) avec celle de l'itération précédente. Si ce rapport est  $\langle \alpha, \alpha \rangle$  ignore les valeurs des 3 paramètres libres  $X_{I_{\text{dust}}/T_B}$  calculées dans l'étape (1), et on recommence l'itération.

La méthode MCMC, comme son nom l'indique, fonctionne avec une méthode de Monte-Carlo. Nous allons donc avoir recours à de nombreuses itérations jusqu'à converger vers la meilleure solution pour  $I_{\text{dust}}$ . L'avantage de cette méthode est que si on regarde sur un grand échantillon parmi les dernières itérations, on peut calculer, en plus des valeurs optimales pour  $X_{I_{\text{dust}}/T_B}$ , leur dispersion tout au long des itérations, de manière individuelle mais également les unes par rapport aux autres.

Après avoir testé la méthode MCMC sur de nombreux champs du programme *Herschel*-GCC (Section [2.2.2\)](#page-63-0), nous fixons pour l'Équation [5.11](#page-161-3) le nombre d'itérations à 10000, avec un calcul de la dispersion des paramètres libres effectué sur les 8000 dernières itérations. Par ailleurs, pour lancer les itérations de la méthode MCMC, il faut définir des marcheurs, c-à-d, des valeurs initiales aléatoires pour les paramètres libres. Afin de vérifier la stabilité et l'unicité des résultats, il est important d'utiliser plusieurs marcheurs aléatoires et diérents. Ainsi, nous pourrons contrôler que les solutions finales ne dépendent pas des paramètres d'entrée. Nous utiliserons pour la suite 50 marcheurs.

## <span id="page-163-0"></span>**5.3.3 Résultats sur G139**

Dans cette section, nous appliquons la méthode MCMC au champ *Herschel* G139. Cette méthode permet de dériver les facteurs  $X_{I_{\text{dust}}/T_B}$  en résolvant l'Équation [5.11.](#page-161-3) Nous considérons 3 cas de figure diérents pour les traceurs : HI seul, HI+<sup>12</sup>CO, et HI+<sup>12</sup>CO+<sup>13</sup>CO. Par souci de clarté, les facteurs  $X_{I_{\text{dust}}/T_{\text{B}}}$  ne seront jamais donnés avec leur unité, qui est  $[10MJy\,sr^{-1}/K\,km\,s^{-1}]$ . La multiplication par 10 permettra de simplifier la comparaison avec les valeurs de la littérature (Section [5.3.4\)](#page-172-0)

Avant de commencer, je vais d'abord montrer la carte en densité de colonne  $N_{\text{H}_2}$  du champ *Herschel* G139 et la comparer spatialement à celle en intensité de l'émission de la poussière observée par *Planck*,  $I_{\text{dust}}^{Planck}$ . J'affiche ces deux cartes avec les mêmes

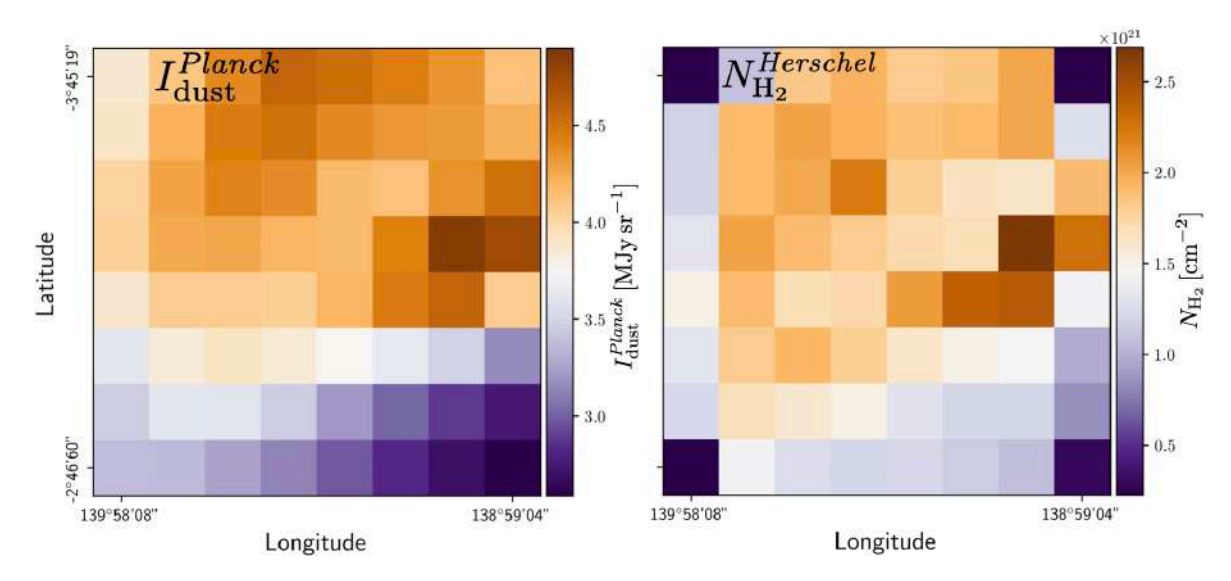

<span id="page-164-0"></span>FIGURE 5.7. Cartes de l'intensité de l'émission la poussière  $I_{\text{dust}}^{Planck}$  observée par *Planck* (gauche) et de la densité de colonne  $N_{\text{H}_2}$  reconstruite à partir des observations *Herschel* (droite), dans le cas du champ G139, avec les mêmes résolutions, angulaire et en termes de pixels, que celles du cube du HI (Figure [5.2\)](#page-152-1).

résolutions, angulaire et en termes de pixels, que celles du cube du HI (Figure [5.2\)](#page-152-1). Le résultat est affiché dans la Figure [5.7.](#page-164-0) Deux régions montrant des structures contrastées ressortent de ces deux cartes, avec la première en haut, moins intense mais plus étalée que la seconde se situant sur la droite des cartes. Si nous regardons la Figure [5.1](#page-151-1) montrant la densité de colonne  $N_{\text{H}_2}$  de G139 à plus haute résolution, nous pouvons voir que la seconde région sur la droite représente une grande structure filamentaire. Cette zone sera celle qui nous intéressera le plus dans la suite de la section.

## **5.3.3.1** HI **seul**

Appliquons maintenant la méthode MCMC à l'Équation [5.11,](#page-161-3) en ne gardant que la première somme sur le HI. Le seul paramètre libre devient donc  $X^{\text{HI}}_{I_{\text{dust}}/T_{\text{B}}}$ , pour lequel MCMC trouve une valeur moyenne  $\langle X_{I_{\text{dust}}/T_B}^{\text{HI}} \rangle = 0.017$ . La distribution de  $X_{I_{\text{dust}}/T_B}^{\text{HI}}$ est illustrée dans la Figure [5.8,](#page-165-0) où nous observons un écart-type  $\sigma\left(X_{I_{\text{dust}}/T_{\text{B}}}^{\text{HI}}\right)$  $= 10^{-7}$ . Cet écart-type extrêmement faible ne traduit pas une très grande précision pour la reconstruction de l'intensité observée  $I_{\text{dust}}^{Planck}$ , mais le fait que les contraintes amenées par l'Équation [5.11](#page-161-3) sont suffisamment fortes pour avoir une incertitude négligeable sur le modèle. La méthode MCMC considère qu'il n'existe pas de meilleure valeur, à  $10^{-7}$ près.

Le calcul de  $X_{I_{\text{dust}}/T_B}^{\text{HI}}$  permet de reconstruire  $I_{\text{dust}}$  (Équation [5.11,](#page-161-3) avec seulement le premier terme) et de le comparer à  $I_{\text{dust}}^{Planck}$ . Je rappelle que l'incertitude sur  $I_{\text{dust}}^{Planck}$  est  $\sigma_{I_{\text{dust}}}^{Planck} = 0.07 I_{\text{dust}}^{Planck}$ , alors que l'incertitude sur  $I_{\text{dust}}$  est mesurée à partir des résultats de la méthode MCMC. Pour cela, nous récupérons un total de 1000 itérations prises

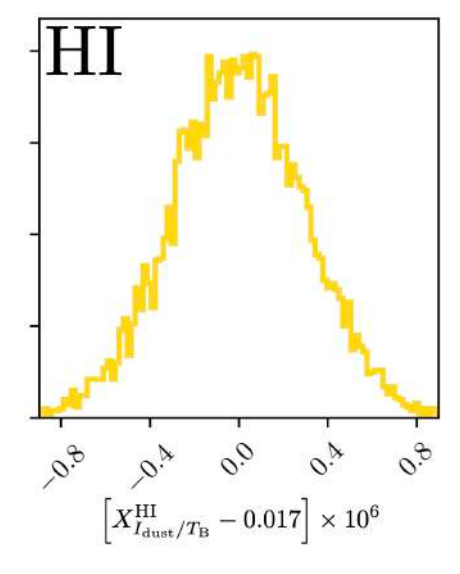

<span id="page-165-0"></span>FIGURE 5.8. Distribution du facteur de conversion  $X_{I_{\text{dust}}/T_B}^{\text{HI}}$  calculé à partir de l'application de la méthode MCMC à l'Équation [5.11,](#page-161-3) en ne retenant que la somme sur les composantes en HI. Cette distribution est obtenue à partir des 8000 dernières itérations de la méthode MCMC, et les valeurs sont d'unité  $[MJy sr^{-1}/K km s^{-1}/10^{21}].$ 

aléatoirement parmi les 8000 dernières. L'incertitude sur  $X_{I_{\rm dust}/T_{\rm B}}^{\rm HI}$ étant très faible  $(< 10^{-6}$ , Figure [5.8\)](#page-165-0), les variations de  $I_{\text{dust}}$  ne sont pas perceptibles.

Les deux courbes  $I_{\text{dust}}$  et  $I_{\text{dust}}^{Planck}$  sont tracées dans la Figure [5.9.](#page-166-0) L'échelle des abscisses représente les lignes de visée des 8x8 pixels reportées sur une seule dimension à partir des cartes 2D parcourues de haut en bas et de gauche à droite. Cette figure montre que  $I_{\text{dust}}$  suit difficilement la pente globale de  $I_{\text{dust}}^{Planck}$  et rate les différentes variations à plus haute fréquence. Pour quantifier l'écart entre les deux courbes, nous calculons le paramètre :

<span id="page-165-1"></span>
$$
\chi_r = \sqrt{\frac{\chi^2}{N_{\text{LOS}} - N_{\text{free}}}} = \sqrt{\frac{1}{N_{\text{LOS}} - N_{\text{free}} \sum_{\mathbf{r}} \left[ \frac{\left(I_{\text{dust}} - I_{\text{dust}}^{Planck}\right)^2}{\left(\sigma_{I_{\text{dust}}}^{Planck}\right)^2} \right]},
$$
(5.15)

avec *N*LOS le nombre de lignes de visée (ici *N*LOS = 8*x*8 = 64), et *N*free le nombre de degrés de liberté, soit le nombre de traceurs considérés (ici,  $N_{\text{free}} = 1$ ). Une valeur de  $\chi_r$  < 1 indique qu'en moyenne, le modèle est dans les limites fixées par l'incertitude sur l'intensité mesurée par *Planck*. Dans le cas où on ne considère que le HI, nous obtenons  $\chi_r = 1.44$ . Cette valeur est cohérente avec ce qu'on observe dans la Figure [5.9](#page-166-0) :  $I_{\text{dust}}$  ne reconstruit pas suffisamment bien  $I_{\text{dust}}^{Planck}$ .

Ce constat est encore plus frappant lorsque nous comparons les cartes 2D de *IPlanck* dust et *I*dust dans la Figure [5.10,](#page-166-1) contenant en plus la carte montrant l'écart entre ces deux intensités  $|I_{\text{dust}}^{Planck} - I_{\text{dust}}^{HI}|$  relativement à l'incertitude  $\sigma_{I_{\text{dust}}}^{Planck}$ . Nous ne reconstruisons

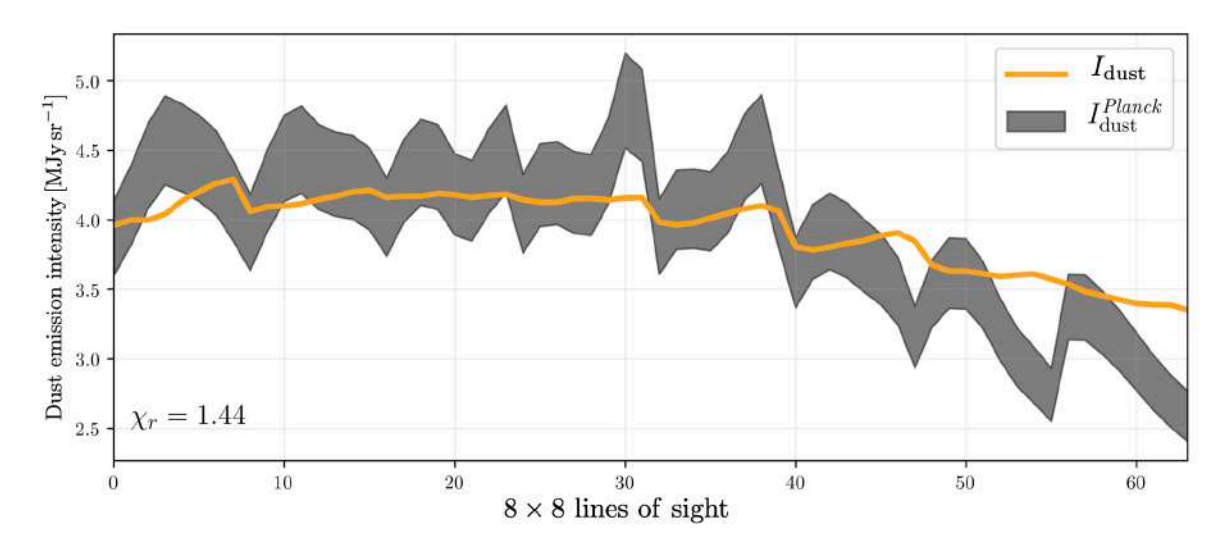

<span id="page-166-0"></span>Figure 5.9. Intensité de l'émission de la poussière observée par *Planck*,  $I_{\text{dust}}^{Planck}$ , avec son incertitude,  $\sigma_{I_{\text{dust}}}^{Planck}$  (Gris), et intensité  $I_{\text{dust}}$  et son incertitude (Orange) obtenues à partir de l'application de la méthode MCMC à l'Équation [5.11,](#page-161-3) en ne retenant que la somme sur les composantes en HI. J'ai également indiqué le score de  $\chi_r$  calculé à partir de l'Équation [5.15.](#page-165-1)

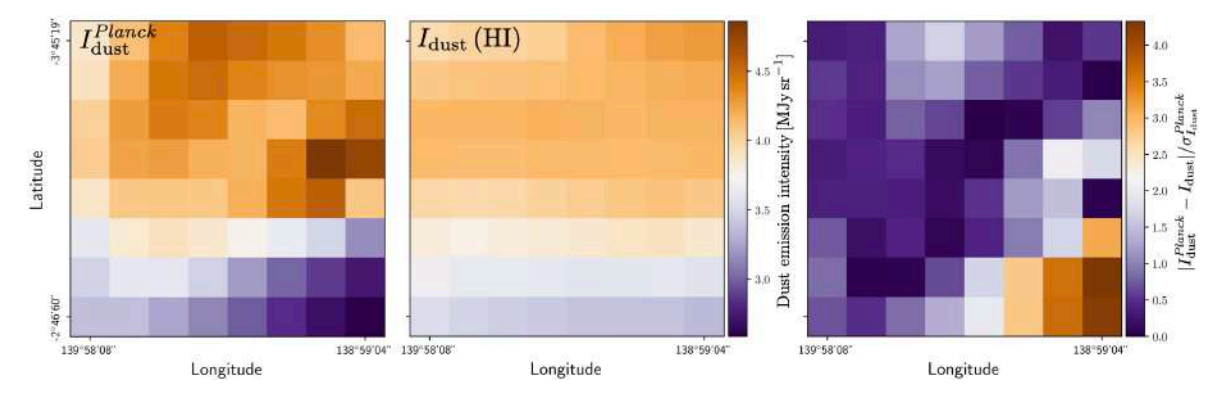

<span id="page-166-1"></span>Figure 5.10. Cartes 2D de l'intensité de l'émission la poussière observée par *Planck*,  $I_{\text{dust}}^{Planck}$  (gauche), et de l'intensité  $I_{\text{dust}}$  (centre) obtenues à partir de l'application de la méthode MCMC à l'Équation [5.11,](#page-161-3) en ne retenant que la somme sur HI. J'affiche également l'écart entre ces deux intensités  $|I_{\text{dust}}^{Planck} - I_{\text{dust}}|$  relativement à l'incertitude sur l'intensité observée  $\sigma_{I_{\text{dust}}}^{Planck}$  (droite).

pas les zones les plus contrastées de  $I<sub>dust</sub><sup>Planck</sup>$ , notamment en haut et à droite de la carte. Ces régions sont celles qui nous intéressent le plus, étant celles traçant les zones les plus denses de G139, avec une grande structure filamentaire pour celle à droite (Figures [5.1,](#page-151-1) [5.2](#page-152-1) et [5.7\)](#page-164-0). La carte de  $|I_{\text{dust}}^{Planck} - I_{\text{dust}}| / \sigma_{I_{\text{dust}}}^{Planck}$  montre quant à elle que le modèle reconstruit mal  $I<sub>dust</sub><sup>Planck</sup>$  dans les deux régions dont je viens de parler, mais également en bas à droite, avec un écart entre le modèle et les données *Planck* allant jusqu'à 4 fois l'incertitude sur *Planck*.

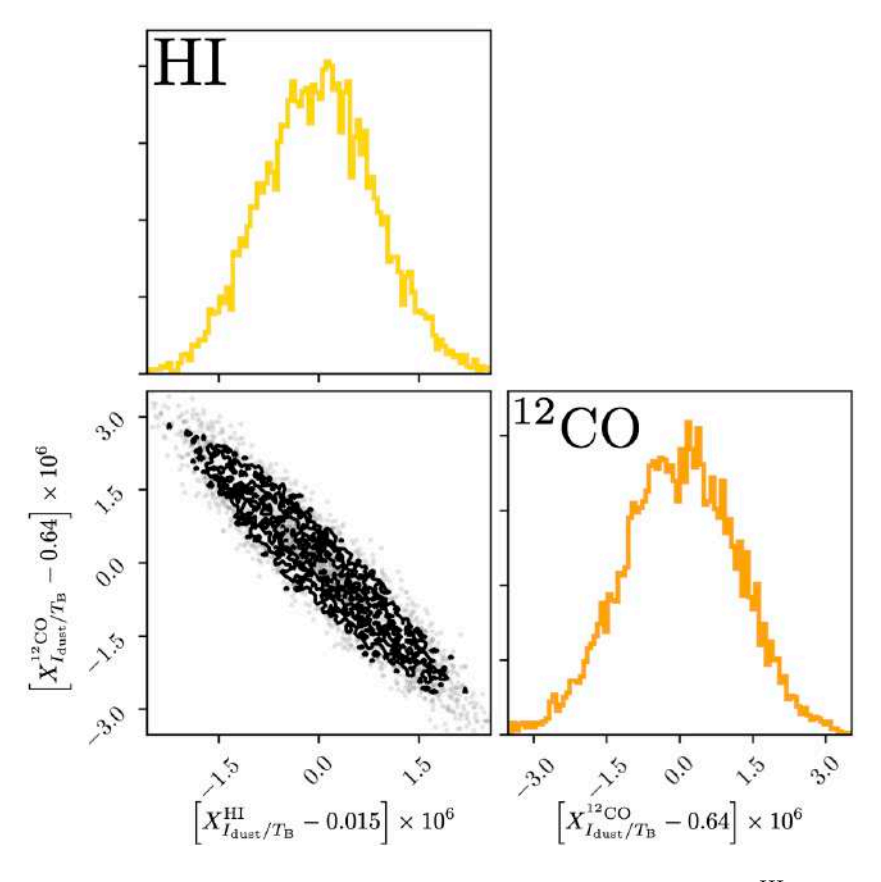

<span id="page-167-0"></span>FIGURE 5.11. Distributions des facteurs de conversion  $X_{I_{\text{dust}}/T_{\text{B}}}^{\text{HI}}$  (haut gauche) et  $X_{I_{\text{dust}}/T_{\text{B}}}^{12\text{CO}}$  (bas Droit) calculées à partir de l'application de la méthode MCMC à l'Équation [5.11,](#page-161-3) en ne retenant que les sommes sur HI et <sup>12</sup>CO. J'illustre également la distribution 2D HI *vs* <sup>12</sup>CO entre les facteurs de conversion (bas gauche). Toutes ces distributions sont obtenues à partir des 8000 dernières itérations de la méthode MCMC, et les valeurs sont d'unité  $[MJy\,sr^{-1}/K\,km\,s^{-1}/10^{21}].$ 

## 5.3.3.2 HI +  $^{12}CO$

Nous appliquons maintenant la méthode MCMC à l'Équation [5.11](#page-161-3) en ne conservant que les deux premières sommes, pour les deux traceurs HI et <sup>12</sup>CO. Les deux inconnues que MCMC détermine sont donc les deux facteurs de conversion  $X^{\text{HI}}_{I_{\text{dust}}/T_{\text{B}}}$  et  $X^{\text{12CO}}_{I_{\text{dust}}/T_{\text{B}}},$ que j'affiche dans la Figure [5.11.](#page-167-0) Pour le facteur  $X_{I_{\text{dust}}/T_{\text{B}}}^{\text{HI}}$ , nous obtenons une valeur moyenne  $\langle X_{I_{\text{dust}}/T_B}^{\text{HI}} \rangle = 0.015$ , légèrement inférieure à celle obtenue avec le HI seul, avec un écart-type  $\sigma \left( X_{I_{\rm dust}/T_{\rm B}}^{\rm HI} \right)$ )  $\simeq 10^{-6}$ . Ce résultat est cohérent sachant que *I*<sub>dust</sub> avec HI seul est du même ordre de grandeur que  $I_{\text{dust}}^{Planck}$ , alors qu'ici  $I_{\text{dust}}$  a également une contribution en <sup>12</sup>CO. Pour le facteur  $X_{I_{\text{dust}}/T_{\text{B}}}^{12\text{CO}}$ , nous obtenons  $\langle X_{I_{\text{dust}}/T_{\text{B}}}^{12\text{CO}} \rangle = 0.64$ , avec  $\sigma\left(X_{I_{\rm dust}/T_{\rm B}}^{\rm ^{12}CO} \right)$  $($  ≥ 10<sup>-6</sup>. Encore une fois, malgré l'ajout d'un traceur, les contraintes sont assez fortes pour restreindre le champ des possibles pour le modèle. Nous pouvons voir

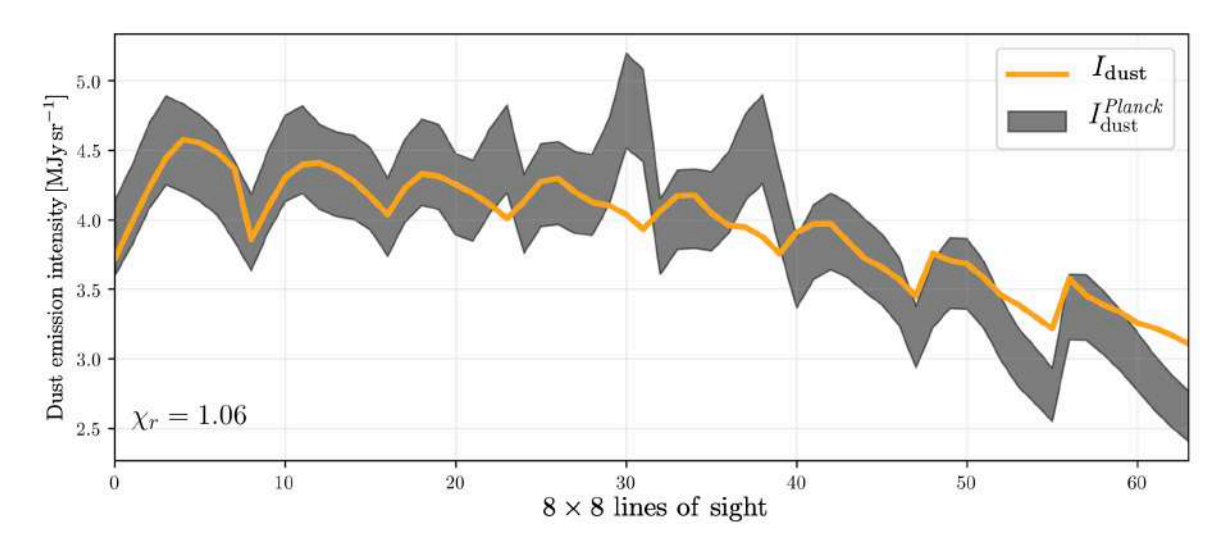

<span id="page-168-0"></span>Figure 5.12. Intensité de l'émission de la poussière observée par *Planck*,  $I_{\text{dust}}^{Planck}$ , avec son incertitude,  $\sigma_{I_{\text{dust}}}^{Planck}$  (Gris), et intensité  $I_{\text{dust}}$  et son incertitude (Orange) obtenues à partir de l'application de la méthode MCMC à l'Équation [5.11,](#page-161-3) en ne retenant que les sommes sur HI et <sup>12</sup>CO. J'ai également indiqué le score de  $\chi_r$  calculé à partir de l'Équation [5.15.](#page-165-1)

sur la Figure [5.11](#page-167-0) que la méthode MCMC permet également de visionner la distribution des deux facteurs de conversion les uns par rapport aux autres. L'allure de la distribution 2D indique qu'ils sont étroitement anti-corrélés. En effet, si  $X_{I_{\text{dust}}/T_{\text{B}}}^{\text{HI}}$  augmente, alors  $X_{I_{\text{dust}}/T_{\text{B}}}^{^{12}\text{CO}}$  doit diminuer. Ce résultat indique que les traceurs HI et <sup>12</sup>CO tracent, en grande partie, la même information en terme d'intensité, et donc qu'ils sont en grande partie corrélés spatialement.

Nous allons maintenant comparer ce modèle à l'intensité de l'émission de la poussière observée par *Planck*,  $I_{\text{dust}}^{Planck}$ , comme illustré dans la Figure [5.12.](#page-168-0) Nous remarquons immédiatement que *I*<sub>dust</sub> suit mieux la courbe représentée par *I*<sup>*Planck*</sub> que dans la Figure [5.9,](#page-166-0)</sup> et cela se traduit également par la plus faible valeur de  $\chi_r = 1.06$  (Équation [5.15\)](#page-165-1). Ainsi, malgré l'anti-corrélation mesurée entre  $X_{I_{\text{dust}}/T_{\text{B}}}^{\text{HI}}$  et  $X_{I_{\text{dust}}/T_{\text{B}}}^{^{12}\text{CO}}$ , combiner ces deux traceurs améliore le calcul de  $I_{\text{dust}}$ . Nous observons cependant que pour certaines lignes de visée,  $I_{\text{dust}}$  ne semble pas bien reconstruire  $I_{\text{dust}}^{Planck}$ , notamment aux intensités les plus élevées.

Pour vérifier l'impact de cette reconstruction partielle, nous pouvons examiner les cartes 2D de  $I_{\text{dust}}^{Planck}$  et  $I_{\text{dust}}$ , ainsi que l'écart entre ces deux intensités  $|I_{\text{dust}}^{Planck} - I_{\text{dust}}|$ relativement à l'incertitude  $\sigma_{I_{\text{dust}}}^{Planck}$ . Ces cartes sont affichées dans la Figure [5.13.](#page-169-0) Nous voyons immédiatement que  $I_{\text{dust}}$  est dans certaines régions plus proche de  $I_{\text{dust}}^{Planck}$  que dans le cas ou on considère le HI seul (centre, Figure [5.10\)](#page-166-1). En effet, la zone en haut dans la carte de *I*<sup>*Planck*</sup> est bien reconstruite, alors que celle sur la droite qui nous intéresse le plus ne l'est pas. Ce constat se traduit également sur la carte de l'écart relatif (droite, Figure [5.13\)](#page-169-0) où on atteint dans la zone de droite un écart entre le modèle et les données *Planck*, de l'ordre de 2.5 fois l'incertitude sur les données *Planck*.

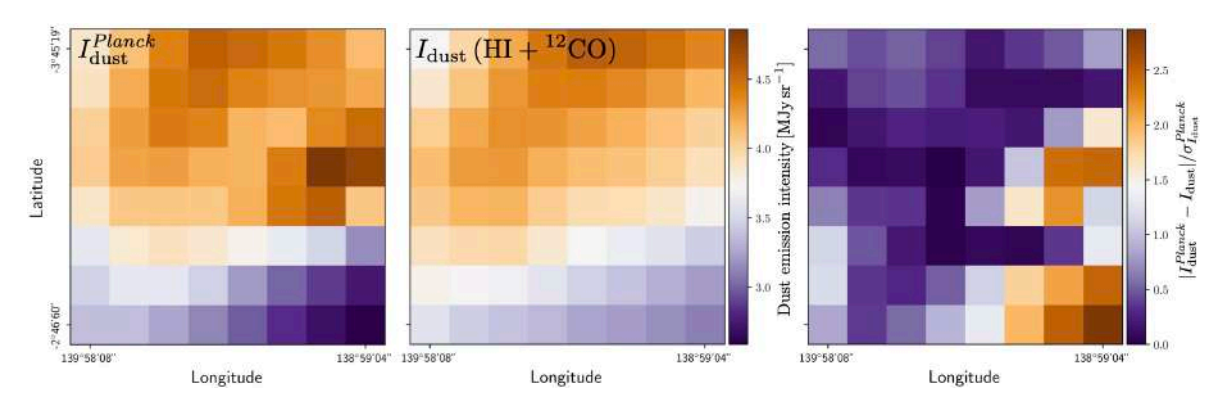

<span id="page-169-0"></span>Figure 5.13. Cartes 2D de l'intensité de l'émission la poussière observée par *Planck*,  $I_{\text{dust}}^{Planck}$  (gauche), et intensité  $I_{\text{dust}}$  (centre) obtenues à partir de l'application de la méthode MCMC à l'Équation [5.11,](#page-161-3) en ne retenant que les sommes sur HI et  ${}^{12}$ CO. J'affiche également l'écart entre ces deux intensités  $|I_{\text{dust}}^{Planck} - I_{\text{dust}}|$  relativement à l'incertitude sur l'intensité observée  $\sigma_{I_{\text{dust}}}^{Planck}$  (droite).

# **5.3.3.3** HI +  $^{12}CO$  +  $^{13}CO$

Notre dernière option pour reconstruire convenablement  $I_{\text{dust}}^{Planck}$  est de considérer l'ensemble des traceurs à notre disposition, avec le <sup>13</sup>CO qui devrait mettre en exergue les zones les plus denses. Nous appliquons donc la méthode MCMC à l'Équation [5.11](#page-161-3) complète. Cette fois, la méthode MCMC nous donne les trois facteurs de conversion  $X_{I_{\text{dust}}/T_{\text{B}}}^{\text{HI}}$ ,  $X_{I_{\text{dust}}/T_{\text{B}}}^{^{12}\text{CO}}$  et leur distribution respective (Figure [5.14\)](#page-170-0), dont les caractéristiques sont

• 
$$
\langle X_{I_{\text{dust}}/T_{\text{B}}}^{\text{HI}} \rangle = 0.013
$$
, avec  $\sigma \left( X_{I_{\text{dust}}/T_{\text{B}}}^{\text{HI}} \right) \simeq 10^{-6}$ ,

• 
$$
\langle X_{I_{\text{dust}}/T_{\text{B}}}^{12\text{CO}} \rangle = 0.97
$$
, avec  $\sigma \left( X_{I_{\text{dust}}/T_{\text{B}}}^{12\text{CO}} \right) \simeq 10^{-6}$ ,

• 
$$
\langle X_{I_{\text{dust}}/T_{\text{B}}}^{13\text{CO}} \rangle = 37
$$
, avec  $\sigma \left( X_{I_{\text{dust}}/T_{\text{B}}}^{13\text{CO}} \right) \simeq 10^{-6}$ .

Nous avons vu dans la Figure [5.2](#page-152-1) que le <sup>13</sup>CO trace une région dense et localisée de G139, or le HI est plus homogène que le <sup>12</sup>CO sur l'ensemble de la carte. Ainsi, on reconstruit mieux $I_{\text{dust}}$ en réduisant  $X_{I_{\text{dust}}/T_B}^{\text{HI}}$ . On s'attend également à voir  $X_{I_{\text{dust}}/T_B}^{\text{12}}$ réduire, néanmoins,  $X_{I_{\text{dust}}/T_B}^{\text{HI}}$  et  $X_{I_{\text{dust}}/T_B}^{\text{12CO}}$  sont fortement anti-corrélés (Figure [5.11\)](#page-167-0). Nous observons donc une augmentation  $X_{I_{\text{dust}}/T_B}^{12\text{CO}}$ .

Regardons maintenant les distributions des paramètres libres les unes par rapport aux autres (Figure [5.14\)](#page-170-0). Nous observons que l'anti-corrélation entre  $X_{I_{\text{dust}}/T_B}^{\text{HI}}$  et  $X_{I_{\text{dust}}/T_B}^{\text{12CO}}$ <br>est également présente lorsque qu'on considère l'ensemble des trois traceurs. Nous ne trouvons pas de corrélation marquée entre le <sup>13</sup>CO et les deux autres traceurs. Ce résultat indique que dans les lignes de visée pour lesquelles on a des données <sup>13</sup>CO, ce même traceur apporte une information supplémentaire en terme d'intensité, décorrélée des deux autres.

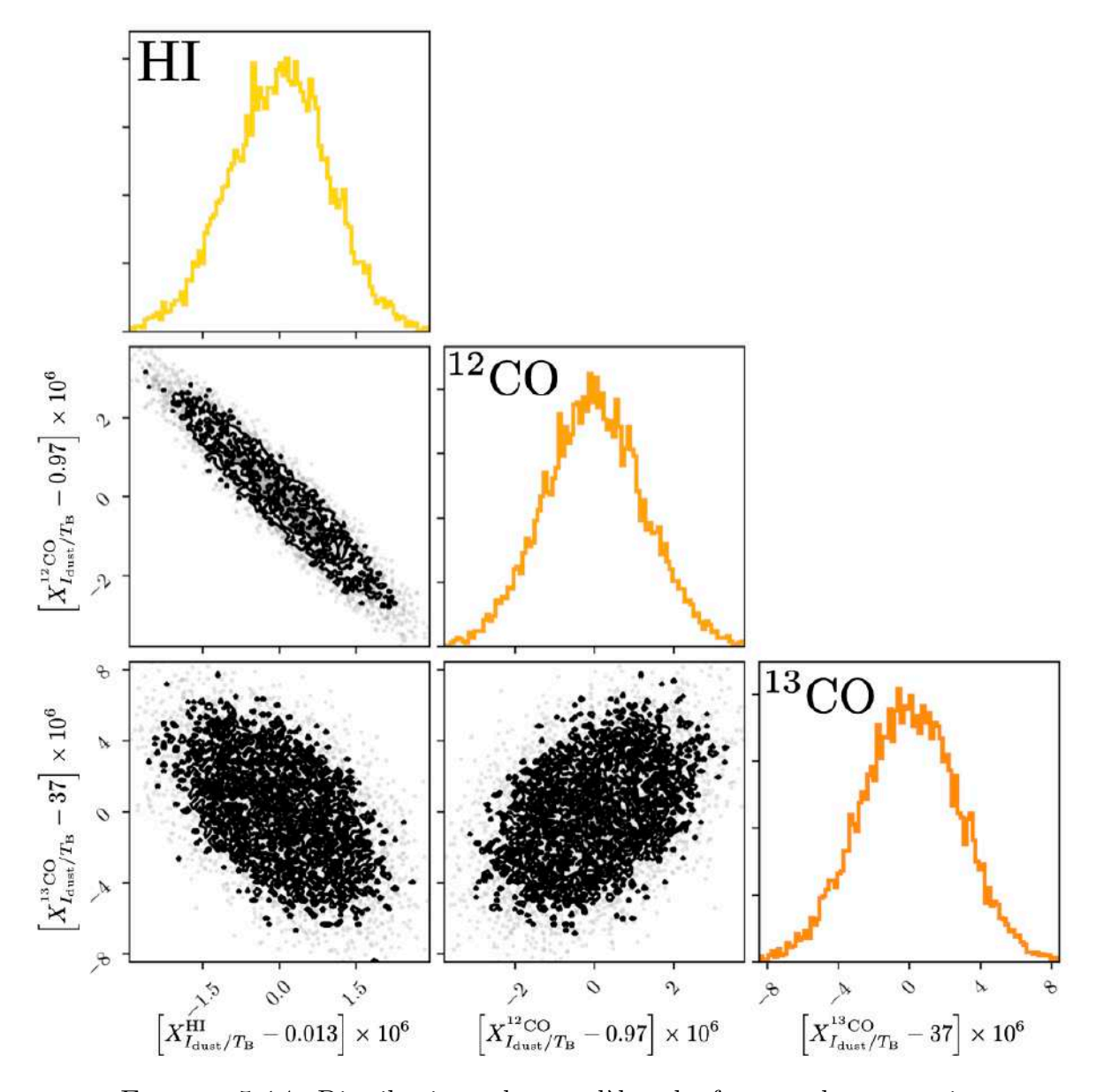

<span id="page-170-0"></span>Figure 5.14. Distributions des modèles de facteur de conversion  $X_{I_{\text{dust}}/T_{\text{B}}}^{\text{HI}}$  (haut gauche),  $X_{I_{\text{dust}}/T_{\text{B}}}^{\text{12} \text{CO}}$  (centre) et  $X_{I_{\text{dust}}/T_{\text{B}}}^{\text{13} \text{CO}}$  (bas droite) calculées à partir de l'application de la méthode MCMC à l'Équation [5.11](#page-161-3) complète. J'illustre également les distributions 2D entre les modèles de facteurs de conversions, <sup>12</sup>CO *vs* <sup>13</sup>CO (bas centre), HI *vs* <sup>13</sup>CO (bas gauche) et HI *vs* <sup>12</sup>CO (centre gauche). Toutes ces distributions sont obtenues à partir des 8000 dernières itérations de la méthode MCMC, et les valeurs sont d'unité  $[MJy.sr^{-1}.10^{-21}H.cm^2]$ ..

La comparaison de  $I_{\text{dust}}$  avec  $I_{\text{dust}}^{Planck}$  est illustrée dans la Figure [5.15,](#page-171-0) où nous pouvons voir que le modèle correspond bien aux mesures *Planck*, même dans les zones où *IPlanck* dust est le plus élevé. Cela confirme l'intérêt d'ajouter le traceur <sup>13</sup>CO pour reconstruire

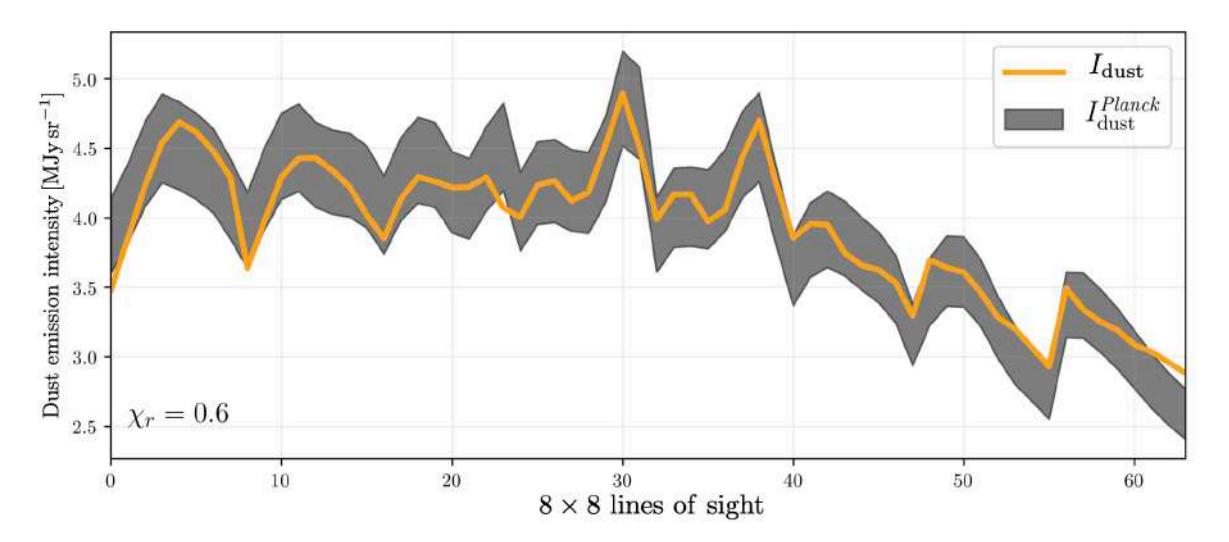

<span id="page-171-0"></span>FIGURE 5.15. Intensité de la poussière observée par *Planck*,  $I_{\text{dust}}^{Planck}$ , avec son incertitude,  $\sigma_{I_{\text{dust}}}^{Planck}$  (Gris), et le modèle d'intensité  $I_{\text{dust}}$  et son incertitude (Orange) obtenues à partir de l'application de la méthode MCMC à l'Équation [5.11](#page-161-3) complète. J'ai également indiqué le score de  $\chi_r$ calculé à partir de l'Équation [5.15.](#page-165-1)

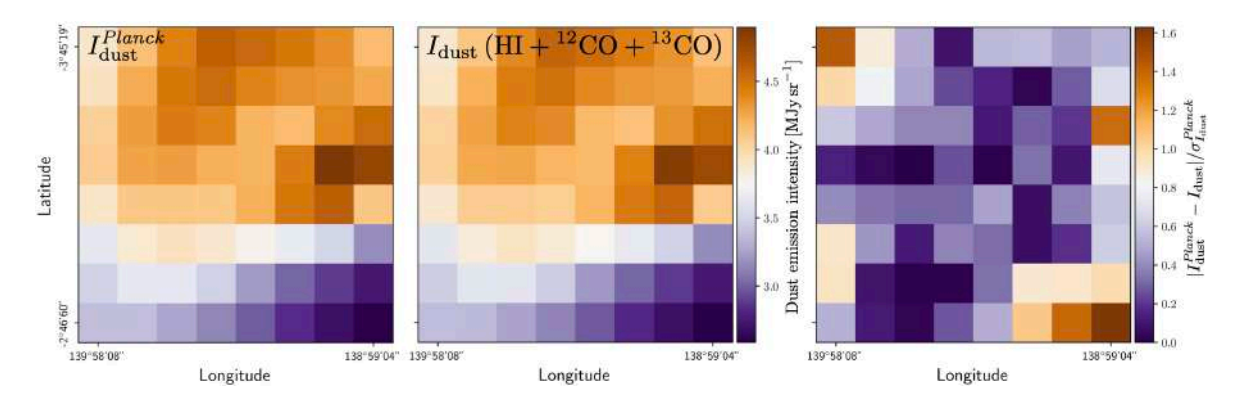

<span id="page-171-1"></span>Figure 5.16. Cartes 2D de l'intensité de l'émission la poussière observée par *Planck*,  $I_{\text{dust}}^{Planck}$  (gauche), et intensité  $I_{\text{dust}}$  (centre) obtenues à partir de l'application de la méthode MCMC à l'Équation  $5.11$  complète. J'affiche également l'écart entre ces deux intensités  $|I_{\text{dust}}^{Planck} - I_{\text{dust}}|$  relativement à l'incertitude  $\sigma_{I_{\text{dust}}}^{Planck}$  (droite).

l'intensité  $I_{\text{dust}}^{Planck}$  dans le cas de G139. Cette conclusion est également présente au travers du  $\chi_r$ , pour lequel nous obtenons 0.6.

En examinant les cartes 2D de  $I_{\text{dust}}^{Planck}$  et *I*<sub>dust</sub> et de l'écart  $|I_{\text{dust}}^{Planck} - I_{\text{dust}}|$  relativement à  $\sigma_{I_{\text{dust}}}^{Planck}$  (Figure [5.16\)](#page-171-1), nous voyons que cette reconstruction est très bonne dans la zone à droite dans la carte de  $I_{\text{dust}}^{Planck}$ , là où G139 est le plus dense et où se trouvent les plus grands filaments.  $|I_{\text{dust}}^{Planck} - I_{\text{dust}}|$  est de  $\sigma_{I_{\text{dust}}}^{Planck}$ .

En résumé, combiner les trois traceurs est la meilleure approche pour reconstruire l'intensité  $I_{\text{dust}}$  le plus proche possible de  $I_{\text{dust}}^{Planck}$ .

# <span id="page-172-0"></span>**5.3.4 Comparaison avec la littérature**

On ne connaît pas d'études ayant calculé le facteur de conversion entre la température de brillance  $T_B$  d'un traceur atomique ou moléculaire et l'intensité de l'émission de la poussière  $I_{\text{dust}}$ . Néanmoins, ce facteur de conversion  $X_{I_{\text{dust}}/T_B}$  peut également s'écrire comme le produit de  $X_{I_{\text{dust}}/N_{\text{H}}}$  par  $X_{N_{\text{H}}/T_{\text{B}}}$  (Section [5.3.1\)](#page-160-1), pour lesquels il existe des valeurs dans la littérature pour HI et <sup>12</sup>CO. Pour le <sup>13</sup>CO, nous ne connaissons son rapport avec le <sup>12</sup>CO pour le nuage G139.

Je vais commencer par donner les valeurs de  $X_{N_{\rm H}/T_{\rm B}}$ , que je donnerai toujours sans son unité  $[10^{20} \text{cm}^{-2}/\text{K} \text{ km s}^{-1}]$ .

- Pour le HI, l'étude menée par [HI4PI Collaboration et al.](#page-207-3) [\(2016\)](#page-207-3) donne  $X_{N_{\rm H}/T_{\rm B}}^{\rm HI}$  = 0*.*018, à partir de moyennes sur plusieurs lignes de visée dans notre Galaxie (voir également [Wilson et al.,](#page-212-2) [2013\)](#page-212-2).
- Pour le <sup>12</sup>CO, l'étude effectuée par [Dame et al.](#page-205-1)  $(2001)$  indique que le facteur  $X_{N_{\rm H}/T_{\rm B}}^{12\rm CO}$  varie suivant la latitude *b*. [Dame et al.](#page-205-1) [\(2001\)](#page-205-1) donnent une valeur fixe de  $X_{N_{\rm H}/T_{\rm B}}^{12\rm CO} = 3.6$  pour  $|b| > 5^{\circ}$ , alors que le champ G139 est à  $b \simeq -3^{\circ}$ . D'après la Figure 11 de [Dame et al.](#page-205-1) [\(2001\)](#page-205-1), le facteur  $X_{N_{\rm H}/T_{\rm B}}^{^{12}{\rm CO}}$  peut atteindre une valeur de  $\simeq 8.0$  à  $b \simeq -3^{\circ}$  (moyennée sur la longitude *l*). Nous allons donc considérer cette dernière valeur pour G139.

Pour  $X_{I_{\text{dust}}/N_{\text{H}}}$  (d'unité [MJy sr<sup>-1</sup>/10<sup>20</sup>cm<sup>-2</sup>]), on trouve les valeurs suivantes

- Pour le HI,  $X_{I_{\text{dust}}/N_{\text{H}}}^{\text{HI}} \simeq 0.05 \pm 0.01$  [\(Planck Collaboration et al.,](#page-210-3) [2011a](#page-210-3)[,d\)](#page-211-5). Ces études se sont portées sur un ensemble de nuages ayant de hautes latitudes  $(b > 20^{\circ}$  pour [Planck Collaboration et al.](#page-211-5)  $(2011d)$  et de plus faibles densités de colonne  $N_H$  que G139 (<  $1.2 \times 10^{21}$  cm<sup>-2</sup> pour [Planck Collaboration et al.](#page-211-5) [\(2011d\)](#page-211-5) et en moyenne  $\langle 2 \times 10^{20} \text{ cm}^{-2} \text{ pour Planck Collaboration et al.}$  $\langle 2 \times 10^{20} \text{ cm}^{-2} \text{ pour Planck Collaboration et al.}$  $\langle 2 \times 10^{20} \text{ cm}^{-2} \text{ pour Planck Collaboration et al.}$  $(2011a)$ .
- Pour le <sup>12</sup>CO, [Dame et al.](#page-205-1) [\(2001\)](#page-205-1) trouvent le facteur  $X_{I_{\text{dust}}/N_{\text{H}}}^{12\text{CO}} \simeq 0.50 \pm 0.25$ . L'intensité  $I_{\text{dust}}^{100}$  fait référence à l'intensité mesurée à la longueur d'onde 100  $\mu$ m, bien plus courte que celle de *Planck* à 353 GHz, soit 850 *µ*m. Si nous utilisons la carte *I*<sup>100</sup> dust de G139 observée par *Herschel* (voir Section [2.2.1\)](#page-62-0) et que nous la comparons à  $I_{\text{dust}}^{Planck}$ , nous observons que  $I_{\text{dust}}^{100} \simeq 20 I_{\text{dust}}^{Planck}$ .  $X_{I_{\text{dust}}/N_{\text{H}}}^{12}$  serait donc  $\simeq 0.025 \pm 0.013$ .

Si nous multiplions ces deux facteurs de conversions, et que nous multiplions par 10 le résultat (comme pour les facteurs de conversion calculés dans la Section [5.3.3\)](#page-163-0), nous obtenons de la littérature les valeurs  $X_{I_{\text{dust}}/T_B}^{\text{HI}} \simeq 0.0091 \pm 0.0002$  et  $X_{I_{\text{dust}}/T_B}^{\text{12CO}} \simeq 2 \pm 1$ . Pour le HI, nous trouvons une valeur (0*.*013) très proche de la tranche haute, tandis

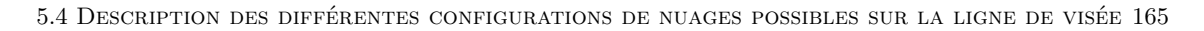

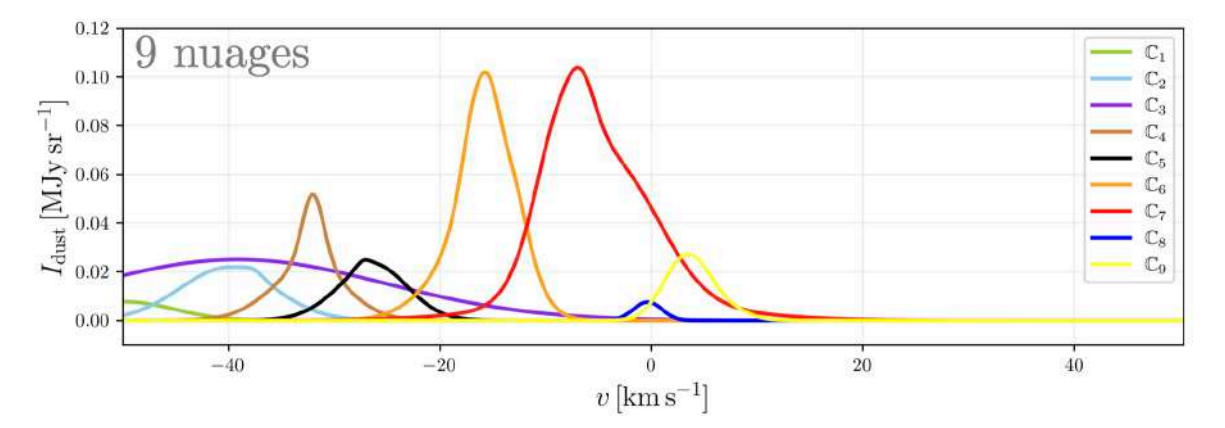

<span id="page-173-1"></span>FIGURE 5.17. Spectre de l'intensité de l'émission de la poussière  $I_{\text{dust}}$  en fonction de la vitesse radiale *v* pour l'ensemble des 9 nuages C de la Figure [5.6.](#page-159-0)

que pour le <sup>12</sup>CO, nous trouvons une valeur (0*.*97) proche de la tranche basse. Cette comparaison montre une cohérence dans nos résultats, avec un écart pouvant provenir des différentes approximations et observations effectuées par les différentes études et aussi des fluctuations spatiales intrinsèques des facteurs de conversion.

Pour conclure sur le calcul de  $I_{\text{dust}}$  à partir des différents traceurs (HI, <sup>12</sup>CO et <sup>13</sup>CO), nous avons grâce à l'Équation [5.11](#page-161-3) et à la méthode MCMC calculé les paramètres permettant de retrouver l'intensité de l'émission de la poussière observée avec une bonne précision.

# <span id="page-173-0"></span>**5.4 Description des diérentes configurations de nuages possibles sur la ligne de visée**

Dans cette section, nous allons combiner les résultats obtenus pour les contributions à intensité *I*dust des diérentes composantes Gaussiennes en fonction de leur vitesse radiale *v* (Figure [5.6\)](#page-159-0) afin d'élaborer les configurations de nuages possibles.

Nous allons vérifier, de manière plus approfondie, si la configuration à 9 nuages est réaliste d'un point de vue des vitesses radiales. Pour ce faire, je montre le spectre *I*dust vs. *v* de chaque nuage dans la Figure [5.17,](#page-173-1) obtenu à partir de la Figure [5.6](#page-159-0) dans laquelle chaque composante est ré-multipliée par son amplitude maximale, et des facteurs de conversion  $X_{I_{\text{dust}}/T_B}$ . Les 9 nuages possèdent bien des vitesses radiales *v* distinctes, sauf les nuages  $\mathbb{C}_2$  et  $\mathbb{C}_3$ .

Si nous comparons les nuages  $\mathbb{C}_2$  et  $\mathbb{C}_3$  dans la Figure [5.6,](#page-159-0) nous comprenons qu'ils ont été séparés à cause de la grande différence de dispersion  $\sigma$ . Les vitesses moyennes  $\overline{v}$  sont similaires si nous comparons le nuage  $\mathbb{C}_3$  (une seule composante HI) avec la composante en <sup>12</sup>CO du nuage  $\mathbb{C}_2$ . Si on regarde un nuage dans son ensemble (en terme de densité), on s'attend à voir un coeur dense (observable en CO) dans une enveloppe diffuse plus turbulente. La dispersion de vitesse devrait donc être plus faible pour le coeur dense

(<sup>12</sup>CO) que pour l'enveloppe (HI). Le nuage  $\mathbb{C}_2$  semble montrer ce comportement avec la combinaison du <sup>12</sup>CO et du HI (même si les vitesses ne sont pas parfaitement centrées). Nous pouvons donc supposer que  $\mathbb{C}_3$  serait en réalité une enveloppe plus étendue que la composante HI de  $\mathbb{C}_2$ , faisant partie du même nuage. Nous décidons donc de combiner les nuages  $\mathbb{C}_2$  et  $\mathbb{C}_3$  ensemble. Cela amène à une deuxième configuration avec 8 nuages (l'indice sous les traceurs correspond à la composante Gaussienne *n* associée au traceur, Figure [5.6\)](#page-159-0)

- $\mathbb{C}_1 \leftarrow \text{HI}_{10}$
- $\mathbb{C}_{2+3} \leftarrow \text{HI}_1 + \text{HI}_7 + {}^{12}\text{CO}_7$
- $\mathbb{C}_4 \leftarrow \text{HI}_6 + {}^{12}\text{CO}_3 + {}^{13}\text{CO}_1$
- $\mathbb{C}_5 \leftarrow \mathrm{HI}_3 + {}^{12}\mathrm{CO}_8$
- $\mathbb{C}_6 \leftarrow \text{HI}_8 + \text{HI}_{14} + \text{^{12}CO}_1 + \text{^{12}CO}_4 + \text{^{12}CO}_5 + \text{^{12}CO}_6$
- $\mathbb{C}_7 \leftarrow \text{HI}_2 + \text{HI}_4 + \text{HI}_9 + \text{HI}_{12} + {}^{12}\text{CO}_2 + {}^{12}\text{CO}_9$
- $\mathbb{C}_8 \leftarrow \mathrm{HI}_{11}$
- $\mathbb{C}_9 \leftarrow \text{HI}_5 + \text{HI}_{13} + \text{HI}_{15}$

Dans la Figure [5.18,](#page-175-0) je montre les cartes 2D en intensité  $I_{\text{dust}}$  de chacun de ces 8 nuages. Nous remarquons que deux de ces nuages,  $\mathbb{C}_4$  et  $\mathbb{C}_6,$  ressemblent étroitement aux deux zones que nous avions identifiées dans la Figure [5.16,](#page-171-1) à droite et en haut de la carte, respectivement. Nous observons également que certains de ces nuages ont une forte contribution en intensité, alors que d'autres beaucoup moins. Nous examinerons dans les prochaines sections l'impact de cette différence d'intensité.

Si nous regardons plus en détail la Figure [5.18,](#page-175-0) on s'aperçoit que deux nuages semblent spatialement corrélés :  $\mathbb{C}_1$  et  $\mathbb{C}_5$ . Ils tendent également à montrer une anti-corrélation spatiale avec le nuage  $\mathbb{C}_{2+3}$ . Les vitesses moyennes de ces nuages s'étalent de  $-50 \text{ km.s}^{-1}$  $\hat{a}$  –25 km s<sup>-1</sup>, entourant donc le nuage  $\mathbb{C}_4$ . On pourrait interpréter l'ensemble des 5 premiers nuages C comme faisant partie d'un seul et même nuage. C<sup>4</sup> représenterait un coeur très dense  $(^{13}CO)$  entouré d'une enveloppe dense et diffuse  $(^{12}CO$  et HI) en avant et arrière plans avec  $\mathbb{C}_1$ ,  $\mathbb{C}_{2+3}$  et  $\mathbb{C}_5$ . Nous allons donc procéder à la création d'une troisième configuration :

- $\mathbb{C}_{1+2+3+4+5} \leftarrow \text{HI}_1 + \text{HI}_3 + \text{HI}_6 + \text{HI}_7 + \text{HI}_{10} + {}^{12}\text{CO}_3 + {}^{12}\text{CO}_7 + {}^{12}\text{CO}_8 + {}^{13}\text{CO}_1$
- $\mathbb{C}_6 \leftarrow \text{HI}_8 + \text{HI}_{14} + {}^{12}\text{CO}_1 + {}^{12}\text{CO}_4 + {}^{12}\text{CO}_5 + {}^{12}\text{CO}_6$
- $\mathbb{C}_7 \leftarrow \text{HI}_2 + \text{HI}_4 + \text{HI}_9 + \text{HI}_{12} + {}^{12}\text{CO}_2 + {}^{12}\text{CO}_9$
- $\mathbb{C}_8 \leftarrow \mathrm{HI}_{11}$
- $\mathbb{C}_9 \leftarrow \text{HI}_5 + \text{HI}_{13} + \text{HI}_{15}$

Dans la continuité, nous pouvons regarder les 4 nuages que nous n'avons pas encore combinés ensemble,  $\mathbb{C}_6$ ,  $\mathbb{C}_7$ ,  $\mathbb{C}_8$  et  $\mathbb{C}_9$ . À partir de la Figure [5.18,](#page-175-0) nous n'observons pas de corrélation spatiale particulière. Si nous regardons maintenant ces nuages dans les Figures [5.17](#page-173-1) et [5.6,](#page-159-0) on remarque qu'ils ont des vitesses moyennes allant de

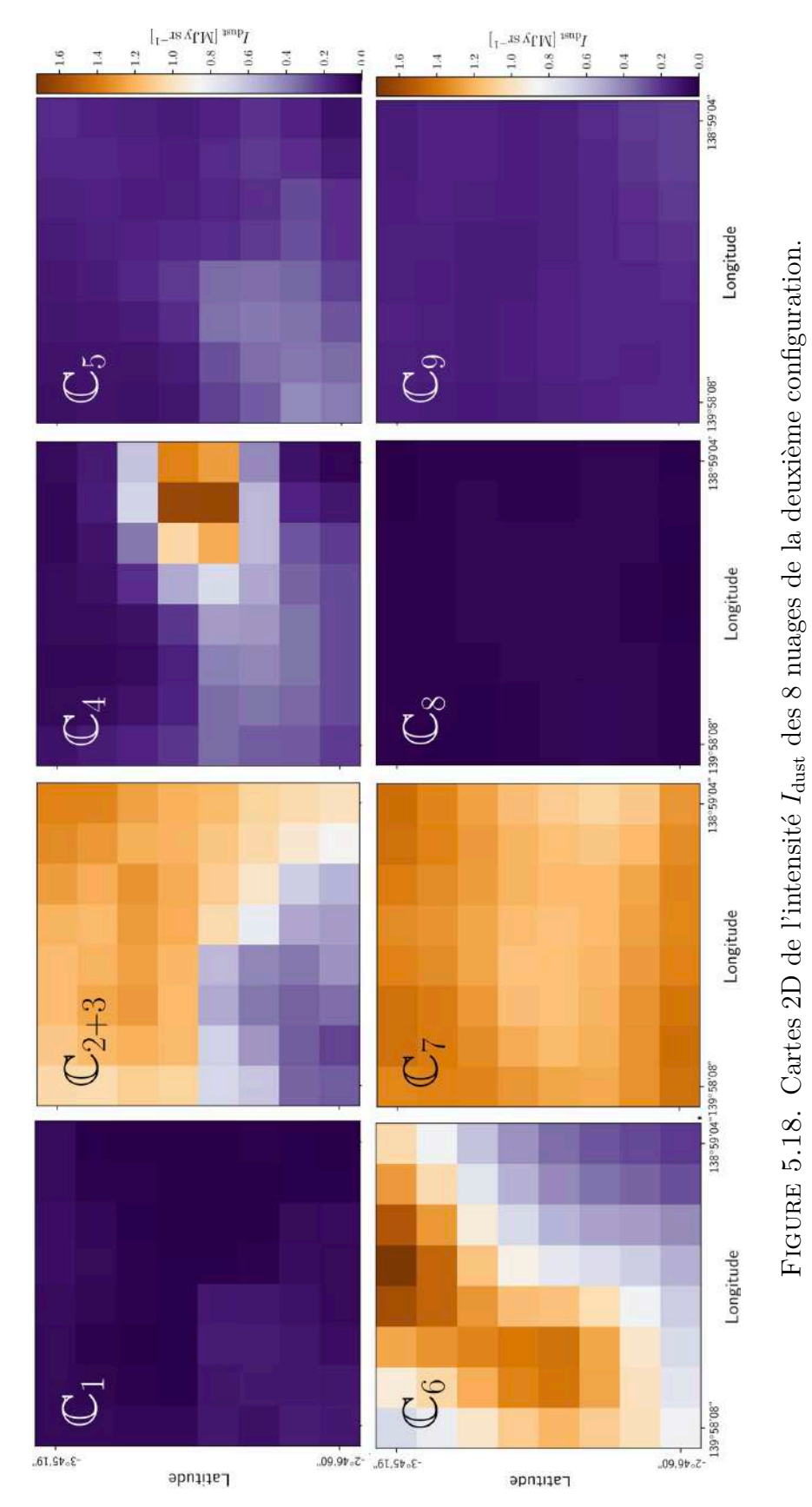

<span id="page-175-0"></span>5.4 Description des différentes configurations de nuages possibles sur la ligne de visée 167

 $v = -17$  km $\text{s}^{-1}$  à  $+5$  km $\text{s}^{-1}$ . Une nouvelle configuration semble évidente lorsque nous regardons également la Figure [5.4,](#page-155-0) avec la composante  $\text{HI}_{12}$  ( $\mathbb{C}_7$ ) recouvrant également les composantes  $\text{HI}_5$ ,  $\text{HI}_{11}$ ,  $\text{HI}_{13}$  et  $\text{HI}_{15}$  ( $\text{C}_8$  et  $\text{C}_9$ ). Cela suggère de combiner les nuages  $\mathbb{C}_7$ ,  $\mathbb{C}_8$  et  $\mathbb{C}_9$ , ce qui donne une quatrième configuration de 3 nuages :

- $\mathbb{C}_{1+2+3+4+5} \leftarrow \text{HI}_1 + \text{HI}_3 + \text{HI}_6 + \text{HI}_7 + \text{HI}_{10} + {}^{12}\text{CO}_3 + {}^{12}\text{CO}_7 + {}^{12}\text{CO}_8 + {}^{13}\text{CO}_1$
- $\mathbb{C}_6 \leftarrow \text{HI}_8 + \text{HI}_{14} + \text{^{12}CO}_1 + \text{^{12}CO}_4 + \text{^{12}CO}_5 + \text{^{12}CO}_6$
- $\mathbb{C}_{7+8+9} \leftarrow \text{HI}_2 + \text{HI}_4 + \text{HI}_5 + \text{HI}_{9} + \text{HI}_{11} + \text{HI}_{12} + \text{HI}_{13} + \text{HI}_{15} + {}^{12}\text{CO}_2 + {}^{12}\text{CO}_9$

Pour finir, une dernière configuration consister à retenir un total de 2 nuages, avec avec la composante HI<sub>9</sub> ( $\mathbb{C}_7$ ) recouvrant 3 autres nuages ( $\mathbb{C}_6$ ,  $\mathbb{C}_8$  et  $\mathbb{C}_9$ ) (Figure [5.6\)](#page-159-0). Nous estimons qu'il est donc possible que ces 4 nuages puissent faire partie d'une même structure, avec du <sup>12</sup>CO dans les nuages  $\mathbb{C}_6$  et  $\mathbb{C}_7$ , et aux plus grandes vitesses radiales du HI, dans les nuages  $\mathbb{C}_8$  et  $\mathbb{C}_9$ . Le <sup>12</sup>CO de ces quatre nuages est relativement éloigné (en vitesse) de celui présent dans les nuages  $\mathbb{C}_4$  et  $\mathbb{C}_5$ . Nous avons donc la cinquième configuration :

- $\mathbb{C}_{1+2+3+4+5} \leftarrow \text{HI}_1 + \text{HI}_3 + \text{HI}_6 + \text{HI}_7 + \text{HI}_{10} + {}^{12}\text{CO}_3 + {}^{12}\text{CO}_7 + {}^{12}\text{CO}_8 + {}^{13}\text{CO}_1$
- $\mathbb{C}_{6+7+8+9} \leftarrow \mathrm{HI}_2 + \mathrm{HI}_4 + \mathrm{HI}_5 + \mathrm{HI}_8 + \mathrm{HI}_9 + \mathrm{HI}_{11} + \mathrm{HI}_{12} + \mathrm{HI}_{13} + \mathrm{HI}_{14} + \mathrm{HI}_{15}$  $+{}^{12}CO_1 + {}^{12}CO_2 + {}^{12}CO_4 + {}^{12}CO_5 + {}^{12}CO_6 + {}^{12}CO_9$

Afin d'illustrer ces quatre dernières configurations (8, 5, 3 et 2 nuages), j'affiche leur spectre  $I_{\text{dust}}$  vs. *v* dans la Figure [5.19.](#page-177-0)

Les cartes 2D en intensité  $I_{\text{dust}}$  des cinq configurations sont données dans les Figure [E.1](#page-235-0) (9 nuages), [5.18](#page-175-0) (8 nuages) et [5.20](#page-178-0) (5, 3 et 2 nuages).

Pour conclure sur les diérentes configurations de nuages possibles dans le champ G139, nous pouvons comparer nos configurations aux résultats dans la littérature, et particulièrement dans l'article de [Montillaud et al.](#page-209-2) [\(2015\)](#page-209-2), introduit dans la Section [5.1.](#page-150-0) Dans leur étude, ils ont repéré trois nuages à partir des données <sup>12</sup>CO de [Dame et al.](#page-205-1) [\(2001\)](#page-205-1). Pour le premier nuage, ils trouvent une vitesse radiale  $v \approx -34 \,\mathrm{km.s^{-1}}$ , en accord avec nos nuages  $\mathbb{C}_2$ ,  $\mathbb{C}_4$  et  $\mathbb{C}_5$ , et plus particulièrement avec  $\mathbb{C}_{1+2+3+4+5}$ . Pour le deuxième nuage, ils trouvent  $v \approx -16 \text{ km.s}^{-1}$ , en accord avec notre nuage  $\mathbb{C}_6$ . Ils trouvent enfin une trace plus légère de <sup>12</sup>CO à  $v \approx -9 \,\mathrm{km.s^{-1}}$ , en accord avec notre nuage  $\mathbb{C}_7$ . Dans leur étude, en la corrélant aux résultats de Straiž[ys & Laugalys](#page-212-1) [\(2007\)](#page-212-1), ils identifient la composante à  $v \approx -34 \,\mathrm{km.s^{-1}}$  comme faisant partie du bras de Persée (entre −60 km.s<sup>-1</sup> et −34 km.s<sup>-1</sup>), alors que les deux autres composantes à  $v \simeq -16 \,\mathrm{km.s^{-1}}$  et  $v \simeq -9 \,\mathrm{km.s^{-1}}$  feraient partie de Camelopardalis OB1.

## <span id="page-176-0"></span>**5.5 Extraction de l'orientation du champ magnétique local**

Nous arrivons dans cette section à la fin de notre méthode de décomposition 3D, dont l'objectif principal est de retrouver l'angle d'orientation  $\psi_B$  du champ magnétique local, propre à chaque nuage. Afin d'obtenir  $\psi_B$ , nous allons reconstruire les paramètres de

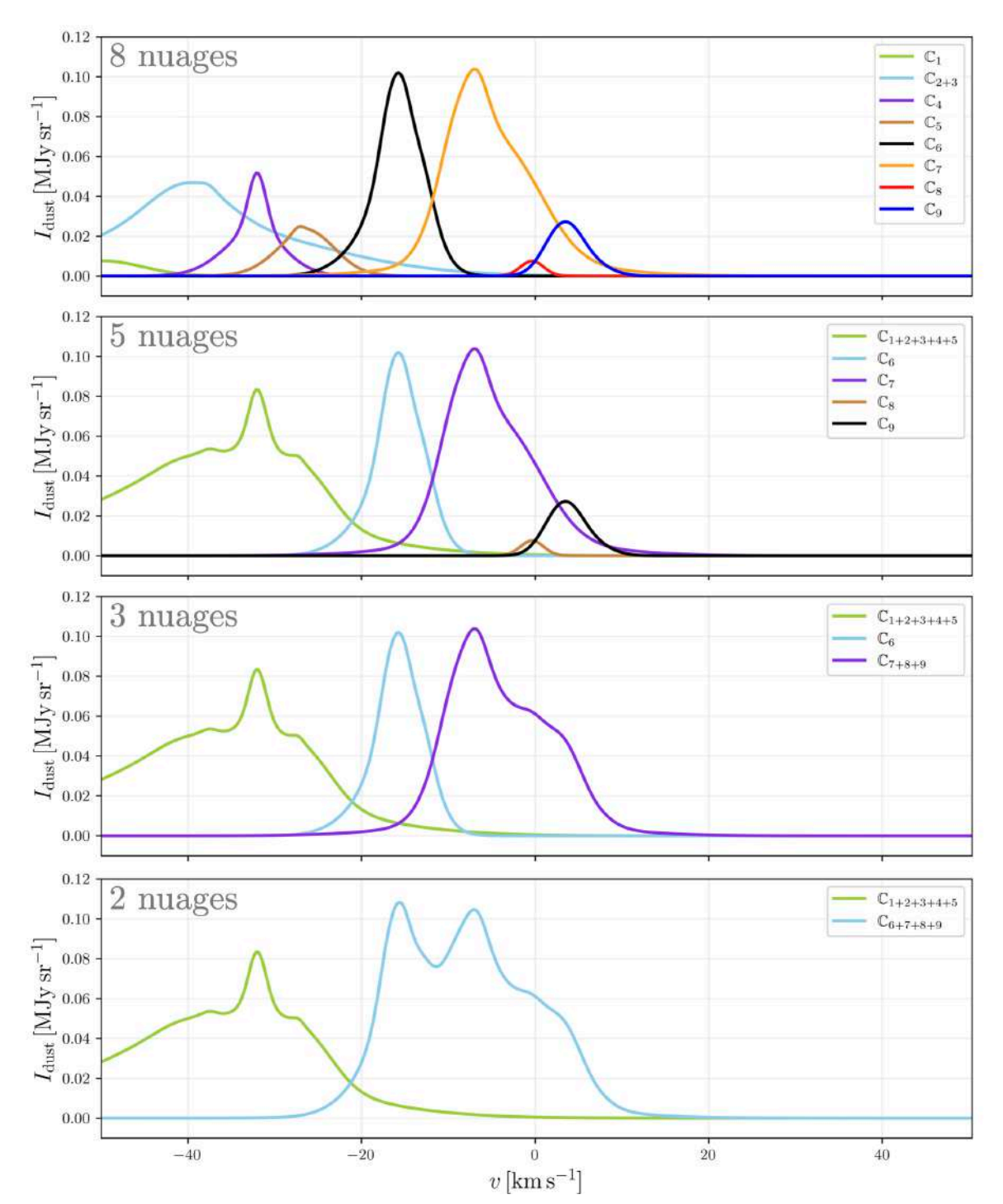

<span id="page-177-0"></span>FIGURE 5.19. Spectre de l'intensité de l'émission de la poussière  $I_{\rm dust}$ en fonction de la vitesse radiale  $v$  pour les configurations à  $\overline{8}$ ,  $\overline{5}$ ,  $\overline{3}$  et 2 nuages.

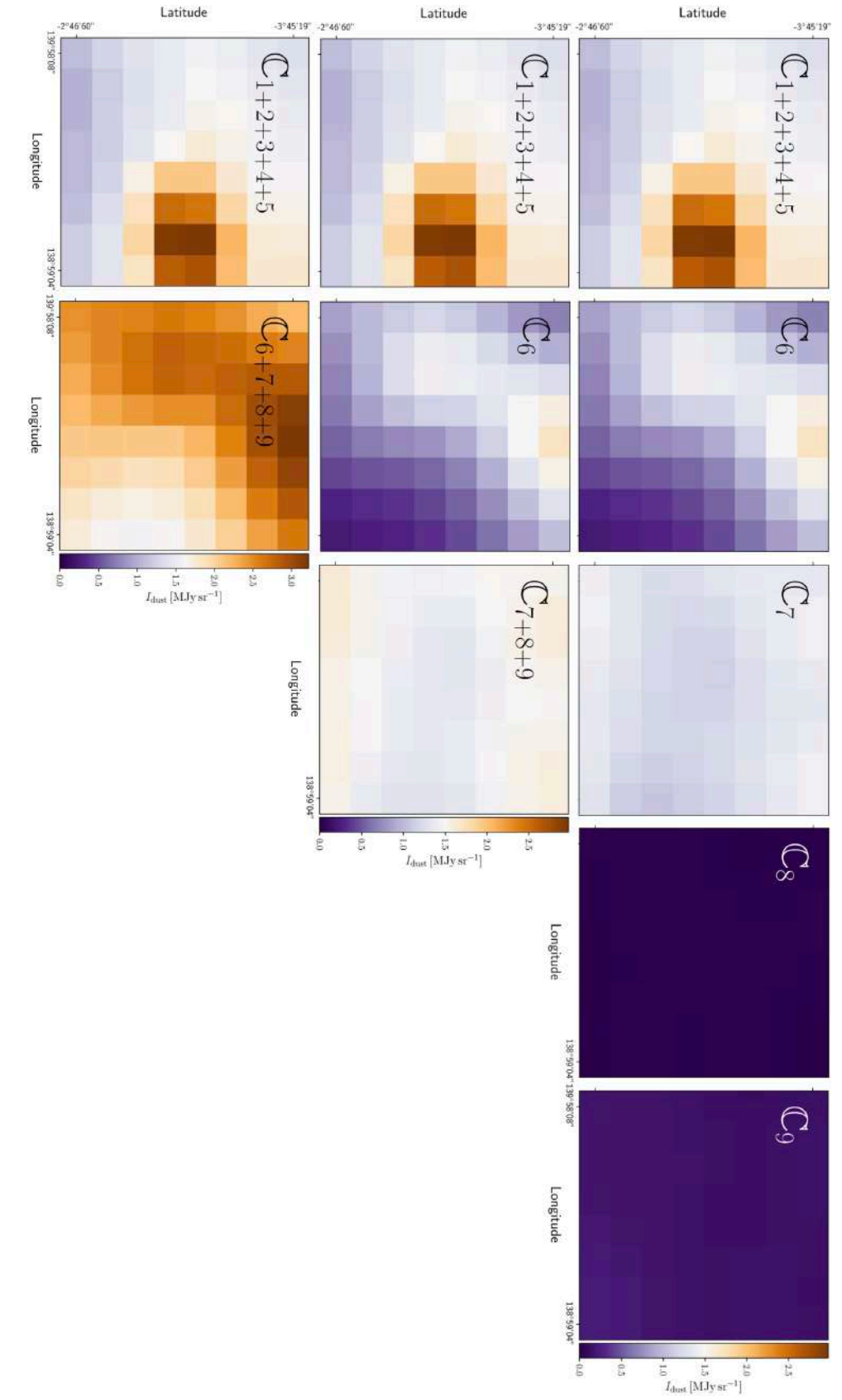

<span id="page-178-0"></span>Figure 5.20. Cartes 2D de l'intensité *I*dust de chacun des 5 nuages de la troisièmeconfiguration (haut), des 3 nuages de la quatrième configuration (centre) et des 2 nuages de la cinquième configuration(bas).

Stokes *Q* et *U* (définis dans les Équations [2.3](#page-60-0) et [2.4\)](#page-60-1), permettant par la même occasion de retrouver la fraction de polarisation propre à chaque nuage. Pour ce faire, je vais d'abord introduire les équations qui nous permettront de retrouver *Q* et *U* (Section [5.5.1\)](#page-179-0), puis je montrerai nos résultats sur G139 à partir des diérentes configurations de nuages (Section [5.5.2\)](#page-180-0).

# <span id="page-179-0"></span>**5.5.1 Paramètres de Stokes des diérentes composantes cinématiques**

Une fois que nous avons la contribution en intensité  $I_{\text{dust}}$  de chacun des nuages, on peut écrire les équations permettant de remonter à deux autres paramètres de Stokes, *Q* et  $U$ . Comme pour  $I_{\text{dust}}$ , les paramètres de Stokes sont des grandeurs physiques extensives, et donc sommables sur les diérents nuages :

<span id="page-179-1"></span>
$$
Q = \sum_{i}^{N_{\rm C}} Q_i = \sum_{i}^{N_{\rm C}} p_i (I_{\rm dust})_i \cos(2\psi_i) , \qquad (5.16)
$$

<span id="page-179-2"></span>
$$
U = \sum_{i}^{N_{\rm C}} U_i = \sum_{i}^{N_{\rm C}} p_i (I_{\rm dust})_i \sin(2\psi_i) , \qquad (5.17)
$$

avec  $N_{\mathbb{C}}$  le nombre de nuages dans la configuration considérée,  $p_i$  et  $\psi_i$  la fraction et l'angle de polarisation dans le nuage *i* (Section [2.1.2\)](#page-59-0). Nous laisserons ces deux paramètres libres pour chaque nuage *i*, et contrairement aux autres paramètres, nous supposons qu'ils prennent une valeur constante dans chaque nuage. C'est une approximation forte permettant d'optimiser grandement les calculs et que je discuterai dans les prochaines sections. Grâce aux angles de polarisation  $\psi_i$ , nous pouvons retrouver les angles d'orientation du champ magnétique  $(\psi_B)_i$  (Équation [2.7\)](#page-61-0).

La méthode MCMC (détaillée dans la Section [5.3.2](#page-162-0) pour  $I_{\text{dust}}$ ) va nous permettre de calculer les inconnues  $p_i$  et  $\psi_i$ , pour chaque nuage dans chaque configuration. Je vais ici l'appliquer aux Équations [5.16](#page-179-1) et [5.17,](#page-179-2) en posant les 3 expressions nécessaires à leur résolution.

La première expression est représentée par le logarithme népérien de la vraisemblance appliquée aux paramètres de Stokes,  $\mathcal{P}(Q|Q^{Planck}, \sigma_Q^{Planck})$  et  $\mathcal{P}(U|U^{Planck}, \sigma_Q^{Planck})$ :

$$
\mathcal{P}(Q|Q^{Planck}, \sigma_Q^{Planck}) = -\frac{1}{2} \sum_{\mathbf{r}} \left[ \frac{(Q - Q^{Planck})^2}{\left(\sigma_Q^{Planck}\right)^2} + \ln\left(2\pi \left(\sigma_Q^{Planck}\right)^2\right) \right],\tag{5.18}
$$

$$
\mathcal{P}(U|U^{Planck}, \sigma_U^{Planck}) = -\frac{1}{2} \sum_{\boldsymbol{r}} \left[ \frac{(U - U^{Planck})^2}{(\sigma_U^{Planck})^2} + \ln \left( 2\pi \left( \sigma_U^{Planck} \right)^2 \right) \right], \tag{5.19}
$$
avec  $\sigma_Q^{Planck}$  et  $\sigma_U^{Planck}$  les incertitudes sur les paramètres de Stokes mesurées par *Planck*. La deuxième expression nécessaire à l'application de la méthode MCMC est la fonction de priorité  $\mathcal{P}(p_i, \psi_i, I_{\text{dust}})$ :

<span id="page-180-0"></span>
$$
\mathcal{P}(p_i, \psi_i, I_{\text{dust}}) = \begin{cases} 1 & \text{si } 0 \le p_i \le 1 \\ 0 - 90^\circ \le \psi_i \le 90^\circ \\ 0 - 3\sigma_{I_{\text{dust}}} \le I_{\text{dust}} - \langle I_{\text{dust}} \rangle \le 3\sigma_{I_{\text{dust}}} \\ 0 & \text{sinon}, \end{cases} \tag{5.20}
$$

avec  $\sigma_{I_{\text{dust}}}$  l'écart-type de  $I_{\text{dust}}$  calculé à partir de la méthode MCMC appliquée à G139 dans la Section  $5.3.3$ . Le fait de prendre cette incertitude sur l'intensité  $I_{\text{dust}}$ nous permettra de reporter les variations provenant des calculs précédents. La troisième expression nécessaire à la méthode MCMC est celle de la probabilité postérieure,  $\mathcal{P}(Q, p_i, \psi_i, I_{\text{dust}} | Q^{Planck}, \sigma_Q^{Planck})$  pour  $Q$  et  $\mathcal{P}(U, p_i, \psi_i, I_{\text{dust}} | U^{Planck}, \sigma_U^{Planck})$  pour  $U$ , définie comme le produit de la fonction de priorité (Équation [5.20\)](#page-180-0) avec la vraisemblance (Équations [5.18](#page-179-0) et [5.19](#page-179-1) pour *Q* et *U*, respectivement).

Contrairement à la Section  $5.3.3$ , où nous appliquions MCMC sur  $10<sup>4</sup>$  itérations pour retrouver les facteurs de conversion entre  $I_{\text{dust}}$  et la température de brillance  $T_{\text{B}}$ , nous allons ici utiliser la méthode MCMC sur 10<sup>5</sup> itérations. Le nombre d'inconnues étant bien plus grand pour certaines configurations, nous devons garantir la fiabilité statistique des résultats. Nous utiliserons cependant le même nombre de marcheurs, 50, et nous rejetterons également les premières itérations (20%) afin de nous assurer de la convergence de ces diérents marcheurs (Section [5.3.2\)](#page-162-0).

## **5.5.2 Résultats sur G139**

À partir des contributions en intensité  $I_{\text{dust}}$  (Section [5.3.3\)](#page-163-0) des différents nuages *i* dans les différentes configurations  $(9, 8, 5, 3 \text{ et } 2 \text{ nuages},$  Section  $5.4$ ), des Equations  $5.16$ et [5.17](#page-179-3) sur les paramètres de Stokes *Q* et *U* et de la méthode MCMC (Section [5.5.1\)](#page-179-4), nous allons reconstruire  $Q, U, p$  et  $\psi_B$  dans le cas du champ *Herschel* G139 (Figure [5.1\)](#page-151-0).

Je vais commencer par présenter les distributions des paramètres libres  $p_i$  et  $(\psi_B)_i$ (Section [5.5.2.1\)](#page-180-1). Je comparerai ensuite les valeurs calculées pour *Q* et *U* avec les valeurs mesurés par *Planck*, *QPlanck* et *U Planck* (Section [5.5.2.2\)](#page-183-0). Après cela, nous eectuerons une étude des écarts entre les mesures *Planck* et les résultats du MCMC, sur des cartes 2D des 4 paramètres  $Q, U, p$  et  $\psi_B$  (Section [5.5.2.3\)](#page-185-0). Pour finir, j'illustrerai les cartes en intensité polarisée *pI*dust et l'angle d'orientation du champ magnétique local des nuages individuels  $(\psi_B)_i$  pour les différentes configurations de nuages (Section [5.5.2.4\)](#page-187-0).

### <span id="page-180-1"></span>**5.5.2.1 Distributions statistiques de**  $p_i$  **et**  $(\psi_B)_i$

Par souci de clarté, j'illustre ici que les distributions de  $p_i$  et  $(\psi_B)_i$  pour les configurations  $\lambda$  3 et 2 nuages (Figures [5.21](#page-181-0) et [5.22\)](#page-182-0). Celles  $\lambda$  9, 8 et 5 nuages sont affichées dans l'Annexe [E.](#page-234-0) Dans la configuration à 9 nuages (Figure [E.2\)](#page-236-0), il arrive parfois d'obtenir

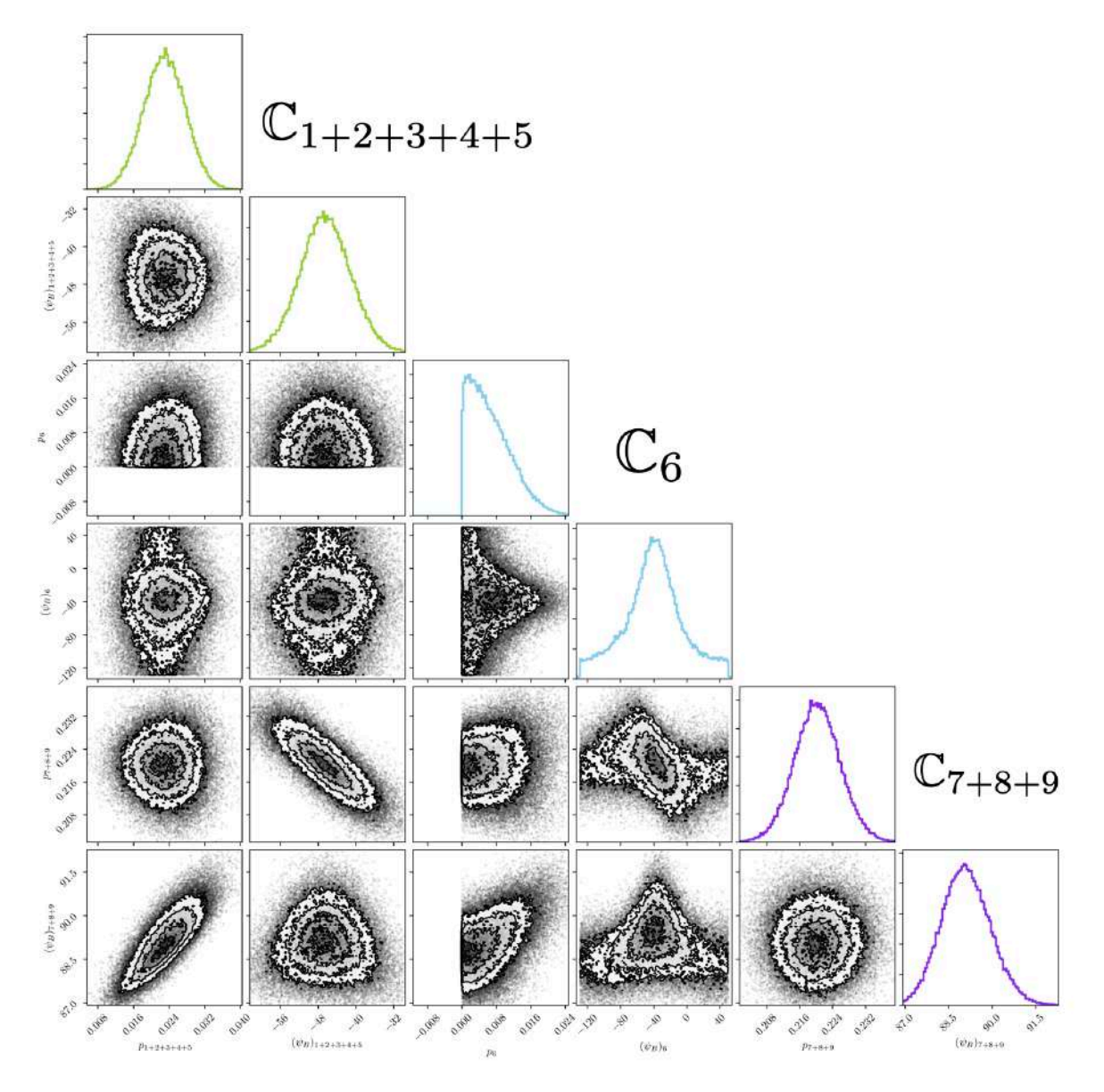

<span id="page-181-0"></span>FIGURE 5.21. Distributions des paramètres libres  $p_i$  et  $(\psi_B)_i$  calculées à partir de l'application de la méthode MCMC aux Équations [5.16](#page-179-2) et [5.17,](#page-179-3) pour la configuration à 3 nuages, dans le cas de G139.

plusieurs solutions pour certains nuages, notamment sur  $(\psi_B)_1$  et  $(\psi_B)_3$ . Ceci peut provenir du grand nombre de nuages, dont certains peuvent avoir un très faible impact sur le résultat final, et donc se voir attribuer des  $p$  et  $\psi_B$  très dispersés avec parfois plusieurs solutions. Étudions ces dispersions plus en détail, en regardant l'écart relatif  $\sigma_p$ /*p* pour la fraction de polarisation et l'incertitude  $\sigma_{\psi_B}$  pour l'angle d'orientation du champ magnétique. Nous trouvons

- 2 nuages,  $\mathbb{C}_3$  et  $\mathbb{C}_8$ , avec  $\sigma_p/p \geq 50\%$  et  $\sigma_{\psi_B} \geq 20^\circ$ ,
- 4 nuages,  $\mathbb{C}_1$ ,  $\mathbb{C}_2$ ,  $\mathbb{C}_4$  et  $\mathbb{C}_5$ , avec  $25\% \leq \sigma_p/p \leq 50\%$  et  $\sigma_{\psi_B} \simeq 15^\circ$ ,

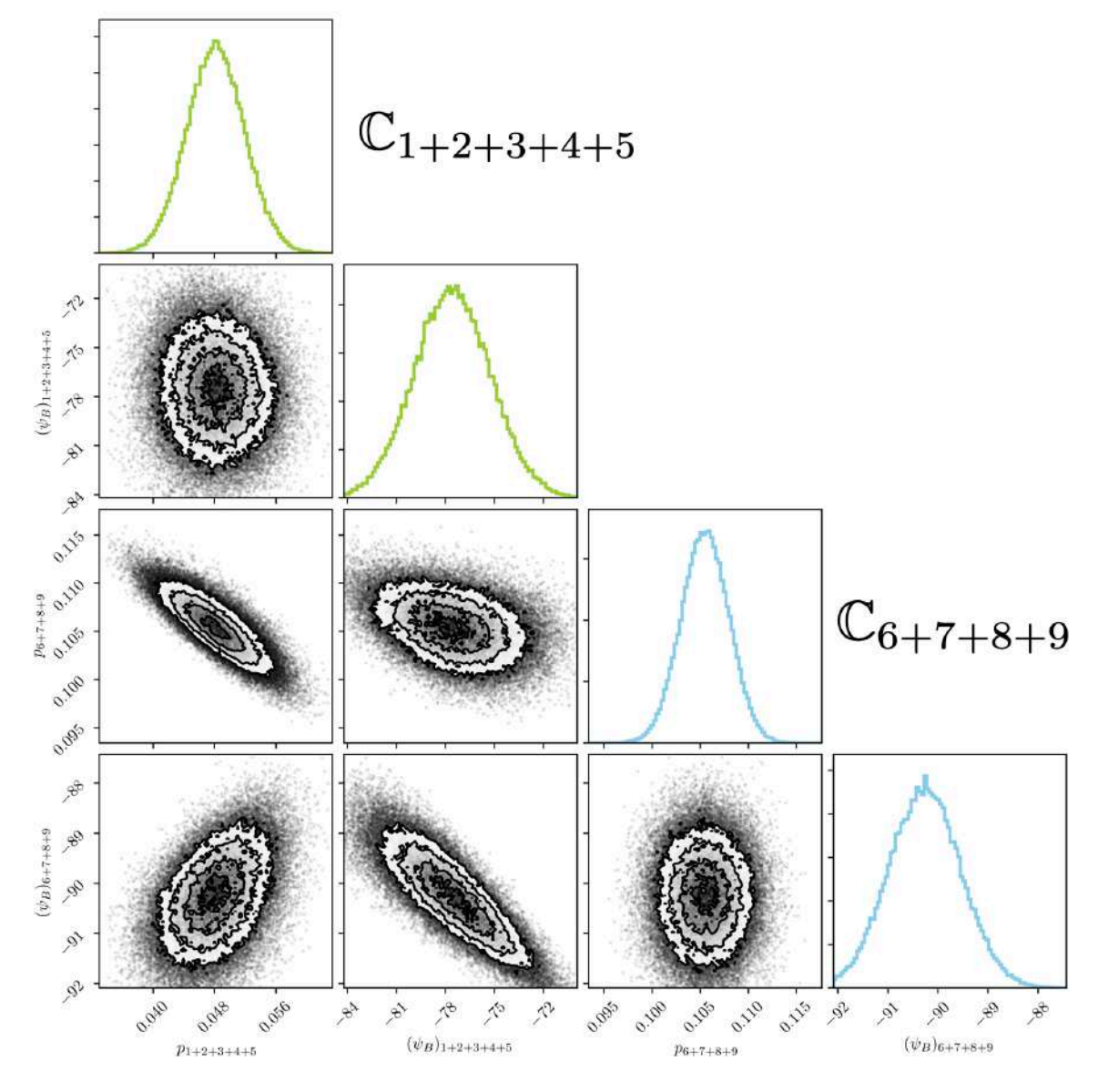

<span id="page-182-0"></span>FIGURE 5.22. Distributions des paramètres libres  $p_i$  et  $(\psi_B)_i$  calculées à partir de l'application de la méthode MCMC aux Équations [5.16](#page-179-2) et [5.17,](#page-179-3) pour la configuration à 2 nuages, dans le cas de G139.

• 3 nuages,  $\mathbb{C}_6$ ,  $\mathbb{C}_7$  et  $\mathbb{C}_9$ , avec  $\sigma_p/p \leq 25\%$  et  $\sigma_{\psi_p} \leq 8^{\circ}$ .

Dans la configuration à 8 nuages (Figure [E.3\)](#page-237-0), nous n'obtenons pas de paramètres avec plusieurs solutions. À part pour les nuages  $\mathbb{C}_7$  et  $\mathbb{C}_9$  où on note une légère dégénérescence, les nuages de cette configuration apportent tous une contribution non-négligeable à la solution finale. Concernant les incertitudes, nous obtenons

- 2 nuages,  $\mathbb{C}_{2+3}$  et  $\mathbb{C}_8$ , avec  $\sigma_p/p \geq 65\%$  et  $\sigma_{\psi_B} \simeq 30^\circ$ ,
- 2 nuages,  $\mathbb{C}_4$  et  $\mathbb{C}_5$ , avec  $30\% \leq \sigma_p/p \leq 40\%$  et  $\sigma_{\psi_B} \simeq 10^\circ$ ,

5.5 Extraction de l'orientation du champ magnétique local 175

• 4 nuages,  $\mathbb{C}_1$ ,  $\mathbb{C}_6$ ,  $\mathbb{C}_7$  et  $\mathbb{C}_9$ , avec  $\sigma_p/p \leq 20\%$  et  $\sigma_{\psi_B} \leq 6^\circ$ .

Dans la configuration à 5 nuages (Figure [E.4\)](#page-238-0), nous trouvons une légère dégénérescence sur les deux mêmes nuages,  $\mathbb{C}_7$  et  $\mathbb{C}_9$ . Concernant les incertitudes, nous obtenons

- 1 nuage,  $\mathbb{C}_8$ , avec  $\sigma_p/p \simeq 50\%$  et  $\sigma_{\psi_B} \simeq 18^\circ$ ,
- 2 nuages,  $\mathbb{C}_{1+2+3+4+5}$  et  $\mathbb{C}_6$ , avec  $20\% \leq \sigma_p/p \leq 30\%$  et  $\sigma_{\psi_B} \leq 8^{\circ}$ ,
- 2 nuages,  $\mathbb{C}_7$  et  $\mathbb{C}_9$ , avec  $\sigma_p/p \leq 15\%$  et  $\sigma_{\psi_B} \leq 5^\circ$ .

Dans la configuration à 3 nuages (Figure [5.21\)](#page-181-0), les deux nuages  $\mathbb{C}_{1+2+3+4+5}$  et  $\mathbb{C}_{7+8+9}$ semblent dégénérés. En effet, la fraction de polarisation  $p_{1+2+3+4+5}$  est corrélé à  $(\psi_B)_{7+8+9}$ , alors que  $p_{7+8+9}$  et  $(\psi_B)_{1+2+3+4+5}$  sont anti-corrélés. Le fait qu'il n'y ait aucune corrélation avec l'autre nuage  $\mathbb{C}_6$  vient de sa très faible fraction de polarisation, rendant sa contribution à *Q* et *U* quasiment négligeable. Ce résultat indique donc que si  $\mathbb{C}_{1+2+3+4+5}$  voit sa fraction de polarisation augmenter,  $\mathbb{C}_{7+8+9}$  va compenser non pas en diminuant augmentant sa fraction de polarisation, mais en faisant varier l'angle de son champ magnétique. La raison probable est qu'une diminution de  $p_{7+8+9}$  impacterait trop la reconstruction où  $\mathbb{C}_{1+2+3+4+5}$  est moins présent. Concernant les incertitudes, nous avons

- $\mathbb{C}_6$ , avec  $\sigma_p/p \simeq 85\%$  et  $\sigma_{\psi_B} \leq 30^\circ$ ,
- $\mathbb{C}_{1+2+3+4+5}$ , avec  $\sigma_p/p \simeq 25\%$  et  $\sigma_{\psi_B} \simeq 5^{\circ}$ ,
- $\mathbb{C}_{7+8+9}$ , avec  $\sigma_p/p \simeq 2\%$  et  $\sigma_{\psi_B} \leq 1^{\circ}$ .

Enfin, dans la configuration à 2 nuages (Figure [5.22\)](#page-182-0), on obtient une dégénérescence évidente entre les deux nuages. Cette dégénérescence pourrait venir du modèle et des approximations faites. Si nous regardons un peu plus loin la Figure [5.29](#page-193-0) avec l'orientation du champ magnétique  $\psi_B^{Planck}$  sur G139, nous voyons qu'il est très homogène dans toute la région. Ainsi, si nous essayons de le reconstruire seulement à partir de deux nuages, on peut s'attendre à obtenir une dégénérescence entre les fractions de polarisation mais aussi entre les angles du champ magnétique. Cette configuration reste toutefois intéressante dans notre étude pour mesurer l'impact des diérentes configurations. Enfin, nous obtenons pour les incertitudes

- $\mathbb{C}_{1+2+3+4+5}$ , avec  $\sigma_p/p \simeq 10\%$  et  $\sigma_{\psi_p} \simeq 2^{\circ}$ ,
- $\mathbb{C}_{6+7+8+9}$ , avec  $\sigma_p/p \simeq 4\%$  et  $\sigma_{\psi_B} \simeq 1^{\circ}$ .

### <span id="page-183-0"></span>**5.5.2.2 Solutions des paramètres de Stokes** *Q* **et** *U*

La méthode MCMC dérive les paramètres libres  $p_i$  et  $(\psi_B)_i$  en reconstruisant les paramètres de Stokes *Q* et *U* à partir des Équations [5.16](#page-179-2) et [5.17.](#page-179-3) Nous allons donc comparer les modèles avec les mesures de *Planck*, *QPlanck* et *U Planck* , dans la Figure [5.23,](#page-184-0) et ce pour chacune des configurations. Dans cette figure, je trace les valeurs optimales de *Q* et *U* calculées par MCMC (orange), ainsi que leur dispersion (même couleur, avec une opacité plus faible). Les dispersions sont obtenues par un calcul des distributions

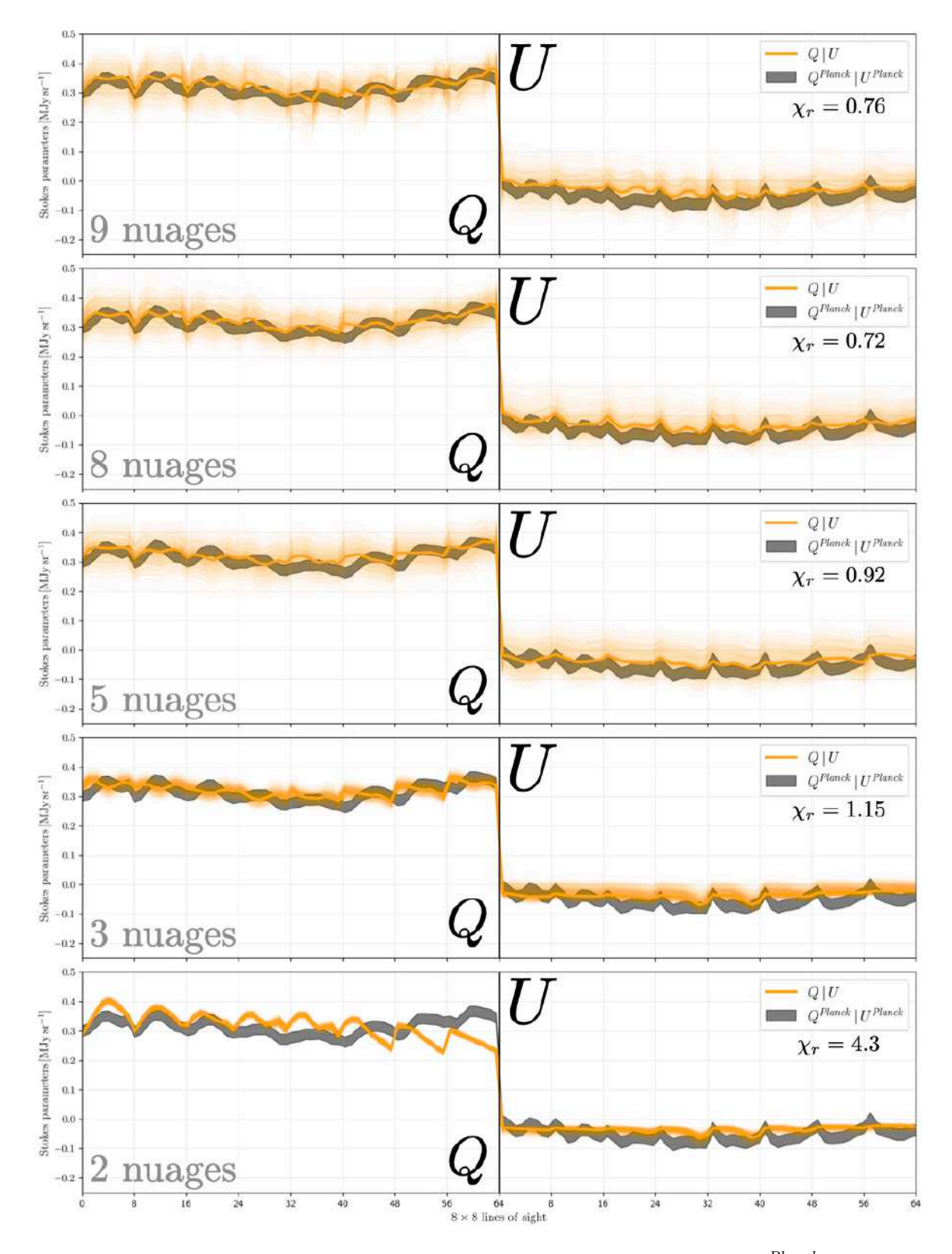

<span id="page-184-0"></span>Figure 5.23. Paramètres de Stokes mesurés par *Planck*, *QPlanck* et  $U^{Planck}$ , avec leurs incertitudes,  $\sigma_Q^{Planck}$  et  $\sigma_U^{Planck}$  (Gris), et paramètres de Stokes, *Q* et *U*, et leurs incertitudes (Orange) obtenus à partir de l'application de la méthode MCMC aux Équations [5.16](#page-179-2) et [5.17.](#page-179-3) J'ai également indiqué les scores de  $\chi_r$  calculés à partir de l'analogue de l'Équation [5.15](#page-165-0) pour *Q* et *U*.

de *Q* et *U* obtenues à partir de 1000 itérations prises aléatoirement sur les  $8 \times 10^4$ dernières itérations de MCMC.

Nous remarquons dans la Figure [5.23](#page-184-0) que pour les trois premières configurations (9, 8 et 5 nuages), la reconstruction est bonne sur l'ensemble des coordonnées (*l*, *b*). Ce constat se traduit par le score de  $\chi_r < 1$  obtenus sur les valeurs optimales de *Q* et *U* (Equation [5.15,](#page-165-0) où nous avons remplacé les intensités  $I_{\text{dust}}$  par les paramètres de Stokes). Dans la configuration à 3 nuages, la reconstruction est correcte en moyenne, avec un score de  $\chi_r = 1.15$ . Dans la configuration à 2 nuages, la reconstruction est bonne sur certaines coordonnées, mais pas suffisamment sur l'ensemble (notamment en *Q*), avec  $\chi_r = 4.3.$ 

Quelle que soit la configuration, les valeurs optimales de *Q* et *U* possèdent une faible dispersion, témoignant de la bonne convergence du modèle vers la meilleure solution. Par "meilleure solution", je ne veux pas dire la plus réaliste, mais la meilleure que nous puissions obtenir avec nos configurations de nuages. Par exemple, dans la configuration à 2 nuages la dispersion est très faible sur les valeurs de *Q* et *U* (en accord avec les faibles écarts-types des distributions de  $p$  et  $\psi_B$ , Figure [5.22\)](#page-182-0).

### <span id="page-185-0"></span>**5.5.2.3 Comparaison avec les cartes** *Planck*

Dans la Figure [5.24,](#page-186-0) nous montrons les écarts entre les valeurs mesurées par *Planck* et les valeurs calculées par MCMC, pour les quatre paramètres  $Q, U, \psi_B$  et  $p$ , sur les cinq configurations, de haut en bas :

• 
$$
|Q - Q^{Planck}| / \sigma_Q^{Planck}
$$
,

• 
$$
|U - U^{Planck}| / \sigma_U^{Planck},
$$

• 
$$
|\psi_B - \psi_B^{Planck}|/\sigma_{\psi_B}^{Planck},
$$

• 
$$
|p - p^{Planck}| / \sigma_p^{Planck}
$$
.

Les différents  $\sigma^{Planck}$  sont les incertitudes sur les mesures de *Planck*. Si pour une ligne de visée de coordonnées  $(l, b)$  nous obtenons une valeur  $\leq 1$ , nous pouvons considérer que notre modèle reconstruit la mesure, sinon la reconstruction n'est pas bonne. Pour les configurations à 9, 8 et 5 nuages, les écarts entre modèle et mesure sont tous *<* 2, et relativement proches de 1. Ce résultat est cohérent avec les petits  $\chi_r$  affichés dans la Figure [5.23.](#page-184-0) Pour les configurations à 3 et 2 nuages, les écarts dépassent légèrement 2 pour *U* et  $\psi_B$ , et atteignent  $\approx 4$  (3 nuages) et  $\approx 7, 8$  (2 nuages) pour *Q*, *p*. Ces grands écarts expliquent les plus grands  $\chi_r$  dans la Figure [5.23.](#page-184-0) Nous avons toutefois l'information supplémentaire que ce décalage a pour principale origine la mauvaise reconstruction de *Q* en bas à droite de la carte 2D (en haut à droite de la Figure [5.24\)](#page-186-0), là où *I*dust reconstruit le moins bien l'intensité mesurée par *Planck* (Figure [5.16\)](#page-171-0). Cette partie de la carte se trouve juste en-dessous de la région d'intérêt de G139 (à droite de la carte, introduite dans la Section [5.3.3\)](#page-163-0) pour laquelle la reconstruction des paramètres est très bonne. Ceci soulève donc la question de savoir si finalement, les configurations à 3 et 2 nuages sont suffisamment réalistes pour représenter les différents nuages dans la région qui nous intéresse. Je discuterai de cela dans la Section [5.7.](#page-196-0)

<span id="page-186-0"></span>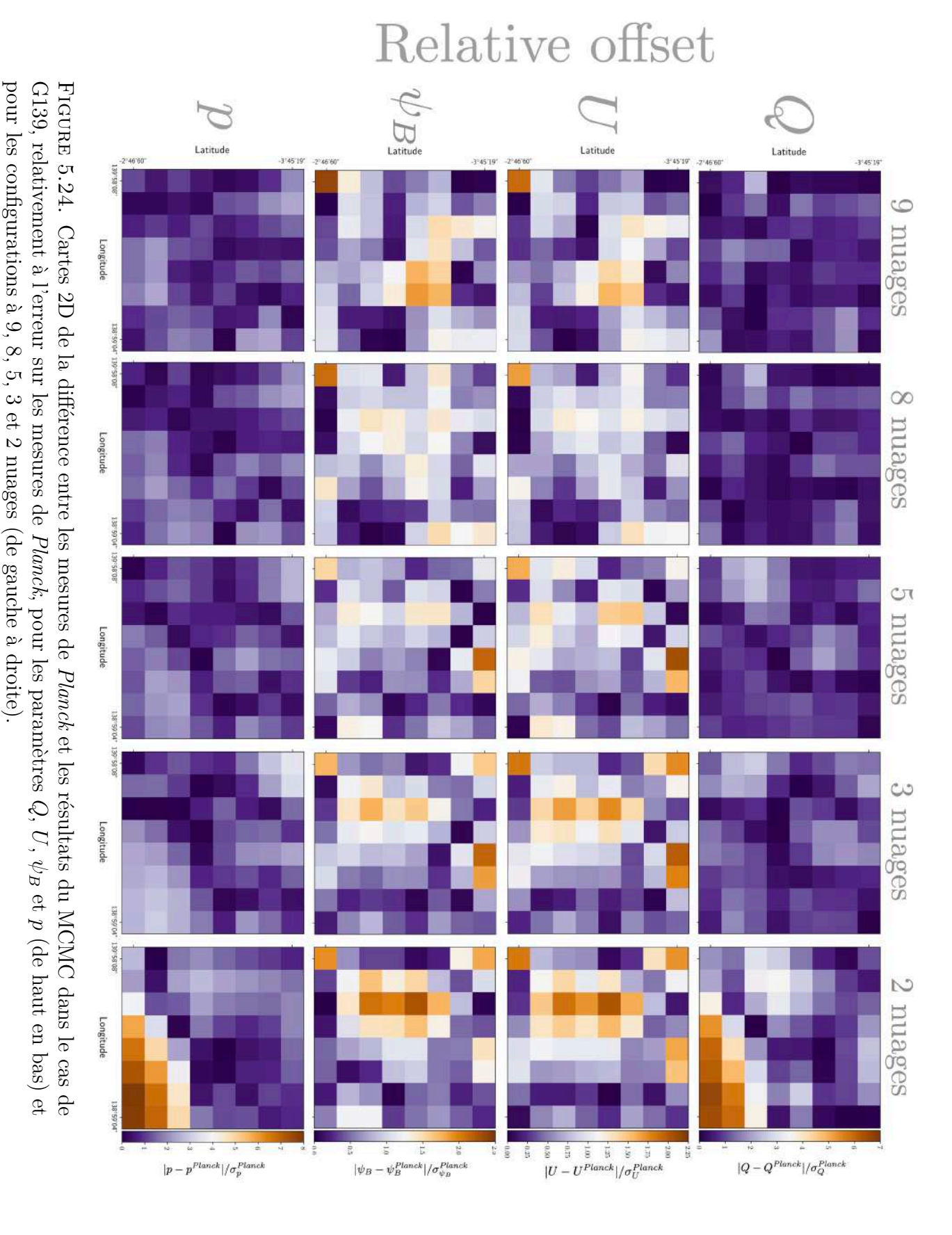

Pour pouvoir entrer plus dans les détails, je montre les cartes 2D des quatre paramètres,  $Q, U, \psi_B$  et *p* tels que mesurés par *Planck* et tels que calculés dans nos modèles, et ce pour les cinq configurations (Figures [E.5,](#page-239-0) [E.6,](#page-240-0) [E.7,](#page-241-0) [E.8](#page-242-0) et [E.9\)](#page-243-0). Ces figures confirment nos résultats sur les bonnes reconstructions des configurations à 9, 8 et 5 nuages, et de celles moins satisfaisantes des configurations à 3 et 2 nuages.

### <span id="page-187-0"></span>**5.5.2.4** Cartes de l'intensité polarisée  $pI_{\text{dust}}$  et des  $(\psi_B)_i$

Pour finir, nous créons les cartes 2D de l'intensité polarisée  $pI_{\text{dust}}$  des différents nuages, pour les cinq configurations (Figures [5.25,](#page-188-0) [5.26,](#page-189-0) et [5.27\)](#page-190-0). J'ajoute sur ces cartes 2D l'angle d'orientation du champ magnétique local calculé par MCMC et affiché à l'aide du LIC ("Line Integral Convolution", [Cabral & Leedom,](#page-204-0) [1993\)](#page-204-0).

Dans la configuration à 9 nuages (Figure [5.25\)](#page-188-0), certains nuages qui ont une forte contribution en intensité  $I_{\text{dust}}$  (Figure [E.1\)](#page-235-0) se voient maintenant attribuer une faible contribution en intensité polarisée  $pI_{\text{dust}}$ , notamment les nuages  $\mathbb{C}_2$ ,  $\mathbb{C}_3$ ,  $\mathbb{C}_4$  et  $\mathbb{C}_6$ . Inversement, les nuages  $\mathbb{C}_1$  et  $\mathbb{C}_9$  qui ont une faible contribution en intensité  $I_{\text{dust}}$ , se voient attribuer une forte contribution en  $pI_{\text{dust}}$ . Ce constat peut remettre en cause la configuration à 9 nuages car ces deux nuages ne semblent pas réels. En effet, leur forte fraction de polarisation (*>* 60%) n'est pas réaliste compte tenu des valeurs maximales observées par [Planck Collaboration et al.](#page-211-0) [\(2015d\)](#page-211-0) et [Planck Collaboration](#page-211-1) [et al.](#page-211-1)  $(2020a)$ :  $p \le 20$  et  $p \le 22$ , respectivement. Néanmoins, nous avons laissé la fraction de polarisation varier entre 0 et  $100\%$  (Équation [5.20\)](#page-180-0). Il est possible qu'une fraction de polarisation plus réaliste ( $\leq$  25%) pour les nuages  $\mathbb{C}_1$  et  $\mathbb{C}_9$  maintienne tout de même une bonne reconstruction des paramètres de Stokes mesurés par *Planck*. Le nuage qui va nous intéresser le plus pour la suite est  $\mathbb{C}_4$ , car il semble spatialement le plus corrélé à la zone dense à droite de G139 (Figures [5.1](#page-151-0) et [5.16\)](#page-171-0).

Les résultats obtenus pour la configuration à 9 nuages sont très similaires à ceux pour la configuration à 8 nuages. Les deux nuages  $\mathbb{C}_1$  et  $\mathbb{C}_9$  possèdent encore une très forte fraction de polarisation ( $\geq 65\%$ ). Le nuage  $\mathbb{C}_4$  est toujours celui qui semble représenter la zone dense de G139, mais il possède différentes valeurs de  $p$  (plus grand) et  $\psi_B$ (légèrement plus élevée et moins dispersée) que dans la configuration précédente. C'est un premier résultat notable sur l'impact que peut avoir le choix de la configuration de nuages finale.

Dans la configuration à 5 nuages, les trois nuages  $\mathbb{C}_{1+2+3+4+5}$ ,  $\mathbb{C}_6$  et  $\mathbb{C}_7$  possèdent une contribution moins importante en  $pI_{\text{dust}}$  qu'en  $I_{\text{dust}}$  (Figure [5.20\)](#page-178-0). A contrario, le nuage  $\mathbb{C}_9$  possède une plus forte contribution en  $pI_{\text{dust}}$  grâce à une très grande fraction de polarisation ( $\approx 80\%$ ). Cette fois, c'est le nuage  $\mathbb{C}_{1+2+3+4+5}$  que nous allons garder pour la suite, car il est le plus proche spatialement de la zone dense de G139 (Figure [5.1\)](#page-151-0).

Dans la configuration à 3 nuages, le nuage  $\mathbb{C}_6$  possède une contribution moins importante, voire négligeable, en  $pI_{\text{dust}}$  (Figure [5.20\)](#page-178-0). Tandis que le nuage  $\mathbb{C}_{7+8+9}$  possède une plus forte contribution en  $pI_{\text{dust}}$  grâce une fraction de polarisation plus élevée ( $\approx 20\%$ ). Comme pour la configuration à 5 nuages,  $\mathbb{C}_{1+2+3+4+5}$  est le nuage que nous allons garder

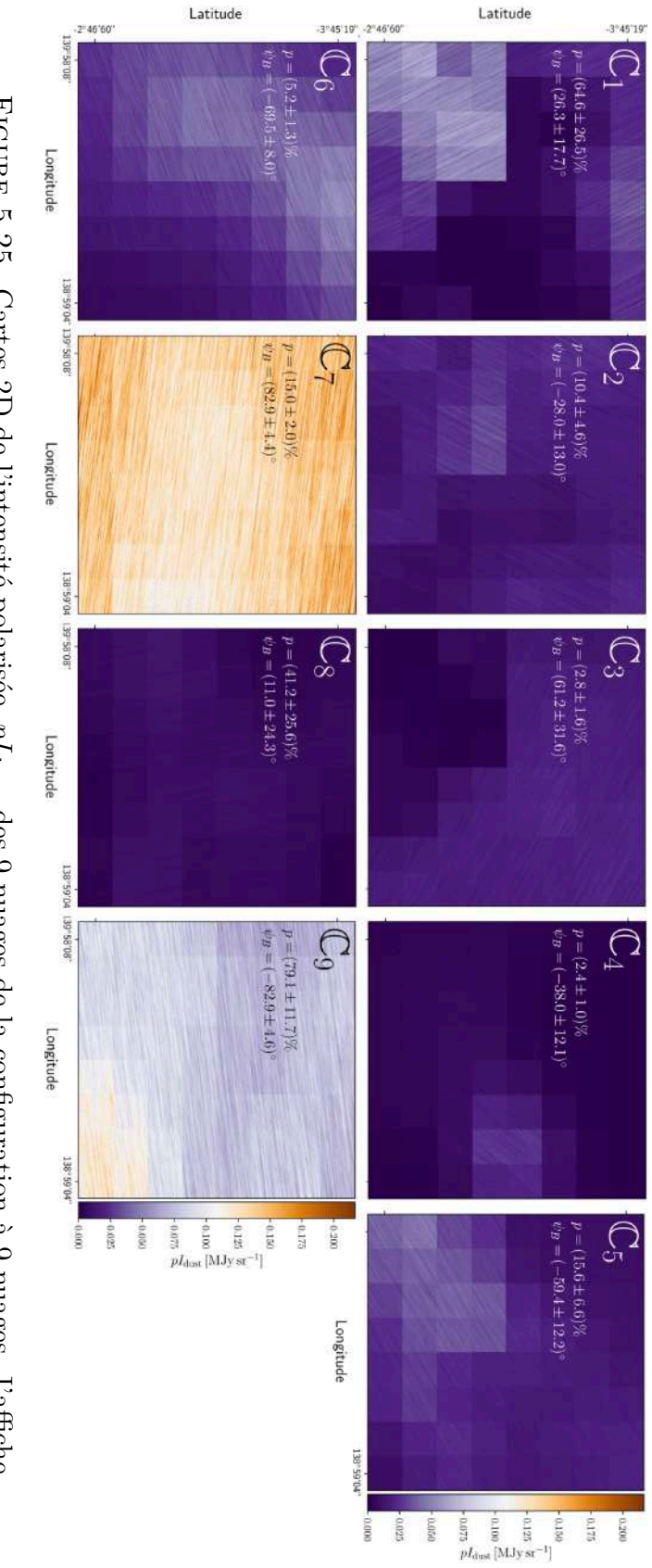

<span id="page-188-0"></span>Figure 5.25. Cartes 2D de l'intensité polarisée, *pI*dust, des 9 nuages de la configuration à 9 nuages. J'a 田 che également sur les cartes les valeurs de la fraction de polarisation, *p*, et de l'angle d'orientation du champ magnétique local,  $\psi_B$ , que je représente à l'aide du LIC.

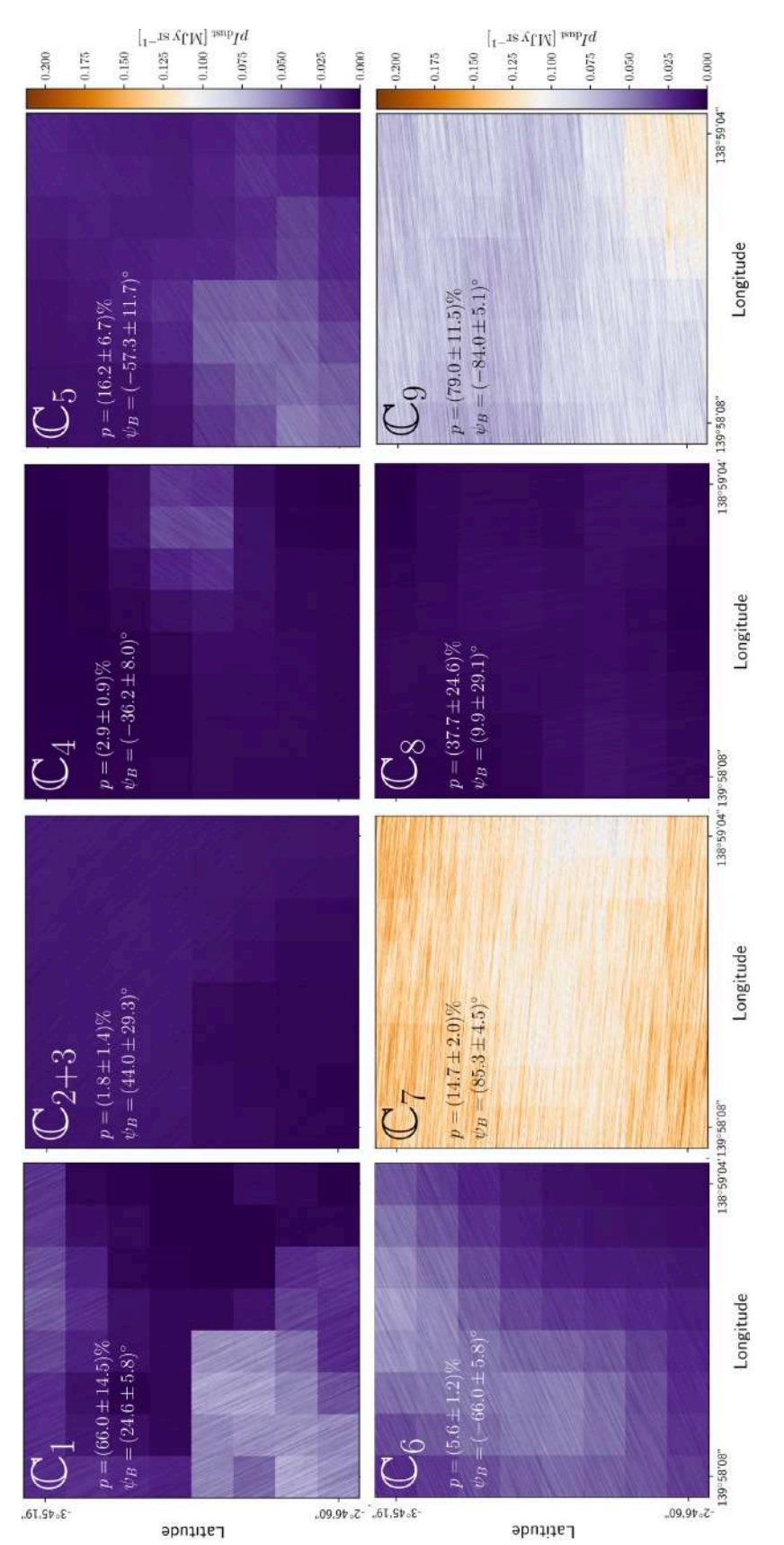

### <span id="page-189-0"></span>5.5 Extraction de l'orientation du champ magnétique local 181

FIGURE 5.26. Même description que la Figure 5.25, cette fois pour la configuration à 8 nuages. Figure 5.26. Même description que la Figure [5.25,](#page-188-0) cette fois pour la configuration à 8 nuages.

### <span id="page-190-0"></span>182 5 Décomposition 3D du champ magnétique

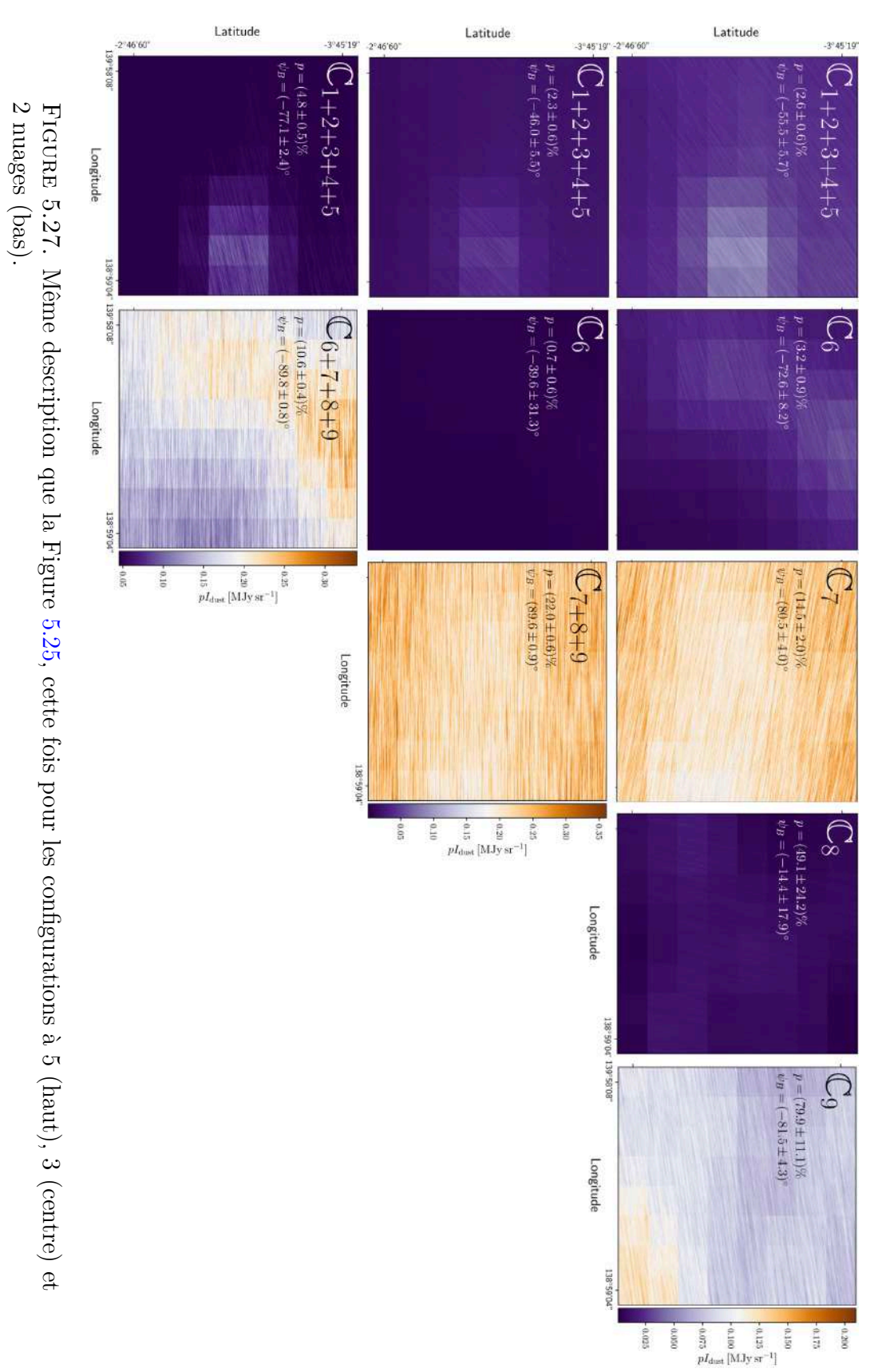

pour la suite. Il possède un  $p$  plus faible et un  $\psi_B$  plus élevé que dans la configuration à 5 nuages.

Pour finir, la configuration à 2 nuages montre principalement que le nuage  $\mathbb{C}_{1+2+3+4+5}$ perd une grande partie de sa contribution en  $pI_{\text{dust}}$  à cause de sa faible fraction de polarisation *p* (qui a néanmoins doublée par rapport aux configurations à 5 et 3 nuages). Ce nuage sera utilisé dans la suite de l'analyse, et voit son  $\psi_B$  grandement diminuer par rapport à la configuration à 3 nuages, jusqu'à atteindre la valeur la plus faible de toutes les configurations ( $\approx -77^{\circ}$ ). Ce résultat montre encore une fois l'impact du choix de la configuration de nuages.

Pour conclure, nous avons, à l'aide de la méthode MCMC appliquée au champ G139, reconstruit la fraction de polarisation, *p*, et l'angle d'orientation du champ magnétique local,  $\psi_B$ , propres aux différents nuages sur la ligne de visée, pour les cinq configurations et ce avec une bonne précision.

## **5.6 Orientation relative entre filaments et champ magnétique**

Une fois que nous avons notre méthode de décomposition 3D des nuages sur la ligne de visée nous pouvons l'appliquer à diérents champs du programme *Herschel*-GCC (Section [2.2.2\)](#page-63-0). Dans ce chapitre je ne vais montrer que les résultats obtenus pour le champ G139, pour lequel nous allons étudier l'impact du choix de la configuration finale de nuages. Pour chaque configuration, nous retenons le nuage le plus représentatif de la zone dense de G139 qui nous intéresse (délimitée par le trait hachuré blanc). Les 5 nuages ainsi obtenus sont regroupés dans la Figure [5.28.](#page-192-0)

Après avoir appliqué la méthode FilDReaMS à la carte de densité de colonne  $N_{\text{H}_2}$  de G139, nous ne gardons que les filaments extraits dans la zone intérieure au hachuré blanc (Figure [5.29\)](#page-193-0). Dans cette figure, pour chaque pixel faisant partie d'au moins un filament, j'affiche la valeur absolue de l'angle d'orientation relative  $\left|\psi_{\rm f}^{\star}-\psi_{B}^{Planck}\right|$  $\Big\vert,$ où  $\psi_{\text{f}}^{\star}$ est l'angle du filament le plus significatif (Section [3.2.4\)](#page-80-0). Nous pouvons voir plusieurs structures minces entourer un large filament, qui semble plus significatif que tous les petits filaments qui le parcourent (Figure [5.1\)](#page-151-0).

Une fois que nous avons nos filaments, nous pouvons comparer leur orientation avec l'orientation du champ magnétique local, en nous basant sur les résultats des sections précédentes, et notamment sur les valeurs de  $\psi_B$  indiquées dans la Figure [5.28.](#page-192-0) J'affiche dans la Figure [5.30](#page-194-0) la même carte que celle de droite de la Figure [5.29,](#page-193-0) mais cette fois avec  $\psi_B^{Planck}$  remplacé par le  $\psi_B$  du nuage retenu de chacune des cinq configurations. Nous remarquons que les angles  $\psi_B$  du champ magnétique local sont très différents de  $\psi_B^{Planck}$  pour quatre configurations (9, 8, 5 et 3 nuages). Cette différence indique que la présence de plusieurs nuages sur la ligne de visée fausserait significativement notre interprétation de  $\psi_B^{Planck}$  comme étant l'angle d'orientation du champ magnétique local. La différence entre  $\psi_B$  et  $\psi_B^{Planck}$  est très faible pour la configuration à 2 nuages. Cette observation impliquerait que la présence du second nuage ne noie pas l'information provenant de celui contenant le filament. Néanmoins, nous devons garder à l'esprit que

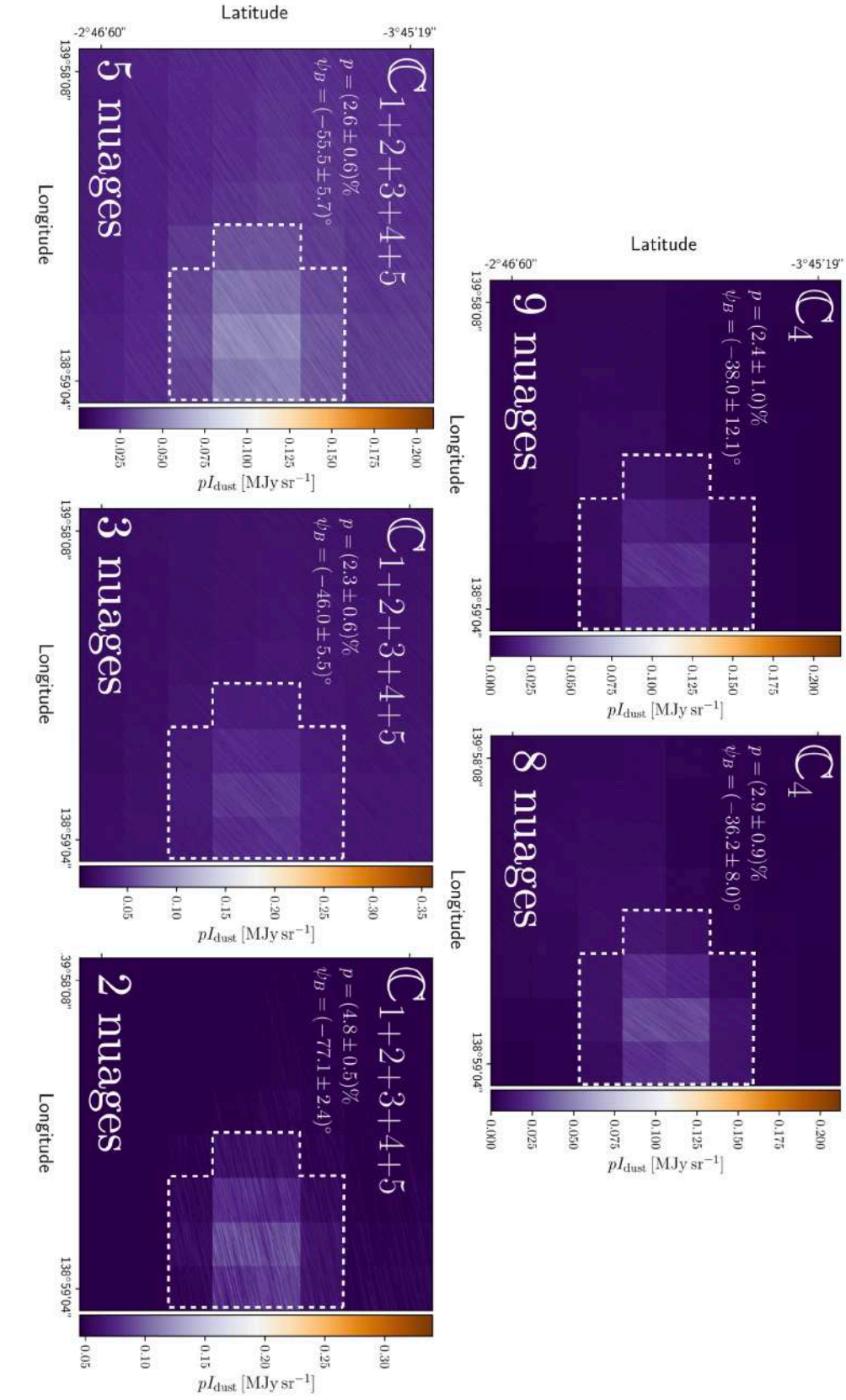

<span id="page-192-0"></span>spatialement à la zone de forte densité est délimitée en hachuré blanc. 5 (en haut à droite), 3 (en bas à gauche) et 2 nuages (en bas à droite). La région du nuage correspondant forte densité de G139 (Figure 5.7), provenant de la configuration à 9 (en haut à gauche), 8 (en haut au centre), FIGURE 5.28. Cartes 2D de l'intensité polarisée p $I_{\text{dust}}$  des 5 nuages étant spatialement proches de la zone de forte densité de G139 (Figure [5.7\)](#page-164-0), provenant de la configuration à 9 (en haut à gauche), 8 (en haut au cen Figure 5.28. Cartes 2D de l'intensité polarisée *pI*dust des 5 nuages étant spatialementproches de la zone

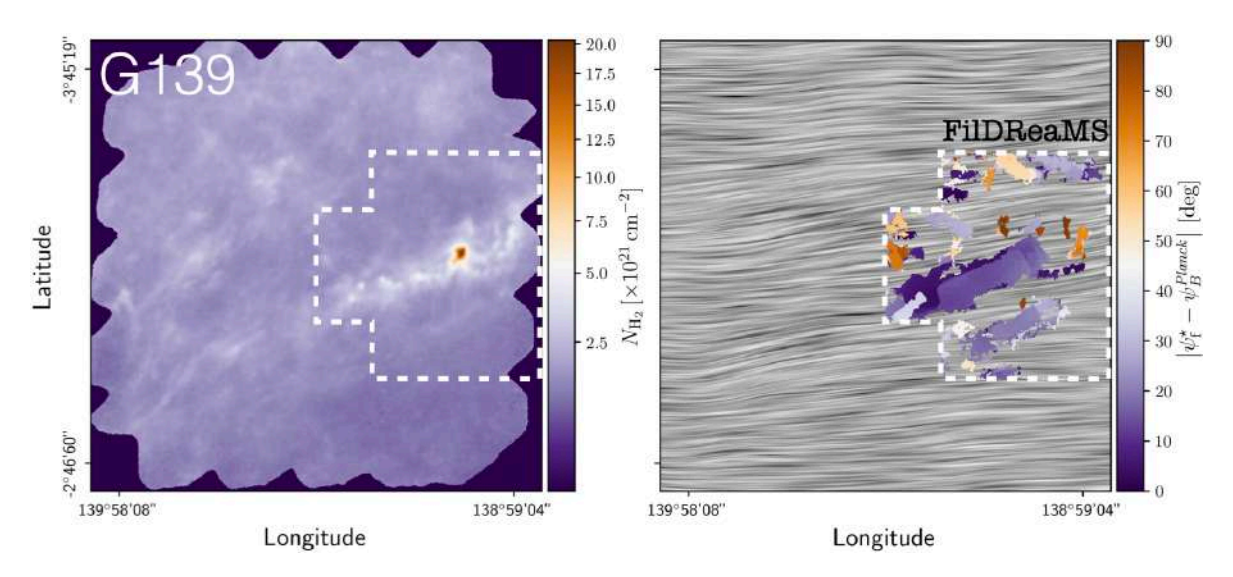

<span id="page-193-0"></span>FIGURE 5.29. Carte 2D de densité de colonne  $N_{\text{H}_2}$  (gauche) et carte de l'orientation du champ magnétique mesuré par *Planck*, tracé à l'aide du LIC (droite, Gris) pour le cas de G139. Sur ces deux cartes, j'ai délimité en hachuré blanc la zone que nous considérons pour notre analyse de l'orientation relative (voir Figure [5.28\)](#page-192-0). J'ai également superposé les filaments extraits par FilDReaMS sur la carte de droite, avec la couleur indiquant la valeur absolue de l'angle d'orientation relative  $\psi_f^* - \psi_B^{Planck}$  $\int$  entre les filaments et le champ magnétique mesurée par *Planck*. Pour chaque pixel appartenant à plusieurs filaments, je retiens l'angle d'orientation du filament le plus significatif (Section [3.2.4\)](#page-80-0).

cette configuration est celle reconstruisant le moins bien les paramètres *Q* et *U*. Ces résultats montrent l'importance de la configuration utilisée pour la reconstruction de  $\psi_B$ .

On peut aller plus loin en traçant cette fois les histogrammes d'orientation relative  $(\psi_f^* - \psi_B)$ , en utilisant les données *Planck* ou bien la valeur du  $\psi_B$  du nuage retenu dans chacune des cinq configurations. Ces histogrammes, traduisant ce que nous observons en 2D dans la Figure [5.30,](#page-194-0) sont affichés dans la Figure [5.31.](#page-195-0) Nous confirmons les résultats précédents en observant que  $(\psi_f^* - \psi_B)$  est très différent de  $\psi_f^* - \psi_B^{Planck}$  pour les quatre premières configurations (9, 8, 5 et 3 nuages), même en prenant en compte les incertitudes sur les calculs de  $\psi_B$ . Ce résultat est moins évident pour la configuration à 2 nuages, où nous obtenons une valeur  $\simeq 0^{\circ}$  très légèrement différente de  $\psi_{\rm f}^{\star} - \psi_{B}^{Planck}$ . Ce second résultat est très important car il montre encore une fois que la présence de plusieurs nuages sur une même ligne de visée peut dramatiquement changer l'orientation du champ magnétique qu'on déduit des mesures *Planck*, et donc l'orientation relative des filaments. Il montre aussi que les différences entre les valeurs de  $(\psi_f^* - \psi_B)$  obtenues pour les diérentes configurations peuvent être importantes, notamment entre celles à 8, 5, 3 et 2 nuages, où nous mesurons des différences allant jusqu'à  $20^{\circ}$ .

Latitude

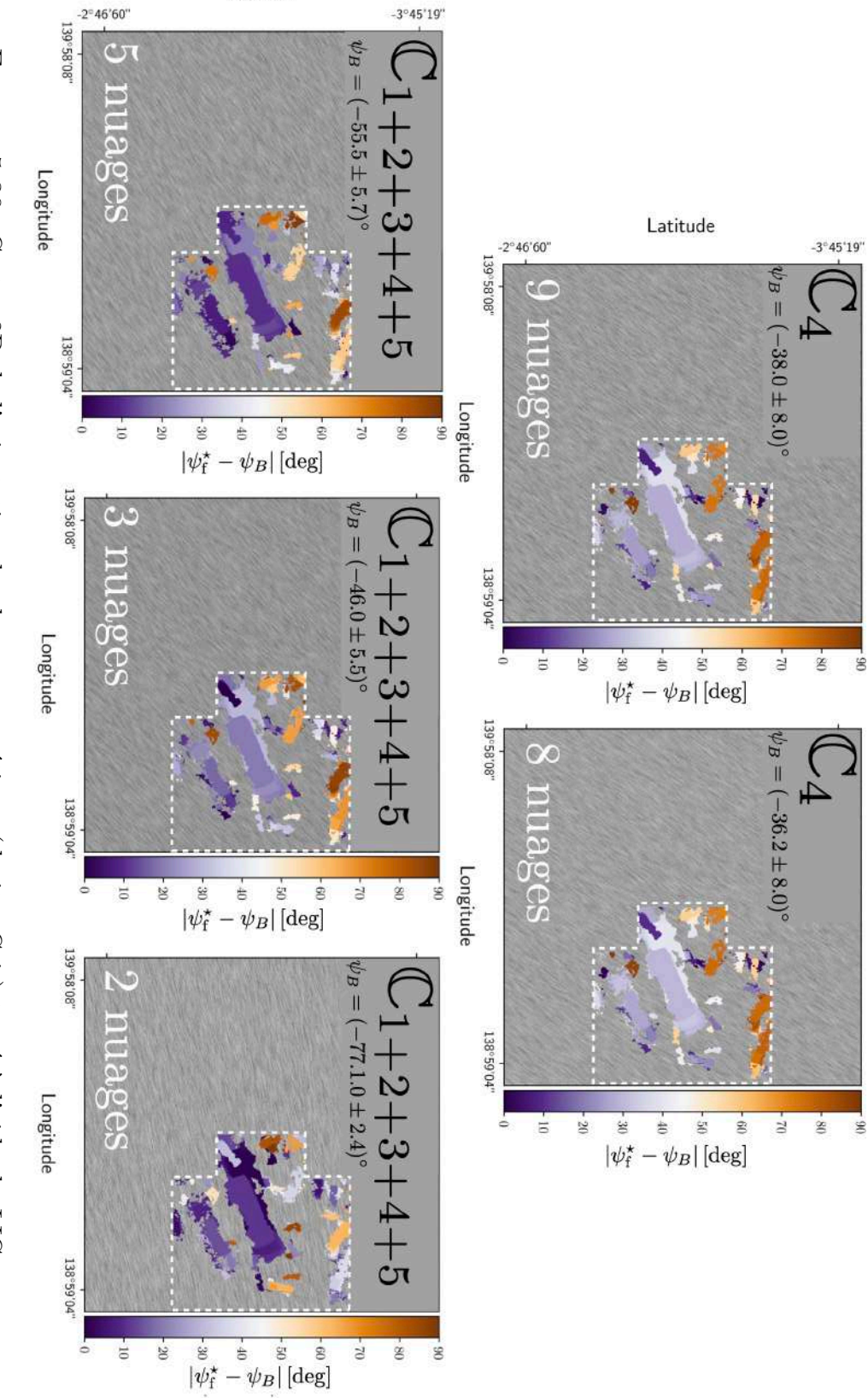

<span id="page-194-0"></span>également superposé les filaments extraits par FilDReaMS, avec la couleur indiquant la valeur absolue de l'angle haut à droite), 3 (en bas à gauche) et 2 nuages (en bas à droite). Sur ces cartes, j'ai indiqué par un trait en le cas de G139 et dans chacune des configurations : à 9 (en haut à gauche), 8 filament le plus significatif (Section Figure Figure 3.30. Cartes zD de loremation du champ magnetique (qrotie, Gris) trace a 1 aute du Lic pour le cas de G139 et dans chacume des configurations : à 9 (en haut à gauche), 8 (en haut au centre), 5 (en haut à droite), 5 hachuré blanc la zone que nous considérons pour notre analyse de l'orientation relative (voir Figure 5.28). J'ai Figure 5.30. [5.28.](#page-192-0) Pour chaque pixel Cartes 2D de *ı* ≠ *Â B|* entre les l'orientationappartenant[3.2.4\)](#page-80-0).filaments du champ à plusieurs filaments, nous et le champ magnétiquemagnétique (droite, Gris) tracé à l'aide du LIC retenons local, également illustré dans la (en haut au centre), 5 (en l'angle d'orientation *Â*f *ı* d<br>U

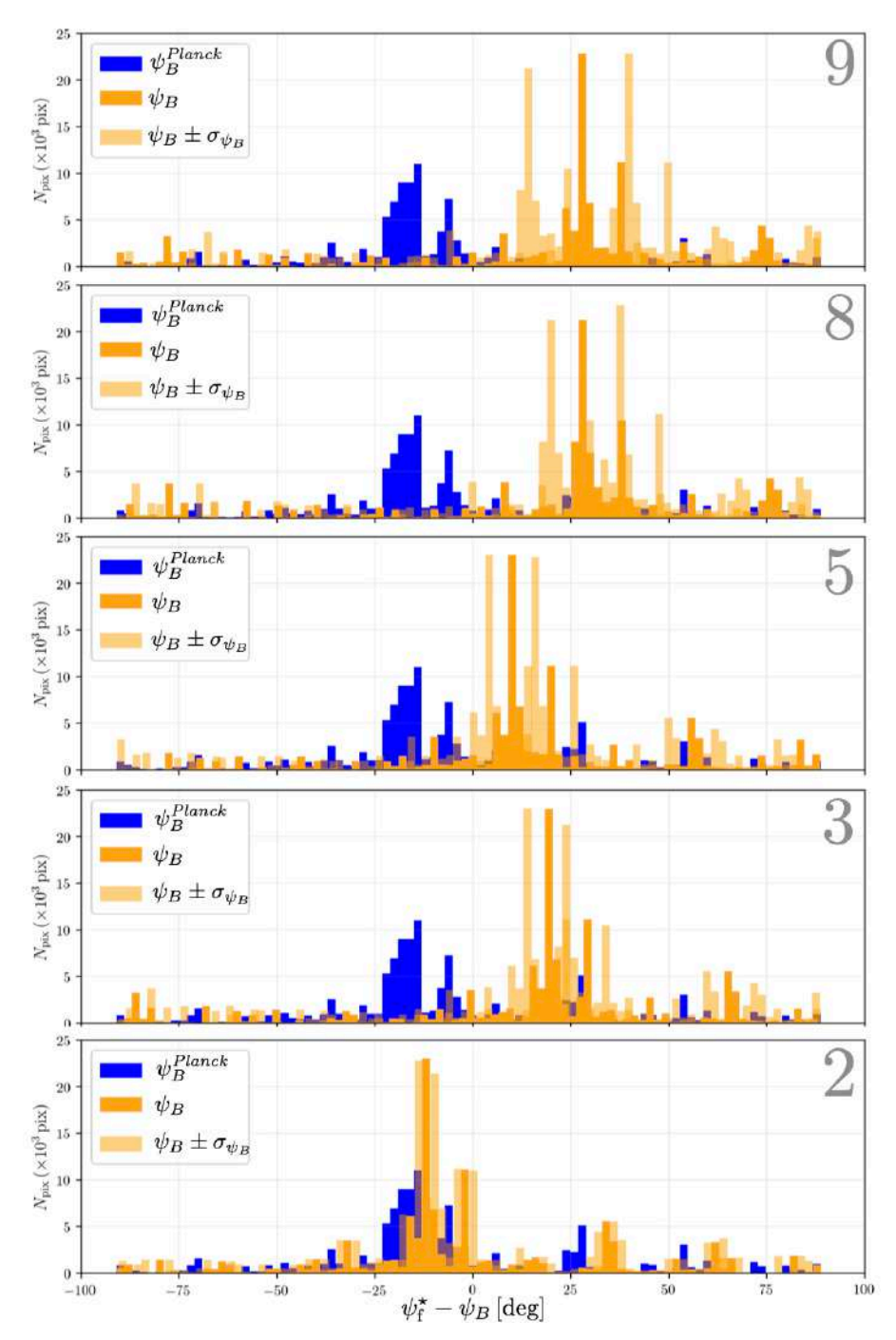

<span id="page-195-0"></span>FIGURE 5.31. Histogramme d'orientation relative  $(\psi_f^* - \psi_B)$  basé sur l'angle d'orientation mesuré par *Planck* (Bleu) et celui calculé grâce à notre méthode de décomposition 3D (Orange). J'affiche également les incertitudes sur  $(\psi_f^* - \psi_B)$  (Orange, opacité plus faible), directement liées aux incertitudes sur  $\psi_B$  (que nous pouvons voir dans la Figure [5.28\)](#page-192-0). Ces histogrammes sont tracés pour les cinq configurations, 9, 8, 5, 3 et 2 nuages (de haut en bas).

Nous avons effectué ce travail d'étude de l'orientation relative  $(\psi_f^* - \psi_B)$  pour les filaments les plus significatifs. Comme dans le Chapitre [4,](#page-99-0) nous avons analysé ces orientations relatives en décomposant les filaments en plusieurs intervalles de largeur. Ici, nous allons procéder à la même étude en utilisant les filaments S, M et L du champ G139. Je rappelle que les filaments S et L représentent la plus petite et la plus grande largeur respectivement, et que les filaments M représentent les largeurs restantes. Pour les filaments M, nous faisons comme dans la Figure [5.29](#page-193-0) où nous ne gardons que les angles d'orientation des filaments les plus significatifs. J'affiche l'équivalent des Figure [5.30](#page-194-0) et [5.31](#page-195-0) mais cette fois pour les filaments S (Figures [E.10](#page-244-0) et [E.13\)](#page-247-0), M (Figures [E.11](#page-245-0) et [E.14\)](#page-248-0) et L (Figures [E.12](#page-246-0) et [E.15\)](#page-249-0).

Les filaments S possèdent des angles d'orientation beaucoup plus variés que les autres largeurs, et se retrouvent à des positions très dispersées au sein de notre zone délimitée par le hachuré blanc (Figure [E.10\)](#page-244-0). Ce constat se traduit bien avec l'histogramme d'orientation relative où, quelle que soit l'orientation du champ magnétique, nous ne retrouvons pas de tendance particulière. Ce résultat est assez similaire à ceux que nous avons obtenus pour certains champs *Herschel* du Chapitre [4.](#page-99-0)

Les filaments M ont une structure filamentaire (Figure [E.11\)](#page-245-0) très similaire à celle de la Figure [5.30,](#page-194-0) ce qui est cohérent avec le fait qu'ils représentent toutes les largeurs exceptées les deux extrêmes. Les histogrammes d'orientation relative pour les filaments M sont également proches de ceux de la Figure [5.31,](#page-195-0) avec cependant une légère diérence pour le pic principal qui semble moins prononcé que lorsqu'on considère toutes les largeurs (Figure [E.14\)](#page-248-0). Cela semble indiquer que le pic est dominé par les grandes largeurs, ce qui amène aux filaments L.

Ces filaments L ne semblent être représentés que par un seul filament (Figure [E.12\)](#page-246-0), et donc un pic très marqué dans les histogrammes d'orientation relative (Figure [E.15\)](#page-249-0). Dans le cas de la configuration à 2 nuages, le filament L est plus proche d'un alignement parallèle avec le champ magnétique local qu'avec le champ magnétique tracé par *Planck*. Ce résultat est teinté d'une part de la diérence angulaire que peut apporter une configuration de nuages diérente, et d'autre part de la reconstruction des paramètres de Stokes qui semble non suffisante dans le cas de cette configuration.

## <span id="page-196-0"></span>**5.7 Conclusions et discussions**

Nous avons créé une nouvelle méthode de décomposition en 3D des nuages sur une ligne de visée, permettant de retrouver l'orientation du champ magnétique local, propre à chaque nuage. Cette méthode utilise la combinaison de traceurs cinématiques montrant des régions plus ou moins denses du milieu interstellaire : le HI pour les régions atomiques et le  $CO$  et ses isotopes ( $^{12}CO$  et  $^{13}CO$ ) pour les régions moléculaires et plus denses. Notre méthode se base sur l'hypothèse de complémentarité entre ces traceurs. Cette approximation s'avère particulièrement réaliste dans le cas du champ *Herschel* G139, notamment lorsque nous reconstruisons l'intensité de l'émission de la poussière,  $I_{\text{dust}}$ . Notre méthode suppose également que l'angle du champ magnétique local,  $\psi_B$ , est constant sur tout le nuage. Cette approximation semble satisfaisante pour G139 où le

champ magnétique tracé par les observations *Planck* est homogène sur l'ensemble du champ *Herschel*.

L'application de notre méthode au champ G139 indique la présence de plusieurs nuages sur la ligne de visée, pouvant impacter de manière importante l'angle d'orientation du champ magnétique tracé par les mesures *Planck*. Nous identifions un nuage qui semble être spatialement corrélé à une grande structure filamentaire observée en densité de colonne  $N_{\text{H}_2}$ . Pour la plupart des configurations que nous testons, nous trouvons que ce nuage possède vraisemblablement un champ magnétique avec une orientation diérente de celle déduite des mesures *Planck*, et donc avoir une orientation relative à la structure filamentaire diérente.

Il faut cependant nuancer ces dernières conclusions en prenant en compte les variations de résultats que peuvent montrer diérentes configurations, notamment avec les configurations à 3 et 2 nuages qui ne reconstruisent pas correctement les paramètres de Stokes dans certaines zones. Ces zones ne concernent pas la région dense et filamentaire de G139 qui nous intéresse. Ce constat soulève une question importante pour notre méthode : devons-nous concentrer l'étude seulement sur cette région filamentaire ? D'une part, nous pourrions supprimer des contributions parasites. D'autre part, nous réduirions le nombre de contraintes apportées à notre étude, et donc la fiabilité statistique des reconstructions. Concernant les configurations à 5, 8 et 9 nuages, toutes reconstruisant les paramètres de Stokes convenablement, nous devons également valider l'hypothèse que les variations observées de fraction de polarisation et de direction de champs magnétiques sont exclusivement dues à des effets de confusion sur la ligne de visée et non à des variations intrinsèques de ces propriétés dans un nuage donné.

Dans le chapitre [4,](#page-99-0) nous avons étudié quatre champs *Herschel* dont deux ont pu faire l'objet d'une étude à partir de notre méthode de décomposition 3D, G82 et G202. Pour ces deux champs, nous observons la présence d'un seul nuage sur la ligne de visée, garantissant la fiabilité des résultats obtenus dans le Chapitre [4.](#page-99-0) Cependant, la reconstruction de l'orientation du champ magnétique local (basée sur  $\psi_B$  constant) ne fonctionne pas bien pour G82 faisant partie d'un nuage avec un champ magnétique in-homogène. N'ayant pas suffisamment de données pour les champs G210 et G300, nous n'avons pas pu les analyser. Cependant, pour G210, qui se trouve à très haute latitude ( $|b| \approx 36^{\circ}$ ), nous pouvons faire l'hypothèse qu'il n'y a qu'un seul nuage sur la ligne de visée. Dans le cas de G300, [Cox et al.](#page-205-0) [\(2016\)](#page-205-0) et [Hacar et al.](#page-206-0) [\(2016\)](#page-206-0) indiquent que la variation de vitesse radiale à travers la région est faible, et ainsi que le nuage apparaissant en 2D sur le plan du ciel doit probablement former une entité physique en 3D.

En résumé, notre méthode est particulièrement efficace pour des nuages baignant dans un champ magnétique homogène, mais reste limitée par la résolution angulaire des cubes. Une plus grande résolution angulaire orirait la possibilité de concentrer notre étude sur des régions plus petites, permettant de s'aranchir des contributions parasites et d'augmenter la fiabilité de l'hypothèse faite sur la constance de  $\psi_B$  dans les champs *Herschel* où l'orientation de champ magnétique est beaucoup plus chaotique.

### CHAPITRE 6

## **Conclusions et perspectives**

## **Contents**

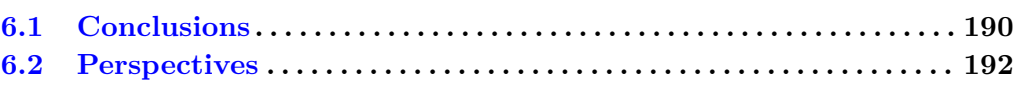

Cette thèse s'est portée sur l'étude de l'orientation relative entre filaments et champ magnétique dans des régions de formation stellaire associées à diérents environnements Galactiques et à différents stades d'évolution.

## <span id="page-198-0"></span>**6.1 Conclusions**

Étudier l'orientation relative requiert tout d'abord d'identifier les filaments, de les extraire et déterminer leur orientation. À cette fin, nous nous sommes inspirés de la méthode RHT [\(Clark et al.,](#page-204-1) [2015\)](#page-204-1)(Section [1.5.1.3\)](#page-49-0) prometteuse pour l'étude des orientations sur le plan du ciel mais souffrant de plusieurs limitations dont la pixelisation et l'utilisation de paramètres arbitraires. Nous avons donc crée et testé la nouvelle méthode FilDReaMS (Chapitre [3\)](#page-69-0) permettant cette extraction et répondant à tous nos autres critères : reconstruction de la forme physique des filaments et de leur réseau, analyses simple-échelle et multi-échelles, automatisation à des fins statistiques, facilité d'utilisation avec seulement trois paramètres libres directement reliés au filament et enfin rapidité, avec un temps de calcul typique de l'ordre de  $\simeq 20$  s par échelle de taille.

En combinant les données des satellites *Herschel* et *Planck* (Chapitre [2\)](#page-57-0), nous avons effectué dans un premier temps une analyse détaillée des échelles de taille et de l'orientation relative sur quatre champs *Herschel* : G210, G300, G82 et G202 (Chapitre [4\)](#page-99-0) extraits du programme clé "Galactic Cold Cores" [\(Juvela et al.,](#page-207-0) [2010\)](#page-207-0). Ces champs sont associés à diérents environnements et ont des distances variées ([140*,* 760] pc).

À l'aide de FilDReaMS, nous identifions entre une et trois largeurs dominantes par champ, dont seules deux ressortent lorsque nous étudions les quatre champs ensemble,  $\hat{a} W_{b}^{\star peak} \simeq 0.7 \,\text{pc} \text{ et } 0.9 \,\text{pc}.$ 

Si nous nous concentrons sur les plus petites échelles détectées par FilDReaMS (filaments S, plus diffus), nous observons une orientation relative parallèle, de plus en plus marquée dans l'ordre : G210, G300 et G202. Lorsque nous appliquons FilDReaMS aux cartes à  $250 \,\mu m$  (résolution angulaire 2 fois meilleure) cette tendance se révèle plus nettement.

#### 6.1 Conclusions 191

Pour les filaments plus larges (filaments L, plus denses), nous observons très clairement une orientation relative perpendiculaire pour les champs G210, G300 et G82. Les filaments larges de G202 sont quant à eux parallèles avec le champ magnétique.

Les résultats sur G210 et G300 sont en accord avec les théories prédisant l'accrétion de la matière le long des lignes de champ (striations) dans un milieu magnétiquement sous-critique, alimentant des structures plus denses (filaments) dominées par la gravité et perpendiculaires au champ magnétique (voir par exemple la revue de [Hennebelle](#page-207-1) [& Inutsuka,](#page-207-1) [2019\)](#page-207-1). Ces théories impliquent la présence d'une transition d'orientation relative en fonction de la densité de colonne, que nous avons pu mesurer à  $N_H \simeq 2.2 \times 10^{21}$ et  $\simeq 2.8 \times 10^{21} \, \mathrm{cm}^{-1}$ , pour G210 et G300 respectivement. Ces résultats sont cohérents avec la majorité des transitions mises en évidence précédemment dans d'autres nuages moléculaires.

Nous n'observons pas de transitions dans les champs G82 et G202, pour lesquels les effets de confusion sur la lignes de visée ne semblent pas être la raison. Dans le cas de G82, nous n'observons qu'une orientation relative préférentielle à 90<sup>°</sup> et aucune à  $0^{\circ}$ . G82 étant éloigné ( $\approx 620 \,\mathrm{pc}$ ) et dans un degré d'évolution avancé, les striations parallèles au champ magnétique peuvent en effet ne pas être visibles dans ce champ. Pour G202, nos résultats sont en accord avec ceux de [Alina et al.](#page-203-0) [\(2020\)](#page-203-0); [Montillaud et al.](#page-209-0) [\(2019b\)](#page-209-0), indiquant que la dynamique à grande échelle est dominée par des mouvements de collision, dans lesquels le filament principal, les striations et le champ magnétique seraient entraînés ensemble, pouvant expliquer l'alignement parallèle observé.

Nous avons ensuite obtenus des résultats statistiques préliminaires sur l'ensemble des 116 champs du programme *Herschel*-GCC, ne montrant pas de largeurs de filament caractéristique, notamment autour de 0*.*1 pc. Il faut cependant rappeler que, sur notre échantillon de 116 champs, seulement 31 sont susamment proches pour que la largeur limite basse permise par FilDReaMS n'impacte pas la fiabilité d'une mesure à 0*.*1 pc. Si nous couplons ce constat à notre méthode indirecte de mesure des largeurs, moins fiable qu'une mesure directe à partir des profils transverses de densité de colonne, nous ne pouvons pas conclure sur une quelconque largeur préférentielle pour les 116 champs.

Notre analyse statistique montre également une transition d'orientation relative à des valeurs de l'ordre de  $N_H \simeq [2.4, 4.6] \times 10^{21}$ , cohérente avec les résultats précédents. Nous observons également des orientations relatives parallèles aux densités de colonne les plus élevées, pouvant provenir de différents effets dont ;  $(1)$  les effets de confusion sur la ligne de visée et (2) une dynamique dominée par des facteurs externes aux nuages.

Enfin, afin de mieux estimer les effets de confusion le long de la ligne de visée, nous avons développé une nouvelle méthode permettant de séparer les nuages (atomiques ou moléculaires) sur la ligne de visée à partir de cubes de données cinématiques des traceurs HI, <sup>12</sup>CO et <sup>13</sup>CO (Chapitre [5\)](#page-149-0). Cette méthode permet ensuite de décomposer les données de polarisation de *Planck* sur cette base 3D pour reconstruire l'orientation du champ magnétique de chaque nuage. Pour ce faire, nous nous sommes basés sur diérents outils statistiques tels la méthode de décomposition en Gaussienne ROHSA, les calculs de cross-correlation ainsi que la méthode de Monte-Carlo par chaînes de Markov (MCMC). Nous obtenons des résultats concluants sur le champ G139, indiquant que l'orientation du champ magnétique observée par *Planck* ne semble pas être la même que celle du champ magnétique propre au filament qui nous intéresse.

# <span id="page-200-0"></span>**6.2 Perspectives**

Il sera intéressant de comparer de manière quantitative les résultats de FilDReaMS avec d'autres méthodes déjà existantes, notamment pour la mesure de l'orientation où nous avons pléthore de méthodes simple-échelles à comparer avec FilDReaMS. Après quelques modifications supplémentaires, les méthodes multiple-échelles basées sur le Hessien de [Orkisz et al.](#page-210-0) [\(2019\)](#page-210-0) et MngSEG seront en mesure de calculer des orientations filamentaires.

Pour la reconstruction des filaments et de leur réseau, nous pourrons comparer FilDReaMS avec getfilaments, dont nous avons déjà un aperçu concluant avec le nuage G300, ou bien avec MngSEG.

En plus de l'orientation relative, nous avons utilisé FilDReaMS pour estimer la largeur des filaments en nous basant sur la correspondance entre nos filaments rectangulaires avec des filaments ayant des profils de densité de colonne de type Plummer. Cette méthode est indirecte et probablement moins robuste et précise que celles ajustant le profil transverse de densité de colonne des filaments. Il sera donc intéressant de combiner FilDReaMS avec ces autres méthodes. Nous pourrons commencer par appliquer la méthode de "thinning" pour la création de squelette sur nos cartes binaires de filaments reconstruits, comme filfinder ou les méthodes de [Schisano et al.](#page-211-2) [\(2014\)](#page-211-2); [Orkisz et al.](#page-210-0) [\(2019\)](#page-210-0) basées sur le Hessien. Nous avons ensuite la possibilité de retrouver les largeurs à partir des profils de densité tout le long du squelette, notamment grâce à des méthodes déjà existantes telles FilTER [\(Panopoulou et al.,](#page-210-1) [2016\)](#page-210-1), RadFil [\(Zucker et al.,](#page-213-0) [2018\)](#page-213-0) ou encore FilChaP [\(Suri et al.,](#page-212-0) [2019\)](#page-212-0).

Si nous regardons notre étude sur l'orientation relative, elle se base sur des cartes de densité de colonne à une résolution angulaire de 36". Nous pourrons utiliser des cartes à meilleure résolution angulaire, notamment avec la méthode proposée par [Palmeirim](#page-210-2) [et al.](#page-210-2) [\(2013\)](#page-210-2) permettant d'atteindre 18". Nous avons fait le choix de ne pas utiliser cette méthode afin de minimiser le bruit induit sur les cartes finales (en particulier dans les régions diffuses). Néanmoins, ces cartes ont l'avantage de montrer des structures à des échelles plus petites (équivalente à celle des cartes à 250 *µ*m), en particulier concernant les striations.

Nous pourrons compléter l'analyse statistique en rajoutant des observations provenant d'autres instruments, que ce soit pour le champ magnétique ou les filaments. Durant cette thèse, nous avons notamment pu effectuer des observations en polarisation à partir de la mission ballon PILOT et de l'instrument SCUBA-2/POL-2 du télescope JCMT. Ces deux instruments permettront de tracer le champ magnétique avec une meilleure sensibilité et une meilleure résolution angulaire, se rapprochant de celle de *Herschel* (voire la dépassant dans le cas de SCUBA-2/POL2).

#### 6.2 PERSPECTIVES 193

On a vu dans diverses études que l'orientation du champ magnétique pouvait parfois former des formes de sablier, et sur certaines extrémités s'aligner parallèlement avec les filaments. Cette forme caractéristique viendrait des mouvements d'effondrement au sein des filaments entraînant les lignes de champ. Une manière de mesurer cet effondrement serait de calculer la masse linéique critique du filament, nous indiquant s'il est susceptible de s'effondrer le long du grand axe.

Nous avons vu que les filaments étaient souvent le berceaux de la formation stellaire, hébergeant des coeurs ayant des stades d'évolution très variés. Nous pourrons, à partir de l'analyse de l'orientation des filaments et des striations, mesurer une éventuelle corrélation avec les stades d'évolutions. Nous aimerions savoir si aux positions des striations perpendiculaires au filaments, l'effondrement est amplifié, favorisant la formation d'étoiles. À cette fin, nous avons à notre disposition un catalogue de sources établi par [Montillaud et al.](#page-209-1) [\(2015\)](#page-209-1) sur l'ensemble des 116 champs *Herschel*. Cette mesure de corrélation nous permettrait d'effectuer une analyse temporelle incluant l'état d'évolution des nuages eux-mêmes.

Concernant notre nouvelle méthode de séparation de nuages sur la ligne de visée, nous aimerions l'appliquer sur l'ensemble des 116 champs du programme *Herschel*-GCC. Ceci nous permettra de quantifier statistiquement l'impact de la présence de plusieurs nuages, puis de retirer leurs contributions afin d'augmenter la fiabilité de nos résultats précédents sur les orientations relatives.

Avant de procéder à cette étude statistique, nous devons au préalable optimiser notre méthode afin de la rendre totalement automatique, notamment sur le calcul du nombre de nuages sur la ligne de visée. Nous devons également vérifier l'impact de l'approximation faite sur l'angle d'orientation du champ magnétique de chaque nuage. Nous avons fait l'hypothèse que cet angle était constant sur l'ensemble des lignes de visée. Cette hypothèse semble valide lorsque la dynamique du nuage n'est pas perturbée par des contributions externes (collisions, expansion de régions HII, etc.) mais devient caduque autrement. Nous pourrions optimiser la méthode pour permettre la variation de l'angle sur différentes régions, bien que le nombre de régions sera limité. En effet, si nous divisons les nuages en plusieurs régions avec leur propre champ magnétique, le nombre de paramètres libres augmentera alors que le nombre de contraintes restera inchangé. De plus, nous avons vu avec l'exemple de G139 que nous pourrions effectuer cette étude en se focalisant sur la région centré sur le filament. Ce zoom possède des avantages et des inconvénients ; d'un côté nous pourrions nous affranchir de la contribution de nuages n'étant pas réellement sur la même ligne de visée, et d'un autre côté, nous diminuerions le nombre de contraintes et donc la fiabilité statistique pour la séparation.

Une fois que l'optimisation sera effectuée, il sera utile de comparer notre méthode à celles déjà existantes telles que CLUMPFIND [\(Williams et al.,](#page-212-1) [1994\)](#page-212-1), CPROPS [\(Rosolowsky](#page-211-3) [& Leroy,](#page-211-3) [2006\)](#page-211-3), DENDROGRAMS [\(Rosolowsky et al.,](#page-211-4) [2008\)](#page-211-4) et SCIMES [\(Colombo et al.,](#page-205-1) [2015\)](#page-205-1).

Les traceurs que nous avons utilisés nous limitent grandement par leur résolutions angulaires, il nous faudrait donc avoir recours à d'autres données de plus hautes résolutions, notamment pour les cubes PPV de [HI4PI Collaboration et al.](#page-207-2) [\(2016\)](#page-207-2) et [Dame et al.](#page-205-2) [\(2001\)](#page-205-2). Ces données sont plus difficiles à trouver dans le cadre d'une étude statistique sur nos 116 champs *Herschel*, néanmoins, elles permettraient une grande amélioration des résultats et de leur fiabilité.

Pour finir, que ce soit pour FilDReaMS, notre étude des échelles de tailles et des orientations relatives, avec ou sans prendre en compte les effets de confusion sur la ligne de visée, il sera essentiel de confronter nos résultats avec ceux des simulations.

Añez-López, N., Busquet, G., Koch, P. M., et al. 2020, A&A, 644, A52

- Abe, D., Inoue, T., Inutsuka, S.-i., & Matsumoto, T. 2021, ApJ, 916, 83
- Abergel, A., Boulanger, F., Mizuno, A., & Fukui, Y. 1994, ApJ, 423, L59
- <span id="page-203-0"></span>Alina, D., Montillaud, J., Hu, Y., et al. 2020, arXiv e-prints, arXiv :2007.15344
- Alina, D., Ristorcelli, I., Montier, L., et al. 2019, MNRAS, 485, 2825
- Alves, F. O., Franco, G. A. P., & Girart, J. M. 2008, A&A, 486, L13
- Alves, J., Lombardi, M., & Lada, C. J. 2007, A&A, 462, L17
- Alves de Oliveira, C., Schneider, N., Merín, B., et al. 2014, A&A, 568, A98
- Anderson, M., Peretto, N., Ragan, S. E., et al. 2021, MNRAS, 508, 2964
- Andersson, B. G., Lazarian, A., & Vaillancourt, J. E. 2015, ARA&A, 53, 501
- André, P. 2017, Comptes Rendus Geoscience, 349, 187
- André, P., Basu, S., & Inutsuka, S. 2009, in Structure Formation in Astrophysics, ed. G. Chabrier, 254
- André, P., Belloche, A., Motte, F., & Peretto, N. 2007, A&A, 472, 519
- André, P., Di Francesco, J., Ward-Thompson, D., et al. 2014, in Protostars and Planets VI, ed. H. Beuther, R. S. Klessen, C. P. Dullemond, & T. Henning, 27
- André, P., Men'shchikov, A., Bontemps, S., et al. 2010, A&A, 518, L102
- Andre, P. & Montmerle, T. 1994, ApJ, 420, 837
- Andre, P., Ward-Thompson, D., & Barsony, M. 1993, ApJ, 406, 122
- Andre, P., Ward-Thompson, D., & Barsony, M. 2000, in Protostars and Planets IV, ed. V. Mannings, A. P. Boss, & S. S. Russell, 59
- Arzoumanian, D., André, P., Didelon, P., et al. 2011, A&A, 529, L6
- Arzoumanian, D., André, P., Könyves, V., et al. 2019, A&A, 621, A42
- Arzoumanian, D., André, P., Peretto, N., & Könyves, V. 2013, A&A, 553, A119
- Arzoumanian, D., Furuya, R. S., Hasegawa, T., et al. 2021, A&A, 647, A78
- Autry, R. G., Probst, R. G., Starr, B. M., et al. 2003, in Society of Photo-Optical Instrumentation Engineers (SPIE) Conference Series, Vol. 4841, Instrument Design and Performance for Optical/Infrared Ground-based Telescopes, ed. M. Iye & A. F. M. Moorwood, 525–539
- Ballesteros-Paredes, J. 2006, MNRAS, 372, 443
- Ballesteros-Paredes, J., Klessen, R. S., Mac Low, M. M., & Vazquez-Semadeni, E. 2007, in Protostars and Planets V, ed. B. Reipurth, D. Jewitt, & K. Keil, 63
- Bally, J., Langer, W. D., Stark, A. A., & Wilson, R. W. 1987, ApJ, 312, L45
- Banerjee, R., Vázquez-Semadeni, E., Hennebelle, P., & Klessen, R. S. 2009, MNRAS, 398, 1082
- Barnard, E. E. 1919, ApJ, 49, 1
- Barreto-Mota, L., de Gouveia Dal Pino, E. M., Burkhart, B., et al. 2021, MNRAS, 503,

5425

- Bastien, P. 1983, A&A, 119, 109
- Beckwith, S. V. W., Sargent, A. I., Chini, R. S., & Guesten, R. 1990, AJ, 99, 924
- Beitia-Antero, L., Gómez de Castro, A. I., & Vallejo, J. C. 2021, ApJ, 908, 112
- Belfort, P. & Crovisier, J. 1984, A&A, 136, 368
- Bensch, F., Stutzki, J., & Ossenkopf, V. 2001, A&A, 366, 636
- Bergin, E. A. & Tafalla, M. 2007, ARA&A, 45, 339
- Bersanelli, M., Mandolesi, N., Butler, R. C., et al. 2010, A&A, 520, A4
- Bertoldi, F. & McKee, C. F. 1992, ApJ, 395, 140
- Blitz, L. 1993, in Protostars and Planets III, ed. E. H. Levy & J. I. Lunine, 125
- Blitz, L. & Stark, A. A. 1986, ApJ, 300, L89
- Blitz, L. & Williams, J. P. 1999, in NATO Advanced Study Institute (ASI) Series C, Vol. 540, The Origin of Stars and Planetary Systems, ed. C. J. Lada & N. D. Kylafis, 3
- Blum, H. 1967, in Models for the Perception of Speech and Visual Form, ed. W. Wathen-Dunn (Cambridge : MIT Press), 362–380
- Bohlin, R. C., Savage, B. D., & Drake, J. F. 1978, ApJ, 224, 132
- Bond, N. A., Strauss, M. A., & Cen, R. 2010, MNRAS, 409, 156
- Bonnor, W. B. 1956, MNRAS, 116, 351
- Bontemps, S., André, P., Könyves, V., et al. 2010, A&A, 518, L85
- Brandenburg, A. & Lazarian, A. 2013, Space Sci. Rev., 178, 163
- Burgers, J. 1948, in Advances in Applied Mechanics, Vol. 1, A Mathematical Model Illustrating the Theory of Turbulence, ed. R. Von Mises & T. Von Kármán (Elsevier), 171–199
- <span id="page-204-0"></span>Cabral, B. & Leedom, L. C. 1993, in Proceedings of the 20th Annual Conference on Computer Graphics and Interactive Techniques, SIGGRAPH '93 (New York, NY, USA : Association for Computing Machinery), 263–270

Camacho, V., Vázquez-Semadeni, E., Ballesteros-Paredes, J., et al. 2016, ApJ, 833, 113 Casali, M. M. 1986, MNRAS, 223, 341

Chandrasekhar, S. 1951, Proceedings of the Royal Society of London Series A, 210, 26 Chandrasekhar, S. & Fermi, E. 1953, ApJ, 118, 116

- Chapman, N. L., Goldsmith, P. F., Pineda, J. L., et al. 2011, ApJ, 741, 21
- Chen, C.-Y., King, P. K., & Li, Z.-Y. 2016, ApJ, 829, 84
- Chen, C.-Y., Li, Z.-Y., King, P. K., & Fissel, L. M. 2017, ApJ, 847, 140
- Chen, C.-Y. & Ostriker, E. C. 2014, ApJ, 785, 69
- Chepurnov, A. & Lazarian, A. 2010, ApJ, 710, 853
- Chini, R., Reipurth, B., Ward-Thompson, D., et al. 1997, ApJ, 474, L135
- Chuss, D. T., Andersson, B. G., Bally, J., et al. 2019, ApJ, 872, 187
- Ciolek, G. E. & Mouschovias, T. C. 1996, ApJ, 468, 749
- <span id="page-204-1"></span>Clark, S. E. & Hensley, B. S. 2019, ApJ, 887, 136
- Clark, S. E., Hill, J. C., Peek, J. E. G., Putman, M. E., & Babler, B. L. 2015, Phys. Rev. Lett., 115, 241302
- Clark, S. E., Peek, J. E. G., & Putman, M. E. 2014, ApJ, 789, 82
- Clarke, S. D. & Whitworth, A. P. 2015, MNRAS, 449, 1819

#### BIBLIOGRAPHIE 197

- Clarke, S. D., Whitworth, A. P., Duarte-Cabral, A., & Hubber, D. A. 2017, MNRAS, 468, 2489
- <span id="page-205-1"></span>Colombo, D., Rosolowsky, E., Ginsburg, A., Duarte-Cabral, A., & Hughes, A. 2015, MNRAS, 454, 2067
- Compiègne, M., Flagey, N., Noriega-Crespo, A., et al. 2010, ApJ, 724, L44
- Compiègne, M., Verstraete, L., Jones, A., et al. 2011, A&A, 525, A103
- Cox, A. N. 2000, Allen's astrophysical quantities
- <span id="page-205-0"></span>Cox, N. L. J., Arzoumanian, D., André, P., et al. 2016, A&A, 590, A110
- Crapsi, A., Caselli, P., Walmsley, C. M., et al. 2005, ApJ, 619, 379
- Crutcher, R. M. 1999, ApJ, 520, 706
- Crutcher, R. M. 2004, in The Magnetized Interstellar Medium, ed. B. Uyaniker, W. Reich, & R. Wielebinski, 123–132
- Crutcher, R. M. 2007, in EAS Publications Series, Vol. 23, EAS Publications Series, ed. M. A. Miville-Deschênes & F. Boulanger, 37–54
- Crutcher, R. M. 2012, ARA&A, 50, 29
- Crutcher, R. M., Hakobian, N., & Troland, T. H. 2009, ApJ, 692, 844
- <span id="page-205-2"></span>Dame, T. M., Hartmann, D., & Thaddeus, P. 2001, ApJ, 547, 792
- Davis, Leverett, J. & Greenstein, J. L. 1951, ApJ, 114, 206
- de Graauw, T., Helmich, F. P., Phillips, T. G., et al. 2010, A&A, 518, L6
- Desert, F. X., Boulanger, F., & Puget, J. L. 1990, A&A, 500, 313
- Dhabal, A., Mundy, L. G., Rizzo, M. J., Storm, S., & Teuben, P. 2018, ApJ, 853, 169
- di Francesco, J., Evans, N. J., I., Caselli, P., et al. 2007, in Protostars and Planets V,
- ed. B. Reipurth, D. Jewitt, & K. Keil, 17
- Dobashi, K. 2011, PASJ, 63, S1
- Dobbs, C. L. & Wurster, J. 2021, MNRAS, 502, 2285
- Doi, Y., Hasegawa, T., Furuya, R. S., et al. 2020, ApJ, 899, 28
- Dolginov, A. Z. & Mitrofanov, I. G. 1976, Ap&SS, 43, 291
- Draine, B. T. & Li, A. 2007, ApJ, 657, 810
- Draine, B. T. & Weingartner, J. C. 1997, ApJ, 480, 633
- Duda, R. O. & Hart, P. E. 1972, Commun. ACM, 15, 11–15
- Ebert, R. 1957, Z. Astrophys., 42, 263
- Elia, D., Strafella, F., Dib, S., et al. 2018, MNRAS, 481, 509
- Elmegreen, B. G. & Falgarone, E. 1996, ApJ, 471, 816
- Elmegreen, B. G., Kim, S., & Staveley-Smith, L. 2001, ApJ, 548, 749
- Elmegreen, B. G. & Scalo, J. 2004, ARA&A, 42, 211
- Enoch, M. L., Young, K. E., Glenn, J., et al. 2006, ApJ, 638, 293
- Falgarone, E. & Phillips, T. G. 1990, ApJ, 359, 344
- Falgarone, E., Phillips, T. G., & Walker, C. K. 1991, ApJ, 378, 186
- Falgarone, E., Puget, J. L., & Perault, M. 1992, A&A, 257, 715
- Federrath, C. 2015, MNRAS, 450, 4035
- Federrath, C. 2016, MNRAS, 457, 375
- Federrath, C., Klessen, R. S., Iapichino, L., & Beattie, J. R. 2021, Nature Astronomy, 5, 365
- Federrath, C., Rathborne, J. M., Longmore, S. N., et al. 2016, ApJ, 832, 143
- Federrath, C., Roman-Duval, J., Klessen, R. S., Schmidt, W., & Mac Low, M. M. 2010, A&A, 512, A81
- Fernández-López, M., Arce, H. G., Looney, L., et al. 2014, ApJ, 790, L19
- Ferrière, K. 1998, ApJ, 497, 759
- Ferrière, K. 2013, in SF2A-2013 : Proceedings of the Annual meeting of the French Society of Astronomy and Astrophysics, ed. L. Cambresy, F. Martins, E. Nuss, & A. Palacios, 13–18
- Ferrière, K. 2020, Plasma Physics and Controlled Fusion, 62, 014014
- Ferrière, K. M. 2001, Reviews of Modern Physics, 73, 1031
- Fiege, J. D. & Pudritz, R. E. 2000, MNRAS, 311, 85
- Finkbeiner, D. P. 2003, ApJS, 146, 407
- Finkbeiner, D. P., Davis, M., & Schlegel, D. J. 1999, ApJ, 524, 867
- Fissel, L. M., Ade, P. A. R., Angilè, F. E., et al. 2019, ApJ, 878, 110
- Forbrich, J., Lada, C. J., Muench, A. A., Alves, J., & Lombardi, M. 2009, ApJ, 704, 292
- Foreman-Mackey, D., Hogg, D. W., Lang, D., & Goodman, J. 2013, PASP, 125, 306
- Franco, G. A. P., Alves, F. O., & Girart, J. M. 2010, ApJ, 723, 146
- Girichidis, P. 2021, MNRAS, 507, 5641
- Girichidis, P., Seifried, D., Naab, T., et al. 2018, MNRAS, 480, 3511
- Goldsmith, P. F., Heyer, M., Narayanan, G., et al. 2008, ApJ, 680, 428
- Gómez, G. C. & Vázquez-Semadeni, E. 2014, ApJ, 791, 124
- Gómez, G. C., Vázquez-Semadeni, E., & Zamora-Avilés, M. 2018, MNRAS, 480, 2939
- Gong, M. & Ostriker, E. C. 2015, ApJ, 806, 31
- Goodman, A. A., Alves, J., Beaumont, C. N., et al. 2014, ApJ, 797, 53
- Goodman, A. A. & Myers, P. C. 1987, in Bulletin of the American Astronomical Society, Vol. 19, 1127
- Green, C. E., Cunningham, M. R., Dawson, J. R., et al. 2017, ApJ, 840, L17
- Gregersen, E. M. & Evans, Neal J., I. 2000, ApJ, 538, 260
- Güver, T. & Özel, F. 2009, MNRAS, 400, 2050
- <span id="page-206-0"></span>Hacar, A., Kainulainen, J., Tafalla, M., Beuther, H., & Alves, J. 2016, A&A, 587, A97
- Hacar, A. & Tafalla, M. 2011, A&A, 533, A34
- Hacar, A., Tafalla, M., & Alves, J. 2017, A&A, 606, A123
- Hacar, A., Tafalla, M., Forbrich, J., et al. 2018, A&A, 610, A77
- Hacar, A., Tafalla, M., Kauffmann, J., & Kovács, A. 2013, A&A, 554, A55
- Haffner, L. M., Dettmar, R. J., Beckman, J. E., et al. 2009, Reviews of Modern Physics, 81, 969
- Hall, J. S. 1949, Science, 109, 166
- Hampel, F. R. 1974, Journal of the American Statistical Association, 69, 383
- Hartmann, L. 2002, ApJ, 578, 914
- Haud, U. & Kalberla, P. M. W. 2007, A&A, 466, 555
- Hearty, T., Fernández, M., Alcalá, J. M., Covino, E., & Neuhäuser, R. 2000, A&A, 357, 681
- Heiles, C. 2000, AJ, 119, 923
- Heiles, C. & Crutcher, R. 2005, Magnetic Fields in Diffuse HI and Molecular Clouds, ed. R. Wielebinski & R. Beck, Vol. 664, 137
- Heithausen, A. & Thaddeus, P. 1990, ApJ, 353, L49
- Heitsch, F. 2013a, ApJ, 769, 115
- Heitsch, F. 2013b, ApJ, 776, 62
- Heitsch, F. & Hartmann, L. 2008, ApJ, 689, 290
- Heitsch, F., Hartmann, L. W., & Burkert, A. 2008, ApJ, 683, 786
- Hennebelle, P. 2013, A&A, 556, A153
- Hennebelle, P. & André, P. 2013, A&A, 560, A68
- Hennebelle, P. & Chabrier, G. 2008, ApJ, 684, 395
- Hennebelle, P. & Falgarone, E. 2012, A&ARv, 20, 55
- <span id="page-207-1"></span>Hennebelle, P. & Inutsuka, S.-i. 2019, Frontiers in Astronomy and Space Sciences, 6, 5
- Hennemann, M., Motte, F., Schneider, N., et al. 2012, A&A, 543, L3
- Henning, T., Linz, H., Krause, O., et al. 2010, A&A, 518, L95
- Heyer, M., Goldsmith, P. F., Yıldız, U. A., et al. 2016, MNRAS, 461, 3918
- Heyer, M., Gong, H., Ostriker, E., & Brunt, C. 2008, ApJ, 680, 420
- Heyer, M., Krawczyk, C., Duval, J., & Jackson, J. M. 2009, ApJ, 699, 1092
- Heyer, M., Soler, J. D., & Burkhart, B. 2020, MNRAS, 496, 4546
- <span id="page-207-2"></span>HI4PI Collaboration, Ben Bekhti, N., Flöer, L., et al. 2016, A&A, 594, A116
- Hildebrand, R. H. 1983, QJRAS, 24, 267
- Hiltner, W. A. 1949a, ApJ, 109, 471
- Hiltner, W. A. 1949b, Science, 109, 165
- Hily-Blant, P. & Falgarone, E. 2007, A&A, 469, 173
- Hogg, D. W., Bovy, J., & Lang, D. 2010, arXiv e-prints, arXiv :1008.4686
- Hotelling, H. 1933, Journal of Educational Psychology, 24, 498
- Hoyle, F. & Ellis, G. R. A. 1963, Australian Journal of Physics, 16, 1
- Ibáñez-Mejía, J. C., Mac Low, M.-M., & Klessen, R. S. 2022, ApJ, 925, 196
- Inoue, T. & Fukui, Y. 2013, ApJ, 774, L31
- Inoue, T., Hennebelle, P., Fukui, Y., et al. 2018, PASJ, 70, S53
- Inutsuka, S. & Koyama, H. 1999, in Star Formation 1999, ed. T. Nakamoto, 112–113
- Inutsuka, S.-i., Inoue, T., Iwasaki, K., & Hosokawa, T. 2015, A&A, 580, A49
- Inutsuka, S.-i. & Miyama, S. M. 1997, ApJ, 480, 681
- Jackson, J. M., Finn, S. C., Chambers, E. T., Rathborne, J. M., & Simon, R. 2010, ApJ, 719, L185
- Jeans, J. H. 1902, Philosophical Transactions of the Royal Society of London Series A, 199, 1
- Jijina, J., Myers, P. C., & Adams, F. C. 1999, ApJS, 125, 161
- Johnstone, D. & Bally, J. 1999, ApJ, 510, L49
- Johnstone, D., Wilson, C. D., Moriarty-Schieven, G., et al. 2000, ApJ, 545, 327
- Jow, D. L., Hill, R., Scott, D., et al. 2018, MNRAS, 474, 1018
- Juvela, M. 2016, A&A, 593, A58
- Juvela, M., Demyk, K., Doi, Y., et al. 2015, A&A, 584, A94
- Juvela, M., Montillaud, J., Ysard, N., & Lunttila, T. 2013, A&A, 556, A63
- <span id="page-207-0"></span>Juvela, M., Ristorcelli, I., Montier, L. A., et al. 2010, A&A, 518, L93
- Juvela, M., Ristorcelli, I., Pagani, L., et al. 2012, A&A, 541, A12
- Kainulainen, J., Beuther, H., Henning, T., & Plume, R. 2009, A&A, 508, L35
- Kainulainen, J., Federrath, C., & Henning, T. 2014, Science, 344, 183
- Kainulainen, J., Hacar, A., Alves, J., et al. 2016, A&A, 586, A27
- Kainulainen, J., Ragan, S. E., Henning, T., & Stutz, A. 2013, A&A, 557, A120
- Kalberla, P. M. W. & Haud, U. 2015, A&A, 578, A78
- Kalberla, P. M. W. & Haud, U. 2018, A&A, 619, A58
- Kandori, R., Nakajima, Y., Tamura, M., et al. 2005, AJ, 130, 2166
- Kauffmann, J., Bertoldi, F., Bourke, T. L., Evans, N. J., I., & Lee, C. W. 2008, A&A, 487, 993
- Kauffmann, J., Pillai, T., & Goldsmith, P. F. 2013, ApJ, 779, 185
- Kawachi, T. & Hanawa, T. 1998, PASJ, 50, 577
- Kerp, J., Winkel, B., Ben Bekhti, N., Flöer, L., & Kalberla, P. M. W. 2011, Astronomische Nachrichten, 332, 637
- Kerr, F. J. & Lynden-Bell, D. 1986, MNRAS, 221, 1023
- Kiepenheuer, K. O. 1950, Physical Review, 79, 738
- Kim, S., Staveley-Smith, L., Dopita, M. A., et al. 2003, ApJS, 148, 473
- Kirk, H., Myers, P. C., Bourke, T. L., et al. 2013, ApJ, 766, 115
- Kirk, J. M., Ward-Thompson, D., & André, P. 2005, MNRAS, 360, 1506
- Klessen, R. S. & Hennebelle, P. 2010, A&A, 520, A17
- Kobayashi, M. I. N., Inutsuka, S.-i., Kobayashi, H., & Hasegawa, K. 2017, ApJ, 836, 175
- Koch, E. W. & Rosolowsky, E. W. 2015, MNRAS, 452, 3435
- Kolmogorov, A. 1941, Akademiia Nauk SSSR Doklady, 30, 301
- Komm, R. W., Gu, Y., Hill, F., Stark, P. B., & Fodor, I. K. 1999, ApJ, 519, 407
- Könyves, V., André, P., Men'shchikov, A., et al. 2015, A&A, 584, A91
- Könyves, V., André, P., Men'shchikov, A., et al. 2010, A&A, 518, L106
- Körtgen, B. & Soler, J. D. 2020, MNRAS, 499, 4785
- Kramer, C., Stutzki, J., Rohrig, R., & Corneliussen, U. 1998, A&A, 329, 249
- Krumholz, M. R., Matzner, C. D., & McKee, C. F. 2006, ApJ, 653, 361
- Kusune, T., Sugitani, K., Nakamura, F., et al. 2016, ApJ, 830, L23
- Lada, C. J. 1987, in Star Forming Regions, ed. M. Peimbert & J. Jugaku, Vol. 115, 1
- Lada, C. J., Alves, J., & Lada, E. A. 1999, ApJ, 512, 250
- Lada, C. J., Lombardi, M., & Alves, J. F. 2010, ApJ, 724, 687
- Ladd, E. F., Fuller, G. A., & Deane, J. R. 1998, ApJ, 495, 871
- Lamarre, J. M., Puget, J. L., Ade, P. A. R., et al. 2010, A&A, 520, A9
- Larson, R. B. 1981, MNRAS, 194, 809
- Law, C. Y., Li, H. B., & Leung, P. K. 2019, MNRAS, 484, 3604
- Lazarian, A. & Hoang, T. 2007, MNRAS, 378, 910
- Lazarian, A. & Pogosyan, D. 2000, ApJ, 537, 720
- Lazarian, A. & Pogosyan, D. 2006, ApJ, 652, 1348
- Lee, D. D. & Seung, H. S. 1999, Nature, 401, 788
- Li, H.-b., Fang, M., Henning, T., & Kainulainen, J. 2013, MNRAS, 436, 3707
- Li, H. B., Goodman, A., Sridharan, T. K., et al. 2014, in Protostars and Planets VI, ed.
- H. Beuther, R. S. Klessen, C. P. Dullemond, & T. Henning, 101
- Li, H.-B., Jiang, H., Fan, X., Gu, Q., & Zhang, Y. 2017, Nature Astronomy, 1, 0158
- Li, H.-B., Yuen, K. H., Otto, F., et al. 2015, Nature, 520, 518
- Liu, T., Kim, K.-T., Juvela, M., et al. 2018a, ApJS, 234, 28
- Liu, T., Li, P. S., Juvela, M., et al. 2018b, ApJ, 859, 151

- Lizano, S. & Shu, F. H. 1989, ApJ, 342, 834
- Lunttila, T., Padoan, P., Juvela, M., & Nordlund, Å. 2008, ApJ, 686, L91
- Lunttila, T., Padoan, P., Juvela, M., & Nordlund, Å. 2009, ApJ, 702, L37
- Mac Low, M.-M. & Klessen, R. S. 2004, Reviews of Modern Physics, 76, 125
- Malinen, J., Juvela, M., Collins, D. C., Lunttila, T., & Padoan, P. 2011, A&A, 530, A101
- Malinen, J., Juvela, M., Rawlings, M. G., et al. 2012, A&A, 544, A50
- Malinen, J., Juvela, M., Zahorecz, S., et al. 2014, A&A, 563, A125
- Malinen, J., Montier, L., Montillaud, J., et al. 2016, MNRAS, 460, 1934
- Marchal, A., Miville-Deschênes, M.-A., Orieux, F., et al. 2019, A&A, 626, A101
- Marsh, K. A., Kirk, J. M., André, P., et al. 2016, MNRAS, 459, 342
- Mathis, J. S., Mezger, P. G., & Panagia, N. 1983, A&A, 500, 259
- Matzner, C. D. 2002, ApJ, 566, 302
- Maury, A. J., André, P., Hennebelle, P., et al. 2010, A&A, 512, A40
- McClure-Griths, N. M., Dickey, J. M., Gaensler, B. M., Green, A. J., & Haverkorn, M. 2006, ApJ, 652, 1339
- McClure-Griths, N. M., Pisano, D. J., Calabretta, M. R., et al. 2009, ApJS, 181, 398
- McKee, C. F. & Ostriker, E. C. 2007, ARA&A, 45, 565
- McKee, C. F. & Ostriker, J. P. 1977, ApJ, 218, 148
- McKee, C. F. & Tan, J. C. 2003, ApJ, 585, 850
- McKee, C. F. & Zweibel, E. G. 1992, ApJ, 399, 551
- McKee, C. F., Zweibel, E. G., Goodman, A. A., & Heiles, C. 1993, in Protostars and Planets III, ed. E. H. Levy & J. I. Lunine, 327
- Men'shchikov, A. 2013, A&A, 560, A63
- Men'shchikov, A., André, P., Didelon, P., et al. 2010, A&A, 518, L103
- Meny, C., Gromov, V., Boudet, N., et al. 2007, A&A, 468, 171
- Mestel, L. & Spitzer, L., J. 1956, MNRAS, 116, 503
- Micelotta, E. R., Juvela, M., Padoan, P., et al. 2021, A&A, 647, A121
- Miville-Deschênes, M. A., Joncas, G., Falgarone, E., & Boulanger, F. 2003a, A&A, 411, 109
- Miville-Deschênes, M. A., Levrier, F., & Falgarone, E. 2003b, ApJ, 593, 831
- Miville-Deschênes, M. A., Martin, P. G., Abergel, A., et al. 2010, A&A, 518, L104
- Mizuno, A., Onishi, T., Yonekura, Y., et al. 1995, ApJ, 445, L161
- Mocz, P. & Burkhart, B. 2018, MNRAS, 480, 3916
- Molinari, S., Swinyard, B., Bally, J., et al. 2010, A&A, 518, L100
- <span id="page-209-1"></span>Montillaud, J., Juvela, M., Rivera-Ingraham, A., et al. 2015, A&A, 584, A92
- Montillaud, J., Juvela, M., Vastel, C., et al. 2019a, A&A, 631, L1
- <span id="page-209-0"></span>Montillaud, J., Juvela, M., Vastel, C., et al. 2019b, A&A, 631, A3
- Motte, F., Andre, P., & Neri, R. 1998, A&A, 336, 150
- Motte, F., Zavagno, A., Bontemps, S., et al. 2010, A&A, 518, L77
- Mouschovias, T. C. & Ciolek, G. E. 1999, in NATO Advanced Study Institute (ASI) Series C, Vol. 540, The Origin of Stars and Planetary Systems, ed. C. J. Lada & N. D. Kylafis, 305
- Mouschovias, T. C. & Spitzer, L., J. 1976, ApJ, 210, 326
- Murray, C. E., Stanimirović, S., Goss, W. M., et al. 2018, ApJS, 238, 14
- Myers, P. C. 2009, ApJ, 700, 1609
- Myers, P. C. 2017, ApJ, 838, 10
- Myers, P. C. & Goodman, A. A. 1988, ApJ, 326, L27
- Nagai, T., Inutsuka, S.-i., & Miyama, S. M. 1998, ApJ, 506, 306
- Nakamura, F. & Li, Z.-Y. 2008, ApJ, 687, 354
- Nakano, T. 1984, Fundamentals Cosmic Phys., 9, 139
- Nutter, D., Kirk, J. M., Stamatellos, D., & Ward-Thompson, D. 2008, MNRAS, 384, 755
- Nutter, D. & Ward-Thompson, D. 2007, MNRAS, 374, 1413
- Onishi, T., Kawamura, A., Abe, R., et al. 1999, PASJ, 51, 871
- <span id="page-210-0"></span>Orkisz, J. H., Peretto, N., Pety, J., et al. 2019, A&A, 624, A113
- Ossenkopf-Okada, V. & Stepanov, R. 2019, A&A, 621, A5
- Ostriker, E. C., Gammie, C. F., & Stone, J. M. 1999, ApJ, 513, 259
- Ostriker, J. 1964, ApJ, 140, 1056
- Padoan, P., Goodman, A., Draine, B. T., et al. 2001, ApJ, 559, 1005
- Padoan, P., Jimenez, R., Juvela, M., & Nordlund, Å. 2004, ApJ, 604, L49
- Padoan, P. & Nordlund, Å. 1999, ApJ, 526, 279
- Padoan, P. & Nordlund, Å. 2002, ApJ, 576, 870
- <span id="page-210-2"></span>Palmeirim, P., André, P., Kirk, J., et al. 2013, A&A, 550, A38
- Panopoulou, G. V., Clark, S. E., Hacar, A., et al. 2022, A&A, 657, L13
- Panopoulou, G. V., Psaradaki, I., Skalidis, R., Tassis, K., & Andrews, J. J. 2017, MNRAS, 466, 2529
- <span id="page-210-1"></span>Panopoulou, G. V., Psaradaki, I., & Tassis, K. 2016, MNRAS, 462, 1517
- Panopoulou, G. V., Tassis, K., Goldsmith, P. F., & Heyer, M. H. 2014, MNRAS, 444, 2507
- Pattle, K., Lai, S.-P., Di Francesco, J., et al. 2021, ApJ, 907, 88
- Pattle, K., Ward-Thompson, D., Berry, D., et al. 2017, ApJ, 846, 122
- Pearson, K. 1901, The London, Edinburgh, and Dublin Philosophical Magazine and Journal of Science, 2, 559
- Peek, J. E. G., Babler, B. L., Zheng, Y., et al. 2018, ApJS, 234, 2
- Peretto, N., Adam, R., Ade, P., et al. 2022, in European Physical Journal Web of Conferences, Vol. 257, European Physical Journal Web of Conferences, 00037
- Peretto, N., André, P., Könyves, V., et al. 2012, A&A, 541, A63
- Peretto, N., Fuller, G. A., Duarte-Cabral, A., et al. 2013, A&A, 555, A112
- Pereyra, A. & Magalhães, A. M. 2004, ApJ, 603, 584
- Pezzuto, S., Benedettini, M., Di Francesco, J., et al. 2021, A&A, 645, A55
- Pilbratt, G. L., Riedinger, J. R., Passvogel, T., et al. 2010, A&A, 518, L1
- Pillai, T., Kauffmann, J., Tan, J. C., et al. 2015, ApJ, 799, 74
- Pillai, T. G. S., Clemens, D. P., Reissl, S., et al. 2020, Nature Astronomy, 4, 1195
- Pineda, J. E., Goodman, A. A., Arce, H. G., et al. 2011, ApJ, 739, L2
- Pineda, J. L., Goldsmith, P. F., Chapman, N., et al. 2010, ApJ, 721, 686
- Planck Collaboration, Abergel, A., Ade, P. A. R., et al. 2014, A&A, 571, A11
- Planck Collaboration, Abergel, A., Ade, P. A. R., et al. 2011a, A&A, 536, A24
- Planck Collaboration, Adam, R., Ade, P. A. R., et al. 2016a, A&A, 586, A135
- Planck Collaboration, Ade, P. A. R., Aghanim, N., et al. 2015a, A&A, 576, A105

<span id="page-211-4"></span><span id="page-211-3"></span><span id="page-211-2"></span><span id="page-211-1"></span><span id="page-211-0"></span>Planck Collaboration, Ade, P. A. R., Aghanim, N., et al. 2015b, A&A, 576, A104 Planck Collaboration, Ade, P. A. R., Aghanim, N., et al. 2015c, A&A, 576, A104 Planck Collaboration, Ade, P. A. R., Aghanim, N., et al. 2015d, A&A, 576, A104 Planck Collaboration, Ade, P. A. R., Aghanim, N., et al. 2016b, A&A, 586, A138 Planck Collaboration, Ade, P. A. R., Aghanim, N., et al. 2016c, A&A, 586, A136 Planck Collaboration, Ade, P. A. R., Aghanim, N., et al. 2011b, A&A, 536, A23 Planck Collaboration, Ade, P. A. R., Aghanim, N., et al. 2011c, A&A, 536, A22 Planck Collaboration, Ade, P. A. R., Aghanim, N., et al. 2011d, A&A, 536, A19 Planck Collaboration, Ade, P. A. R., Aghanim, N., et al. 2016d, A&A, 594, A28 Planck Collaboration, Ade, P. A. R., Aghanim, N., et al. 2016e, A&A, 594, A28 Planck Collaboration, Ade, P. A. R., Aghanim, N., et al. 2016f, A&A, 586, A141 Planck Collaboration, Aghanim, N., Akrami, Y., et al. 2020a, A&A, 641, A12 Planck Collaboration, Aghanim, N., Akrami, Y., et al. 2020b, A&A, 641, A1 Planck HFI Core Team, Ade, P. A. R., Aghanim, N., et al. 2011, A&A, 536, A6 Plummer, H. C. 1911, MNRAS, 71, 460 Poglitsch, A., Waelkens, C., Geis, N., et al. 2010, A&A, 518, L2 Polychroni, D., Schisano, E., Elia, D., et al. 2013, ApJ, 777, L33 Pon, A., Johnstone, D., & Heitsch, F. 2011, ApJ, 740, 88 Rivera-Ingraham, A., Ristorcelli, I., Juvela, M., et al. 2016, A&A, 591, A90 Roberts, W. W. 1969, ApJ, 158, 123 Robitaille, J. F., Joncas, G., & Miville-Deschênes, M. A. 2014, MNRAS, 440, 2726 Robitaille, J. F., Motte, F., Schneider, N., Elia, D., & Bontemps, S. 2019, A&A, 628, A33 Rosolowsky, E. & Leroy, A. 2006, PASP, 118, 590 Rosolowsky, E. W., Pineda, J. E., Kauffmann, J., & Goodman, A. A. 2008, ApJ, 679, 1338 Saajasto, M., Juvela, M., Dobashi, K., et al. 2017, A&A, 608, A21 Saha, P., Gopinathan, M., Sharma, E., et al. 2021, A&A, 655, A76 Salji, C. J., Richer, J. S., Buckle, J. V., et al. 2015, MNRAS, 449, 1782 Salpeter, E. E. 1976, ApJ, 206, 673 Santos, F. P., Busquet, G., Franco, G. A. P., Girart, J. M., & Zhang, Q. 2016, ApJ, 832, 186 Savage, B. D., Bohlin, R. C., Drake, J. F., & Budich, W. 1977, ApJ, 216, 291 Scalo, J. & Elmegreen, B. G. 2004, ARA&A, 42, 275 Schisano, E., Molinari, S., Elia, D., et al. 2020, MNRAS, 492, 5420 Schisano, E., Rygl, K. L. J., Molinari, S., et al. 2014, ApJ, 791, 27 Schneider, N., Csengeri, T., Bontemps, S., et al. 2010, A&A, 520, A49 Schneider, S. & Elmegreen, B. G. 1979, ApJS, 41, 87 Seifried, D. & Walch, S. 2015, MNRAS, 452, 2410 Seifried, D., Walch, S., Weis, M., et al. 2020, MNRAS, 497, 4196 Sellwood, J. A. & Balbus, S. A. 1999, ApJ, 511, 660 Sharma, E., Gopinathan, M., Soam, A., et al. 2020, A&A, 639, A133 Shetty, R., Kauffmann, J., Schnee, S., & Goodman, A. A. 2009a, ApJ, 696, 676 Shetty, R., Kauffmann, J., Schnee, S., Goodman, A. A., & Ercolano, B. 2009b, ApJ, 696, 2234

- Shimajiri, Y., André, P., Ntormousi, E., et al. 2019a, A&A, 632, A83
- Shimajiri, Y., André, P., Palmeirim, P., et al. 2019b, A&A, 623, A16
- Shu, F. H., Adams, F. C., & Lizano, S. 1987, ARA&A, 25, 23
- Smith, R. J., Clark, P. C., & Bonnell, I. A. 2009, MNRAS, 396, 830
- Smith, R. J., Glover, S. C. O., & Klessen, R. S. 2014, MNRAS, 445, 2900
- Snowden, S. L., Egger, R., Freyberg, M. J., et al. 1997, ApJ, 485, 125
- Soler, J. D. 2019, A&A, 629, A96
- Soler, J. D., Ade, P. A. R., Angilè, F. E., et al. 2017, A&A, 603, A64
- Soler, J. D. & Hennebelle, P. 2017, A&A, 607, A2
- Soler, J. D., Hennebelle, P., Martin, P. G., et al. 2013, ApJ, 774, 128
- Sousbie, T. 2011, MNRAS, 414, 350
- Stahler, S. W., Korycansky, D. G., Brothers, M. J., & Touma, J. 1994, ApJ, 431, 341
- Stokes, G. G. 1852, Philosophical Transactions of the Royal Society of London Series I, 142, 463
- Straižys, V. & Laugalys, V. 2007, Baltic Astronomy, 16, 167
- Strittmatter, P. A. 1966, MNRAS, 132, 359
- Stutzki, J., Bensch, F., Heithausen, A., Ossenkopf, V., & Zielinsky, M. 1998, A&A, 336, 697
- Stutzki, J. & Guesten, R. 1990, ApJ, 356, 513
- Sugitani, K., Nakamura, F., Watanabe, M., et al. 2011, ApJ, 734, 63
- Sung, H., Bessell, M. S., & Lee, S.-W. 1997, AJ, 114, 2644
- <span id="page-212-0"></span>Suri, S., Sánchez-Monge, Á., Schilke, P., et al. 2019, A&A, 623, A142
- Tafalla, M. & Hacar, A. 2015, A&A, 574, A104
- Teixeira, P. S., Lada, C. J., & Alves, J. F. 2005, ApJ, 629, 276
- Tritsis, A. & Tassis, K. 2016, MNRAS, 462, 3602
- Troland, T. H. & Crutcher, R. M. 2008, ApJ, 680, 457
- Troland, T. H. & Heiles, C. 1986, ApJ, 301, 339
- van Dishoeck, E. F., Blake, G. A., Draine, B. T., & Lunine, J. I. 1993, in Protostars and Planets III, ed. E. H. Levy & J. I. Lunine, 163
- van Dishoeck, E. F. & Hogerheijde, M. R. 1999, in NATO Advanced Study Institute (ASI) Series C, Vol. 540, The Origin of Stars and Planetary Systems, ed. C. J. Lada & N. D. Kylafis, 97
- Vázquez-Semadeni, E., Gómez, G. C., Jappsen, A. K., et al. 2007, ApJ, 657, 870
- von Weizsäcker, C. F. 1951, ApJ, 114, 165
- Vuong, M. H., Montmerle, T., Grosso, N., et al. 2003, A&A, 408, 581
- Wang, K., Testi, L., Ginsburg, A., et al. 2015, MNRAS, 450, 4043
- Ward-Thompson, D., André, P., Crutcher, R., et al. 2007, in Protostars and Planets V, ed. B. Reipurth, D. Jewitt, & K. Keil, 33
- Ward-Thompson, D., Pattle, K., Bastien, P., et al. 2017, ApJ, 842, 66
- Ward-Thompson, D., Scott, P. F., Hills, R. E., & Andre, P. 1994, MNRAS, 268, 276 Westfold, K. C. 1959, ApJ, 130, 241
- Williams, J. P., Blitz, L., & McKee, C. F. 2000, in Protostars and Planets IV, ed. V. Mannings, A. P. Boss, & S. S. Russell, 97
- <span id="page-212-1"></span>Williams, J. P., de Geus, E. J., & Blitz, L. 1994, ApJ, 428, 693
- Wilson, T. L., Rohlfs, K., & Hüttemeister, S. 2013, Tools of Radio Astronomy

Wilson, T. L. & Rood, R. 1994, ARA&A, 32, 191

- Winkel, B., Kerp, J., Flöer, L., et al. 2016, A&A, 585, A41
- Wolfire, M. G., Hollenbach, D., McKee, C. F., Tielens, A. G. G. M., & Bakes, E. L. O. 1995, ApJ, 443, 152
- Wolfire, M. G., McKee, C. F., Hollenbach, D., & Tielens, A. G. G. M. 2003, ApJ, 587, 278
- Wood, D. O. S., Myers, P. C., & Daugherty, D. A. 1994, ApJS, 95, 457
- Xu, S., Ji, S., & Lazarian, A. 2019, ApJ, 878, 157
- Ysard, N., Abergel, A., Ristorcelli, I., et al. 2013, A&A, 559, A133
- Zamora-Avilés, M., Ballesteros-Paredes, J., & Hartmann, L. W. 2017, MNRAS, 472, 647
- Zhang, X., Lee, Y., Bolatto, A., & Stark, A. A. 2001, ApJ, 553, 274
- <span id="page-213-0"></span>Zucker, C., Battersby, C., & Goodman, A. 2018, ApJ, 864, 153
- Zucker, C., Speagle, J. S., Schlafly, E. F., et al. 2019, ApJ, 879, 125
- Zuckerman, B. & Palmer, P. 1974, ARA&A, 12, 279

# Annexe A

**Fiche d'identité des 4 champs** *Herschel* **en densité de colonne**

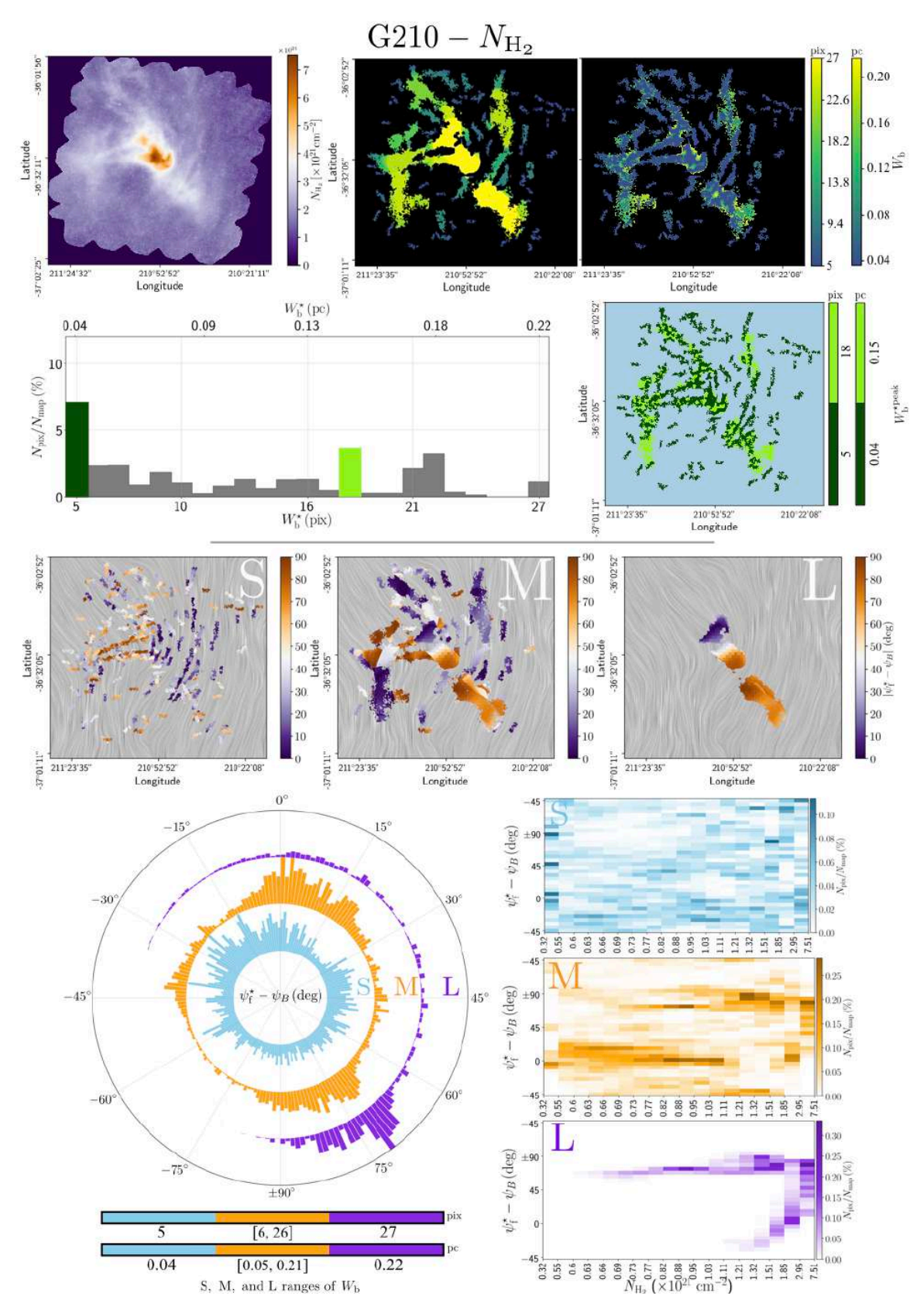

Figure A.1. Résumé des Figures montrant les résultats principaux lorsque nous appliquons FilDReaMS à la carte de densité de colonne H<sup>2</sup> du champ *Herschel* G210. Les trois lignes du haut correspondent (de haut en bas) aux Figures [4.6,](#page-112-0) [4.7](#page-114-0) et [4.11,](#page-120-0) respectivement. Les trois histogrammes 2D en bas à droite correspondent à la Figure [4.15,](#page-126-0) tandis que l'histogramme en projection polaire en bas à gauche correspond à la Figure [4.12.](#page-121-0)
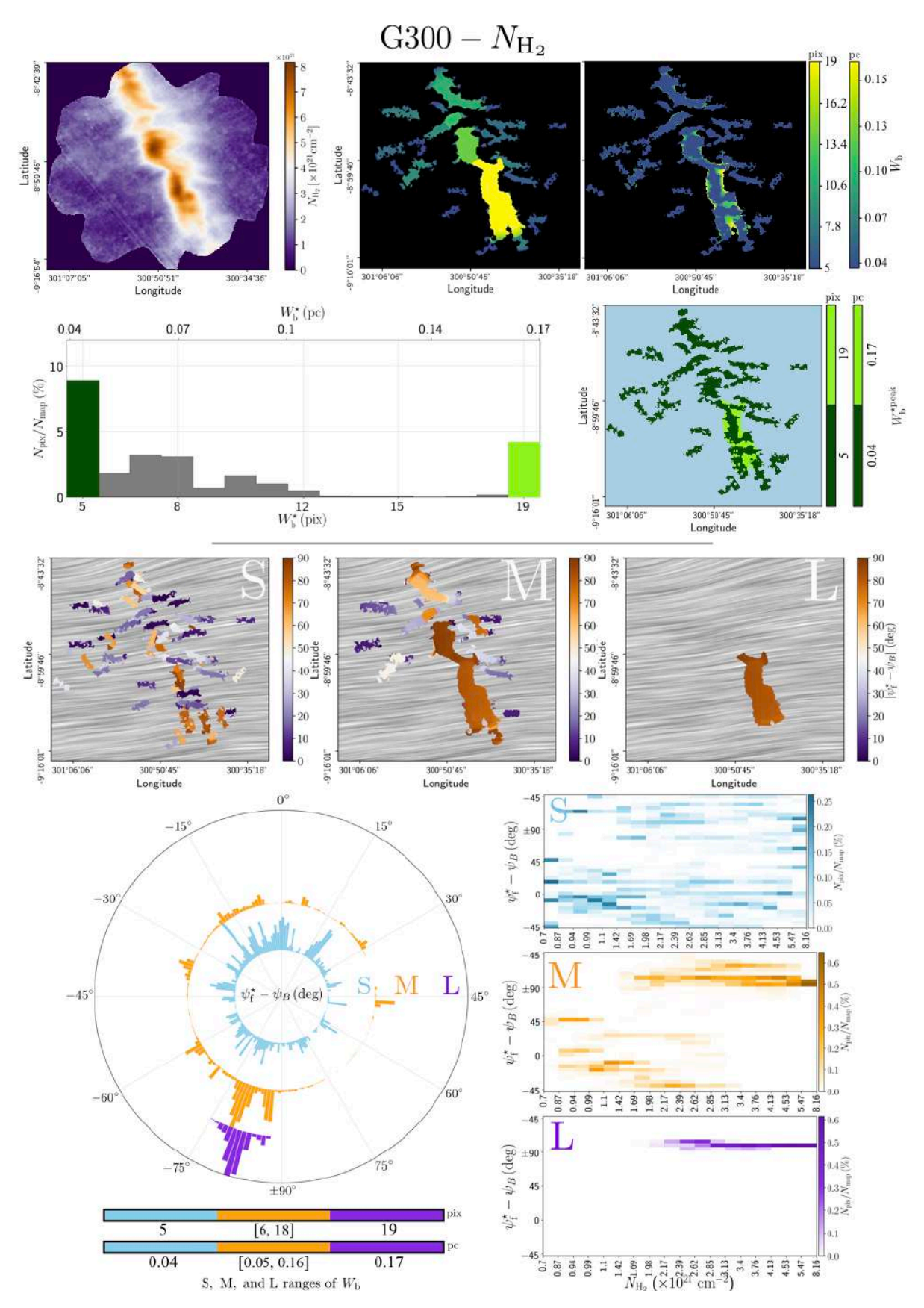

Figure A.2. Même description que pour la Figure [A.1,](#page-215-0) cette fois pour le champ G300.

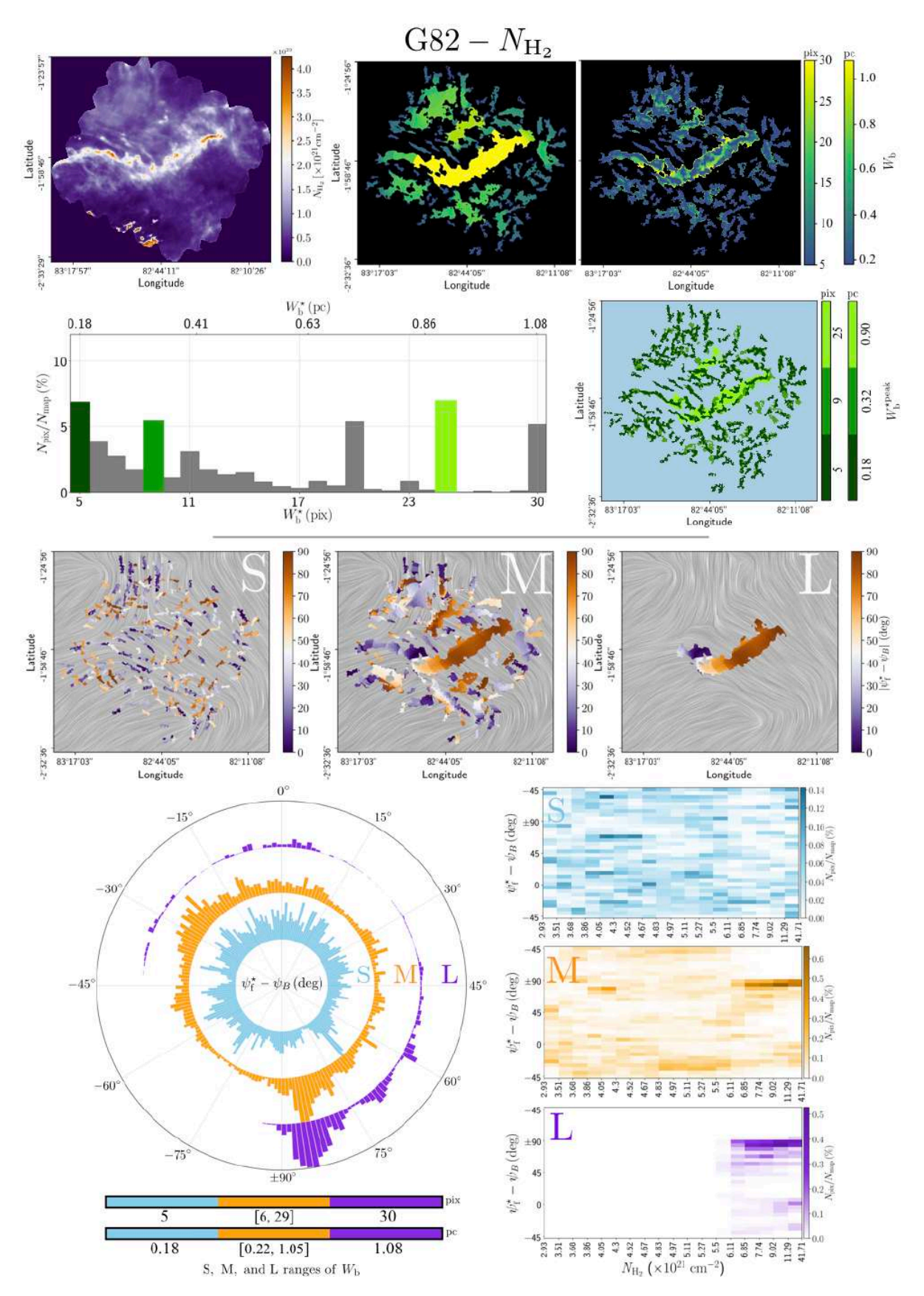

Figure A.3. Même description que pour la Figure [A.1,](#page-215-0) cette fois pour le champ G82.

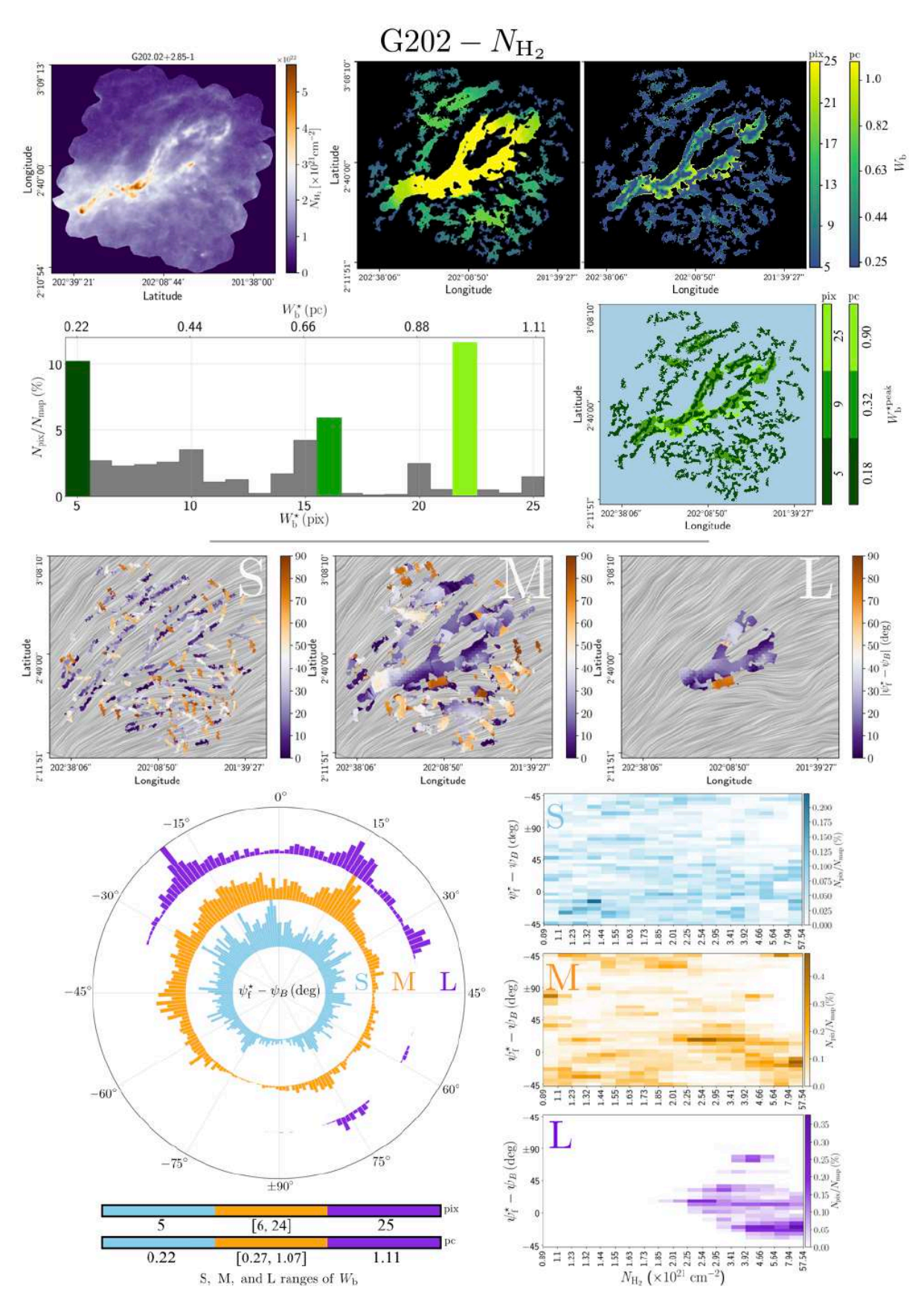

Figure A.4. Même description que pour la Figure [A.1,](#page-215-0) cette fois pour le champ G202.

## Annexe B

## **Orientation relative 2D des 4 champs** *Herschel* **en densité de colonne**

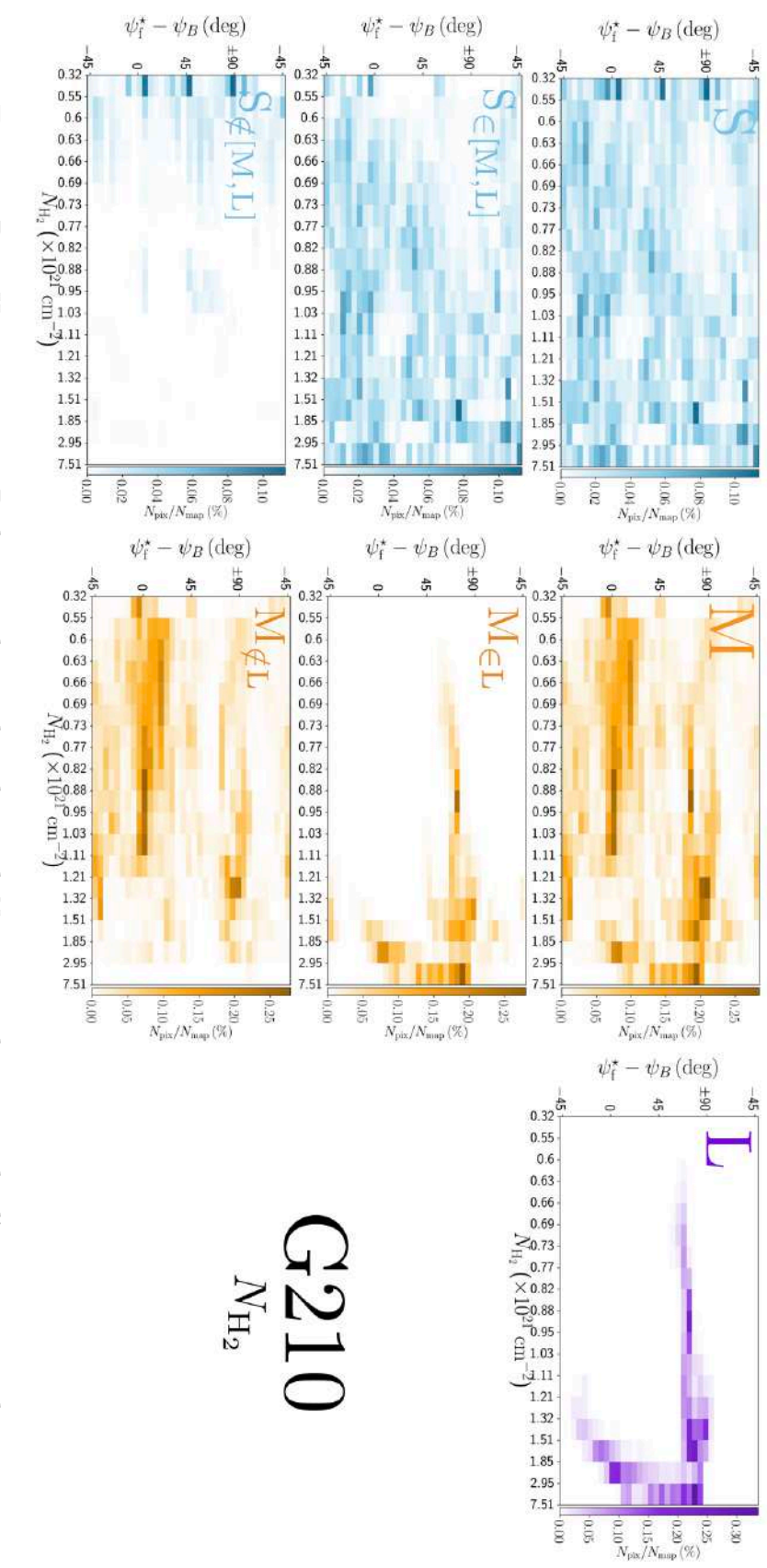

 $000$ 9.05  $0.30$ 

<span id="page-220-0"></span>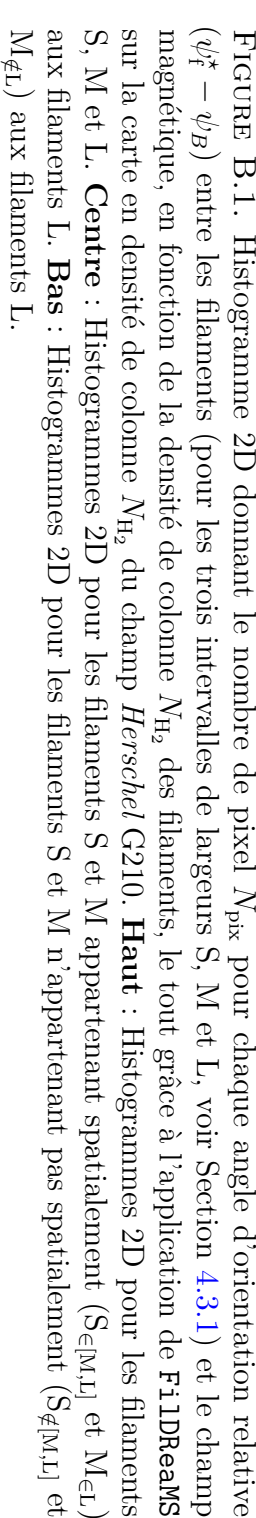

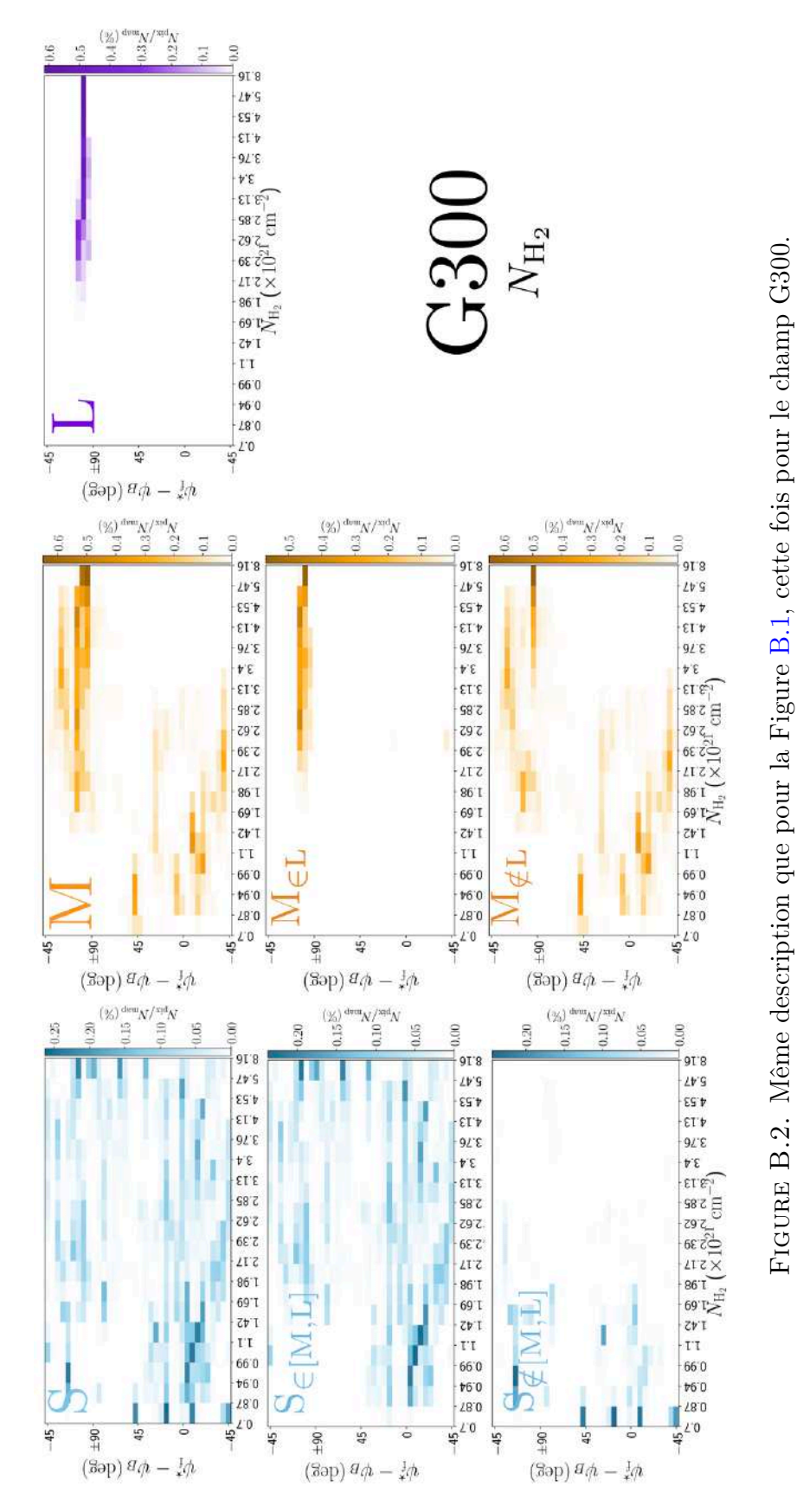

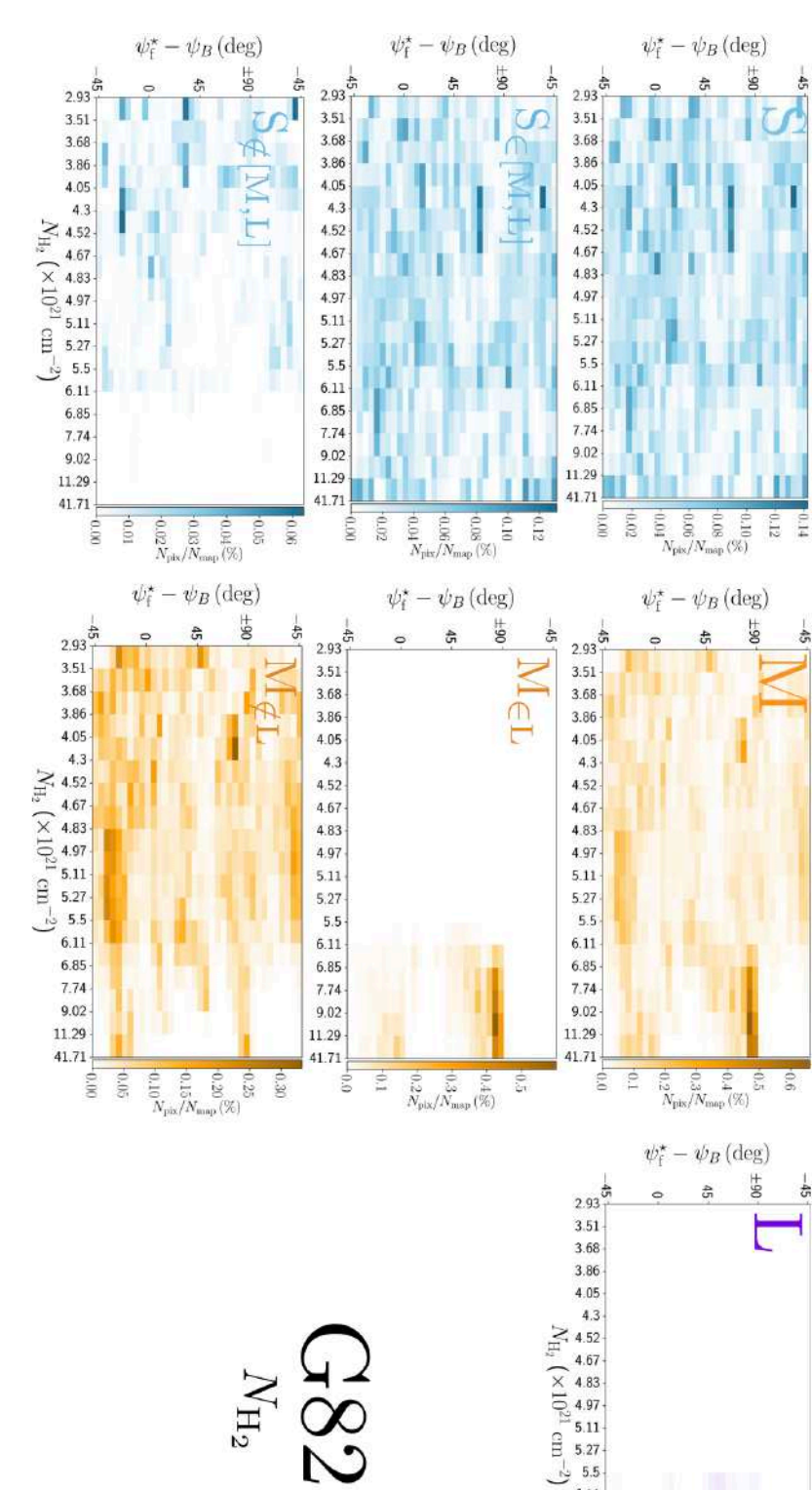

 $6.11$ 6.85 7.74  $9.02$ 11.29 41.71  $0.0 +$ T<sub>0</sub>

 $\overset{\mathbb{G}}{\underset{N_{\text{pix}}}{\sim}} \overset{\mathbb{G}}{\underset{N_{\text{mix}}}{\sim}} \overset{\mathbb{G}}{\underset{N_{\text{mix}}}{\sim}} \overset{\mathbb{G}}{\underset{N}{\sim}}$ 

 $C<sub>2</sub>$ 

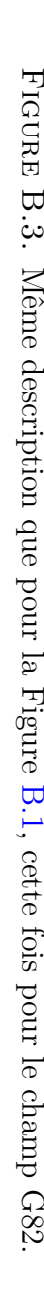

214 B Orientation relative 2D des 4 champs *Herschel* en densité de colonne

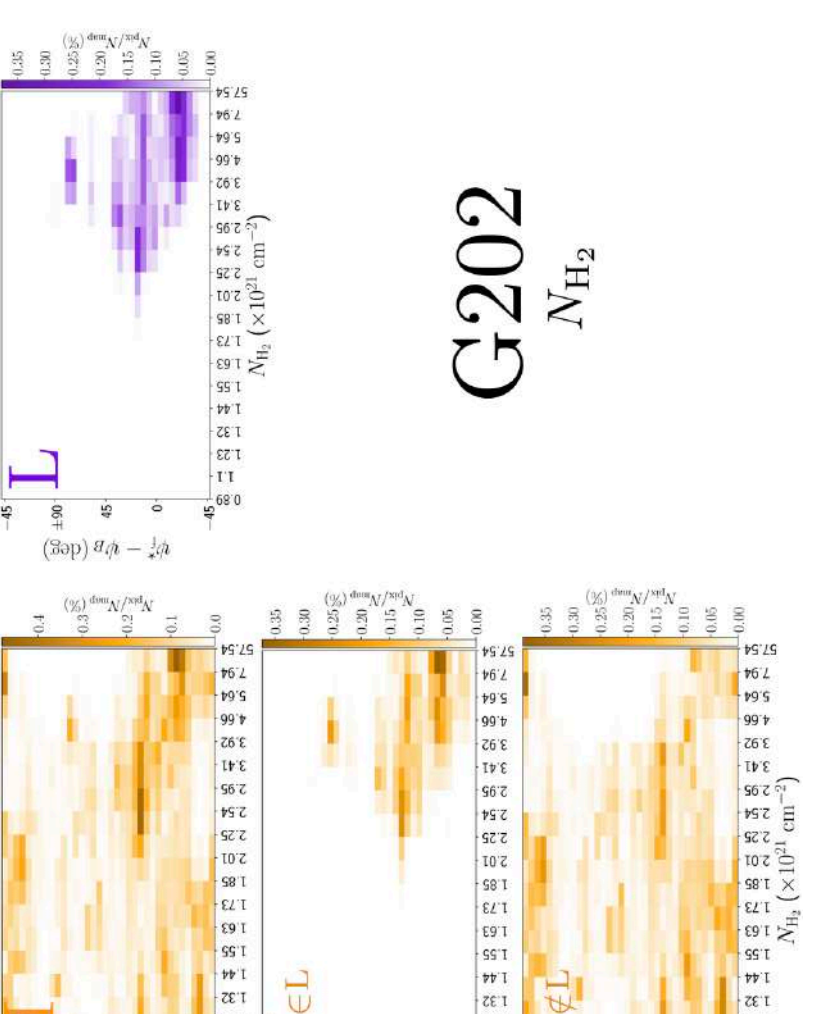

 $53$ 

 $\Gamma$  I

 $\frac{4}{2}$ 68.0

 $\sqrt{525}$ 

 $#6^{\circ}L$ 

 $+9.5$ 

99'†

**Z6'E** 

IÞ'E

 $967$ 

ts s

2.25

 $10Z$ 

 $98^{\circ}$ 

 $\overline{\epsilon}$ 

 $591$ 

 $SST$ 

 $vv$  (

EET<br>EET<br>TT

 $+17$ <br> $+680$ 

 $45<sup>1</sup>$  $+90 +$  $45 -$ 

 $\mathbb F$ 

(Зәр)  $a\phi - \frac{1}{2}\phi$ 

∩

 $-45$ 

 $-90$  $45 -$ 

1,06

 $\frac{\binom{9}{2}}{600}$  dia  $\frac{N}{\sqrt{2}}$ 

(Səp)  $a\phi - \frac{1}{2}\phi$ 

 $\sum_{i=0}^{n}$ 

EZT

**TT**<br>680

 $-45 -90$ 45 è

iß

45.54

 $b6.7$ 

 $\frac{1}{2}$ 

99't

 $26E$ 

IP'E

 $5.95$ 

 $95.54$ 

5'32

2.01

**S8'T** 

 $\epsilon$ z

E9'T

**SS'T** 

96'T

**ZET** 

EZ'I

 $\bar{\rm tr}$ 

 $-45$  $\frac{6}{3}$ 

 $\frac{11}{680}$ 

 $\mathbb{Z}$  $\Xi$ 

(Səp)  $a\phi - \frac{1}{2}\phi$ 

 $\stackrel{(\mathcal{Y}_i)}{\underset{i=1}{\cong}} \stackrel{\mathrm{dwin}}{\underset{i=1}{\cong}} N^{\mathcal{X}^{pfd}} \Lambda$ 

띞

(Səp)  $a\phi - \frac{1}{2}\phi$ 

1.06

1.04

 $0.02$  $0.00$ **G** 

 $\pm 90$ 空

 $\frac{150}{2}$ 

175  $1.125$ 075

 $\frac{1}{2}$ 

45

(Səp)  $a\phi - \frac{1}{2}\phi$ 

200

(Səp) $g\phi=\frac{1}{2}\phi$ 

 $\frac{20000}{2000000}$ 

50 0.025 1.000

45

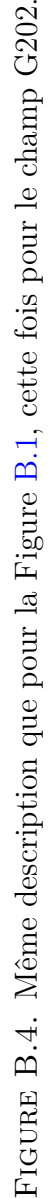

EZ I

 $T$ 

 $\frac{1}{4}$ 680

 $0.00$ 

 $\sqrt{S'}/S$ 

 $#6^{\circ}L$ 

 $19.6$ 

99'#

 $3.92$ 

3.41

 $56.59$ 

 $\frac{2}{3}$   $\frac{2}{3}$   $\frac{1}{4}$   $\frac{1}{12}$   $\frac{2}{3}$   $\frac{1}{12}$   $\frac{1}{2}$   $\frac{1}{12}$   $\frac{1}{2}$   $\frac{1}{12}$   $\frac{1}{2}$   $\frac{1}{12}$   $\frac{1}{2}$   $\frac{1}{12}$   $\frac{1}{2}$   $\frac{1}{12}$   $\frac{1}{2}$   $\frac{1}{12}$   $\frac{1}{2}$   $\frac{1}{2}$   $\frac{1}{2}$   $\frac$ 

 $99^{\circ}$ 

 $W$ 

 $135$ 

 $1.23$ 

 $\bar{\Gamma} \bar{\Gamma}$ 

 $\frac{4}{10}$  68.0

 $0.01$ 

## Annexe C

# **Fiche d'identité des 4 champs** *Herschel* **en intensité**

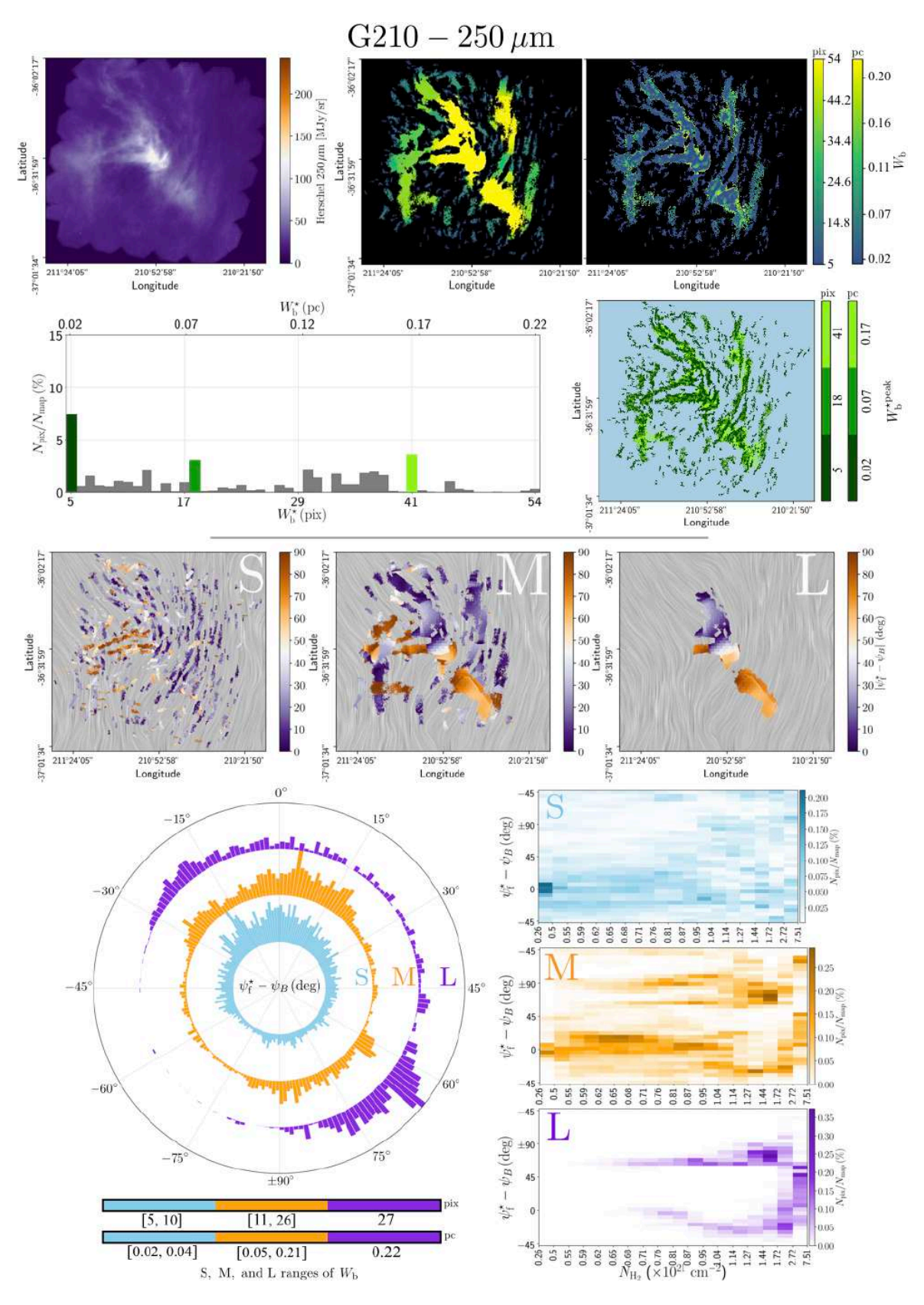

<span id="page-225-0"></span>Figure C.1. Résumé des Figures montrant les résultats principaux lorsque nous appliquons FilDReaMS à la carte en intensité à 250 *µ*m du champ *Herschel* G210. Les trois lignes du haut correspondent (de haut en bas) aux Figures [4.6,](#page-112-0) [4.7](#page-114-0) et [4.11,](#page-120-0) respectivement. Les trois histogrammes 2D en bas à droite correspondent à la Figure [4.15,](#page-126-0) tandis que l'histogramme en projection polaire en bas à gauche correspond à la Figure [4.12.](#page-121-0)

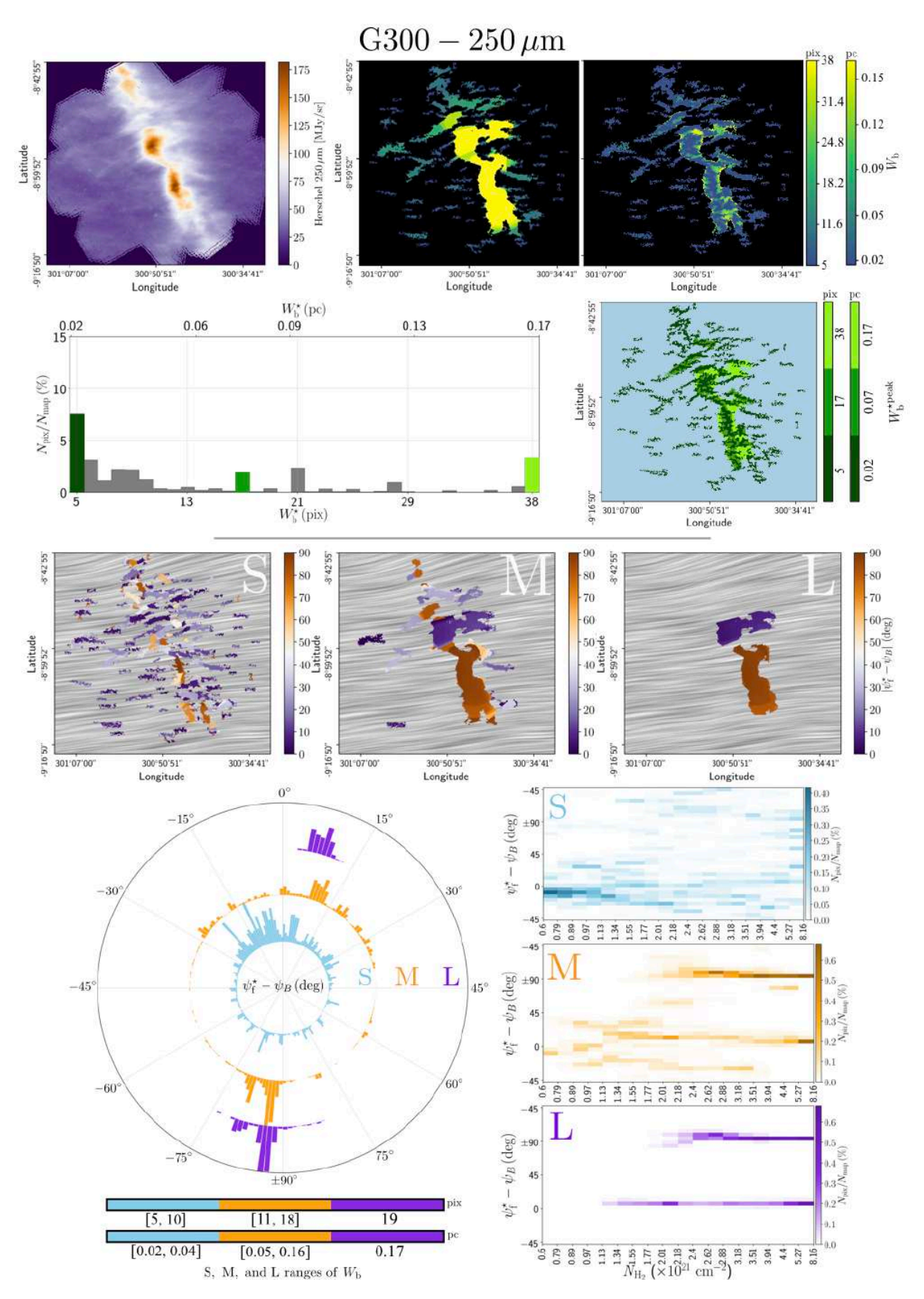

Figure C.2. Même description que pour la Figure [C.1,](#page-225-0) cette fois pour le champ G300.

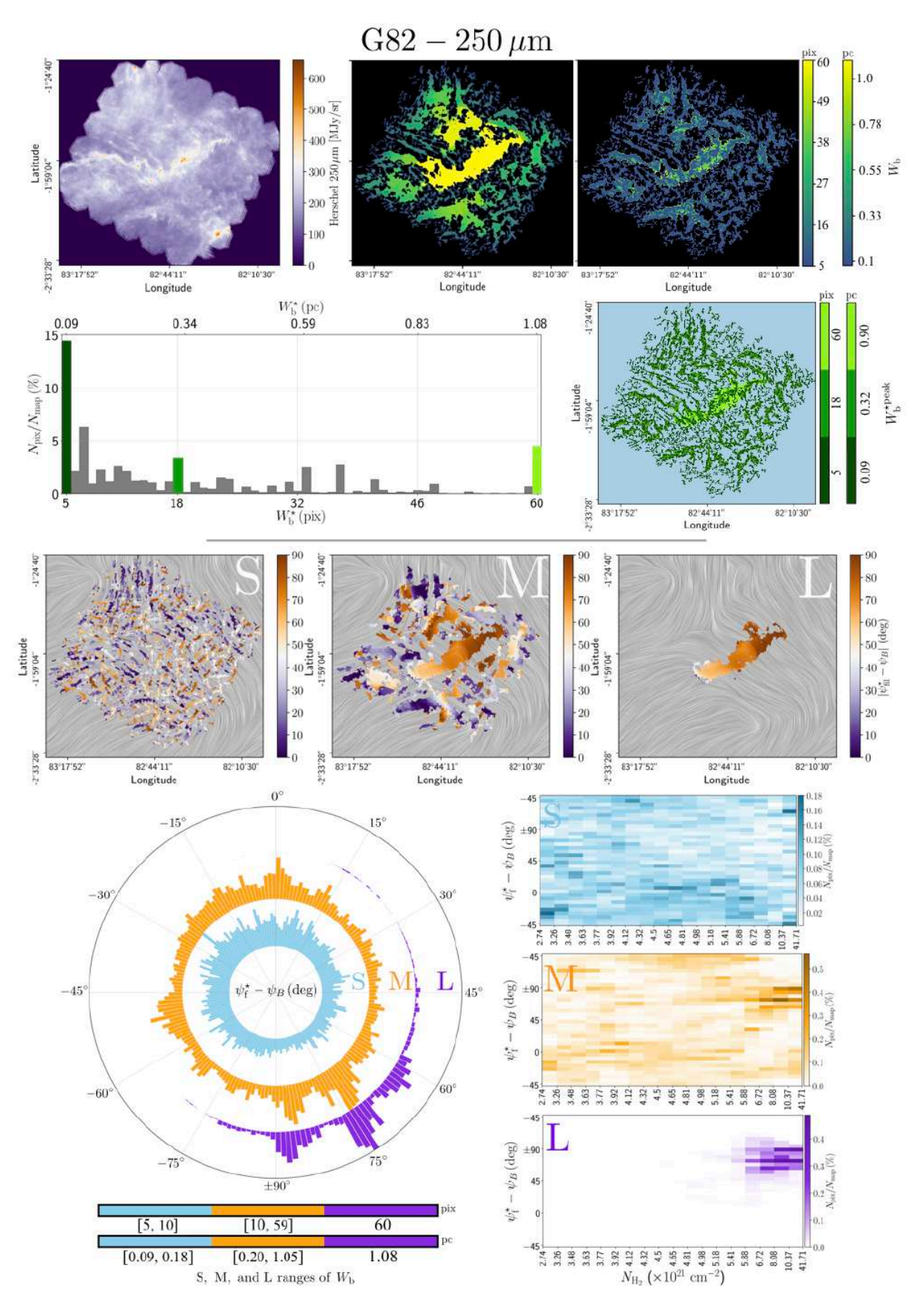

Figure C.3. Même description que pour la Figure [C.1,](#page-225-0) cette fois pour le champ G82.

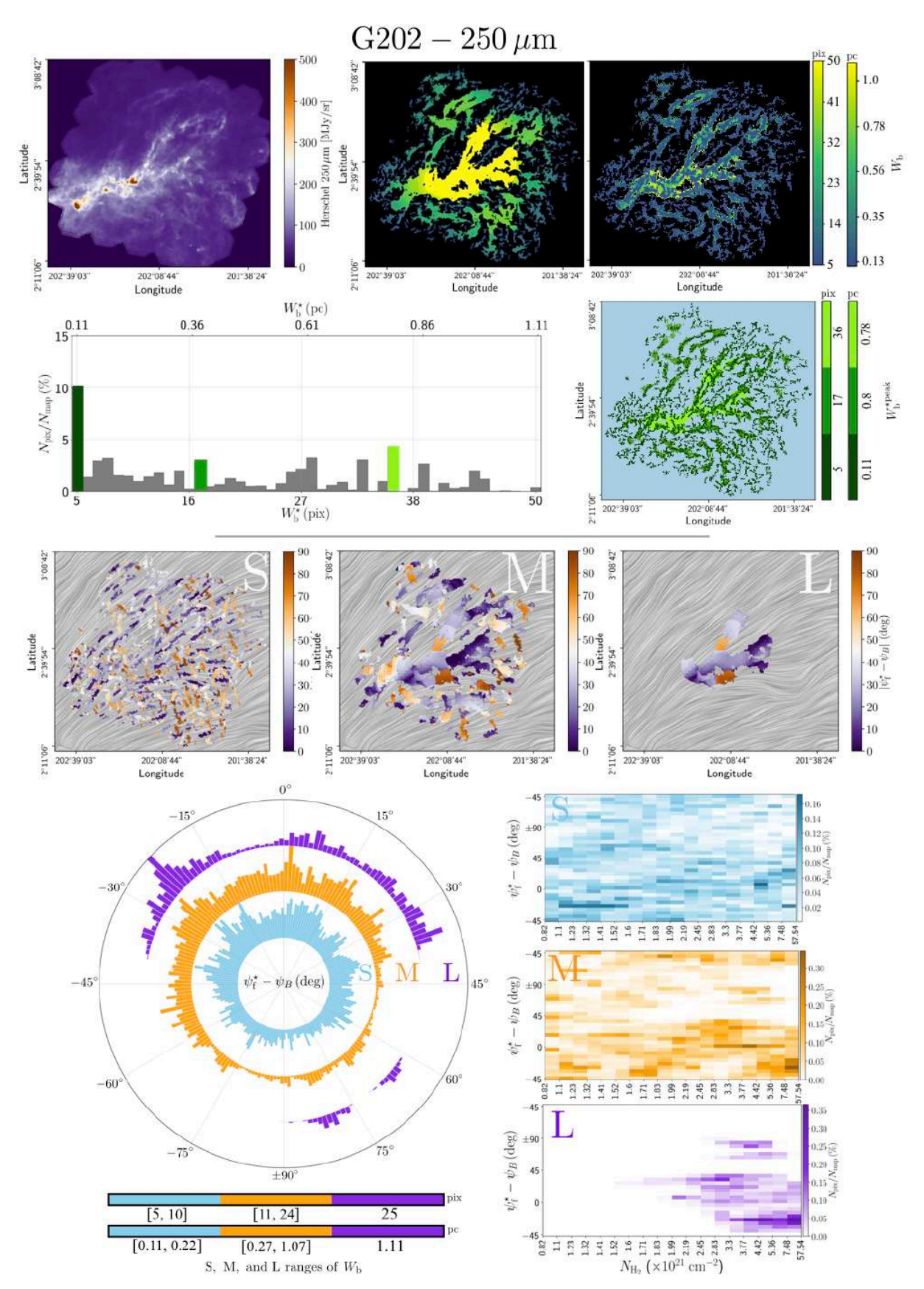

Figure C.4. Même description que pour la Figure [C.1,](#page-225-0) cette fois pour le champ G202.

### Annexe D

# **Orientation relative 2D des 4 champs** *Herschel* **en intensité**

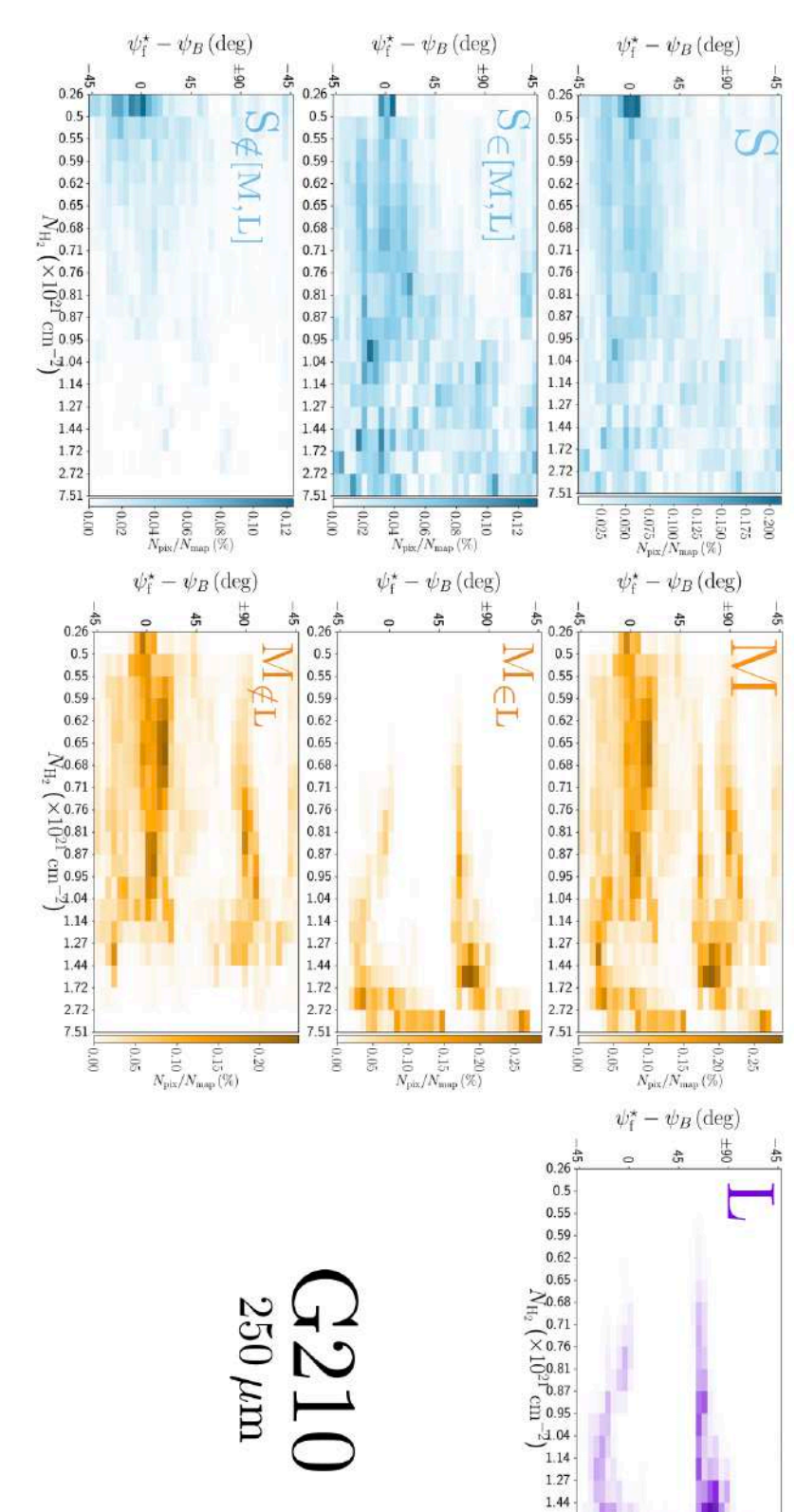

 $1.72$  $2.72$  $7.51$ 

> OUO.  $90.05$

 $0.15$ 

 $N_{\rm pix}$ 

 $01.0$ 

 $-0.25\frac{3}{2}$ 

 $0.30$  $0.35$ 

 $0.20$ 

<span id="page-230-0"></span>Figure D.1. Histogramme 2D donnant le nombre de pixel *N*pix pour chaque angle d'orientation relative (*Â*f *ı* ≠  $\psi_B)$ entre les filaments (pour les trois intervalles de largeurs S, M et L, voir Section [4.3.1\)](#page-119-0) et le champ magnétique, en fonction de la densité de colonne  $N_{\rm H_2}$ des filaments, le tout grâce à l'application de FilDReaMS sur la carte en intensité à 250 *µ* m du champ *Herschel* G210. **Haut** : Histogrammes 2D pour les filaments S, M et L. **Centre** : Histogrammes 2D pour les filaments S et M appartenantspatialement $(S_{\in [M,L]}$ et  $\mathrm{M}_{\mathrm{E} \mathrm{L}}$ ) aux filaments L. **Bas** : Histogrammes 2D pour les filaments S et M n'appartenant pas spatialement $(S_{\notin [M,L]}$ et M*/*œL) aux filamentsL.

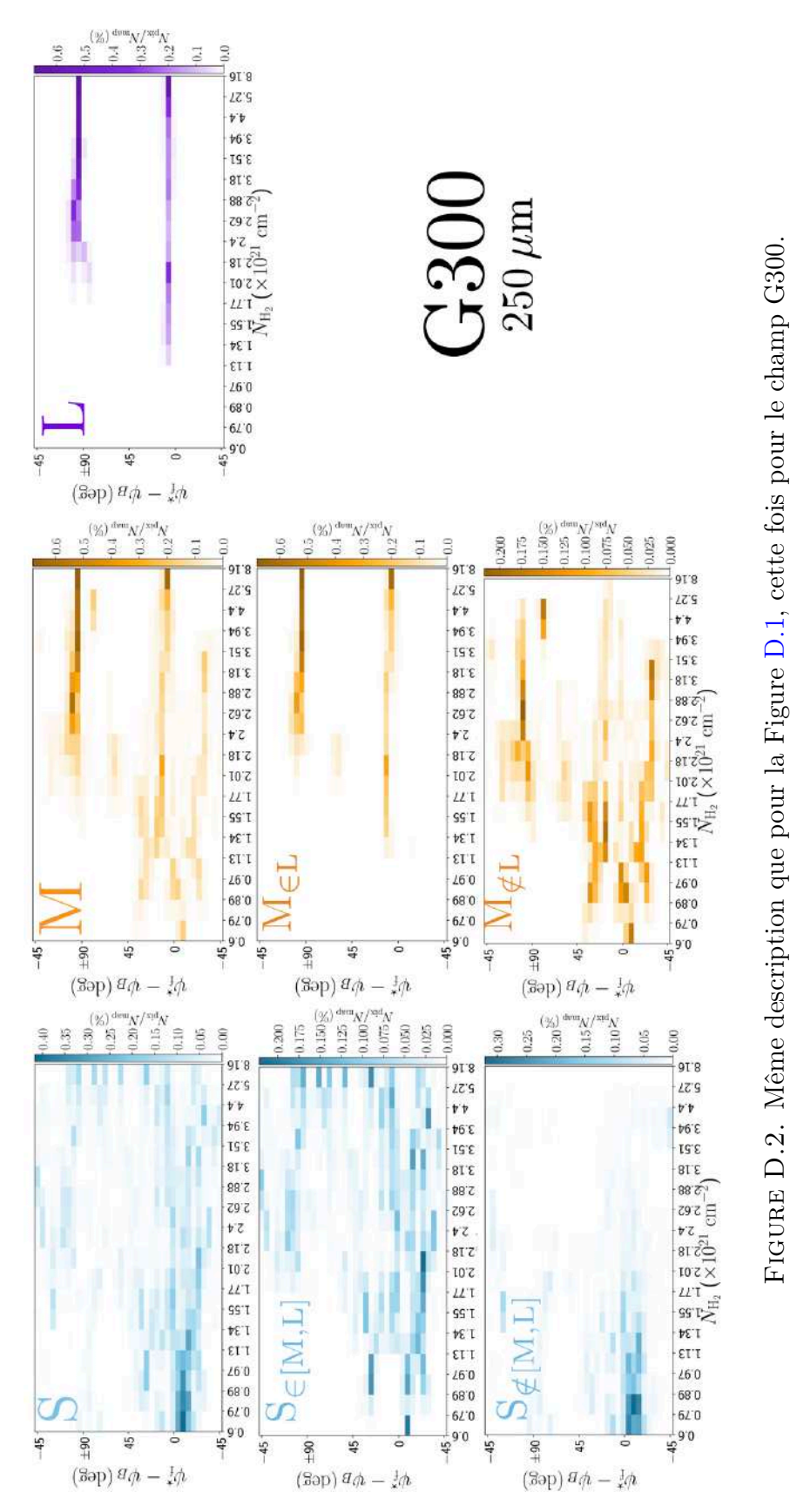

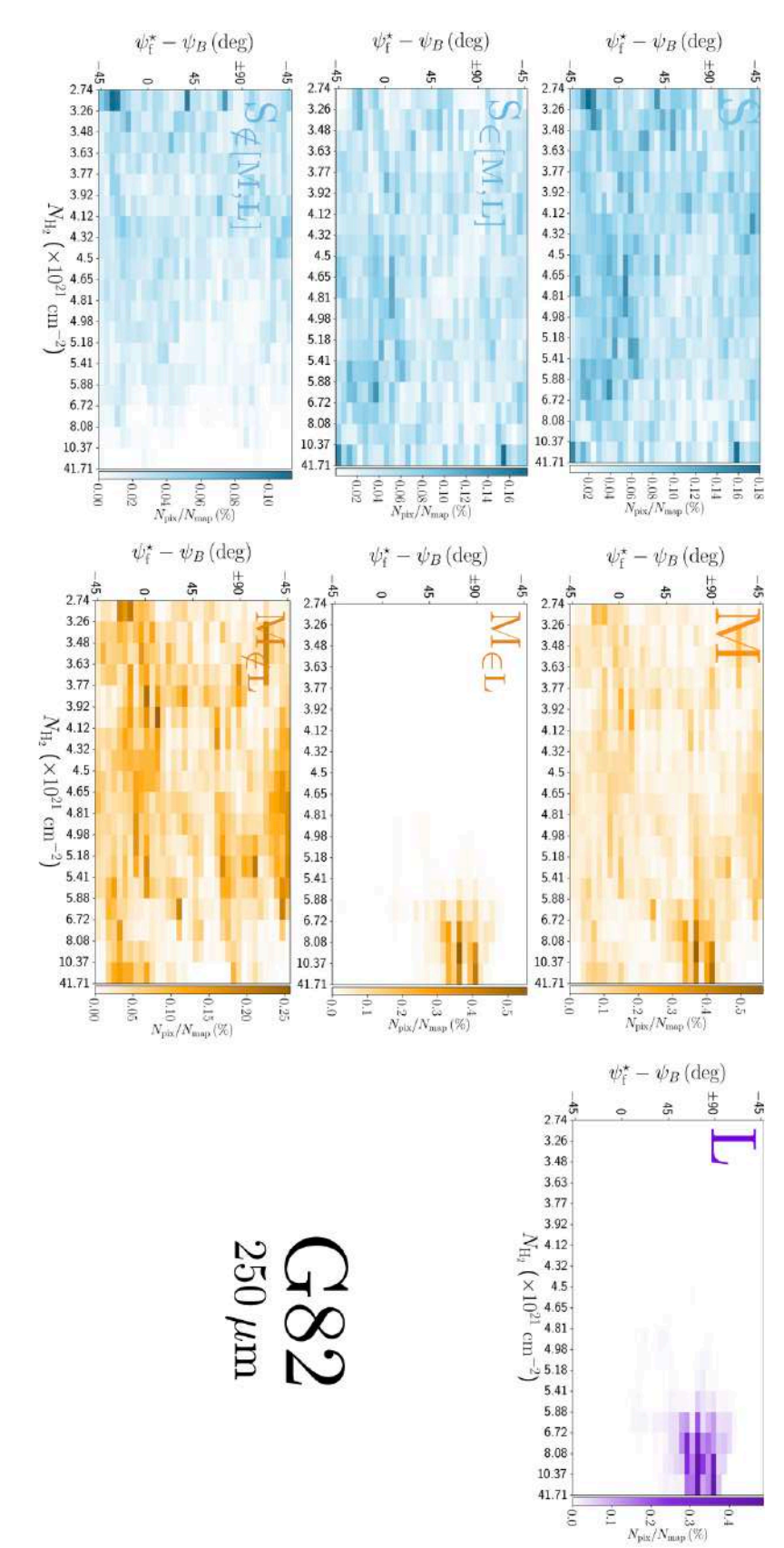

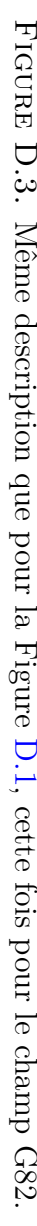

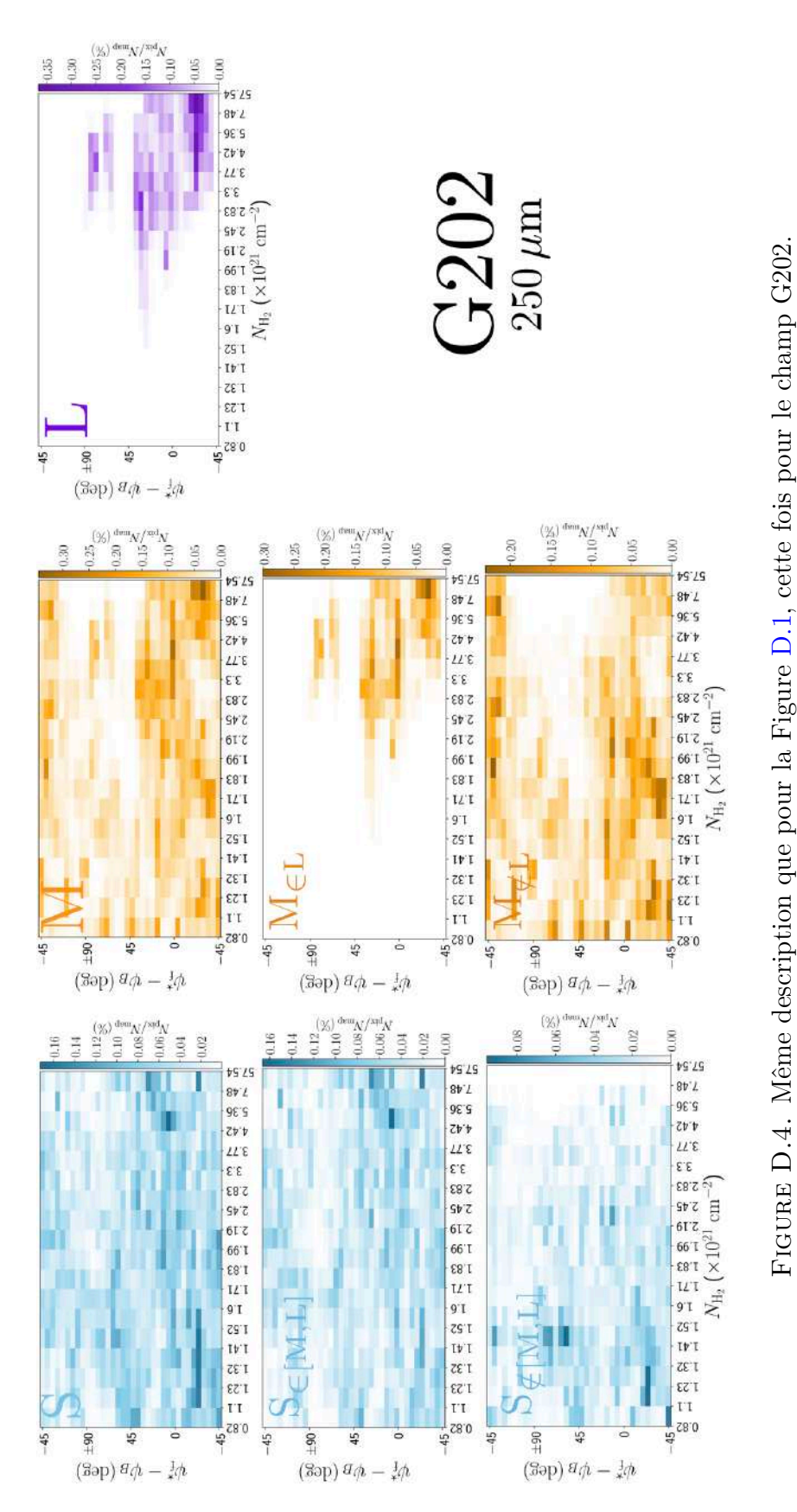

Annexe E

# **Décomposition 3D - Figures supplémentaires**

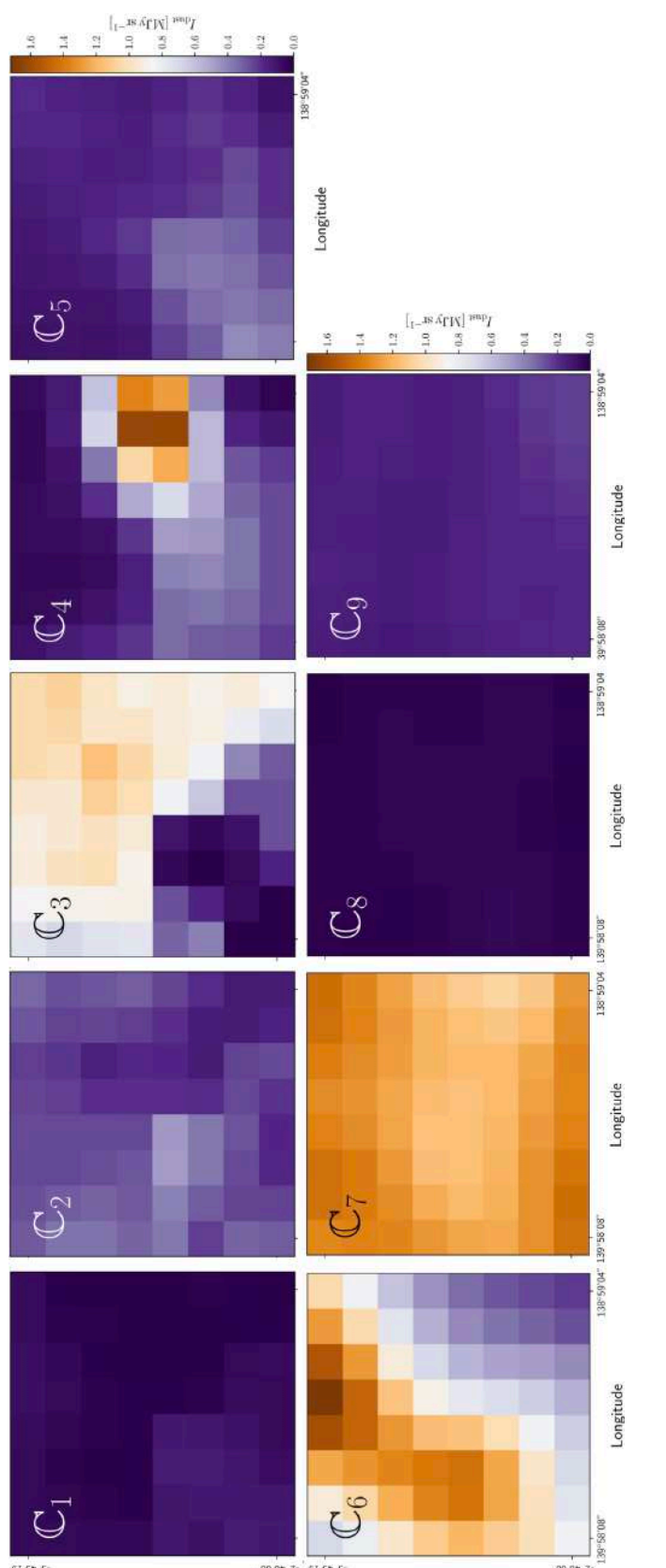

-3.42.18, 5.48.60,

 $-3.42.18$ 

Latitude

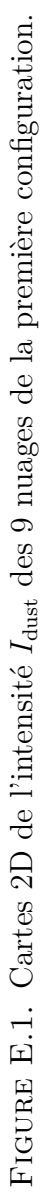

 $.09.97 - 7$ 

Latitude

#### E Décomposition 3D - Figures supplémentaires 227

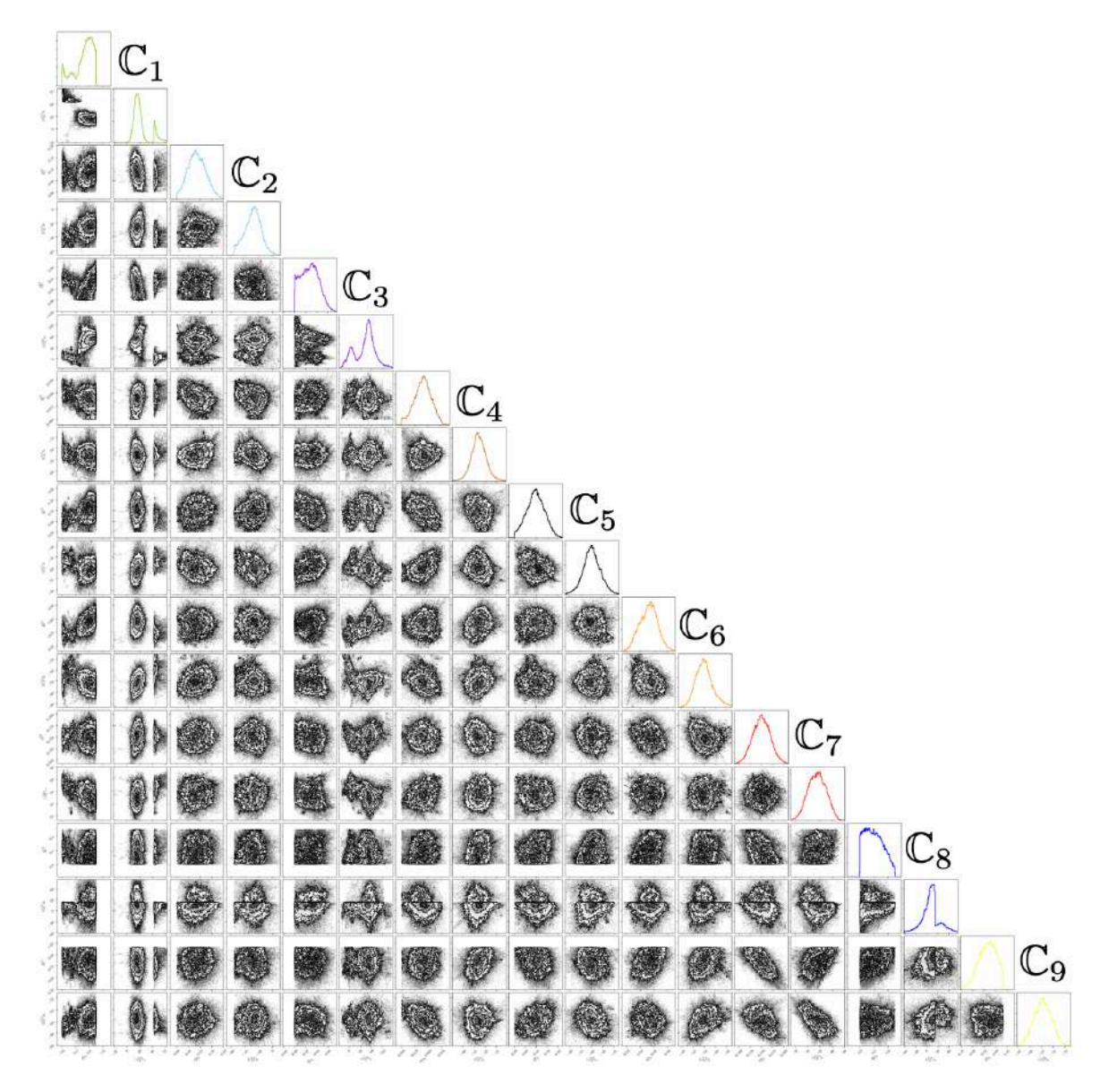

FIGURE E.2. Distributions des paramètres libres  $p_i$  et  $(\psi_B)_i$  calculées à partir de l'application de la méthode MCMC aux Équations [5.16](#page-179-0) et [5.17,](#page-179-1) pour la configuration à 9 nuages, dans le cas de G139.

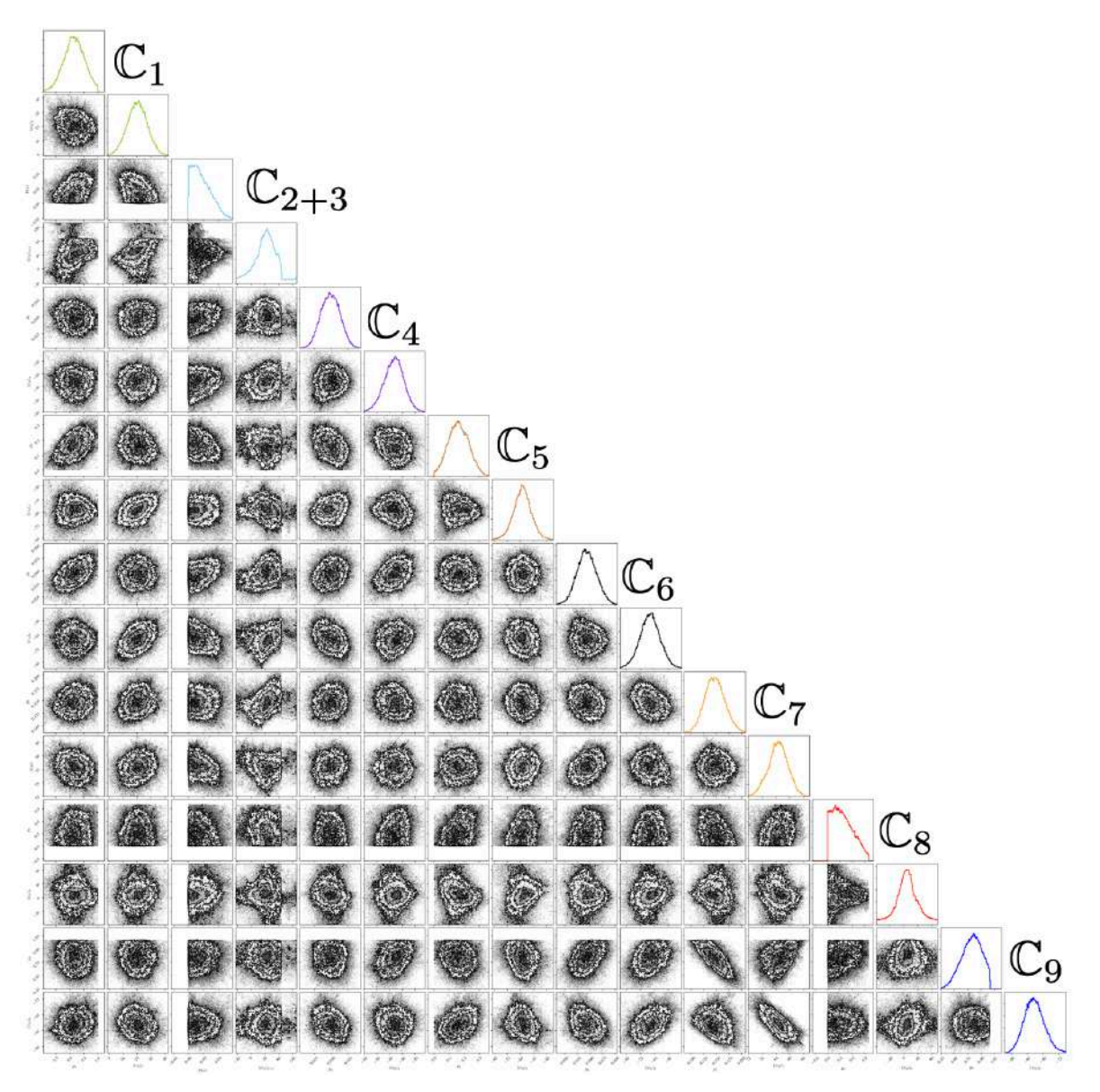

FIGURE E.3. Distributions des paramètres libres  $p_i$  et  $(\psi_B)_i$  calculées à partir de l'application de la méthode MCMC aux Équations [5.16](#page-179-0) et [5.17,](#page-179-1) pour la configuration à 8 nuages, dans le cas de G139.

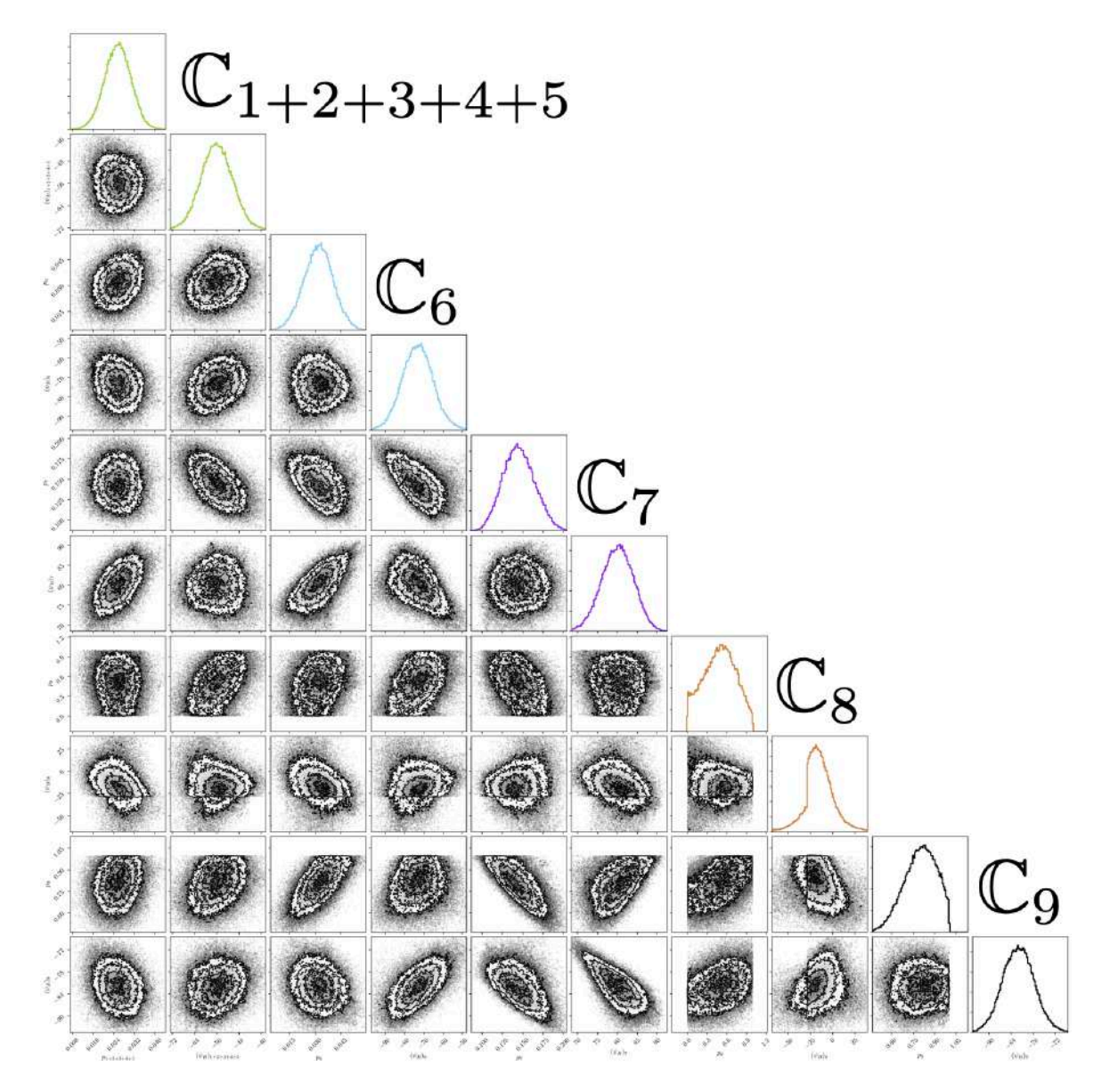

FIGURE E.4. Distributions des paramètres libres  $p_i$  et  $(\psi_B)_i$  calculées à partir de l'application de la méthode MCMC aux Équations [5.16](#page-179-0) et [5.17,](#page-179-1) pour la configuration à 5 nuages, dans le cas de G139.

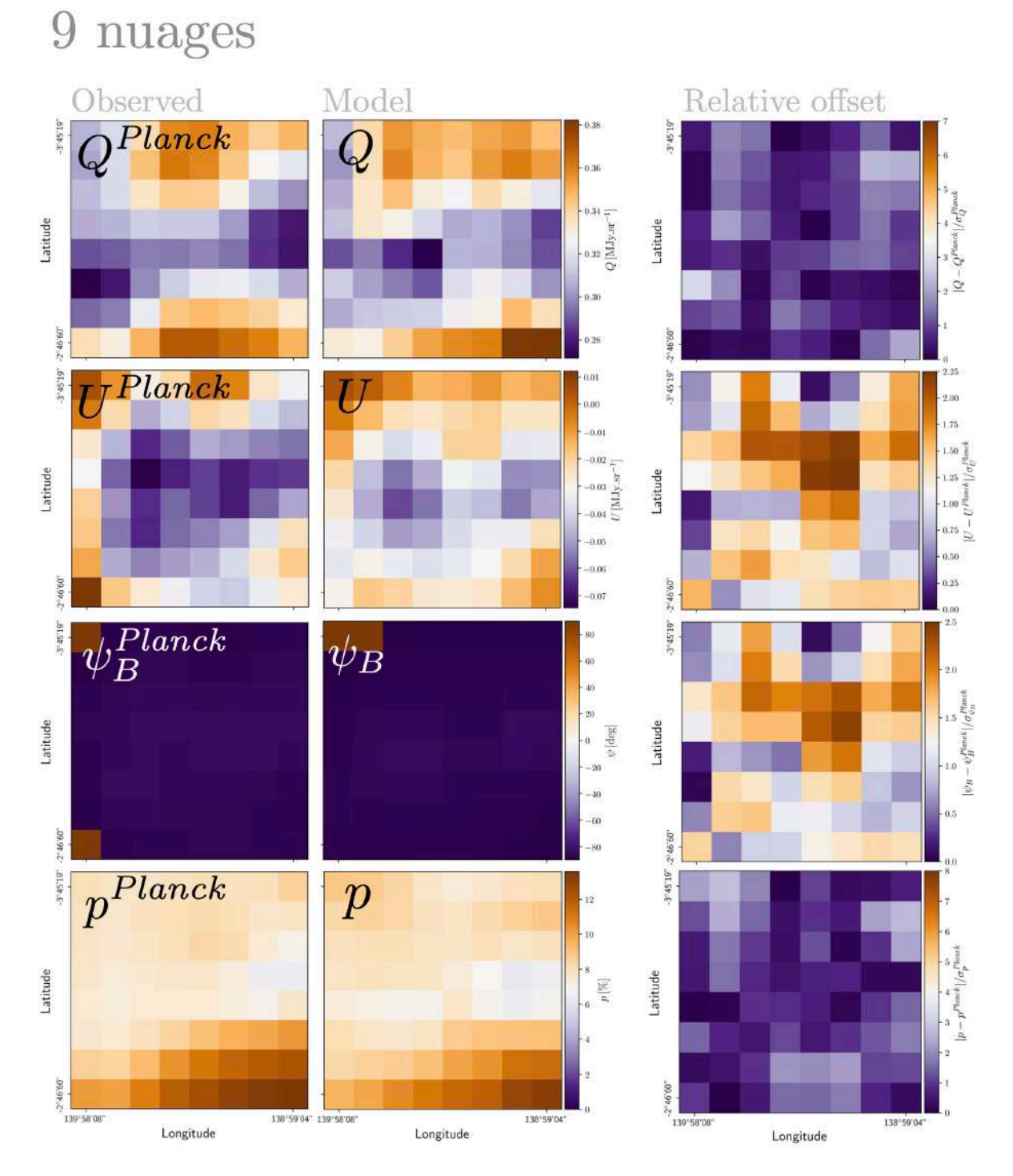

<span id="page-239-0"></span>FIGURE E.5. Cartes 2D des paramètres  $Q, U, p$  et  $\psi$  mesurés par *Planck* (Colonne de Gauche) et calculé à partir de l'application de la méthode MCMC aux Équations [5.16](#page-179-0) et [5.17](#page-179-1) (Colonne du Centre), pour la configuration à 9 nuages, dans le cas de G139. Nous affichons également dans la colonne de droite les cartes 2D de la diérence entre les mesures de *Planck* et les résultats du MCMC, relativement à l'erreur sur les mesures de *Planck*.

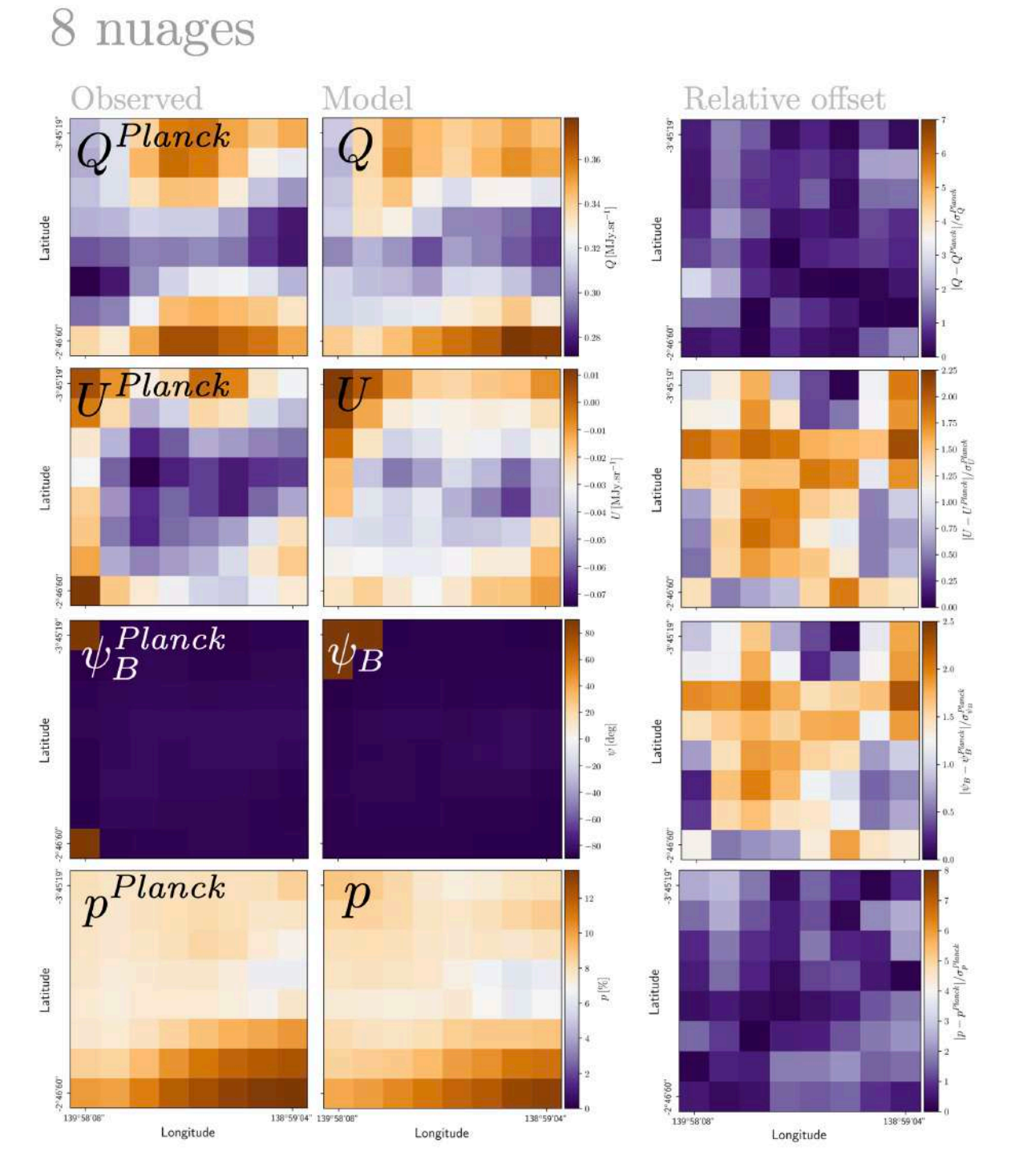

Figure E.6. Même description que la Figure [E.5](#page-239-0) mais cette fois pour la configuration à 8 nuages.

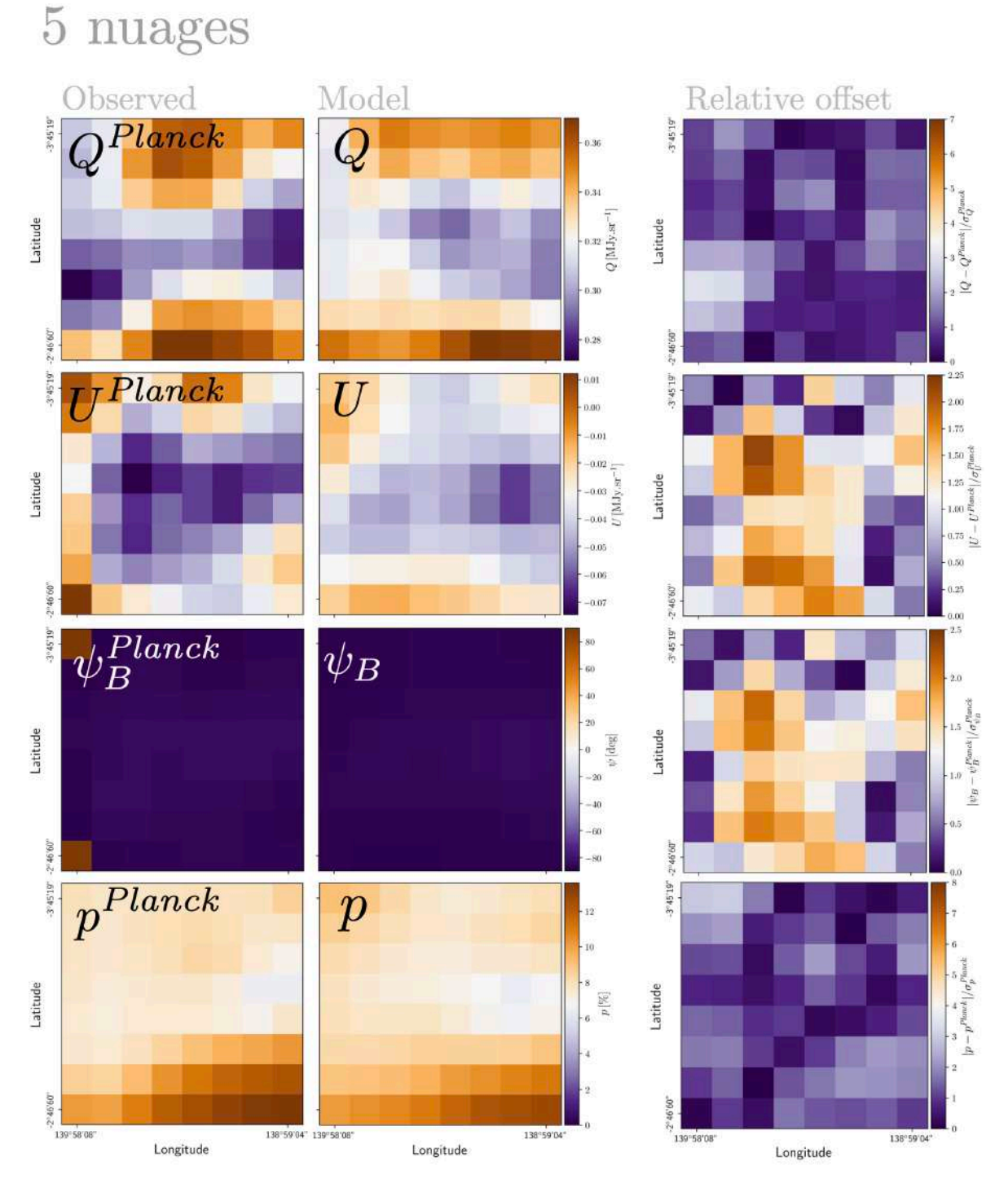

Figure E.7. Même description que la Figure [E.5](#page-239-0) mais cette fois pour la configuration à 5 nuages.

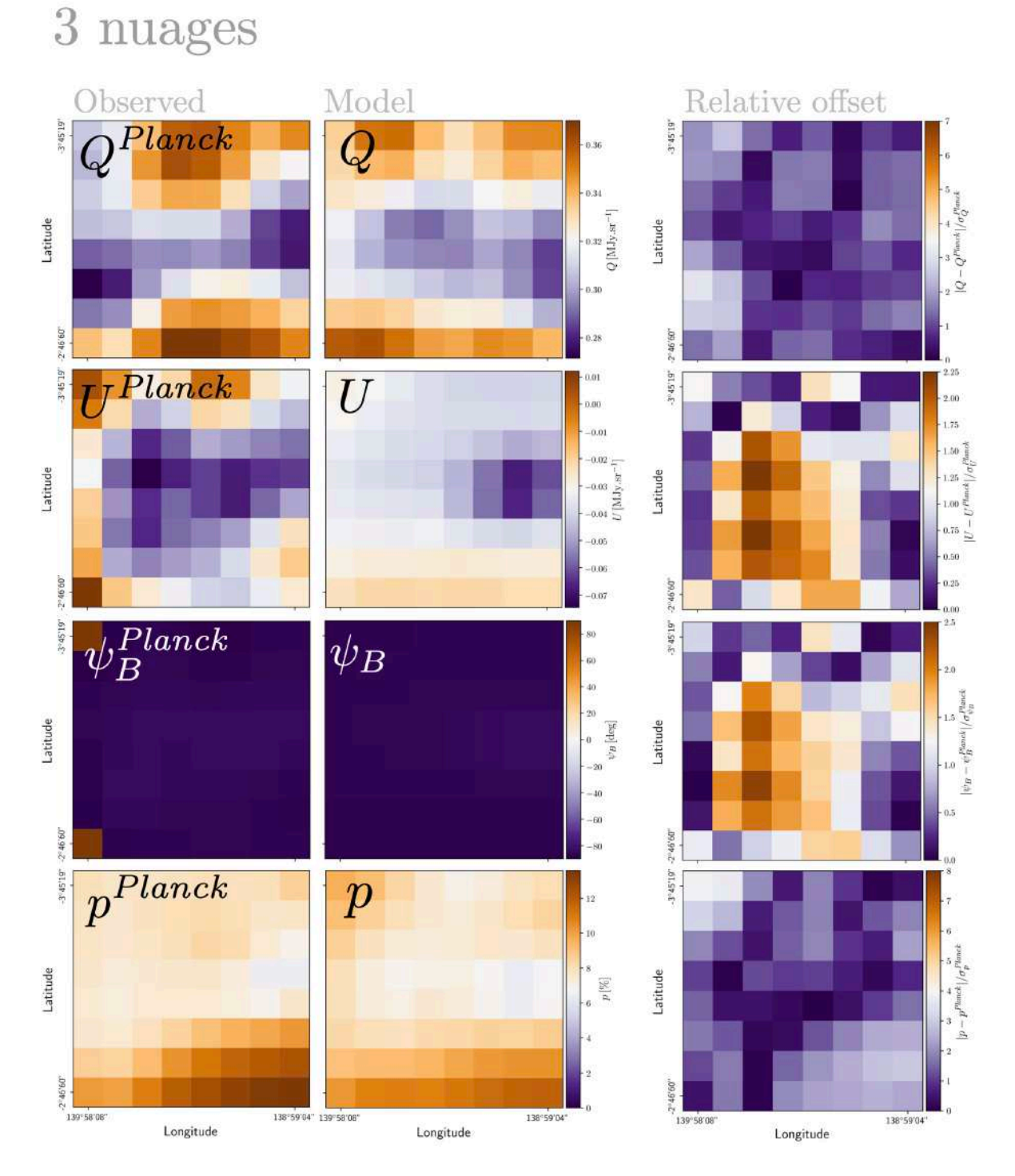

Figure E.8. Même description que la Figure [E.5](#page-239-0) mais cette fois pour la configuration à 3 nuages.

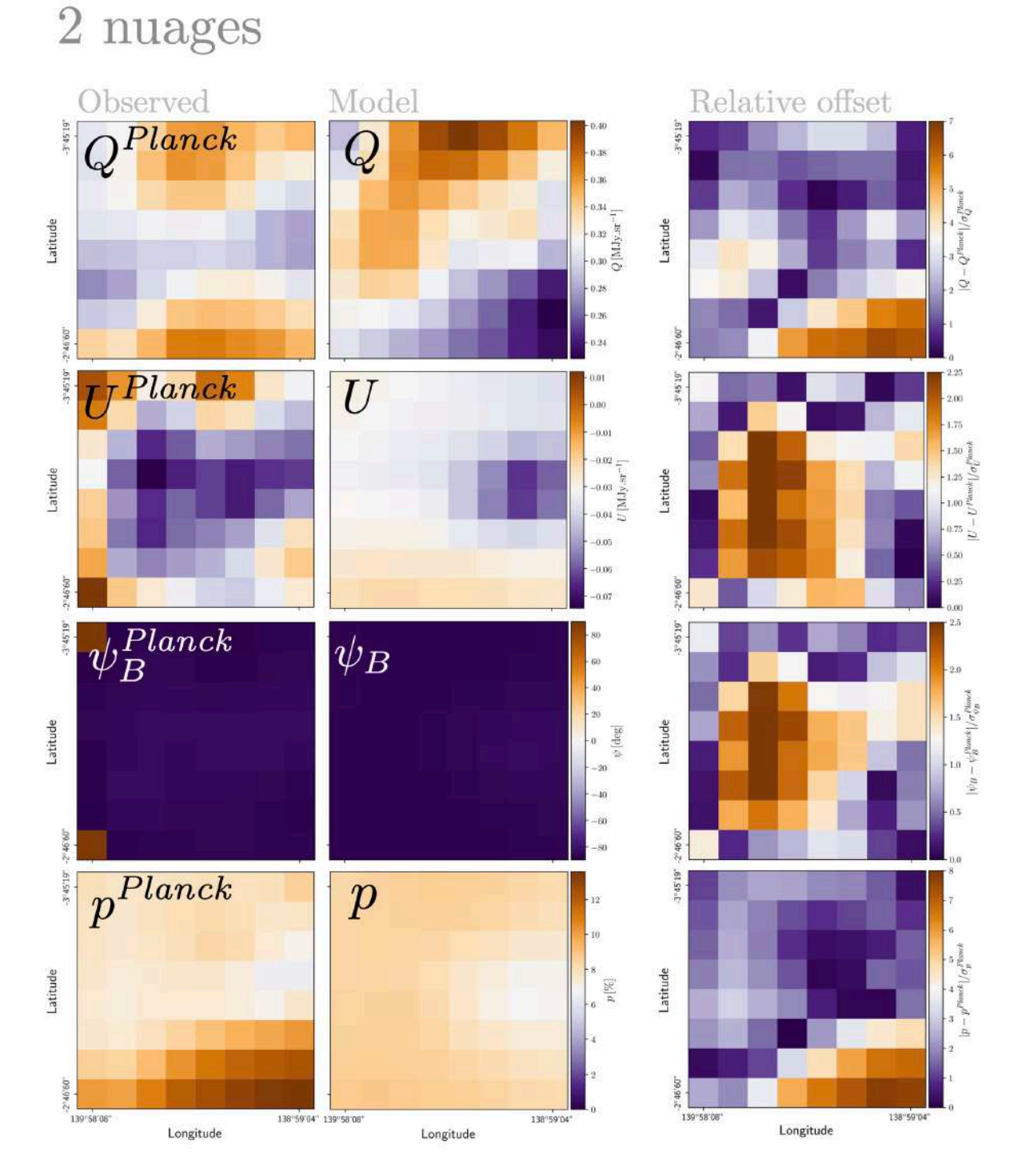

Figure E.9. Même description que la Figure [E.5](#page-239-0) mais cette fois pour la configuration à 2 nuages.

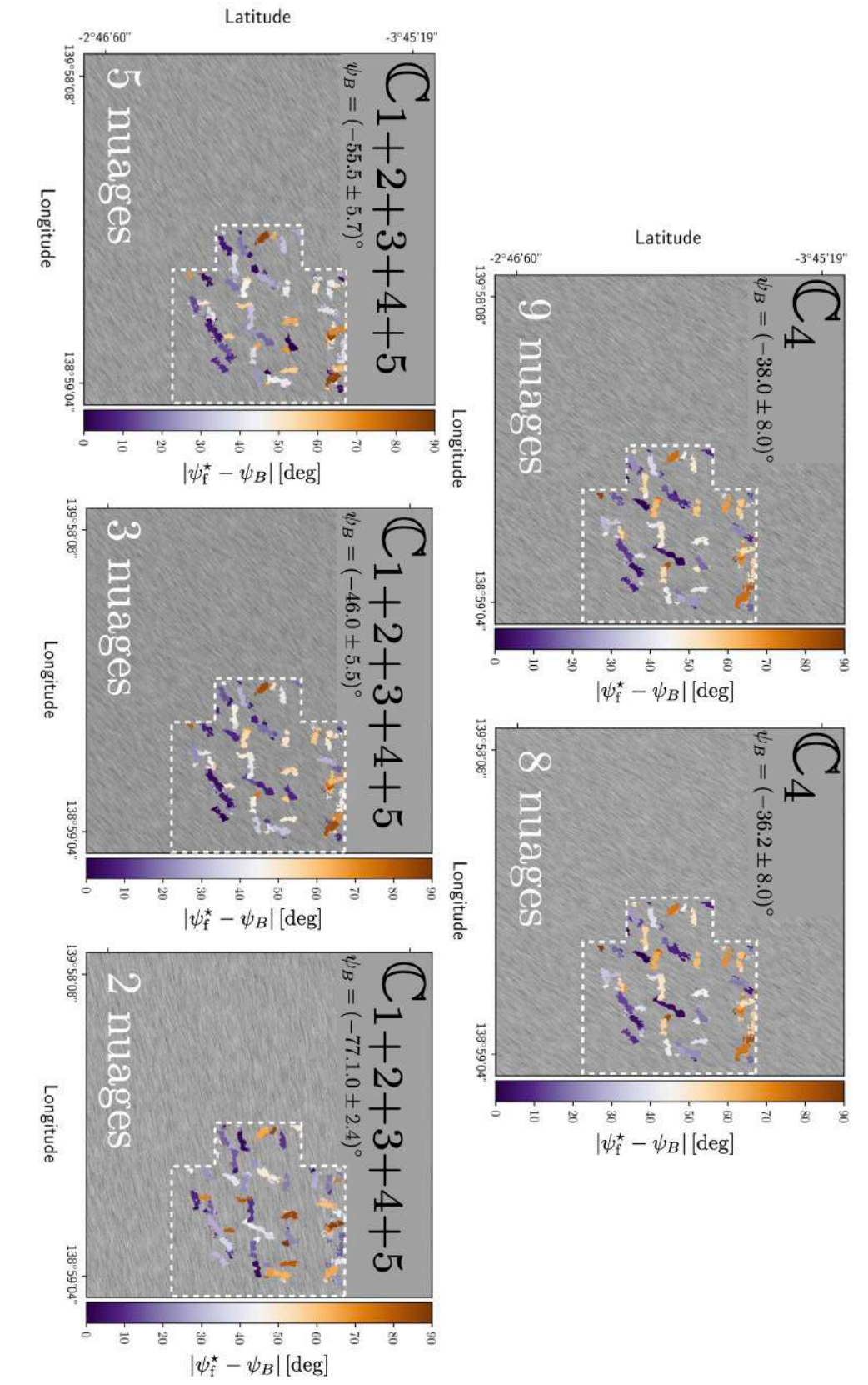

Figure E.10. Même description que la Figure [5.30,](#page-194-0) cette fois pour les filamentsŠ.

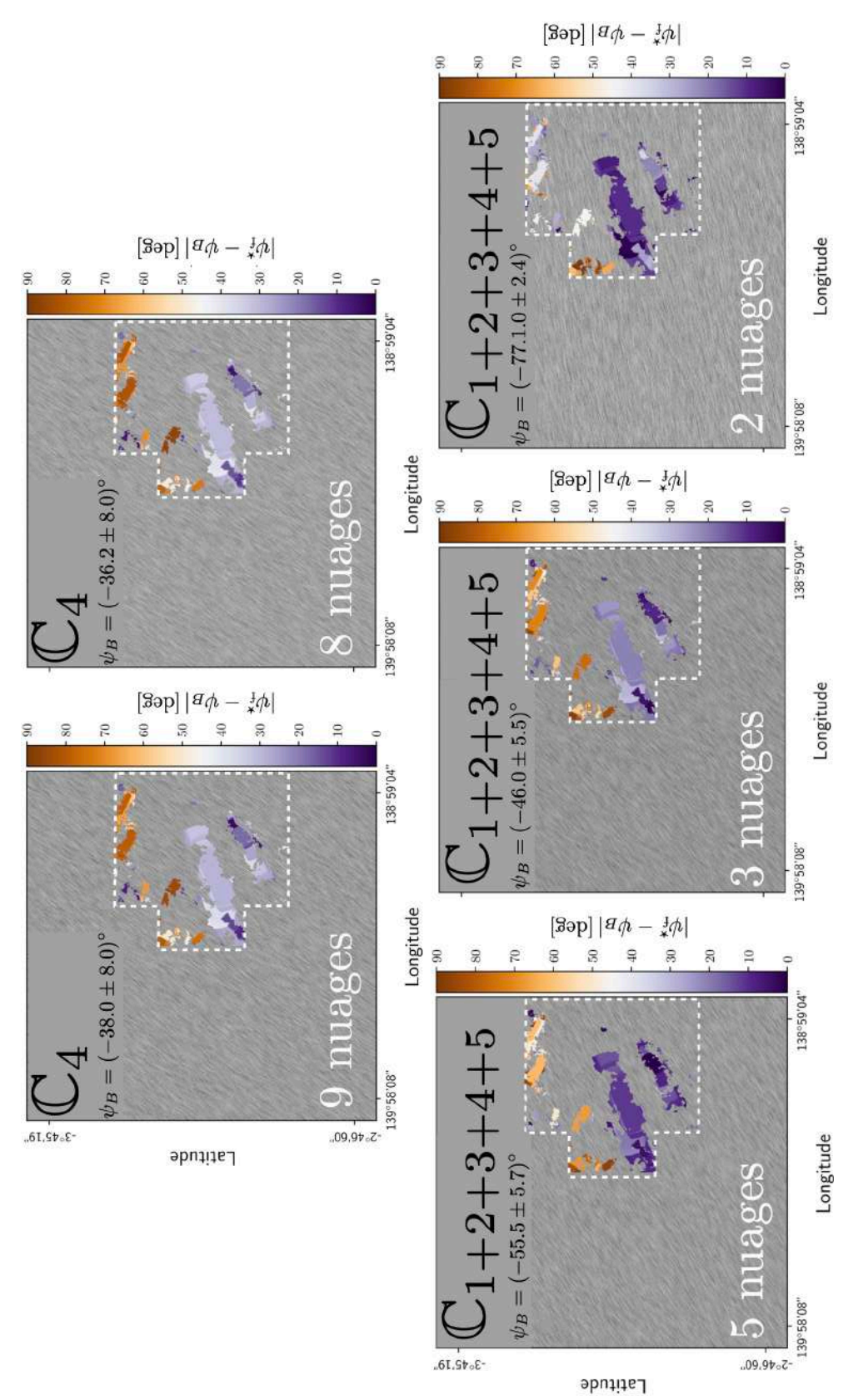

FIGURE E.11. Même description que la Figure 5.30, cette fois pour les filaments M Figure E.11. Même description que la Figure [5.30,](#page-194-0) cette fois pour les filaments M.

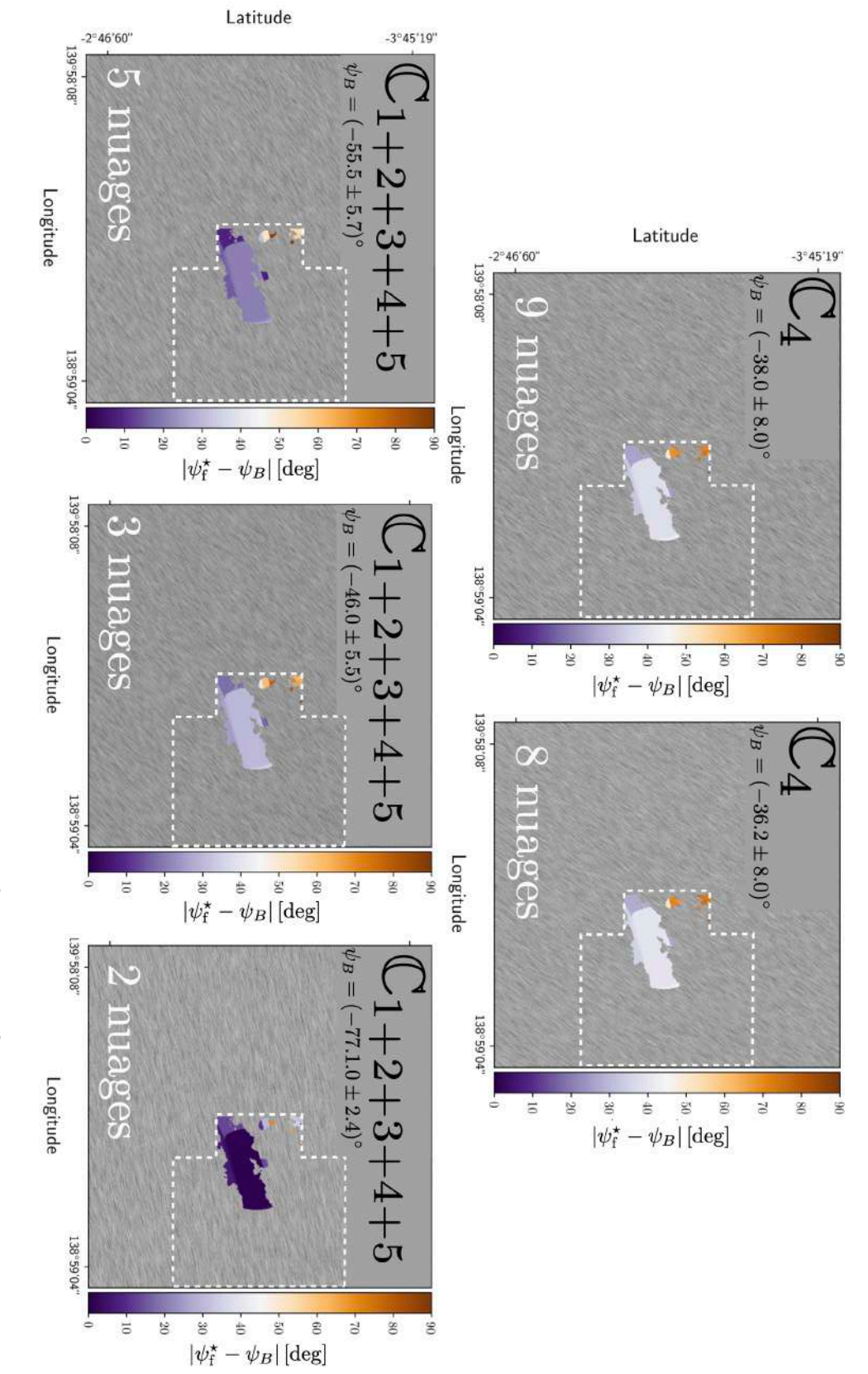

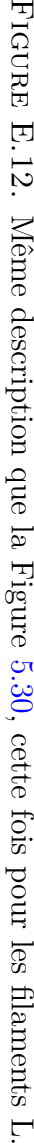

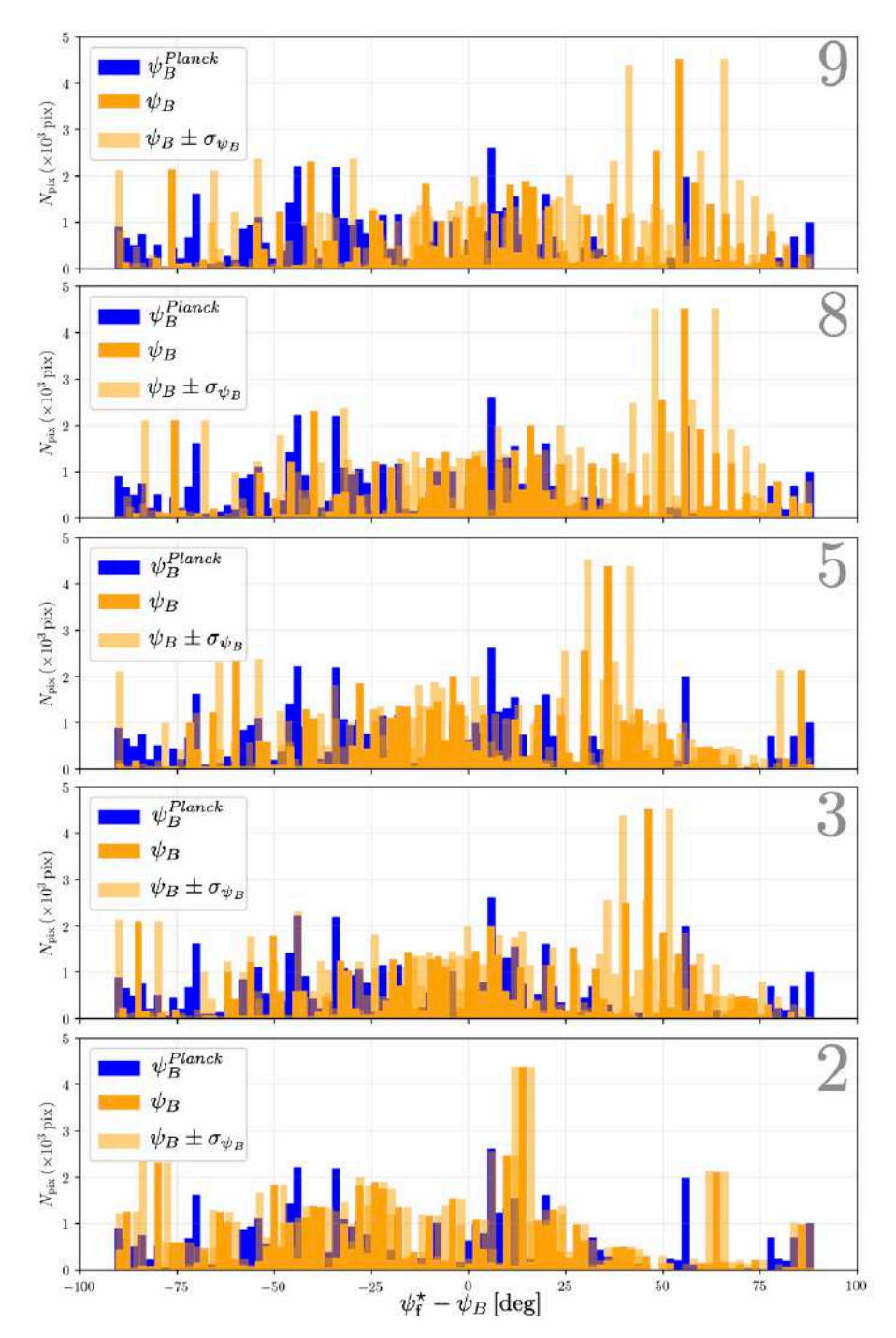

Figure E.13. Même description que la Figure [5.31,](#page-195-0) cette fois pour les filaments S.

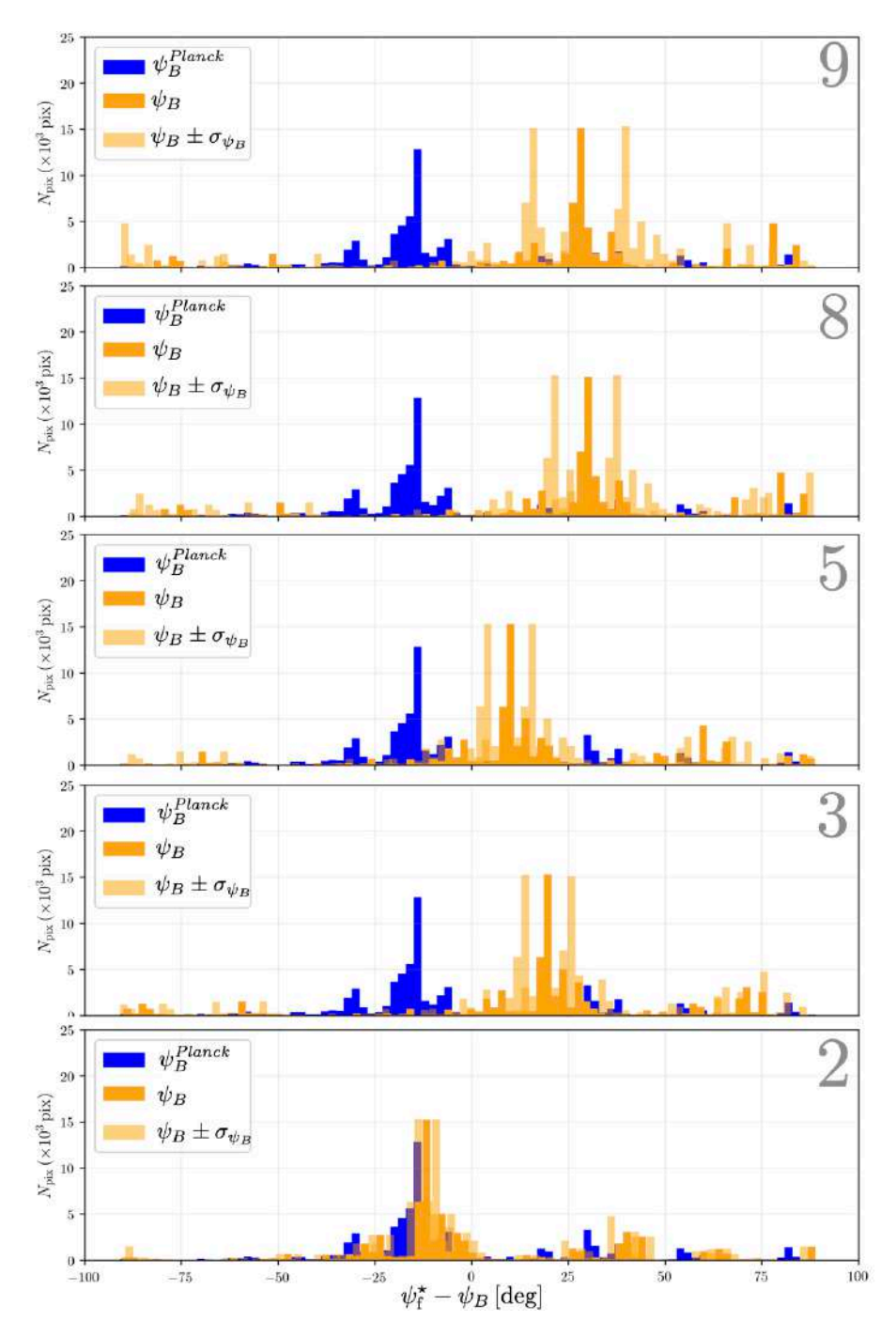

Figure E.14. Même description que la Figure [5.31,](#page-195-0) cette fois pour les filaments M.

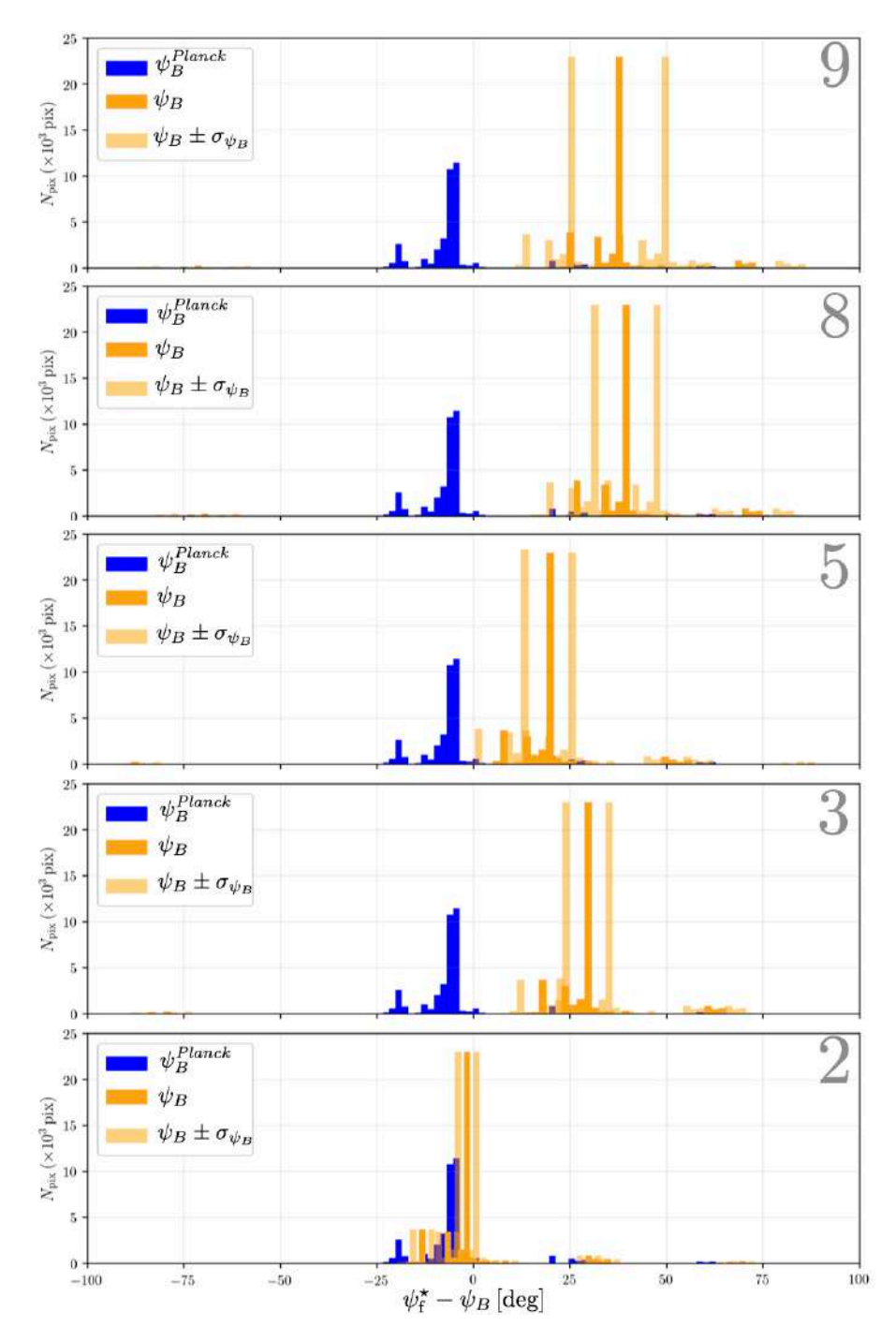

Figure E.15. Même description que la Figure [5.31,](#page-195-0) cette fois pour les filaments L.

### Annexe F

*FilDReaMS 1. Presentation of a new method for Filament Detection and Reconstruction at Multiple Scales*

## **FilDReaMS 1. Presentation of a new method for Filament Detection and Reconstruction at Multiple Scales.**

J.-S. Carrière<sup>1</sup>, L. Montier<sup>1</sup>, K. Ferrière<sup>1</sup>, and I. Ristorcelli<sup>1</sup>

IRAP, Université de Toulouse, CNRS, 9 avenue du Colonel Roche, BP 44346, 31028 Toulouse Cedex 4, France e-mail: jeansebastienpaulcarriere@gmail.com

September 19, 2022

#### **ABSTRACT**

*Context.* Filamentary structures appear to be ubiquitous in the interstellar medium. Being able to detect and characterize them is the first step toward understanding their origin, their evolution, and their role in the Galactic cycle of matter.

*Aims.* We present a new method, called FilDReaMS, to detect and analyze filaments in a given image. This method is meant to be fast, user-friendly, multi-scale, and suited for statistical studies.

*Methods.* The input image is scanned with a rectangular model bar, which makes it possible to uncover structures that can be locally approximated by this bar and to derive their orientations. The bar width can be varied over a broad range of values to probe filaments of different widths.

*Results.* We performed several series of tests to validate the method and to assess its sensitivity to the level of noise, the filament aspect ratios, and the dynamic range of filament intensities. We found that the method exhibits very good performance at recovering the orientation of the filamentary structures, with an accuracy of  $0.5^\circ$  in nominal conditions, up to  $3^\circ$  in the worst case scenario with high level of noise. The filaments width is recovered with uncertainties better than 0.5 px (pixels) in most of the cases, which could extend up to 3 px in case of low signal-to-noise ratios. Some attempt to build a correspondence between Plummer-type filament profiles and outcomes of the method is proposed, but remains sensitive to the local environment.

*Conclusions.* Our method is found to be robust and adapted to the identification and the reconstruction of filamentary structures in various environments, from diffuse to dense medium. It allows us to explore the hierarchical scales of these filamentary structures with a high reliability, especially when dealing with their orientation.

**Key words.** ISM: clouds – ISM: structures – ISM: magnetic fields – dust – infrared: ISM – submillimiter: ISM – techniques: image processing

#### **1. Introduction**

A large variety of methods have already been developed to extract elongated structures in two-dimensional (2D) maps. Their approaches may be divided into three main categories: some focus on a purely *local* analysis of the structures, based on local derivatives at each pixel; others adopt a *non-local* approach, by exploring a larger space around each pixel to look for specific scales; the third category of methods propose a *global* analysis of the whole map, applying a multi-scale decomposition.

*Local* methods compute either the gradient (first-order derivatives) (e.g., Soler et al. 2013; Planck Collaboration et al. 2016b) or the Hessian matrix (second-order derivatives) (e.g., Polychroni et al. 2013; Schisano et al. 2014; Planck Collaboration et al. 2016a) at each pixel of the considered map. In some cases, the main purpose is to derive the orientations of elongated structures for statistical purposes (e.g., Soler et al. 2013; Planck Collaboration et al. 2016b,a). In other cases, filament skeletons are extracted by connecting contiguous pixels along the crests of the (intensity or column-density) distribution. For instance, the DisPerSe method, originally developed to recover filament skeletons in cosmic web maps (Sousbie 2011), was successfully applied to *Herschel* column density maps (Arzoumanian et al. 2011, 2019; Peretto et al. 2012; Palmeirim et al. 2013) and to 13CO intensity maps (Panopoulou et al. 2014). A limitation of the local approach is the difficulty of detecting faint structures such as striations.<sup>1</sup>

*Non-local* methods focus on a given scale around each pixel. The template-matching approach (Juvela 2016) allows one to look for any specific morphology of given dimensions and to build the probability of finding such oriented structures through a kernel convolution on the map. Another efficient approach is the Rolling Hough Transform (RHT, Clark et al. 2014) method, which computes an estimator of the level of linearity of the structures in the neighborhood of a pixel at a given scale, making use of the Hough transform. This method was extensively used in recent studies, in HI, *Herschel*, and *Planck* maps (Clark et al. 2015; Clark & Hensley 2019; Malinen et al. 2016; Panopoulou et al. 2016; Alina et al. 2019). A third approach is the filfinder method, which extracts filament skeletons (Koch & Rosolowsky 2015). However, in contrast to DisPerSe, filfinder starts with a spatial filtering at a given scale and covers a dynamic range broad enough to include striations.

<sup>&</sup>lt;sup>1</sup> Here, we use the term striations to refer to the faint and periodic structures seen in the *Herschel* maps. These are similar to the periodic magnetic-field-aligned structures detected in the diffuse  ${}^{12}CO$  emission from the Taurus molecular cloud (Goldsmith et al. 2008; Narayanan et al. 2008).
Finally *global* methods offer a multi-scale and complete analysis of a field. The getfilaments method (Men'shchikov 2013) extracts a filament network with the help of statistical tools and morphological filtering to remove background noise. It also extracts point sources and is able to perform a multiwaveband analysis. This method is very complete, but it requires some fine-tuning and additional tools to extract the filament orientations and scales. It was already applied to *Herschel* maps (Cox et al. 2016; Rivera-Ingraham et al. 2016, 2017; Arzoumanian et al. 2019). The wavelet-based methods by Robitaille et al. (2019) and by Ossenkopf-Okada & Stepanov (2019) use an anisotropic-wavelet analysis to extract a whole filament network by analyzing fluctuations in the map as functions of spatial scale. This kind of method may circumvent the well-known biases of other typically-used methods (Panopoulou et al. 2017) and it remains quite fast. However, it requires additional steps to extract filament orientations. Although this method is multi-scale, the wavelet analysis implies a logspace scaling, which results in a lower resolution at higher scale.

A full comparison between these different methods would be extremely useful, but to date only a few limited comparisons exist. For instance, Juvela (2016) compared the template-matching and RHT methods applied to simulation data. He found that both methods give equally good results, except in simulations with significant noise and background fluctuations, for which template matching performs better. More recently, Micelotta et al. (2021) compared the gradient and RHT methods, again on simulation data. They found similarities, but also disparities, in the results, and they attributed the disparities to intrinsic differences in the filamentary structures selected by both methods.

Here, we would like to study the relative orientations between filaments and the local magnetic field. To that end, we need a filament extraction method that can operate in a broad range of Galactic environments, from dense and complex structures to the more diffuse (neutral) medium, and can provide robust and homogeneous filament detection in various fields for a multi-scale statistical analysis. While none of the methods described above is fully satisfactory for our purpose, the closest is probably RHT, which is easy to use and has already given promising results (see, e.g., Clark et al. 2014; Malinen et al. 2016; Panopoulou et al. 2016; Alina et al. 2019). Therefore, we decided to start from RHT and adapt it to match our requirements. This led us to develop a new method, called FilDReaMS (Filament Detection and Reconstruction at Multiple Scales).

In Sect. 2, we present the main features of our new FilDReaMS method, with reference to RHT. In Sect. 3, we provide a detailed description of the FilDReaMS methodology. In Sect. 4, we present the results of several series of simulations designed to validate FilDReaMS. In Sect. 5, we apply FilDReaMS to the *Herschel* G210 field and compare our results to those previously obtained with RHT. In Sect. 6, we conclude our paper.

# **2. General overview**

#### *2.1. Introduction to FilDReaMS*

Let us consider a map of a given quantity  $I$ , which, in the astrophysical context, can represent intensity, column density, or temperature. This map will be our reference to present the FilDReaMS method. For simplicity, we will refer to  $I$  as being an intensity, keeping in mind that  $I$  actually has a broader meaning.

The purpose of applying FilDReaMS to the map of  $I$  is to identify filamentary structures over a range of spatial scales and intensities, from the largest and brightest filaments down to striations. By considering that filaments can be locally approximated by rectangular bars, FilDReaMS is able to extract two of their characteristics: the widths and the orientations of the associated bars.

In the following, the rectangular bar used by FilDReaMS is referred to as the model bar. It is characterized by a width  $W<sub>b</sub>$ , a length  $L_b$ , and an aspect ratio  $r_b = L_b/W_b$ . For any filament detected with a model bar of width  $W_b$ ,  $W_b$  is referred to as the bar width of the filament.

The orientation angle of the model bar,  $\psi_b$ , is defined with respect to a given north direction (e.g., Galactic north for an astrophysical map) and taken to increase counterclockwise from north. This definition is consistent with the IAU convention for polarization angles. Since the model bar is symmetric,  $\psi_b$  can be defined over a 180 $^{\circ}$  range, which we choose to be  $[-90^{\circ}, +90^{\circ}]$ .

We adopt the same convention for the orientation angle of a filament,  $\psi_f$ , defined in Sect. 3.3. Furthermore, when considering the difference between two angles defined in  $[-90^{\circ}, +90^{\circ}]$ , we require the result to also lie in the range  $[-90^\circ, +90^\circ]$ , possibly by adding or subtracting 180°.

All the parameters related to FilDReaMS are listed in Table 1.

To provide a first application of FilDReaMS, we selected one of the *Herschel* fields observed in the Galactic cold core (GCC) key-program (Juvela et al. 2010, 2012), the so-called G210 field, which corresponds to the high Galactic latitude star-forming region L1642. This region was in particular studied in detail by Malinen et al. (2016), who investigated the relative orientations between the magnetic field (traced with *Planck* polarization data) and filaments extracted from the G210 *Herschel* map using the RHT method. G210 is located at Galactic longitude  $l = 210.90^{\circ}$ , Galactic latitude  $b = -36.55^{\circ}$ , and distance  $d = 140 \pm 20$  pc (Montillaud et al. 2015). Its  $H_2$  column density map has dimensions  $\Delta l \times \Delta b = 1.28^\circ \times 1.22^\circ$ , corresponding to 3.1 pc  $\times$  3.0 pc. The angular size of a pixel, equal to one-third of the beam size, is 12", corresponding to 0.0081 pc. The  $H_2$  column density,  $N_{H_2}$ , varies over the range  $[0.2, 7.5] \times 10^{21}$  cm<sup>-2</sup>.

#### *2.2. Overview of RHT*

The RHT method developed by Clark et al. (2014) is based on the Hough transform designed to search for straight lines in images, even when partially filled or dominated by noise. Defining a straight line with two parameters (the orientation  $\theta_{\rm H}$  of its normal and the minimal distance  $\rho_H$  to the origin), the Hough transform allows us to pass from the pixel space  $(x, y)$  to this other parameter space ( $\rho_{\text{H}}$ ,  $\theta_{\text{H}}$ ), by quantifying the number of pixels located on the same linear feature. In the case of the RHT method, in order to focus on straight features and to suppress large-scale structures, a binary version of the original image is first built by subtracting the smoothed image with a top-hat and thresholding to zero. The Hough transform is then applied locally on this binary image: for each pixel, a simplified version of the Hough transform can be applied (with  $\rho_H=0$ ) inside a circular area defined around this central pixel in order to pass from pixel space to  $(\theta_H)$  space, and to build the distribution of orientations of the linear features around this central pixel. Once applied iteratively on every pixel of the whole image, the last step of the method consists in choosing a common threshold over wich the distributions of orientations are stored, and used to derive local average orientation or total RHT intensity over the whole image.

This method is extremely powerful to get an estimate of the linearity level inside local regions of images irrespective of the

# Table 1. List of all the symbols used in the paper.

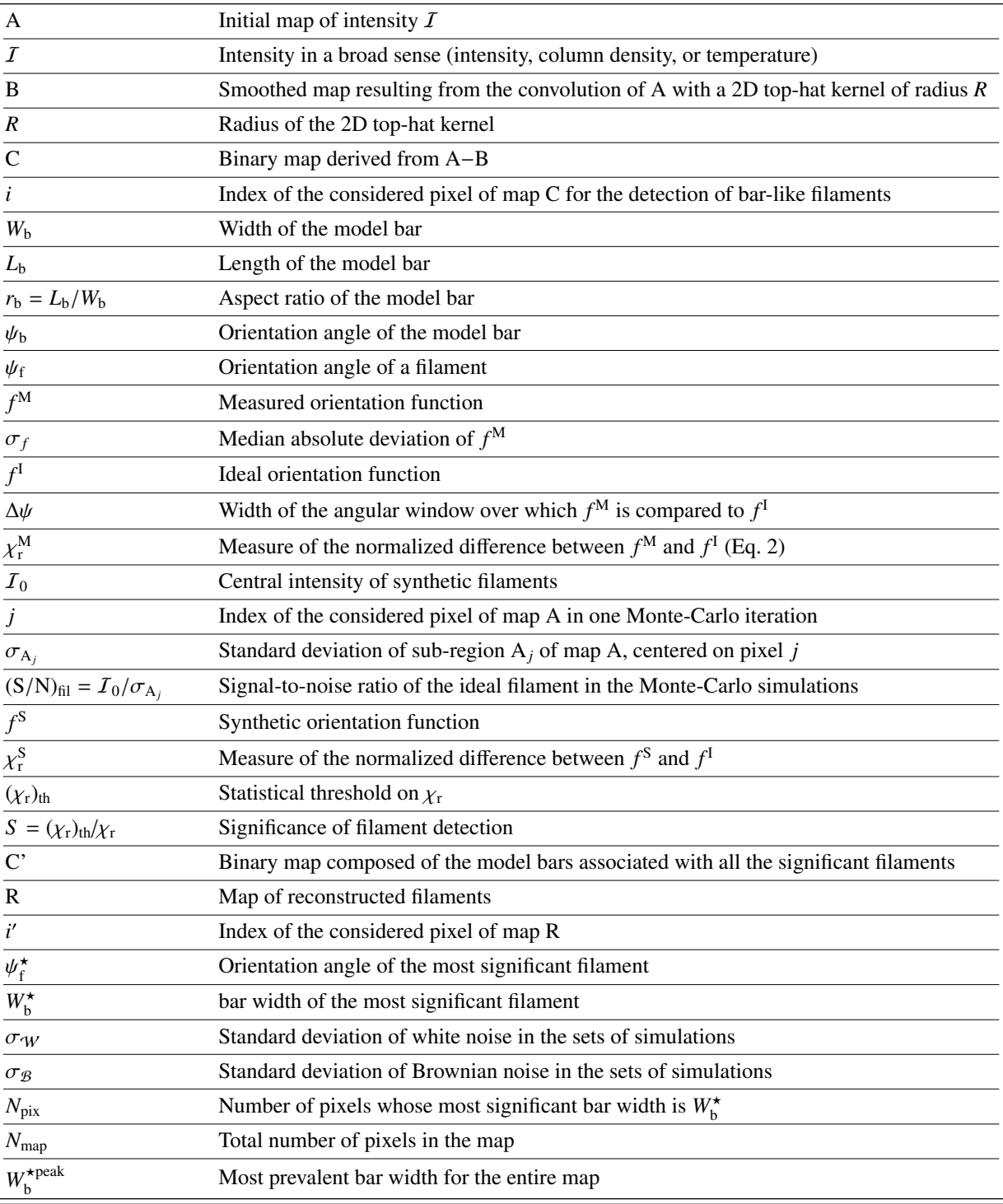

overall brightness of the region. It still suffers from a few limitations. Firstly, the use of the Hough transform, which performs transformation from pixel space to  $(\rho_{H}, \theta_{H})$  space, directly implies that RHT distributions of orientation are dependent of the pixelisation of the image, which could lead to subtle bias of the results. Secondly, the choice of the threshold used to cut the distributions of orientations is arbitrary and may impact the analyses from one image to another.

# *2.3. RHT versus FilDReaMS*

FilDReaMS tries to overcome some of the limitations of RHT, as explained in the rest of this section. It also makes it possible to access additional information about the widths (more exactly, the bar widths) of the detected filaments.

The sensitivity of the algorithm to pixelisation is inherent in the basic implementation of the RHT, which uses relative positions of pixel centers to a given pixel (centered on *x*, *y*) to build a  $\theta_H$  representation. FilDReaMS solves this problem by a funda-

mental change of philosophy: it starts from a discretization of the  $\theta_H$  space to compute the intersection of a rotated bar with any pixel area centered on (*x*, *y*).

In FilDReaMS, the arbitrary choice of threshold in RHT for determining linearity significance is alleviated by a comparison to a random distribution obtained locally using ideal template bars. This process takes into account the noise level and the complexity of the region, and provides us a robust assessment of the reliability of the detection.

The determination of a preferred orientation based on the orientation distribution in each pixel is improved in FilDReaMS by performing a search for local maxima, allowing us to derive multiple peaks in the orientation distribution with individual significances, instead of averaging the orientation angle estimated over the whole orientation distribution.

# *2.4. The main steps of FilDReaMS*

In brief, the main steps of FilDReaMS are the following:

- 1. Spatial filtering : a 2D top-hat filtering is applied to the input image, which is then converted to a binary map that contains only structures narrower than a given width, see Sect. 3.1.
- 2. Building an orientation distribution: the matching between the binary map and a model bar with given width *W*<sup>b</sup> and variable orientation is evaluated at each pixel *i*, in order to build an orientation distribution, see Sect. 3.2.
- 3. Detection of preferred orientations: local maxima in the orientation distribution at each pixel *i* are identified with preferred orientations, see Sect. 3.3.
- 4. Reliability assessment: the significance of each preferred orientation is assessed by comparison with an ideal orientation distribution, see Sect. 3.4.
- 5. Reconstruction of physical filaments: the true shape and the intensity of physical filaments is reconstructed from the initial image masked by the binary map, and a filament orientation angle at each pixel *i'*,  $(\psi_f^{\star})_{i'}$ , is derived, see Sect. 3.5.
- 6. Iteration over various bar widths: the procedure is repeated for a range of values of  $W<sub>b</sub>$  in order to derive the most significant bar width at each pixel *i'*,  $(W_b^{\star})_{i'}.$  as well as the most prevalent bar widths for the entire map,  $W_b^{\star{peak}}$ , see Sect. 3.6.

While step 1 above is fully similar to the RHT processing, steps 2 and 3 have the same objectives as RHT but a totally different implementation, allowing to address the pixelisation sensitivity (see Sect. 3.2) and the multiplicity of the local preferred orientations in case of crossing of linear structures (see Sect. 3.3). Finally steps 4 to 6 are entirely new and specific to FilDReaMS.

# **3. Detailed methodology**

In this section, we describe in more detail the successive steps of the FilDReaMS method applied to a map of intensity  $I$ . As explained at the beginning of Sect. 2.1, the word "intensity", used in connection with the symbol  $\mathcal{I}$ , is to be understood in a broad sense, which includes quantities such as column density and temperature. To illustrate the method, we provide detailed figures that rely on an  $H_2$  column density  $(N_{H_2})$  map of the *Herschel* G210 field.

# *3.1. Spatial filtering*

Let us start with a map of intensity  $I$ , which we will refer to as the initial map A (top left panel of Fig. 1). Our purpose is to identify in this map filaments that can be locally approximated by a rectangular bar of width *W*b.

The first step of FilDReaMS is to filter out structures wider than  $W_b$ . The spatial filtering is performed with the help of a 2D top-hat kernel of radius *R*, whose value is adjusted to the value of *W*<sup>b</sup> in the manner explained after the next paragraph.

To begin with, the initial map A is convolved with the 2D top-hat kernel to produce a smoothed map B (top middle panel of Fig. 1). Roughly speaking, this smoothing removes structures with widths smaller than  $\sim 2R$ . The smoothed map B is then subtracted from the initial map  $A$  to produce a map  $A-B$  from which structures with widths larger than  $\sim 2R$  are removed. Finally, the map  $A-B$  is transformed into a binary map  $C$  by setting all the pixels with positive values to 1 (yellow pixels in the right panels of Fig. 1) and all the pixels with negative values to 0 (dark pixels).

The adjustment of  $R$  to  $W<sub>b</sub>$  is done iteratively by considering increasing values of *R*, starting at  $R = 2 \text{ px}$ . For each value of *R*, the initial map A is convolved with a kernel of radius *R* (as explained above), and the binary map C is examined in search of regions of non-zero pixels wider than  $W<sub>b</sub>$ . In practice, this is done by convolving C with a 2D top-hat kernel of diameter  $(W<sub>b</sub> + 1 px)$ ; when the normalized convolution reaches a value of 1 at any pixel, we may conclude that this pixel is the center of a disk of diameter  $(W_b + 1 px)$  filled with non-zero pixels, which in turn implies that C contains a region of non-zero pixels wider than  $W<sub>b</sub>$ . Hence the iteration process stops.

Thus, the binary map C represents the contrasted structures (yellow in Fig. 1) from the initial map A that are not wider than *W*b.

The convolution gives rise to border effects, with a blank band of width *R* adjacent to the border of the convolved map B. As a result, map B is somewhat smaller than the initial map A. For large values of  $W<sub>b</sub>$ , the blank band may represent a significant fraction of map A; in that case, large filaments close to the edge of map A may escape detection.

#### *3.2. Orientation distribution*

Let us consider a given pixel *i* in the full binary map C (top right panel of Fig. 1) as well as the surrounding sub-region  $C_i$  of size *L*b, centered on pixel *i* (bottom right panel). Obviously, pixel *i* must be more distant than  $L_b/2$  from the border of map C. Our purpose is to find structures in  $C_i$  that can be locally matched to a model bar of width  $W_b$ .

We consider values of the orientation angle of the model bar,  $\psi_b$  (defined with the conventions described in Sect. 2.1), spanning the range -90 $^{\circ}$  to +90 $^{\circ}$  in 1 $^{\circ}$  steps. For each value of  $\psi_{b}$ , the model bar is centered on the considered pixel *i*, and we measure the fraction  $f_i(\psi_b)$  of the bar area covered by non-zero pixels (yellow pixels). This gives us the "measured" orientation function,  $f_i^M$  (blue curve in the bottom-middle panel of Fig. 1).

The computation of the area resulting of the intersection of every pixel and the model bar rotated by  $\psi_b$  is performed only once at the beginning of the processing for all pixels of the  $L_b \times L_b$  domain, and obtained through a numerical drizzling approach. In practice each original pixel is sub-divided into *N*<sub>drizz</sub> sub-pixels, allowing us to compute an estimate of the exact intersection of the bar and the pixel at a desired accuracy. We adopt a value of  $N_{\text{drizz}}$ =101, scaling with  $5/W_b$ , so that we keep an

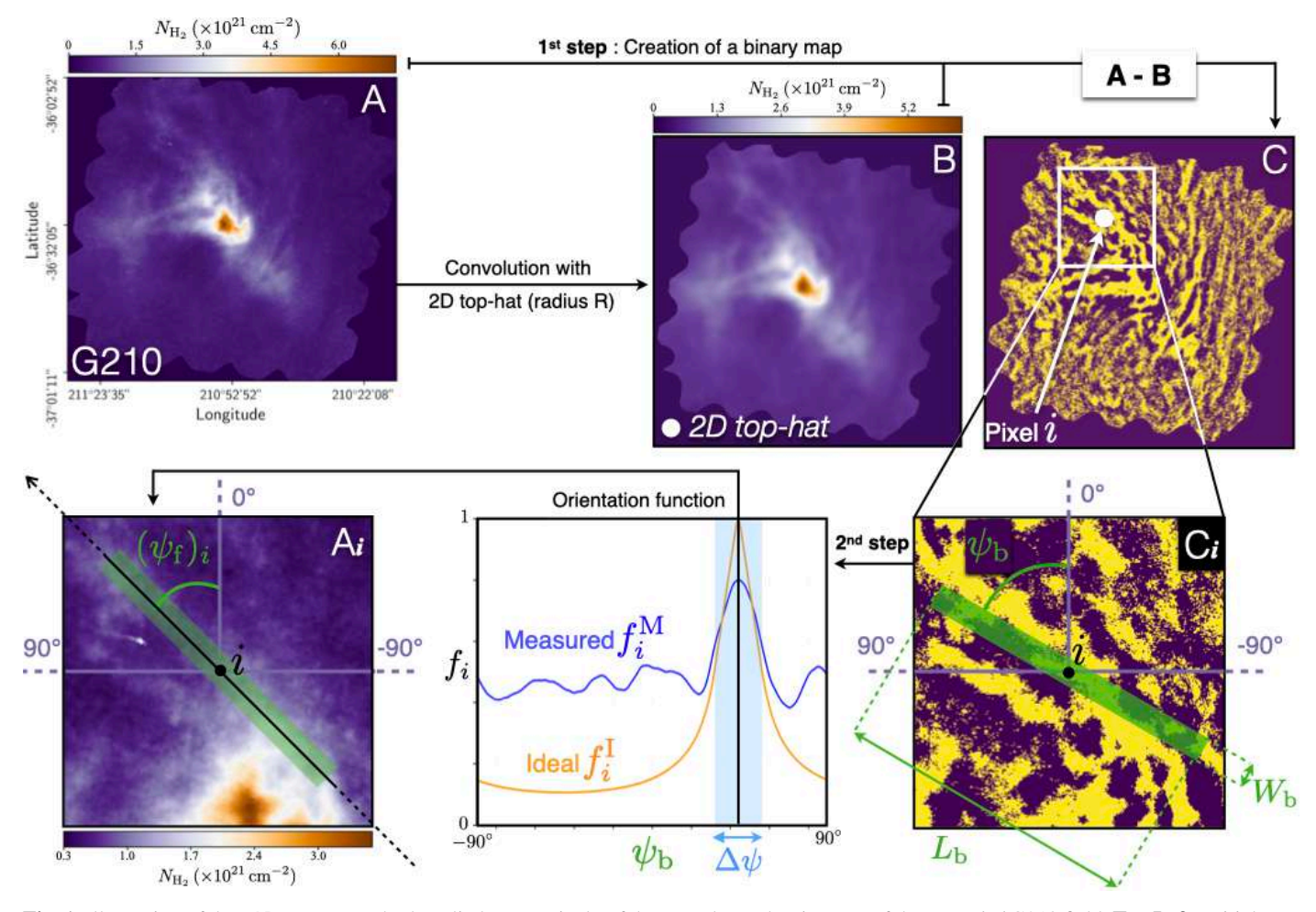

Fig. 1. Illustration of the FilDReaMS method applied to one pixel *i* of the H<sub>2</sub> column density map of the *Herschel* G210 field. **Top Left:** Initial map A of the entire G210 field. Top Middle: Smoothed map B obtained by convolving map A with a 2D top-hat kernel. Top Right: Corresponding binary map C in which the yellow pixels have a value of 1 and the dark pixels a value of 0. Bottom Right: Sub-region C*<sup>i</sup>* of map C centered on pixel *i*, with the model bar (width  $W_b$ , length  $L_b$ , and orientation angle  $\psi_b$ ) overplotted in green. **Bottom Middle:** Measured orientation function, equal to the fraction of the bar area covered by yellow pixels,  $f_i^M$ , as a function of  $\psi_b$  (blue curve). Also shown are the ideal orientation function,  $f_i^I$  (orange curve; see Sect. 3.4) and the angular window of width  $\Delta \psi$  (Eq. 1). **Bottom Left:** Sub-region  $A_i$  of map A centered on pixel *i*, with the model bar overplotted in green at the orientation angle  $(\psi_f)_i$  of a potential filament (corresponding to the peak of  $\bar{f}_i^M$ ).

accuracy better than 0.2% on the computation of the intersecting area with the model bar. Once computed, this kernel defined over  $L<sub>b</sub> \times L<sub>b</sub>$  can be translated at any pixel *i* location and multiplied with the full binary map to obtain the "measured" orientation function for this pixel.

#### *3.3. Detection of potential bar-like filaments*

The measured orientation function,  $f_i^M$ , makes it possible to detect potential filaments of bar width  $W_b$  centered on pixel *i* and to estimate their orientation angle,  $(\psi_f)_i$ . We stress that the measured orientation function is relatively smooth over the range of orientation angle, since it results from a kind of convolution with an extended bar at each orientation angle value, so that the determination of local maxima is not affected by local pixel-scale fluctuations (see bottom-right panel of Fig. 2).

FilDReaMS identifies the local maxima of the measured orientation function,  $f_i^M$ , through an iterative process. It assigns the first peak to the maximum value of  $f_i^M$  over the whole range of orientation angle. It then assigns for this peak, an angular window of width  $\Delta\psi$ , centered on the peak orientation angle, and corresponding to the expected domain of angular extension of the model bar, defined as twice the angle between the bar's diagonals:

$$
\Delta \psi = 4 \arctan\left(\frac{1}{r_b}\right),\tag{1}
$$

where  $r_b = L_b/W_b$  is the aspect ratio of the model bar.

Once the first peak is identified with its own angular window, FilDReaMS looks for any other local maximum over the remaining angular domain of the original interval, and assigns to this second peak the corresponding angular orientation and its  $\Delta\psi$ angular window. This procedure is repeated until all the local maxima in  $f_i^M$  are identified. In the event that two consecutive peaks, at  $\psi_1$  and  $\psi_2$ , are so close that their windows overlap  $(|\psi_1 - \psi_2| < \Delta \psi)$ , they are considered to actually be part of one and the same potential filament; in that case, only the higher peak is retained together with its window, while the lower peak is ignored. All the peaks remaining after the handling of overlapping windows correspond to potential filaments, whereas the other peaks are considered to be part of the background.

In the case of Fig. 2, FilDReaMS detects two potential filaments with orientation angles  $\psi_1$  and  $\psi_2$  (bottom-right panel), while the common practice with RHT orientation functions is to

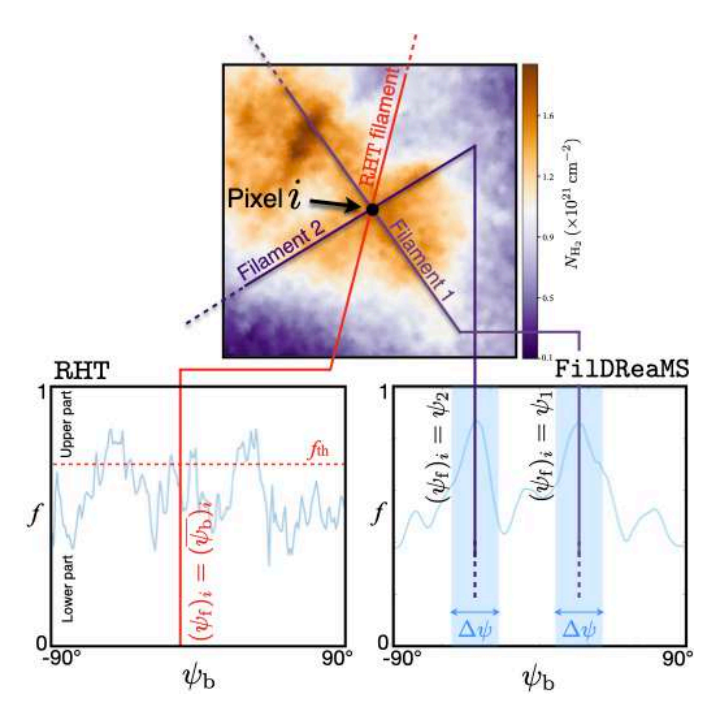

Fig. 2. Illustration of a case where the considered pixel *i* lies at the intersection of two filaments with different orientations. Top: Sub-region of the initial map A, highlighting the filaments detected with FilDReaMS (dark blue lines) and when computing expectation over RHT orientation function (red line). Bottom: Orientation function obtained with RHT (Left) and FilDReaMS (Right), showing the filament orientation angles derived in both cases.

compute the expectation over a given threshold leading to a single preferred orientation in this specific case (bottom-left panel).

#### *3.4. Reliability assessment of potential bar-like filaments*

# 3.4.1. The significance criterion

To test the reality of a potential filament detected at the considered pixel *i*, we compare the measured orientation function,  $f_i^M$ , to the ideal orientation function,  $f_i^I$  (right panel of Fig. 3), that would be obtained for an ideal filament – similar to a filament having the exact same shape as the model bar – superposed on an empty background, at the orientation angle  $(\psi_f)_i$  of the potential filament (left panel). Clearly, at  $\psi_b = (\psi_f)_i$ , the model bar coincides exactly with the ideal filament, such that all the pixels of the model bar have a value of 1 in the binary map of the ideal filament (middle panel). As a result,  $f_i^I$  reaches its peak value,  $f_i^I = 1$ , at  $\psi_b = (\psi_f)_i$  (right panel). Quite expectedly, the width of the peak in  $f_i^I$  is  $\sim \Delta \psi$  (Eq. 1).

FilDReaMS then compares the measured and ideal orientation functions over an angular window of width  $\Delta\psi$  centered on the peak associated with the potential filament. This window is both broad enough to capture the relevant characteristics of the potential filament and narrow enough to avoid contamination by a nearby filament at a slightly different angle. The comparison is performed with the help of the parameter

$$
(\chi_{\rm r}^{\rm M})_i = \sqrt{\frac{\chi^2}{N_{\psi}}} = \sqrt{\frac{1}{N_{\psi}}} \sum_{\psi_{\rm b} = (\psi_{\rm f})_i - \Delta \psi/2}^{(\psi_{\rm f})_i + \Delta \psi/2} \frac{\left(f_i^{\rm I}(\psi_{\rm b}) - f_i^{\rm M}(\psi_{\rm b})\right)^2}{\sigma_f^2}, \quad (2)
$$

where

Article number, page 6 of 15

$$
\sigma_f = \text{median}\left(\left|f_i^{\mathbf{M}}\left(\psi_{\mathbf{b}}\right) - \text{median}\left(f_i^{\mathbf{M}}\left(\psi_{\mathbf{b}}\right)\right)\right|\right),\tag{3}
$$

 $N_{\psi}$  is the number of  $\psi_b$  values within the comparison window  $\Delta \psi$ , and  $\sigma_f$  is the intrinsic error in  $f_i^M(\psi_b)$  defined as the median absolute deviation computed over all the angles  $\psi_b$  of all the pixels *i* of the initial map A.  $(\chi_r^M)_i$ , which is actually similar to the square root of a reduced chi-squared, quantifies how close a potential filament is to a rectangular bar in an empty background.

We assess the significance of the potential filament by comparing  $(\chi^M_r)_i$  to a threshold,  $(\chi_r)_{th}$ , derived through Monte-Carlo simulations. Since these simulations need to be run only once (for any given  $W<sub>b</sub>$ ) for the entire map A, not for each pixel *i* separately, we describe them in a separate subsection (Sect. 3.4.2).

We consider that a potential filament detected at pixel *i* is significant if

$$
(\chi_r^M)_i < (\chi_r)_{th}, \qquad (4)
$$

or, equivalently,

$$
S_i > 1\tag{5}
$$

where

$$
S_i = \frac{(\chi_r)_{\text{th}}}{(\chi_r^{\text{M}})_i} \tag{6}
$$

is defined as the significance of the detection. The definition of the threshold  $(\chi_r)_{th}$  in Sect. 3.4.2 implies that there is a 5% chance of mistakenly rejecting an ideal filament that was actually significant.

#### 3.4.2. Description of the Monte-Carlo simulations

The purpose of the Monte-Carlo simulations (illustrated in Fig. 4) is to derive the threshold,  $(\chi_r)_{th}$ , below which a potential filament can be considered significant against the background (see Eq. 4). This threshold depends only on the bar width,  $W<sub>b</sub>$ , and it applies to the entire map A. At each iteration (top row), a pixel *j* is drawn at random in map A, and a sub-region A*<sup>j</sup>* of size  $L<sub>b</sub>$ , centered on pixel *j*, is cut-out (leftmost panel of Fig. 4). Pixel *j* must lie far enough from the border of map A to ensure that  $A_i$  is entirely contained within A and that convolution with a 2D top-hat function of radius *R* will be possible (as explained in Sect. 3.1). A synthetic map  $A_j^S$  is then created (middle left panel) by superposing on the sub-region A*<sup>j</sup>* an ideal filament with uniform intensity  $I_0$ , centered on pixel *j* and oriented at random (over a uniform distribution in angle). For convenience,  $I_0$  is written in terms of the standard deviation of sub-region  $A_j$ ,  $\sigma_{A_j}$ , and the signal-to-noise ratio of the filament,  $(S/N)_{\text{fil}}$ :  $I_0 = \sigma_{A_i}$  (S/N)<sub>fil</sub>. (S/N)<sub>fil</sub> is a free parameter, whose value is discussed in Sect. 3.7.

Applying FilDReaMS to the synthetic map  $A_j^S$  (surrounded by a band of width *R* from map A to allow convolution with a 2D top-hat function of radius  $\mathbb{R}^2$ ) leads to a synthetic binary map  $\overline{C}_j^S$  (middle right panel of Fig. 4) followed by a synthetic

For each value of the bar width,  $W<sub>b</sub>$ , the value of *R* is calculated once and for all for the entire map A (see Sect. 3.1); it is not recalculated at each Monte-Carlo iteration.

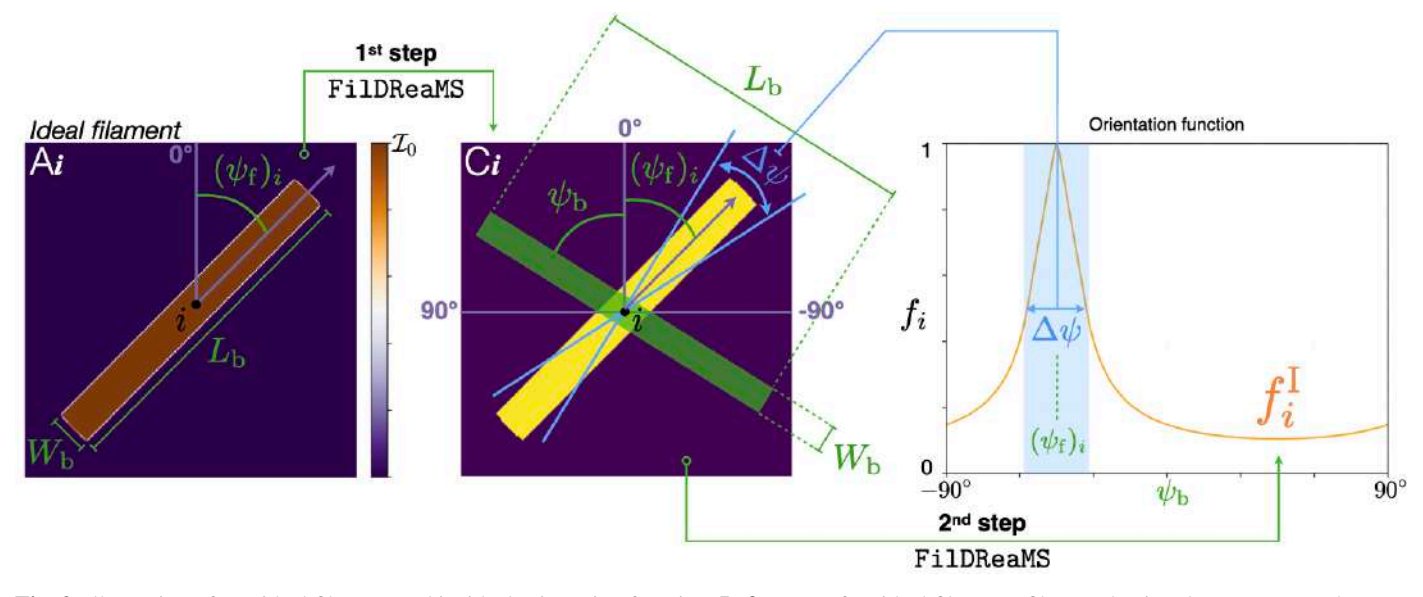

Fig. 3. Illustration of one ideal filament and its ideal orientation function. Left: Map of an ideal filament (filament having the exact same shape as the model bar) centered on pixel *i* and oriented at angle  $(\psi_f)_i$  (here  $((\psi_f)_i < 0)$ . **Middle:** Corresponding binary map, with the model bar overplotted in green. **Right:** Ideal orientation function,  $f_i^I$ , from the second step of FilDReaMS applied to the binary map.

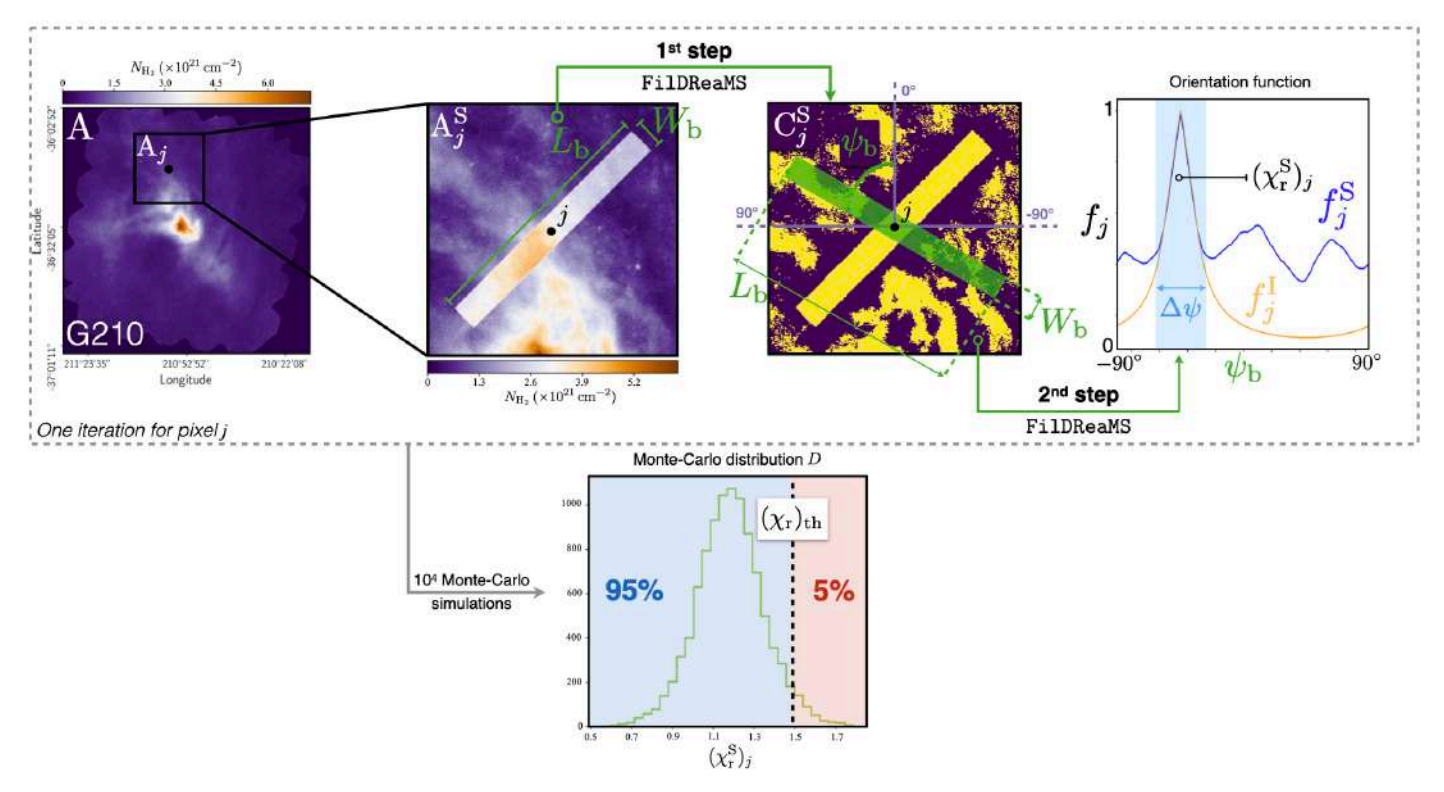

Fig. 4. Illustration of our Monte-Carlo simulations for the computation of the threshold  $(\chi_{\rm r})_{\rm th}$  for a given value of the bar width,  $W_{\rm b}$ . Leftmost: Initial map A of the G210 field, with a sub-region  $A_j$  centered on an arbitrary pixel *j*. **Middle left:** Synthetic map,  $A_j^S$ , composed of sub-region  $A_j$  plus an ideal filament centered on pixel *j*. **Middle right:** Binary map,  $C_j^S$ , from the first step of FilDReaMS applied to  $A_j^S$ , with the model bar overplotted in green. **Rightmost:** Synthetic orientation function,  $f_j^S$  (blue curve), from the second step of FilDReaMS applied to  $C_j^S$ , together with the ideal orientation function,  $f_j^I$  (orange curve). **Bottom:** Monte-Carlo distribution *D* of the parameter  $(\chi_r^S)_j$  that compares  $f^S$  and  $f^I$  within the angular window of width  $\Delta\psi$  (see Eq. 2 with superscript M replaced by S), and threshold  $(\chi_r)_{th}$  corresponding to a *p*-value of 5%.

orientation function,  $f_j^S$  (blue curve in the right panel of Fig. 4). Adding a contrasted synthetic filament in  $A_j^S$  implies that all the pixels close to the filament are now part of a less contrasted background (with respect to the filament), and together form a thin dark region the surrounding filament in  $C_j^S$  (see Sect. 3.1). The

synthetic orientation function  $f_j^S$  can be compared to the corresponding ideal orientation function,  $f_j^I$ , similar to the orientation function obtained for the same ideal filament superposed on an empty background (orange curve). The associated  $(\chi^S_r)_j$  is then derived from Eq. 2 with  $f^M$  replaced by  $f^S$ . Clearly,  $(\chi^S_r)_j$  quan-

tifies the impact of the background on the ideal filament by comparing the orientation functions  $f<sup>I</sup>$  and  $f<sup>S</sup>$  obtained from maps without (map  $A_i$  in Fig. 3, for example) and with (map  $A_j^S$  in Fig. 4) background, respectively.

This Monte-Carlo iteration is repeated ten thousand times (each time with a new random region A*<sup>j</sup>* and a new random orientation of the ideal filament). The resulting Monte-Carlo distribution *D* of  $\chi^S$  is shown in the bottom panel of Fig. 4. The threshold  $(\chi_r)_{th}$  is chosen to be the 95-th percentile of the distribution of  $\chi_{\rm r}^{\rm S}$ .

#### *3.5. Reconstruction of physical filaments*

So far, we have used a model bar with given width  $W<sub>b</sub>$ , and we have applied FilDReaMS to a given pixel *i* of the initial map A. More specifically, we have detected potential bar-like filaments centered at pixel *i* (Sect. 3.3) and we have retained the significant filaments, similar to filaments with significance  $S_i > 1$ (Sect. 3.4).

To detect all the bar-like filaments of bar width  $W<sub>b</sub>$  in map A, we repeat the procedure for all the pixels *i* of map C that are more distant than  $L_b/2$  from the border (see beginning of Sect. 3.2). The significance at all the pixels of C (for  $W_b = 14 \text{ px}$ ) is shown in the top panel of Fig. 5, while the significance at the centers of significant filaments  $(S > 1)$  are shown in the bottom panel. We can see that most pixels of map C are not significant  $(S < 1)$ . The most significant filaments have  $S \approx 6$ .

By combining all the significant bar-like filaments, we can then reconstruct the true shape and the intensity of physical filaments, as illustrated in Fig. 6. We first produce a binary map C' in which the model bars associated with all the significant filaments have their pixels set to 1, while all the other pixels are set to 0. We then create a filament mask by multiplying the binary map C introduced in Sect. 3.1 by the new binary map C', and we apply this mask to the initial map A, by computing a simple product of both images. The resulting map R (rightmost panel of Fig. 6) reveals the network of physical filaments of bar width  $W_{\rm b}$ .

At this point, a filament orientation angle (denoted by  $(\psi_f)$ <sub>*i*</sub> at pixel *i*) is defined only at pixels at which one or more significant bar-like filaments are found (bottom-left panel of Fig. 6). We now assign a filament orientation angle (denoted by  $(\psi_f^{\star})_{i'}$ at pixel *i* 0 ) to all non-zero pixels of map R (rightmost panel of Fig. 6). For each pixel *i'*, we consider all the significant filaments whose associated model bars pass through *i'*, and we define  $(\psi_f^{\star})_{i'}$  as the orientation angle of the most significant filament, similar to the filament with the highest significance,  $S_i$ (Eq. 6). It is important to realize that for pixels *i*' at which  $(\psi_f)_{i'}$ is defined,  $(\psi_f^{\star})_{i'}$  generally differs slightly from  $(\psi_f)_{i'}$ , because the most significant bar-like filament passing through *i'* is generally not the filament centered on *i'*, but a filament centered on a neighboring pixel *i*. Also keep in mind that  $(\psi_f^{\star})_{i'}$  is a function of the bar width,  $W<sub>b</sub>$ .

# *3.6. Derivation of most significant bar widths and most prevalent bar widths*

Now that we have laid out the entire procedure for a given bar width,  $W<sub>b</sub>$  (Sects 3.1 to 3.5), we iterate over a range of values of *W*<sup>b</sup> (see Sect. 3.7 for a recommendation on the optimal range). This enables us to assign a "most significant bar width",  $(W_b^{\overline{\star}})_{i'}$ , to every non-zero pixel *i'* of the different reconstructed maps  $R(W_b)$ . Namely, for every pixel *i'*, we consider all the significant

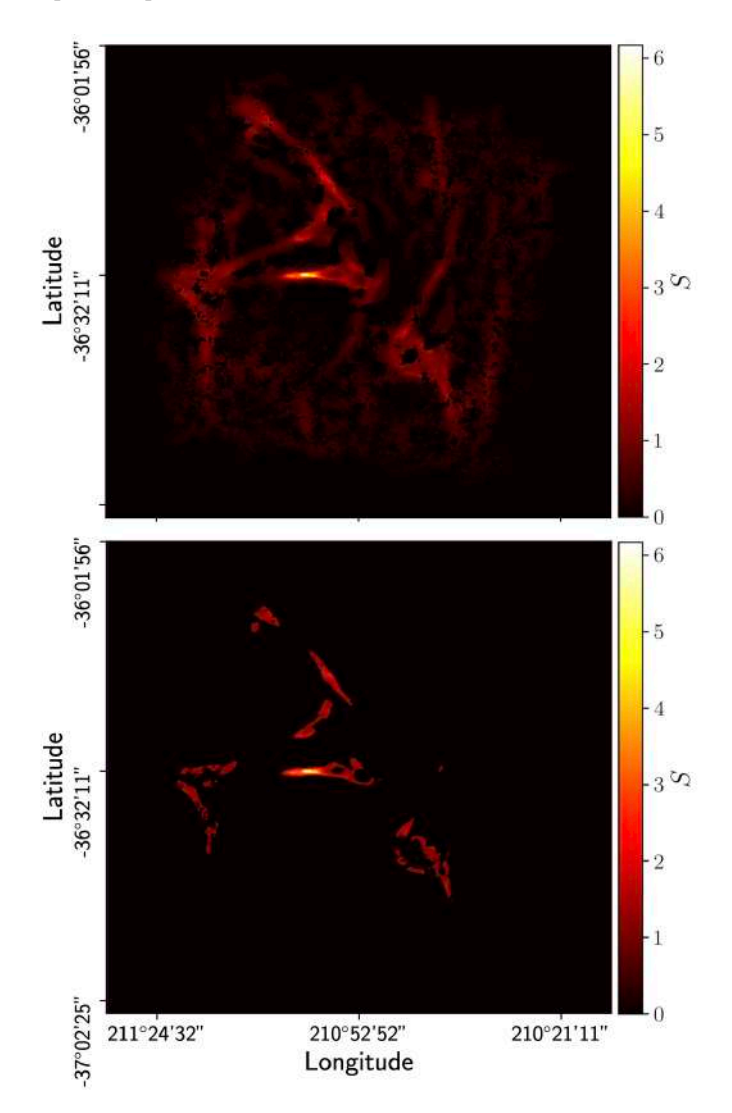

Fig. 5. Maps of the significance, *S* (Eq. 6), of the G210 *Herschel* field for a bar width  $W_b = 14 \text{ px}$ : (top) for all the pixels of the binary map C and (bottom) for the pixels that are the centers of significant filaments  $(S > 1)$ .

filaments whose associated model bars pass through *i'*, and we define  $(W_b^{\star})_{i'}$  as the bar width of the most significant filament.

We can then construct a histogram of  $W_b^{\star}$  over all pixels, namely, the number of pixels,  $N_{pix}$ , whose most significant bar width is equal to  $W_b^*$ . In practice, to make it easier to compare different maps, we propose to work with a normalized histogram, where  $N_{pix}$  is divided by the total number of pixels in the map, *N*map. If the histogram exhibits clear peaks (i.e., local maxima) the corresponding bar widths are denoted by  $W_{b}^{*peak}$ and referred to as "most prevalent bar widths". Examples of histograms ( $N_{pix}/N_{map}$ ) versus  $W_b^*$  are shown in Figs. 9 and 10.

# *3.7. Instructions for use*

We now discuss the optimal values, or ranges of values, of the three important free parameters of FilDReaMS (see Table 2): the width of the model bar,  $W<sub>b</sub>$ , the aspect ratio of the model bar,  $r<sub>b</sub> = L<sub>b</sub>/W<sub>b</sub>$ , and the signal-to-noise ratio of the ideal filament in the Monte-Carlo simulations,  $(S/N)_{\text{fil}}$ .

The aspect ratio of the model bar,  $r<sub>b</sub>$ , sets an approximate lower limit to the aspect ratio of elongated structures that can be

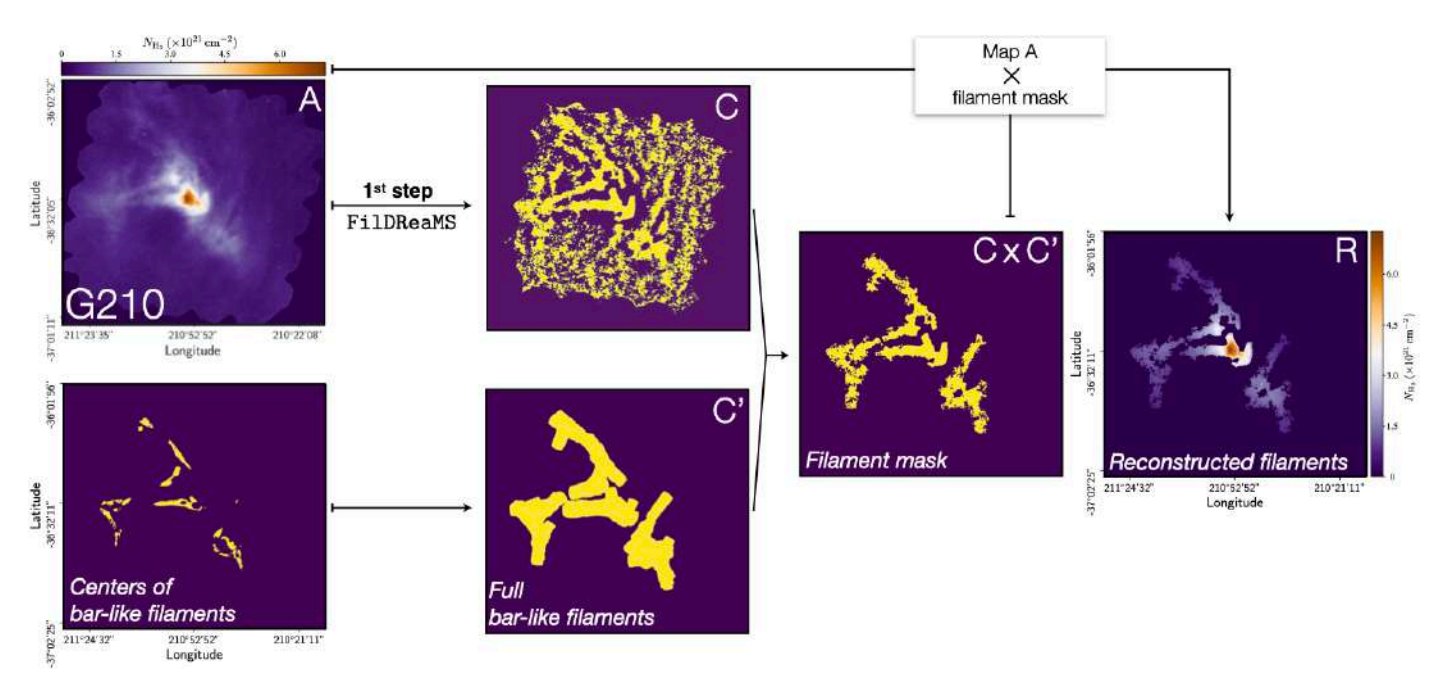

Fig. 6. Illustration of the method used to reconstruct physical filaments of bar width  $(W_b = 14 \text{ px})$ . Top left: Initial map A of the G210 field. Top middle: Binary map C from the first step of FilDReaMS applied to map A (same pixels as in the top panel of Fig. 5). Bottom left: Pixels at which at least one significant bar-like filament of bar width  $W<sub>b</sub>$  is detected (same pixels as in the bottom panel of Fig. 5). Bottom middle: Binary map C' in which the model bars associated with all the significant bar-like filaments are set to 1 and the background is set to 0. Right: Filament mask obtained by multiplying C by C'. Rightmost: Reconstructed physical filaments obtained by applying the filament mask to the initial map A.

Table 2. Free parameters of FilDReaMS, with their definitions (second column) and the corresponding characteristics of the filaments to be detected by FilDReaMS (third column).

| $W_{\rm b}$                     | Width of the FilDReaMS model bar                                              | Width of the detected filaments              |
|---------------------------------|-------------------------------------------------------------------------------|----------------------------------------------|
| $r_{\rm b}=L_{\rm b}/W_{\rm b}$ | Aspect ratio of the FilDReaMS model bar                                       | Minimum elongation of the detected filaments |
| $(S/N)_{\text{fil}}$            | Signal-to-noise ratio of the ideal filament in<br>the Monte-Carlo simulations | Minimum contrast of the detected filaments   |

detected with FilDReaMS. Here, we consider that an elongated structure can be qualified as a filament if its aspect ratio is at least 3. Accordingly, we recommend to adopt  $r<sub>b</sub> = 3$ . This value was also used by Panopoulou et al. (2014); Arzoumanian et al. (2019).

The signal-to-noise ratio of the ideal filament in the Monte-Carlo simulations,  $(S/N)_{\text{fil}}$ , sets an approximate lower limit to the intensity  $I$  (in a broad sense) of filaments that have a high probability of being detected with FilDReaMS. If  $(S/N)_{\text{fil}}$  is too low, some of the small-scale noise structures might be mistaken for physical filaments. On the other hand, if  $(S/N)_{\text{fil}}$  is too high, some physical filaments might escape detection. As a compromise, we recommend to adopt  $(S/N)_{\text{fil}} = 3$ .

The width of the model bar,  $W<sub>b</sub>$ , is only constrained by the pixel size at the low end and by the size of the initial map A at the high end. For the lower limit, a good choice is typically  $(W<sub>b</sub>)<sub>min</sub> = 5 px$ ; this choice is particularly relevant in the case of the *Herschel* fields, where the beam size equals three times the pixel size. For the upper limit, we take  $(W_b)_{\text{max}} = (L_b)_{\text{max}}/r_b$ , with  $(L_b)_{\text{max}}$  equal to one-third the size of map A; in the *Herschel* G210 field,  $(W_b)_{\text{max}} = 27 \text{ px}$ .

# **4. Validation**

FilDReaMS is in principle able to detect filaments with different sizes and orientations in a given map of intensity  $I$ . Before applying FilDReaMS to real scientific data, we need to validate the method and estimate its reliability.

In the following, we explore the impact of the filament profile, the noise level and the aspect ratio on the bar width and orientation estimates. We finally investigate the case with superposition of filaments with variable intensities, in combination with the above parameters.

We first describe in Sect. 4.1 the set of simulations used to performed these analyses. We then test the ability of FilDReaMS to recover the widths of the input filaments in Sect. 4.2, and their orientations in Sect. 4.3.

#### *4.1. Set of Simulations*

We create several series of simulated maps composed of synthetic filaments embedded in realistic environments, including noise and incoherent structures. To study the impact of the filament radial profile, we consider in these simulations two types

of synthetic filaments, which, by default (i.e., unless explicitly stated otherwise), have the following characteristics:

- Ideal filaments: They have the shape of the rectangular model bar, with width  $W<sub>b</sub>$ , length  $L<sub>b</sub>$ , and aspect ratio  $r_b = L_b/W_b$ , and they have uniform intensity,  $\mathcal{I}_0$ .
- Plummer-type filaments: Their intensity can be described by a 2D Plummer-type profile with half-width  $R_{\text{flat}}$  and aspect ratio *r*b:

$$
I_{P}(x, y) = I_{0} \left[ 1 + \left( \frac{x}{R_{\text{flat}}} \right)^{2} + \left( \frac{y}{r_{b} R_{\text{flat}}} \right)^{2} \right]^{-(p-1)/2}, \qquad (7)
$$

where *x* and *y* are the coordinates across and along the long axis of the filament, *p* is the Plummer power-law index, and  $I_0$  is the central intensity. We adopt  $p = 2.2$  (median value obtained by Arzoumanian et al. 2019, for a sample of 599 filaments including G300).

The realistic environment is simulated as a combination of white and power-law (Brownian) noises, with r.m.s. intensity  $\sigma_W$  and  $\sigma_B$ , respectively. The white noise is meant to represent instrumental noise, which was estimated to be  $\leq 7\%$  of the intensity signal for *Herschel* SPIRE data (Juvela et al. 2012), while the Brownian noise (with a power-law index of  $-2$ ) is meant to represent astrophysical fluctuations (e.g. Miville-Deschênes et al. 2003). Both types of noise have different realizations in each map. In the following, we consider two different configurations denoted as 'default' and 'high' levels of noise. In the first case, we chose  $\sigma_W = 0.05 I_0$  and  $\sigma_B = 0.3 I_0$ , while in the second case we chose  $\sigma_W = 0.1 \mathcal{I}_0$  and  $\sigma_B = \mathcal{I}_0$ .

We perform four different sets of simulations:

- **SimSet 1**:  $r_b = 3$  and default noise level.
- **SimSet 2:**  $r_b = 3$  and high noise level.
- SimSet 3:  $r<sub>b</sub>=10$  and default noise level.
- **SimSet 4:** Overlapping filaments with variable aspect ratios and intensities, with default noise level.

For the first three sets of simulations, it consists of the coaddition of a map of synthetic filaments with realizations of realistic noise. Each original map is made of 91 non-overlapping synthetic filaments of common width,  $W<sub>b</sub>$ , and aspect ratio,  $r<sub>b</sub>$ , but different orientations spanning linearly from  $0^{\circ}$  to +90 $^{\circ}$  in 1 $^{\circ}$ steps. A series of 16 maps are thus created for each value of the width,  $W<sub>b</sub>$  ranging from 5 to 20 px (in steps of 1 px), on which 2000 realizations of realistic noise are co-added.

For the last set of simulations, SimSet 4, it consists of a single series of 100 maps containing 64 synthetic filaments: 48 filaments with  $W_b = 9$  px and 16 filaments with  $W_b = 15$  px. Both groups of filaments cover approximately the same total surface area. Each filament is randomly assigned one out of 8 possible values of the filament aspect ratio,  $r<sub>b</sub>$ , in the linear range [3, 10] and (independently) one out of 8 possible values of the filament intensity,  $I_0$ , in the logarithmic range [0.2, 5]. Each value of  $r<sub>b</sub>$ and each value of  $I_0$  are assigned to exactly eight filaments. The filaments are located at random positions, they have random orientations, and they can possibly overlap. For each map realization, we co-add a noise realization using the default configuration.

All sets of simulations are finally repeated for ideal and Plummer-type filaments, and their simulation parameters are displayed in Table. 3. In the case of SimSet 1, we also produce two other sets of simulations using values of the Plummer-type filaments with power-law index,  $p = 1.2$  and 4. The value  $p = 4$ 

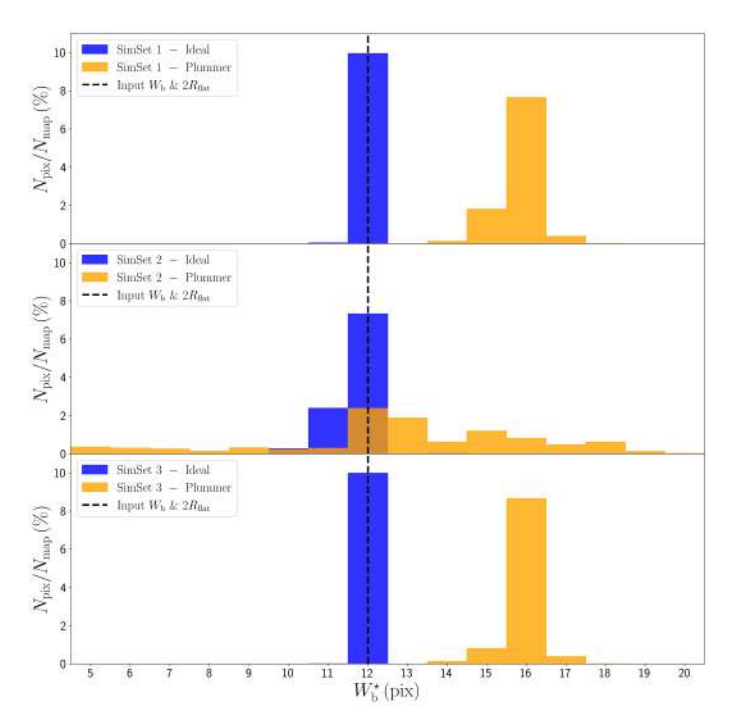

Fig. 7. Average histograms ( $N_{pix}/N_{map}$ ) versus  $W_b^*$  obtained for ideal (blue) and Plummer-type (orange, with power-law index  $p = 2.2$ ) filaments with bar width  $W_b = 12 \text{ px}$  and Plummer half-width  $R_{\text{flat}} = 12 \text{ px}$ , respectively, in three different sets of simulations, SimSet 1 (top), Sim-Set 2 (middle) and SimSet 3 (bottom).

corresponds to an isolated filament in isothermal, non-magnetic hydrostatic balance (Ostriker 1964); this value was also used by Suri et al. (2019) to fit filament profiles. The value  $p = 1.2$  is the lower limit explored by Arzoumanian et al. (2019) in their study. The larger and smaller values yield more and less contrasted filaments, respectively.

#### *4.2. Filament bar widths*

In the following, we construct the histogram  $(N_{pix}/N_{map})$  versus  $W_b^{\star}$  of every map (as explained in Sect. 3.6), and we average over the 2000 noise realizations for the first three sets of simulations (SimSet 1, 2 and 3) and over the 100 noise realizations for the fourth set of simulations (SimSet 4). For this analysis, we can identify a most prevalent bar width  $W_b^{\star peak}$ , averaged over the multiple noise realizations, and its uncertainty (or precision), equivalent to the standard deviation of the histogram. The most prevalent bar width will then be compared with the input width of the simulation.

#### 4.2.1. Impact of the noise level

For this study we focus on the first two sets of simulations, Sim-Set 1 & 2.

In the case of ideal filaments, we find for each input value of  $W<sub>b</sub>$  that the average histogram is dominated by a well-defined peak at  $W_b^{\star peak} = W_b$ , which means that FilDReaMS exhibits a very good accuracy by easily recovering the right width of the input filament, even in the presence of high noise. However, the peak does not stand out as clearly at the high noise level (Sim-Set 2) as at the default noise level (SimSet 1). The precision of the width estimate is very stable and is only moved from 0.01 px to 0.4 px with increasing noise level (see Table. 5). This is il-

Table 3. Description of the parameters of the various sets of simulations performed to test the robustness of the width and orientation estimates recovery by FilDReaMS.

| <b>SimSet</b> | Simulation parameters |                                      |                        |                         |         |                                      |
|---------------|-----------------------|--------------------------------------|------------------------|-------------------------|---------|--------------------------------------|
| ID            | width                 | orientation                          | aspect ratio           | central intensity       | overlap | noise level                          |
|               | px                    |                                      | $r_{\rm h}$            | $\perp$ 0               |         | $(\sigma_W, \sigma_B) \% \times I_0$ |
| SimSet 1      | [5, 20]               | $[0^{\circ}, 90^{\circ}]^{\text{a}}$ |                        |                         | no      | (5, 30)                              |
| SimSet 2      | [5, 20]               | $[0^{\circ}, 90^{\circ}]^{\rm a}$    |                        |                         | no      | (10, 100)                            |
| SimSet 3      | [5, 20]               | $[0^\circ, 90^\circ]^a$              | 10                     |                         | no      | (5, 30)                              |
| SimSet 4      | 9:15                  | $[0^\circ, 90^\circ]^b$              | $[3, 10]$ <sup>c</sup> | $[0.2, 5]$ <sup>d</sup> | yes     | (5, 30)                              |

Notes. The 'bar width' (in pixel), 'orientation', 'aspect ratio'  $(r_b)$ , and 'central intensity'  $(I_0)$  provide the ranges of those parameters used to build the simulated bars, which are specified to present 'overlap' or not; the 'noise level' is described with two components, a level of white noise ( $\sigma_W$ ) and Brownian noise ( $\sigma_B$ ).

<sup>a</sup> All values are considered within the interval with a step of  $1^\circ$ .<br><sup>b</sup> Randomly picked in the considered range.

<sup>c</sup> Randomly assigned to one out 8 possible values in the interval, following linear steps of 1 px.

<sup>d</sup> Randomly assigned to one out 8 possible values in the interval, distributed in logarithmic scale.

lustrated for  $W<sub>b</sub> = 12 \text{ px in Fig. 7}$ , where the histogram at the high noise level (middle panel, blue) can be compared to the histogram at the default noise level (top panel, blue).

We show the case of the Plummer-type filaments for the same sets of simulations in the top and middle panels of Fig. 7 (orange histograms), with  $R_{\text{flat}} = 12 \text{ px}$ . In the case of default noise level (top panel), the histogram of  $W_b^{\star}$  is clearly shifted compared to the input value and more spread than in the case of the ideal filament. This shift is expected and will depend on the power-law of the Plummer profile, as illustrated in Sect. 4.2.3. The larger spread can be explained here by the larger impact of the noise on the tails of the Plummer profile. In addition, the central intensity  $I_0$  is only reached along the crest of the Plummer-type filament. The integral of the transverse profile of a Plummer-type filament over a bar width  $W_b = 2R_{\text{flat}}$  represents 75% of the integration over the corresponding ideal filament (when computed with the default Plummer power-law index equal to 2.2). Therefore, there will be a slightly higher degradation from the noise as one moves away from the crest. Despite the shift observed in the case of the Plummer-type filament with default noise, we still obtain a precision of 0.4 px. However, the histograms (*N*pix/*N*map) versus  $W_{\rm b}^{\star}$  of Plummer-type filaments may exhibit one or two spurious (lower) peaks.

The impact of increasing the noise level is much more pronounced than in the ideal filament case (see middle panel), leading to much larger uncertainties, 2.7 px, stable over the whole range of input width (see Table. 5). The increase of noise level increases the frequency and the strength of the spurious peaks. The observed shift between the widths  $2R_{\text{flat}}$  and  $W_{\text{b}}^{\star,\text{peak}}$  can be empirically predicted, as we will discuss in Sect.4.2.3.

#### 4.2.2. Impact of the filament aspect ratio

For this analysis we use the two sets of simulations, SimSet 1 & 3, between which the aspect ratio has been changed from 3 to 10. The peak becomes increasingly dominant as  $r<sub>b</sub>$  increases, leading to a gain of a factor of 2 to 5 of the precision, for Plummer and ideal cases respectively (see Table. 5). This is in accordance with our expectation that more elongated filaments are easier to recognize. In the case of Plummer-type filaments, the shift between  $2R_{\text{flat}}$  and  $W_{\text{b}}^{\star, \text{peak}}$  appears to be unchanged. This is illustrated in Fig. 7, where the histograms obtained for  $r<sub>b</sub> = 10$ 

(bottom panel) can be compared to the histograms obtained for  $r<sub>b</sub> = 3$  (top panel).

#### 4.2.3. Plummer-to-ideal width relation

The sets of simulations with Plummer-type filaments allow us to derive the empirical relation between  $2R_{\text{flat}}$  and  $W_{\text{b}}^{\star}$  for different noise levels and also for different values of the Plummer index, *p*. The curves linking the input  $2R_{\text{flat}}$  to the output  $W_{b}^{\star}$  peak are plotted in the top panel of Fig. 8, for the default and high noise levels, SimSet 1 (blue triangles) and SimSet 2 (dark blue triangles) respectively. Also plotted are the line  $W_b^{\star peak} = 2R_{\text{flat}}$ (dashed line), the linear fits to the two curves  $W_b^{\star{peak}}$  versus  $2R_{flat}$ (solid lines in the corresponding colors), as well as the standard deviations computed on each average histogram  $(N_{\text{pix}}/N_{\text{man}})$  versus  $W_b^{\star}$  (error bars on each symbol in the corresponding colors). For future reference, the parameters *a* and *b* of the linear fits  $W_b^{\star$  peak = *a* (2*R*<sub>flat</sub>) + *b* are given in Table 4.

The error in the fit for SimSet 1 can be roughly estimated at  $\leq 1$  px over the range  $R_{\text{flat}} = [5, 20]$  px, from a comparison with linear fit constrained to pass through the origin. This error adds to the statistical uncertainty  $\approx 0.5$  px associated with the dispersion of the measured points about the fits and to the standard deviations (see Table. 5). In the case of high noise level (SimSet 2), *a* slightly decreases with increasing noise, whereas *b* takes on larger values. This, combined with the high statistical uncertainty and standard deviations (error bars), indicates that FilDReaMS is not well suited to recover the width of input Plummer-type filaments in the case of high noise level.

For completeness, we also look at the impact of the Plummer index on the curves  $W_b^{\star}$ <sup>peak</sup> versus  $2R_{\text{flat}}$ . Plotted in the bottom panel of Fig. 8 are the curves obtained for  $p = 1.2$  (orange squares),  $p = 2.2$  (blue triangles), and  $p = 4$  (green circles) with their respective standard deviations (error bars in the corresponding colors). The linear fits to the three curves  $W_b^{\star{peak}}$  versus  $2R_{flat}$ are again shown in solid lines, and their parameters given in Table 4. The parameter *a* increases with decreasing *p*. The increase in slope can be understood by noting that, for a given  $R_{\text{flat}}$ , a smaller *p* yields a more spread-out Plummer-type filament (see Eq. 7), which in turn results in a detection at larger  $W_b^{\star}$ . As for

**Table 4.** Parameters a and b of the linear fits  $W_b^{\star{peak}} = a(2R_{\text{flat}}) + b$  to the curves plotted in Fig. 8, in the case of two noise-levels (SimSet1 and SimSet2) and three Plummer power-law index  $p = 1.2, 2.2$ , and 4.

| Linear fit        | SimSet ID & Plummer power-law index $p$ |                                                           |         |                               |  |
|-------------------|-----------------------------------------|-----------------------------------------------------------|---------|-------------------------------|--|
| <i>parameters</i> | <b>SimSet 1</b> ( $p = 2.2$ )           | <b>SimSet 2</b> ( $p = 2.2$ ) <b>SimSet 1</b> ( $p = 4$ ) |         | <b>SimSet 1</b> ( $p = 1.2$ ) |  |
| Slope $a$         | 0.70                                    | 0.64                                                      | 0.56    | 0.83                          |  |
| Origin $b$        | $-1.27$                                 | $-1.45$                                                   | $-0.18$ | $-1.09$                       |  |

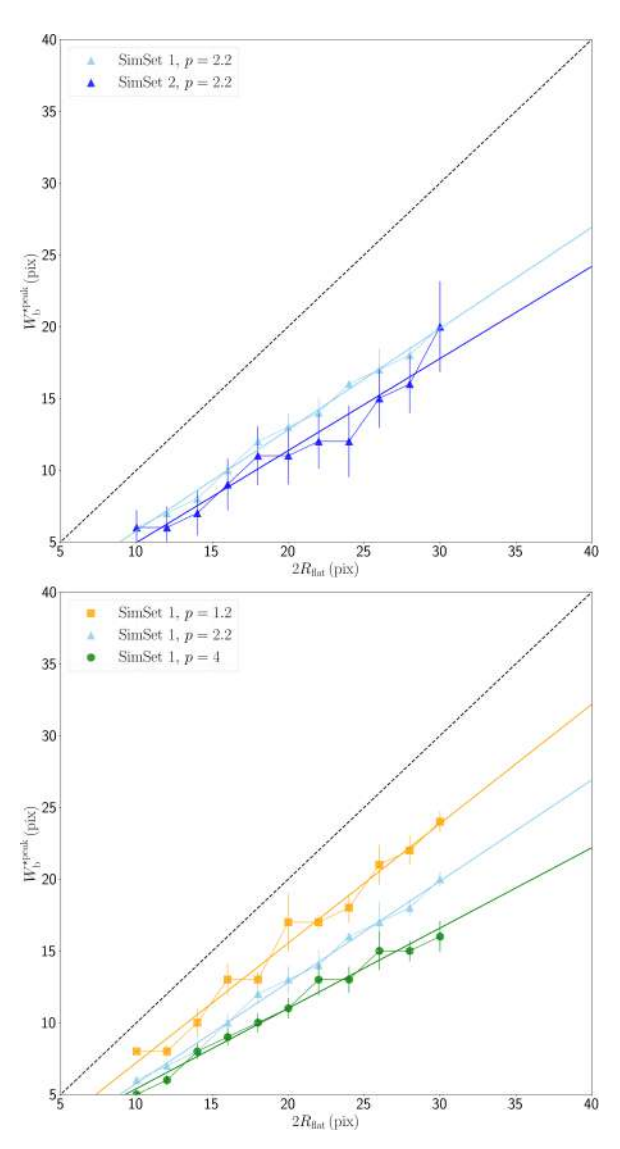

Fig. 8. Average relation between the width  $2R_{\text{flat}}$  of an input Plummertype filament and the most prevalent bar width  $W_b^{\star{peak}}$  derived by FilDReaMS, for two different noise levels (top) and for three different values of the Plummer index,  $p$  (**bottom**). The solid lines are linear fits to the relations  $W_b^{\star$  peak versus  $2R_{\text{flat}}$  of the same colors, and the dashed line is the straight line  $W_b^{\star{peak}} = 2R_{\text{flat}}$ .

 $p = 2.2$ , the error in the fits for the other two values of  $p$  can be roughly estimated at  $\leq 1$  px over the range  $R_{\text{flat}} = [5, 20]$  px.

Finally, the curves  $W_b^{\star}$ <sup>peak</sup> versus  $2R_{\text{flat}}$  obtained for increasing values of *r*<sup>b</sup> are identical, with the standard deviations (error bars in Fig. 8) decreasing down to half those obtained for  $r<sub>b</sub> = 3$ . From this we conclude that the empirical relation between  $2R_{\text{flat}}$ and  $W_b^{\star{peak}}$  derived in SimSet 3 remains valid independently of  $r_{\rm h}$ .

Article number, page 12 of 15

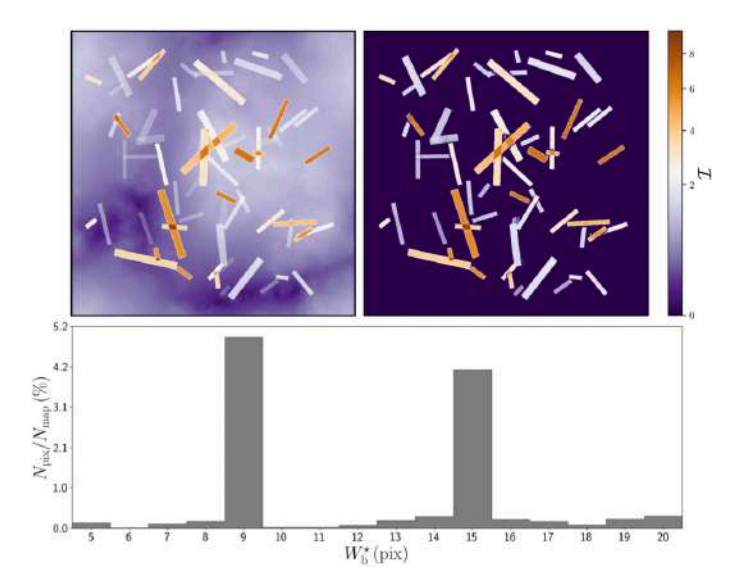

Fig. 9. Visualization of the set of simulations SimSet 4 for ideal filaments, showing how well FilDReaMS recovers the widths  $W<sub>b</sub>$  of overlapping filaments with different widths, aspect ratios, and intensities. Top left: One of the 100 test maps, containing 64 ideal filaments, with width  $W_b = 9$  px or 15 px, aspect ratio in the range [3, 10], and intensity in the range [0.2, 5]. Top right: Corresponding map of all the filaments detected and reconstructed by FilDReaMS. Bottom: Number of pixels,  $N_{\text{pix}}$ , whose most significant bar width is  $W_{\text{b}}^{\star}$ , normalized to the number of pixels in the map,  $N_{\text{map}}$ , as a function of  $W_{\text{b}}^{\star}$ .

# 4.2.4. Overlapping filaments of different properties

To study reliability of width estimate in a more realistic case, we focus now on the fourth set of simulations, SimSet 4, for ideal and Plummer-type filaments.

In the case of ideal filaments, FilDReaMS is able to detect and reconstruct all of them (top right panel of Fig. 9). The histogram ( $N_{\text{pix}}/N_{\text{map}}$ ) versus  $W_{\text{b}}^{\star}$ , averaged over the 100 maps, has two pronounced peaks at  $W_b^{\star{peak}} = 9 \text{ px}$  and  $W_b^{\star{peak}} = 15 \text{ px}$ (bottom panel of Fig. 9). Hence, FilDReaMS recovers again the widths of the input ideal filaments. The reason why the histogram also contains non-negligible values away from the peaks is because the superposition of two input filaments can either lead to a structure that will be identified as a thicker filament or conversely cause the broader filament to effectively hide part of the narrower filament.

In the case of Plummer-type filaments, FilDReaMS is also able to detect and reconstruct all of them (top right panel of Fig. 10). The histogram ( $N_{pix}/N_{map}$ ) versus  $W_b^*$ , averaged over the 100 test maps, has three peaks at  $W_b^{\star peak} = 9, 11$  and 19 px which present a larger spread compared to the ideal case (bottom panel of Fig. 10). The two peaks at  $W_b^{\star{peak}} = 9$  and 11 px are associated with the same input filament width  $(R<sub>flat</sub> = 9 \text{ px})$ . This can be explained by the log-scale distribution of the central intensity of the filaments,  $I_0$ , which leads to two differ-

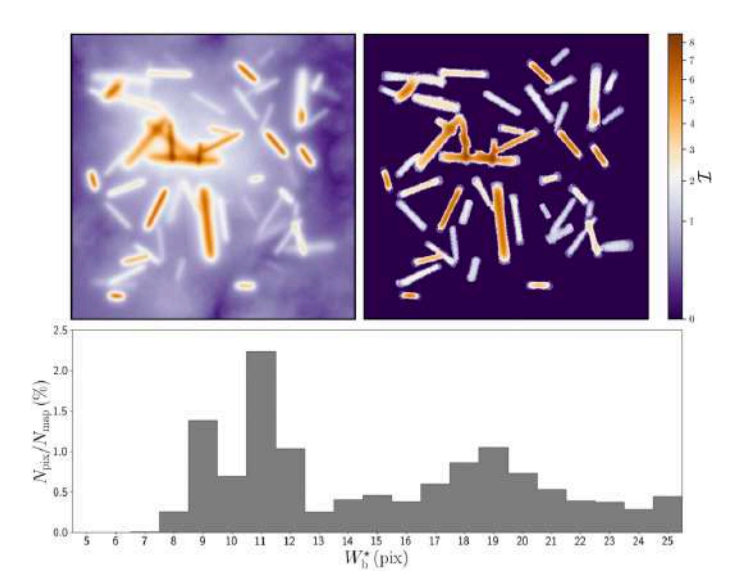

Fig. 10. Same as Fig. 9, with the input ideal filaments of width  $W<sub>b</sub>$ replaced by Plummer-type filaments of width  $2R_{\text{flat}}$ .

ent noise regimes, with 1/3 of the filaments in the high noise level, and 2/3 in the default noise level. Following top panel of Fig. 8, a  $2R_{\text{flat}}$  value of 18 px roughly corresponds to bar widths of  $W<sub>b</sub> = 9$  and 11 px in the high and default noise levels, respectively, which is consistent with the two observed peaks. The same kind of behavior is not observed in this simulation for the population of larger filaments, since they are more affected by the impact of overlapping filaments, leading to a spread distribution masking this effect.

The corresponding values of  $2R_{\text{flat}}$  can be derived from the linear fits  $W_b^{\star peak} = a(2R_{\text{flat}}) + b$ , with the values of *a* and *b* given in Table 4. We use the case  $p = 2.2$  and the high noise level for the first peak at 9 *rmpx* (as explained above), and the case  $p = 2.2$  with default noise level for the others. This leads to  $2R_{\text{flat}} = 16.3 \text{ px}$ , 17.3 px, and 28.5 px, in good agreement with the input  $R_{\text{flat}}$  (9 px and 15 px). This agreement supports the general validity of the empirical relation between  $2R_{\text{flat}}$  and  $W_{\text{b}}^{\star{\text{peak}}}$ obtained in Sect. 4.2.3. As in the case of ideal filaments, the fact that the histogram contains more than the two expected peaks except the second peak at 9 px is not an indication that FilDReaMS performs poorly, but rather a consequence of the subjective way of identifying filaments.

#### *4.3. Filament orientations*

Again, to study the impact of noise level and aspect ratio on the reliability of the filament orientation estimates, we use the first three sets of simulations SimSet 1, 2 and 3, for ideal and Plummer-type filaments. Hence, for each series, the derived orientation angles,  $\psi_f^*$ , are compared to the input orientations,  $\psi_f$ over the 2000 noise realizations of each set of simulation. This allows to estimate both the bias and the standard deviation  $\sigma_{\psi}$  of  $\psi_{\rm f}^{\star}$ .

We first observe that the orientations of the reconstructed filaments don't show any deviation in average from the input orientation angles, and don't exhibit any specific dependency with the input value of the orientation angle. We also observe from these simulations that  $\sigma_{\psi}$  decreases with the filament width, so that the results obtained with  $W_b$  and  $R_{\text{flat}} = 5 \text{ px}$  can be considered as upper limits. We consider these conservatives values

as our final uncertainty on the filament orientation, displayed in Table 5.

We can see that the precision is very good,  $\leq 0.2^{\circ}$  for ideal filaments and  $\leq 1.8^{\circ}$  for Plummer-type filaments for the set of simulations SimSet 1 (default noise level and short aspect ratio). These uncertainties increase with increasing noise (SimSet 2), up to  $\leq 0.4^{\circ}$  (ideal) and  $\leq 3.1^{\circ}$  (Plummer). The impact of noise level on the filament orientation estimate is much less important than the one observed for the width, with a degradation of only a factor of  $\leq 2$  for both kind of synthetic filament profiles.

The uncertainties decrease with increasing aspect ratio (Sim-Set 3), down to  $\leq 0.1^{\circ}$  (ideal) and  $\leq 1.2^{\circ}$  (Plummer), which is again in accordance with our expectation that more elongated filaments are easier to recognize.

# **5. First astrophysical application and comparison with previous work**

As a first astrophysical illustration, we apply FilDReaMS to the *Herschel* 250  $\mu$ m intensity map of the G210 field (top panel of Fig. 11). The left, middle, and right panels in the second row of Fig. 11 show the networks of reconstructed filaments with bar widths  $W_b = 6 \text{ px}$ , 12 px, and 17 px. The corresponding radius of the 2D top-hat kernel used to filter out the large scales in the initial map (to obtain map B; see top middle panel of Fig. 1) is  $R = 11 \text{ px}$ , 24 px, and 45 px, respectively. We immediately see that the majority of the small filaments are sub-structures of larger ones, while only a small fraction of them covers areas not already included in larger structures, stressing the hierarchical organization of these filamentary structures in the interstellar medium.

The map of all the reconstructed filaments with bar widths between  $W_b = 5 \text{ px}$  and 27 px is displayed in the third row of Fig. 11. This map bears some obvious resemblance to the initial map (top row), while a direct by-eye inspection indicates that FilDReaMS recovers most of the filamentary structures independently of the intensity.

The striations in the northern-central part of the region are better reconstructed (i.e., over longer path lengths) when integrating all bar widths than for any single value of  $W_b$ . These striations are in fact composed of filaments of different bar widths, mostly parallel to each other, with the thinner corresponding to the crests of the larger.

We now compare the above results to those of Malinen et al. (2016), who applied the RHT method to the *Herschel*  $250 \mu m$  intensity map of G210 (top panel of Fig. 11), using a spatial filtering with  $R = 11$  px. The filaments detected with RHT are displayed in the bottom row of Fig. 11, where they can be compared to the filaments detected with FilDReaMS (left panel in the second row). It appears that both methods yield similar filamentary networks, with however a few noticeable differences: RHT detects more filaments in the most diffuse part of the region, while in the densest part FilDReaMS detects more strands and structures branching out from the main central filament. The long and thin striations that seem to escape detection with FilDReaMS for  $R = 11$  px could be missed because of the short aspect ratio of the FilDReaMS model bar. However, they are recovered when considering a short range of values around  $R = 11$  px.

# **6. Concluding remarks**

In this paper, we presented a new method to detect filaments of different widths in a map of intensity (in a broad sense)  $I$ .

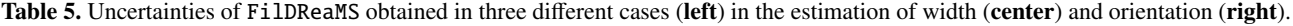

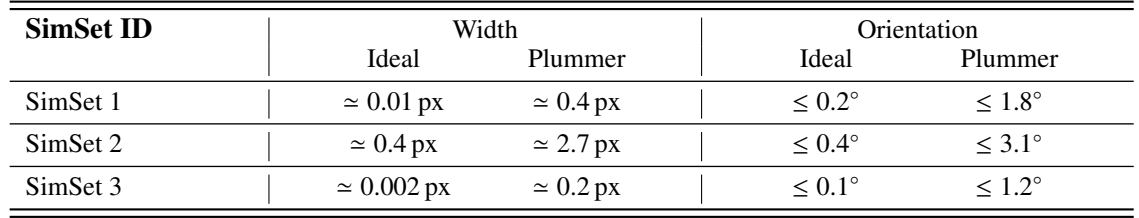

We called our method FilDReaMS, for Filament Detection and Reconstruction at Multiple Scales. In brief, FilDReaMS uses a rectangular model bar of width  $W<sub>b</sub>$  and aspect ratio  $r<sub>b</sub>$ , where  $W<sub>b</sub>$  is meant to cover a broad range of values and  $r<sub>b</sub>$  is a free parameter (typically set to  $r<sub>b</sub> = 3$ ). For any given value of  $W<sub>b</sub>$ , FilDReaMS (1) detects potential filaments that can be locally approximated by the model bar, (2) retains the potential filaments with significance  $S > 1$  (Eq. 5), (3) reconstructs the true shape and the intensity of physical filaments from the initial map of  $I$  together with the associated binary map (see Fig. 6), and (4) assigns a filament orientation angle,  $(\psi_f^{\star})_i$ , to each pixel *i* of a reconstructed filament of width *W*<sub>b</sub>. After repeating the procedure for all the values of  $W_b$ , a most significant bar width,  $(W_b^{\star})_i$ , is derived for each pixel *i* of all the reconstructed filaments, and the most prevalent bar widths of the map,  $W_b^{\star{peak}}$ , are inferred from the peaks of the histogram of  $W_b^{\star}$ . The  $W_b^{\star}$  can then be cautiously converted to the widths of the often-used Plummer-type profiles,  $2R_{\text{flat}}$  (see Fig. 8 and Table 4).

Thus FilDReaMS makes it possible to detect filaments of a given bar width, to identify the most prevalent bar widths (and corresponding Plummer widths) in a given map, and to derive the local orientation angles of the detected filaments. The main assets of FilDReaMS are

- the ability to detect filaments over a broad range of widths;
- the small number of free parameters (only three; see Table 2);
- the speed of execution: typically, for a given map, running FilDReaMS takes about  $20-30$  sec for each value of  $W<sub>b</sub>$  and roughly  $10 - 20$  min to cover the entire range of  $W_b$ ;
- the user-friendliness, which makes it particularly suited for statistical studies.

FilDReaMS opens wide perspectives of application to astrophysical data, in order to study the processes of the stellar formation inside the interstellar filamentary structures. To start with we investigate the interplay between the orientation of the filaments and the Galactic magnetic field in a companion paper (Carrière et al. 2022), generalizing the analysis of Malinen et al. (2016) to four other fields. A broader statistical analysis over 116 *Herschel* fields is also in preparation.

*Acknowledgements.* We extend our deepest thanks to our referee, Gina Panopoulou, for her careful reading of our paper and for her many constructive comments and suggestions. We also acknowledge useful discussions with Dana Alina, Susan Clark, Mika Juvela, and Julien Montillaud. Herschel SPIRE has been developed by a consortium of institutes led by Cardiff University (UK) and including University Lethbridge (Canada); NAOC (China); CEA, LAM (France); IFSI, University Padua (Italy); IAC (Spain); Stockholm Observatory (Sweden); Imperial College London, RAL, UCL-MSSL, UKATC, University Sussex (UK); Caltech, JPL, NHSC, University Colorado (USA). This development has been supported by national funding agencies: CSA (Canada); NAOC (China); CEA, CNES, CNRS (France); ASI (Italy); MCINN (Spain); SNSB (Sweden); STFC (UK); and NASA (USA).

# **References**

Alina, D., Ristorcelli, I., Montier, L., et al. 2019, MNRAS, 485, 2825

- Arzoumanian, D., André, P., Didelon, P., et al. 2011, A&A, 529, L6
- Arzoumanian, D., André, P., Könyves, V., et al. 2019, A&A, 621, A42
- Carrière, J.-S., Ferrière, K., Ristorcelli, I., & Montier, L. 2022, A&A
- Clark, S. E. & Hensley, B. S. 2019, ApJ, 887, 136
- Clark, S. E., Hill, J. C., Peek, J. E. G., Putman, M. E., & Babler, B. L. 2015, Phys. Rev. Lett., 115, 241302
- Clark, S. E., Peek, J. E. G., & Putman, M. E. 2014, ApJ, 789, 82
- Cox, N. L. J., Arzoumanian, D., André, P., et al. 2016, A&A, 590, A110 Goldsmith, P. F., Heyer, M., Narayanan, G., et al. 2008, ApJ, 680, 428
- Juvela, M. 2016, A&A, 593, A58
- Juvela, M., Ristorcelli, I., Montier, L. A., et al. 2010, A&A, 518, L93
- Juvela, M., Ristorcelli, I., Pagani, L., et al. 2012, A&A, 541, A12
- Koch, E. W. & Rosolowsky, E. W. 2015, MNRAS, 452, 3435
- Malinen, J., Montier, L., Montillaud, J., et al. 2016, MNRAS, 460, 1934
- Men'shchikov, A. 2013, A&A, 560, A63
- Micelotta, E. R., Juvela, M., Padoan, P., et al. 2021, A&A, 647, A121
- Miville-Deschênes, M. A., Levrier, F., & Falgarone, E. 2003, ApJ, 593, 831
- Montillaud, J., Juvela, M., Rivera-Ingraham, A., et al. 2015, A&A, 584, A92
- Narayanan, G., Heyer, M. H., Brunt, C., et al. 2008, ApJS, 177, 341
- Ossenkopf-Okada, V. & Stepanov, R. 2019, A&A, 621, A5
- Ostriker, J. 1964, ApJ, 140, 1056
- Palmeirim, P., André, P., Kirk, J., et al. 2013, A&A, 550, A38
- Panopoulou, G. V., Psaradaki, I., Skalidis, R., Tassis, K., & Andrews, J. J. 2017, MNRAS, 466, 2529
- Panopoulou, G. V., Psaradaki, I., & Tassis, K. 2016, MNRAS, 462, 1517
- Panopoulou, G. V., Tassis, K., Goldsmith, P. F., & Heyer, M. H. 2014, MNRAS, 444, 2507
- Peretto, N., André, P., Könyves, V., et al. 2012, A&A, 541, A63
- Planck Collaboration, Adam, R., Ade, P. A. R., et al. 2016a, A&A, 586, A135
- Planck Collaboration, Ade, P. A. R., Aghanim, N., et al. 2016b, A&A, 586, A138
- Polychroni, D., Schisano, E., Elia, D., et al. 2013, ApJ, 777, L33
- Rivera-Ingraham, A., Ristorcelli, I., Juvela, M., et al. 2016, A&A, 591, A90
- Rivera-Ingraham, A., Ristorcelli, I., Juvela, M., et al. 2017, A&A, 601, A94 Robitaille, J. F., Motte, F., Schneider, N., Elia, D., & Bontemps, S. 2019, A&A,
- 628, A33
- Schisano, E., Rygl, K. L. J., Molinari, S., et al. 2014, ApJ, 791, 27
- Soler, J. D., Hennebelle, P., Martin, P. G., et al. 2013, ApJ, 774, 128
- Sousbie, T. 2011, MNRAS, 414, 350
- Suri, S., Sánchez-Monge, Á., Schilke, P., et al. 2019, A&A, 623, A142

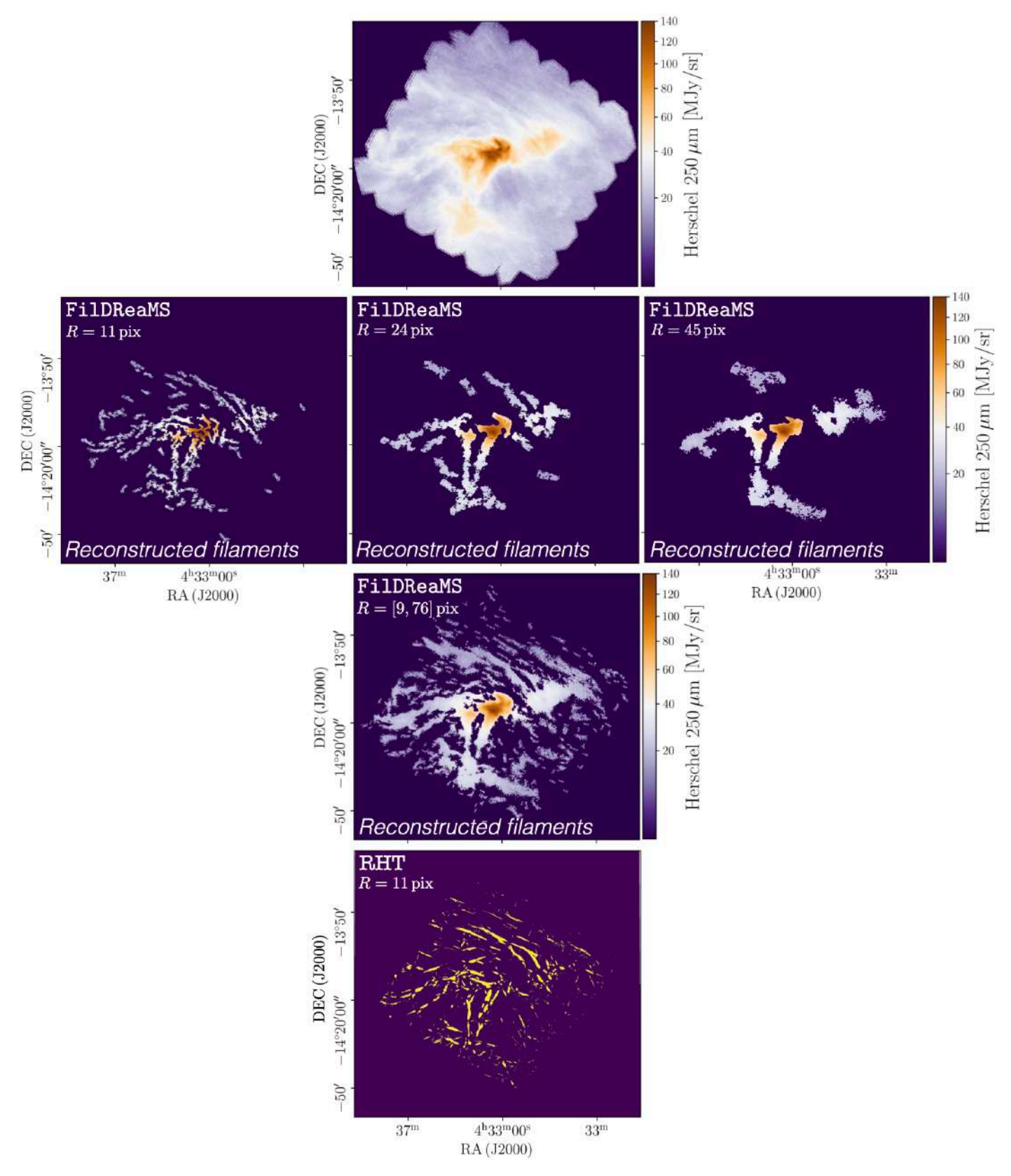

Fig. 11. Application of FilDReaMS to the 250  $\mu$ *m* intensity map of the *Herschel* G210 field. Top row: 250  $\mu$ *m* intensity map of G210. Second row: Reconstructed filaments with bar widths  $W_b = 6$  px (left),  $W_b = 10$  px (middle), and  $W_b = 17$  px (right). Third row: Map of all the reconstructed filaments with bar width in the range [5, 27] px. **Bottom row:** Filaments detected with RHT using a 2D top-hat radius  $R = 11$  px (Malinen et al. 2016). The color code of the reconstructed filaments indicates their column density  $N_{\text{H}_2}$ .

# Annexe G

*FilDReaMS 2. Application to the analysis of the relative orientations between filaments and the magnetic field in four Herschel fields*

# **FilDReaMS 2. Application to the analysis of the relative orientations between filaments and the magnetic field in four** *Herschel* **fields**

J.-S. Carrière<sup>1</sup>, K. Ferrière<sup>1</sup>, I. Ristorcelli<sup>1</sup>, and L. Montier<sup>1</sup>

IRAP, Université de Toulouse, CNRS, 9 avenue du Colonel Roche, BP 44346, 31028 Toulouse Cedex 4, France e-mail: jeansebastienpaulcarriere@gmail.com

September 19, 2022

#### **ABSTRACT**

*Context.* Both simulations and observations of the interstellar medium show that the study of the relative orientations between filamentary structures and the magnetic field can bring new insight into the role played by magnetic fields in the formation and evolution of filaments and in the process of star formation.

*Aims.* We provide a first application of FilDReaMS, the new method presented in the companion paper to detect and analyze filaments in a given image. The method relies on a template that has the shape of a rectangular bar with variable width. Our goal is to investigate the relative orientations between the detected filaments and the magnetic field.

*Methods.* We apply FilDReaMS to a small sample of four *Herschel* fields (G210, G300, G82, G202) characterized by different Galactic environments and different evolutionary stages. First, we look for the most prevalent bar widths, and we examine the networks formed by filaments of different bar widths as well as their hierarchical organization. Second, we compare the filament orientations to the magnetic field orientation inferred from *Planck* polarization data and, for the first time, we study the statistics of the relative orientation angle as functions of both spatial scale and  $H_2$  column density.

*Results.* We find preferential relative orientations in the four *Herschel* fields: small filaments with low column densities tend to be slightly more parallel than perpendicular to the magnetic field; in contrast, large filaments, which all have higher column densities, are oriented nearly perpendicular (or, in the case of G202, more nearly parallel) to the magnetic field. In the two nearby fields (G210 and G300), we observe a transition from mostly parallel to mostly perpendicular relative orientations at an  $H_2$  column density  $\approx 1.1 \times 10^{21}$  cm<sup>-2</sup> and  $1.4 \times 10^{21}$  cm<sup>-2</sup>, respectively, consistent with the results of previous studies.

*Conclusions.* Our results confirm the existence of a coupling between magnetic fields at cloud scales and filaments at smaller scale. They also illustrate the potential of combining *Herschel* and *Planck* observations, and they call for further statistical analyses with our dedicated method.

**Key words.** ISM: clouds – ISM: structures – ISM: magnetic fields – dust – infrared: ISM – submillimiter: ISM – techniques: image processing

# **1. Introduction**

The physical processes involved in the early stages of star formation are still poorly understood. There is growing evidence that magnetic fields, together with turbulence and gravity, contribute significantly to the formation of stars, but their respective roles at different spatial and temporal scales are not clearly established (McKee & Ostriker 2007; Dobbs et al. 2014). Making progress requires in-depth observational studies of the formation and evolution of dense structures over a broad range of scales, from molecular clouds down to filaments, clumps, and cores.

Filamentary structures were first detected in dust extinction (Schneider & Elmegreen 1979). They were later observed in dust emission with the *Herschel* space observatory (André et al. 2010; Molinari et al. 2010; Men'shchikov et al. 2010; Miville-Deschênes et al. 2010) and found to be ubiquitous in all Galactic (neutral) environments. Moreover, these observations showed that the many detected pre-stellar cores seemed to be mainly distributed in the densest filaments (Polychroni et al. 2013; Könyves et al. 2015; Montillaud et al. 2015). The question of the origin and evolution of dense cores is thus strongly connected to that of filaments (see review by André et al. 2014).

Filamentary structures are also observed to be dominant features in numerical simulations of magnetohydrodynamic (MHD) turbulence, indicating the potential influence of magnetic fields in their formation (see review by Hennebelle & Inutsuka 2019). Furthermore, simulations make it clear that studying the relative orientation between magnetic fields and filaments can shed light on the role played by magnetic fields in the formation and evolution of filaments (see for instance Soler & Hennebelle 2017; Wu et al. 2017). In particular, the simulations of Soler et al. (2013) showed that in a weakly magnetized medium, the magnetic field is preferentially oriented parallel to the density structures, whereas in a strongly magnetized medium, there is a change in relative orientation from parallel to perpendicular at a critical density (see also Chen et al. 2016).

A number of observational studies reveal preferential relative orientations between magnetic fields and filaments, as initially inferred from starlight polarization (e.g., Goodman et al. 1990; Pereyra & Magalhães 2004; Sugitani et al. 2011; Palmeirim et al. 2013; Li et al. 2013; Clark et al. 2014). More recently, the statistical analysis based on the *Planck* survey of dust polarized emission showed that elongated structures are predominantly aligned parallel to the magnetic field in the diffuse (neutral)

medium, while they are mostly perpendicular in dense molecular clouds (Planck Collaboration et al. 2016a,b), with a transition at a column density  $N_{\rm H} \simeq 10^{21.7} \,\rm cm^{-2}$  (Planck Collaboration et al. 2016b). A similar trend (low- $N_H$  filaments mostly parallel and high- $N_H$  filaments mostly perpendicular to the magnetic field) within individual clouds, with a similar transition column density, were also found by Malinen et al. (2016); Cox et al. (2016); Soler (2019), who compared the orientations of the plane-of-sky (PoS) magnetic field traced by *Planck* (at  $\simeq 10'$  resolution) and the filaments traced by *Herschel* (36" resolution) in a sample of nearby molecular clouds.These results provide evidence that a coupling exists between magnetic fields at cloud scales and filaments at smaller scales (Soler 2019). They also demonstrate the benefit of combining *Planck* and *Herschel* data sets despite their different angular resolutions.

This benefit, in turn, calls for further statistical analyses based on *Planck* and *Herschel* data together to explore relative orientation trends towards star-forming regions in different Galactic environments. The *Herschel* Galactic cold core (GCC) key-program (Juvela et al. 2010, 2012), which includes 116 Galactic fields ( $\sim$  40'  $\times$  40' size on average) hosting *Planck* clumps (*Planck* catalogue of Galactic cold clumps (PGCC) from Planck Collaboration et al. (2016c)) is particularly well suited for such a statistical study. It covers a wide range of Galactic positions, environments, physical conditions, and evolutionary stages (Montillaud et al. 2015). Most of the fields display filaments over a broad range of column densities (Juvela et al. 2012), often including low-density striations (as in the GCC field L1642 studied by Malinen et al. (2016)). Future statistical analyses of relative orientations will require an efficient and robust method that makes it possible to extract filaments over a broad range of sizes and column densities and to determine their orientations.

The purpose of the companion paper (Carrière et al. 2022, hereafter Paper 1) was precisely to develop such a method, which we dubbed FilDReaMS (Filament Detection & Reconstruction at Multiple Scales). Our purpose here is to apply FilDReaMS to a first selection of four *Herschel* fields and to study the properties of the detected filaments, with a special attention to their relative orientations to the magnetic field.

In Sect. 2, we present the data used for our study. In Sect. 3, we review our new FilDReaMS method, giving just enough details for its application. In Sect. 4, we apply FilDReaMS to a sample of four *Herschel* fields selected amongst the 116 fields of the *Herschel*-GCC program. In Sect. 5, we provide a detailed discussion of our results. In Sect. 6, we summarize and conclude our study.

# **2. Data**

We will apply our new FilDReaMS method to a sample of four molecular clouds, for which we will exploit the combination of *Planck*-HFI and *Herschel* data. In brief, *Planck*-HFI observations at 353 GHz provide a whole-sky map of the dust polarized emission with an angular resolution of 4.7'; from this map, one can infer (a dust-weighted line-of-sight average of) the orientation of the PoS component of the magnetic field. Meanwhile, *Herschel* observations provide dust emission maps at several wavelengths (with an angular resolution of 18" at  $250 \,\mu\text{m}$ ); based on these maps, column density maps have been constructed with an angular resolution of 36".

#### *2.1. Planck-HFI*

The polarized emission measured by *Planck*-HFI at 353 GHz is dominated by the thermal emission from Galactic dust (Planck Collaboration et al. 2015). This emission, which is polarized perpendicular to the local magnetic field, provides a good probe of the magnetic field orientation in the densest regions of the interstellar medium (ISM). The magnetic field PoS orientation angle,  $\psi_B$ , can be written in terms of the Stokes parameters, *Q* and *U*, as

$$
\psi_B = \frac{1}{2} \arctan\left(\frac{U}{Q}\right) \pm 90^\circ , \qquad (1)
$$

where arctan is the two-argument arctangent function defined from  $-180^\circ$  to 180°. Since polarization data do not give access to the magnetic field direction, but only to its orientation, we may arbitrarily require that  $\psi_B$  must lie in the range  $[-90^\circ, +90^\circ]$ ; the  $+$  or  $-$  sign in the last term of Eq. 1 is then chosen accordingly. Here, we adopt the IAU polarization convention in Galactic coordinates, such that  $\psi_R$  increases counterclockwise from Galactic north. Since this is opposite to the Healpix convention used in the *Planck* community, we have to change the sign of *U* taken from the *Planck* Legacy Archive<sup>1</sup>.

We extracted from the all-sky *Planck Q* and *U* maps at 353 GHz a set of four much smaller maps  $(2^{\circ} \times 2^{\circ})$ , approximately twice the size of *Herschel* maps), each centered on one of our four selected *Herschel* fields. We smoothed the original *Planck Q* and *U* maps from 4.7' to 7' resolution. The smoothing of these maps and their uncertainties was performed as described in Appendix of (Planck Collaboration et al. 2015). Our choice of a 7' resolution results from a compromise between the need to reach a high enough SNR (SNR  $>$  3) in almost all pixels and our wish to access the smallest possible magnetic field fluctuations. The typical improvement of polarization SNR when smoothing from 4.7' to 7' is roughly a factor of  $7'/4.7' \approx 1.5$ ; in the case of our four fields, the fraction of pixels with SNR < 3 in the *Planck Q* and *U* maps smoothed to 7' is  $\leq 1\%$ .

The uncertainty in the polarization angle was computed as described in the appendix of Planck Collaboration et al. (2015). Following Malinen et al. (2016), we only retained pixels with uncertainty  $< 10^{\circ}$ . It is difficult to directly estimate the impact of our smoothing on the inferred polarization angles, because the SNR at 4.7' resolution is not high enough. However, we verified that smoothing from 7' to 10' (two resolutions leading to SNR > 3 in almost all pixels) had very little impact on the derived polarization angles. We are, therefore, confident that our results will not be significantly affected by our choice of resolution for the *Planck Q* and *U* maps.

# *2.2. Herschel*

#### 2.2.1. *Herschel* data

The *Herschel* satellite (Pilbratt et al. 2010) provided a fantastic probe of filaments within molecular clouds at a much better angular resolution than that of *Planck*. The *Herschel* open-time key program Galactic Cold Cores (Juvela et al. 2010), which we will refer to as the *Herschel*-GCC program, was designed to map out a sample of cold regions of interstellar clouds previously detected in the *Planck* all-sky survey. This follow-up is composed of 116 fields (with a typical size of 40') observed

<sup>1</sup> *Planck* Legacy Archive: https://www.cosmos.esa.int/web/ planck/pla

with PACS and SPIRE (Poglitsch et al. 2010; Griffin et al. 2010), which were selected using the Planck Catalogue of Galactic cold clumps (PGCC, Planck Collaboration et al. 2016c) to cover a diversity of clump physical properties and Galactic environments (Juvela et al. 2012). The fields are presented in detail in Montillaud et al. (2015), who built a catalogue of  $\approx$  4000 cold and compact sources, identifying their various evolutionary stages from gravitationally unbound to prestellar and protostellar cores.

In this study, we use the  $H_2$  column density maps presented in Montillaud et al. (2015) and derived from the dust spectral energy distribution (SED) fit based on the 250, 350, and 500  $\mu$ m SPIRE maps. The authors assumed a fixed emissivity spectral index  $\beta = 2.0$ , with a dust opacity  $\kappa = 0.1 \text{ cm}^{-2}/\text{g}(\nu/1000 \text{ GHz})^{\beta}$ . The  $N_{\rm H2}$  maps have an angular resolution of 36".

#### 2.2.2. Sample of four fields from the *Herschel*-GCC program

We focus on four *Herschel* fields out of the 116 fields of the *Herschel*-GCC program. Their characteristics are summarized in Table 1, while their  $H_2$  column density maps are displayed in Fig. 1. The reason why we selected these four molecular clouds is because they present a good diversity, which allows us to explore various Galactic environments and filament morphologies. Furthermore, they are already well-known and benefit from both observations with multiple tracers and various in-depth analyses carried out in the past decade, which provided us with information concerning their evolutionary stage or their dynamics (see references below).

The G210 molecular cloud is located at high Galactic latitude  $(|b| \approx 36^{\circ})$  in a diffuse environment. It was studied by Malinen et al. (2014, 2016), who found an unusually high star formation rate (SFR) considering its low mass, as well as a complex interplay between the large-scale magnetic field and the cloud structure.

The G300 cloud lies at medium Galactic latitude ( $|b| \approx 9^{\circ}$ ) inside the well-known Musca filament. It was part of a statistical analysis by Arzoumanian et al. (2019), and it was studied in greater detail by Cox et al. (2016) and Kainulainen et al. (2016). It was found to be a filament at a very early stage of evolution with an SFR  $\simeq$  1% (Cox et al. 2016), and it was shown to be mainly thermally super-critical and fragmenting faster than the center of the Musca filament (fragments 4 and 5 in Kainulainen et al. 2016).

The G82 cloud is located close to the Galactic plane ( $|b| \approx$  $2^{\circ}$ ). It was found by Saajasto et al. (2017) to be a filament at a late stage of evolution, and it was described as a "debris filament" already forming several cold cores and young stellar objects.

Finally the G202 cloud, also close to the Galactic plane  $(|b| \approx 3^{\circ})$ , is part of the Monoceros B molecular complex. It was studied in great detail by Montillaud et al. (2019a); Alina et al. (2020). They both found this filament to be thermally supercritical. Montillaud et al. (2019a,b) also found that this filament is actively forming stars, especially in its center, the "junction" region, which lies between two colliding filaments and represents  $\simeq 60\%$  of the cloud mass with a high SFR  $\simeq 20 - 38\%$ .

#### **3.** FilDReaMS **in a nutshell**

# *3.1. Overview of the method*

The purpose of FilDReaMS (described in details in Paper 1) is to detect and characterize filamentary structures in an image, which in the present paper is a *Herschel* (intensity or columndensity) map. To that end, FilDReaMS resorts to a special tem-

Table 1. Basic parameters of the  $H_2$  column density maps of the four *Herschel* fields displayed in Fig. 1.

| G210 | $l = 210.90^{\circ}$                                                                                               |
|------|----------------------------------------------------------------------------------------------------|
|      | $b = -36.55^{\circ}$                                                                                               |
|      | $d = 140 \pm 20$ pc                                                                                                |
|      | $1 \text{ px} = 12$ " $\rightarrow 0.0081 \text{ pc}$                                                              |
|      | $\Delta l \times \Delta b = 1.28^{\circ} \times 1.22^{\circ} \rightarrow 3.1 \text{ pc} \times 3.0 \text{ pc}$     |
|      | $N_{\text{H}_2} \in [0.2, 7.5] \times 10^{21} \text{ cm}^{-2}$                                                     |
| G300 | $l = 300.86^{\circ}$                                                                                               |
|      | $h = -9.00^{\circ}$                                                                                                |
|      | $d = 150 \pm 30$ pc                                                                                                |
|      | $1 \text{ px} = 12" \rightarrow 0.0087 \text{ pc}$                                                                 |
|      | $\Delta l \times \Delta b = 0.64^{\circ} \times 0.68^{\circ} \rightarrow 1.7 \text{ pc} \times 1.8 \text{ pc}$     |
|      | $N_{\text{H}_2} \in [0.6, 8.2] \times 10^{21} \text{ cm}^{-2}$                                                     |
|      |                                                                                                    |
| G82  | $l = 82.65^{\circ}$                                                                                                |
|      | $b = -2.00^{\circ}$                                                                                                |
|      | $d = 620^{+31}_{-42}$ pc                                                                                           |
|      | $1 \text{ px} = 12^{17} \rightarrow 0.036 \text{ pc}$                                                              |
|      | $\Delta l \times \Delta b = 1.37^{\circ} \times 1.41^{\circ} \rightarrow 14.9 \,\text{pc} \times 15.3 \,\text{pc}$ |
|      | $N_{\text{H}_2} \in [2.7, 42] \times 10^{21} \text{ cm}^{-2}$                                                      |
| G202 | $l = 202.02^{\circ}$                                                                                               |
|      | $h = +2.85^{\circ}$                                                                                                |
|      | $d = 760 \pm 100$ pc                                                                                               |
|      | $1 \text{ px} = 12" \rightarrow 0.044 \text{ pc}$                                                                  |
|      | $\Delta l \times \Delta b = 1.22^{\circ} \times 1.17^{\circ} \rightarrow 16.2 \text{ pc} \times 15.6 \text{ pc}$   |
|      | $N_{\text{H}_{2}} \in [0.6, 58] \times 10^{21} \text{ cm}^{-2}$                                                    |
|      |                                                                                                    |

Notes. Parameters are ordered by increasing distance: Galactic longitude, *l*, Galactic latitude, *b*, distance *d* (taken from Saajasto et al. (2017) for G82 and Montillaud et al. (2015) for the other fields), angular and physical sizes of a pixel (equal to one-third of the beam size), angular and physical dimensions of the map,  $\Delta l \times \Delta b$ , and range of the H<sub>2</sub> column density,  $N_{\text{H}_2}$ .

plate, which has the shape of a rectangular bar (referred to as the model bar) of width  $W_b$ , length  $L_b$ , and aspect ratio  $r_b = L_b/W_b$ . In the following astrophysical applications, we adopt  $r<sub>b</sub> = 3$ (Panopoulou et al. 2014; Arzoumanian et al. 2019) and we consider values of  $W_b$  spanning the range  $[(W_b)_{min}, (W_b)_{max}]$ , with  $(W_b)_{\text{min}} = 5 \text{ px}$  and  $(W_b)_{\text{max}}$  equal to one-ninth the size of the *Herschel* map. The orientation angle of the model bar,  $\psi_b$ , follows the same convention as the magnetic field orientation angle,  $\psi_B$  (Eq. 1), such that  $\psi_b$  is defined in the range  $[-90^\circ, +90^\circ]$  and increases counterclockwise from Galactic north. The same will hold true for the orientation angle of a filament,  $\psi_f$ , defined in the next paragraph.

For any given value of  $W_b$ , FilDReaMS filters out structures broader than  $W<sub>b</sub>$  in the initial image and converts the filtered image into a binary map. At each pixel *i* of the binary map, FilDReaMS considers a model bar centered on *i*, derives the bar orientation angle that provides the best match to the binary map,  $(\psi_b)_i$ , and computes the corresponding significance, *S<sub>i</sub>*, based on a comparison with an ideal case. If  $S_i > 1$ , FilDReaMS concludes that a significant filament with orientation angle  $(\psi_f)_i$  =  $(\psi_h)$ *i* is detected at pixel *i*. The true shape of this filament is then reconstructed from the binary map and its intensity from the initial image. Iterating over all the pixels of the binary map (minus a band of width  $L_b/2$  adjacent to the border) and superposing all the associated reconstructed filaments yields the entire network of physical filaments of bar width  $W<sub>b</sub>$ . Each pixel *i'* of this net-

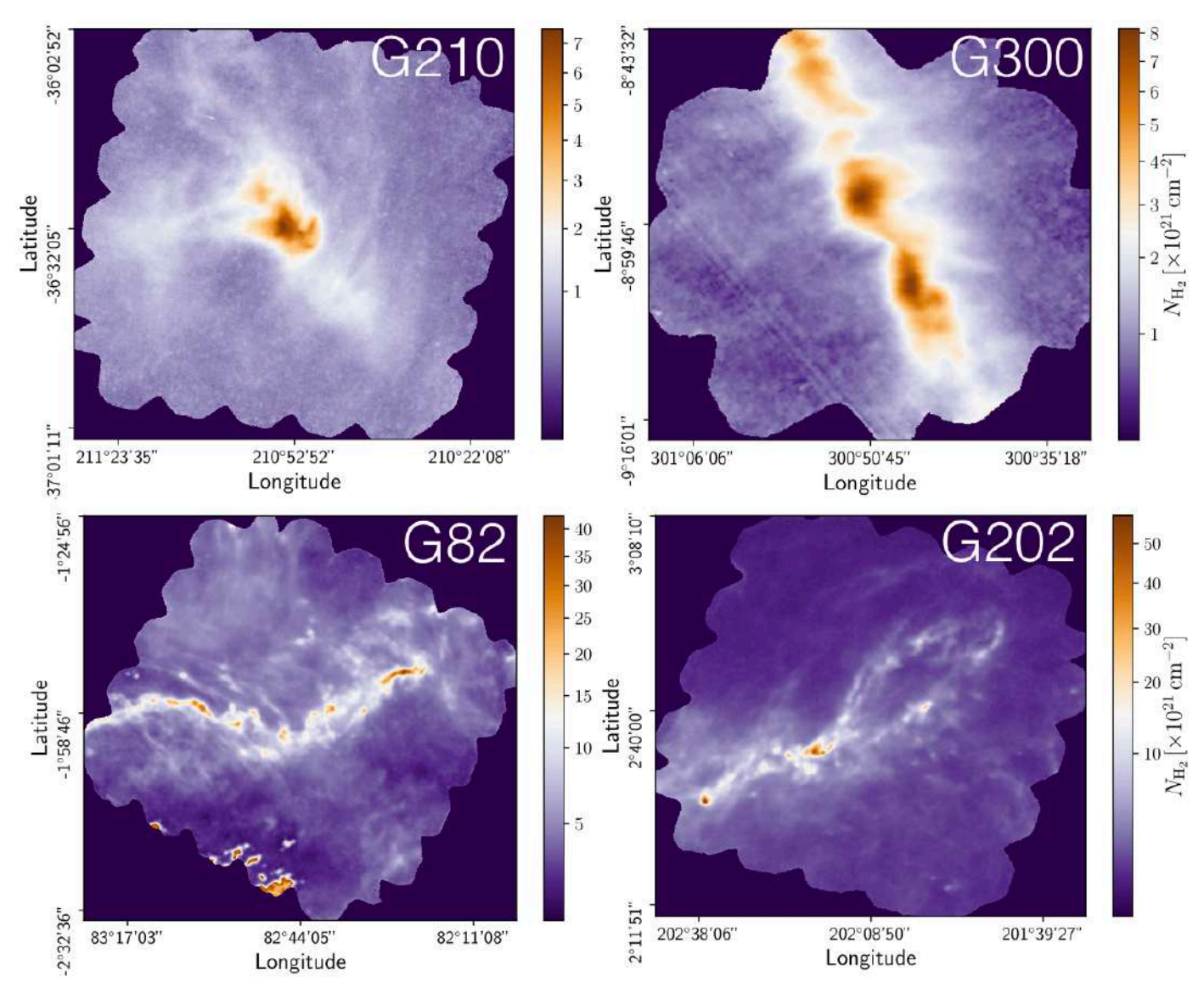

Fig. 1. H2 column density maps of the four *Herschel* fields selected from the *Herschel*-GCC program (see Sect. 2.2.1).

work is assigned a filament orientation angle,  $(\psi_f^{\star})_{i'}$ , equal to the orientation angle of the most significant filament (filament with the highest  $S_i$ ) whose model bar contains  $i'$ .

The procedure is repeated for different values of  $W_h$ , each of which leads to a new network of filaments. Each pixel *i'* of the different networks is assigned a most significant bar width,  $(W_b^{\star})_{i'}$ , equal to the bar width of the most significant filament whose model bar contains *i'*. Finally, the histogram of  $W_b^{\star}$  over all pixels makes it possible to identify the most prevalent bar widths for the entire map,  $W_b^{\star}$ <sup>peak</sup>. In the following, to make it easier to compare the different *Herschel* fields, we will work with the normalized histogram ( $N_{pix}/N_{map}$ ) versus  $W_b^*$ , where  $N_{pix}$  is the number of pixels whose most significant bar width is  $W_b^{\star}$  and *N*map is the total number of pixels in the map.

For convenience, the meaning of all the parameters introduced above can be found in Table 2.

# *3.2. Applications*

A first obvious application of FilDReaMS concerns the bar widths of filaments, with, in particular, the idea of uncovering

the most prevalent bar widths. Related goals are the visualization of the network formed by filaments of a given bar width and the examination of the spatial connections between filaments of different bar widths. All these, in turn, may provide some insight into the process of filament formation.

A second, very important application of FilDReaMS, which we will devote most of our attention to, concerns the orientations of filaments relative to the local magnetic field. The idea is to compare the filament orientation angles,  $\psi_f^*$ , derived with FilDReaMS to the magnetic field PoS orientation angle,  $\psi_B$ , inferred from the dust polarized emission observed by *Planck* (Eq. 1). The natural quantity to work with in this context is the relative orientation angle,  $(\psi_f^* - \psi_B)$ . For convenience, since both  $\psi_f^*$  and  $\psi_B$  are defined in the range  $[-90^\circ, +90^\circ]$  (see Sects. 3.1) and 2.1, respectively), we require that  $(\psi_f^* - \psi_B)$  must also lie in the range  $[-90^\circ, +90^\circ]$ ; if needed, this can be achieved by adding or subtracting 180°. FilDReaMS will enable us to study, for the first time, the statistics of  $(\psi_f^* - \psi_B)$  as functions of spatial scale (Sect. 4.2) and as functions of both spatial scale and  $H_2$  column density (Sect. 4.3).

Following previous studies (Soler et al. 2013; Planck Collaboration et al. 2016a,b; Soler 2019), we will construct histograms

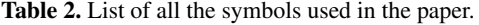

 $\equiv$ 

 $\equiv$ 

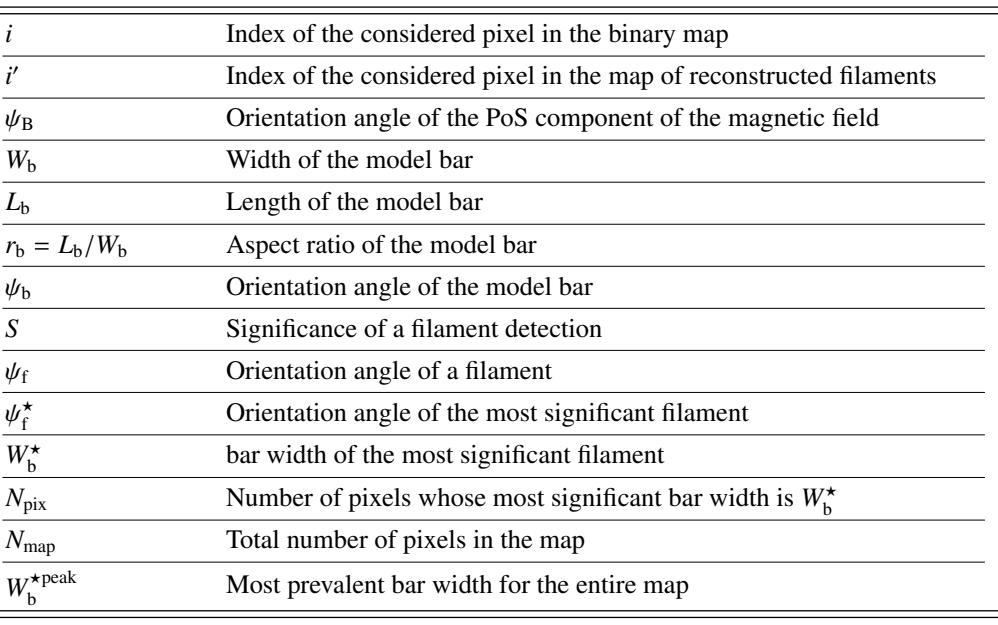

of relative orientation (HROs), which are just histograms of  $(\psi_f^* - \psi_B)$ , similar to histograms  $(N_{pix}/N_{map})$  versus  $(\psi_f^* - \psi_B)$ . The novelty is that we will do so in three separate ranges of bar widths. We will also construct 2D histograms of  $(\psi_f^* - \psi_B)$ as functions of  $H_2$  column density,  $N_{H_2}$  (i.e., 2D histograms  $(N_{\text{pix}}/N_{\text{map}})$  versus  $(N_{\text{H}_2}, (\psi_f^* - \psi_B))$  again in three separate ranges of bar widths. This will enable us to explore the idea of a bi-modal distribution of  $(\psi_f^* - \psi_B)$ , with a transition at a certain  $N_{\text{H}_2}$ . To be more quantitative, we will resort to the multivariate analysis methods presented by Malinen et al. (2016), namely, a non-negative matrix factorization (NMF, Lee & Seung 1999) and a principal component analysis (PCA, Jolliffe 2002). NMF makes it possible to derive the first (in our case, the first two) principal components of the 2D histograms, together with their respective weights (i.e., their relative contributions) in each  $N_{\rm H2}$  bin. PCA estimates the capability to reconstruct the entire 2D histograms by including only the considered (in our case, the first two) principal components. This reconstruction capability quantifies the relevance of a bi-modal relative orientation.

#### **4. Results**

We now present and analyze the results obtained with FilDReaMS for a sample of four *Herschel* fields. We focus on two important characteristics of the reconstructed filaments: their bar widths,  $W<sub>b</sub>$  (Sect. 4.1), and their orientations relative to the magnetic field, with a detailed discussion of how the relative orientation angles,  $(\psi_f^* - \psi_B)$ , statistically vary with bar width (Sect. 4.2) and with column density (Sect. 4.3). In each subsection, we start with the G82 field, which exhibits a rich filamentary network and covers the broadest range of scales; we continue with the G210 field (only in Sects. 4.2 and 4.3), which shows interesting new features; and we finish with the general trends emerging from our small sample. Detailed plots of the results obtained for the four individual *Herschel* fields are provided in Appendix A, and a summary of the main characteristics of the reconstructed filaments can be found in Table 3.

# *4.1. Filament bar widths*

#### 4.1.1. G82

Following the guidelines given in Sect. 3.1, we restrict the values of  $W<sub>b</sub>$  to the range [5, 30] px. The corresponding range in parsecs can be derived using the relation

$$
W_{\mathbf{b}}^{\left[\text{pc}\right]} = d \gamma W_{\mathbf{b}}^{\left[\text{px}\right]},\tag{2}
$$

where  $d$  is the distance of the *Herschel* field (in pc) and  $\gamma$  the angular size of a pixel (in rad). With  $d = 620^{+31}_{-42}$  pc and  $\gamma = 12''$ (see Table 1), the range in parsecs is [0.18, 1.08] pc. The uncertainty in  $W_b^{[pc]}$ ,  $\Delta W_b^{[pc]}$ , is related to the uncertainty in  $W_b^{[px]}$ ,  $\Delta W_b^{\text{[px]}} = 1 \text{ px}$ , and the uncertainty in *d*,  $\Delta d$ , through

$$
\Delta W_{\mathrm{b}}^{\left[\mathrm{pc}\right]} = W_{\mathrm{b}}^{\left[\mathrm{pc}\right]} \left(\frac{\Delta d}{d} + \frac{\Delta W_{\mathrm{b}}^{\left[\mathrm{px}\right]}}{W_{\mathrm{b}}^{\left[\mathrm{px}\right]}}\right). \tag{3}
$$

Hence, with  $\Delta d/d \approx 6\%$  and  $\Delta W_b^{\text{[px]}}/W_b^{\text{[px]}}$  ranging from  $1 \text{ px} / 30 \text{ px} \approx 3\% \text{ to } 1 \text{ px} / 5 \text{ px} = 20\%$ , we find that  $\Delta W_b^{\text{[pc]}}/W_b^{\text{[pc]}}$  ranges from  $\simeq$  3% to 19%. From now on, for simplicity, we give the values of  $W_{\text{b}}^{[\text{pc}]}$  without their uncertainties.

FilDReaMS allows us to detect a wide variety of filaments, mostly visible with the naked eye in the initial *Herschel* G82 map (left panel of Fig. 2). Filaments are detected in all areas of the map, over a broad range of sizes and column densities, with  $N_{\text{H}_2}$  varying from  $\simeq 3 \times 10^{21} \text{ cm}^{-2}$  to  $\simeq 4 \times 10^{22} \text{ cm}^{-2}$ .

All the reconstructed filaments are plotted in the middle and right panels of Fig. 2. Because many pixels belong to several filaments (usually filaments of different bar widths), it is not possible to vizualize all the filaments in a single plot. Therefore, we show two extreme views, in which filaments of different bar widths are superposed, either with the smallest filaments in the background and the largest in the foreground (middle panel) or

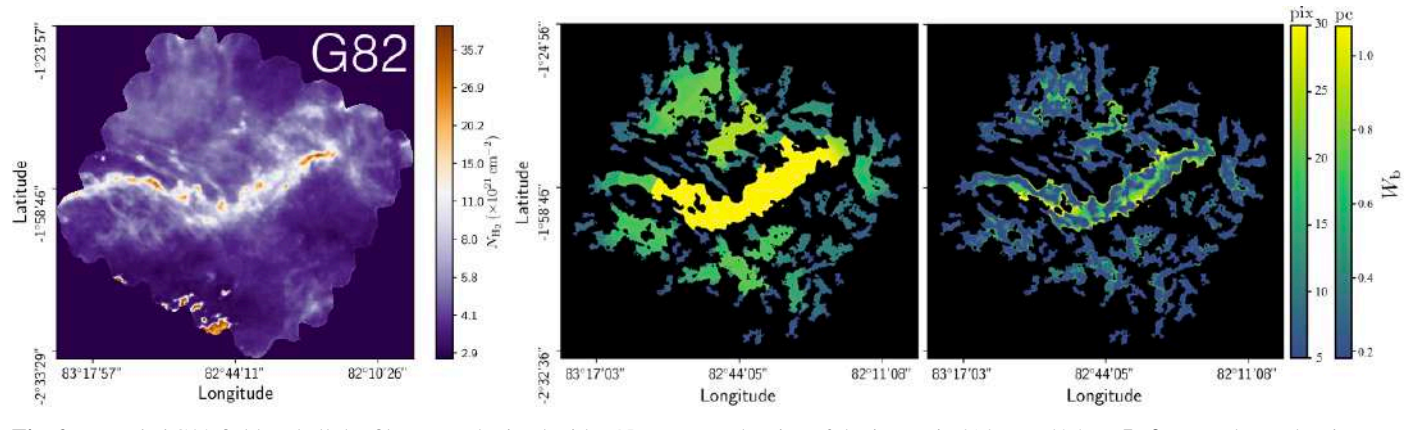

Fig. 2. *Herschel* G82 field and all the filaments obtained with FilDReaMS. The size of the image is 414 px  $\times$  425 px. Left: H<sub>2</sub> column density map of G82. Middle and right: Reconstructed filaments, with their bar widths, *W*b, in color (in pixels and in parsecs). For every pixel that belongs to filaments with different  $W<sub>b</sub>$ , the largest (**Middle**) or the smallest (**Right**)  $W<sub>b</sub>$  is shown in the foreground.

vice-versa (right panel). A fraction of the smaller filaments appear to be spatially connected to larger filaments, forming either crests, internal sub-structures (such as strands), or ramifications (which appear to emerge from, or merge with, the larger filaments). The rest of the smaller filaments are disconnected from larger filaments. Both ramifications and disconnected filaments can form striation patterns, faint and periodic structures similar to those detected by Goldsmith et al. (2008) and Narayanan et al.  $(2008)$  in the diffuse <sup>12</sup>CO emission map from the Taurus molecular cloud.

Crests are roughly parallel to their parent filaments, while strands are observed at all angles. Ramifications tend to connect with their parent filaments at large (roughly perpendicular) angles. Disconnected small filaments are found at all angles, although in the vicinity of a large filament they tend to line up roughly parallel or perpendicular to this large filament.

The histogram  $(N_{pix}/N_{map})$  versus  $W_b^{\star}$  (defined in Sect. 3.1) is displayed in the top panel of Fig. 3. Five peaks clearly emerge at  $W_{b}^{*peak} = 5 \text{ px}$ , 9 px, 20 px, 25 px, and 30 px, corresponding to 0.18 pc, 0.32 pc, 0.72 pc, 0.90 pc, and 1.08 pc, respectively. These peaks represent the most prevalent bar widths. The peak at  $W_b^{\star$  peak = 5 px is probably partly artificial, because it arises at the lower boundary of the  $W_b^{\star}$  range and, therefore, includes not only the contribution from filaments with  $W_b^* = 5$  px, but also the contribution from all the enclosed smaller filaments (not considered in this study). However, the fact that  $N_{pix}/N_{map}$  rises almost continuously from  $W_b^* = 8$  px all the way in to (at least)  $W_b^* = 5$  px speaks in favor of a true physical peak at  $W_b^{\star$  peak  $\leq 5$  px. The peak at 30 px, which arises at the upper boundary of the  $W^*_{b}$ range, might also be partly artificial, in the sense that it could correspond to the crest of a larger filament with higher significance *S* . In any case, the peaks at 9 px, 20 px and 25 px are probably real.

In the bottom panel of Fig. 3, we show three sets of reconstructed filaments, each with a bar width  $W<sub>b</sub>$  equal to one of the most prevalent bar widths. We choose  $W_b^{\star{peak}} = 5 \text{ px (dark)}$ green), 9 px (middle green), and 25 px (light green). In case of overlap, we let the smaller filaments appear in the foreground. Together, the three sets of filaments provide a good picture of the entire filamentary network displayed in Fig. 2, while they bring out the different morphological trends more clearly.

#### 4.1.2. The four *Herschel* fields

The counterparts of Figs. 2 and 3 for the four *Herschel* fields are plotted in separate sheets in Appendix A. The interconnection between filaments of different bar widths observed in G82 is also seen in the other *Herschel* fields. The reconstructed maps of G202 (Fig. A.4) look similar to those of G82 (Fig. A.3), with this small difference that G202 contains no visible striations. In G210 (Fig. A.1), a few striations are again present, but the largest filaments do not show the same degree of internal sub-structuring. All this is even more true in G300 (Fig. A.2), where, in addition to the more numerous striations, crests are visible inside the largest filaments. More globally, G300 shows a higher degree of large-scale ordering, with most filaments being roughly aligned along two orthogonal directions.

The histograms  $(N_{pix}/N_{map})$  versus  $W_b^*$  of the four individual *Herschel* fields are displayed in Fig. 4 (top four panels, solid line), along with the combined histogram of the four *Herschel* fields together (bottom panel, solid line). These histograms include only the most significant filaments, which means that for every value of  $W_b^*$ , they give the normalized number of pixels whose most significant bar width is  $W_b^*$ . For completeness, we also plot the histograms  $(N_{pix}/N_{map})$  versus  $W_b$  that include all the reconstructed filaments (dashed line), which means that for every value of  $W<sub>b</sub>$ , they give the normalized number of pixels belonging to a reconstructed filament of bar width  $W<sub>b</sub>$ . All the histograms are plotted along a common  $W_b^{\star}$  (or  $W_b$ ) axis, which encompasses the different  $W_{b}^{\star}$  ranges of the individual *Herschel* fields ( $\simeq$  [0.04, 0.2] pc for G210 and G300 and  $\simeq$  [0.2, 1.1] pc for G82 and G202).

Each of the individual histograms ( $N_{pix}/N_{map}$ ) versus  $W_b^*$ (solid line) contains between 4 and 6 peaks. As explained for G82 (Sect. 4.1.1), the first and last peaks, which arise at the lower and upper boundaries, could be partly artificial. Accordingly, the peaks near 0.04 pc, 0.2 pc, and 1.1 pc in the combined histogram could also be partly artificial. The other peaks in the histograms of G210 and G300 are probably too weak to be truly significant. In contrast, both G82 and G202 exhibit two strong peaks near 0.7 pc and 0.9 pc, which clearly stand out in the combined histogram. No such peaks appear in the histograms  $(N_{pix}/N_{map})$ versus  $W<sub>b</sub>$  (dashed line), where the contributions from the most significant filaments are lost in the contributions from all the reconstructed filaments. Altogether, two preferential bar widths  $\approx$  0.7 pc and  $\approx$  0.9 pc emerge from our analysis, though it is not clear whether these are specific to G82 and G202 or whether

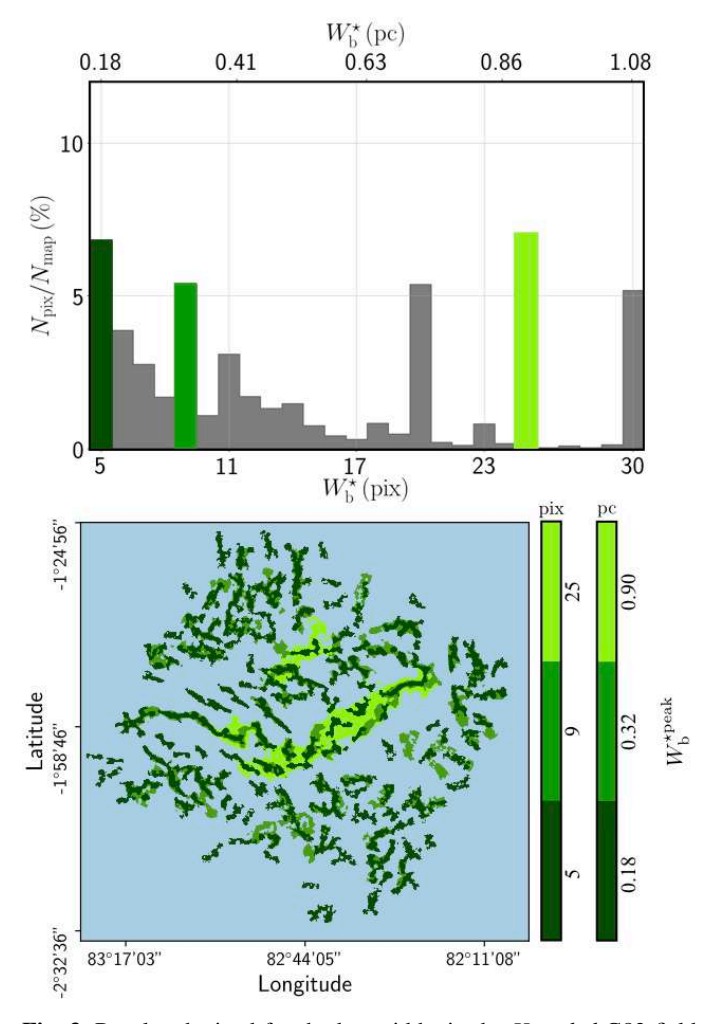

Fig. 3. Results obtained for the bar widths in the *Herschel* G82 field. **Top**: Number of pixels,  $N_{pix}$ , whose most significant bar width is  $W_b^{\star}$ , normalized to the number of pixels in the map,  $N_{\text{map}}$ , as a function of  $W_{b}^{\star}$ . The peaks of the histogram correspond to the most prevalent bar widths,  $W_b^{\star{peak}}$ , three of which (highlighted in green) were selected for visualization. Bottom: Reconstructed filaments with bar width equal to one of the three selected  $W_b^{\star{peak}}$ . Smaller filaments are overlaid on top of larger filaments.

they could have more generality. Uncovering general trends in the preferential bar widths would require a complete statistical analysis over many more *Herschel* fields.

For each *Herschel* field, we can integrate the curve  $(N_{\text{pix}}/N_{\text{map}})$  versus  $W_{\text{b}}^{\star}$  (solid line) over  $W_{\text{b}}^{\star}$  to obtain the fraction of the map covered by reconstructed filaments with bar width in the considered range ( $\simeq$  [0.04, 0.2] pc for G210 and G300 and  $\simeq$  [0.2, 1.1] pc for G82 and G202). The result is  $\simeq$  33% for G210,  $\simeq$  25% for G300,  $\simeq$  51% for G82, and  $\simeq$  55% for G202. Hence, between one quarter and one half of the *Herschel* maps are found to be covered by reconstructed filaments, in agreement with the visual impression left by the reconstructed maps in Appendix A. Let us emphasize, though, that these fractions are probably highly dependent on the angular resolution of the map, in the sense that a given field mapped at higher resolution might be expected to appear more extensively covered by filaments.

It is also interesting to examine how the  $H<sub>2</sub>$  column density varies with bar width in the four *Herschel* fields (see the four panels of Fig. 5). In each *Herschel* field, we first consider all the pixels whose most significant bar width is  $W_b^{\star}$  and calculate their

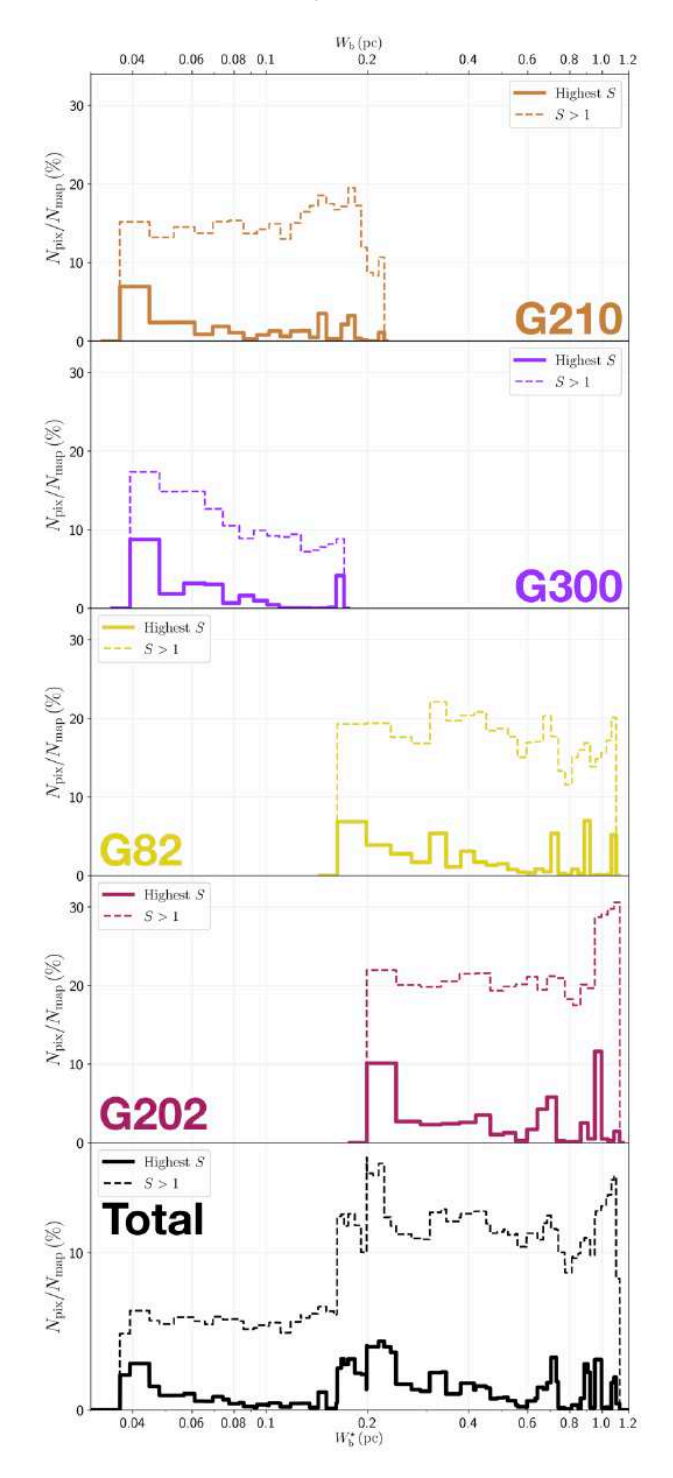

Fig. 4. Results obtained for the bar widths in the four *Herschel* fields. Top four panels: Histograms of bar width in the four individual *Herschel* fields. Bottom panel: Combined histograms of the four *Herschel* fields together. In each panel, the solid line gives the normalized number of pixels whose most significant bar width is  $W_b^{\star}$  as a function of  $W_{b}^{\star}$ , whereas the dashed line gives the normalized number of pixels belonging to a reconstructed filament of bar width  $W_b$  as a function of  $W_b$ .

average column density,  $\overline{N_{\text{H}_2}}$ , as a function of  $W_{\text{b}}^{\star}$  (solid curve). We then consider all the pixels belonging to a reconstructed filament of bar width  $W<sub>b</sub>$  and calculate their average column density,  $\overline{N_{\rm H_2}}$ , as a function of  $W_{\rm b}$  (dashed curve). When all the reconstructed filaments are included (dashed curve), the average column density clearly increases with increasing bar width, which

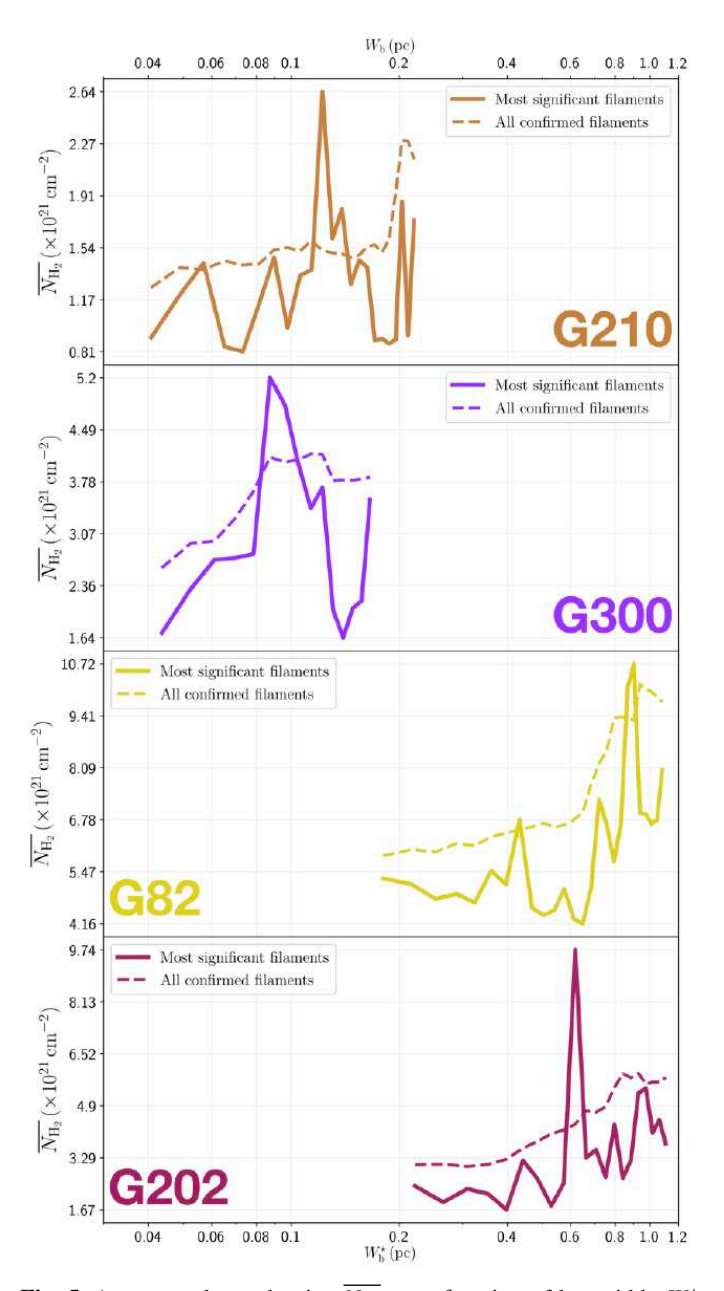

Fig. 5. Average column density,  $\overline{N_{\text{H}_2}}$ , as a function of bar width,  $W_{\text{b}}^*$ (solid line) or  $W_b$  (dashed line), in each of the four *Herschel* fields. In each panel, the solid line gives the average over all the pixels whose most significant bar width is  $W_b^*$ , whereas the dashed line gives the average over all the pixels belonging to a reconstructed filament of bar width  $W<sub>b</sub>$ .

means that larger filaments tend to have higher column densities. When only the most significant filaments are included (solid curve), this trend becomes much weaker (in G82 and G202) or even disappears entirely (in G210 and G300). What emerges instead are pronounced peaks at intermediate values of  $W_b^{\star}$ . The associated high values of  $N_{\text{H}_2}$  suggest that the corresponding intermediate filaments are actually part of larger filaments. Thus, this figure could indicate the existence of special bar widths at which crests and strands inside large filaments with high column densities are more significant than their enclosing filaments.

#### *4.2. Filament relative orientations: variations with bar width*

#### 4.2.1. G82

We define three ranges of bar width: the Small (S) range includes a single bin at the smallest bar width,  $W<sub>b</sub> = 0.18$  pc, the Large (L) range includes a single bin at the largest bar width,  $W<sub>b</sub>$  = 1.08 pc, and the Medium (M) range includes all the intermediate bar widths,  $W<sub>b</sub> = [0.22, 1.04]$  pc. In Sect. 3.1, we explained how to reconstruct physical filaments with a given bar width,  $W<sub>b</sub>$ , and we defined at each pixel a filament orientation angle,  $\psi_f^*$ , for that bar width. We now apply this procedure to the S, M, and L ranges, thereby obtaining S, M, and L filaments, respectively. S and L filaments are simply the reconstructed filaments with the smallest and largest bar widths, respectively. M filaments are formed by the superposition of all the reconstructed filaments of intermediate bar widths, and the associated filament orientation angle at each pixel is the filament orientation angle derived for the most significant intermediate bar width.

The left, middle, and right panels of Fig. 6 show the absolute value of the relative orientation angle,  $|\psi_f^* - \psi_B|$ , inside the S, M, and L filaments, respectively, with the magnetic field orientation plotted with Linear Integral Convolution (LIC) in greyscale in the background. The derived values of  $|\psi_{f}^{\star} - \psi_{B}|$  are in good agreement with the relative orientations inferred from a direct by-eye inspection. The S and M maps exhibit a broad range of relative orientations. In contrast, the L map is dominated by one big filament, which is oriented at  $\approx 90^{\circ}$  from the magnetic field – except for a short portion beyond the kink in the lower part, which is nearly parallel to the magnetic field.

These general trends appear more clearly and in more detail in the three normalized HROs,  $(N_{pix}/(N_{pix})_{max})$  versus  $(\psi_f^{\star} - \psi_B)$ , plotted in polar representation over  $[-90^{\circ}, +90^{\circ}]$  in Fig. 7. The HRO of S filaments (blue) covers the entire range of relative orientation, with a slight asymmetry that favors small angles. At the other extreme, the HRO of L filaments (purple) is strongly dominated by a pronounced peak in relative orientation near 90°. Between these two extremes, the HRO of M filaments (orange) exhibits both trends: it covers almost the entire range of relative orientation and has a pronounced peak near  $90^{\circ}$ ; it also has a weaker and broader peak near  $-25^\circ$ .

# 4.2.2. G210

We define again S, M, and L filaments, but now with  $W<sub>b</sub>$  = 0.04 pc,  $W_b = [0.05, 0.21]$  pc, and  $W_b = 0.22$  pc, respectively. The S, M, and L filaments, together with their  $|\psi_f^* - \psi_B|$ , are plotted in the left, middle, and right panels of Fig. 8. S filaments have again a broad range of relative orientations, with a slight asymmetry in favor of small angles, but they form a more structured spatial pattern than in G82 (Fig. 6): a whole group of filaments on the right is nearly parallel to the magnetic field, while a group on the left is nearly perpendicular. L filaments reduce to a pair of filaments threaded along a same straight line, which makes a large angle ( $\approx$  70 $^{\circ}$  – 85 $^{\circ}$ ) to the magnetic field – except in the uppermost portion of the upper filament, where field lines turn to become nearly parallel to the filament. M filaments for the most part are either nearly parallel  $(|\psi_{f}^{\star} - \psi_{B}| \simeq 0^{\circ} - 20^{\circ})$  or nearly perpendicular  $(|\psi_f^* - \psi_B| \simeq 70^\circ - 90^\circ)$  to the magnetic field, and they too show more spatial coherence than in G82.

These general trends are nicely confirmed by the HROs plotted in Fig. 9, which in addition provide more quantitative information on the relevant angular ranges.

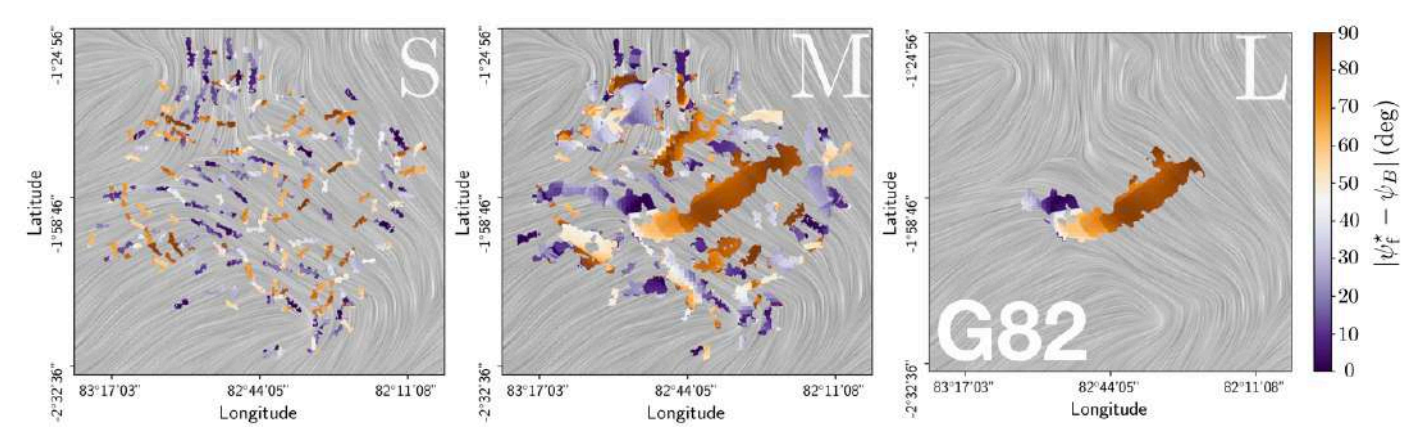

Fig. 6. Absolute value of the relative orientation angle between the reconstructed filaments and the magnetic field,  $|\psi_f^* - \psi_B|$ , in the *Herschel* G82 field, for the three ranges of bar width defined in Sect. 4.2.1: Small (left), Medium (middle), and Large (right). The magnetic field orientation is visualized with LIC in greyscale in the background.

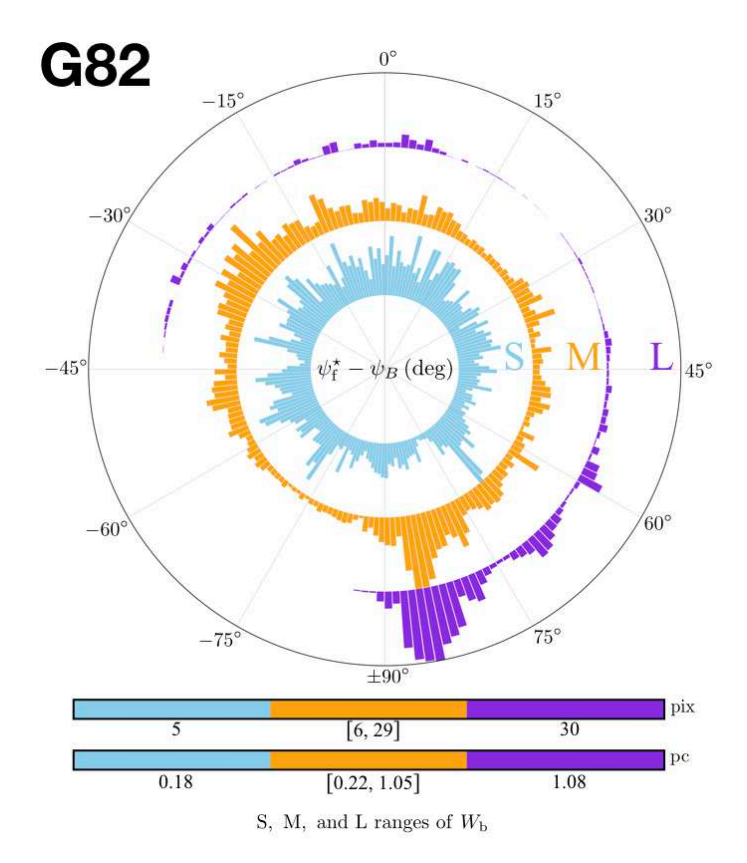

Fig. 7. Normalized histograms of relative orientation (HROs) between the reconstructed filaments and the magnetic field,  $(N_{pix}/(N_{pix})_{max})$  versus ( $\psi_f^* - \psi_B$ ), in polar representation over [-90°, +90°], in the *Herschel* G82 field, for the three ranges of bar width defined in Sect. 4.2.1: Small (blue), Medium (orange), and Large (purple).

# 4.2.3. The four *Herschel* fields

The S, M, and L maps as well as the HROs of the four *Herschel* fields are plotted in their respective sheets in Appendix A.

G300 is qualitatively similar to G210. Its S, M, and L ranges are  $W_b = 0.04$  pc,  $W_b = [0.05, 0.16]$  pc, and  $W_b = 0.17$  pc, respectively. The main difference is that the S and M maps of G300 follow a common global pattern. In the M map, the biggest filaments in the middle are nearly perpendicular to the magnetic field, while the smaller filaments on either side are more nearly parallel. This global pattern is reflected in the S map, which contains two overlapping families of filaments with nearly orthogonal orientations. A more minor difference is that the HRO of S filaments in G300 has a stronger asymmetry toward small angles

G202 also has many similarities with the other three *Herschel* fields. Its S, M, and L ranges are  $W<sub>b</sub> = 0.22$  pc,  $W<sub>b</sub> =$ [0.27, 1.07] pc, and  $W<sub>b</sub> = 1.11$  pc, respectively. What clearly sets it apart is that its L filaments are at small angles ( $|\psi_{f}^{\star} - \psi_{B}| \lesssim 30^{\circ}$ ) to the magnetic field. M filaments automatically follow a similar trend. S filaments, which already show a slight preference for small angles in the other *Herschel* fields, only have this preference slightly enhanced in G202. Altogether, the three types of filaments tend to be more parallel than perpendicular to the magnetic field, and this trend gradually increases from S to M to L filaments.

When the four *Herschel* fields are considered together, a few general trends emerge in each of the S, M, and L ranges, even though these ranges do not refer to the same linear scales for the different fields (see Fig.  $5$ ):

- S filaments are numerous and observed at all relative orientations, with a slight general trend toward alignment parallel to the magnetic field. This trend becomes increasingly noticeable along the sequence G82, G210, G300, G202.
- The L map is dominated by one or two filaments covering a restricted range of relative orientations, which is close to  $90^\circ$  in G82, G210, and G300, and broadly around  $0^\circ$  in G202.
- M filaments are observed at most relative orientations, with a strong inclination toward the range covered by L filaments.

An important conclusion of this first analysis is that filaments of different widths align differently with respect to the magnetic field.

# *4.3. Filament relative orientations: variations with column density*

# 4.3.1. G82

We now inquire into a possible correlation between the relative orientation angle,  $(\psi_f^{\star} - \psi_B)$ , and the *Herschel* column density,  $N_{\text{H}_2}$ , for the S, M, and L filaments separately. Considering only pixels that belong to at least one reconstructed filament, we divide the full range of  $N_{\text{H}_2}$  into 18 bins containing the same number of pixels. For each of the S, M, and L sets of filaments,

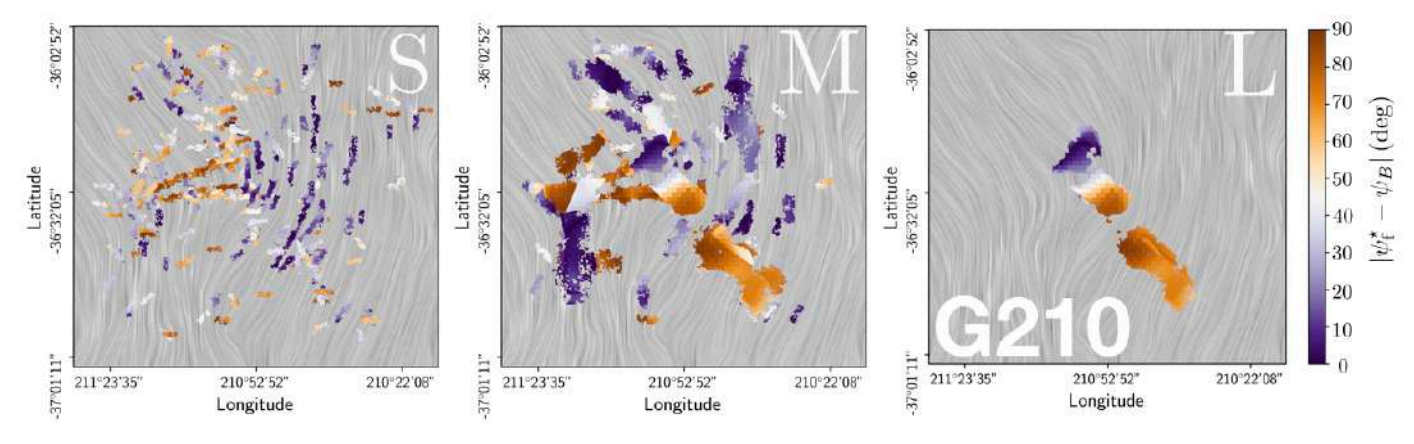

Fig. 8. Same as Fig.6, but for the *Herschel* G210 field.

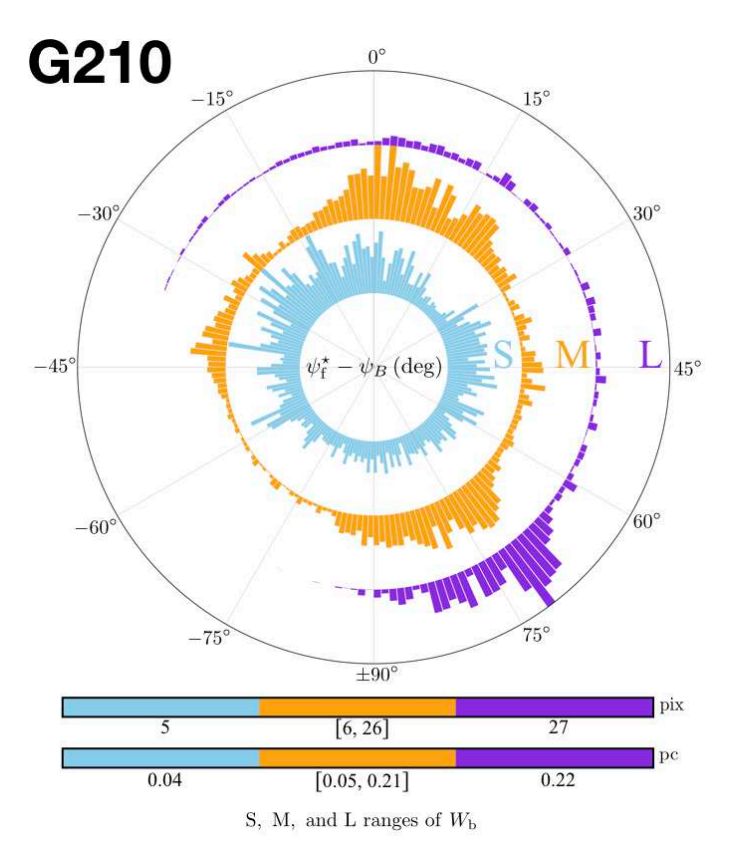

Fig. 9. Same as Fig.7, but for the *Herschel* G210 field.

we construct the HRO in every  $N_{\text{H}_2}$  bin and we combine the 18 HROs into the 2D histograms ( $N_{\text{pix}}/N_{\text{map}}$ ) versus ( $N_{\text{H}_2}$ ,  $\psi_f^* - \psi_B$ ) plotted in the top row of Fig. 10. Also plotted in Fig. 10 are the 2D histograms of the S filaments that belong  $(S_{\epsilon[M,L]},$  middle left panel) or do not belong  $(S_{\notin[M,L]},$  bottom left panel) to larger (M or L) filaments as well as the 2D histograms of the M filaments that belong ( $M_{\epsilon L}$ , central panel) or do not belong ( $M_{\epsilon L}$ , bottom middle panel) to L filaments. The computation of which (S or M) filaments belong to larger filaments is performed on a pixelby-pixel basis.

In the left column of Fig. 10, the top panel confirms that S filaments exist at all relative orientations, and shows that this is true at all column densities; the slight asymmetry in favor of small angles detected in the blue HRO of Fig. 7 is hardly noticeable. The middle and bottom panels, for their part, tell us that (1) the above conclusions directly apply to  $S_{\epsilon[M,L]}$  filaments, which represent the vast majority of S filaments, and (2) the few  $S_{\notin [M,L]}$ filaments are predominantly found at low column densities.

The rightmost panel of Fig. 10 confirms that L filaments have a strong preference for relative orientations  $\simeq 90^\circ$ . It now clearly appears that this preference applies only at high column densities, where all the L filaments are found. The latter actually reduce to one big filament, as already mentioned in connection with the right panel of Fig. 6.

In the middle column of Fig. 10, the top panel confirms that M filaments exist at nearly all relative orientations, with a marked preference for  $\simeq 90^{\circ}$ . We now see that this preference applies mostly at high column densities. Furthermore, the middle and bottom panels bring to light a clear dichotomy between  $M_{\text{cL}}$ filaments, which are almost exclusively found at high column densities, with relative orientations  $\simeq 90^{\circ}$ , and M<sub>∉L</sub> filaments, which are mostly found at low-to-intermediate column densities, with a slight clustering around  $-25^\circ$ . The M<sub>EL</sub> histogram is strikingly similar to the L histogram, which can be explained by the fact that the L filament in the right panel of Fig. 6 has an almost identical M counterpart in the middle panel.

# 4.3.2. G210

Following the same procedure as for G82 (Sect. 4.3.1), we obtain the 2D histograms  $(N_{pix}/N_{map})$  versus  $(N_{H_2}, \psi_f^* - \psi_B)$  displayed in Fig. 11.

The S filaments (left column) show nearly the same trends as in G82. Two minor differences are that  $(1)$  the slight asymmetry in favor of small relative orientation angles detected in the blue HRO of Fig. 9 is now visible at low column densities, especially in the  $S_{\epsilon[M,L]}$  histogram, and (2) the few  $S_{\epsilon[M,L]}$  filaments are almost exclusively found at low column densities and at specific relative orientations ( $\simeq 10^{\circ}$ , 50°, and 90°).

For L filaments (right column), the broad peak at  $\simeq 70^{\circ} - 85^{\circ}$ observed in the purple HRO of Fig. 9 is now seen to arise from a wide range of intermediate-to-high column densities. In contrast, the few pixels with relative orientations between  $\simeq -35^{\circ}$  and 70° are all concentrated at the highest column densities. Remember that these pixels belong to the uppermost portion of the upper filament in the right panel of Fig. 8, where field lines undergo significant bending.

For M filaments (middle column), the two preferential relative orientations  $\approx 0^{\circ} - 20^{\circ}$  and  $\approx 70^{\circ} - 90^{\circ}$  emerging from the orange HRO of Fig. 9 are now seen to apply mostly to low-tointermediate and intermediate-to-high column densities, respectively. Roughly speaking, the former pertain to the  $M_{\text{gL}}$  filaments

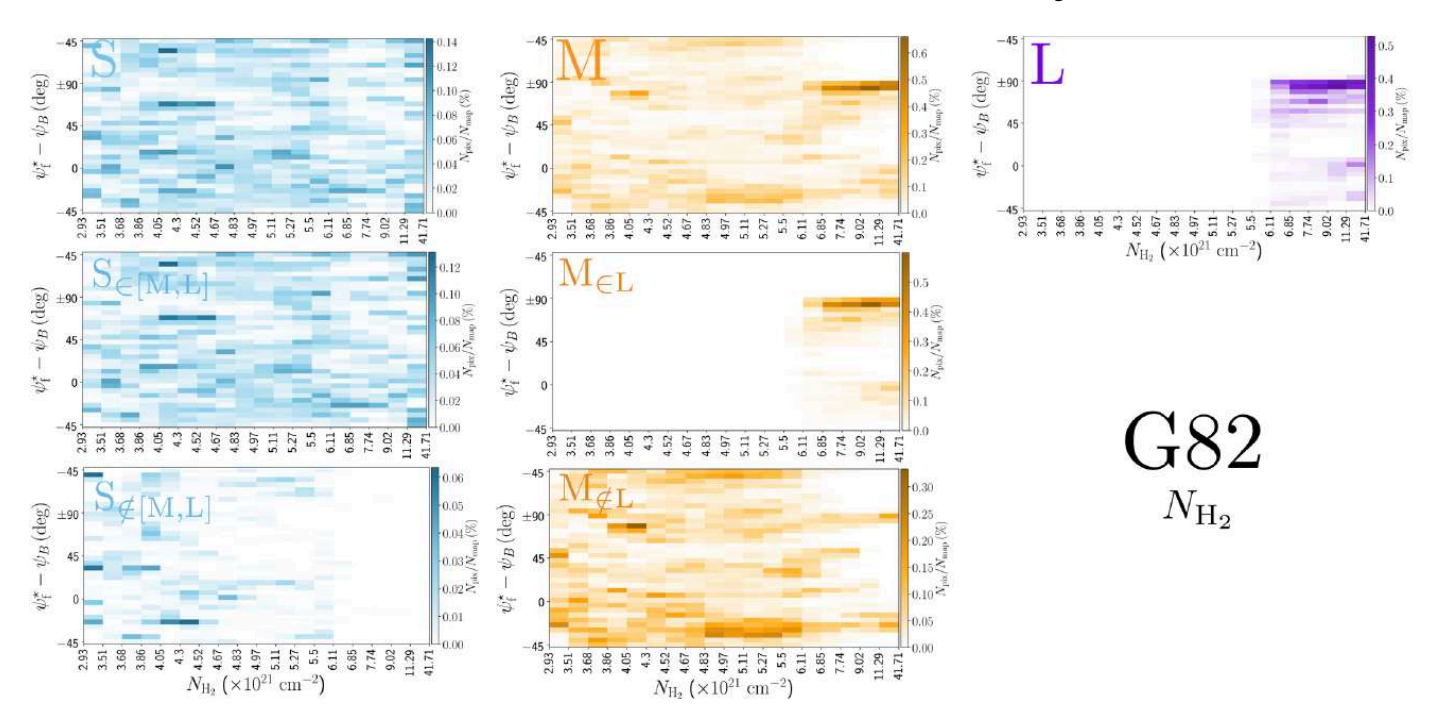

Fig. 10. 2D histograms of the relative orientation angle between the reconstructed filaments and the magnetic field,  $(\psi_f^* - \psi_B)$ , as a function of H<sub>2</sub> column density,  $N_{\text{H}_2}$ , in the *Herschel* G82 field, for the three ranges of bar width defined in Sect. 4.2.1: Small (left, blue), Medium (middle, orange), and Large (right, purple). Top: All of the S, M, and L filaments. Middle: S and M filaments that belong to larger filaments. Bottom: S and M filaments that do not belong to larger filaments.

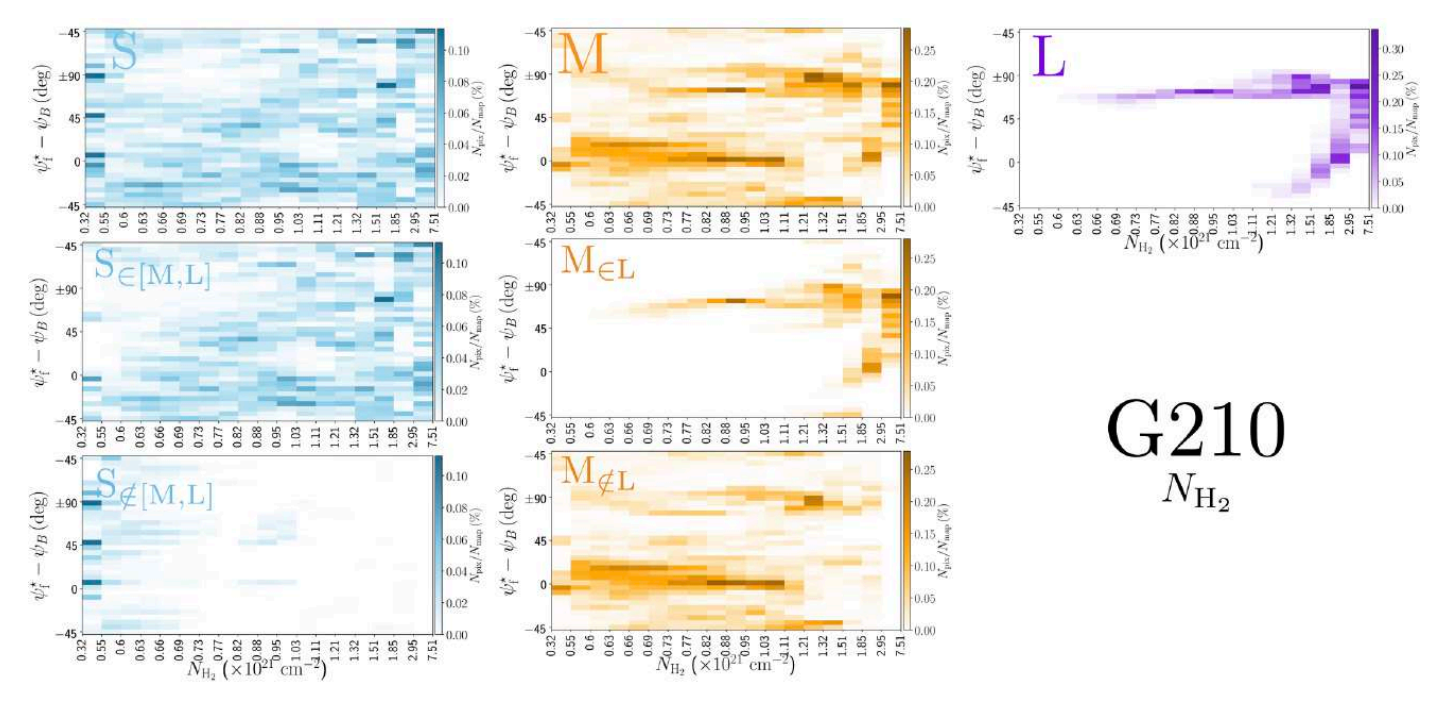

Fig. 11. Same as Fig. 10, but for the *Herschel* G210 field.

and the latter to the  $M_{\text{eL}}$  filaments. The strong similarity between the  $M_{\in L}$  and L histograms can again be explained by the morphological resemblance between L filaments and their enclosed M filaments (see right and middle panels of Fig. 8).

We now focus on the 2D histogram of M filaments and use the NMF and PCA methods introduced in Sect. 3.2 to determine the column density at which the transition in  $|\psi_f^* - \psi_B|$ , from  $\simeq 0^{\circ} - 20^{\circ}$  to  $\simeq 70^{\circ} - 90^{\circ}$ , occurs. The result is displayed in Fig. 12. The 2D histogram  $(N_{pix}/N_{map})$  versus  $(N_{H_2}, |\psi_f^* - \psi_B|)$ (directly obtained from the top middle panel of Fig. 11) is plotted in the top panel. The residual of the reconstruction with the first two principal components derived with NMF (2D histogram minus the sum of the two principal components) is overplotted with contour lines. The first two principal components together have an estimated reconstruction capability of 65%. Their profiles as functions of  $|\psi_f^* - \psi_B|$  are shown in the right panel of Fig. 12, where the blue and green components mostly represent filaments that are approximately parallel and perpendicular, respectively, to the magnetic field. The relative weights of the two components as functions of column density

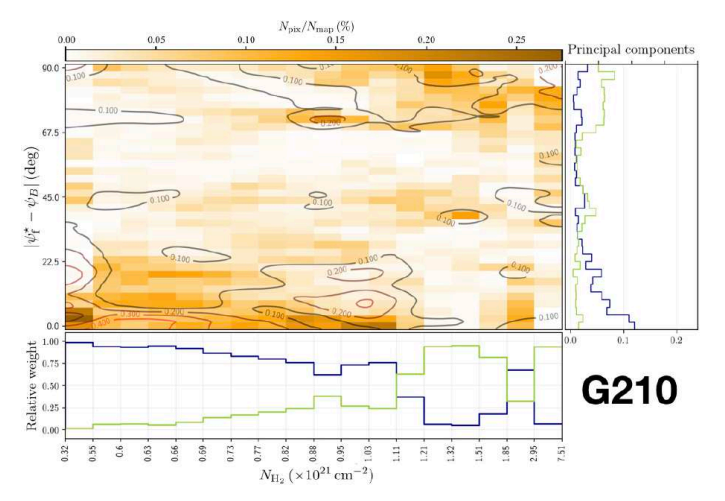

Fig. 12. Application of the NMF and PCA methods (introduced in Sect. 3.2) to the M filaments of the *Herschel* G210 field. Top left: 2D histogram of the relative orientation angle (in absolute value) between M filaments and the magnetic field,  $|\psi_f^* - \psi_B|$ , as a function of H<sub>2</sub> column density,  $N_{\text{H}_2}$ . Top right: Profiles of the two principal components derived with NMF as functions of  $|\psi_{\rm f}^{\star} - \psi_B|$ . **Bottom:** Relative weights of the two principal components as functions of  $N_{\text{H}_2}$ . Contour lines of the residual of the reconstruction with the two principal components are overplotted on the 2D histogram.

are shown in the bottom panel. The "parallel component" dominates at  $N_{\text{H}_2} < 1.1 \times 10^{21} \text{ cm}^{-2}$ , while the "perpendicular component" dominates at  $N_{\text{H}_2} > 1.1 \times 10^{21} \text{ cm}^{-2}$  – except in the bin  $[1.85, 2.95] \times 10^{21}$  cm<sup>-2</sup>, which is dominated by the "parallel component". This nearly parallel orientation at high column density comes from the uppermost portion of the M filament associated with the upper L filament in the right panel of Fig. 8. What can be retained from the application of the NMF and PCA methods is that the relative orientation of filaments undergoes a transition from mostly parallel to mostly perpendicular to the magnetic field at a column density  $N_{\text{H}_2} \approx 1.1 \times 10^{21} \text{ cm}^{-2}$ .

#### 4.3.3. The four *Herschel* fields

The 2D histograms  $(N_{pix}/N_{map})$  versus  $(N_{H_2}, \psi_f^{\star} - \psi_B)$  of the S, M, and L filaments in the four *Herschel* fields are displayed in their respective sheets in Appendix A. For compactness, we do not show the 2D histograms of the  $S_{\epsilon[M,L]}$  and  $S_{\epsilon[M,L]}$  filaments or those of the  $M_{\epsilon L}$  and  $M_{\epsilon L}$  filaments separately, as we did for G82 in Fig. 10 and G210 in Fig. 11. However, we did construct and examine the separate 2D histograms for the four *Herschel* fields, and we found that they all share the same general properties.

G300 has many similarities with G210 (perhaps in part because both are nearby fields), as well as its own peculiarities. S filaments with low column densities show a clear asymmetry toward small relative orientation angles, and so do  $S_{\epsilon[M,L]}$  filaments. L filaments reduce to a single intermediate-to-high  $N_{\text{H}_2}$ filament, with relative orientation  $\simeq 90^\circ$ . M filaments can be divided into two classes: low-to-intermediate  $N_{\text{H}_2}$  filaments, with relative orientations between  $-45^{\circ}$  and  $+45^{\circ}$ , and intermediateto-high  $N_{\text{H}_2}$  filaments, with relative orientations  $\approx 90^{\circ}$ . These two classes can be roughly identified with the  $M_{\epsilon L}$  and  $M_{\epsilon L}$  filaments, respectively. They also correspond to the two principal components derived with the NMF method applied to the M filaments, with an estimated reconstruction capability of 71 % (see Fig. 13). The bottom panel of Fig. 13 indicates that the transition between the two components occurs at a column density

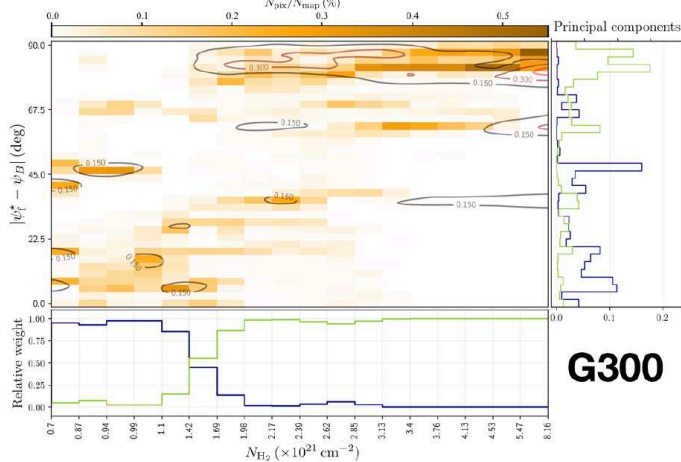

Fig. 13. Same as Fig. 12, but for the *Herschel* G300 field.

 $N_{\text{H}_2} \approx 1.4 \times 10^{21} \text{ cm}^{-2}$ , which turns out to be very close to the transition column density  $\simeq 1.1 \times 10^{21}$  cm<sup>-2</sup> obtained for G210.

G202 shows similar trends to the other three *Herschel* fields, but only for S,  $S_{\in[M,L]}$ ,  $S_{\notin[M,L]}$ , and  $M_{\notin L}$  filaments. L and  $M_{\in L}$ filaments, which are still found at high column densities, now cover a broad range of relative orientations around  $0^\circ$ .

To sum up, the general trends emerging from the 2D histograms of S, M, and L filaments in the four *Herschel* fields are the following:

- S filaments are found at all column densities and all relative orientations. Those with low column densities have a general tendency (hardly noticeable in G82, weak in G210 and G202, stronger in G300) to be more parallel than perpendicular to the magnetic field. The small fraction of S filaments present outside larger (M or L) filaments mostly have low column densities, with no preference for parallel alignment.
- L filaments have high or intermediate-to-high column densities. In G82, G210, and G300, they tend to be nearly perpendicular to the magnetic field, while in G202, they tend to be more nearly parallel.
- M filaments span the entire ranges of column densities and relative orientations, with however a much more structured distribution than S filaments.  $M_{\in L}$  filaments behave very similarly to L filaments.

If we now consider S, M, and L filaments together, we can derive the complete 2D histograms ( $N_{pix}/N_{map}$ ) versus ( $N_{H_2}, \psi_f^{\star}$  $\psi_B$ ) of the four individual *Herschel* fields (top four panels of Fig. 14), as well as the combined 2D histogram of the four *Herschel* fields together (bottom panel). The full range of  $N_{\text{H}_2}$ , which encompasses the different  $N_{\text{H}_2}$  ranges of the individual *Herschel* fields, is divided into 36 bins with the same sum (over the four fields) of *N*pix/*N*map. Clearly, for each *Herschel* field, the complete histogram (Fig. 14) does not closely resemble any of the S, M, or L histogram (Appendix A). This results from a combination of two different factors: (1) Each pixel retained in the complete histogram is assigned the orientation angle of the most significant filament passing through it, which can now be a S, M, or L filament. (2) The  $N_{\text{H}_2}$  grid based on the four *Herschel* fields is very different from the individual  $N_{\text{H}_2}$  grids.

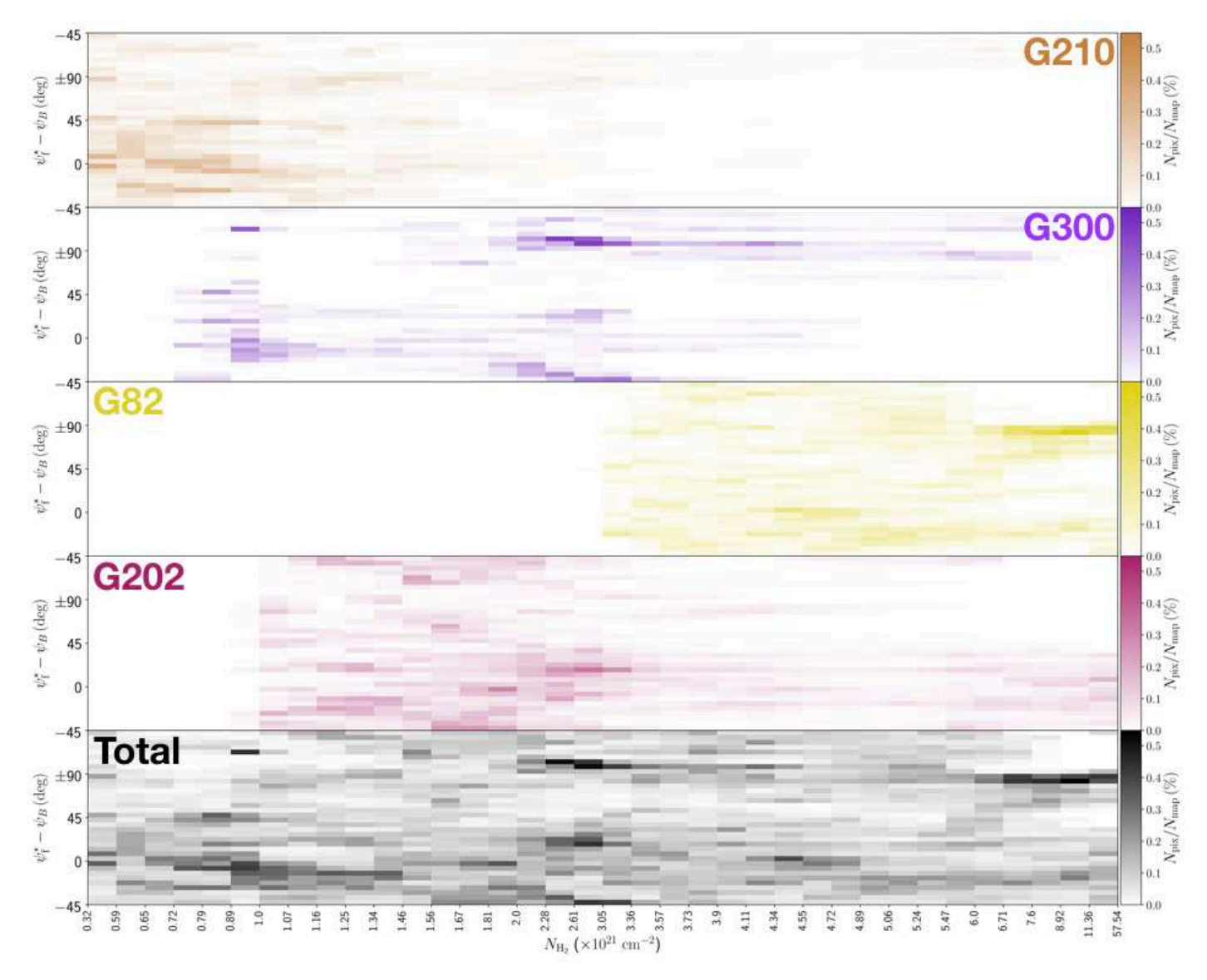

Fig. 14. 2D histograms of the relative orientation angle between the reconstructed (S, M, and L) filaments and the magnetic field,  $(\psi_f^* - \psi_B)$ , as a function of  $H_2$  column density,  $N_{H_2}$ . Top four panels: Individual histograms of the four *Herschel* fields separately. Bottom panel: Combined histogram of the four *Herschel* fields together.

The combined histogram (bottom panel of Fig. 14), which is simply the superposition of the four individual complete histograms, tentatively shows a bimodal distribution in relative orientation, with a tendency for low-/high- $N_{\rm H2}$  filaments to be more nearly parallel/perpendicular to the magnetic field. The transition from parallel to perpendicular orientation occurs over a range of column densities  $\approx$  [2, 3]  $\times$  10<sup>21</sup> cm<sup>-2</sup>. However, this range is biased upward by G202, which contains mostly parallel filaments throughout its  $N_{\text{H}_2}$  range. If G202 were excluded from the combined histogram, the transition would occur at  $N_{\text{H}_2} \approx (1-2)\times 10^{21} \text{ cm}^{-2}$ , consistent with the values obtained earlier for G210 ( $\simeq 1.1 \times 10^{21}$  cm<sup>-2</sup>) and G300 ( $\simeq 1.4 \times 10^{21}$  cm<sup>-2</sup>). Here, too, a more accurate estimate of the transition column density would require a complete statistical analysis over a large number of *Herschel* fields.

# **5. Discussion**

#### *5.1. Filament bar widths*

By applying FilDReaMS to the  $H_2$  column density maps of the four *Herschel* fields of our sample, we were able to construct histograms of the most significant bar width,  $W_b^{\star}$  (solid line in the top four panels of Fig. 4), and from the peaks of the histograms we were able to derive the most prevalent bar widths,  $W_{\rm b}^{\star{\rm peak}}$ . The histogram of each *Herschel* field is found to contain between 4 and 6 peaks, with the outermost peaks (located at the boundaries) being probably partly artificial. When the four fields are considered together (bottom panel of Fig. 4), no significant peak emerges in the range  $\simeq$  [0.04, 0.2] pc covered by the nearby fields, G210 and G300, whereas two pronounced peaks near 0.7 pc and 0.9 pc stand out in the range  $\approx$  [0.2, 1.1] pc covered by the distant fields, G82 and G202. Our current smallnumber statistics do not allow us to ascribe any generality to these preferential bar widths.

| <i>Herschel</i> field<br>Summary figure | $W_{\rm b}^{\star{\rm peak}}$                                                               | Most prevalent widths [pc]<br>$2R_{\text{flat}} (p=2.2)$                                    | S                          | Preferential relative orientations<br>M                                                                                                    | L                      |
|-----------------------------------------|---------------------------------------------------------------------------------------------|---------------------------------------------------------------------------------------------|----------------------------|----------------------------------------------------------------------------------------------------|------------------------|
| G210<br>Fig. $A.1$                      | $0.04 \pm 0.01$<br>$0.15 \pm 0.02$<br>$0.18 \pm 0.03$<br>$0.22 \pm 0.03$                    | $0.07 \pm 0.03$<br>$0.23 \pm 0.05$<br>$0.27 \pm 0.05$<br>$0.33 \pm 0.06$                    | $[0.04]$ pc<br>∕           | $[0.05, 0.21]$ pc<br>   at $N_{\rm H_2}$ < 1.1 × 10 <sup>21</sup> cm <sup>-2</sup><br>$\perp$ at $N_{\text{H}_2} > 1.1 \times 10^{21} \text{ cm}^{-2}$<br>$N_{\rm H}$ , transition (Fig. 12) | $[0.22]$ pc<br>工       |
| G300<br>Fig. $A.2$                      | $0.04 \pm 0.01$<br>$0.06 \pm 0.01$<br>$0.17 \pm 0.03$                                       | $0.06 \pm 0.02$<br>$0.09 \pm 0.03$<br>$0.25 \pm 0.06$                                       | $[0.04]$ pc<br>∕           | $[0.05, 0.16]$ pc<br>   at $N_{\rm H_2}$ < 1.4 × 10 <sup>21</sup> cm <sup>-2</sup><br>$\perp$ at $N_{\text{H}_2} > 1.4 \times 10^{21} \text{ cm}^{-2}$<br>$N_{\rm H}$ , transition (Fig. 13) | $[0.17]$ pc<br>$\perp$ |
| G82<br>Fig. $A.3$                       | $0.18 \pm 0.01$<br>$0.32 \pm 0.02$<br>$0.72 \pm 0.04$<br>$0.90 \pm 0.05$<br>$1.08 \pm 0.06$ | $0.29 \pm 0.06$<br>$0.49 \pm 0.07$<br>$1.05 \pm 0.11$<br>$1.31 \pm 0.12$<br>$1.57 \pm 0.14$ | $[0.18]$ pc<br>Ϊ           | $[0.22, 1.05]$ pc<br>$\perp$ at $N_{\text{H}_2} > 6.1 \times 10^{21} \text{ cm}^{-2}$                                                                                                    | $[1.08]$ pc<br>$\perp$ |
| G202<br>Fig. $A.4$                      | $0.22 \pm 0.03$<br>$0.71 \pm 0.09$<br>$0.97 \pm 0.13$                                       | $0.35 \pm 0.09$<br>$1.05 \pm 0.18$<br>$1.42 \pm 0.23$                                       | $[0.22]$ pc<br>$\parallel$ | $[0.27, 1.07]$ pc<br>   at $N_{\text{H}_2}$ > 2.0 × 10 <sup>21</sup> cm <sup>-2</sup>                                                                                                    | $[1.11]$ pc<br>Ш       |

Table 3. Summary of the main results obtained for the reconstructed filaments in each of the four *Herschel* fields.

Column 1: Name of the *Herschel* field and summary figure with the graphical results. Columns 2–3: Most prevalent bar widths,  $W_{p}^{\star{peak}}$ , and corresponding Plummer widths,  $2R_{flat}$ , for a Plummer power-law index *p* = 2.2 (see Fig. 8 and Table 4 of Paper 1). Columns  $4-6$ : Preferential relative orientations with respect to the magnetic field, for the three ranges of bar width defined in Sect. 4.2.1: Small (S), Medium (M), and Large (L). The ranges in parsecs are given in the first row, and the dominant trends are summarized in the next rows, with the symbols  $\parallel$ ,  $\perp$ , and  $\angle$  meaning preferentially parallel, preferentially perpendicular, and without clear preference, respectively.

The most prevalent bar widths,  $W_b^{\star{peak}}$ , derived in our study can cautiously be converted to Plummer widths,  $2R_{\text{flat}}$ , with the help of Fig. 8 and Table 4 of Paper 1. We consider the case of default noise level (i.e. the typical noise level of *Herschel* maps) and a Plummer power-law index of  $p = 2.2$  (median value obtained by Arzoumanian et al. 2019, for a sample of 599 filaments including G300). However, one has to be aware that the resulting  $2R_{\text{flat}}$  are just rough estimates obtained very indirectly through a method that is not designed to derive the transverse column density profiles of filaments. Therefore, it is probably not very meaningful to compare our  $2R_{\text{flat}}$  to the Plummer widths derived in previous studies, for instance, based on true Plummer-type fits to the transverse column density profiles of filaments all along their lengths (Juvela et al. 2012; Kainulainen et al. 2016; Cox et al. 2016; Arzoumanian et al. 2011, 2019).

In the case of G210 and G300, the most prevalent bar widths could potentially be found in the range  $W_b^{\star{peak}} \approx$ [0.04, 0.2] pc, corresponding to Plummer widths in the range  $2R_{\text{flat}} \approx [0.06, 0.3]$  pc. In the case of G82 and G202, the relevant ranges are  $W_b^{\star peak} \approx [0.2, 1.1]$  pc, corresponding to  $2R_{\text{flat}} \approx$ [0.3, 1.6] pc. The two most prevalent bar widths in G82 and G202,  $W_b^{\star{peak}} \approx 0.7$  pc and 0.9 pc, translate into Plummer widths  $2R_{\text{flat}} \approx 1.0 \text{ pc}$  and 1.3 pc, respectively. No other preferential Plummer width is uncovered in our sample.

We do not recover the characteristic width  $\sim 0.1$  pc found in previous studies (Arzoumanian et al. 2011, 2019; Palmeirim et al. 2013; Cox et al. 2016). The existence of this characteristic width was called into question by a re-analysis of the Arzoumanian et al. (2011, 2019) methodology (Panopoulou et al. 2017, 2022) as well as by the conclusions of an anisotropic

wavelet analysis applied to the *Herschel* column-density maps of the nearby Aquila Rift and Polaris Flare (Ossenkopf-Okada & Stepanov 2019). Here we do not have enough statistics to settle the debate. The angular resolution (36") of our column density maps precludes detecting filaments widths  $\sim 0.1$  pc in molecular clouds more distant than  $\sim 200 \,\text{pc}$  (Kainulainen et al. 2016), which means that a filament width  $\sim 0.1$  pc is undetectable in our two distant fields (G82 and G202). For the two nearby fields (G210 and G300), where a filament width  $\sim$  0.1 pc falls within the detectability range, its non-detection could suggest that either these two fields are not particularly representative, or the level of noise is too high for the relation between bar width and Plummer width to be really meaningful, or the  $\sim 0.1$  pc is not a universal characteristic filament width.

FilDReaMS is not designed to give information on the transverse column density profile of filaments. However, the appearance of small filaments superposed on larger filaments (see right panel of Fig. 2, bottom panel of Fig. 3, and similar figures in Appendix A) gives some rough, qualitative idea of the internal structure of large filaments. In particular, the fact that a fraction of the small (S) filaments form the crests of larger filaments may provide some indirect support for the often-used Plummer-type profile.

The ramifications and striations observed in Fig. 2, Fig. 3, and Appendix A are similar to those observed in dust-continuum and molecular-line maps (see, for instance, Sugitani et al. 2011; Arzoumanian et al. 2013; Peretto et al. 2013; Saajasto et al. 2017; Palmeirim et al. 2013; André et al. 2014). They suggest a hierarchical process in filament formation, with small filaments potentially feeding larger filaments. Such a scenario is consistent

with the predictions of numerical simulations (see Balsara et al. 2001; Gómez & Vázquez-Semadeni 2014).

## *5.2. Filament orientations to the magnetic field*

# 5.2.1. Comparison with previous studies

The results obtained for the relative orientations between filaments and the local magnetic field in our sample of *Herschel* fields confirm some of the general trends observed in previous studies (as introduced in Sect. 1), but they also display a variety of behaviors. Globally we find that filaments at high column densities are mostly perpendicular to the magnetic field, while a subset of low column-density filaments (mainly striations) are mostly parallel. In two of our fields (G210 and G300), we find a transition between parallel and perpendicular alignments at  $H_2$ column densities ( $\simeq 1.1 \times 10^{21}$  cm<sup>-2</sup> and  $1.4 \times 10^{21}$  cm<sup>-2</sup>, respectively), consistent with the results from previous studies (Planck Collaboration et al. 2016a,b; Malinen et al. 2016; Alina et al. 2019). However, these general results are not systematically observed in our sample: low column-density filaments can cover all relative orientations, and in G202, all filaments, including those at high column densities, tend to be more parallel than perpendicular to the magnetic field.

The main novelty of our methodology is that we now have control over the bar widths of filaments and we can investigate the filament relative orientations in different ranges of bar width, down to the angular resolution of the maps. The HROs of our *Herschel* fields show different behaviors for S, M, and L filaments, respectively. In each field, a large number of S filaments are detected at all relative orientations, although with a slight trend toward parallel alignment. The largest filaments are mostly perpendicular and are also associated with the highest column densities. Many S and M filaments are parts of larger filaments, with S filaments forming crests, internal sub-structures (such as strands), or ramifications. Our method makes it possible to separate them from isolated filaments and to study their relative orientations separately.

In Sect. 4, we presented the results obtained when applying our methodology to  $N_{\text{H}_2}$  maps of our sample. This enabled us to identify truly material filamentary structures. However, the angular resolution of the column density maps is limited to 36" (the resolution of the  $500 \mu m$  *Herschel* band). In contrast, the *Herschel* intensity maps at  $250 \mu m$  offer a better angular resolution (18"), which therefore gives access to thinner filaments. For comparison, we performed the same analysis based on the intensity maps of our sample. The results are displayed in Appendix B (Figs. B.1–B.4). The gain in angular resolution clearly leads to an increase in the number of detected filaments in the S range. Indeed, improving the angular resolution allows us to detect filaments that are either thinner or at lower column densities. These filaments are expected to be parallel to the magnetic field, and this would explain the observed trend in the 2D histograms. Some of these filaments could potentially be striations, or fibers in the sense defined by Hacar et al. (2013, 2018). Such a result was already noticed in the study by Clark et al. (2014) when using HI data at higher resolution. In the nearby fields G210 and G300, many more striations and strands are detected; the HROs of S filaments are now dominated by nearly parallel orientations, and their 2D histograms show that this trend prevails mainly at low column densities. In G82, there is an increased number of parallel S filaments at all column densities. In G202, the trends observed in both the HROs and the 2D histograms from the  $N_{\text{H}_2}$ map are just enhanced.

We now compare our results to those of previous individual studies of the *Herschel* fields of our sample. G210 was studied by Malinen et al. (2016) using *Planck* polarization data at 10' resolution and applying the RHT method to the *Herschel*  $250 \mu m$ intensity map. In Paper 1, we applied FilDReaMS to the same G210 intensity map in order to compare the filaments detected with RHT and FilDReaMS, and we concluded that both methods yield similar filamentary networks, although with a few differences. Interestingly, we found in the G210 column density map a transition between parallel and perpendicular relative orientations at an H<sub>2</sub> column density  $\approx 1.1 \times 10^{21}$  cm<sup>-2</sup>, close to the value  $\approx 0.8 \times 10^{21}$  cm<sup>-2</sup> obtained by Malinen et al. (2016) from the G210 intensity map. Here, RHT and FilDReaMS perform equally to estimate the transition column density. The additional asset of FilDReaMS is that it enables us to quantify the bar widths of filaments. In the case of  $G210$ ,  $W<sub>b</sub>$  varies from 0.04 pc to 0.22 pc.

We find similar characteristics in the *Herschel* G300 field, although the global morphology of the cloud as well as its Galactic environment are quite different. The detected filaments cover a similar range of bar width, and we derive a transition between parallel and perpendicular alignment at a very close column density,  $N_{\text{H}_2} \approx 1.4 \times 10^{21} \text{ cm}^{-2}$ . A qualitative comparison with the map of filaments obtained by Cox et al. (2016) (their Fig. 3, derived from a column density map including G300, at 18" resolution) shows a strong similarity with our S filaments, especially those extracted from the  $250 \mu m$  intensity map (see Fig. B.2). Striations and strands are similarly detected, although the methodologies are quite different. Our maps of M and L filaments helpfully complete the view at small scales. As Cox et al. (2016), we find that the low column-density strands and striations are oriented perpendicular to the main large filament and are parallel to the magnetic field.

Striations are also detected in the *Herschel* G82 field, and found to be oriented perpendicular to the main filament. Based on an analysis of molecular line observations in this field, Saajasto et al. (2017) evidenced that at least one of these striations is kinematically connected to clumps embedded in the main filament, suggesting mass accretion from the striation onto the main filament. Their study indicates that the main filament is highly fragmented, consistent with our own finding that the S filaments detected as sub-structures of the main filament do not follow any ordered configuration as in G300, but instead are oriented at all angles.

The *Herschel* G202 field displays a different behaviour, with an ordered magnetic field structure at large scale over the whole field. Our study shows that filaments at all scales (S, M, L), including the densest and largest filaments, tend to be parallel to the magnetic field. This conclusion is in agreement with the results of Alina et al. (2020). Combining *Planck* observations of dust polarized emission and CO molecular line tracers, they studied the large-scale magnetic field and its interplay with the gas dynamics in this region. Their analysis reveals a shock region with colliding filaments, and they suggest that the magnetic field remains dragged during the evolution of the cloud, resulting in an orientation parallel to the filaments.

#### 5.2.2. Physical interpretation

Physically, filaments arise from an interplay between turbulence, magnetic fields, and self-gravity (see, for instance, André et al. 2014; Li et al. 2014; Myers 2017). These three processes are scale-dependent, and so is their relative importance. Chen et al. (2016) showed with three-dimensional (3D) MHD simulations

that turbulence dominates at large (cloud) scales, magnetic fields at intermediate (filament) scales, and self-gravity at small (core) scales. This conclusion also emerges from a simple toy model of a homogeneous cloud of size  $\ell$ : if interactions between the three processes are ignored, turbulent energy density varies as  $\ell$  (Larson's law), magnetic energy density as  $\ell^0$ , and self-gravitational energy density as  $\ell^{-1}$  (C-Y. Chen's talk at the Sofia on-line workshop *'Magnetic Fields and the structure of the filamentary Interstellar Medium', June 2021*). This ordering has direct implications for the formation of filaments and for their orientations with respect to the ambient magnetic field.

At early stages (large scales, low densities), turbulence dominates and leads to the formation of low-density structures through compression (Padoan et al. 2001) and shear (Hennebelle 2013) of the gas and the frozen-in field lines; these structures tend to be elongated parallel to the magnetic field. Field-aligned striations can also form though the non-linear coupling of MHD waves in the presence of density inhomogeneities (Tritsis & Tassis 2016). At late stages (small scales, high densities), selfgravity becomes dominant and causes gas to contract preferentially along field lines; the resulting high-density structures tend to be elongated perpendicular to the magnetic field (e.g., Chen et al. 2016; Seifried et al. 2020; Girichidis 2021).

Soler & Hennebelle (2017) showed that a system in ideal-MHD turbulence naturally tends to evolve towards a configuration where iso-density contours (and hence density structures) are either parallel or perpendicular to the magnetic field. They also found that, in the presence of a relatively strong magnetic field, compressive motions, resulting from either gravitational collapse or converging flows, can produce a transition from mostly parallel at low column densities to mostly perpendicular at higher column densities.

One can think of several reasons why our observational results do not consistently conform to the theoretical predictions and why different clouds exhibit different behaviors. There are at least two strictly physical reasons. (1) The transition from preferentially parallel to preferentially perpendicular filaments occurs at a critical density where self-gravity takes over the dominant role from magnetic fields. This critical density is strongly dependent on the initial physical conditions (density, ionization fraction, magnetic field, turbulence...) in the parent molecular cloud, which in turn vary significantly from cloud to cloud. (2) The magnetic field provides a natural reference direction to measure the orientations of filaments, but other reference directions can arise from factors such as the 3D shape of the parent molecular cloud, the large-scale stratification of the Galactic disk, shock waves driven by nearby supernovae, shearing motions in the ambient medium... These additional factors will generally tilt filaments away from orientations strictly parallel or perpendicular to the magnetic field.

We can also mention two geometrical reasons. (1) The 3D orientation of filaments relative to the magnetic field is generally modified upon projection on the sky. Filaments that are parallel to the magnetic field in 3D remain parallel in projection, but filaments that are perpendicular to the magnetic field in 3D generally do not appear perpendicular in the sky (e.g., Planck Collaboration et al. 2016a). This projection effect leads to a bias in the histogram of relative orientation. (2) The filaments observed in 2D intensity or column density maps as well as the magnetic field orientation inferred from 2D polarization maps result from an integration along the line of sight, which generally involves a superposition of several features. Therefore, relative orientations measured in 2D sky maps are not necessarily representative of the actual situation in 3D space. The difference

between relative orientations in 2D and 3D was recently quantified by Girichidis (2021) in high-resolution MHD simulations of the turbulent ISM. Here, the issue of line-of-sight integration may be a real problem for the two distant *Herschel* fields, G82 and G202, which lie close to the midplane: in these fields, there is no guarantee that the magnetic field orientation from *Planck* truly represents the local magnetic field of the clouds, especially for low  $N_{\text{H}_2}$  filaments.

# **6. Summary and conclusion**

In Paper 1, we presented a new method, called FilDReaMS, which makes it possible to detect filaments of a given bar width in an image, to identify the most prevalent bar widths (and corresponding Plummer widths) in the image, and to derive the local orientation angles of the detected filaments.

Here, we applied FilDReaMS to a small sample of four *Herschel* fields located at different distances (two fields at  $\simeq 150$  pc and two fields beyond 600 pc), embedded in different Galactic environments, and captured at different evolutionary stages of star formation. Our fields cover broad dynamic ranges of spatial scales and  $H_2$  column densities (see Table 1), thereby making it possible to detect all kinds of filamentary structures from large and massive filaments down to striations.

In a second step, we compared the filament orientation angles derived with FilDReaMS to the local magnetic field orientation angle inferred from *Planck* polarization data. This enabled us to study (for the first time) the statistics of the relative orientation angle as functions of both spatial scale and  $H_2$  column density. We emphasize that combining *Herschel* and *Planck* data despite their widely different angular resolutions does really make sense. Indeed, the derivation of a filament orientation angle relies on a bar of length larger than  $(L_b)_{min} = 3$  ( $W_b$ )<sub>min</sub> = 15 px =  $180'' = 3'$ , which is nearly half the 7' resolution of *Planck*. This highlights the great potential of combining *Herschel* and *Planck* data.

No firm, general conclusion can be drawn from our study regarding the preferential widths of filaments.

- In the nearby fields G210 and G300, no prevalent bar width is found in the range  $W<sub>b</sub> \approx [0.04, 0.2]$  pc.
- In the distant fields G82 and G202, two most prevalent bar widths are found in the range  $W_b \approx [0.2, 1.1]$  pc:  $W_{b}^{\star peak} \approx 0.7 \text{ pc}$  and 0.9 pc, corresponding to Plummer widths  $2R_{\text{flat}} \approx 1.0$  pc and 1.3 pc, respectively, for  $p = 2.2$ .

Regarding the filament relative orientations to the magnetic field, a few general trends emerge from our study:

- Many small (S) filaments are detected in each *Herschel* field, over broad ranges of column densities and relative orientations. At low column densities, S filaments tend to be slightly more parallel than perpendicular to the magnetic field. This trend, which increases along the sequence G82, G210, G300, G202, is more pronounced in intensity maps (which have a twice better angular resolution and can, therefore, reveal smaller filaments) than in column density maps.
- Only one or two large (L) filaments appear in each *Herschel* field, always at high or intermediate column densities. Large filaments clearly show a preferential orientation to the

magnetic field, which is nearly perpendicular in G82, G210, and G300, but more nearly parallel in G202. These trends are very similar in column density and intensity maps.

– The two nearby fields G210 and G300 undergo a transition in relative orientation, from mostly parallel to mostly perpendicular to the magnetic field, at a column density  $N_{\text{H}_2} \approx 1.1 \times 10^{21} \text{ cm}^{-2}$  for G210 and  $N_{\text{H}_2} \approx 1.4 \times 10^{21} \text{ cm}^{-2}$ for G300. This transition appears more clearly in intensity maps than in column density maps. No such transition is seen in the distant fields G82 and G202.

In the future, we plan to extend our sample to the 116 fields of the *Herschel*-GCC program. This will enable us to probe different places in the Galaxy, with a wide range of physical parameters and across the entire sequence of star formation. This, in turn, will open the way to a complete statistical analysis of the relative orientation between filaments and the local magnetic field, not only as a function of spatial scale, but also as a function of ambient physical conditions and evolutionary stage. In this manner, our results will hopefully contribute to a better physical understanding of the process of filament and star formation.

*Acknowledgements.* We extend our deepest thanks to our referee, Gina Panopoulou, for her careful reading of our paper and for her many constructive comments and suggestions. We also acknowledge useful discussions with Dana Alina, Susan Clark, Mika Juvela, and Julien Montillaud. The development of Planck has been supported by: ESA; CNES and CNRS/INSU-IN2P3- INP (France); ASI, CNR, and INAF (Italy); NASA and DoE (USA); STFC and UKSA (UK); CSIC, MICINN, JA, and RES (Spain); Tekes, AoF, and CSC (Finland); DLR and MPG (Germany); CSA (Canada); DTU Space (Denmark); SER/SSO (Switzerland); RCN (Norway); SFI (Ireland); FCT/MCTES (Portugal); and PRACE (EU). Herschel SPIRE has been developed by a consortium of institutes led by Cardiff University (UK) and including University Lethbridge (Canada); NAOC (China); CEA, LAM (France); IFSI, University Padua (Italy); IAC (Spain); Stockholm Observatory (Sweden); Imperial College London, RAL, UCL-MSSL, UKATC, University Sussex (UK); Caltech, JPL, NHSC, University Colorado (USA). This development has been supported by national funding agencies: CSA (Canada); NAOC (China); CEA, CNES, CNRS (France); ASI (Italy); MCINN (Spain); SNSB (Sweden); STFC (UK); and NASA (USA).

#### **References**

- Alina, D., Montillaud, J., Hu, Y., et al. 2020, arXiv e-prints, arXiv:2007.15344
- Alina, D., Ristorcelli, I., Montier, L., et al. 2019, MNRAS, 485, 2825
- André, P., Di Francesco, J., Ward-Thompson, D., et al. 2014, in Protostars and Planets VI, ed. H. Beuther, R. S. Klessen, C. P. Dullemond, & T. Henning, 27
- André, P., Men'shchikov, A., Bontemps, S., et al. 2010, A&A, 518, L102
- Arzoumanian, D., André, P., Didelon, P., et al. 2011, A&A, 529, L6
- Arzoumanian, D., André, P., Könyves, V., et al. 2019, A&A, 621, A42
- Arzoumanian, D., André, P., Peretto, N., & Könyves, V. 2013, A&A, 553, A119
- Balsara, D., Ward-Thompson, D., & Crutcher, R. M. 2001, MNRAS, 327, 715
- Chen, C.-Y., King, P. K., & Li, Z.-Y. 2016, ApJ, 829, 84
- Clark, S. E., Peek, J. E. G., & Putman, M. E. 2014, ApJ, 789, 82
- Cox, N. L. J., Arzoumanian, D., André, P., et al. 2016, A&A, 590, A110
- Dobbs, C. L., Krumholz, M. R., Ballesteros-Paredes, J., et al. 2014, in Protostars and Planets VI, ed. H. Beuther, R. S. Klessen, C. P. Dullemond, & T. Henning, 3
- Girichidis, P. 2021, MNRAS, 507, 5641
- Goldsmith, P. F., Heyer, M., Narayanan, G., et al. 2008, ApJ, 680, 428
- Gómez, G. C. & Vázquez-Semadeni, E. 2014, ApJ, 791, 124
- Goodman, A. A., Myers, P. C., Bastien, P., et al. 1990, Galactic and Intergalactic Magnetic Fields. Proceedings of the 140th. Symposium of the International Astronomical Union, 319
- Griffin, M. J., Abergel, A., Abreu, A., et al. 2010, A&A, 518, L3
- Hacar, A., Tafalla, M., Forbrich, J., et al. 2018, A&A, 610, A77
- Hacar, A., Tafalla, M., Kauffmann, J., & Kovács, A. 2013, A&A, 554, A55 Hennebelle, P. 2013, A&A, 556, A153
- 
- Hennebelle, P. & Inutsuka, S.-i. 2019, Frontiers in Astronomy and Space Sciences, 6, 5
- Jolliffe, I. 2002, Principal Components Analysis
- Juvela, M., Ristorcelli, I., Montier, L. A., et al. 2010, A&A, 518, L93
- Juvela, M., Ristorcelli, I., Pagani, L., et al. 2012, A&A, 541, A12
- Kainulainen, J., Hacar, A., Alves, J., et al. 2016, A&A, 586, A27
- Könyves, V., AndrÃ©, P., Men'shchikov, A., et al. 2015, å, 584, A91
- Lee, D. D. & Seung, H. S. 1999, Nature, 401, 788
- Li, H.-B., Fang, M., Henning, T., & Kainulainen, J. 2013, MNRAS, 436, 3707 Li, H. B., Goodman, A., Sridharan, T. K., et al. 2014, in Protostars and Planets
- VI, ed. H. Beuther, R. S. Klessen, C. P. Dullemond, & T. Henning, 101 Malinen, J., Juvela, M., Zahorecz, S., et al. 2014, A&A, 563, A125
- Malinen, J., Montier, L., Montillaud, J., et al. 2016, MNRAS, 460, 1934
- McKee, C. F. & Ostriker, E. C. 2007, ARA&A, 45, 565
- Men'shchikov, A., André, P., Didelon, P., et al. 2010, A&A, 518, L103
- Miville-Deschênes, M.-A., Martin, P. G., Abergel, A., et al. 2010, A&A, 518, L104
- Molinari, S., Swinyard, B., Bally, J., et al. 2010, A&A, 518, L100
- Montillaud, J., Juvela, M., Rivera-Ingraham, A., et al. 2015, A&A, 584, A92
- Montillaud, J., Juvela, M., Vastel, C., et al. 2019a, A&A, 631, L1
- Montillaud, J., Juvela, M., Vastel, C., et al. 2019b, A&A, 631, A3
- Myers, P. C. 2017, ApJ, 838, 10
- Narayanan, G., Heyer, M. H., Brunt, C., et al. 2008, ApJS, 177, 341
- Ossenkopf-Okada, V. & Stepanov, R. 2019, A&A, 621, A5
- Padoan, P., Goodman, A., Draine, B. T., et al. 2001, ApJ, 559, 1005
- Palmeirim, P., André, P., Kirk, J., et al. 2013, A&A, 550, A38
- Panopoulou, G. V., Clark, S. E., Hacar, A., et al. 2022, A&A, 657, L13
- Panopoulou, G. V., Psaradaki, I., Skalidis, R., Tassis, K., & Andrews, J. J. 2017, MNRAS, 466, 2529
- Panopoulou, G. V., Tassis, K., Goldsmith, P. F., & Heyer, M. H. 2014, MNRAS, 444, 2507
- Peretto, N., Fuller, G. A., Duarte-Cabral, A., et al. 2013, A&A, 555, A112
- Pereyra, A. & Magalhães, A. M. 2004, ApJ, 603, 584
- Pilbratt, G. L., Riedinger, J. R., Passvogel, T., et al. 2010, A&A, 518, L1
- Planck Collaboration, Adam, R., Ade, P. A. R., et al. 2016a, A&A, 586, A135
- Planck Collaboration, Ade, P. A. R., Aghanim, N., et al. 2015, A&A, 576, A104
- Planck Collaboration, Ade, P. A. R., Aghanim, N., et al. 2016b, A&A, 586, A138
- Planck Collaboration, Ade, P. A. R., Aghanim, N., et al. 2016c, A&A, 594, A28
- Poglitsch, A., Waelkens, C., Geis, N., et al. 2010, A&A, 518, L2
- Polychroni, D., Schisano, E., Elia, D., et al. 2013, ApJ, 777, L33
- 
- Saajasto, M., Juvela, M., Dobashi, K., et al. 2017, A&A, 608, A21
- Schneider, S. & Elmegreen, B. G. 1979, ApJS, 41, 87
- Seifried, D., Walch, S., Weis, M., et al. 2020, MNRAS, 497, 4196
- Soler, J. D. 2019, A&A, 629, A96
- Soler, J. D. & Hennebelle, P. 2017, A&A, 607, A2
- Soler, J. D., Hennebelle, P., Martin, P. G., et al. 2013, ApJ, 774, 128
- Sugitani, K., Nakamura, F., Watanabe, M., et al. 2011, ApJ, 734, 63
- Tritsis, A. & Tassis, K. 2016, MNRAS, 462, 3602
- Wu, B., Tan, J. C., Nakamura, F., et al. 2017, ApJ, 835, 137

# **Appendix A: Summary of the results obtained from column-density maps**

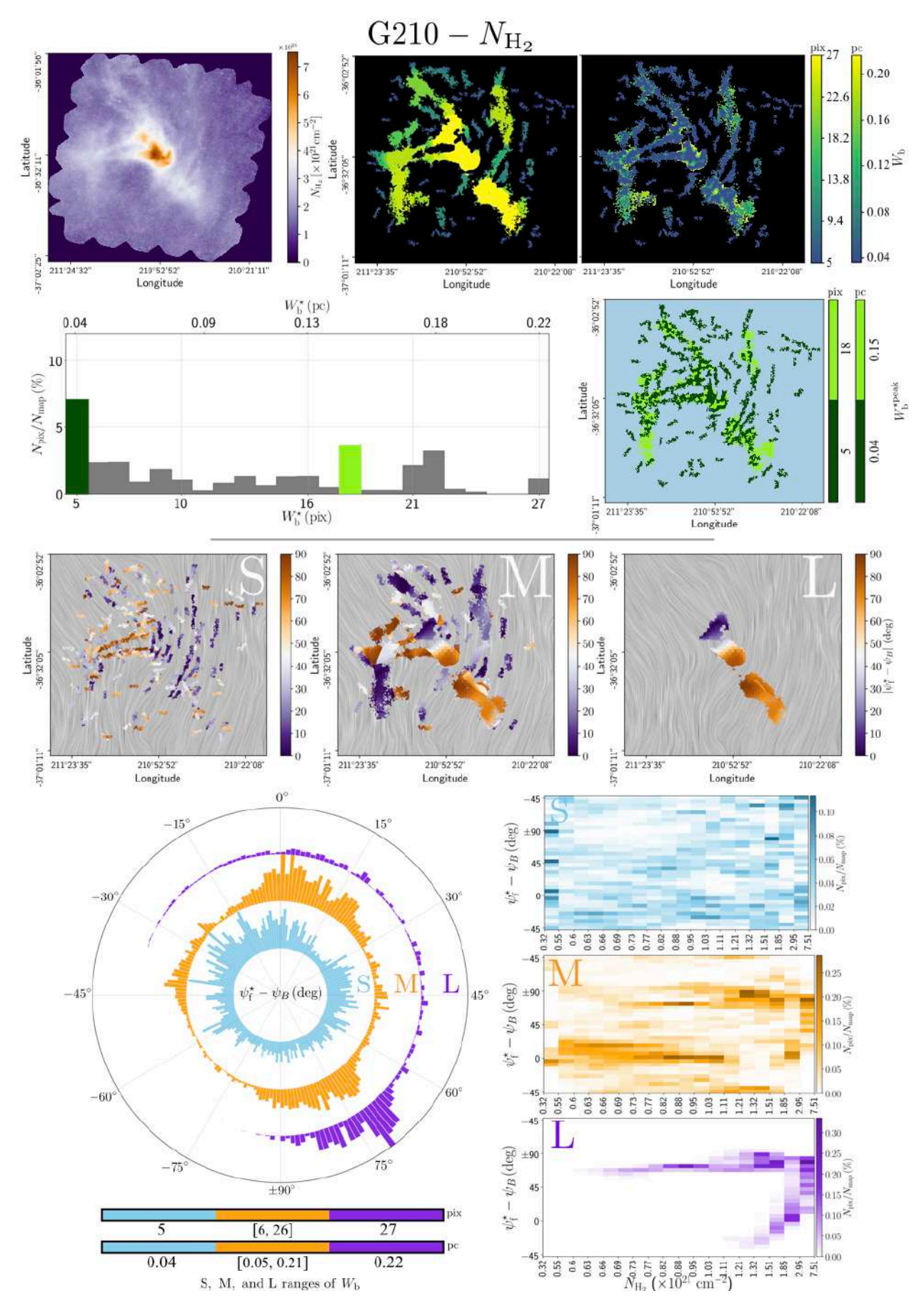

Fig. A.1. Summary of the main graphical results obtained when applying FilDReaMS to the H<sub>2</sub> column density map of the *Herschel* G210 field. The top, second, third, bottom-left, and bottom-right panels correspond to Figs. 2, 3, 6, 7, and the top row of Fig. 10, respectively.

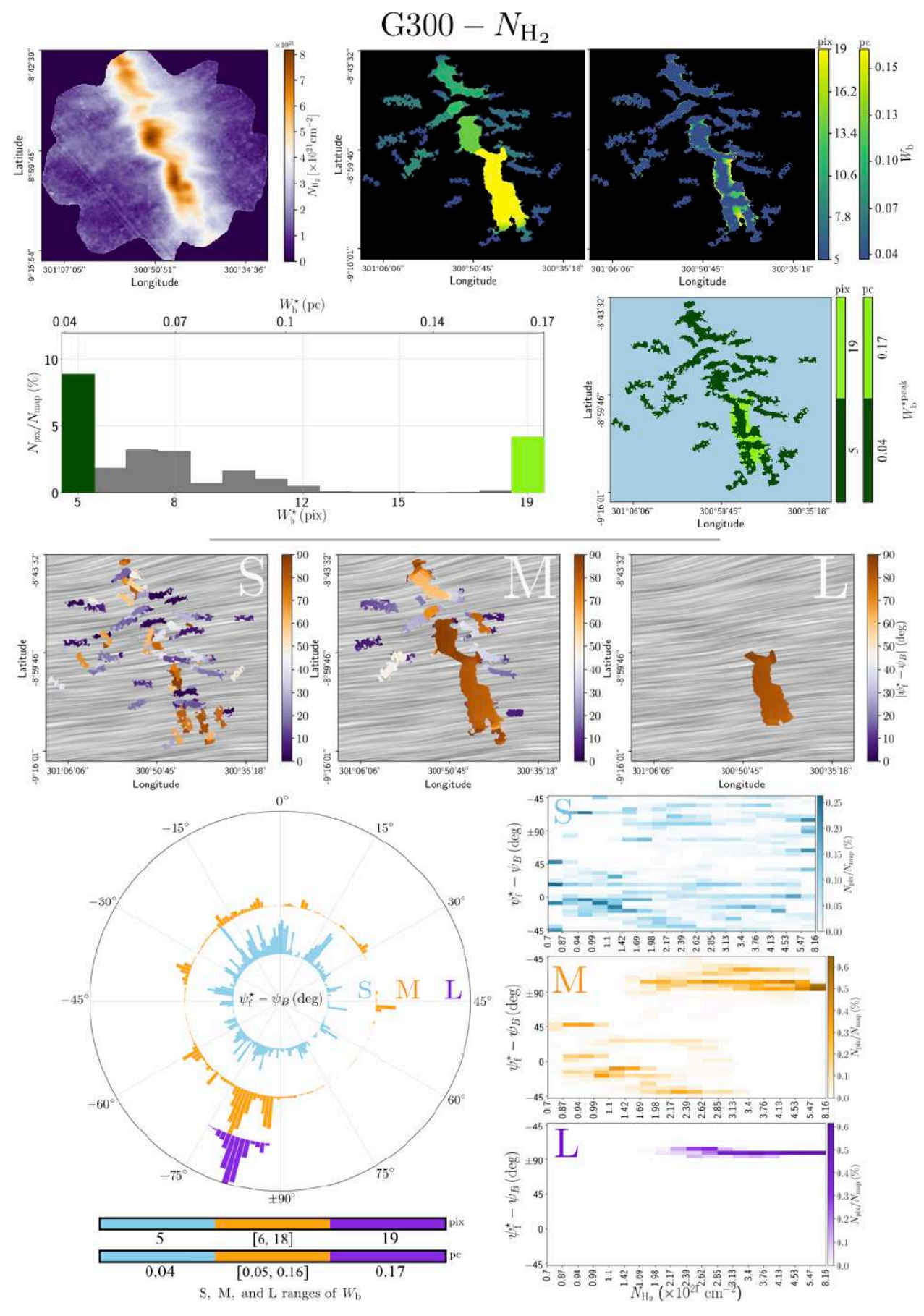

Fig. A.2. Same as Fig. A.1, but for the G300 field.

Article number, page 20 of 29

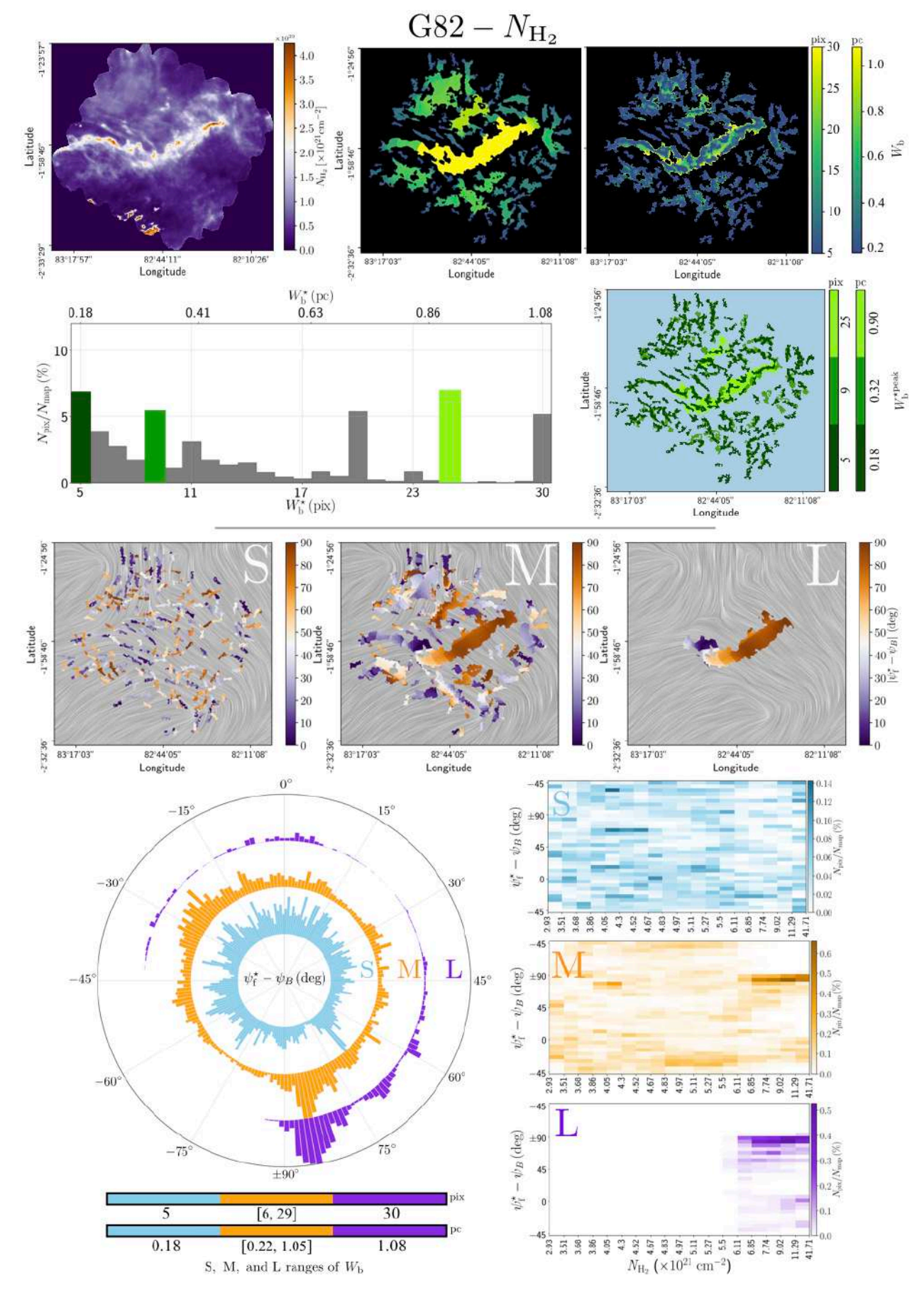

Fig. A.3. Same as Fig. A.1, but for the G82 field.
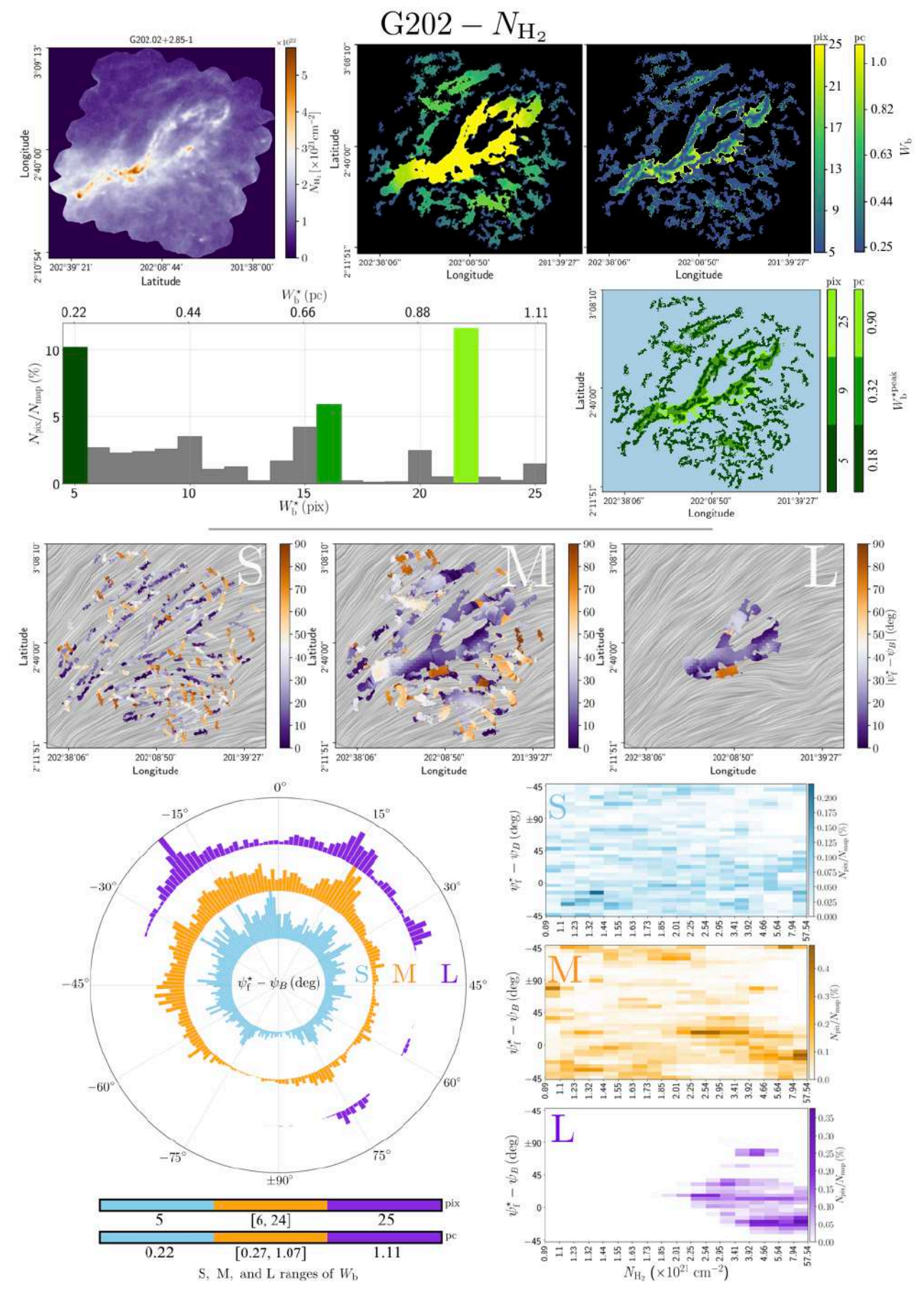

Fig. A.4. Same as Fig. A.1, but for the G202 field.

Article number, page 22 of 29

**Appendix B: Summary of the results obtained from intensity maps**

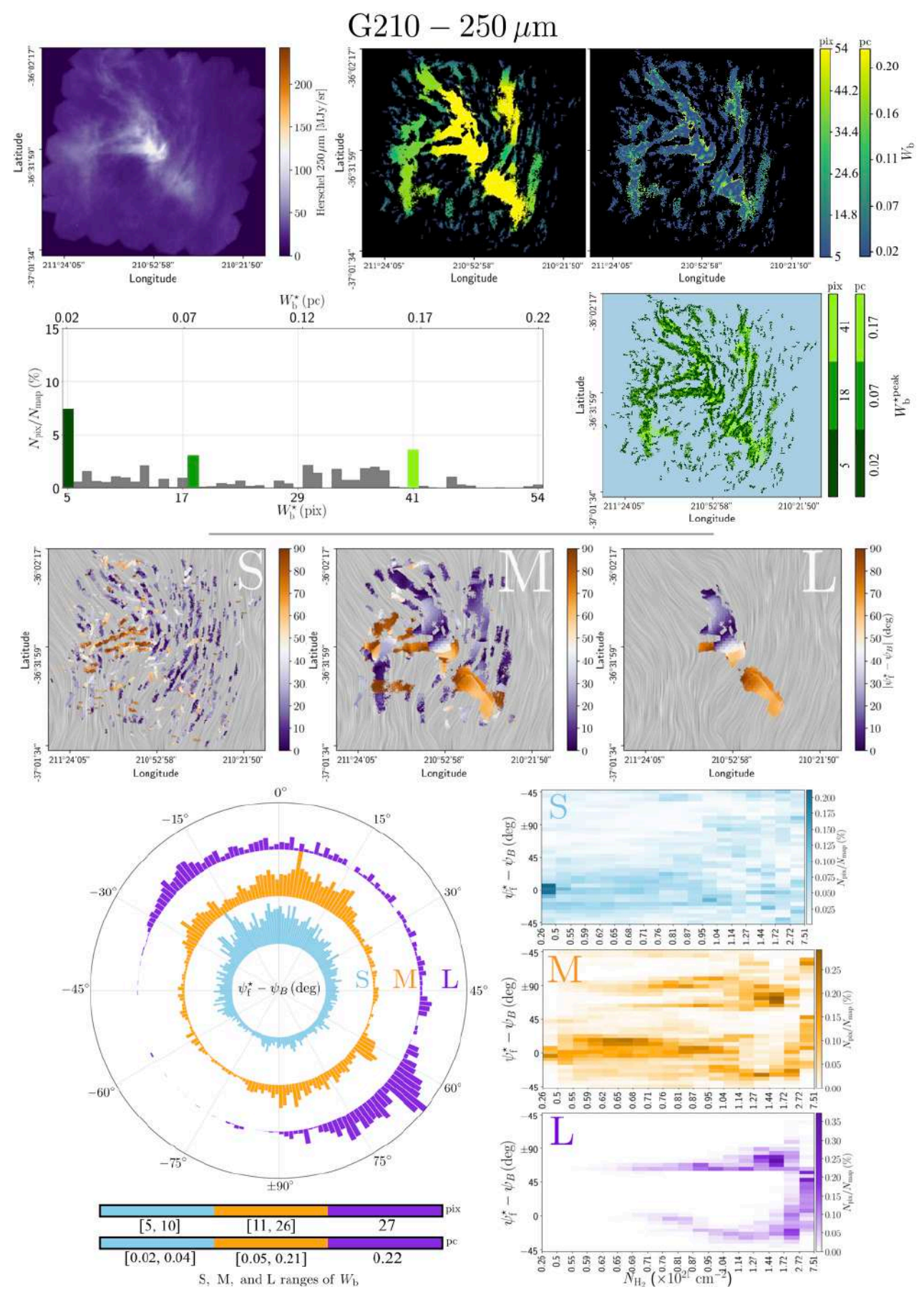

Fig. B.1. Same as Fig. A.1, starting from the *Herschel*  $250 \mu m$  intensity map of the G210 field.

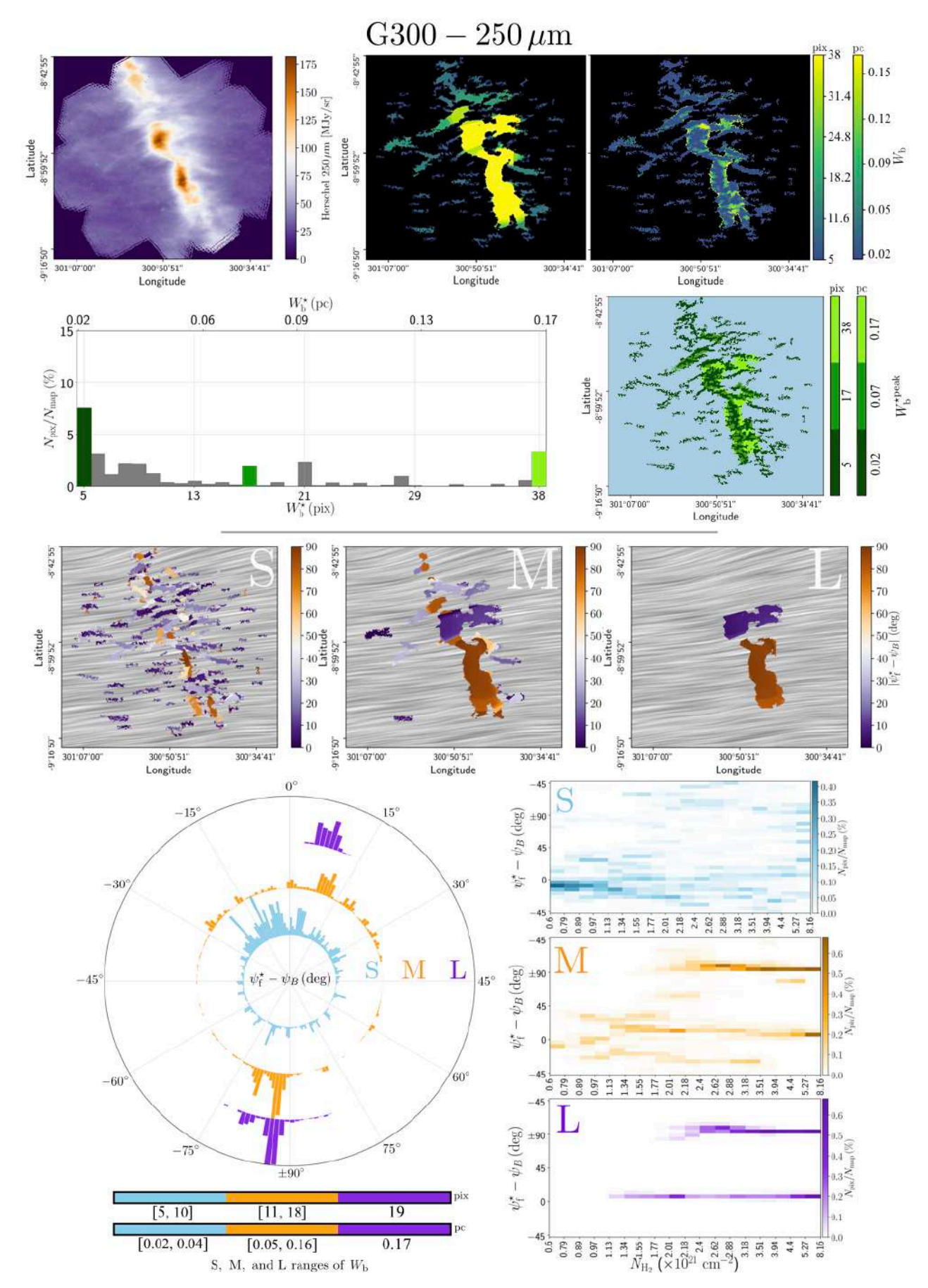

Fig. B.2. Same as Fig. B.1, but for the G300 field.

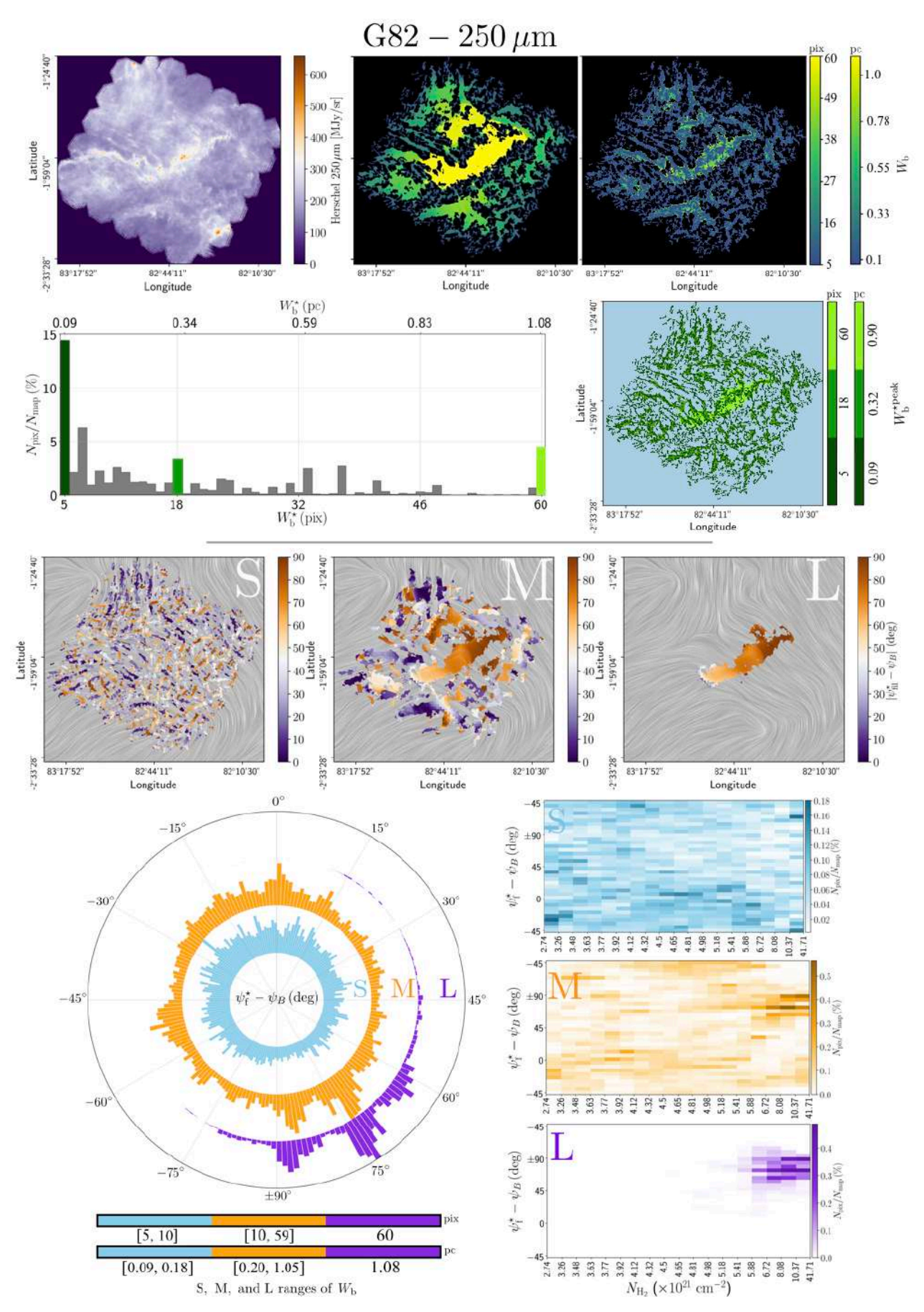

Fig. B.3. Same as Fig. B.1, but for the G82 field.

Article number, page 26 of 29

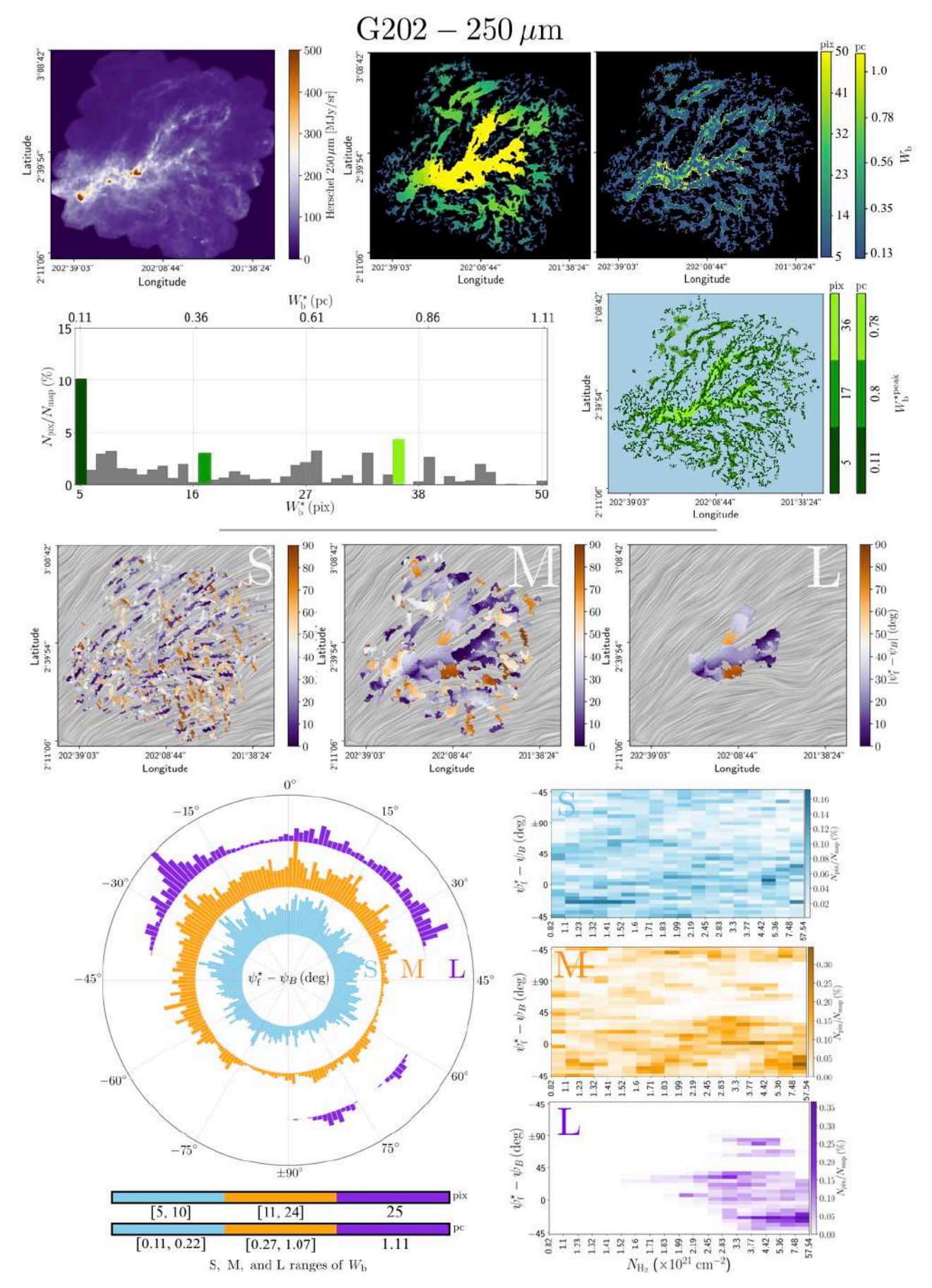

Fig. B.4. Same as Fig. B.1, but for the G202 field.

*A&A proofs:* manuscript no. output